HIGH SCHOOL AND BEYOND ADMINISTRATOR AND TEACHER SURVEY (1984)

## **DATA FILE USER'S MANUAL**

OLIVER MOLES, EDITOR OFFICE OF RESEARCH OFFICE OF EDUCATIONAL RESEARCH AND IMPRO U.S. DEPARTMENT OF EDUCATION.

APRIL 1988

\*Bo Offer

#### ACKNOWLEDGMENTS

:This volume .iS\_:largely a compilation and editing of other people'·s work. The introduction, sample design, data collection and data preparation sections are adapted from the user's manual submitted by the  $\mu_{\rm c}$  ) and the set of the set of the set of the set of the set of the set of the set of the set of the set of the set of the set of the set of the set of the set of the set of the set of the set of the set of the set National Center for Research in Vocational Education at Ohio State 8'. ·~·.:.~~;~t'"':'\_:-)/ University as a final report. NCRVE was the lead grantee in a consortium of research centers which organized the surveys documented in this report.

!:-.::

2559

 $$$ The sections on sample design and data collection derive from a report by Calvin Jones, Shirley Knight and Steven Ingels of the National Opinfon Research Center. NORC drew the samples, conducted pre-tests of the duestionnaires, and collected the data for the consortium. David  $\textsf{N}$ aden $\textsf{P}$ of Decision Resources Corporation developed the format of the  $\mathcal{L}^{\mathbf{k}}$  , and  $\mathcal{L}^{\mathbf{k}}$  , and  $\mathcal{L}^{\mathbf{k}}$ printed codebooks, generated the final weights, described this process: ·-.., .. '· ,. ~ in the text, and edited the data tape for distribution. He also wrote the section describing how the Statistical Analysis System (SAS) can be used with these data. '~~-~ *..*\_:'~ ~ .. f-. -.

 $\widetilde{\mathcal{A}}$ eff Owings of the Center for Education Statistics and Helen .<br>City -O'Leary of the:Offtee of Research, OERI, edited an early draft of this Q~I ,.;~· . , .. *:* ·- ·.,, . . . report:  $\mathbb{R}^n$  Dennis Carroll, whose unit in CES has been responsible for the High School and Beyond study, gave important advice and assistance in many ways throughout this project. Carl Schmitt, also of CES, provided invaluable statistical and editorial advice and assistance at various stages of developing the data tape and this manual. Calvin Jones, Penny Sebring and Marilyn Ford of NORC helped clarify sampling, field work, and weighting procedures. Frances Clark and Dorothy James very ably typed the many revisions of the text.

. -· -··----·---.- ~, ...,-.-\_\_ ,.\_\_\_\_, ....... ----,-.- ·----.-.-.... ,~,~-··-~-----.,.--.-- .....,. -----~--,---.-,,..-.. ~·.('•··--·-·· - - ......,,,\_\_

.....

## TABLE OF CONTENTS

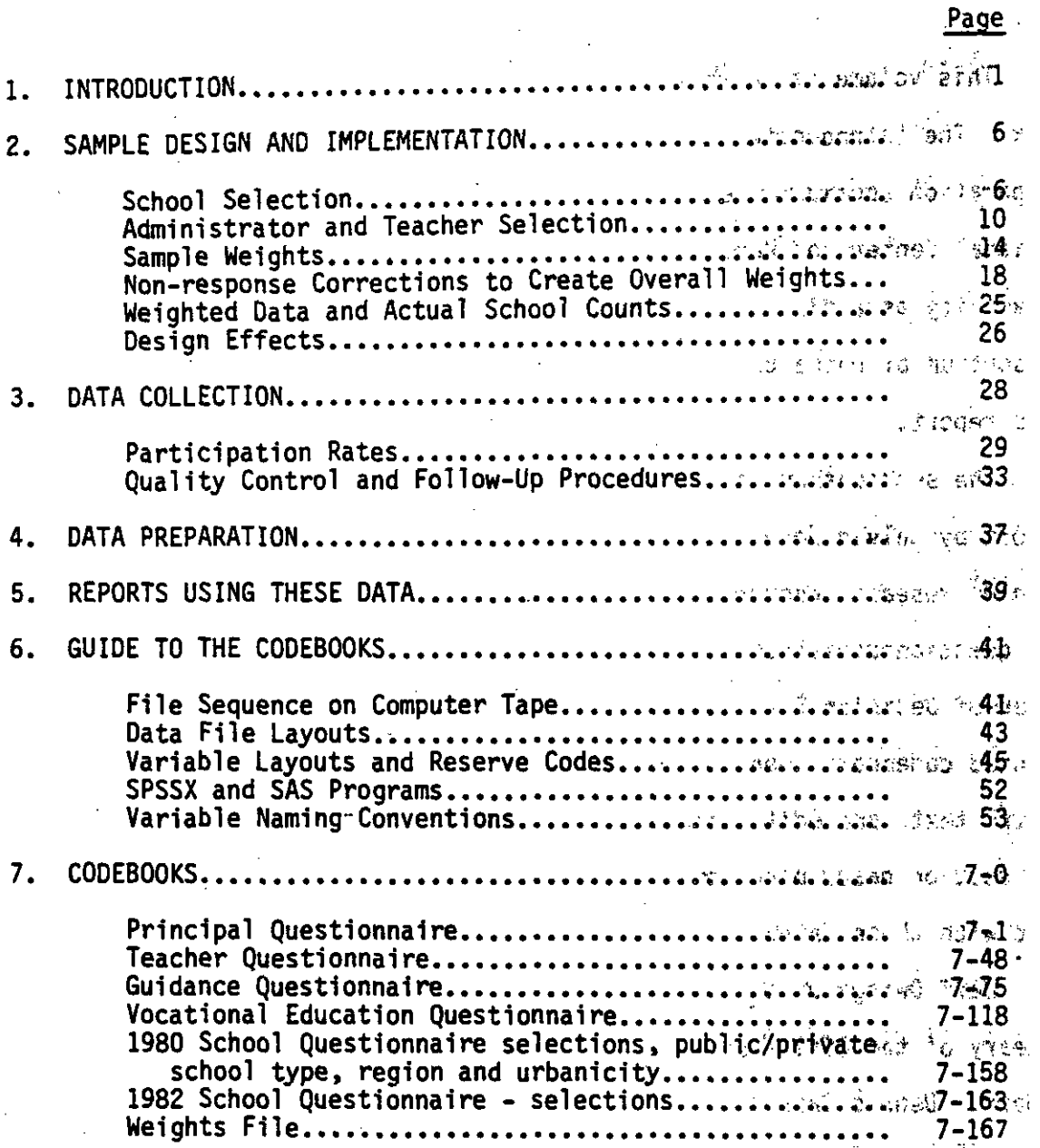

•

•

•

Appendix A: Instrumentation

Principal Questionnaire

**Trus as it Teacher Questionnaire** 

210, *Palise Guidance Questionnaire* 

**NO TELE PRESERT Vocational Education Questionnaire** 

 $\mathbb{R}^{3r-1}$   $\sim$  1980 School Questionnaire - selected items

 $1.34 \times 10^{21}$  1982 School Questionnaire - selected items *=-* '~ ' '~ '

Appendix B: Respondent Selection Procedures

and you having Designated Administrator Form

Instructions for Teacher Roster and Designated Administrator Form

enology of the s

Appendix C: Record Layouts

Principal Questionnaire as antherway

> *:s.c*  Teacher Questionnaire

Guidance Questionnaire

**Brasing:** Vocational Education Questionnaire

1980 School Questionnaire selections, public/ private school type, region and urbanicity

,,,· <sup>1</sup> '· '· · 1982 School Questionnaire - selections

to sufficiencie weights File

Appendix  $D:_{s,f,R}$  Related Data Files Available

 $65$   $6$   $9$   $1.4$   $1.4$ 

to estur inceretion

OT BILL SETCH HIM

msam old k

### 1. INTRODUCTION

•

•

•

an deal iA sitement

This document describes how to use the data collected in four supplemental surveys of staff in almost half of the original  $1,015$ schools in the High School and Beyond Study. This supplementary survey is generally' known as the Administrator and Teacher Survey. It was funded by the Office of Research, OERI, U.S. Department of Education. The High School and Beyond (HS&B) study is a national longitudinal survey of high school students sponsored by the Center for Education  $203$ Statistics, OERI, U.S. Department of Education, and conducted by the National Opinion Research Center (NORC).

The Administrator and Teacher Survey (ATS) was designed to explore findings from effective schools research with a broadly representative The Administrator and Teacher Survey (ATS) was designed to explore<br>findings from effective schools research with a broadly representative<br>sample. The effective schools literature identifies characteristics of schools in which students perform at higher levels than would be expected from their backgrounds and other factors. Prior to the ATS, measures of these characteristics were not available on any large national data set. The ATS provides measures of staff goals, school climates, school leadership and other processes that the effective schools literature indicates are important in achieving the objective of effective education.

Nine types of public and private high schools were sampled. The largest stratum is "regular public schools", but some "alternative" and Hispanic public schools are also included, as well as different types of Catholic and other private schools.

Five questionnaires were prepared for the ATS, one corresponding to each of five types of respondents: high school principal, teacher, '

vocational education coordinator, head of guidance, and community service coordinator.\* Up to 30 teachers in each of 457 schools responded to the teacher questionnaire; only one respondent per school completed each of the other questionnaires. There are 402 principals, 400 heads of guidance and 324 vocational education coordinators in the sample.

Items included in the questionnaires were designed to describe the following factors: staff goals; pedagogic practices; interpersonal relations of staff; work load of teachers; staff attitudes; availability and use of guidance services; planning processes; hiring practices; special programs 'designed to produce educational excellence; and linkages to local employers, parents, and the community. Items were selected to complement information already in the HS&B data base.  $\frac{1}{2}$ Information gathered was-designed to reflect key issues of school process and functioning identified as critical for quality education  $\sqrt{\pi}$ as discussed in the "effective schooling" literature.\*\*

With the approval of the Center for Education Statistics (CES) and ·.\_, >-~l . *:'*  funding support from the Office of Research (OR) (formerly the National Institute of Education), five OR-supported research centers formed a search served and the set of  $\mathbb{R}^n$ consortium to collect the supplemental survey data. Members of this consortium were:

to technical problems, data on the community service coordinator is not available. Consequently, little information on the community service coordinator survey is included in this manual.

\*\*See Regina M.J. Kyle. ed. 1985. Reaching for Excellence: An Effective<sup>1</sup> Printing Office. Schools Sourcebook. Washington, D.C.: U.S. Government<br>Schools Sourcebook. Washington, D.C.: U.S. Government<br>Ffice.

计混合机

-2-

•

**•** 

.<br>לא ייתראו דוג שלה לכל לייתוח והוא יש <del>או</del>לם לי להיום ו<del>ייתר איישוב אי</del> לכלוף. להוא ייתר או אולי איישוב או או או

The National Center for Research in Vocational Education The Ohio State University Co1umbus, Ohio

The Wisconsin Center for Education Research School of Education The University of Wisconsin-Madison Madison, Wisconsin

The Institute for Research in Education Finance and Governance<br>Stanford University Stanford, California

The Center for Educational Policy and Management College of Education The University of Oregon Eugene, Oregon

The Center for Social Organization of Schools Johns Hopkins University Baltimore, Maryland

•

•

The five questionnaires for the supplemental survey were constructed by consortium members with technical advice from OR, CES, NORC, and the Committee<sup>-</sup>on Evaluation and Information Systems (CEIS) that monitors school data collection for the Council of Chief State sta a Sa School Officers.

Drawing on items used in past research and on theory, consortium members drafted initial questionnaire items. Representatives of the consortium, OR, NORC, and CEIS convened to select and edit items for final inclusion. After substantial deliberation, a preliminary version of each questionnaire was assembled and a pilot test was conducted in <sup>27</sup> schools. The pilot test checked procedures as well as questionnaire items. The 27 schools in the pilot test were part of the original HS&B sample of schools, but were excluded from the subsample of schools for the final ATS.

"大气气",解气暴起摇滚来离熟后。

てっしょう

 $\mathcal{L}^{\text{max}}(\mathcal{F})$  . As in (

-4-<br>TS data were collected by the National Opinion Research Center The ATS data were collected by the National Opinion Research Center (NORC) under subcontract to the consortium. NORC has collected all other data for HS&B as well. Technical advice on the content and format of questions, sample design, and procedures was provided by OR, CES, and NORC.

Data collection for the ATS occurred in the spring of 1984. It would have been preferable to have coordinated the timing of this data collection with.that of the first follow-up HS&B survey in 1982 described below, in order to describe schools during the time period in which HS&B senior student respondents were still in attendance. The generally slow pace of change in institutions such as schools, however, suggests that the timing of the ATS is not a serious enough problem to produce major distortions in relationships between school variables in the ATS survey and student outcomes. Data users may want to examine this question more thoroughly if they intend to link the ATS with student HS&B data. Some items in the ATS allow analysts to estimate the amount of recent change in selected school practices, and some retrospective questions asking about conditions inclusive. of 1982 and prior years are available.

•

The base year sample of the HS&B was conducted in 1980. It consists of 30,030 youth who were high school sophomores in 1980 (class of 1982) and 28,240 youth who were high school seniors in 1980 (class of 1980). Primary data sources in the base year survey are student questionnaires, scholastic achievement tests designed especially for the HS&B, and a school questionnaire completed by the principal. Additional information is provided by teacher comment forms, a parent

-·. ·----~·~-·--. \_·- • -.,,--.,---~---~,-·--- ......... -.,..\_\_\_\_\_W.,\_'°':0--,..\_.\_\_.\_. .... . ··-•··.-.·~··- -.c r-~~ ·•- \_,,..,, .:.·c.-~•-•·-·.;•

-4-

survey, twins and siblings file, friends data file, second language infonnation, field staff reports, and printed material from participating schools (see Appendix D for available data files).

 Three follow-up surveys of the same students have been completed at two-year intervals in 1982, 1984 and 1986. The first follow-up of the class of 1982 repeated the same tests and most of the base year questionnaire items. Thus, study of change over the last two years ·in high school is feasible using one the the largest, nationally representative samples of students in existence. Complete high school transcript infonnation is also available for the class of 1982. The other follow-ups (first and second follow-ups of the class of 1980 and second and third follow-ups of the class of 1982) surveyed early labor market experience, schooling, and family fonnation variables for about half of the base year sample.

•

 $\bullet$  ·

The remaining text includes descriptions of the sample design and implementation, data collection and preparation procedures, and a listing of reports using the ATS data. The section entitled Guide to the Codebooks describes the data files, variable layouts and naming conventions, and software progranming capabilities. This section may be of special interest to those who want to move directly to use of the data. The codebooks, including marginal item response frequencies, appear next. Data collection instruments (questionnaires), respondent selection procedures, record layouts, and brief descriptions of related HS&B data files available can be found in the appendices. Some items from the 1980 and 1982 school questionnaires are included in this manual and on the.data tape to provide certain kinds of basic infonnation on the schools not contained in the ATS data.

 $-5-$ 

### 2.' SAMPLE DESIGN AND IMPLEMENTATION

DESIGN AND IMPLEMENTATION<br><u>School Selection</u><br>Teacher Survey sample of bigh schools was The Administrator and Teacher Survey sample of high schools was drawn from the secondary schools in the High School and Beyond survey after dropping schools closed or merged with other schools since the base year survey. Specifically, the ATS sample was selected from among the 975 HS&B schools still in existence at the time of the High School Transcript study and the Course Offerings study conducted during the fall and winter of 19B2-83. Because the number of additional closings between the time of the transcript study and the selection of ATS schools was expected to be small (less than 2 percent), no effort was made to ascertain the status of the 975 remaining schools before drawing the subsample. In fact, 6 (1.1 percent) of the 538 schools selected for the ATS had closed by the time data collection was initiated, representing further reduction in the population. Neither the HS&B followups nor the ATS expanded the populatjon coverage of schools to include schools created since the HS&B base year survey.

•

The sample is divided into nine strata corresponding to different kinds of public and private schools. These include over three hundred regular public schools in the main study, and small numbers of alternative public schools, Cuban Hispanic public schools, and other Hispanic public schools. The private schools include separate strata for regular Catholic, black Catholic, Cuban Hispanic Catholic, elite other private, and other private schools. The strata are described more fully later in this section.

Resources available for data collection and processing permitted a<br>sample size of about 530 to 540 schools. The inclusion of specific

-6

schools in the ATS sample was governed primarily by analytical goals rather than by considerations of statistical efficiency. The smaller sample size for most strata except private schools, results in some loss of statistical precision in population estimates for public school strata compared to the fwll HS&B sample. Nevertheless, the relative efficiency of the subsample (compared to a simple random sample of equal size) is not greatly different from that for the full HS&B school sample. On the one hand, the ATS sampling procedures tended to reduce the overa 11 disproportionality of the HS&B design by selecting relatively fewer schools from strata with very high oversampling rates (e.g., so-called Hispanic origin). On the other hand, the ATS sample included some schools ("non-Hispanic" private schools) in an even higher concentration than the HS&B sample, thereby increasing the variability of the school weights. On balance, compared to the full HS&B sample, the ATS sample is slightly more efficient overall.

•

 $: \cdot$ 

School selection was carried out as follows. First, it was specified that the ATS sample would include all schools selected at the first stage of sampling for the Base Year HS&B Parents Survey in order to be able to l'ink as many ATS schools as possible to this additional data file.\* This subsample of 312 schools was drawn as a systematic probability sample from the 1,015 schools participating in the base year survey. It should be noted that only 304 of the 312 schools were ultimately included in the Parents Survey. Eight schools were dropped from the Parents Survey because those schools did not permit the

\*All schools in the Parents Survey were also part of the transcript study of student course-taking behavior (see appendix.D).

 $-7-$ 

administration of HS&B cognitive tests to their students. Although the ·sample of 304 Parents Survey schools is a biased subsample of the HS&B · • sample, the 312 schools included in the ATS is an unbiased subsample from the larger 1,015 sample.

Of the 40 schools which had closed since the base year HS&B survey, 15 were members of the Parents Survey sample, leaving 297 of the 312 Parents Survey sample schools still open in 1983 when the ATS sample was drawn. In addition, 4 of the 6 schools which had closed by the time of the ATS data collection activities were members of the Parents Survey sample as well, reducing the parents sample size to 293 schools. As with the other sampled schools, these closed schools reflect genuine reductions in the size of the population of schools that have occurred over time, and therefore no adjustments were made to the sampling weights of the remaining 293 schools.

•

The sum of the original sampling weights of these schools is an unbiased estimate of the total number of schools with 10th and/or 12th grades which were open in 1980 and were still open in 1983. Thus, ATS analyses using only these 293 selections which incorporate both ATS and Parents Survey data may be generalized to the same {entire) population of schools covered by the HS&B study. One set of weights permit expansion of the 293 schools to the 1983 school population {see weights file codebook). Analysts should keep in mind that the main HS&B sample is a complex, stratified disproportionate design whose characteristics are discussed in detail in the sample design reports for the Base Year\* and

\*M. R. Frankel, et al. (1981). Sample Design Report, A Report to CES M. R. Frankel, et al. (1981). Sample Design Report, A Report to CES<br>under Contract No. 300–78 by NORC.

प्रमुखन अन्तर्भाषा काल अधिकारणान् निक शक्त प्रेशान्त्र अन्तर अन्तर अस्ति कालको विद्वि**काला अनुसार स्था**नि

はんびん けんせん けいけいせい かんきょう

-8

• First Follow-Up surveys. All features of the full design are retained in the subsample of 293 schools. The estimation of exact sampling errors, for the full sample as for the 293 school subsample, is neither simple nor straightforward. See the sample design reports for a discussion of design effects and.the analyses of sampling errors.

The initial ATS sample was augmented by the addition of schools beyond the 297 Parents Survey schools, according to the following procedures. First, all remaining "Hispanic" schools not already in the parents sample (N=83) were excluded from the ATS, thus greatly reducing the overrepresentation of such schools in the sample. Then, all remaining "non-Hispanic" private schools not already contained in the parents sample (N=75) were included in the ATS sample with certainty, thereby increasing the overrepresentation of this stratum of schools still further. Finally, 166 schools were selected by systematic sampling from among the remaining 520 public, "non-Hispanic" schools. Systematic sampling was accomplished after sorting the remaining schools by "superstratum" in order to preserve the initial stratification of the base year school universe.

In summary, the ATS sample consists of a probability sample of 538 schools, of which 6 were found to be closed, leaving a final sample size of 532 schools. This final sample contains a subsample of 293 schools which were selected for the HS&B parents survey and which reflects the sampling strategy of the HS&B base year survey, and it includes a supplementary sample which alters the probabilities of inclusion for schools in specified strata. Properly weighted, the

-··-- ---·---------·-·-------·-- -·----··· ---··- - ..-- .. ---·- -----~···.

•

医精神病 医尿道 医阿拉伯氏

 $-9-$ 

ATS may be used to estimate statistical parameters for the population of public and private schools with lDth and/or 12th grades which existed in 1980 and were still in existence in the 1983-84 academic year.

Table I displays. the numbers of schools in each of the 9 major school type strata for the HS&B base year survey (1980), the Course Offerings study (1983), the initial ATS sample (1983), the final ATS sample (1984), and the ATS parents sample (1984).

The counts in table 1 are provided only for purposes of comparison; the school type strata shown were defined in order to implement a sample selection strategy and not as analytical classifications. Even in the large base year sample most of the listed strata have too few cases to be analyzed at the school level. For the Classifications. Even in the large base year sample most of the fisted<br>strata have too few cases to be analyzed at the school level. For the<br>ATS survey, 7 out of 9 of the school type strata have fewer than 40 schools. The analysis of-small cells should be approached with extreme caution. (The school type variable may be found with the 1980 school questionnaire data file; see the codebook and record layout for this questionnaire.) In unweighted terms, the composition of the sample has changed to increase the proportion of non-public schools from about 12 percent of the base year sample to about 20 percent of the final supplemental survey sample.

#### Administrator and Teacher Selection

Questionnaire data were collected for the ATS for as many as four administrators per school and random samples of up to 30 teachers per Questionnaire data were collected for the ATS for as many as four<br>administrators per school and random samples of up to 30 teachers per<br>school. At minimum, completed questionnaires were sought from the

 $-10-$ 

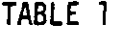

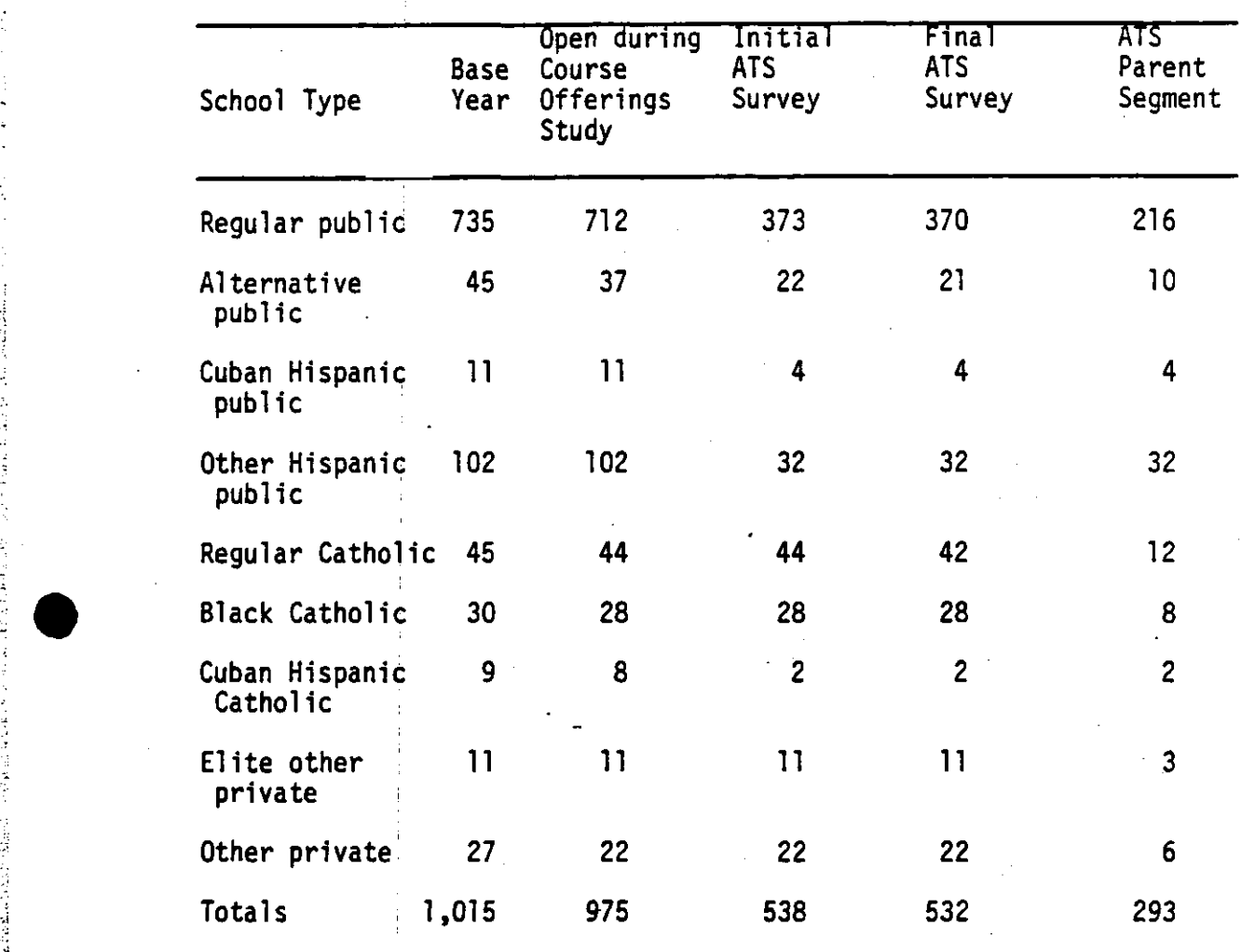

TABLE 1 COUNTS OF SCHOOLS IN HS&B SCHOOL TYPE STRATA FOR FIVE SAMPLE CONFIGURATIONS

> school head (principal or headmaster) teachers, and the senior guidance counselor at each school. If the school head perfonned the guidance counselor role, he or she was asked to fill out both questionnaires. The ATS data file contains questionnaire responses from 402 principals, 10,370 teachers and 400 heads of guidance programs.

The principal was asked to designate the heads, if any, of the school's guidance, vocational, and community service programs on a preliminary s'creening fonn. At the same time, the principal was also

.. --- ·····..-- -·~ .•,. ..•.. -- - -- ----· ·- ··c- ·....--- .. --··

•

..' '  $\frac{1}{2}$ 

instructed on how to prepare a roster of full time teachers in the instructed on how to prepare a roster of full time teachers in the<br>school needed to sample teachers (see appendix B).

For schools indicating in the screening procedure that they offered or participated in a vocational program, data were requested from the coordinator of, or person most knowledgeable about, the vocational education program. The final sample was 324 respondents. Only 409 of the 484 schools responding to the screener indicated that they met the requirements specified by the consortium. In addition, data were sought from the coordinator of (or staff member most knowledgeable about) the community service program only if the school offered or participated in a program of this kind. Of the 484 screened schools, 244 reported that they met these specifications. See Appendix B: Respondent Selection Procedures for the fonns used to select each of the above administrators. ~

A small selection bias was introduced at this point. The proportion of schools with vocational or community service administrators among the 49 schools which refused the screening may be assumed to approximate the percentage observed in the screened schools, which is 85%. However, exactly which of the nonresponding schools might have eligible respondents cannot be detennined. On this basis, *(*  an expected 41 of the nonscreened schools were likely to have had vocational program coordinators. The inability to identify which of these schools did not meet the specifications defining the universe, and which are nonrespondents, introduces a small, but non-trivial bias. For purposes of weighting the data, however, it was assumed that all schools had a vocational program. (See following section on non-response corrections.) •

್**ಷರ್ಥ್ಯನಾಷ್**ರಾಮ ಪಡಿಸಿದ್ದಾ

 $-12-$ 

 $-13$ A random sample of up to thirty teachers was selected from among the eligible faculty in each selected school. Eligibility criteria were established by the consortium, and specified the inclusion of all full-time teaching staff except those for whom 51 percent or more of their time was devoted to any combination of the following roles:

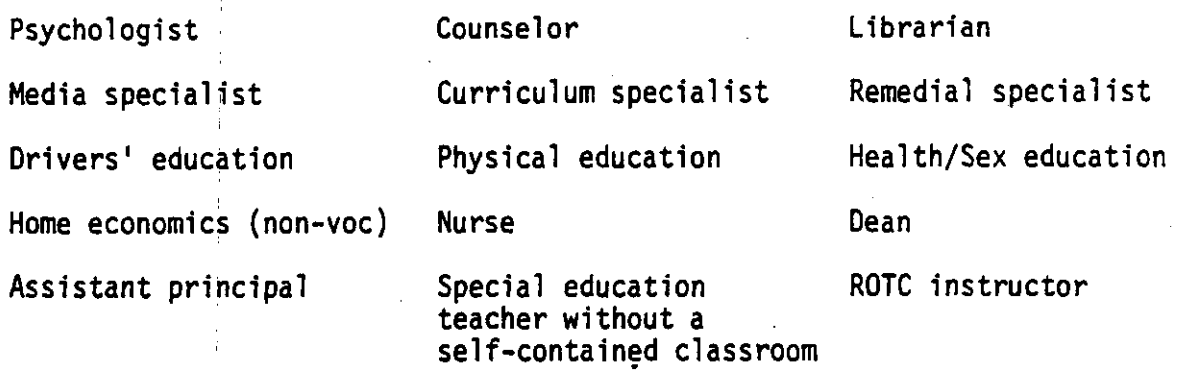

•

In 139 of the screened schools, total eligible faculty was 30 or fewer teachers. In these schools all teachers were included in the ATS sample. In schools having at least 31 eligible teachers, tables of random numbers were used to select individual teachers from prepared (numbered) faculty rosters. (See Appendix B for instructions to principals on selection of teachers.)

The sample design for teachers is identical to that for the sample of students in the base year survey. Both were selected randomly from among all eligibles in a second stage after the first-stage selection of schools. Moreover, the number of teachers sampled (30) is not much different from the number of students (36). As a consequence of these similar cluster sizes, it is possible that the relative efficiency of the teacher sample is not greatly different from the HS&B base year student samples.

Overall efficiency of the teacher sample is affected by three Overall efficiency of the teacher sample is affected by three<br>
factors. Stratification of schools in the first stage of sampling generally increases the efficiency relative to simple random sampling (SRS) by preserving the variability of all measures related to school type, region, size, ethnic mix and other stratifiers (see the HS&B base year or first follow-up Sample Design Reports or the First Follow-Up School Questionnaire Data Users Manual\*). However, sampling efficiency is generally reduced by the disproportionate allocation of the school sample across strata, and by selecting a number of teachers from within each school.

#### Sample Weights

The initial ATS sample design weights were intended to compensate for .unequal probabilities for selection of schools and teachers into the survey. These weights do not adjust for the fact that not all sample selections actually particfpated in the survey; weights to accomplish that adjustment have been calculated separately, and are also provided in the weights file. The weights presented below are based on the inverses of the probabilities of selection through all stages of the sample selection process. They are found on the data tape along with the questionnaire data and are part of a file called HSB.WTS84.DATA. See later parts of this section, the codebook for the weights file, and the record layout for further specifications.

\*Calvin Jones, et al. (1983). High School and Beyond First Follow-Up (1982) School Questionnaire Data File User's Manual. Washington, D.C.: National Center for Education Statistic.

man shineya dadari <del>sama</del>ya marshim

··~-.,.-.-..--.

•

 $-14-$ 

School Weights. School level weights  $(W_1)$  that adjust for differential probabilities of selection into the base year sample for High School and Beyond were calculated as the inverses of the selection probabilities for schools; see Frankel et al., Sample Design Report, Chapter 6.\* The weight for a participating school in the ATS is equal to  $W_1/F_3$  where F<sub>3</sub> is the conditional probability of a school's selection into the ATS sample given that the school was selected in the base year HS&B sample. In general, the weights are:

 $W_1/F_2$  for open schools in the ATS sample for all other schools

Recall that the ATS sample is composed of two separate subsamples, the subsample of schools included in the Parents Survey and other other schools to be called the "complement". In the base year, 312 out of the 1,015 schools in the full HS&B sample were selected into the parents sample. The conditional probability  $\mathsf F_{\mathbf 1}$  of selection into the parents sample given base year HS&B selection is, for any school,

 $F_1$  = 312/1,015 = 29.8%

After the parents sample was chosen, the complement sample of schools was selected from the remaining non-Hispanic schools known to be open.\*\*

\*M. R. Frankel, et al. (1981). Sample Design Report, A Report to CES under Contract No. 300-78 by NORC.

\*\*At this point 25 of the non-parent schools had been found to be closed and the Hispanic schools numbered 83 •

•

I I Non-Hispanic private schools (75 in number) were selected with certainty. Of the remaining 520 (=l ,015 - 312 - 83 - 25 - 75) schools, 166 were • selected with equal probabilities. The conditional probability of a base year selection being in the complement given that it was selected in the parents sample,  $F_2$ , is

0 for Hispanic schools

O for non-private non-Hispanic schools known to be closed

•

•

1 for private non-Hispanic schools 166/520 for other schools

Using the notation  $P(X|Y)$  to denote the conditional probability of selection into X given selection into Y, we may compute  $F_3$  from  $F_1$  and  $F_2$ as follows:

 $F_2$  = P(complement) + P(Parents)

 $=$  P(complement(Parents)\* P(Parents)

+ P(complementlnot· Parents)\* P(not Parents)

P(Parents)

 $F<sub>2</sub>$  =

- =  $0 + F_2(1 F_1) + F_1$
- $F_1 + F_2 F_1 F_2$ .

Teacher Weights. Because only one administrator of each specified type (principal, guidance counselor, vocational program coordinator) was designated as a respondent in each school, data from each administrator may be analyzed using the school weights describe above. Samples of up to 30 teachers were selected from lists of eligible faculty within each school. Teacher selection probabilities varied from school to school as a result of differing faculty size. Therefore additional weights must be

used to compensate for unequal selection probabilities for the teacher sample (see section on weighted data).

The probability that a teacher was selected into the ATS sample is equal to the product of  $F_3$ , the probability that the individual's school was selected, and  $F_4$  the conditional probability that the individual was selected given. that his or her school was selected. In schools with 30 or fewer teachers,  $F_A = 1$ . In schools with N>30 teachers,  $F_A = 30/N$ . Thus, the individual teacher weight is  $1/(F_3F_4)$  if teacher was selected in ATS sample, and 0 otherwise.

•

## Non-response Corrections to Create Overall Weights

•

i

As previously mentioned, the final ATS sample consisted of 532 high schools out of the original 1,015 from the High School and Beyond Study. School level selection weights were provided with the ATS sample, which consist of a combination of the original weights from.the base year survey and probabilities of selection into the ATS sample. These selection weights assume the full sample of 532 schools in the ATS survey, since the pretest and main study samples were combined for sample selection purposes.\* However, actual responses to the survey (completed questionnaires) were somewhat less than full 532. For each target population, the completions were as follows:

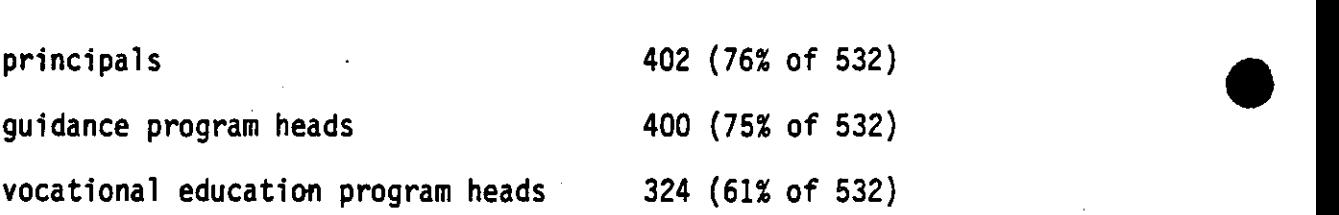

In addition, 10,370 teachers in 457 schools responded. This is 86% of the 532 schools.

These completion rates are not the same as response rates, which would exclude the pretest schools. The response rates within the main

**ে একে একে চৰকাৰ বহু**ৰ প্ৰতিশ্ৰমণ কৰিবলৈ কৰি কৰি বিজেপিয়াৰ একি দিয়া এই বিজেপিয়া বিজেপিয়া একে এই বিজেপিয়া

<sup>\*</sup>From this set of 532 schools, 27 were selected for the pretest based on tneir nearby location. Since the remaining 505 schools used in the main study were therefore not a random subsample of the original 1015 HS&B schools, the selection weights and the non-response corrections had to be based on the full set of 532 ATS schools. Therefore, the 27 pretest schools are considered as non-respondents from the full sample of 532 schools. During the planning stage, the consortium considered combining data from the pretest and main study, but in the end the pretest data were put aside.

study are somewhat higher. As shown in Table 6 in the section entitled Data Collection, the response rate for principals is 79.8%, and for guidance program heads 79.6%. The response rate for teachers is estimated at 77.2% based on multiplying the percentage of schools responding by the percentage of questionnaires received among those requested. ;However, an exact response rate cannot be calculated since there is no way of knowing the number of eligible teachers for schools which did not respond. The true figure would depend, among other things, on the overall weights for responding and non-responding schools. An exact response rate cannot be calculated for the vocational education program heads either since the existence of a program could

not be determined for a few main study schools during the field work.<br>Vocational education program heads had a low completion rate among<br>the full set of 532 schools as shown above. Schools received a preliminary questionnaire inquiring if they had a vocational education program; if' they responded negatively, then they were not sent the full questionnaire. As a result, many schools in the main study did not receive a vocational education survey questionnaire. Only 387 schools were sent this questionnaire {see Table 6).

> An additional point about the vocational education file concerns the substantive issue of what to consider as a school with a vocational education program. The preliminary questionnaire may have incorrectly screened out some schools as not having vocational education programs, depending on how vocational education was defined. The problem with the existing definition is that it was the sole responsibility of the school

•

·'

-19

authority in question. If that person decided his or her school had a authority in question. If that person decided his or her school had a<br>vocational education program, then a questionnaire was returned;<br>otherwise, there was no information on that school. Since different otherwise, there was no infonnation on that school. Since different administrators are likely to define the term differently, the responding schools are not necessarily all of the schools with vocational education programs from the ATS sample.

For analytic reasons, a different way of defining a school with vocational education, based on courses offered there, has been constructed. According to this new computation, based on the HS&B transcript file from 1982\*, every school in the base year HS&B file except three offered some type of vocational education courses. By checking the identification numbers of these three schools, it was detennined that none appears in the ATS sample. This means that every school in the ATS sample, and therefore every school in the vocational education file subsample, has some vocational education instruction according to this new definition. Thus, this file has been treated as the other files have in computing non-response corrections. If the user does not wish to accept this definition, but rather take the chance that the actual responses reflect something more truly representing vocational education schools, then the selection weights may be used without the non-response corrections.

•

•

\*MPR Associates, Inc., High School and Beyond: Tabulations and Classifications of Secondary Vocational Education Courses and Students, Part 1, February 1986. pp. 143-149.

网络软骨 医内皮下颌 人名英格兰人

 $-20-$ 

Ordinarily, the correction factor for non-response would be calculated separately for each stratum that was used to select the sample of schools. In the ATS files, these strata are represented by the nine types of schools in the sample. The correction factors would then be used to compute new weights by the following formulas:

$$
ATSWT_i = 1/P_i
$$
  
\n
$$
FWT_i^n = (1/P_i) * RTIO_i
$$

where:;

 $\bullet$  $\frac{1}{2}$  .

医肾中性 医自身性

•

ATSWT $_{i}$  = weight for the ith strata; FWT $i<sup>n</sup>$  = weight corrected for non-respondents;  $P_i$  = probability of selection in sample; RATIO =  $(f \text{ elliptile} \text{ response})$  # actual respondents)

Weights are calculated identically for each data file.

The response rates were examined across the 9 school types, and were found not to differ in any significant way. In addition, six of the nine strata contained fewer than 30 schools. With such small n's, a high degree of variability would be expected in non-response rates across strata. It was decided, on the advice of a sampling expert, to use a single estimate of non-response for each of the four files, rather than to introduce additional sampling variability by using separate weights for each stratum.

The only exception to this rule is the vocational education file, which showed a large difference in response rates between public and private schools. For this reason, two separate response rates were computed on the vocational education file, a public school and private school rate.

- --.---·~o·•. ...-•-·~·--•-·?;"-"..,\_\_.,..,,......... ~~...,,,.....-..,\_--,r.---·-· ·::~\_ *.....,.,.\_\_..,,..\_... .* .,.--\_'.•~·-····~:-·--··-· ---·-·. • ----.-.- ·~·····

These were then multiplied by the existing ATS selection weight to achieve the final weight. Therefore, the formulas for the non-responses were simply:

$$
FWTn = (1/P) * RATIO
$$

with (1/P) being the existing ATS selection weight, and RATIO the total number of eligible respondents divided by the total number of actual respondents. These ratios were:

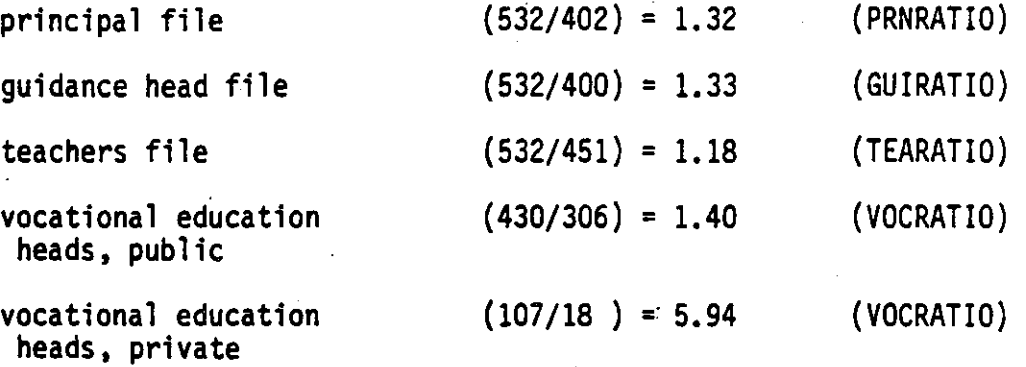

•

•

It should be noted that even with these non-response corrections to the weights, population totals based on these files will not exactly match a simple sum of the original ATS weights for all 532 cases. The reason is that while non-response is assumed to be random, the extremely high variability of the selection weights means that any loss of cases, even with corrections, will cause some fluctuation in population counts. As for within-file comparisons, no change will occur from the situation before non-response weights were applied, except with the vocational education file, because multiplying a selection weight by a non-response constant does not change other relationships in the data. When summing weights for the four files, the vocational education file shows the

THE RESEARCH PERMIT AND PRETENDENT PARTICULAR IN

• greatest discrepancy from the total sample (532), probably because the highest level of non-response corrections are being applied to the already highly variable weights. Population estimates for all four respondent data files are provided in the next section.

All non-response corrections apply to the school level only; that is, they are to be used in estimating the populations of schools according to the original HS&B definition, or to compare school level characteristics and data. This would even include making school level estimates based on possible summary teacher data; in this case, teacher records would first be aggregated within schools, and then the new weight with non-response correction (TEAFWT) would be used in analyses done with the school as the unit of analysis. If researchers desire different non-response corrections or none at all for any reason, they<br>are free to simply use the school selection weight, called "ATSWT", which is on the weights file. In fact, if the researcher is interested in anything other than school universe estimates, it makes no difference whether the non-response corrected weight is used or not, except for the vocational education file.

If an estimate of teacher level weights is desired, two things should be considered. The first is that teachers were selected randomly within schools from an "eligible" teacher population; the second is that a maximum of 30 teachers per school were chosen. There are three additional variables on the weights file to help determine teacher responses. TELIG is the number of teachers eligible in the school; TSEL is the number (up to 30) selected for inclusion in the sample; and TPART is the number participating, which equals the actual number of records in the teachers file. The simplest way to get an estimate of the total

医腹膜下 医腹股沟 法侵犯法庭保证

 $-23-$ 

number of teachers in the country, within the ATS definition of eligible teachers, is to multiply the school weight (TEAFWT) by the number of number of teachers in the country, within the Als definition of eligible<br>teachers, is to multiply the school weight (TEAFWT) by the number of<br>eligible teachers per school, and sum these products across schools. To perform other teacher level analyses, however, the appropriate weighting is to use the school weight (TEAFWT) multiplied by the ratio of eligible to selected teachers for each school (TRATIO), and finally multiplied by the teacher non-response correction (TEARATIO). Note that, unlike the school level weights, this should always be used for teacher analyses, because the number of eligible teachers and the rate of non-response are not the same across the schools.

Also note that no design effects have yet been calculated for the teacher file to compensate for the complex design of the teacher sample.

To sunmarize teacher weight variables:

TEAFWT school weight with school non-response for the teacher file. Should be used for school level estimates of totals. -

•

TELIG number of eligible teachers in each school

TSEL number of teachers selected in each school for sample inclusion.

TPAR number of completed questionnaires actually received from teachers. TRATIO  $(*$  eligible /  $#$  selected) teachers

TEARATIO  $($  # selected  $/$  # participating) teachers

(TEAFWT)\*(TRATIO) teacher level weight <u>with</u> school non-response<br>corrections but <u>without</u> teacher non-response<br>correction.

(TEAFWT)\*(TRATIO)\*(TEARATIO) teacher level weight with both non-response corrections. Should be used for all analyses of teachers, and for estimates of totals.

 $-24-$ 

#### Weighted Data and Actual School Counts

The selection and overall weights described in the previous section can be used to generate estimated numbers of high schools nationwide. These figures can also be compared to the actual number of high schools in existence of the time of the ATS survey based on the "Common Core of Data" surveys conducted by the U.S. Department of Education. These estimates of the numbers of high schools nationwide based on the ATS sample are displayed below.

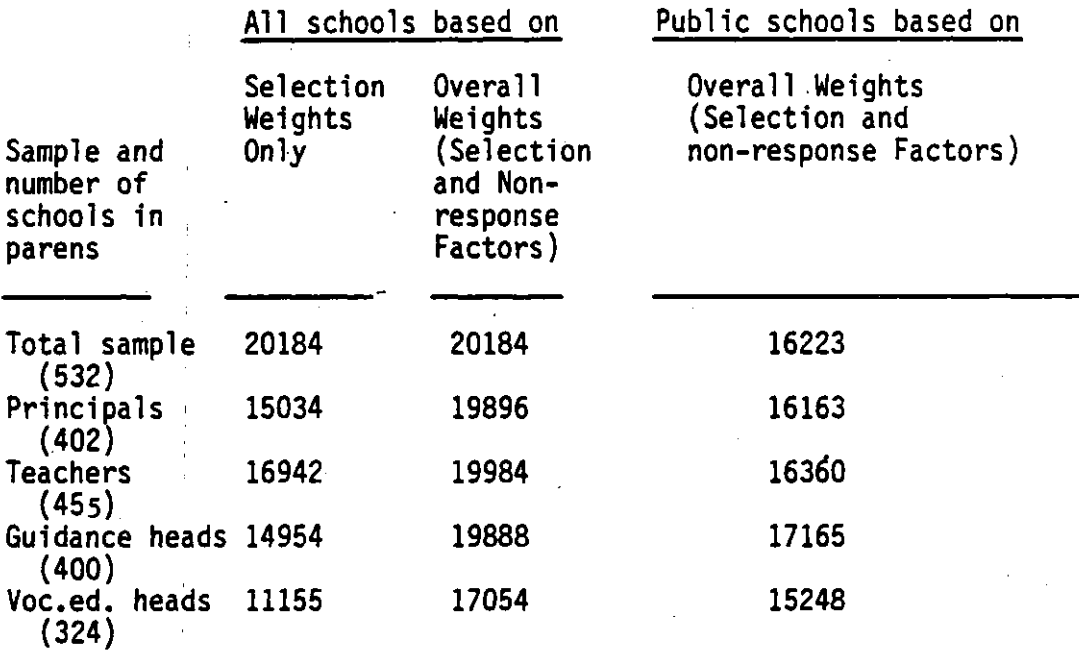

The public ATS schools above include all "regular" schools, alternative schools, Cuban public and other Hispanic public schools the four kinds of public schools sampled. They can be compared to the actual 1983-84 count of 16,400 public secondary schools\* which excludes those with only grades 7-8 or 7-9 which would not have been included in

 $-25-$ 

•

•

•

the universe for selecting the HS&B sample. The estimated numbers of public high schools derived from the principal and teacher surveys are· in fact very close to the 16,400 figure. The estimate from the guidance survey is somewhat higher and that from the vocational education survey ' lower. Sampling variability is no doubt a factor in these divergences. The smaller obtained sample of vocational education program heads probably exacerbated the problem. School selection weights varied widely, and the loss of certain schools could create larger fluctuations.

It is not possible to compare precisely the above estimates for all schools public and private with national counts because the number of private secondary schools with grades 10-12 is not known, but it can be seen that the estimates based on the overall weights are very similar for all samples except the vocational education survey. ed on the overall weights are very similar<br>vocational education survey.<br>Design Effects

High School and. Beyond samples, while representative .and statistically accurate, are not simple random samples. Schools were selected within strata. Sampling rates for schools within different strata varied, resulting in better data for policy purposes, but at a cost of statistical efficiency. Hence, simple random sample techniques for the estimation of standard errors frequently underestimate the true standard errors.

\*Table 68 in Digest of Education Statistics 1986-87. Washington, D.C.:: Office of Educational Research and Improvement, U.S. Department of Education, 1987.

•

 $-26-$ 

The degree of underestimation can be approximated by calculating a quantity known as the design effect. The design effect is a measure of the efficiency of the sample estimate relative to a simple random sample. It is defined as the ratio of the actual variance of an estimate to the variance of the same estimate from a simple random sample with the same number of cases. Users of these data can calculate the design effect of the ATS data by merging it with student data from HS&B and applying the Balanced Repeated Replications\* or the Taylor residual method. No design effects have been calculated as yet for the ATS data.

•

•

\*See Calvin Jones, Martin, R. Frankel, Roger Tourangeau, Harold McWilliams, and Frank O'Brien, <u>High School and Beyond First Follow-</u>Up Sample Design Report. Chicago: National Opinion Research Center, 1983, chapter 5, for a discussion of BRR methods.

# . 3. DATA COLLECTION •

During the period from September through December 1983, the school sample was selected, and questionnaires, letters to principals, State and district officials, and explanatory materials were developed. At the same time, Phase I (request for school rosters and subsequent sampling} and Phase II (administration of questionnaire) were pretested in 27 schools.

In December, a letter was sent to chief state school officers and district superintendents explaining the objectives of the study and data collection procedures, and identifying specific schools and districts for the main study. Later in the month an initial mailing to school principals explained the study, and requested appointment of a school coordinator and the return of a roster of the school's teaching staff and the names of specified administrators: principal, guidance counselor, ~ vocational coordinator, and community service coordinator. A sample of up to 30 teachers from the roster was selected by using a table of random numbers. (See Appendix B for the instructions used in selection of administrators and teachers.)

Phase II began with the mailing of questionnaires to the designated respondents in the main study schools on March 12, 1984. Phase I and Phase II operations were in continuous overlap, since efforts to obtain school cooperation continued until the end of the school year.

An automated receipt control system was used to track Phase I and Phase II progress (1) by school outcome within sample type, and (2) by respondent category within cooperating schools. The system generated lists of nonresponding schools and respondents for management consideration in following these cases. •

 $: . \circ \sigma$  .  $: \mathbb{R}^+ \times \mathbb{R}^+$ 

 $-28-$ 

• Systematic follow-ups were conducted for both Phase I and II. Three methods of follow-up were employed: contact by central office administrators, contact by central office interviewers, and in-person contact by field personnel (described more fully below).

#### Participation Rates

Participation rates are summarized in table 2, table 3, and table 4. Table 2 summarizes school participation in the pretest and the main supplemental survey. Tables 3 and 4 show school participation by sample type for the main sample and the pretest.

#### TABLE 2

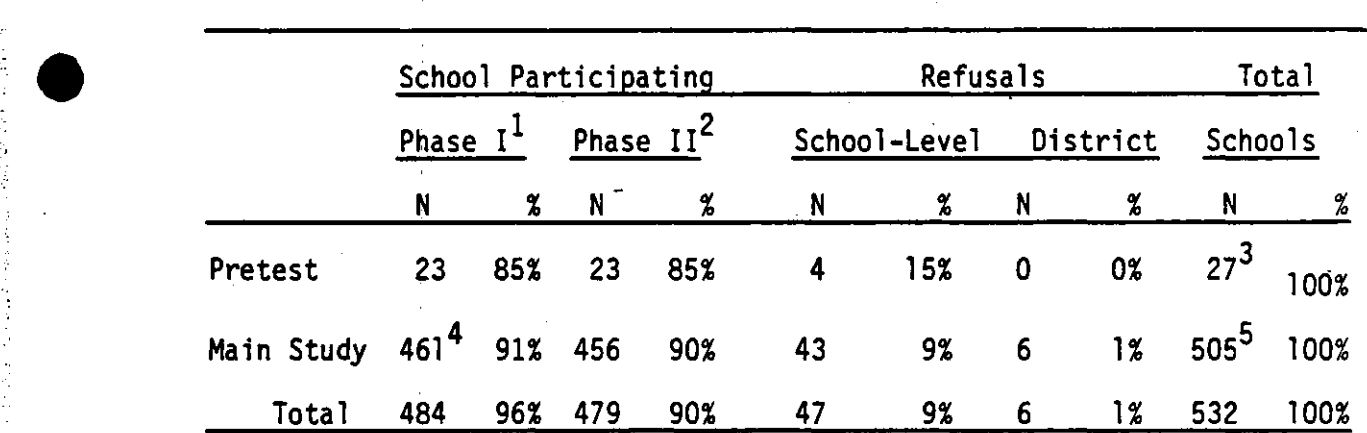

#### SCHOOL PARTICIPATION

 $1$ Phase I was the period in which the Designated Administrator Form {OAF) and teacher roster were requested.

<sup>2</sup>Phase II was the data collection period.

 $^3$ The pretest sample was 27. This reflects the following adjustments from an initial sample of 30: one school closed and two schools were unable to participate at time of pretest but willing to participate in the main study.

 $\bullet$ cooperate in Phase II. Five other would-be Phase II dropouts were<br>encouraged to remain in the survey through intensive central office<br>field efforts.<br>5 Sample N for the main study is 505. This reflects an adjus<br>from the ini <sup>4</sup>Five main study schools that cooperated in Phase I were unable to encouraged to remain in the survey through intensive central office and field efforts.

 $^{5}$ Sample. N for the main study is 505. This reflects an adjustment from the initial 510: 5 schools proved to be closed.

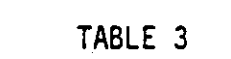

MAIN STUDY SCHOOL PARTICIPATION BY SAMPLE TYPE

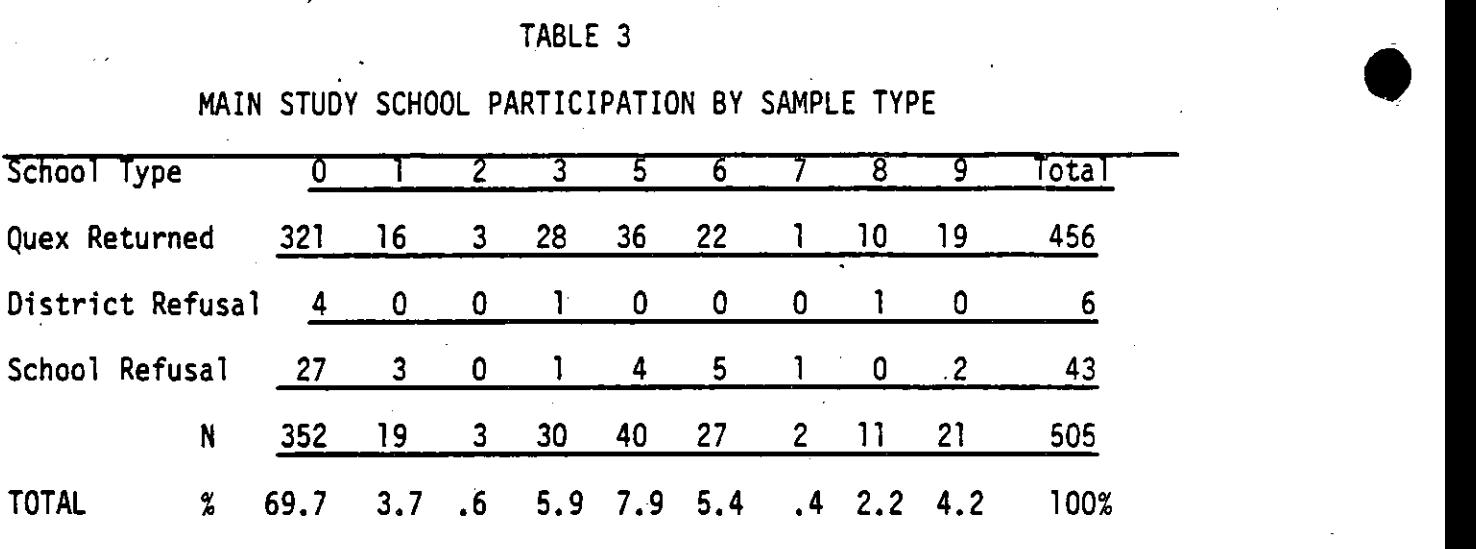

School Types:

0 = Regular Public 4 = None<br>1 = Alternative Public 4 = Regu  $5$  = Regular Catholic<br> $6$  = Black Catholic  $2 =$  Cuban Hispanic Public<br> $3 =$  Other Hispanic Public 7 = Cuban Hispanic Catholic 8 = Elite Other Private 9 = Other Private

•

#### TABLE 4

PRETEST SCHOOL PARTICIPATION BY SAMPLE TYPE school Type 0 *2* 3 5 6 9 Total Quex Returned 15 2 1 1 2 1 1 23 School Refusal 3 0 0 1 0 0 0 4 N 18 2 1 2 2 1 1 27 Total % 66.6 7.4 3.7 7.4 7.4 3.7 3.7 100 School Types: 0 = Regular Public 4 = None<br>1 = Alternative Public 4 = Requi  $5$  = Regular Catholic<br> $6$  = Black Catholic 2 = Cuban Hispanic Public<br>3 = Other Hispanic Public 6 = Black Catholic Catholic  $3 =$ Other Hispanic Public 8 = Elite Other Private  $S = 0$  = Diack Catholic<br>  $S = 0$  = Other Private<br>  $S = 0$  ther Private

THE THE RESEARCH THAT AND THE THE REPORT OF THE TANK THE REPORT OF THE TABLE TO THE TABLE TO THE TABLE TO THE T<br>THE TABLE TO THE TABLE TO THE TABLE TO THE TABLE TO THE TABLE TO THE TABLE TO THE TABLE TO THE TABLE TO THE T

TIK FIRMALITY TO

17 TH AN BEAT 4 BACK 55

 $-30-$ 

Tables 5 and 6 detail questionnaire receipts by questionnaire type<br>for the pretest and main study respectively. These tables assume that for the pretest and main study respectively. These tables assume that a· principal and a guidance questionnaire were available from each school. In fact, four schools in the main study, and one in the pretest lacked a fonnal guidance program. For the main study sample the coordinator or principal of such schools was asked to complete the supplemental guidance questionnaire.

> There is no way to know with precision the total number of eligible teachers or the number of teachers who would have been selected for the total sample. Nor can the total sample numbers be detennined for administrators in the vocational and community service categories since, again, such infonnation is .available only for the 484 schools that submitted the Designated Administrator Form and roster.<br>
> TABLE 5

•

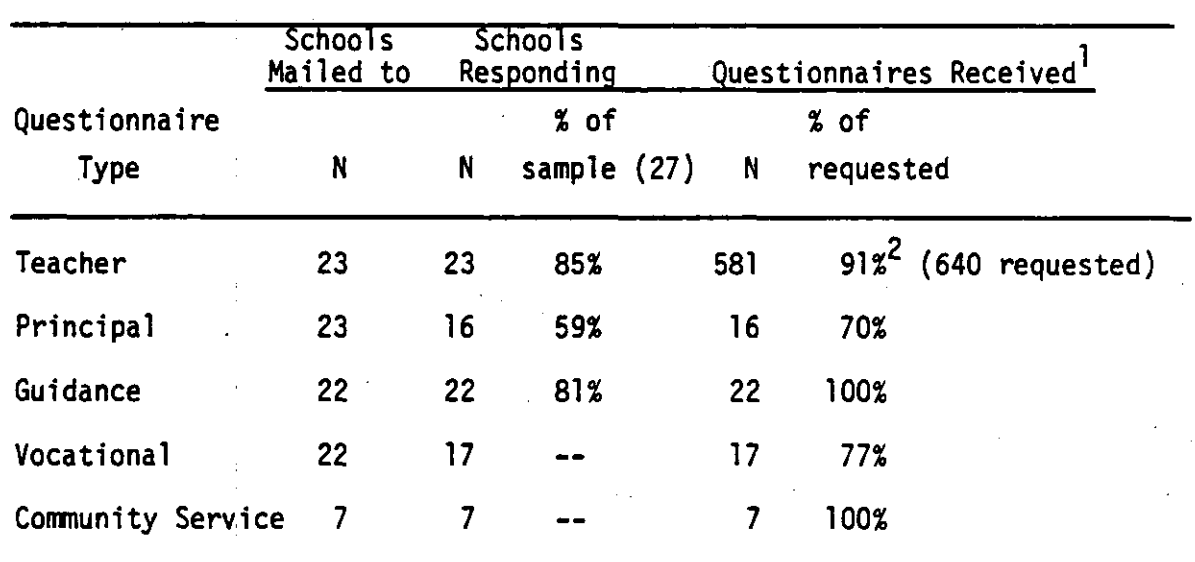

#### PRETEST RECEIPTS BY QUESTIONNAIRE TYPE

 $1$ Questionnaires were counted if they were at least 50% complete.

 $\begin{array}{c|c}\n\hline\n1\n\end{array}$ <sup>2</sup>Includes all questionnaires distributed, including those with final dispositions of no longer employed, unavailable, or ineligible. Not counting these dispositions, the completion rate would.be 92.5%.

In over 99 percent of main study cases in which the school responded, responses were collected from both the teachers and administrators. In one small school, however, only the administrator responded. In two other small schools, only the teachers responded. School response rates for teachers, principals and guidance heads in the eligible samples (SOS schools for each of them) are listed in Table 6.

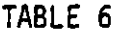

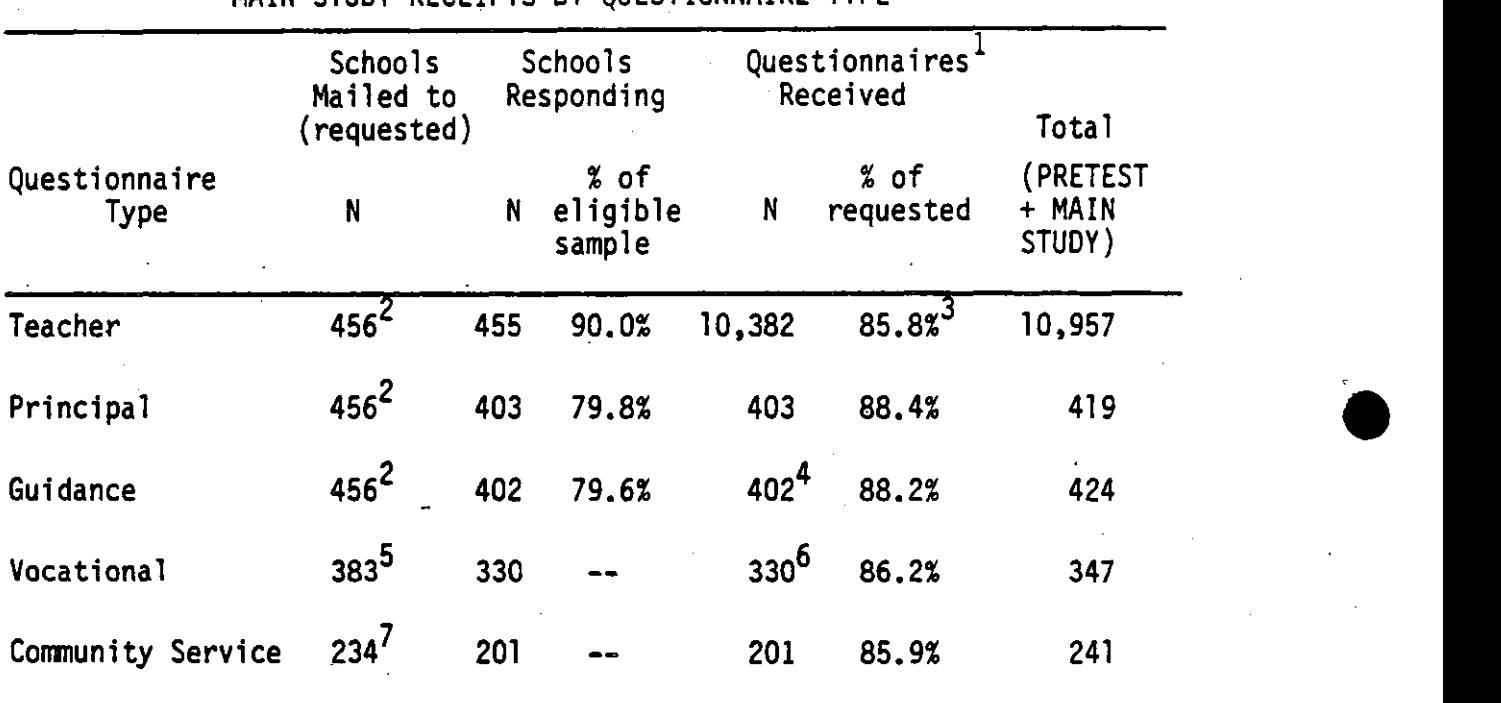

MAIN STUDY RECEIPTS BY QUESTIONNAIRE TYPE

1 Questionnaires were counted if they were at least 50% complete.

2<br>461 if Phase II refusals included in the count.

 $^3$ Questionnaires were sent to 12,106 teachers in the main study. If that base is adjusted to delete those no longer employed, ineligible or unavailable, requested = 11,878 and completed as a percentage of requested becomes 87.4%.

4Includes two supplemental guidance questionnaires for schools with no formal guidance program.

5387 if Phase II refusals included in the count.

 $^6$ Excludes three vocational questionnaires which, though completed, cannot be identified as to school. removed identifying number als included in the count.<br>
onal questionnaires which, though completed,<br>
school. (Off-campus programs; respondent<br>
label.)

<sup>7</sup>237 if Phase II refusals are included in the count.
The response rate for teachers is estimated at  $77.2%$  - the school response rate times the questionnaire receipt rate. The true figure would depend, among other things, on the overall weights for responding and non-responding schools.

## Quality Control and Follow-Up Procedures

Table 7 describes the school follow-ups for Phase I and Phase II of the main study. Table 8 describes the outcome of questionnaire remailings based on telephone follow-up of low response schools or nonresponding administrators.

Experienced telephone interviewers conducted systematic follow-ups for all Phase I schools that had not returned the Designated Administrator Form or roster. Their task was to check the status of Phase I materials (including probable mailing date), reemphasize the value of the survey, and determine whether any action was required in order to facilitate participation. Problem cases were referred to supervisors and taken over by project administrators or by field personnel.

Phase II follow-up telephone contact was made three weeks after the questionnaire mailing date. All nonresponding schools were called. Responding schools with a lower than 90 percent completion rate for teachers and/or administrators were also contacted. Non-routine cases were referred to supervisors for review and special handling. As a matter of policy, nonresponding principals were always contacted directly.

Fifty cases were assigned for Phase I and Phase II field follow-up. These included (1) schools from which there had been no response, that had been previously contacted by telephone and were presumed or known to be refusals, and (2) schools with low internal completion rates. Table 9 demonstrates the high degree of success generated by the intensive field activity.

Phase I refusals occurred at either the district level (6) or at the school level (43). Of the latter, four were, in fact, Phase II refusals. All initial refusals (84) were referred to the assistant project director at NORC and either he or the project director responded by telephone. Thirty-five (42 percent) of the initial refusals eventually participated.

## TABLE 7

## TELEPHONE FOLLOW-UP ACTIVITIES FOR MAIN STUDY

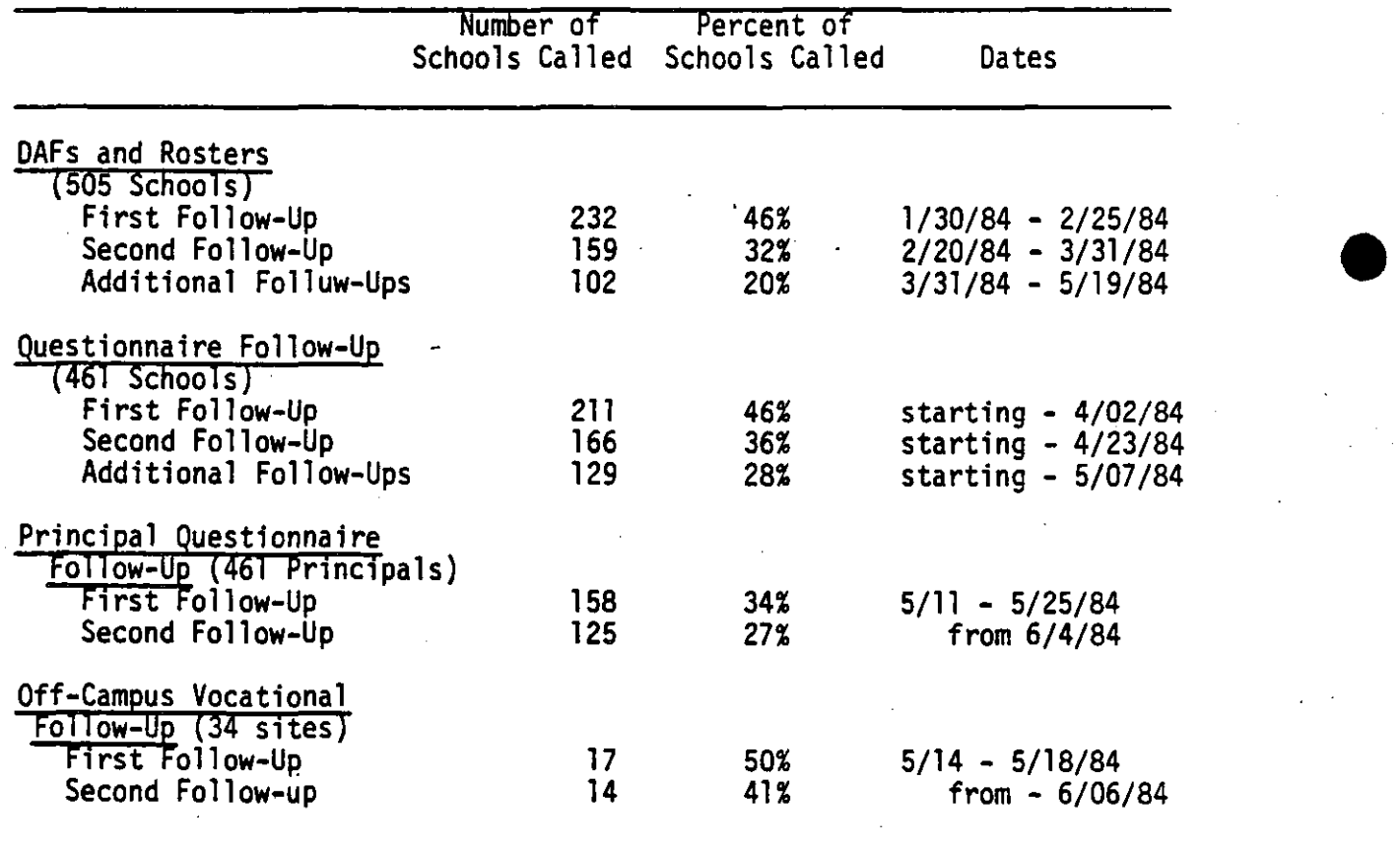

**●** 

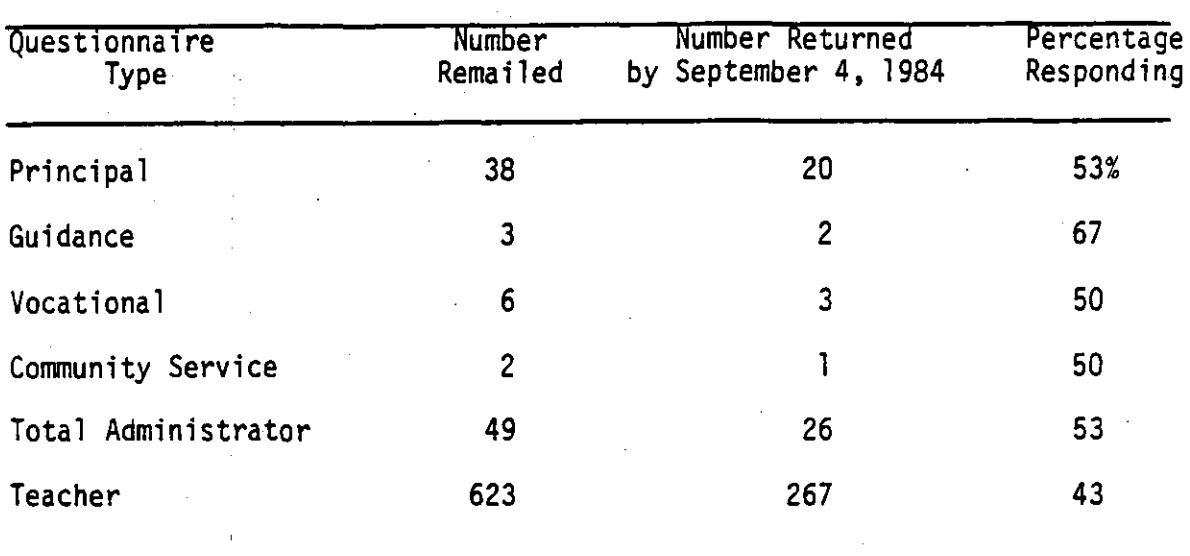

TABLE 8 FOLLOW-UP REMAILS AND OUTCOMES: MAIN STUDY

## TABLE 9

•

IN-PERSON CONTACT: NORC FIELD PERSONNEL

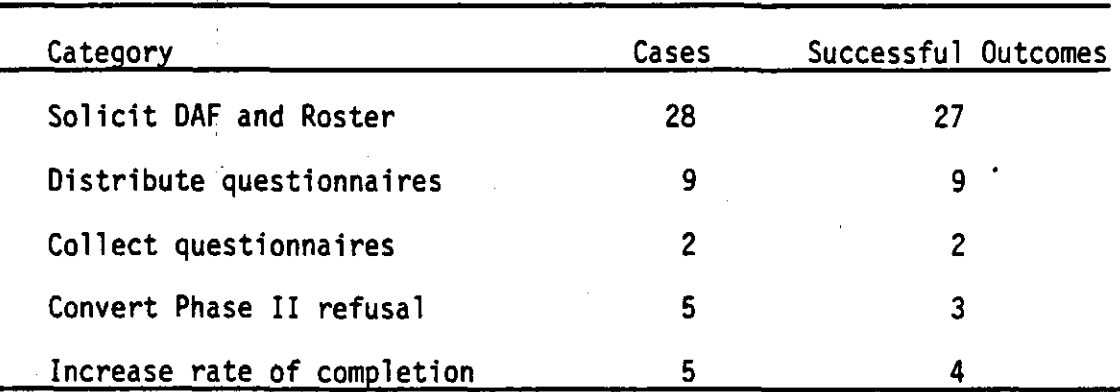

Reasons given for the refusals were, in general, administrative rather than substantive. In the very few instances where the value of the study was brought into question, the objection was easily overcome. Again, with few exceptions, interest in participating in later phases of HS&B was strong.

Overwhelmingly 'the problem for nonparticipants was the timing of the survey and the resources which could be committed to it. The survey came at a time when the school year was already heavily scheduled. Competing with the ATS were, in particular, conference accreditation evaluations, recently mandated changes in curriculum content and standards, and other surveys. The lack of time problem was compounded, in many cases, by a diminution in resources: budget cuts, cutbacks in staffing, and emphasis on spending more time in the classroom. In a few instances, quite specific local conditions were the basis for refusal: a difficult period of administrative transition, or a tense atmosphere due to a teacher strike or lawsuits.

In the case of four schools, complete school questionnaire packets were lost in the return mail to NORC. Since these lost-in-transit questionnaires were given the disposition "Other," there are four participating schools for which no complete or only partial questionnaires were received (see codebook for weights file).

 $-36-$ 

•

•

## 4. DATA PREPARATION

•

•

 $\bullet$   $\bullet$ 

Preparation of data for use with electronic processing equipment was carried out by members of the consortium. Ohio State prepared the vocational data and arranged a subcontract for optical scanning of the teacher questionnaire. The optical scan was carried out by the Intran Corporation which won the subcontract through competitive bidding. Stanford prepared the data from the principal questionnaire, Johns Hopkins prepared the guidance data, and Wisconsin prepared the community service data. A Data Preparation Manual was created by Ohio State containing the detailed procedures that were followed by each institution in converting the data to machine-readable form.

an<br>tr Each institution established a data coding operation with a manager and a staff of coders. The manager was responsible for hiring and training coders and overseeing the coding operation. Ambiguities in establishing proper codes were resolved by the manager. As questionnaires (except the teacher survey) arrived at the coding center, they were logged in and an identification number written on them. Standard procedures were established for managing the flow of questionnaires through the coding operation. After coding was completed, a manual check of each item for 20 percent of the completed questionnaires (except teacher questionnaires) was carried out. Following the manual error check, the coded data were transfered to electronic media.

The review of the entered data was accomplished in three stages. First, frequency tables were examined for range violation. Detected violations were checked by the coders against the questionnaires, and corrected. Second, the entered data for all cases, except for the

 $-37-$ 

estion and the set of the entries on the • Constant of the entries on the • Constant of the set of the set of the set of the set of the set of the set of the set of the set of the set of the set of the set of the set of th last phase of the review involved skip logic checks by a computer program, which recoded items answered in violation of instructions on skipping questions to the valid skip code. Those that could not be changed by computer were corrected by determining the answer that the respondent had indicated on the completed questionnaire. The teacher data underwent a quality control process similar to that used for the other questionnaires, except that a ten percent rather than a one-hundred percent manual check was conducted.

School identification numbers were attached to each computerized record. 'These numbers match the school codes used in the main HS&B sample; hence, merges with other HS&B data by school ID are feasible. Each ID number was checked against a master list to assure its accuracy.

•

 $-38-$ 

• -5. REPORTS USING THESE DATA A number of studies have already been done with the ATS data. To help potential data users build on what is already known, contacts were made to identify such completed analyses. Leading persons in the five members of the consortium that sponsored the data collection were asked to list reports which they and colleagues at their institutions had written based on any of the ATS surveys. While this approach is not an exhaustive search, it covers the main users, since the consortium members had exclusive access to the data through 1985 and strong investment in its utilization. The list of their reports as of fall 1987 follows:

> Chubb, John E. "Why the Current Wave of School Reform will Fail." The Public Interest, Winter, 1988.

Chubb, John E. and Terry M. Moe. "No School is an Island." Brookings Review, Fall, 1986.

•

•

Chubb, John E., and Terry M. Moe. "Politics, Markets and the Organization of Schools." Brookings Discussion Paper in Governmental Studies. Brookings Institution, Washington, D.C. June 1986.

Crain, Robert L. and Jack K. Strauss. "Are Smaller High Schools More or Less Effective?" Center for Social Organization of Schools. Johns Hopkins University, Baltimore, March 1986.

Crain, Robert L. and Jack K. Strauss. "Testing Causal Direction with Variables from the Administrator and Teacher Survey of High School and Beyond." Center for Social Organization of Schools. Johns Hopkins<br>University, Baltimore, March 1986.

Crain, Robert L., Frank A. Vitrano, and Jack K. Strauss. "Methodology for Identifying the Most Effective Public and Private High Schools in the High School and Beyond Sample." Center for the Social Organization of Schools. Johns Hopkins University, Baltimore, March 1986.

Hotchkiss, Lawrence. "Post High School Labor Market Outcomes and Schooling." Presented at the annual meeting of the American Educational Research Association, San Francisco, 1986•

Hotchkiss, Lawrence, and Linda Eberst-Dorsten. "Attitudes, Behavior and Employability." National Center for Research in Vocational Education, Columbus, OH, 1985.

Hotchkiss, Lawrence, and Linda Eberst-Dorsten, "Outcomes of Career" Guidance Counseling and High School." Presented at the annual meeting of the American Educational Research Association, Chicago, 1985.

Hotchkiss, Lawrence, and Louise Vetter. "Outcomes of Career Guidance and Counseling." National Center for Research in Vocational Education, Columbus, OH, 1987.

Moles,Oliver. "Guidance Programs in American High Schools: A Descriptive Portrait," Office of Educational Research and Improvement, U.S. Department of Education, Washington, D.C. 1988.

Newmann, Fred M., and Robert A. Rutter. "A Profile of High School Community Service Programs." Educational Leadership, December 1985/January 1986.

Newmann, Fred M., and Robert A. Rutter, and Marshall S. Smith. "Teachers' Sense of Efficacy and Community as Critical Targets for School Improvement." National Center on Effective Secondary Schools, University of Wisconsin, Madison, 1987.

Purkey, Stewart C. and Robert A. Rutter. "High School Teaching: Teacher Practices and Beliefs in Urban and Suburban Public Schools." Educational Policy, Summer 1987.

Rutter, Robert A. "Facilitating Teacher Engagement." National Center on Effective Secondary Schools. University of Wisconsin, Madison, 1987.

Rutter, Robert A. "Profile of the Profession." Social Education, April-May 1986.

Purkey, Stewart C., Robert A. Rutter, and Fred M. Newmann. "U.S. High School Improvement Programs: A Profile from the High School and Beyond Supplemental Survey." Metropolitan Education, 3, Winter 1986-87.

Schmuck, Richard A. "Leading and Managing for School Improvement." The Doctoral Residency Seminar Series of the College of Education. University of South Florida, 1987.

.<br>Nasari panang ing <mark>pengaranan dan galak g</mark>alawa pakit pikin kalimatikan (iking ng pag-arakanang panglin

## 5. GUIDE TO THE CODEBOOKS<br>File Sequence on Computer T File Sequence on Computer Tape

The computer tape for this supplement to HSB includes these five kinds of files for each data source:

- 
- 
- 
- The Raw Data File<br>• The SAS source code to process the raw data file<br>• The SPSSX source code to process the raw data file<br>• The Codebook containing descriptive statistics

The files are listed below as they appear on the tape.

•

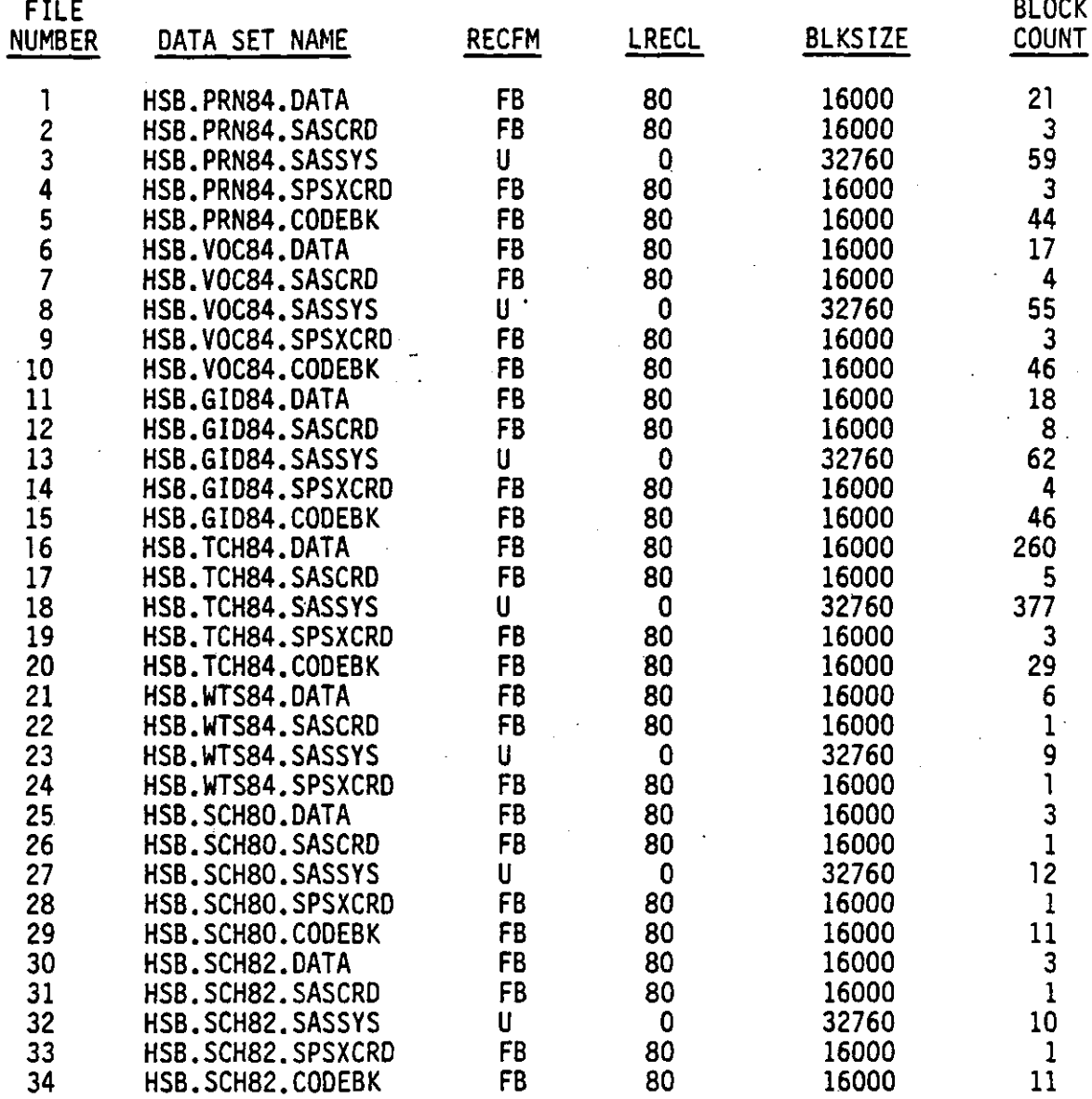

Abbreviations used in the above chart have the following meanings:

RECFM is RECording ForMat LRECL is Logical RECord Length BLKSIZE is BLocKSIZE

Components of the data set names have the following meanings:

suffix - DATA is a raw data file SASCRD is SAS source code SASSYS is a SAS data set SPSXCRD is SPSSX source code CODEBK is a codebook

middle - PRN84 is the (1984) principal questionnaire file VOC84 is the vocational education program director questionnaire file GID84 is the guidance director questionnaire file TCH84 is the teacher questionnaire file WTS84 contains weights for the above four files SCH80 is the 1980 school survey file (selected questions) SCH82 is the 1982 school survey file (selected questions)

The prefix HSB in all file names stands for High School and Beyond. Also note that for the SAS data sets on the tape, the internal SAS data set • name is the same as the middle of the external data set name; i.e., for file "HSB.PRN84.SASSYS", the internal SAS data set name is "PRN84". Technical specifications on the tape density are provided with the tape.

The codebooks printed in this volume were edited from the computer tape codebooks listed above. The tape codebooks are somewhat more extensive than the printed codebooks, however, in including statistics following each variable which describe the mean, mode, kurtosis and other characteristics of the variable's distribution. Numbers of valid cases and missing data are also listed. The printed codebooks have more complete category labels in some cases. In some instances as noted, the full range of response categories in the data and on the tape codebooks has been collapsed in the printed codebooks to save space.

•

The selection weights for each of the four administrator files are contained in the HSB.WTS84.DATA file, and can be linked to each of the main files via the four-digit school identification code. This code is on all seven sets of files, and is common to all components of the High School and Beyond Study.

Some items from the 1980 and 1982 school questionnaires are included to provide various kinds of basic information on schools which are not contained in the ATS data. In addition, the 1980 school questionnaire file has the public/private school type, region and rural/urban location of the school.

## Data File Layouts

Each of the questionnaire data files except the teacher file has the same overall format. The questionnaire data begin in column 8 and are preceded by identifiers. These are:

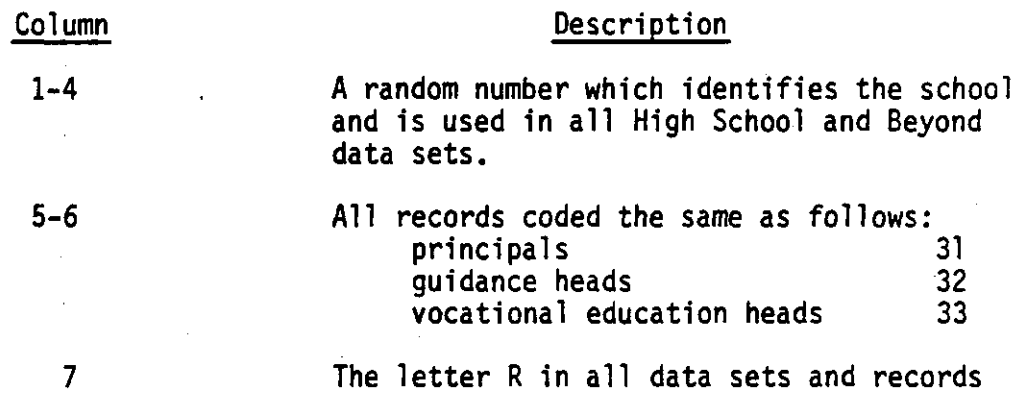

For the principal, guidance, and vocational education files, these identifiers are repeated at the beginning of every physical file record, even though they are only needed once for each respondent. The printed codebooks do not show these repeated fields.

The teacher file has a different layout and structure. Three identification numbers appear in the first 12 columns of only the first physical record. In addition, the teacher file is composed of up to 30 teachers per school. The identification fields are as follows:

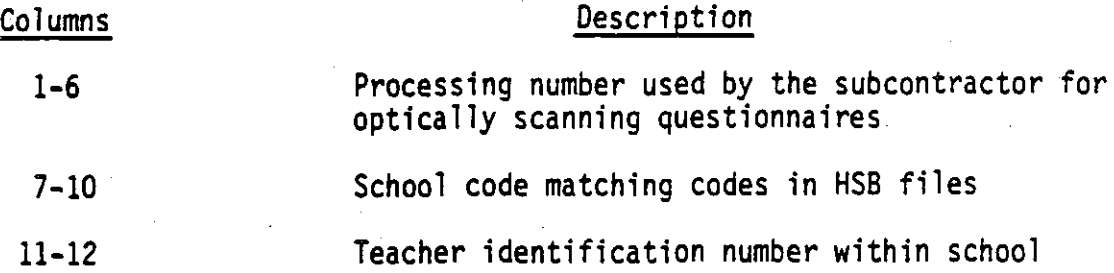

**•** 

•

•

A unique respondent identification number can be obtained by combining the school code and the teacher identification number.

The files vary in the number of records per respondent as noted below:

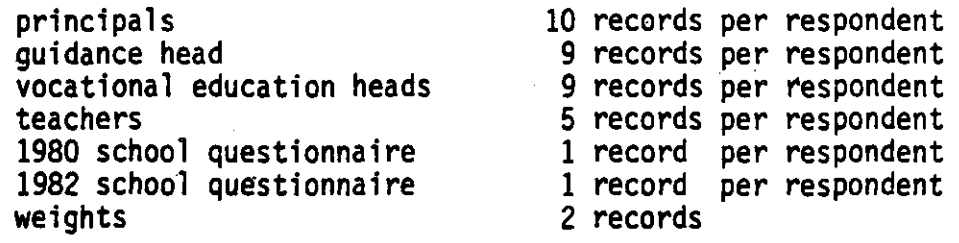

The ATS data files contain the following number of cases:

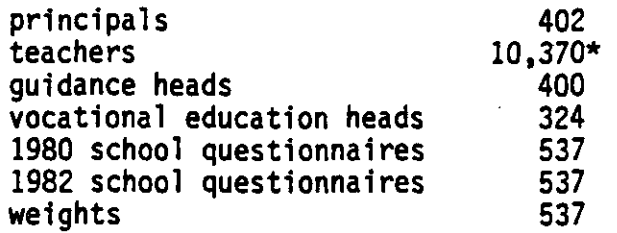

\*One of the 457 schools with school identification number 5047 does not match the other ATS files in ID number, but its ID number is among the original 1015 HSB school ID numbers. This school had only one teacher. Five of the schools have school ID numbers which do not match those in any other files. Their IDs are 1642, 3701, 4183, 7715 and 8284. Each had only one teacher. One other school has no ID number. It had five teachers.

The 1980 and 1982 school questionnaire selections and the weights file have 537 cases (schools). This is the combined total of main study and pretest cases and closed schools.\*. These files can be matched with the ATS data files on school identification number (SCHID). Those schools which were in the pretest have the following identification numbers:

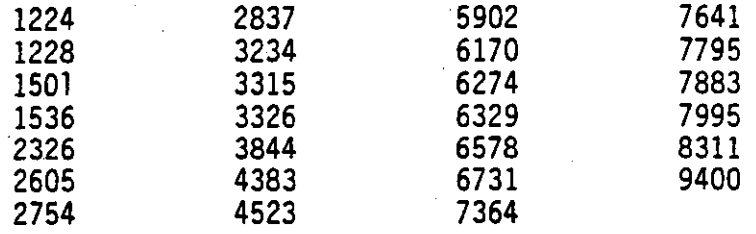

## Variable Layouts and Reserve Codes

The codebooks provide comprehensive descriptions of the administrator and teacher files. For each variable on the tape the codebook provides the following kinds of information, referenced in the accompanying figure by the number in parentheses following each item:

-- a question number for cross-reference to the questionnaire which

is also the SPSS variable name (1)

-- the SPSS (or SAS) variable label (2)

-- the tape position of the variable expressed as record and column numbers (3)

-- for questionnaire items, the exact question wording and response categories (4 and 5)

-- data codes for all response categories (6)

-- unweighted frequency counts (7)

-- relative and adjusted percentage frequencies (8)

-- reserved codes (9).

•

计算术数据 经工业管理学 医白色

\*The six closed schools have no weights data. Their school identification numbers are 1906, 5192, 5815, 8163, 8434, and 9978.

The following example is taken from the principals' questionnaire. • The codebook layout will vary· slightly for the guidance questionnaire. {Note that the tape codebook for principals does not contain any question wordings, nor the answer category descriptions for many variables. However, the variable numbers can be used to refer back to the printed codebook and principal questionnaire items.)

- (1) PI9A (2) SHORTAGE OF QUALIFIED APPLICANTS
- $(3)$  RECORD:  $3$  COLUMN 59-60
- (4) Using the scale provided, how much of a barrier do you consider each of the following factors to be in obtaining teachers with excellent qualifications? (CIRCLE ONE FOR EACH ITEM)

a. Shortage of qualified applicants in some fields

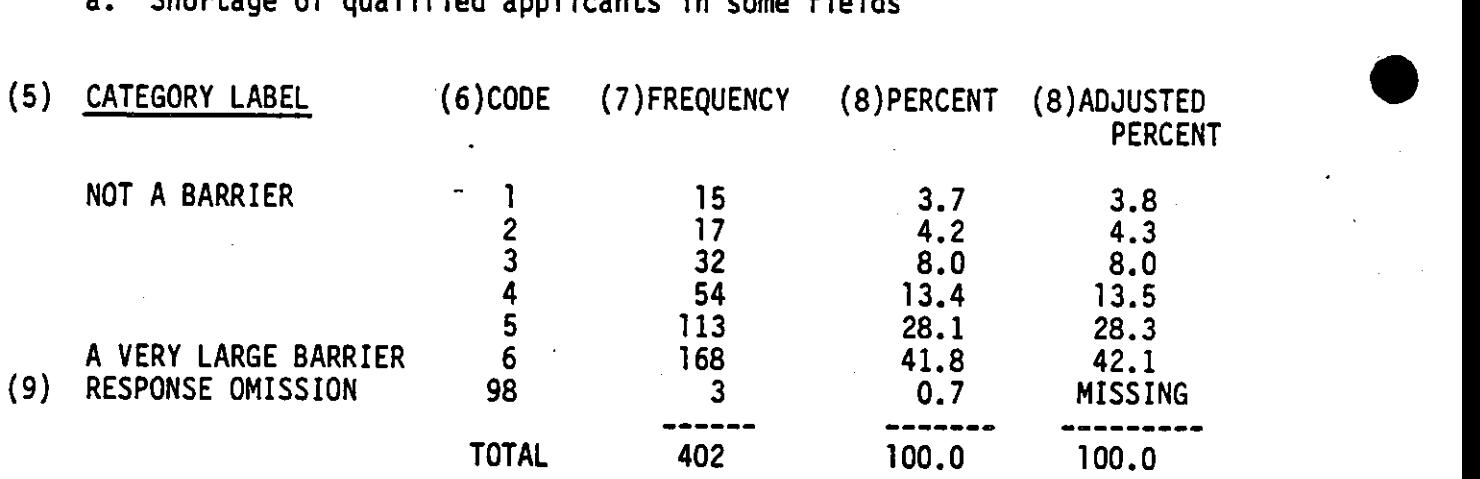

Explanations of example:

Question number (item 1 above): For all variables taken directly from questionnaires, this is the question number in the original document, • preceded by a P, T, G, or V to denote the principal, teacher, guidance, or

vocational education questionnaire respectively. It is also the SPSS (SAS) variable name. Each variable on the data tape is identified by a unique SPSS variable name. Data indicators are given mnemonics that help identify them; for example, SCHID for "school identification code."

•

•

SPSS (SAS) variable label (item 2 above): A short variable label appears after the variable name. This label is the same as that which appears on the SPSS (SAS) data definition cards included on the tape.

Tape position (item 3 above): This item gives the starting and ending tape position for each variable on the data tape expressed in terms of record and/or column locations. For the guidance questionnaire tape codebook, a continuous series of column numbers is shown in parens on the top line after items 1 and 2.

Original question wording (item 4 above): For questionnaire items, this provides the exact question wording as it appeared in the original document.

Response categories (item 5 above): Under the term Category Label, this item provides either the original response categories (in the case of questionnaire items) or the recoded or constructed response categories for composite variables and data indicators. For display in the printed codebooks, some lengthy, continuous variables have been recoded to collapse cases into broad categories. This allows the codebook tables to show the frequency counts, unweighted percentages, and adjusted weighted percentages for continuous variables without printing each distinct value that the variable can take. The distinct values and associated cases are, however, available in the codebook which is on the computer tapes.

 $-47-$ 

Response codes (item 6 above): This item provides the actual numerical codes that appear on the data tape in the tape position specified. In a few cases of lengthy response categories, the actual values that appear on the tape have been collapsed and recoded. The occurrences of this are noted in the codebook. Certain codes, discussed below, are reserved to indicate missing data, legitimate skips, and so forth.

Frequency counts (item 7 above): This item shows the unweighted frequency counts for all records that were processed, including records that have missing data codes, legitimate skips, and so forth.

Relative and adjusted percentage frequencies (item 8 above): These columns display the frequency counts of item 7 as percentages. All records that were processed are included. (Adjusted frequencies will always be the same as relative frequencies unless there are reserved codes. These have been dropped in the adjusted tabulation.)

Reserved codes (item 9 above): In these data sets certain codes termed "reserved codes" have been chosen always to stand for certain situations.

The following reserved codes were used for the coding of all survey documents:

- 6 -- This code indicates multiple responses. In general, this code is to be recorded whenever a respondent has circled two or more response codes for an item which required only one. The only exception to this procedure is outlined below.
- 7 -- This code indicates a refusal to respond or an uncodable response. This code should be entered whenever a respondent has overtly indicated refusal to respond or when a response  $\blacksquare$  is incompatible with the category codes for an item.

•

האת מיית ה<del>א</del>שקת או את <sub>ה</sub>קבל אורך קורן היה הייתה <sub>ב</sub>ון אין היא האת האירופיה.

 $-48-$ 

• 8 -- This code indicates a response omission that is not due to a legitimate skip or a "not applicable" condition. Whenever a response for an item is not present and no overt indication of refusal has been noted, this code should be recorded.

9 -- This code indicates a legitimate skip, or not applicable.

These four codes apply to single column fields. The reserve codes for items requiring two or more columns use one of these four numbers in the right-most column, with the remaining columns to the left being filled with nines (9}. It should be noted that any variable requiring only a single digit to code, but which has code values greater than '5,' has been allocated two coding columns. When necessary, the coding field for variables requiring two or more columns has been similarly expanded. In this way, there is no possibility of conflict between meaningful data and reserve codes.

In most cases, codes indicating the numeric value associated with each response alternative are printed on the questionnaires. Where this is not the case, or in case code numbers do not match those printed on the questionnaire, the codebook will indicate the codes used for each response alternative. In questions where multiple responses are permitted for a given question, a sequence of binary variables will be defined. A code of one (1) will indicate respondent selection of the corresponding response alternative, and a code of zero (0) will indicate respondent omission of the alternative.

•

 $-49-$ 

For items requiring counts and percentages as responses, zeroes are treated as valid data. Therefore, all columns allocated to an item for • which zero is the response will be filled with zeros. Under no circumstances are negative numbers valid data. Negative numbers are considered uncodable data.

For some items requiring counts and percentages as responses, individual answer categories span a range of numbers. This is considered ' valid data. The actual value coded should be the arithmetic midpoint of the range rounded to the nearest whole number. To allow for the preservation of as much information as possible, an exception to the usual coding convention was provided for items like those in Exhibit I. In these items the response system is an ordered continuum which requires two columns to code. Although respondents were requested to circle only one number for such items, it was not uncommon for a respondent to show equivocation by circling more than one • number -- usually two contiguous numbers. When coders encountered an item like those shown in 30e and 30p where two numbers had been circled and the circled numbers are contiguous, the lowest numeric code is shown in the right column and an eight (8) shows in the left column. In this manner users of the data set will have the option of·classifying such items as missing data or using a mid-range value as a valid code. When more than two response alternatives are circled or two circled alternatives are not adjacent, then the multiple response code (96) was used.

•

-so-

EXHIBIT I

30.

医子宫

Using the scale provided, to what extent do representatives of<br>business, industry, and isbor influence each of the following<br>vocational education activities? (CIRCLE ONE FOR EACH ITEM)

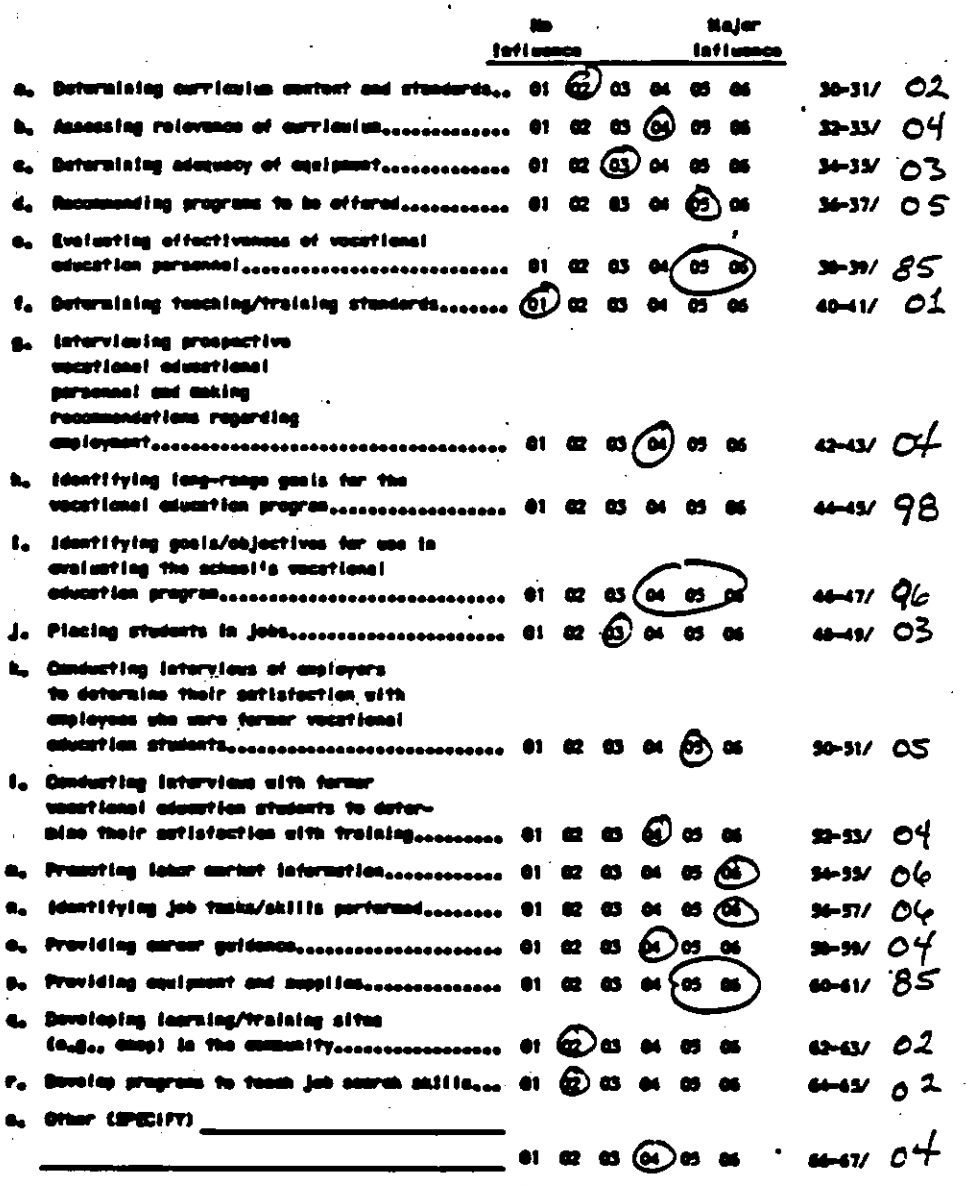

## SPSSX and SAS Programs •

SPSSX (Statistical Package for the Social Sciences,' version X) and SAS (Statistical Analysis System, version 5.16) program cards are provided for each of the seven files on the tape. These represent the most recent versions of the most universally used software for data analysis purposes. Nearly all large computer facilities support at least one of these packages, if not both. Further, all the files except the SAS system files, are in EBCDIC character fonnat, at 80 columns per record. This is probably the most universally acceptable fonnat for the transfer of data and programs from one system to another. The SAS programs are also compatible with the older version (82.4) of SAS, which has been available since 1982.

For those with SAS on their systems, the SAS data set (system file} is provided for convenience. The SAS code provided, with the proper control language, would produce exactly the same SAS data set as is written on the tape. The ATS files are available as raw data files or SAS system files. All raw files include SPSSX and SAS source cards.

•

Both SPSSX and SAS program cards have complete variable labels, and identical variable names. The SPSSX cards also have complete value labels and missing data codes declared, so that a user can produce his or her own SPSSX system file on any computer with relative ease. The SAS programs have PROC FORMATS included for the value labels, so that the user has the choice of using the fonnats or not.

In most cases, no changes would be necessary to run either the SPSSX or SAS programs on any computer system. The only programming necessary is<br>the control language (JCL), which is unique to every computer system, and<br>needs to be provided by the programmer. needs to be provided by the programmer.

... -,..\_.,............ .

.

# **•** *Variable Naming Conventions*

All survey items are uniquely identified across data files. The general rule for naming variables is that each name will begin with the first letter of the group completing the survey. For example, all variable names in the teacher questionnaire will begin with T. After the letter will. be the two-digit item number from the survey. (Items 1 through 9 should be coded 01...09.) Where multiple questions appear in an item and the questions are not uniquely identified by a letter, the questions will be numbered consecutively after the item numbered. Therefore, the questions ·in item 19 shown in Exhibit II are identified as Vl91, Vl92, Vl93 and Vl94.

Where multiple questions are presented and individually identified by a letter as in item 21 of Exhibit II, the letter will follow the item number. Hence, the questions in item 21 will be identified as V21A, V21B, ..., V21G. Item 20 in Exhibit II contafns multiple levels of questions presented in one item. These questions would be identified, respectively, as follows: V20, V20A, V20B1, V20B2, ..., V20B5. By using this naming convention, the survey questionnaires themse1ves actually become codebooks.

School identification numbers as defined by NORC will appear in the first field of each record (card). This identification number will begin with the letter  $P$ ,  $T$ ,  $G$ , and  $V$  -- corresponding to the principal, teacher, guidance, and vocational educational questionnaires, respectively. The letters 'SCHID' will follow the letter prefix. The record number will be inserted at the end of the variable name for school identification numbers •

•

 $-53-$ 

Thus, for example, there are 10 records (cards) in the principal questionnaire; therefore, the school identification variables will be called:

## PSCHIDOl

## PSCHID-

In addition, a two digit teacher identification will be coded into each case for the teacher questionnaires. This variable will be named TEACH ID.

Frequency tables for all survey items and associated statistics can be generated through use of the "FREQUENCIES" procedure in SPSS. •

•

EXHIBIT II

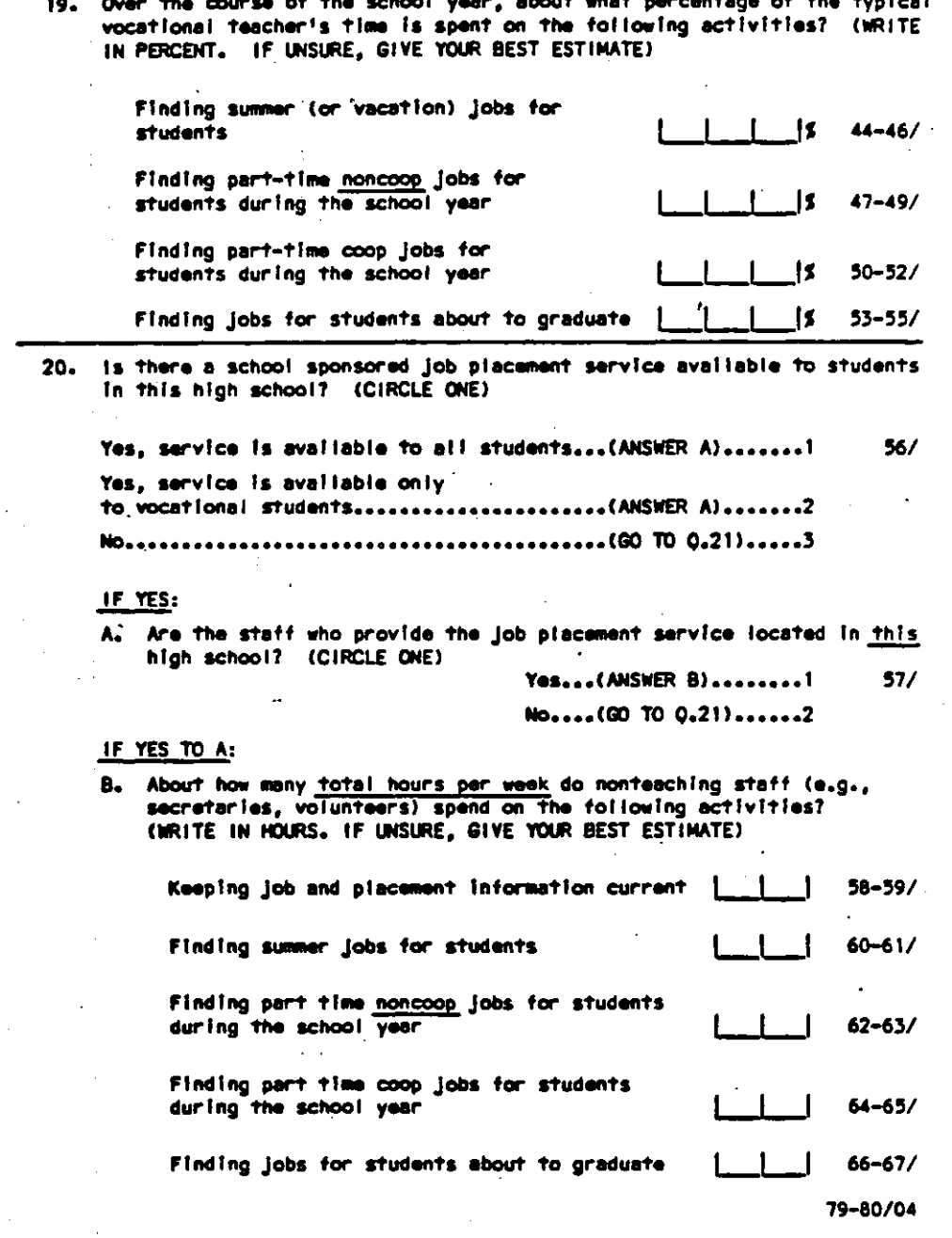

 $\mathbb{R}^2$ 

 $\sim 100$ 

医多性骨盆的 经过世界的

医无线感染 医上颌骨神经骨结膜 法

法国内 医白色色细胞 医感觉过多的

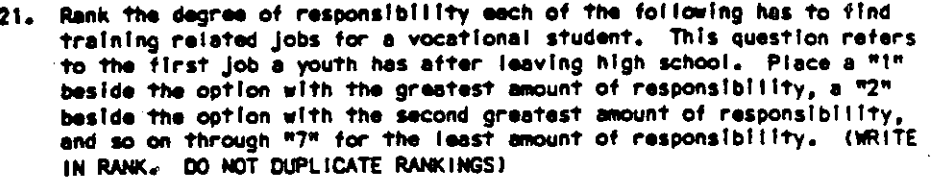

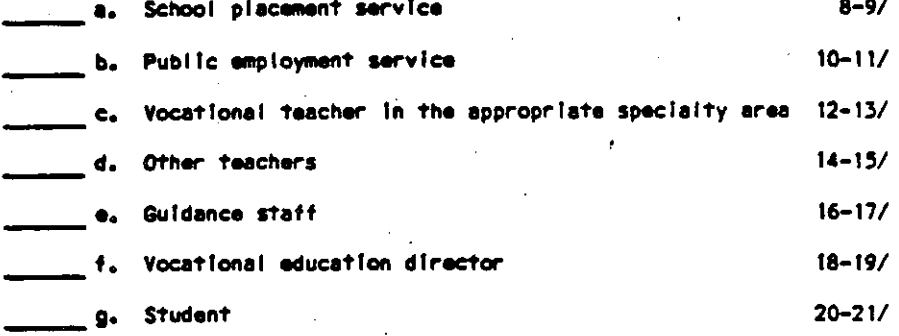

Can students at this high school take courses for credit that apply to  $22.$ an apprenticeship training program, such as those sponsored by focal<br>trade unions or the Bureau of Apprenticeship and Training? (CIRCLE  $ONE$ 

> Yes...(ANSWER A AND B)..!  $22/$ No....(GO TO 0.23)......2

IF YES:

How many sfudents participate in credit-accruing apprenticeship<br>courses? (WRITE IN. IF UNSURE, GIVE YOUR BEST ESTIMATE) A.

> STUDENTS:  $23 - 25/$ л  $\mathbf{1}$  $\mathbf{I}$ ,

в. How many high school credits can be applied to an apprenticeship (WRITE IN. IF UNSURE, GIVE YOUR BEST ESTIMATE) arooram?

ল এক *স্প্ৰশাস*মূ<del>হতে শ</del>ুভাগুল আৰু বাদ্য সমাজত বুঢ়াইয়ে প্ৰায় অৱস্থাত প্ৰাথমী পৰিচাল আন্দোল

CREDITS: [  $26 - 27/$ - 1

a metagan pada t

•

•

•

## CODEBOOKS

### CODEBOOK FOR FRINCIPAL QUESTIONNAIRE

Bach of the ATS questionnairs data files except the teacher<br>file has the same overall format. The questionnaire data begin<br>in column 8 and are preceded by identifiers. These<br>identification factors are:

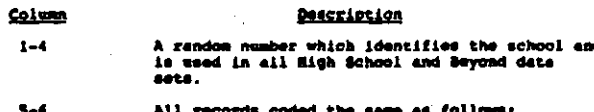

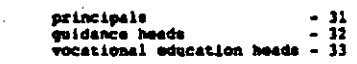

### The letter R in all data sets and records

ur is in column 79-80 of each record. The record numb

Mote: Some items stored as continuous variables in the data<br>file and the data tape codebook were collapsed for display in<br>this user's manual.

PHOM **MONTH** 

 $\overline{\mathbf{r}}$ 

RECORD: 1  $COLING: 0-9$ 

Please enter month and day.

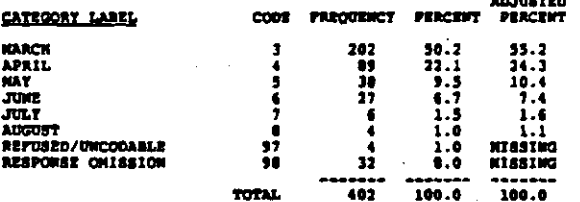

**PDAT DAY** 

 $\frac{1}{2}$ 

医中间反应体 经交通帐 医隐藏性腹膜炎 医尿道检查 医腹下反复

**RECORD**  $\mathbf{I}$ COLORN 10-11

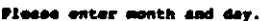

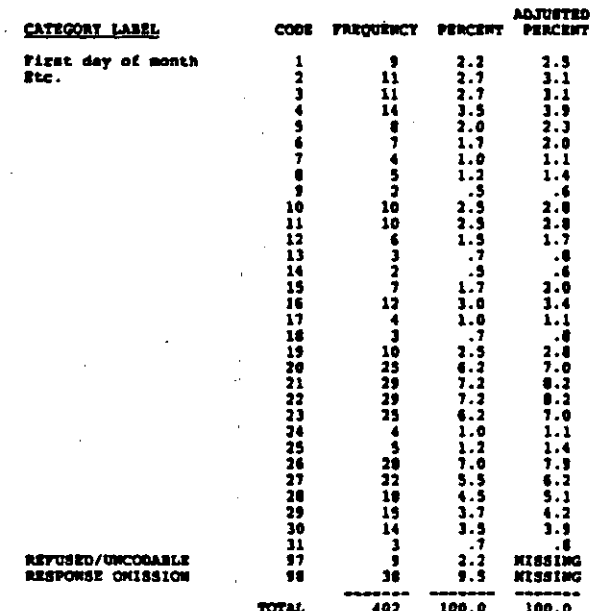

## POIAI EMELISM, LAMGUAGE ARTS FOR CLASS OF 1982<br>RECORD: 1 COLUMN: 12-14

How many years of instruction are <u>all</u> students in your echool<br>required to complete for graduation in each of the following<br>subject areas? (WRITE IN YEARS, USE FRACTIONS IF MECESSARY,<br>IF MO REQUIRENENT, ENTER '0')<br>a. Engl

 $\overline{1}$ 

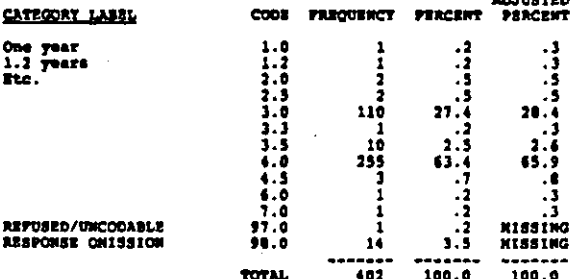

 $.$  PO1B1 NATHENATICS FOR CLASS OF 1982

**COLUMN: 15-17** RECORD: 1

**REFER TO QUESTION POIA1**<br>b. Mathematics - Class of 1982

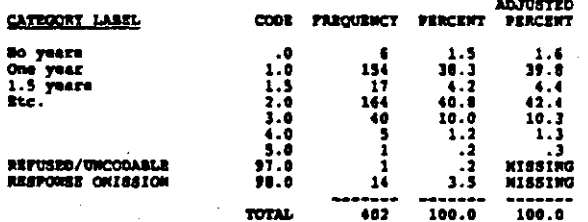

#### **POLC1** SCIENCE FOR CLASS OF 1982

RECORD: 1 COMBON: 16-20

REFER TO OURRYION POIA1<br>c. Science - Class of 1982

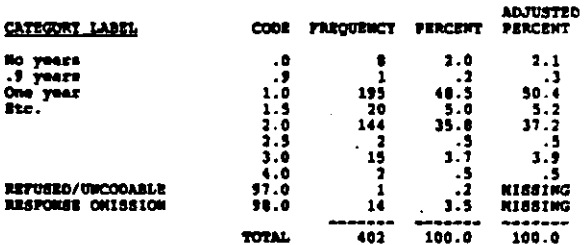

MISTORY, SOCIAL STUDIES FOR CLASS OF 1982 **PO101** 

RECORD: 1 COLUMN: 21-23

-<br>REFER TO QUESTION POIA1<br>d. History and social studies - Class of 1982

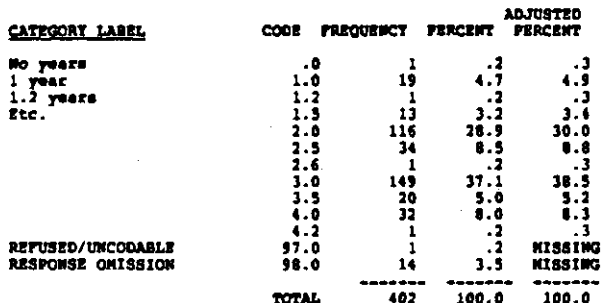

**POSE1** FOREIGH LANGUAGE FOR CLASS OF 1982

RECORD: 1 COLUMN: 24-26

REFER TO QUESTION POLAL<br>e. Poreign language - Class of 1982

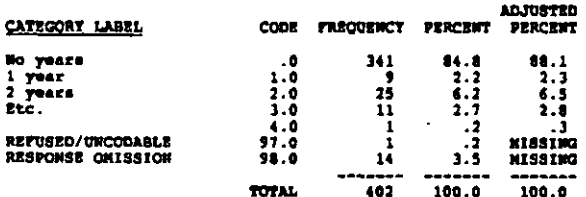

POLPI PRYSICAL EDUCATION FOR CLASS OF 1982

RECORD: 1 **COLUMON: 27-29** 

**REFER TO QUESTION POLAL<br>f. Physical education - Cales of 1982** 

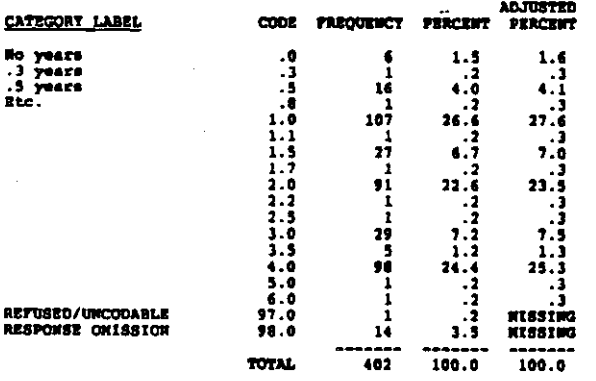

**PO1G1** HUSIC AND PINE ART FOR CLASS OF 1982

RECORD: 1 COLUMN: 30-32

**REFER TO QUESTION POIAL<br>g. Music and fine art - Class of 1982** 

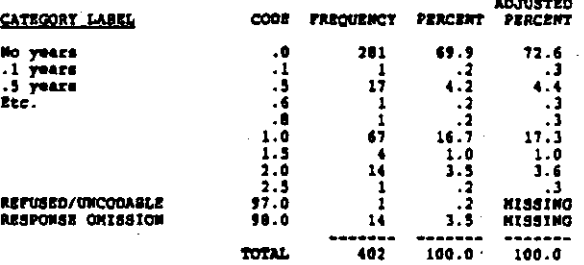

**PO1A2** ENGLISH, LANGUAGE ARTS FOR CLASS OF 1984

**RECORD: 1** COLUMN: 33-35

**REFER TO QUESTION POIAL<br>a. English/Language Arts - Class of 1984** 

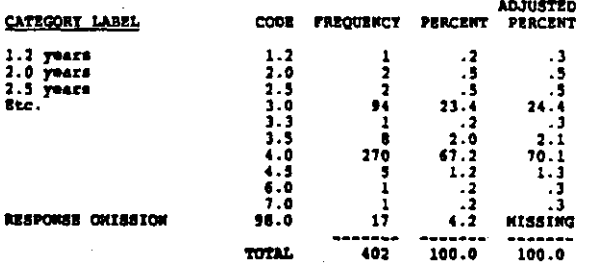

P0182 **KATHERATICS FOR CLASS OF 1984** 

colmon 36-38  $B$ <sub> $B$ </sub> $C$  $D$  $B$  $D$ <sub> $A$ </sub> $I$ 

REFER TO QUESTION POLAL<br>b. Mathematics - Class of 1984

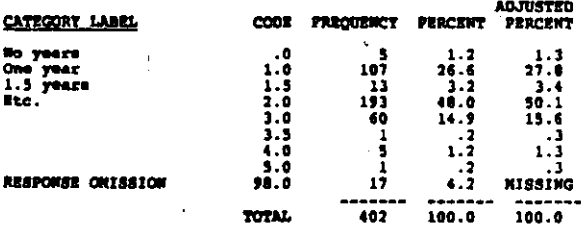

SCIENCE FOR CLASS OF 1984 **PO1C2** 

RECORD: 1 COLUMN: 39-41

**REFER TO QUESTION POLAL**<br>c. Science - Class of 1984

ෙක අප්රායකයේ මෙම ප්රායකයන් සංදේශයේ සහ කොටස් කොටස් කොටස් කොටස් කොටස් කොටස් කොටස් විද්යාලයේ සහ කොටස් කොටස් කොටස්

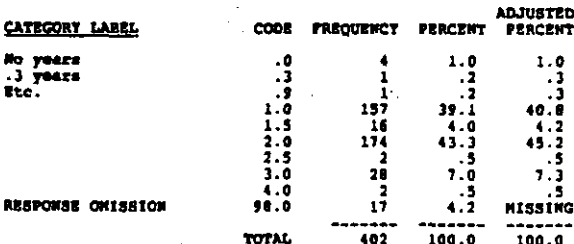

NISTORY, SOCIAL STUDIES FOR CLASS OF 1984 00102

#### RECORD: 1 COLUMN: 42-44

REFER TO QUESTION POIAL<br>d. History and social studies - Class of 1984

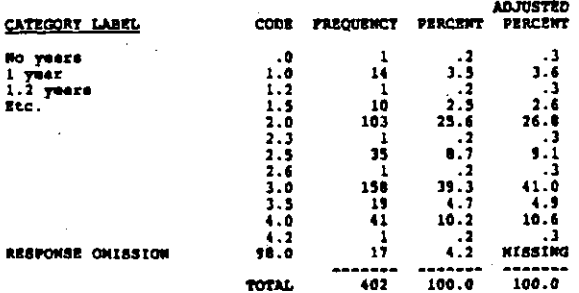

**PO182** FOREIGN LANGUAGE FOR CLASS OF 1984

RECORD: 1 COLUMN: 45-47

**REFER TO QUESTION POLA1**<br>e. Foreign language - Class of 1984

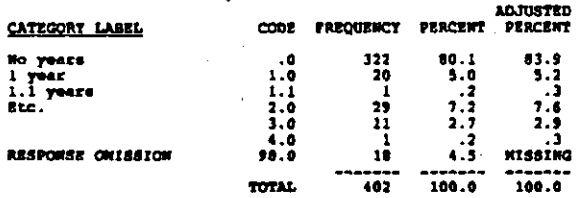

#### P01F2 PHYSICAL EDUCATION FOR CLASS OF 1984

RECORD: 1 COLUMN: 46-50

REFER TO OUESTION POIAL<br>f. Physical education - Class of 1984

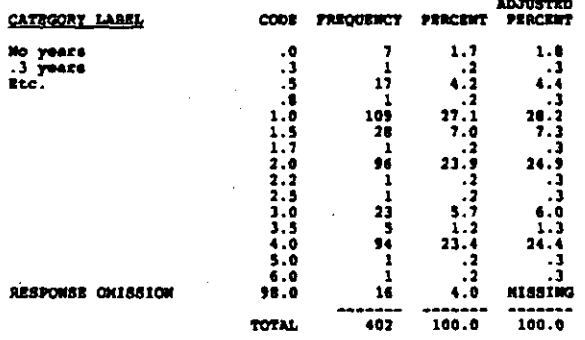

 $7 - 3$ 

 $entime = 51-53$  $n$ econo  $1$ 

RUSIC AND FINE ART FOR CLASS OF 1984

 $.0$ <br> $.5$ <br> $.6$ 

Ωī

 $1.0$ <br> $1.5$ <br> $2.0$ <br> $2.5$ 

98.0

TOTAL

How many times a year do students receive report cards or a<br>comparable form of written evaluation (WRITE IN NUMBER)

 $\frac{2}{3}$ 

Ā

Ā

 $\ddot{\cdot}$ 

 $\frac{12}{30}$ 

PROGRAM FOR VOLUNTEER COMMUNITY SERVICE

Does your school offer a program of community service as a<br>course, club activity, or graduation requirement in which<br>stadents volunteer to work at community service agencies or<br>on their own service projects, either during

columns as

 $\cos$ 

 $\frac{1}{4}$ 

**TOTAL** 

6 PARENTS CONTACTED SCHOOL RE CHILD

**CODE** 

スコイン  $\frac{6}{1}$ 

وً 1<br>1997<br>9998

**TOTAL** 

COLUMN: 57-60

Since the beginning of the current school year, about how many<br>stadents' parents have contacted you or your edministrative<br>staff regarding their child's behavior or academic performance?<br>(WRITE IM. IF UMSURE, GIVE YOUR BES

**FREQUENCY** 

36095146472426

 $-402$ 

(NOTE: Q'AIRE CODES OF 1/2 CHANGED TO 1/0)

TOTAL

MUMBER OF REPORT CARDS PER TEAR

COLUMN: 54~55

CODE FREQUENCY

266<br>15

 $\mathbf{1}$ 

 $\frac{10}{3}$ 

 $\frac{1}{17}$ 

 $557$ 

CODE PREDIENCY PERCENT

 $\begin{array}{c} 12 \\ 266 \\ 2 \end{array}$ 

 $\frac{14}{3}$ <br> $\frac{3}{4}$ 

-ī

ŝ

**FREQUENCY PERCENT** 

230<br>170<br>2

 $-22$ 

 $\frac{17}{12}$ <br> $\frac{17}{12}$ 

 $100.0$ 

**PERCENT** 

 $\begin{array}{@{}c@{\hspace{0.2em}}c@{\hspace{0.2em}}c@{\hs$ 

 $\frac{3}{1.5}$ 

 $100.0$ 

٠đ

 $-102$ 

**ADJUSTED<br>PERCENT** 

 $\frac{69.1}{3.9}$ 

 $20.8$ <br> $1.3$ <br>4.2

urearún

 $100.0$ 

ADJUSTED

ة:<br>87.0

 $\frac{1}{21}$ 

 $5.0$ 

NISSING

 $100.0$ 

**ADJUSTED**<br>PERCENT

 $57.5$ 

.....<br>Hissing

 $100.0$ 

**ADJUSTED** 

PERCENT

 $\begin{array}{r} 9.1 \\ 10.2 \\ 12.4 \\ 6.3 \\ 10.4 \\ 9.1 \\ 11.2 \\ \hline \end{array}$ 

 $\begin{array}{c} 7.7 \\ 6.8 \\ 3.6 \\ 18.8 \\ \end{array}$ 

MISSING

MISSING  $100.0$ 

.ē

**PERCENT** 

 $\cdot$ <sub>1</sub>

ī

÷

**PERCENT** 

 $5.2$ <br>3.7

 $19.9$ <br> $1.2$ <br>4.0

ž

. .

κõ

100.0

 $3.0$ <br>66.2

 $20.9$  $\ddot{\bullet}$ 

IŦ.

3

. .

 $\overline{1.7}$ 

 $100.0$ 

REFER TO QUESTION POIAI<br>g. Music and fine art - Class of 1984

P0102

CATEGORY LABEL

*STROOMSE ONTERTON* 

No years<br>.5 years<br>Etc.

202

Twice<br>Three<br>Etc.

P03

MO.

904

RECORD (

CATEGORY LABEL

RESPONSE ONISSION

**RECORD** 

CATEGORY LABEL

...<br>TES<br>RESPONSE ONISSION

 $\pmb{\mathbf{1}}$ 

RECORD: 1

CATEGORY LABEL

time

**RESPONSE ONISSION** 

 $\mathbf{I}$ 

#### **POS # PARENTS SCHOOL CONTACTED RE CHILD**

#### COLUMN: 61-64  $\blacksquare$ RECORD 1

Since the beginning of the current echool year, about how many<br>students' parents have you or your administrative staff met<br>with privately to discuss their child's behavior or academic<br>performance?<br>[WRITE IN. IP UNSURE, GIV

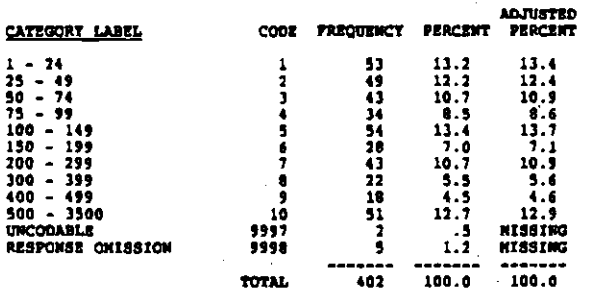

#### POEA BASIC LITERART SKILLS

#### RECORD: 2  $c$ opugnon $\sqrt{3}-9$

Now important do you regard each of the following educational<br>goals' for your echool? Please enter "1" for the most important<br>goal, "2" for the next most important goal, and so on through<br>"6" for the least important goal.

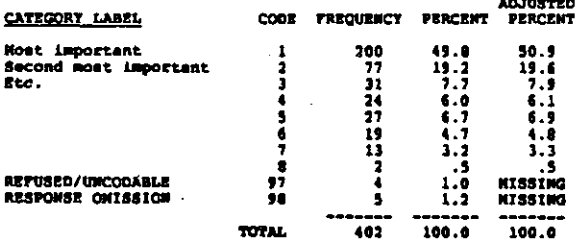

#### **POSB** CITIERNANTP

RECORD: 2 COLORN: 10-11

REFER TO QUESTION PO&A<br>b. Citizenship (understanding institutions and public values)

---

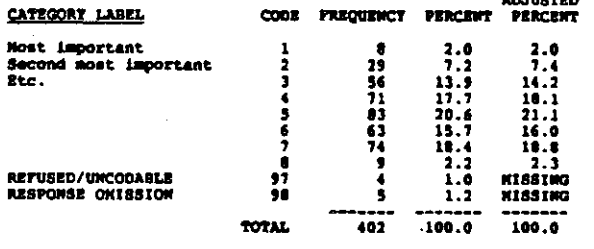

.<br>במובר ברי אדי האחדור קולינסטי, דוויה לאחר היה היה היה היה היה היה ה

#### **POSC** SPECIFIC OCCUPATIONAL SKILLS

RECORD: 2 COLUMN: 12-13

REFER TO QUESTION PO6A<br>c. Specific occupational ekills

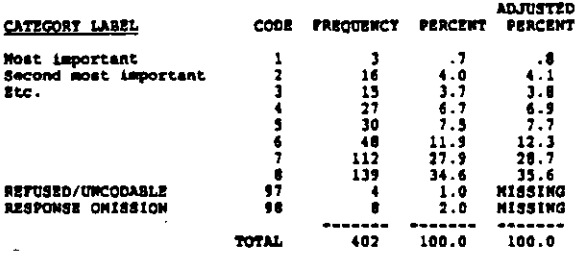

**PO6D** GOOD WORK HABITS

cotings 14-15

REFER TO QUESTION POSA<br>d. Good work habits and self discipline

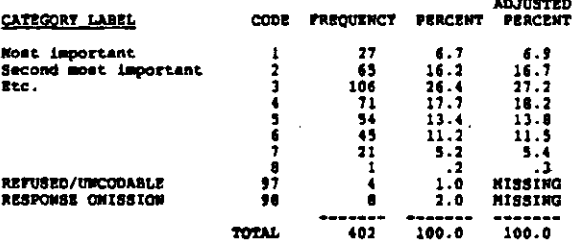

2068 ACADENIC EXCELLENCE

RECORDI 2 COLORN: 16-17

**REFER TO QUESTION PO6A**<br>e. Academic excellence, or mastery of subject matter

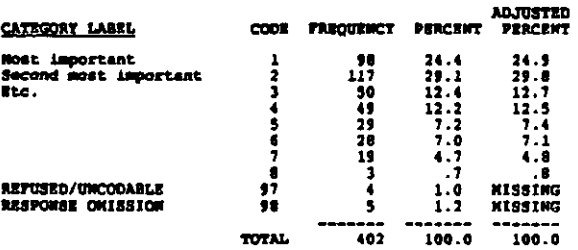

**POST** PERSONAL GROWTH AND PULPILLMENT

RECORD: 2 COLUMN: 18-19

RETER TO QUESTICM POSA<br>f. Personal growth and fulfillment (self-esteem, personal<br>efficacy, self-knowledge)

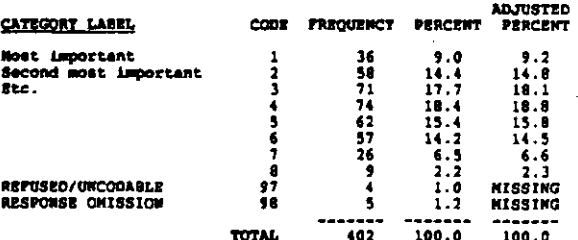

.<br>המשתת האתר הניתול התחייבה מהחיים המאומי מהמענים של המקורים האלה היא מיים החימים המשתת <del>המשתת המש</del>תת התקנים המשתת

#### **206G HUMAN RELATIONS SKILLS**

COLUMN: 20-21 RECORD: 2

REFER TO QUESTION POSA<br>g. Human relations skills (cultural understanding, getting<br>along with others)

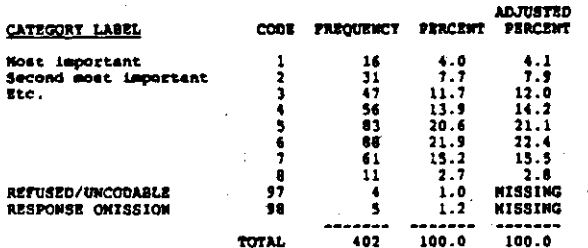

**PO6H** MORAL AND RELIGIOUS CODES

RECORD: 2 COLUMN: 22-23

**REFER TO QUESTION PO6A**<br>h. Moral and religious values

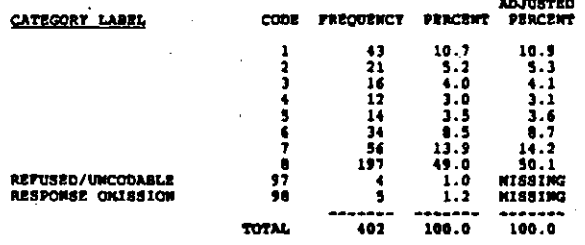

أفياس

**PO7A** PRIN'S ROLE AS POLICY LEADER

 $COLUM: 24$ RECORD:  $\overline{\mathbf{z}}$ 

From <u>each</u> pair of statements listed below, choose the one<br>statement that best describes how you perceive your role as<br>principal. (CIRCLE ONE MURGER FOR EACH PAIR)<br>A. Choose one:<br>I should represent the interests of parent

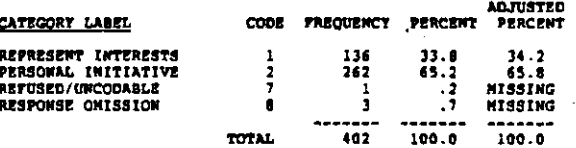

**PO78** PRIN'S ROLE AS EDUCATIONAL LEADER

COLUMBI: 25 RECORD: 2

REFER TO QUESTION POTA

R.

Choose one:<br>I should effectively and efficiently manage the day-to-<br>day affairs of this school.............................

I ahould lead this school in new educational directions<br>according to my best professional judgment...................

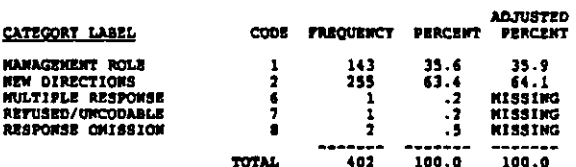

**PO7C FRIN'S ROLE AS DECISION-MAKER** 

RECORD: 2 COLUMBI 26

REFER TO QUESTION P07A<br>C. Choose one:<br>I should play the eejor role in establishing the agenda<br>and deciding the important issues in this school...........1

I should share decision-making with the faculty on<br>important school issues................................

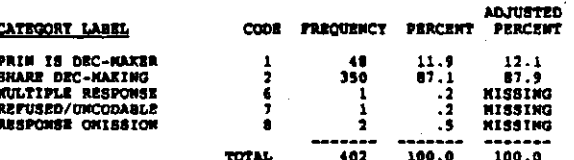

#### **A STUDENTS ACCEPTED POR**

#### COLORN: 27-29 RECORD: 2

Last year, approximately what percentage of the students<br>seeking admission to your school did you admit? (WRITE IM<br>PERCENT. IF UNSURE, GIVE TOUR BEST ESTIMATE. INTER 100% IF<br>ALL APPLICANTS WERE ADMITTED.)

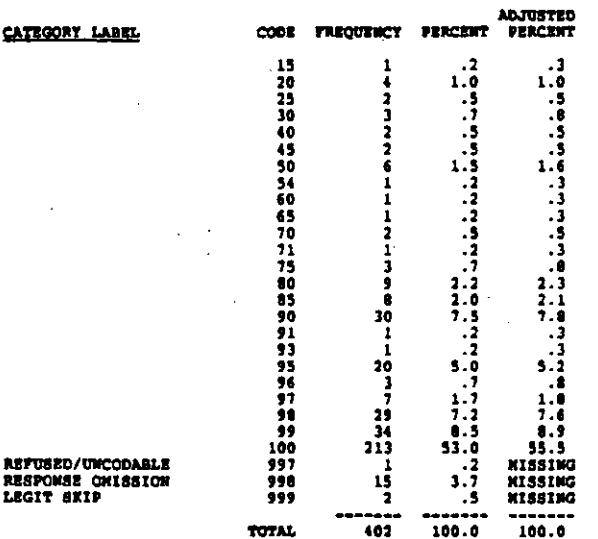

 $P09$ **4 TRANSFERS ACCEPTED** 

RECORD: 2 COLUMN: 30-32

Leat year, approximately what percentage of the students<br>seeking to transfer to your school did you accept? (WRITE IN<br>PERCENT. IF UNSURE, GIVE YOUR BEST ESTINATE. ENTER 100% IF<br>ALL APPLICANTS WERE ADMITTED.)

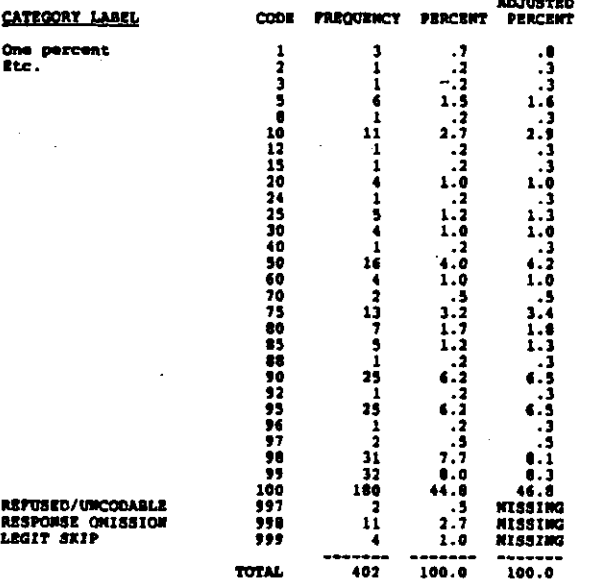

ومعيرين والجردان والمحاج والمحجج

رافعا ووالمسافيس فليع

ويدحوهما

#### STUDENTS' RESIDENCE **P10A**

#### RECORD: 2 сомим: 13-34

Using the scale below, how important is each of the criteria<br>below in admitting students to your school? (CIRCLE ONE FOR<br>EACH ITEN. IF NOT APPLICABLE TO YOUR SCHOOL, CIRCLE '01".)<br>4. Students' residence

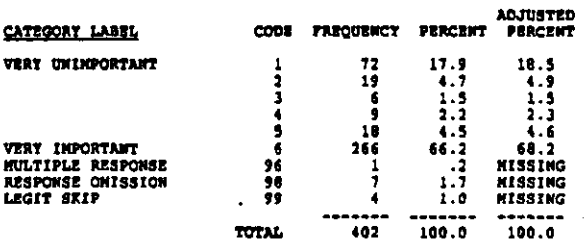

#### LOTTERY OR RANDON SELECTION **P108**

COLUMN: 35-36 **RECORDI 2** 

**REFER TO QUESTION P10A<br>b. Lottery or random selection** 

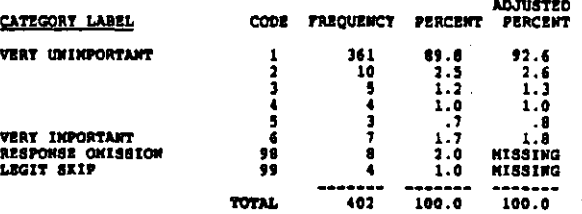

**910C** ACADEMIC RECORD

**RECORD: 2** COLUMN: 37-38

**REFER TO QUESTION PIOA<br>c. Academic record -- grades or teacher reports** 

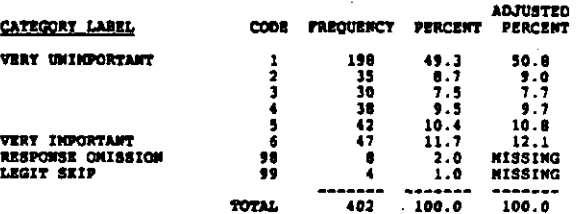

ACHIEVEMENT OR APTITUDE TEST 9100

**RECORD: 2** COLUMN: 39-40

**REFER TO QUESTION PIOA<br>d. Achievement or aptitude test results** 

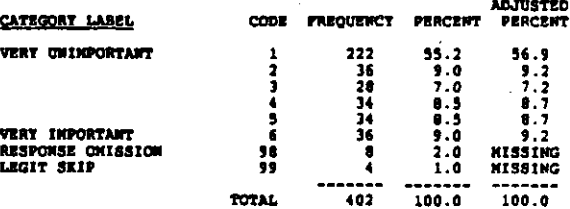

.<br>אי מוכנאי אי נפיא קטנאי לטעי דידי ומודיני להיית האי קטנו מאפשית היא האיין ומוכן האירופופי האייר או האיין להאמי

REFER TO QUESTION PIGA<br>e. Participation in athletics or other extra-curricular<br>activities

 $23456$ <br>989

TOTAL

CODE FREQUENCY PERCENT

276<br>46<br>24<br>24<br>11<br>4<br>9<br>4

-----<br>|402

#### **P101** DISCIPLINARY RECORD

RECORD: 2  $colum: 49-50$ 

**REFER TO QUESTION PIOA<br>1. Disciplinary record** 

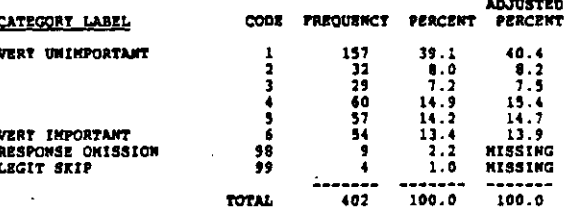

RELIGIOUS AFFILIATION **P10F** 

#### RECORDI 2 COLUMN: 43-44

 $REORD: 2$ 

**CATEGORY LABEL** 

**VERY UNIMPORTANT** 

VERT IMPORTANT<br>RESPONSE OMISSION<br>LEGIT SKIP

REFER TO QUESTION PIGA<br>f. Religious affiliation

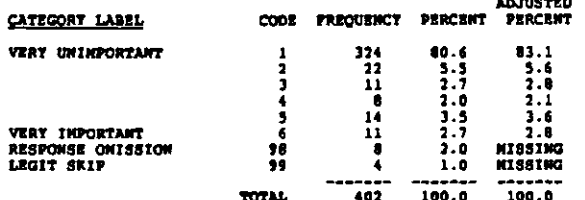

#### 910G **BACK**

 $\label{eq:G1} \frac{d}{dt} \left( \frac{d}{dt} \right) = \frac{1}{2} \left( \frac{d}{dt} \right) \left( \frac{d}{dt} \right) = \frac{1}{2} \left( \frac{d}{dt} \right) \left( \frac{d}{dt} \right) = \frac{1}{2} \left( \frac{d}{dt} \right) \left( \frac{d}{dt} \right)$ 

化反应 医斯坦氏试验检尿道检查检查 医中心反应 计可定义化的 经收益的 医假有动物的 化氧化合金的 医前列腺

RECORD: 2 COLUMN: 45-46

**REFER TO QUESTION P10A**<br>g. Race or ethnicity

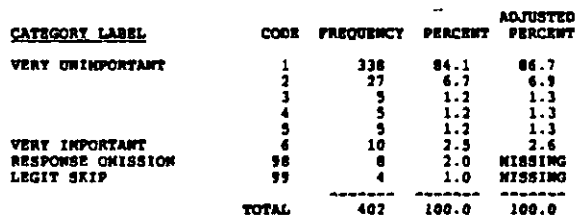

RELATIVE OF ALUMNI OR CURRENT STUDENT **P10H** 

RECORD: 2 COLUMN: 47-48

**REFER TO QUESTION PlOA<br>h. Relative of alumni or current atudent** 

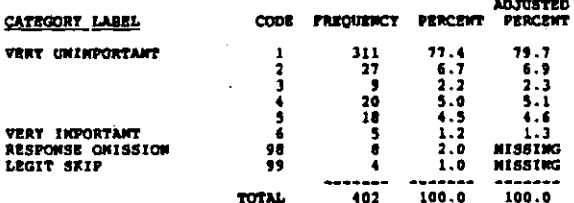

P10J FINANCIAL RESOURCES OF STUD FANILY

COLUMN: 51-52  $RCOM: 2$ 

REFER TO QUESTION PIOA<br>j. Financial resources of students' family

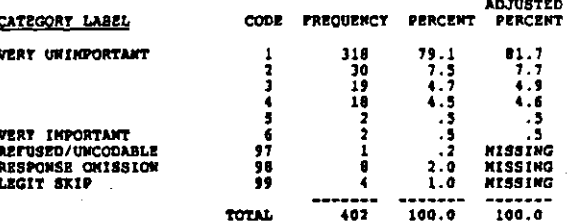

**P14** STUDENTS' ACADENIC ABILITY

 $cot<sub>1</sub>$  s<sub>3</sub> RECORDI 2

Mow would you rate the academic ability of the students when<br>they enter this echool? (CIRCLE ONE)

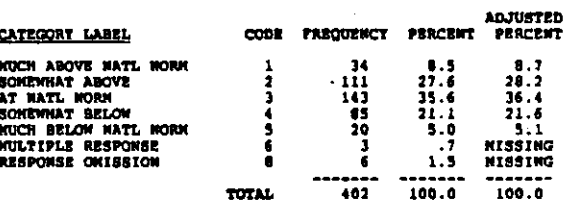

 $7 - 7$ 

ADJUSTED<br>PERCENT

71.5<br>11.8<br>6.2<br>6.2<br>6.2<br>1.3<br>1.0<br>11551NG<br>MISSING

-------<br>100.0

 $69.2$ <br>11.4<br>6.0<br>6.0<br>5.2<br>1.0<br>1.2<br>1.0<br>1.1

-------<br>100.0

 $\sim$ 

#### $P12$ # STONTS FER HONTH RENARDED FOR ACAD ACH

#### RECORD: 2 couport 54-56

On the average, how many different students per month receive<br>public, schoolwide recognition in assemblies, PA announcements,<br>or hall displays for their academic achievement? (WRITE IN.<br>IF UNSURE, GIVE TOUR BEST ESTIMATE.

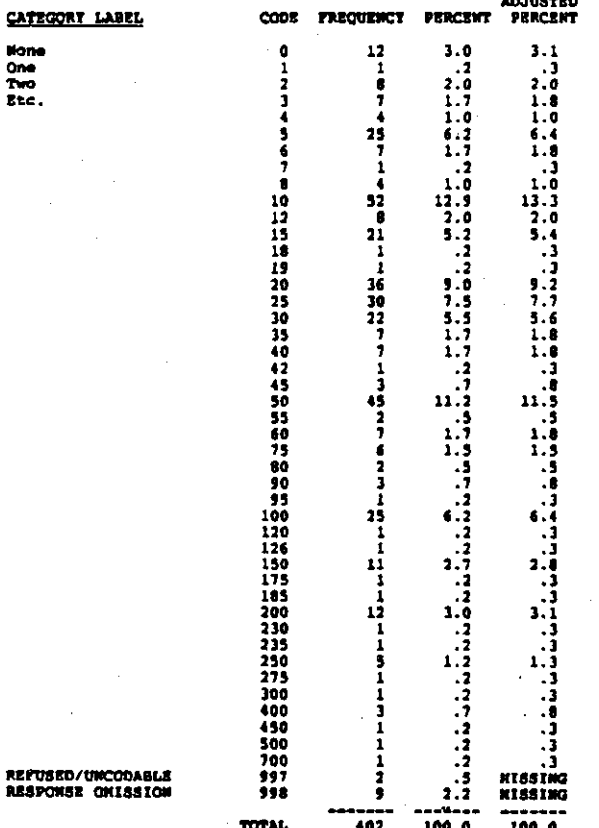

#### **P13A1** # STONTS EXPELLED FOR ACAD RSNS

RECORD: 3 COLUMN: 0-10

i<br>S

(2) 一体的医的 医外皮病 网络公司

For an average year please estimato the number of students in<br>your school who are removed (temporarily or permanently) from<br>classroom instruction for ecademic or disciplinary ressons.<br>(WRITE IM. IF UMSURE, GIVE YOUR BEST E

<u>ומפין הקרי קיימון ובין את אירוע און אייקסטון קיימייק איין פייק וייקי און האו</u>ייני און און א

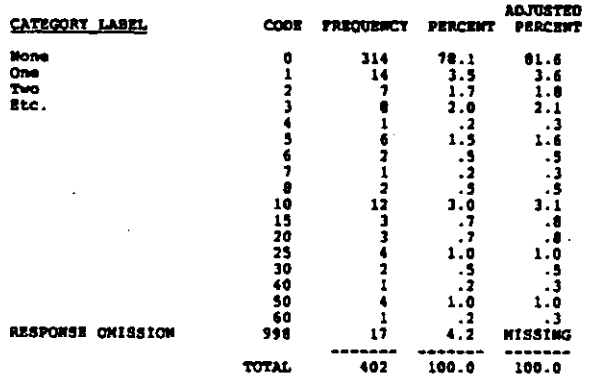

**P1381** 6 STORTS SUSPENDED OUT FOR ACAD RSNS

RECORD: 3  $cotmod_1$  11-13

REFER TO QUESTION P13A1<br>b. Suspended out of school for acedemic reasons

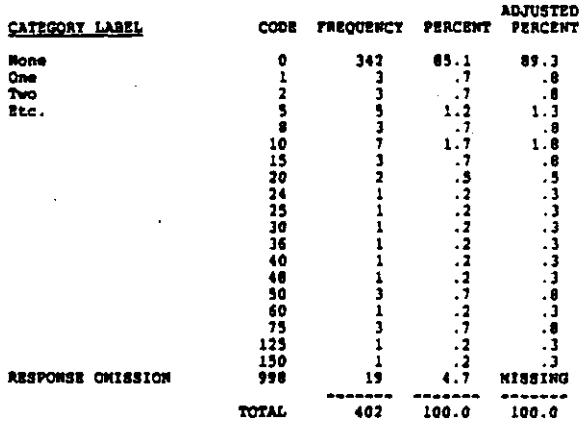

#### **P13C1** # STOWTS SUSPENDED IN FOR ACAD RSNS

RECORD: 3 COLORN: 14-16

والمستوفة فطعه فعددتان فتعاطف فاللام

yutan

REFER TO QUESTION P13A1<br>c. Suspended in school for academic reasons

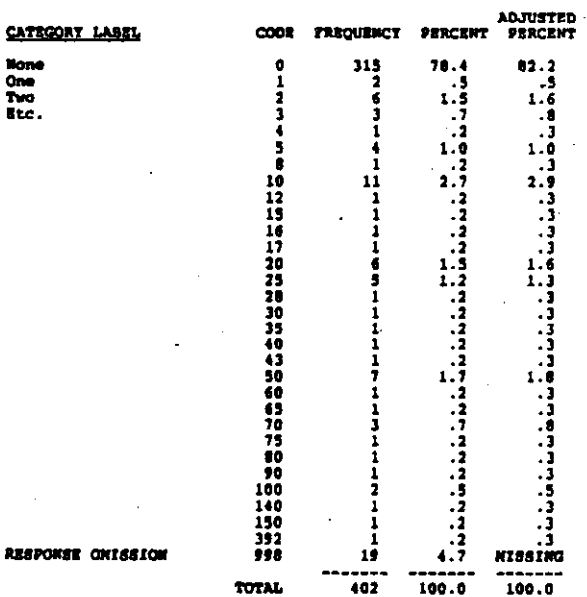

**P13D1** # STORTS RENOVED OTHER WAYS FOR AC RSNS

#### RECORD: 3  $17 - 19$ counce:

REFER TO QUESTION P13A1<br>d. Other (specify) for academic reasons

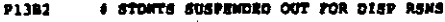

RECORD: 3 COLUMN: 23-25

## REFER TO QUESTION PIJAI<br>b. Suspended out of school for disciplinary reasons

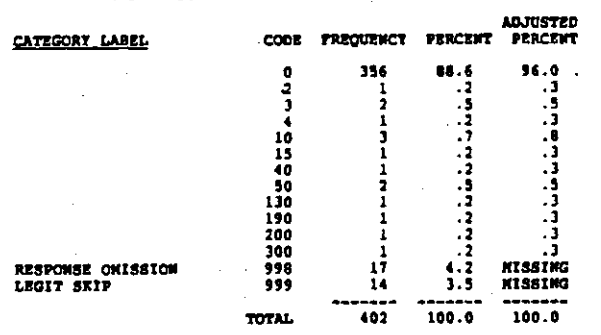

**# STONTS EXPELLED FOR DISP RSMS P1182** 

RECORD:  $\overline{\phantom{a}}$ COLUIGH 20-22

REFER TO QUESTION PIJAl<br>a. Szpelled for disciplinary reasons

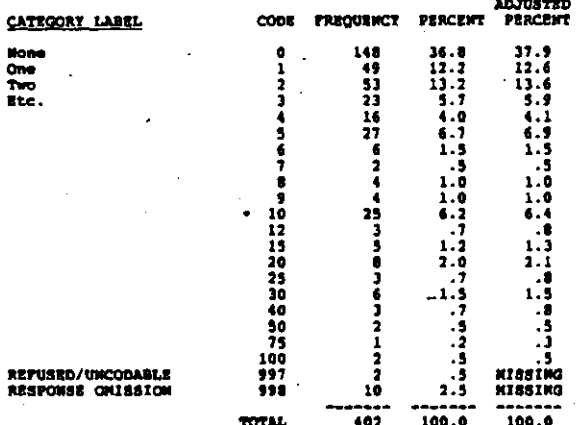

é,

Mone<br>One<br>Two<br>Etc.

# STONTS SUSPENDED IN FOR DISP RSNS P13C2

 $\rightarrow$ 

COLUMN1 26-28 RECORD: 3

REFER TO QUESTION PIJAI<br>c. Suspended in school for disciplinary reasons

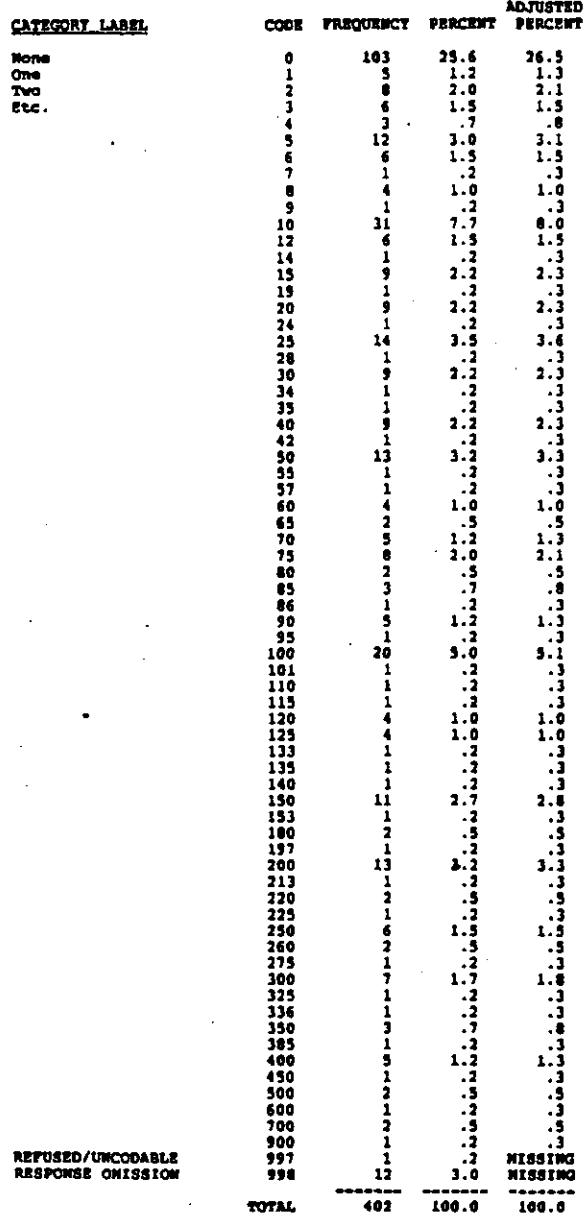

معاورته

91302 # STORTS RENOVED OTHER WAYS FOR DISP RSW

RECORD: 3 COLUMNI 29-31

REFER TO QUESTION PIJAi<br>d. Other (apecify) for disciplinary reasons

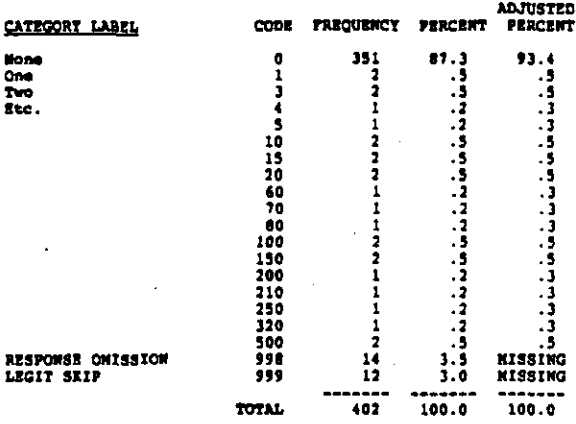

# WEW TEACHERS HIRED  $P14$ 

COLUMN 1 32-34 RECORD: 3

.<br>დღეს**იუცლათ სიუღლა ერთაციალ**ად და დამასა დენდა დაისავად სახვევავდა ნითავა. ასადანის სულადა დედა ერთად სახლევადა ე

In the past three years, how many new teachers have been hired<br>for your school (excluding transfers)? (WRITE IN. IF UNSURE,<br>GIVE TOUR BEST ESTIMATE.)

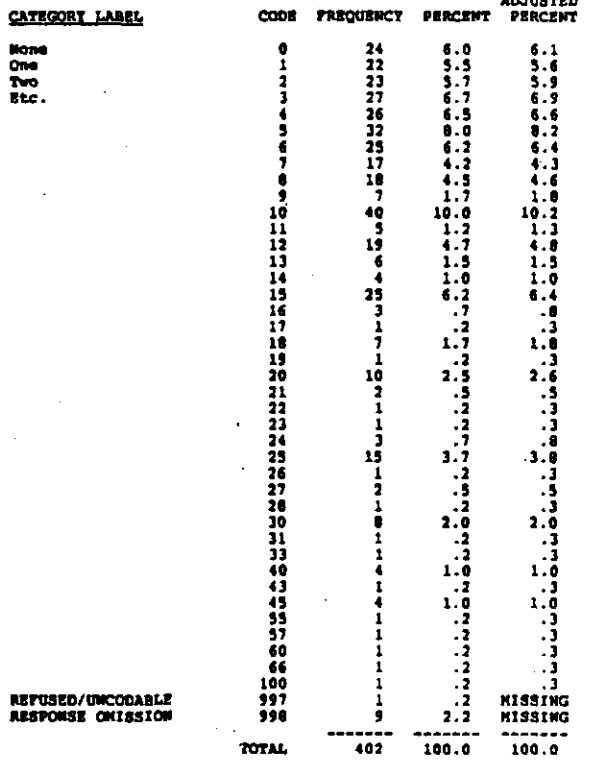

COLUMN: 35-37 RECORD: 3

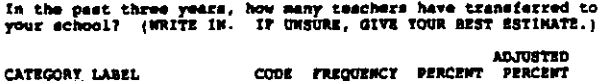

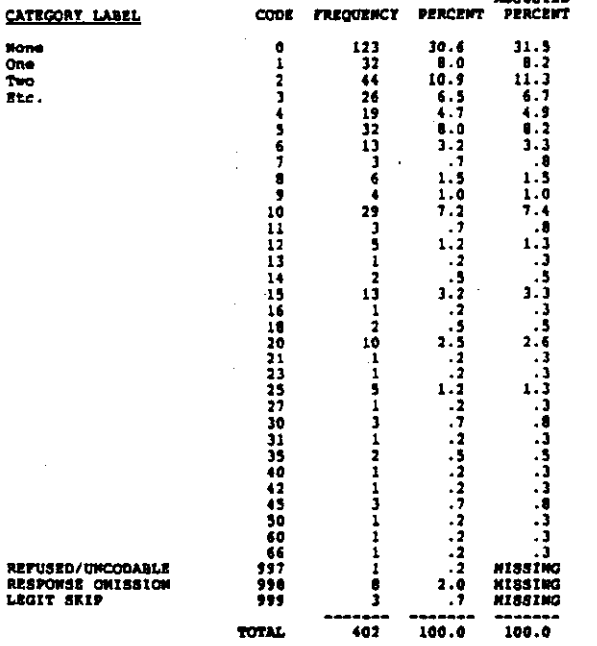

**P16A** NO RECRUITHENT SFFORTS

COLUMBI 36-39 RECORD: 3

医德国氏菌属 医慢性脑膜炎 医牙齿下颌

医皮质性皮炎 化乙基苯甲基苯甲基苯甲基苯甲基苯甲基苯甲基苯甲基苯甲基苯甲基苯甲基苯甲基

 $\frac{1}{2} \sum_{i=1}^{n} \frac{1}{2} \sum_{i=1}^{n} \frac{1}{2} \sum_{i=1}^{n} \frac{1}{2} \sum_{i=1}^{n} \frac{1}{2} \sum_{i=1}^{n} \frac{1}{2} \sum_{i=1}^{n} \frac{1}{2} \sum_{i=1}^{n} \frac{1}{2} \sum_{i=1}^{n} \frac{1}{2} \sum_{i=1}^{n} \frac{1}{2} \sum_{i=1}^{n} \frac{1}{2} \sum_{i=1}^{n} \frac{1}{2} \sum_{i=1}^{n} \frac{1}{2} \sum_{i=1}^{n$ 

When you have a staff opening, which of the following kinds of<br>effort does your achool or school district use to recruit full-<br>time teachers? (CIRCLE ALL THAT APPLY.)<br>Wo recruitment efforts.................................

 $\bullet$ 

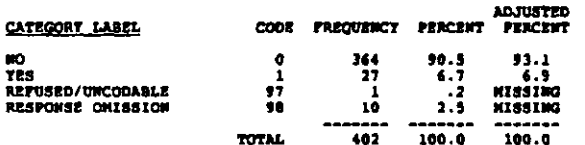

#### **P.63** ADVERTISE MATIONALLY

RECORD: 3 COLUMN: 40-41

REFER TO QUESTION Pléa<br>Advertise in national education publications................02

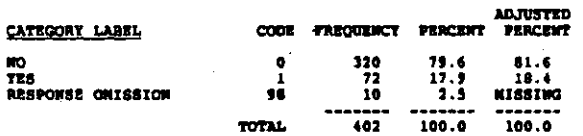

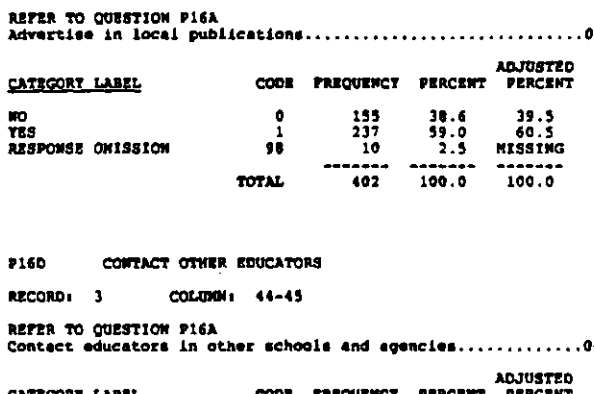

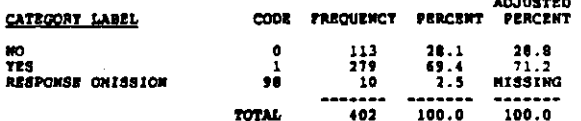

**P168** CONTACT TEACHERS' ORGANISATIONS

ADVERTISE LOCALLY

COLUMB 42-43

 $\cot \theta = 46 - 47$ RECORD: 3

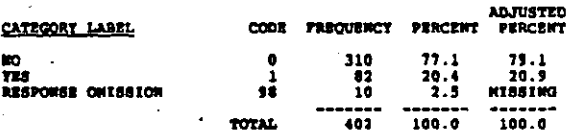

#### **P16P** CONTACT COLLEGES & UNIVERSITIES

RECORD: 3 COLORN 48-49

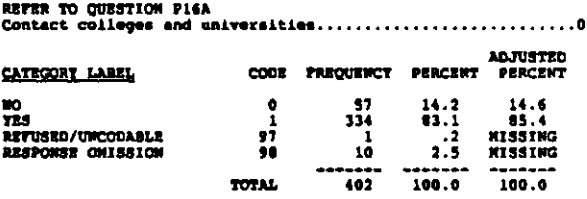

P16G **OTTER RECORD: 3** COLORO 1 50-51 REFER TO QUESTION PIGA<br>Other (specific)

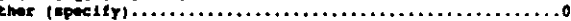

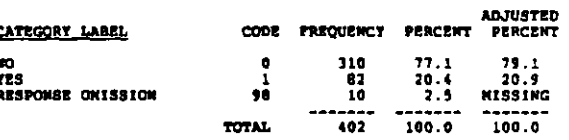

**P16C** 

RECORD: 3
#### **P17A** # CANDIDATES INTERVIEWED FOR POSITION

COLONIA 52-54  $P$ 

When hiring a new teacher in a non-shortage field how many<br>candidates are typically interviewed by you or by district<br>staff? (WRITE IN MUMBER. IF CHSURE, GIVE TOUR BEST ESTIMATE.)

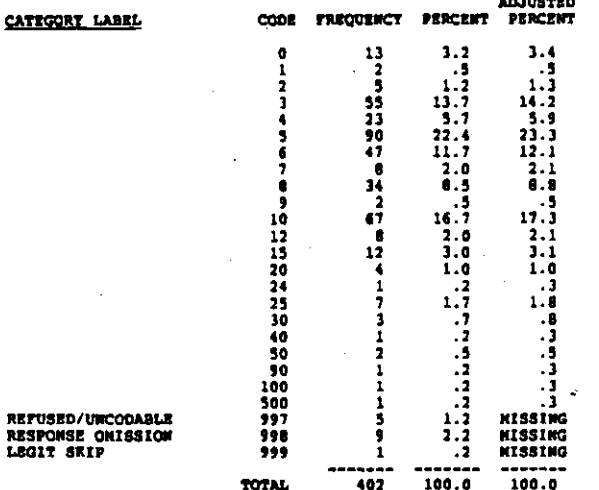

#### $1172$ HOW OFTEN GET APPRAISAL FROM FORMER PRIN

RECORD: 3  $continuous = 55$ 

はんなひ みともは じきゅう

ý

**Before making a job offer to a new teacher, how often do.**<br>you/district staff obtain an appraisal from a former principal<br>or supervising teacher? (CIRCLE ONE.)

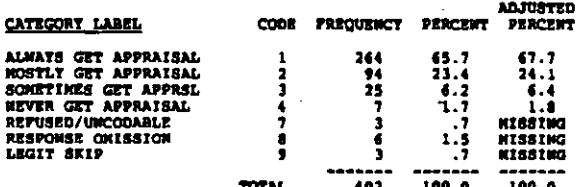

#### PIR **A TEACHERS EXPECTED TO BE EXCELLENT**

COLUMN: 56-58 RECORD: 3

Of the teachers who started working in your echool within the<br>past three years, what percentage did you think would be<br>excellent teachers at the time they started? (WRITE IN<br>PERCENT. IF UNSURE, GIVE YOUR BIST ESTINATE.)

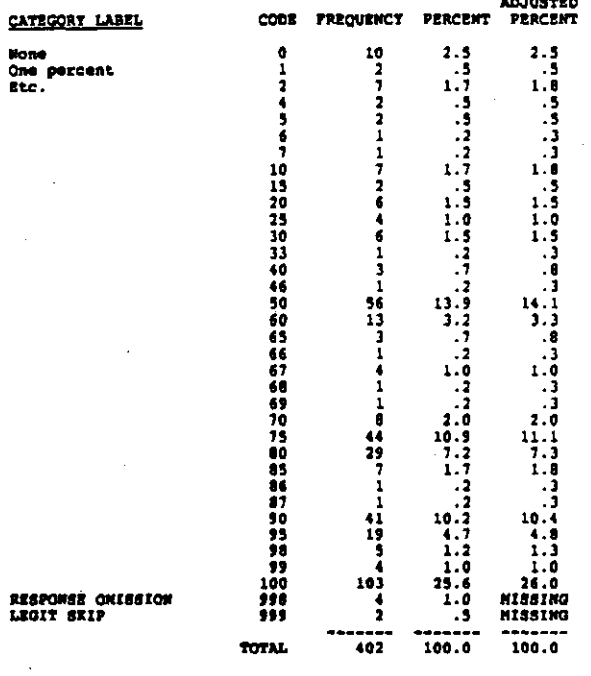

#### **P19A** SHORTAGE OF QUALIFIED APPLICANTS

RECORD: 3 COLUMN: 59-60

Using the scale provided, how much of a barrier do you consider<br>each of the following factors to be in obtaining teachers with<br>excellent qualifications? (CIRCLE own FOR EACH ITEN.)<br>a. Shortage of qualified applicants in so

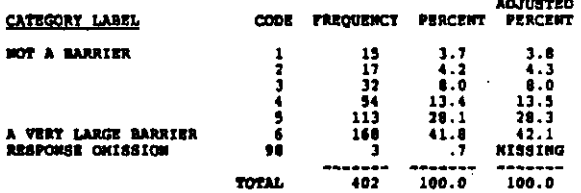

**P192** INSUPPICIENT SALARY TO OFFER

RECORD: 3 COLUMBI 61-62

# REFER TO QUESTION P19A<br>b. Insufficient salary and benefits to offer new teachers

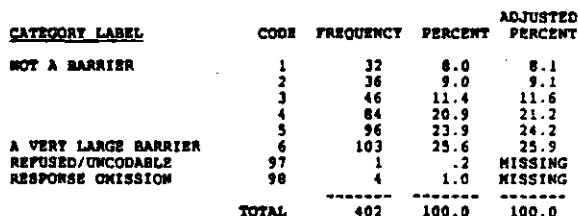

 $7 - 12$ 

**P19C** CAN'T OFFER JOB SECURITY

cotmon 63-44 RECORD: 3

**MYT** 

**P190** 

**P198**  $RCORO + 3$ 

 $RCOMB$ 

CATEGORY LABEL

**NOT A BARRIER** 

A VERY LARGE BARRIER

RESPONSE ONISSION

CATEGORY LABEL

**MOT A BARRIER** 

LEGIT SKIP

RECORD: 3

**CATEGORY LABEL** 

**NOT A BARRIER** 

A VERY LARGE BARRIER

REFUSED/UNCODABLE

**P19P** 

ed<br>17

A VERY LARGE BARRIER<br>RESPONSE OKISSION

REFER TO QUESTION P19A

RESPONSE ONISSION

REFER TO QUESTION P19A<br>c. Inability to offer teachers job security

cournot: 65-66

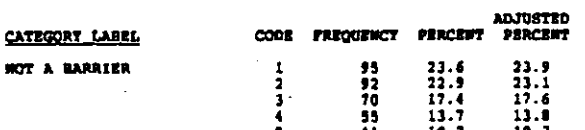

TEACHERS WON'T TEACH OUR KIND OF STONTS

REFER TO QUESTION PI9A<br>d. Teachers' unwillingness to teach the types of students in<br>this achool

 $\cos$ 

ā

۶ä

REFER TO QUESTION P19A<br>e. Difficulty of identifying the applicant with the best<br>qualifications

Ī

98

ä

 $\mathbf{I}$ 

s

۹Ì

ś.

**TOTAL** 

CODE FREQUENCY

66

92180628

 $\frac{1}{4}$ 

462

**TOTAL** 

OPENINGS OCCUR TOO LATE

COLUMBI 69-70

TOTAL

CAN'T IDENTIFY BEST APPLICANT

COLUMN: 67-68

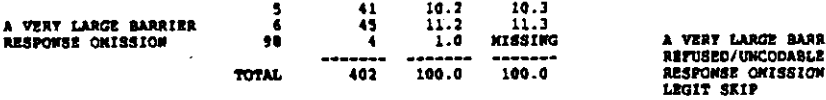

FREQUENCY PERCENT

 $\frac{100}{35}$ <br> $\frac{35}{26}$ <br> $11$ 

 $\ddot{\cdot}$ 

402

CODE FREQUENCY PRACENT

138<br>129

 $\frac{66}{40}$ 

1

i

 $102$ 

 $\frac{34.0}{24.9}$ 

 $\frac{1}{6}$ 

 $\overline{\mathbf{r}}$  $\overline{\mathbf{a}}$ 

100.0

 $\frac{34}{32}$ ,  $\frac{3}{4}$ 

 $\frac{10.0}{4.2}$ 

 $\overline{1.0}$ 

 $100.0$ 

**PRACENT** 

16.4

 $22.9$ <br>  $17.7$ <br>  $19.9$ <br>  $14.9$ <br>  $7.0$ 

 $\ddot{\bullet}$ 

 $100.0$ 

IJ

 $1.0$ 

**ADJUSTED** 

PERCENT

 $34.5$ <br>  $25.1$ <br>  $4.0$ <br>  $6.5$ <br>  $2.8$ 

**KISSING** 

100.0

**ADJUSTED<br>PERCENT** 

34.8<br>32.5<br>16.6<br>16.1<br>4.3<br>1.8

**MISSIMO** 

**MISSIMO** 

 $100.0$ 

**ADJUSTED<br>PERCENT** 

16.6

 $\begin{array}{c} 10.0 \\ 23.2 \\ 17.9 \\ 20.2 \\ 15.1 \\ 7.1 \end{array}$ 

NISSING<br>NISSING

100.0

. 8

COLUXON: 71-72 RECORD: 3

SPEER TO OFFICEETING RISK

q.

Ī

47

98<br>99

CENTRAL OFFICE HAS TOO HUCH HIRING CHTRL

REFER TO QUESTION PISA<br>h. Too much control over hiring decisions in the hands of<br>the central office

 $\mathbf{I}$ 

š

98<br>99

TOTAL

TEACHERS' ORGS INPOSE CONSTRAINTS

**REFER TO QUESTION PISA<br>1. Constraints imposed by a teachers' organization** 

š

97

98

5š

AFFIRMATIVE ACTION INFOSES CONSTRAINTS

cops

 $\frac{1}{2}$ 

ĵ

9Ť

50<br>99

TOTAL

**FREQUENCY** 

199

69<br>11<br>19<br>11<br>16

 $\frac{1}{3}$ 

402

TOTAL

COLUMN: 77-76

COLUMN: 75-76

CODE FREQUENCY

130

5841196463

402

COOR FREQUENCY DERCENT

185<br>57<br>27<br>23<br>23<br>39

 $\overline{\mathbf{3}}$ 

Ā

3Ī

402

**TOTAL** 

COLUMN: 73-74

CODE FRECUENCY PERCENT

200

14<br>15<br>27<br>20

Ϊš

 $\ddot{1}$ 

 $+02$ 

 $\begin{array}{c} 10.9 \\ 0.7 \\ 6.7 \\ 6.7 \\ 5.0 \end{array}$ 

4.7

 $1.0$ 

 $\frac{1}{11}$ .

 $100.8$ 

PERCENT

 $39.3$ <br> $16.9$ <br> $10.2$ <br> $7.7$ 

 $4.7$ <br> $1.0$ <br> $1.0$ <br> $1.5$ <br> $9.7$ 

 $100.0$ 

 $\begin{array}{c} 46.0 \\ 14.2 \\ 6.7 \\ 5.7 \\ 5.7 \\ 1.7 \\ \end{array}$ 

 $\frac{1}{9}$ 

100.0

**PERCENT** 

 $19.5$ <br> $17.2$ 

 $\begin{array}{c} 1.2 \\ 8.2 \\ 4.3 \\ 4.0 \end{array}$ 

- 1

 $\frac{2}{9}$ .0

 $100.0$ 

**ADJUSTED** 

PERCENT

 $58.0$ 

 $12.8$ <br>10.1<br>7.8<br>5.8

5:5

**KTSSTR1** 

**MISSING**<br>MISSING

 $100.6$ 

ADJUSTED

44.8

44.3<br>19.9<br>11.6<br>10.2<br>10.2

IU.Z<br>MISSING<br>MISSING<br>MISSING

 $100.0$ 

**ADJUSTED** 

PERCENT

 $52.1$ 

 $\frac{16.1}{7.6}$ <br>6.5

 $6.5$ <br> $11.0$ <br>MISSING

**KISSING** 

**HISSING**  $100.0$ 

**ABJUSTED** 

55.7

19.3

و.<br>و

MISSING HISSING<br>NISSING<br>NISSING

--------<br>100.0

 $\frac{1}{3}$ 

 $3.9$ 

PERCENT

**PERCENT** 

To many techeral transferred to this school by the<br>Too many techera transferred to this school by the

TOO HANY TRACHERS TRANSPERRED HERE

 $7 - 13$ 

P19G

**P19H** 

**P191**  $ECORO<sub>2</sub> = 3$ 

CATEGORY LABEL

HOT A BARRIER

A VERY LARGE BARRIER<br>REFUSED/UNCODABLE

REFER TO QUESTION PISA

A VERY LARGE BARRIER

A VENT MANUE BANKE<br>REFUSED/UNCODABLE<br>RESPONSE ONISSION<br>LEGIT SKIP

CATEGORY LABEL **NOT A BARRIER** 

RESPONSE ONISSION

LIGIT SKIP

**P19J RECORD: 3** 

RECORD: 3

CATEGORY LABEL

**BOY & BADDIER** 

**A VERT LARGE BARRIER<br>REFUSED/UNCODABLE<br>RESPONSE ONISSION<br>LEGIT SKIP** 

CATEGORY LABBL

**MOT A BARRIER** 

VERY LARGE BARRIER

#### LOWEST SALARY PAID **P20A**

#### $column: 4-12$ RECORDI 4

What are the lowest and highest annual salaries currently paid<br>to full-time teachers on your school's payroll? (WRITE IM. IF<br>UNSURE, GIVE TOUR BEST ESTIMATE TO THE WEAREST \$500.)

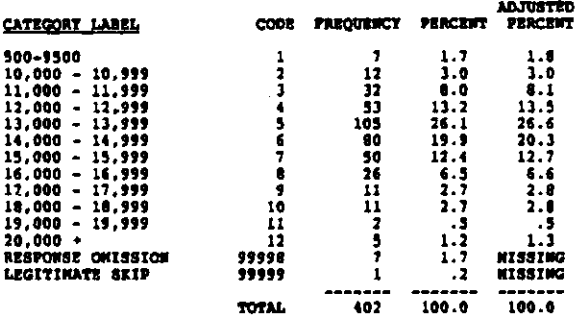

**P208 HIGHEST SALARY PAID** 

 $RACOBD$  $\mathbf{A}$ COLUMBI 13-17

REFER TO QUESTION P20A

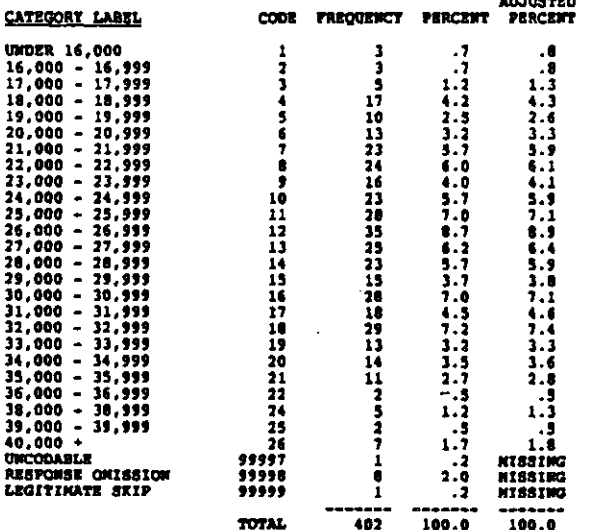

**9218** GIVEN SPECIAL AWARDS

**RECORD**  $\blacklozenge$ COLUMN: 16-19

Which of the following kinds of rewards are given to good<br>teachers in your school? (CIRCLE ALL THAT APPLT.)<br>Given special awards for teaching..........................

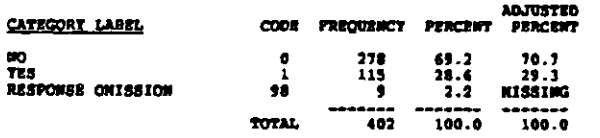

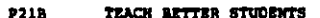

RECORD: 4 COLUMN: 20~21

Assign

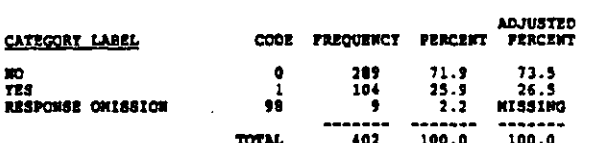

**P21C** CHOOSE OWN CLASSES

RECORD: 4 COLUMN: 22-23

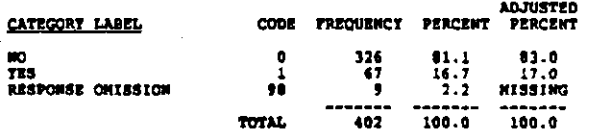

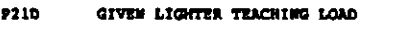

RECORDI 4 COLUMN: 24-25

 $... 04.$ 

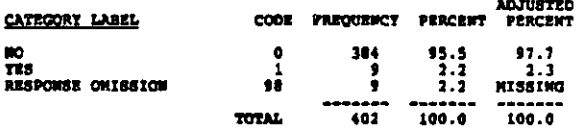

**P212** RELIEVED OF ADMIN OR DIGP OUTIES

RECORD: 4 COLORNI 26-27

RETER TO QUESTION P21A<br>Relieved of administrative or disciplinary duties............05

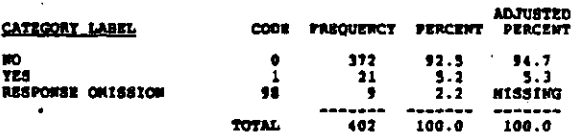

 $P21P$ NI PRIORITY ON MATERIAL REQUESTS

**RECORD** 4 COLORN: 28-29

فورجر يعجونناها ومعجع دوماج أجلد يرحوه

REFER TO QUESTION PRIA<br>Given priority on requests for materials.........

ns.

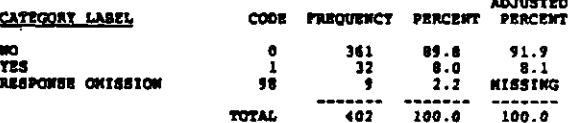

والمسترجل والمستنب والمحوم والموالمحافظين فالمعروف الاسترافيط والمتوارث والمتوافق والتراكيات

RECORD: 4 COLUMN: 30-31

REFER TO QUESTION PILA<br>Given time off to attend professional workshope..............07

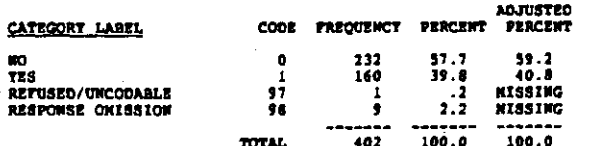

#### EXTRA PAT FOR EITRA RESPONSIBILITIES **P21H**

RECORD: 4 COLUMBI: 32-33

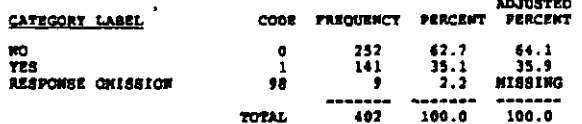

#### $P21I$ **OTHER**

Ŕ ý

新聞 魔 医空气器的 性细胞的化体

 $\frac{1}{2}$ 

 $\begin{bmatrix} 1 \\ 1 \\ 2 \end{bmatrix}$ 

RECORD: 4 COLUIGN: 34-35

**ADJUSTED** 

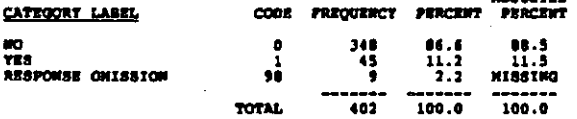

**921J** NO REVARDS ARE GIVEN RECORD: 4 COLUIGH 36-37

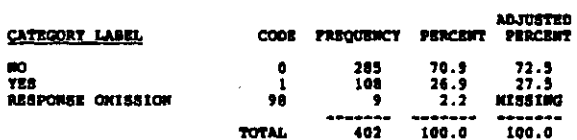

**P22A** AVG ANN 4 INCREASE IN TEACHER SALARIES

RECORD: 4 COLUMN: 36-40

What was the <u>average annual</u> percentage increase in teacher<br>salaries in this school over the last 3 years? (WRITE IN. IF<br>UNSURE, GIVE YOUR BEST ESTINATE.)

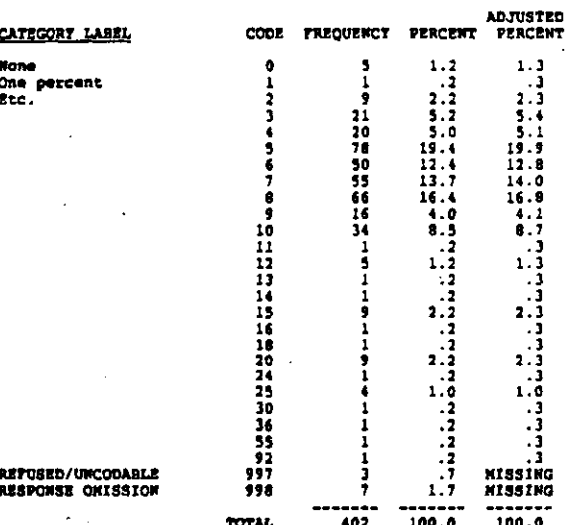

#### **2228** 1 TRACHERS RECEIVED HERIT PAY INCREASE

RECORD: 4 COLORN 41-43

Last year, what percentage of teachers in your school received<br>some murit pay increase? (WRITE IN PERCENT. IF UNSURE, GIVE<br>TOUR BEST ESTINATE. IF "MONE," WRITE IN "000" AND GO TO Q.23.)

midding

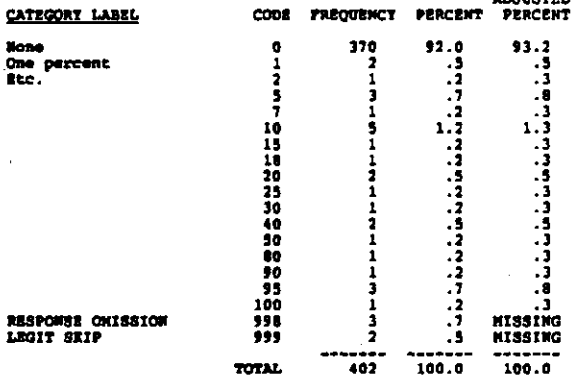

#### **P22C** AVG & HERIT INCREASE

#### RECORD: 4 COLUMN: 44-46

Of those who received a marit increase, what was the average<br>percentage increase? (WRITE IN PERCENT. IF UNSURE, GIVE TOUR<br>BEST ESTINATE. IF WOWE, ENTER "000".}

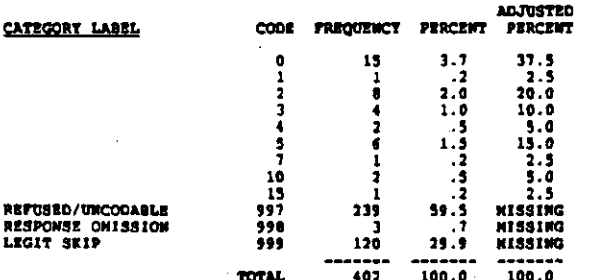

**P23** DOES SCHOOL OFFER TENURE?

**RECORD: 4**  $COLUMO11 47$ 

计准定语言 雙心開 医静脉性阴道下流的

ă

Does your school or school district offer teachers tenure or provide the assurance of a continuing contract? (CIRCLE ONE)

(HOTE: Q'AIRE CODES OF 1/2 CHANGED TO 1/0)

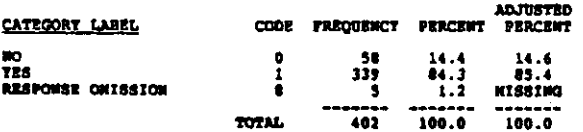

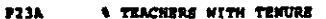

 $RCOMO<sub>1</sub> = 4$ counds, 44-50

What percentage of the teachers at your school have tenure or<br>its equivalent? (WRITE IN PERCENT. IF UNSURE, GIVE TOUR BEST<br>ESTIMATE.)

sa mas ...

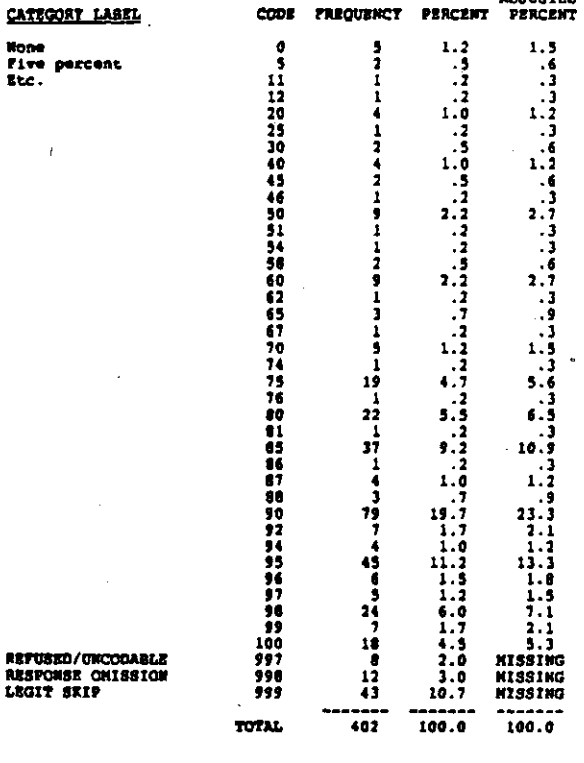

#### **P24A \ TEACHERS AT SCHOOL < 1 TEARS**

**RECORD: 4** COLUMN: 51-53

Of the teachers on your school's payroll, what percentage have<br>teaght in your school for: (WRITE IN PERCENT. IF UNSURE, GIVE<br>TOUR BEST ESTINATE.)<br>Less than three years

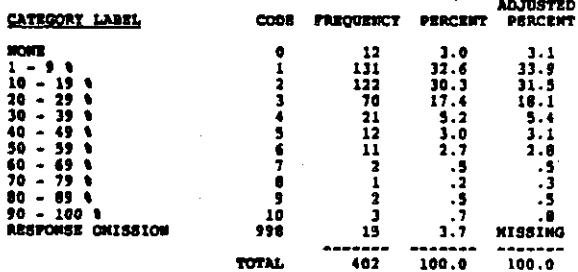

**REFER TO QUESTION P24A**<br>Three to ten yers

 $\bar{z}$ 

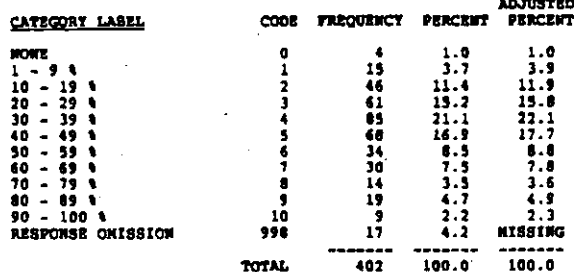

**P24C A TEACHERS AT SCHOOL > 10 YEARS** 

COLUMBI 57-39 RECORD: 4

**REFER TO QUESTION P24A**<br>Nore than ten years

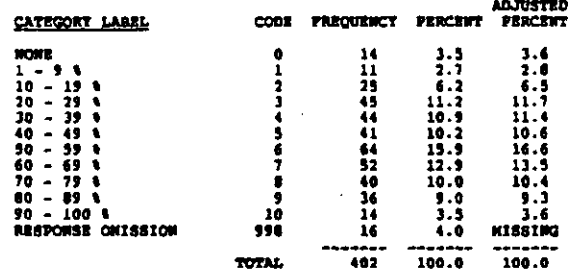

#### **P25A1 # TEMURED TCHRS NOT REC FOR RENEWAL**

RECORD: 4 COLUMN: 60-61

During the past three years, how many teachers have you recommended not have their contracts renewed because of poor technical prior route and a prior because of poor and fit and a series of the prior and a series of the s

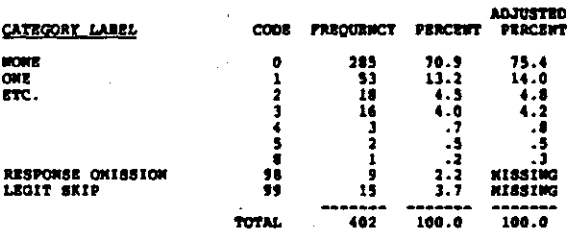

**P25A2** # NON-TEN TCHRS MOT REC FOR RENEWAL RECORD: 4 COLUMN1 62-63

REFER TO QUESTION P2SAi<br>Mon-tenured teachers

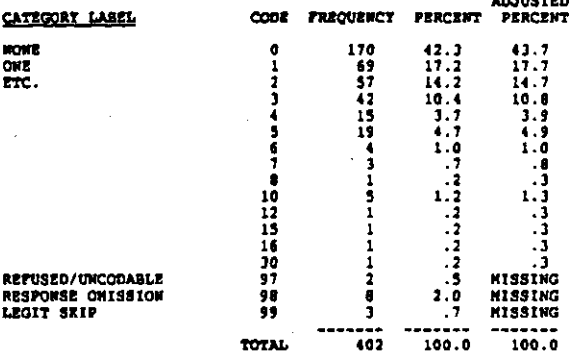

**An Widwar** 

**P2501** *I TENURED TCHRS NOT RENEWED* 

RECORDI 4 COLUDON: 64-65

During the past three years, how many teachers' contracts have<br>you euccessfully prevented from being renewed? (WRITE IN. IF<br>UNGURE, GIVE TOUR BEST ESTINATE. IF MONE, BMTER "COO".)<br>Tenured teacher contracts

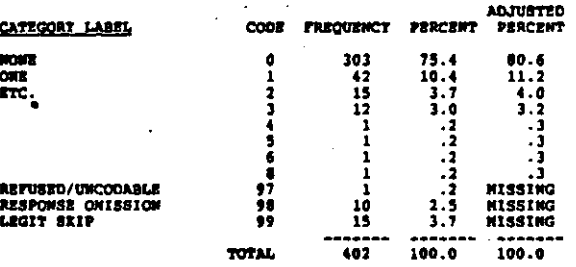

**P2582** # MON-TEN TCHRS MOT RENEWED

RECORD: 4 COLORS: 66-67

**REFER TO QUESTION P25B1<br>Mon-tenured teacher contracts** 

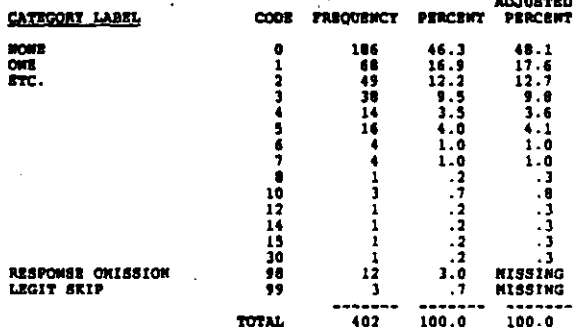

#### P26 # HOURS DEVOTED TO HON-RENEWAL CASE

#### COLUMN1 68-69 RECORD: 4

In a typical non-renewal case for tenured teachers, how many<br>hours would you and your staff have to devote to documenting<br>charges, attending hearings, etc.? (WRITE IM HOURS. IF<br>UNSURE, GIVE TOUR BEST ESTIMATE.)

 $\mathbf{r}$ 

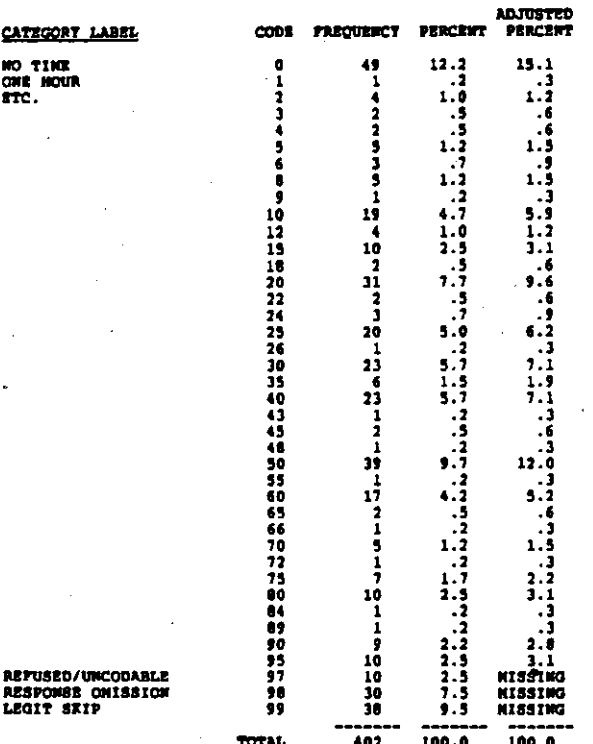

#### **P27A** PERSONAL RELUCTANCE TO PIRE

RECORD: 5 COLUMN: 0-9

Using the scale provided, how much of a barrier do each of the following factors present to you in firing or refusing to renew the contracts of poor teachers? (CIRCLE CONSTROR BACH ITEN.)<br>6. Personal reluctance to fire som

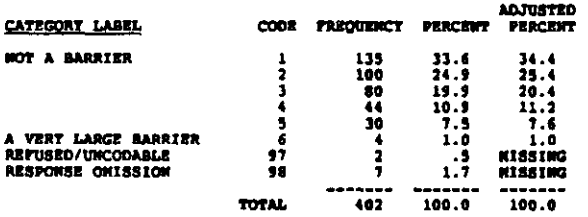

.<br>د د امنا مناسب وليل اله السادچه ورزم ولود الا

والمحاجر وإحواره فيستبع ومدارد متهامات والسا

PROCEDURES TOO COMPLEX AND FORMAL **P278** 

#### **RECORD: 5** . COLUMBI 10-11

REFER TO QUESTION P27A<br>b. Excessively complex formel procedures

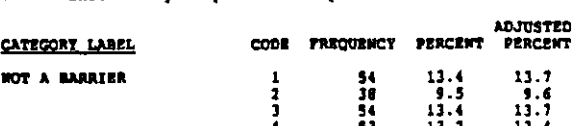

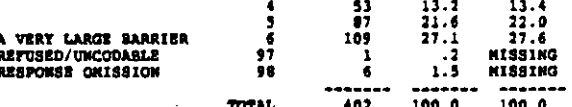

#### **P27C** TOO HARD TO ID POOR TEACHERS

 $cctmas$ ,  $12-13$ RECORDI 5

REFER TO QUESTION P27A<br>c. Difficulty of identifying poor teachers

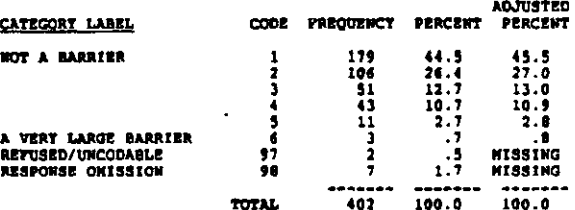

#### **P27D** TENURE RULES IN STETEN

COLUMN: 14-15 RECORD: 5

**REFER TO QUESTION P27A**<br>d. **Tenure rules in your school system** 

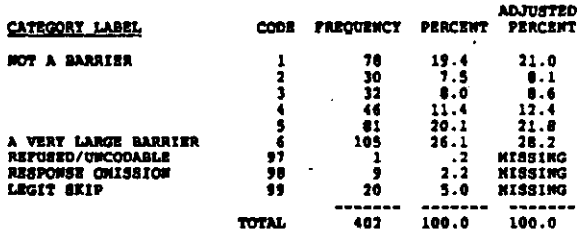

#### $P27E$ CONSTRAINTS BY TEACHERS' ORGS

RECORD: 5 COLUMBIE 16-17

**REFER TO QUESTION P27A**<br>e. Constraints imposed by a teachers' organization

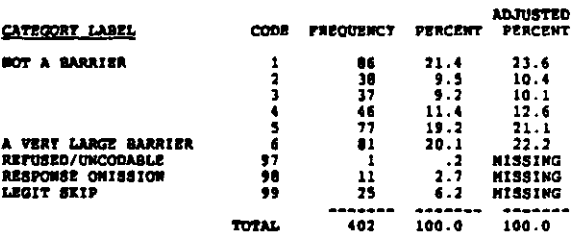

سأروس الدماري أزادان فالقمي المرجيعة الطقات فالجراري الطائحة حاجت حطائمهمم

#### RECORD: 5 COLORN: 18-19

During the past three years, how many teachers have you<br>encouraged to resign or retire early because of poor teaching?<br>(WRITE IN. IF UNSURE, GIVE YOUR BEST ESTIMATE. IP MONE, ENTER<br>"CO".)<br>Teachers

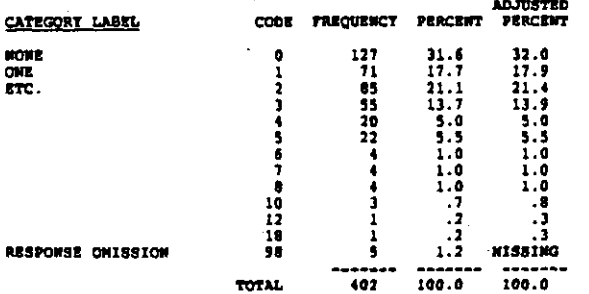

#### **P28A** # TIMES SUCCESSFUL IN THIS

RECORD: 5 COLORN: 20-21

How many times have you been successful in inducing a teacher<br>to resign or retire early in the past three years? (WRITE IN.<br>If UNSURE, GIVE YOUR BEST ESTIMATE. IF MONE, ENTER '00")<br>Times successful

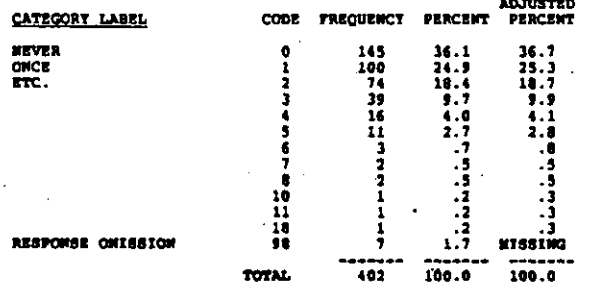

#### **P29A 4 POOR TEACHERS**

COLUMN: 22-24 RECORD: 5

"000".)<br>Poor teachers

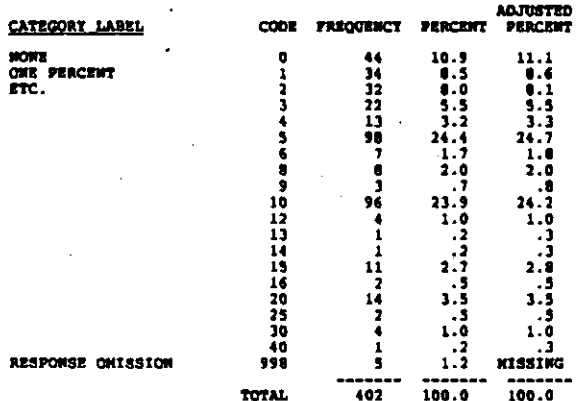

RECORD: 5 COLUNDI: 25-27

REFER TO QUESTION P29A<br>Fair teachers

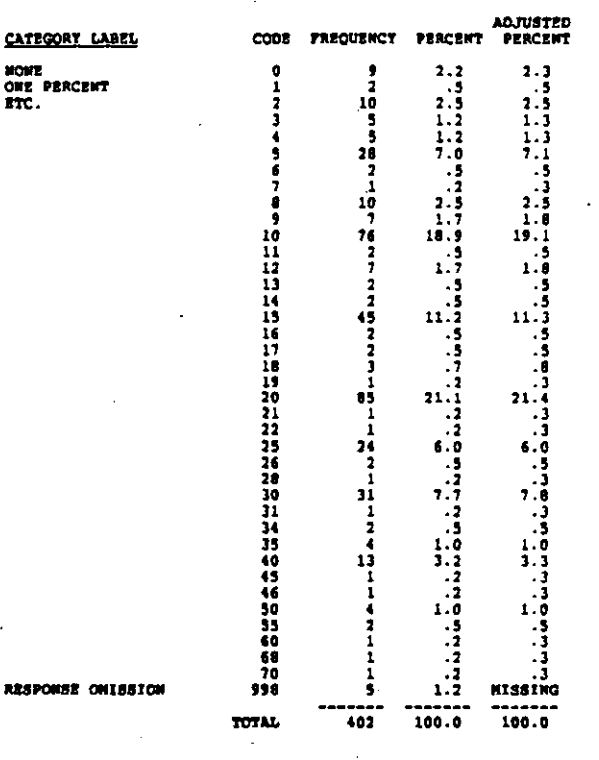

**P2SC 1 0000 TEACHERS** 

RECORD: 5 COLORN: 28-30

REFER TO QUESTION P25A

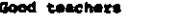

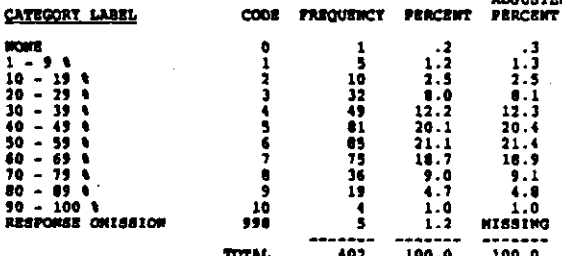

**LA THE** 

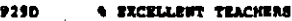

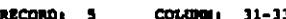

**REFER TO OURSTICH P29A**<br>Excellent teachers

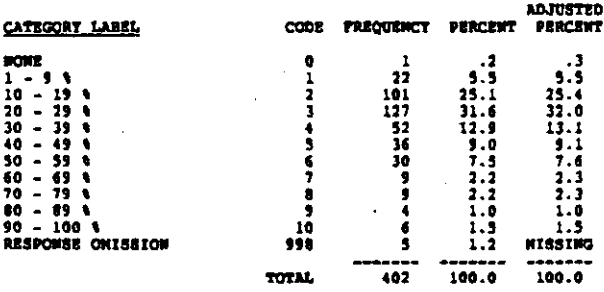

P30 DESCRIBE RECENT TEACHER ENPL MEGOTS

RECORD: 5 counce: 14

Which one of the following statements best describes the most<br>recent teacher employment negotiations in your school? (CIRCLE<br>ONE ONLY)

Wegotiations were held with a teachers' organization . . 1

Individual negotiations were held between the school<br>and individual employees . . . . . . . . . . . . . . . .  $\overline{\phantom{a}}$ 

Wages, hours, tarms, and conditions of employment were<br>essentially determined unilaterally by the <u>school</u>  $\ldots$  . 3

Wages, hours, terms, and conditions of employment were<br>exaentially determined unilaterally by the <u>district</u> . . 4

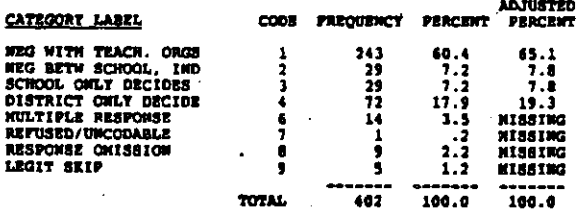

#### STUDENTS' PRRFORMANCE ON ACH TESTS **P31A**

RECORD: 5 COLORO 35-36

¢,

 $\frac{1}{2}$ 

On a scale of 1 to 6, how such influence do you feel each of<br>the following has upon how <u>your</u> performance is evaluated by<br>**your superiors:** (CIRCLE ONE FOR SACE CATEGORY)<br>A. The performance of your school's students on s

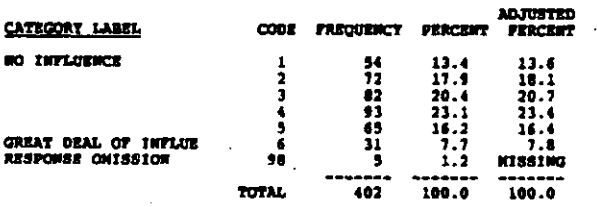

**P318** GOOD DISCIPLINARY ENVIRONMENT

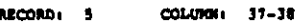

REFER TO QUESTION PJIA<br>B. A good disciplinary environment in the school

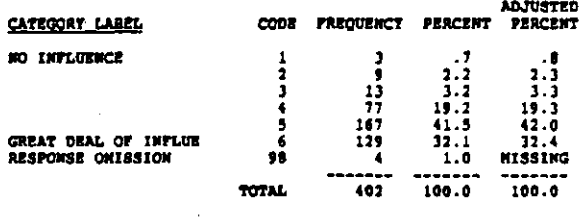

#### **EFFICIENT ADMINISTRATION P31C**

COLUMN: 39-40 RECORD: 5

.<br>REFER TO QUESTION PJIA<br>C. Efficient administration

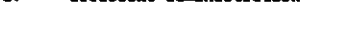

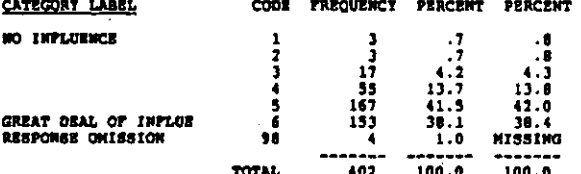

#### **P310** PARENT OR CONNUMITY REACTION

RECORD: 5 COLUIDI 41-42

**REFER TO QUESTION P31A**<br>D. Parent or community reaction

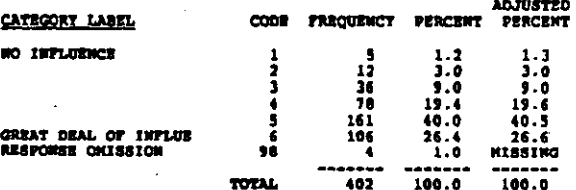

**F32A1 INFLUENCE OF PAIN** 

COLUMN: 43-44 RECORD: 5

Using the scales provided, how much <u>actual</u> influence do you<br>think each of the following people or organization has on<br>establishing the curriculum and determining instructional<br>methods used in the classroom? (CIRCLE ONE

ARTHSTED

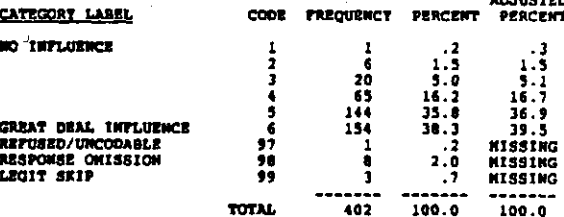

ADJUSTED

## **P32B1** INPLUENCE OF SUPERINTENDENT

### RECORD: \$ COLUMN : 45-46

REFER TO QUESTION P32A1<br>b. Superintendent - establishing the curriculum

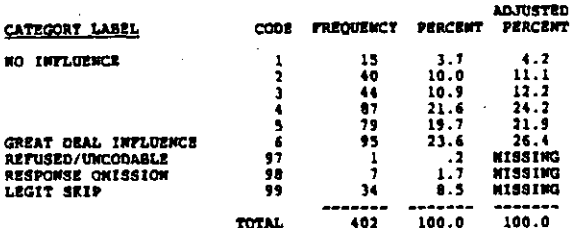

#### INFLUENCE OF CENTRAL OFFICE **P32C1**

COLUMN: 47-48 RECORD: 3

# REFER TO QUESTION P32A1<br>c. Central office administrators - establishing the curriculum

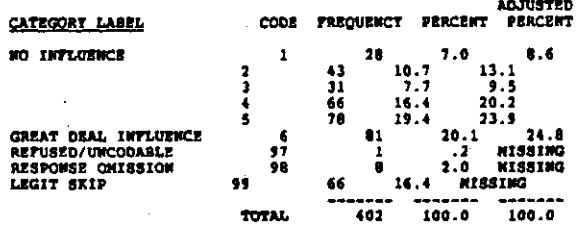

**P32D1** INFLUENCE OF TEACHERS

RECORD .  $\overline{\mathbf{5}}$ COLUMN: 49-50

REFER TO QUESTION P32A1<br>d. Teachers at this school - establishing the curriculum

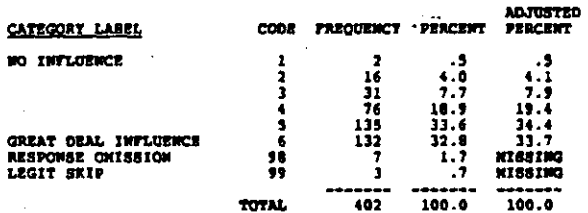

**P3281** INFLUENCE OF PARENTS

COLUMN: 51-52 RECORD:  $\,$  s

**REFER TO QUESTION P32A1<br>e. Parants - establishing the curriculum** 

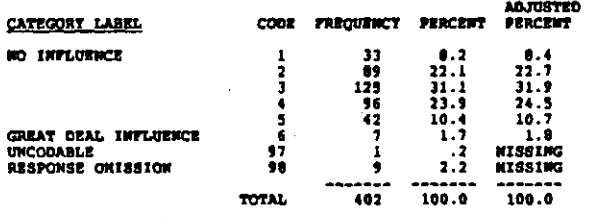

#### **P32F1** INFLUENCE OF SCHOOL BOARD

RECORD: 5 COLUMBI 53-54

REFER TO QUESTION P32A1<br>f. School board or governing board - establishing the<br>curriculum

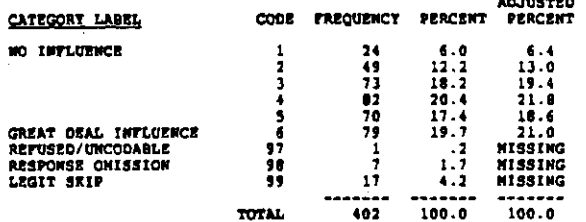

#### P32G1 INFLUENCE OF TEACHERS' ORGS

RECORD # COLUMN: 55-56

REFER TO QUESTION P32A1<br>g. Teachers' associations or unions - establishing the<br>curriculum

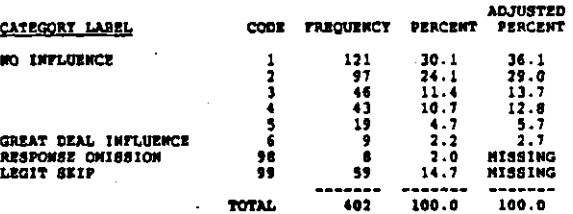

APPROPRIATE INFLUENCE FOR PRIN **P321A** 

RECORD: 5 COLORI 57-58

REFER TO QUESTION F32A1<br>a. How much influence is appropriate for the school head -<br>establishing the curriculum?

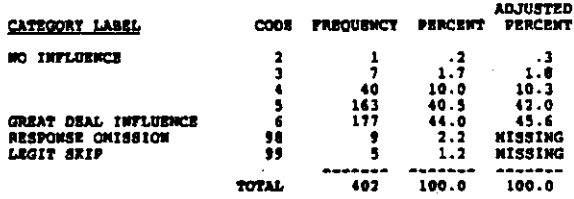

**P32A2 INFLUENCE OF PRIN** 

COLUMN: 59-60 **RECORD: 5** 

RETER TO QUESTION P31A1<br>a. Principal or mchooi head - determining instructional<br>- methods used in classrooms

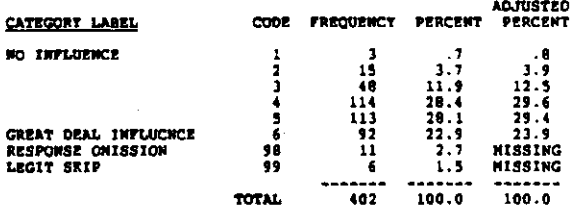

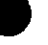

#### **INFLUENCE OF SUPERINTENDENT P32B2**

RECORD: 5 COLUMB 61-62

REFER TO QUESTION PIZAL

superintendent - determining instructional methods used<br>in classrooms т

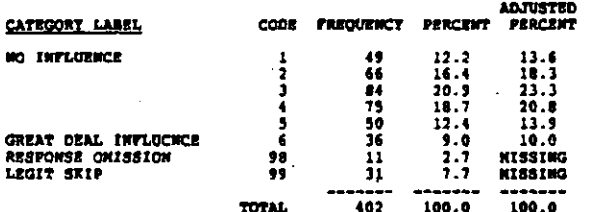

 $912C2$ INFLUENCE OF CENTRAL OFFICE

RECORD: 5 COLUMNI 63-64

REFER TO QUESTION P32A1<br>c. Central office administrators - determining instructional<br>methods used in classrooms

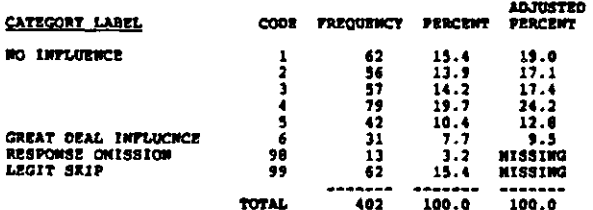

**P3202** INFLUENCE OF TEACHERS

RECORD: 5 COLUMN 65-66

REFER TO QUESTION PIIAI<br>d. Teachers at this school - determining instructional<br>methods used in classrooms

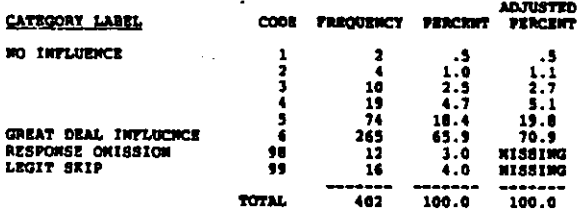

#### **P3222 INFLUENCE OF PARENTS**

RECORD: 5 СОБИМИ: 67-68

والمراد والمتربون المتبعة فسألحج والأدار

REFER TO QUESTION P32A1

ò. - Parents - determining instructional methods used in<br>classrooms

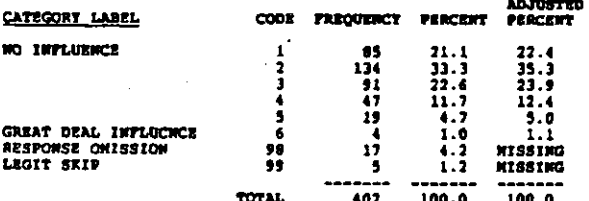

INFLUENCE OF SCHOOL BOARD **P32P2** 

**SECORD** 5  $continuum = 49-70$ 

REFÉR TO QUESTION PJ2A1<br>f. School Roerd or governing board - determining instructional<br>methods used in classrooms

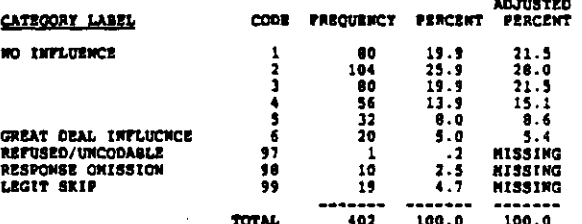

P32G2 INFLUENCE OF TEACHERS' ORGS

RECORDI 5 COLUMBI: 71-72

REFER TO QUESTION P32A1

nu guestum rasmi<br>Teachers' associations or unione - determining<br>instructional methods used in classrooms Ţ.

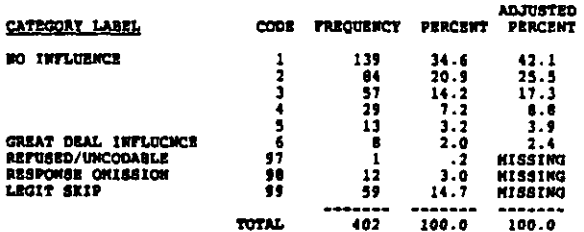

**P322A** APPROPRIATE INFLUENCE FOR PRIN

**RECORD**: 5 COLUMN: 73-74

REFER TO QUESTION P32A1<br>a. How much influence is appropriate for the achool head<br>determining instructional methods used in classrooms

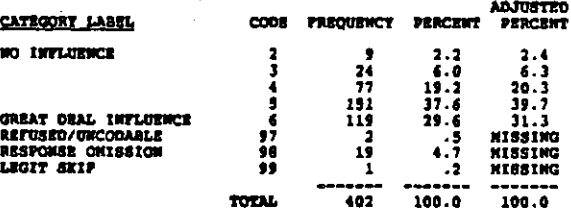

**P33A1 INFLUENCE OF PRIM** 

-1

المعاصر وصرار المهارة مراجع والمحارض

RECORD: 6 COLUMN: 6-9

 $1.1 - 1.1$ 

Now such <u>actual</u> influence do you think each of the following<br>people and organizations has on allocating school tunds and<br>hiring new full-time teachers? (CIRCLE ONE FOR EACH TYPE OF<br>DECISION. IF AN ITEN IS NOT APPLICABLE

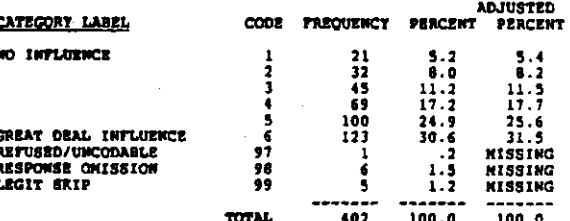

وبالأربوط كالمسهمات والعاديا

#### INFLUENCE OF SUPERINTENDENT **P3381**

#### COLORN: 10-11 RECORD: 6

**REPER TO QUESTION P33A1**<br>b. Superintendent - allocating school funde

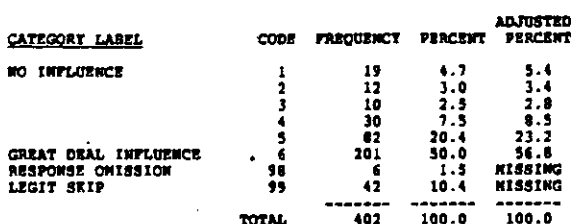

 $P13C1$ INFLUENCE OF CENTRAL OFFICE

 $CQUOM + 12 - 13$ RECORD: 6

RETER TO QUESTION P33A1<br>c. Central office administrators - allocating school funds

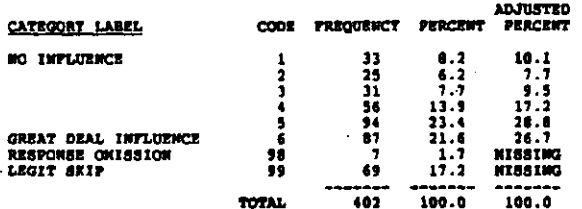

**P3301 INFLUENCE OF TRACHERS** 

RECORD: 6 COLUMN: 14-19

REFER TO QUESTION 933A1<br>d. Teachers at this school - allocating school funds

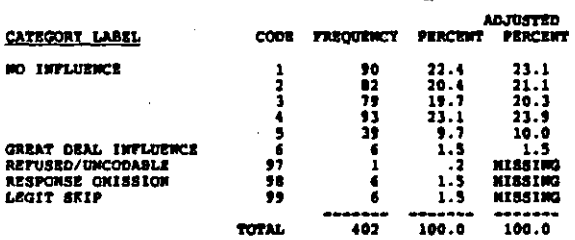

**P3381** INFLUENCE OF PARENTS

RECORD: 6 COLUMN: 16-17

**REFER TO QUESTION P33A1<br>e. Parents - allocating school funds** 

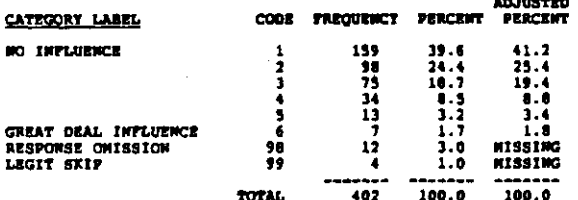

#### **P33P1** INFLUENCE OF SCHOOL BOARD

COLUMN: 18-19  $RCOBD = 6$ 

REFER TO QUESTION P33A1<br>(. School Board or governing board ~ allocating achool funds

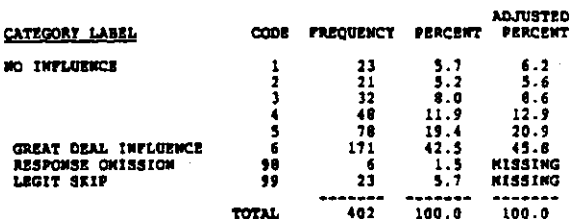

TOTAL.

P33G1 INFLUENCE OF TEACHERS' ORGS

RECORDI 6 COLOMN: 20-21

REFER TO QUESTION 933Al<br>g. Teachers' associations or unions - allocating school funds **ADJUSTED** 

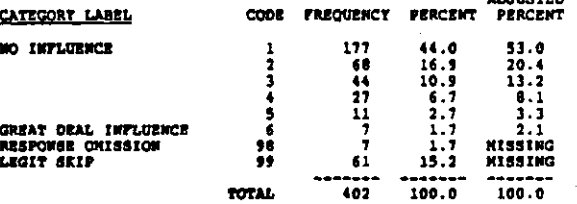

**P331A** APPROPRIATE INFLUENCE FOR PRIN

COLUMBI 22-23 RECORD+ 6

REFER TO QUESTION P31A1<br>a. Now much influence is appropriate for the school head -<br>allocating school funds

an mewen

 $\sim$ 

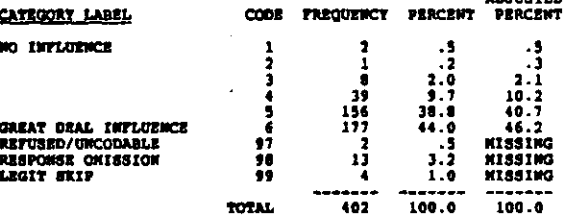

**P33A2 LIFLUENCE OF PRIM** 

RECORD: 6 COLUMN: 24-25

meren to question plla!<br>a. School head - hiring new full-time teachers

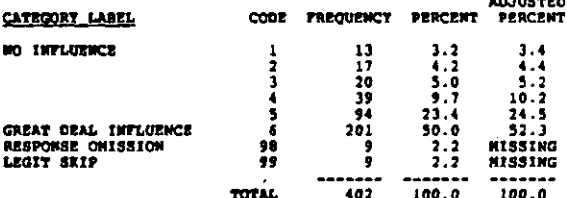

#### *<u>ENFLURNCE</u>* OF SUPERINTENTIAL  $91382$

RECORD: 6 COLUMN: 26-27

REFER TO QUESTION PIlA!<br>b. Superintendent - hiring new full-time teachers

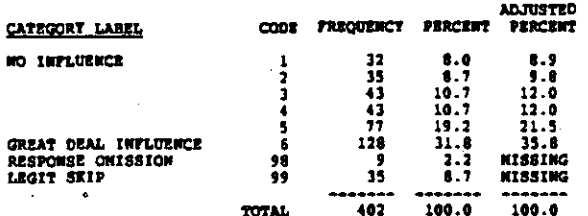

**P33C2** INFLUENCE OF CENTRAL OFFICE

 $cosh(100i) = 20-29$ RECORD: 6

REFER TO QUESTION PIJAI<br>c. Central office administrators - hiring new full-time<br>teachers

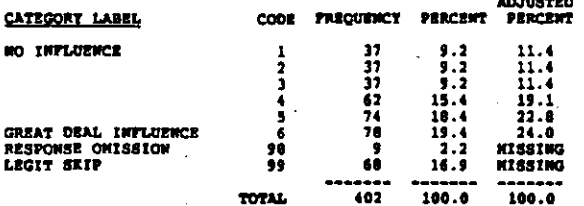

P33D2 **INFLUENCE OF TEACHERS** 

COLORN: 10-31  $REOM$ ,  $\&$ 

REFER TO QUESTION P33A1<br>d. Teachers at this school - hiring new full-time teachers

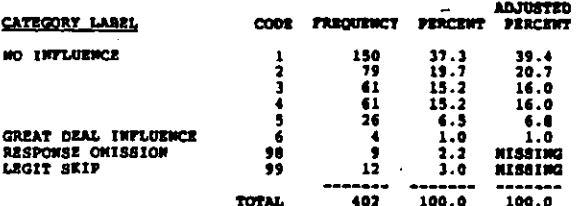

#### **P3322 INFLUENCE OF PARENTS**

RECORD: 6 COLUMN: 32-33

**REFER TO QUESTION P33A1<br>e. Parents - hiring new full-time teachers** 

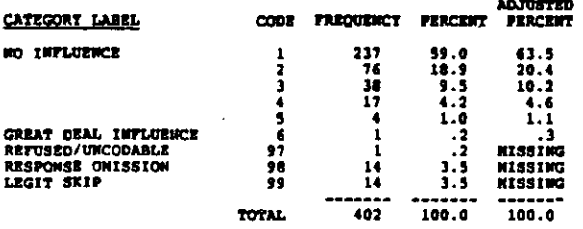

**P33F2** INFLUENCE OF ECHOOL BOARD

**RECORD** 6 COLORN: 34-35

REFER TO QUESTION PJJA1<br>f. School Board or governing board - hiring new full-time<br>teachere

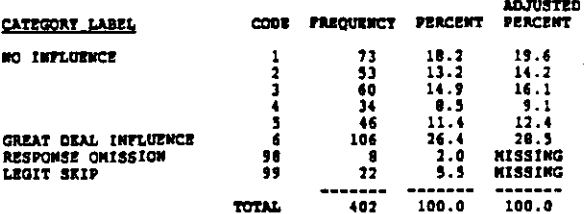

P33G2 INFLUENCE OF TRACHERS' ORGS

COLUMN: 16-17 **RECORD** 4

REFER TO QUESTION PJIA1<br>g. Teachers' associations or unions - hiring new full-time<br>teachers

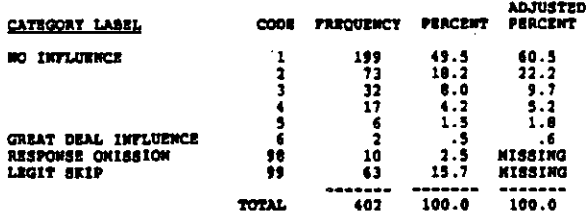

#### **P332A** APPROPRIATE INFLUENCE FOR PRIN

RECORD: 6 COLUMN: 38-39

Affer to question P33A1<br>a. How much influence is appropriate for the school head -<br>hiring new full-time teachers?

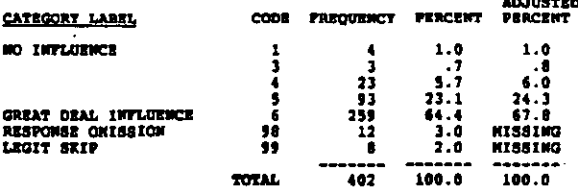

#### **P34A1** INFLUENCE OF PRIN

**BECORD: 6** COLUMN: 40-41

How much <u>actual</u> influence do you think each of the following<br>people and organizations has on dismissing or transferring<br>teachers and setting disciplinary policy? (CIRCLE ONE FOR EACH<br>TTFE OF DECISION. IF AN ITEK IS NOT A

 $\overline{a}$ 

 $1.2.24$ 

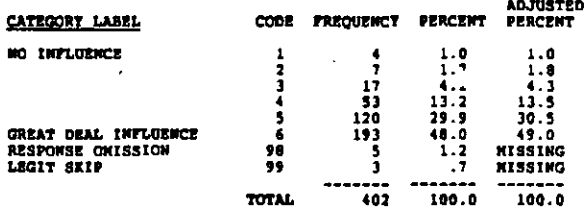

#### **P3481** INFLUENCE OF SUPERINTENDENT

RECORD: 6 COLUMN: 42-43

REFER TO QUESTION P34A1<br>b. Superintendent - diemissing or transferring teachers

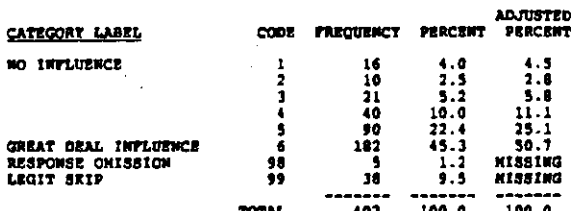

#### **P34C1** INFLUENCE OF CENTRAL OFFICE

RECORD: 6 COLUMN: 44-45

REPER TO QUESTION P34A1<br>c. Central office administrators - dismissing or transferring<br>teachers

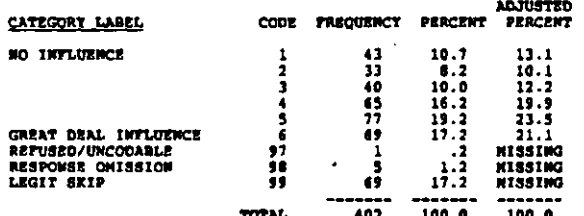

93401 INFLUENCE OF TEACHERS

RECORD: 6 COLUMN: 46-47

REFER TO QUESTION P34A1<br>d. Teachers at this school - dismissing or transferring<br>teachers

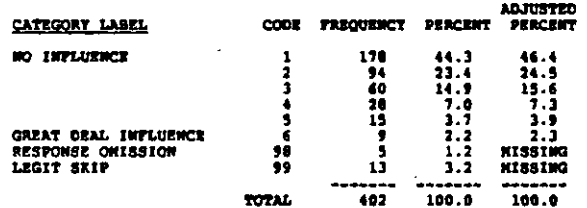

#### 93481 **INVLUENCE OF PARENTS**

RECORD: 6 COLUMN: 48-49

**REFER TO QUESTION PJ4Al<br>e. Parents - dismissing or transferring teachers** 

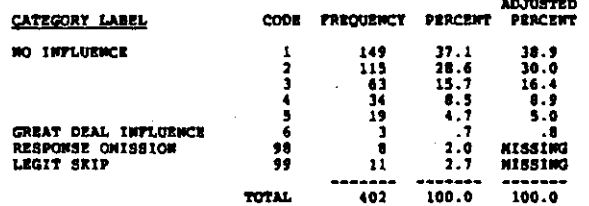

**P34P1** INFLUENCE OF SCHOOL BOARD

COLUMN: 50-51 RECORD: 6

REFER TO QUESTION P34A1<br>f. School Board or governing board - dismissing or<br>transferring teachers

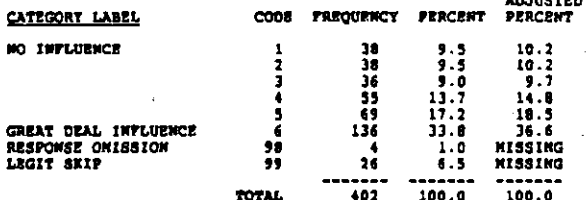

**An Hine** 

INTLUENCE OF TEACHERS' ORGS P34G1

RECORD: 6 COLUMN: 52-53

REFER TO QUESTION FI4A1<br>g. Teachers' associations or unions - dismissing or<br>transferring teachers

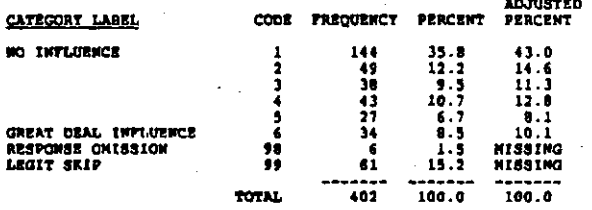

#### **P341A** APPROPRIATE INFLUENCE FOR PRIN

COLUMN: 54-55 **RECORD: 6** 

REFER TO QUESTION PIGAL<br>a. Now much influence is appropriate for the school head -<br>dismissing or transferring teachers

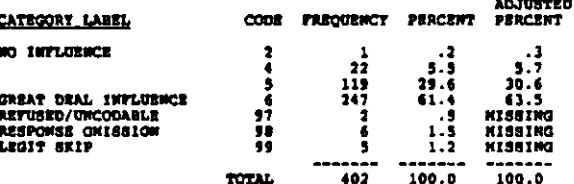

**P34A2 INFLUENCE OF PRIN** 

COLUMN: 56-57 **RECORD**: 6

REFER TO QUESTION P34A1<br>4. Principal or school head - setting disciplinary policy

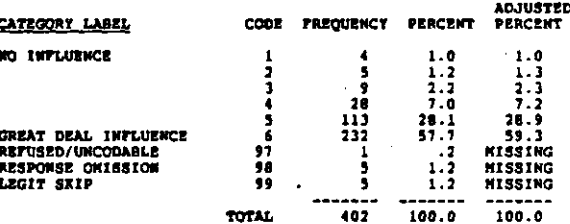

 $\label{eq:1} \mathcal{L}_{\text{eff}}(\mathbf{r},\mathbf{r})=\mathcal{L}_{\text{eff}}(\mathbf{r},\mathbf{r})$ 

÷

τś

#### **P3482** INFLUENCE OF SUPERINTENDENT

RECORD: 6 COLUMN: 58-59

REFER TO QUESTION P34A1<br>b. Superintendent - setting disciplinary policy

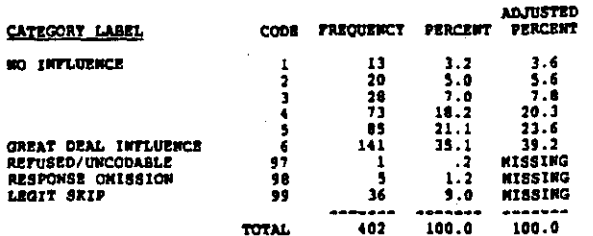

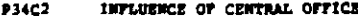

RECORD: 6 COLUMN: 60-61

RETER TO QUESTION P34Al<br>c. Central office administrators - setting disciplinary policy ADJUSTED

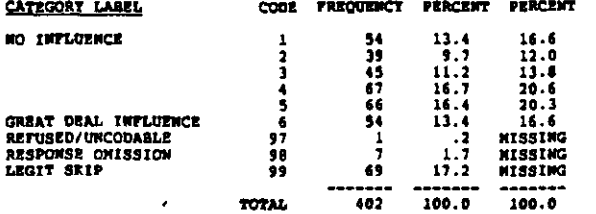

**P1402** INFLUENCE OF TRACHERS

RECORD: 6 COLUMN: 62-63

REFER TO QUESTION P34Al<br>d. Teachers at this school - setting disciplinary policy

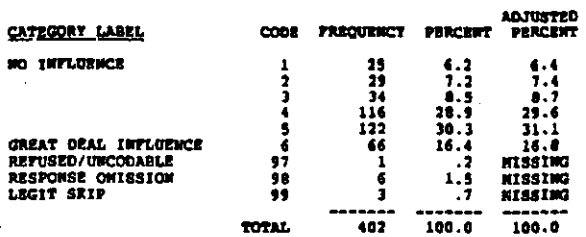

**P3422 INPLUENCE OF PARENTS** 

RECORD: 6 COLUMN 64-65

REFER TO QUESTION P34A1<br>e. Parente - setting disciplinary policy

أأوا ومحتويتهن التوع ومستقففة وعدهوه والساعد المتعارف أأواد والمتعاونة والمار

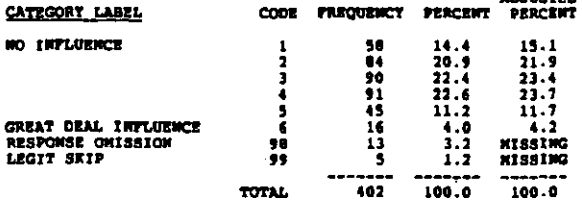

INFLUENCE OF SCHOOL BOARD **P3472** 

RECORD: 6  $cd$ unori  $64-67$ 

REFER TO QUESTION P34A1<br>f. School Board or governing board - setting disciplinary<br>policy

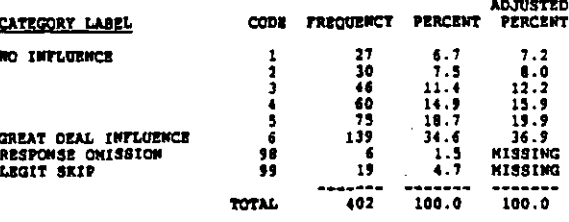

#### INFLURNCE OF TRACHERS' ORGS 21402

RECORD: 6 COLUMN: 68-69

REFER TO QUESTION P34A1<br>9. Teachers' associations or unions - setting disciplinary<br>policy

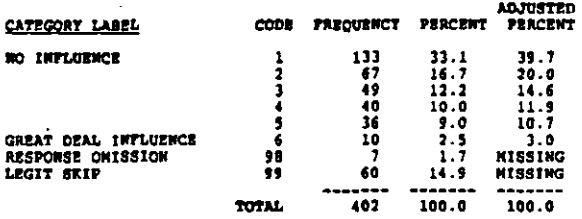

APPROPRIATE INFLUENCE FOR PRIN **P342A** 

RECORD: 6 COLUMN: 70-71

REFER TO QUESTION P34A1<br>4. Now much influence is appropriate for the achool head -<br>setting disciplinary policy?

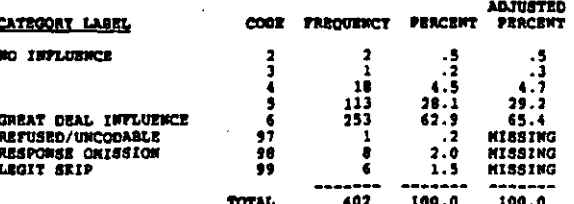

#### **P35A** CLEAR SCHOOL GOALS AND PRIORITIES

RECORD: 7  $COLUTION: 0-9$ 

Using the scale below, indicate the extent to which you egree<br>or disagree with each of the following statements regarding<br><u>your school</u>. Please consider the term "staff" as referring to<br>the administrative personnel and th

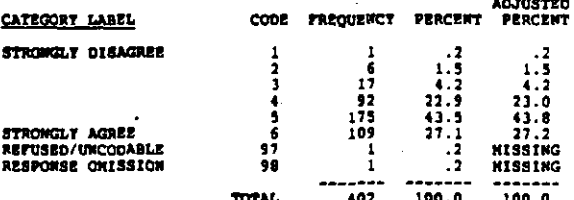

STAPP CONTINUALLY EVALS ITS PROGRAMS **P358** 

#### RECORD: 7 counce: 10-11

REFER TO QUESTION PJ5A<br>b. The staff is continually evaluating its programe and<br>activities.

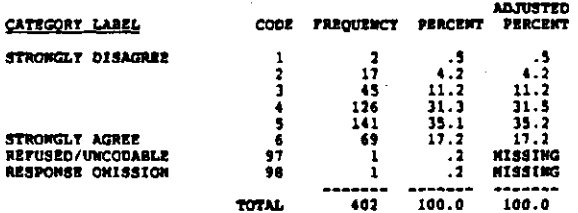

 $P15C$ TEACHERS CONTINUALLY SEER NEW IDEAS

RECORD: 7  $cot\_10001 = 12 - 13$ 

REFER TO QUESTION FISA<br>c. Teachers are continually learning and seeking new ideas.

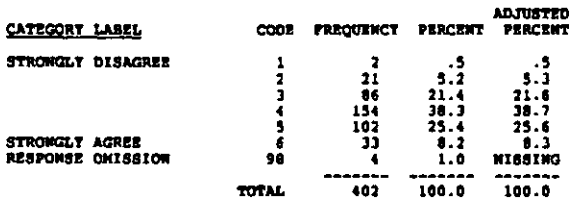

**P350** STAFF RECOGNIZED FOR JOB WELL DONE

 $RECOM: 2$ COLUMN: 14-15

REFER TO QUESTION PISA<br>d. Staff members are recognized for a job well done.

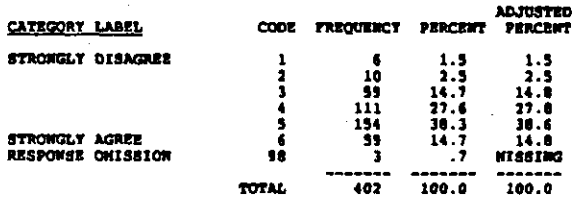

**P358** STAFF INVOLVED IN DECISION-NAKING

COLUMN: 16-17 RECORD: 7

REFER TO QUESTION P35A<br>e. Staff members are involved in making decisions that affect<br>them.

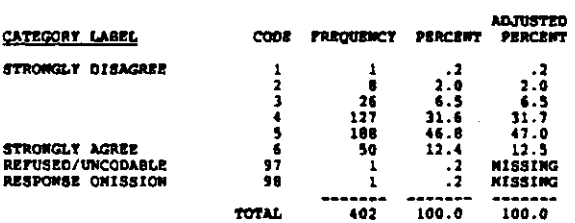

#### **PSSP** ADMINISTRATION KNOWS STAFF PRALMS

COLUMN: 18-19 RECORD: 7

REFER TO QUESTION P35A<br>1. The administration knows the problems faced by the staff.

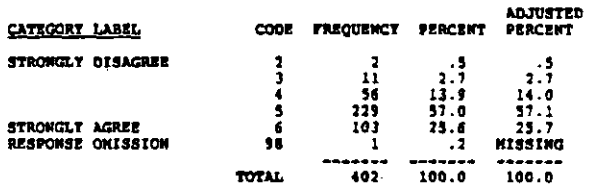

#### **P35G** PAPERNORE INTERFERES WITH TEACHING

 $REOMI$ COLUMN: 20-21

REFER TO QUESTION P35A<br>g. Routine duties and paperwork interfere with the job of<br>teaching.

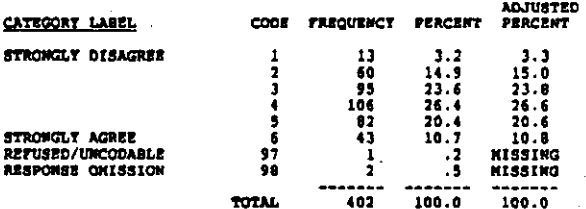

#### WE SOLVE PRELHS, NOT JUST TALK ART THEN  $0150$

**RECORD: 7** COLUMN: 22-23

REFER TO QUESTION P35A<br>h. Me solve probleme; we don't just talk about them.

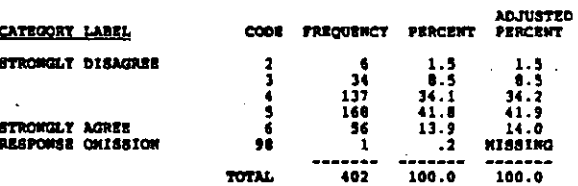

#### **P3SI** STAPP HAS HI STANDARDS FOR ITSELF

RECORD 1 COLUMN: 24-25

REFER TO QUESTION PISA<br>1. Staff members maintain high standards of performance for<br>themselves.

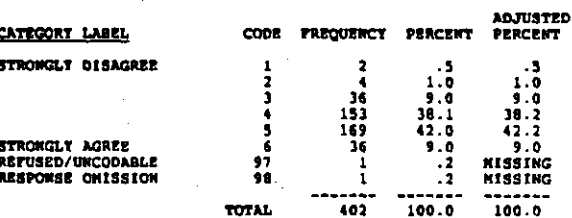

**ADJUSTED<br>PERCENT** 

23.6<br>35.1<br>12.3<br>10.0

 $\frac{1}{2}$ .

**KISSING**<br>MISSING

 $100.0$ 

**PERCENT** 

23.4<br>34.8<br>12.2<br>18.7

 $\frac{1}{2}$ .

100.0

 $\cdot \cdot$ 

**P35K** 

**ARCORD**: 7

#### $P33J$ ADNIN ENCOURAGES TEACHING EXPERIMENTS

 $RECOR0: 7$ COLUMN: 26-27

REFER TO QUESTION PISA<br>j. The administration encourages teachers to experiment with<br>their teaching.

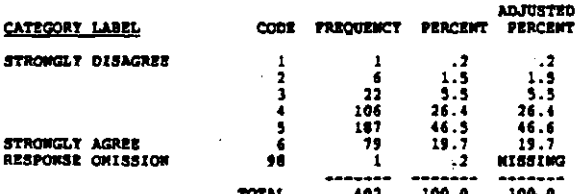

CODE FREQUENCY

**140<br>140<br>1711 0** 

 $\frac{1}{2}$ 

407

**P35K STAFF HAS LOW HORALE**  $RCOMC$  $C<sub>0</sub>$   $C<sub>0</sub>$   $C<sub>1</sub>$   $C<sub>0</sub>$   $C<sub>1</sub>$   $C<sub>0</sub>$   $C<sub>1</sub>$   $C<sub>0</sub>$   $C<sub>1</sub>$   $C<sub>0</sub>$   $C<sub>1</sub>$   $C<sub>0</sub>$   $C<sub>1</sub>$   $C<sub>0</sub>$   $C<sub>1</sub>$   $C<sub>0</sub>$   $C<sub>1</sub>$   $C<sub>0</sub>$   $C<sub>1</sub>$   $C<sub>0</sub>$  **REFER TO QUESTION P35A**<br>k. The morale of staff members is low. REFER TO QUESTION P35A<br>n. The teachers' union (or education association) and the<br>school administration work together to improve the<br>achievement of students in this echool.

contribute 14-15

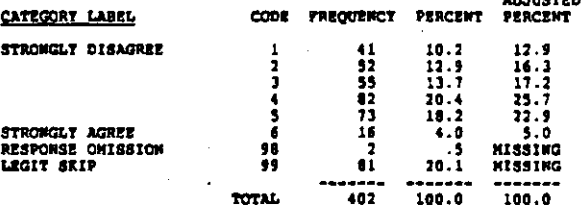

TRACHERS' ORGS AND ADNIN WORK TOGETHER

**NECESSARY MATERIALS ALWAYS THERE P350** 

RECORD: 7 COLUMBRE 36-37

# RETER TO QUESTION P35A<br>0. Necessary materials (e.g., textbooks, supplies, copy<br>machine) are readily available as noeded by the staff.

AD THEFER

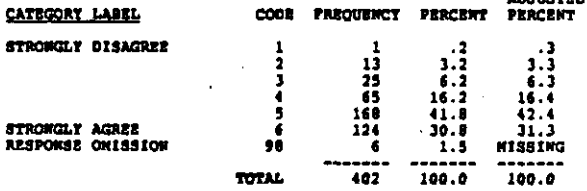

**P35L** STAFF KENBERS ENCRG AND SUPPRT EACH OTHE

TOTAL

 $123488$ <br>9.678

RECORD: ? COLUMN: 30-31

CATEGORY LABEL

**STRONGLY DISAGRER** 

STRONGLT AGREE<br>REFUSED/UNCODABLE<br>RESPONSE ONISSION

REFER TO QUESTION P35A<br>1. Staff members support and encourage each other.

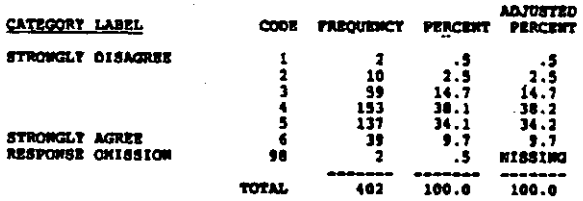

**P35M** STAFF NEWBERG ARE COOPERATIVE

RECORD: 7 COLUMB: 32-33

REFER TO QUESTION P35A<br>m. There is a great deal of cooperative effort among staff<br>members.

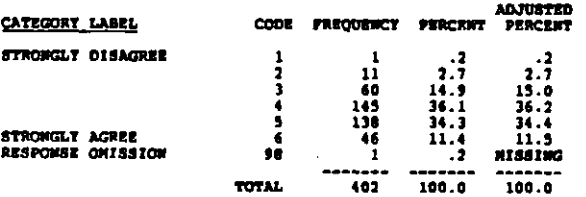

**P35P** I LOOK FORWARD TO HY SCHOOL DAT

COLUMN: 38-39 **BROOKS: 7** 

REFER TO QUESTION P35A<br>P. I usually look forward to each working day at this school.

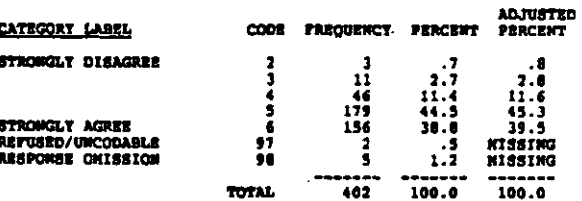

BASE GRADES ON ACHVIENT NOT EFFORT 9350

**RECORD: 7** COLUMN: 40-41

።<br>የአምሮ ማንጀራም ያንግድ አለሚያማም አይገለዋል። በአማር አስተዋል አለማ እንደም አልነበር የሚሆን የአምሮ የሚሆን የሚያልም አይነት የሚያልም የምክርያን አንድ የአልነበር የሚያልም አስተዋል አልነበር አልነበር አልነበር

REFER TO OURSTION PISA q.

course credits and grades should be based on strict<br>standards of achievement not on effort.

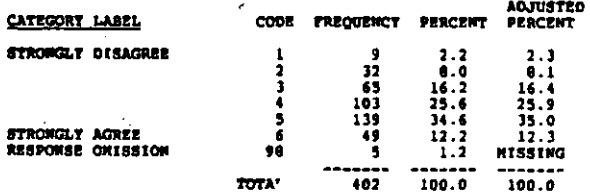

**P35R** HARD TO OVERCORS BAD ATTITOS TOWND SCILL

 $cotum1$  42-43  $RACORD: 7$ 

REFER TO QUESTION P35A<br>r. Bad attitudes that students develop about school and<br>learning over the years are difficult or impossible to<br>overcome in echool.

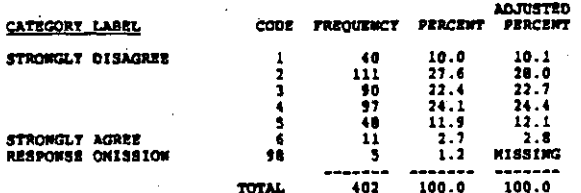

HIRE TOWAS ON COMPETENCE NOT SENIORITY P<sub>358</sub>

RECORD: 7 COLUMN: 44-45

REFER TO QUESTION P35A<br>s. When two teachers with the same credentials apply for<br>permanent transfer to this school, we decide which one<br>to accept on the basis of their competence, not on the<br>basis of their seniority.

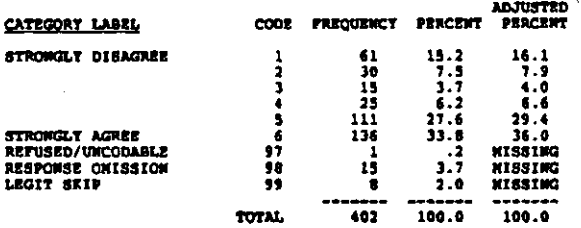

#### STRONG ATHLETIC PRON VERY THE  $P157$

RECORD: 7 COLUMN: 46-47

REFER TO QUESTION P35A<br>t. A strong athletic program is very important for the<br>accomplishment of this school's educational goals.

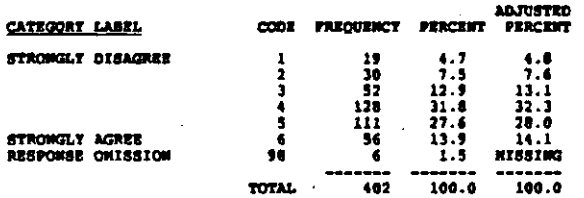

#### **P350** ALMOST ALL STORTS CAN HASTER COURSEMORK

COLUMN: 48-49 RECORD: 7

REFER TO QUESTION PISA<br>u. Almost all students in this school are capable of<br>mastering their coursework.

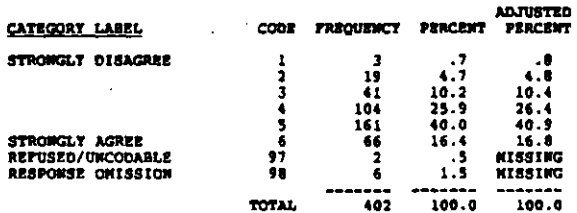

#### **OP TO INDIV TEACHER DIEL**

RECORD: 7 COLUMN: 50

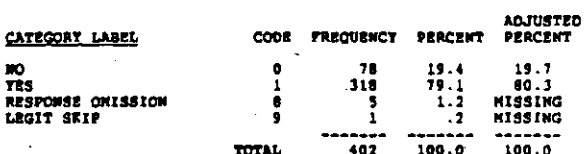

 $P$ 148 SCHOOL HEADS SET UPPER LIMITS

RECORD: 7 COLUMN: 51

 $\ddot{\phantom{a}}$ 

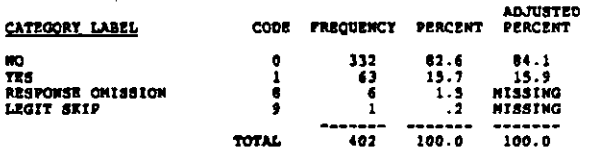

**P36C.** SCHOOL HEADS ENCOURAGE INCREASES

 $COLIDOL$ RECORD: 7

REFER TO QUESTION PIGA<br>Department heads and/or echool/district administrators<br>encourage an increase in amount of homework assigned........]

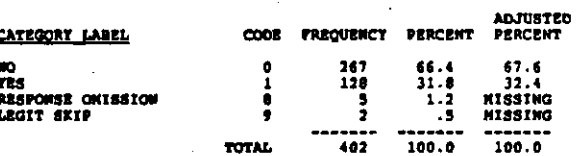

**P360** SCHOOL READS SET MINIMUMS

**RECORD: 7**  $contation = 53$ 

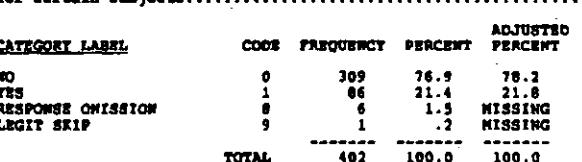

#### $"$  P37A1 **PARTNER**

RECORD: 7 COLORI 54-55

On a scale of 1 to 6, how would you characterize your school's<br>relationship with each of the following individuals or groups<br>in terms of constraint, predictability, conflict, or<br>how constrained by rules or norms is your sc

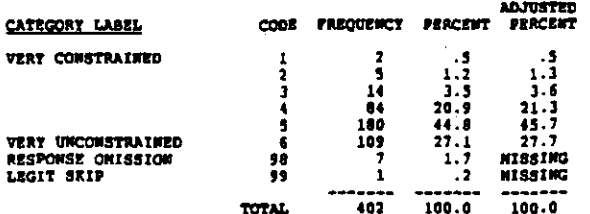

#### **P37A2** SUPERINTENDENT

RECORD: 7 COLUMN: 56-57

**RETER TO QUESTION 37A1**<br>Superintendent

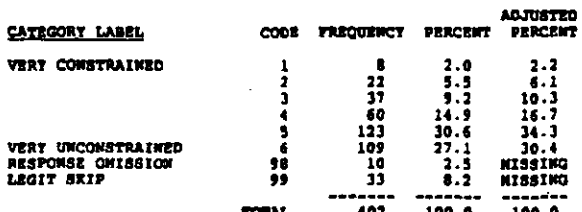

**P37A3** SCHOOL BOARD

**RECORD: ?** COLUMN: 58-59

**RETER TO QUESTION P37A1**<br>School board or governing board

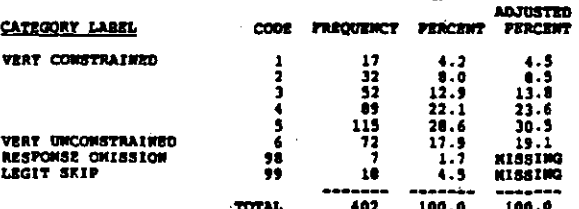

**P37A4** CENTRAL OFFICE

r sa pagag

RECORD: 7 COLUMN: 60-61

**REFER TO QUESTION P37A1**<br>Central office administrators

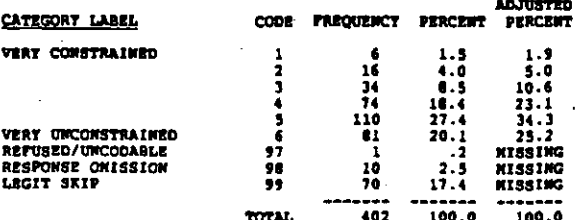

TEACHERS' ORGS **P37A5** 

RECORDI 7 COLUMN: 62-63

REFER TO QUESTION P37A1<br>Teachers' association or union (including but not limited to<br>the contract)

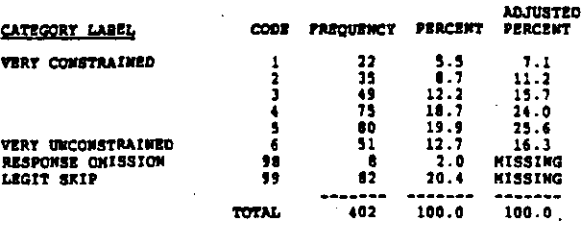

#### **P3781 PARKITS**

 $\frac{1}{2}$  COLUMNs 64-65 RECORD: 7

REFER TO QUESTION 37AI<br>How predictable is your school's relationship with the ...<br>(CIRCLE ONE FOR EACH CATEGORY)<br>Parents

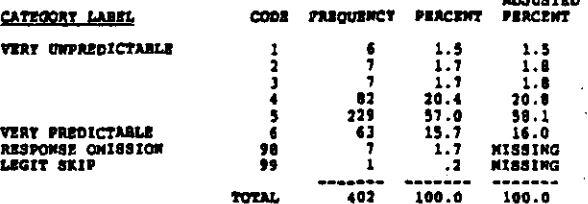

P3782 **SUPERINTENDENT** 

COLORNI 66-67 RECORD: 7

**REFER TO QUESTION P37B1**<br>Superintendent

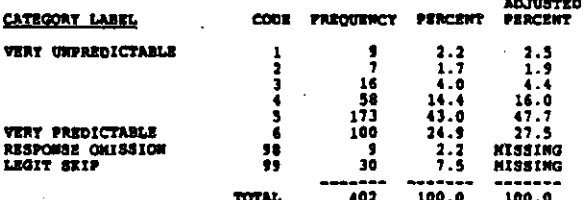

**P3783** SCHOOL BOARD

COLUMN: 68-69 RECORD: 7

**REFER TO QUESTION P3781<br>School board or governing board** 

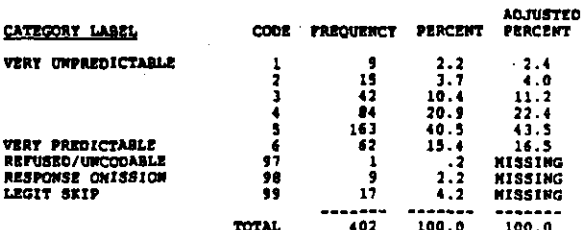

#### **P3784** CENTRAL OFFICE

## COLUMN: 70-71 RECORD: 7

**REFER TO QUESTION P37B1**<br>Central office administrators

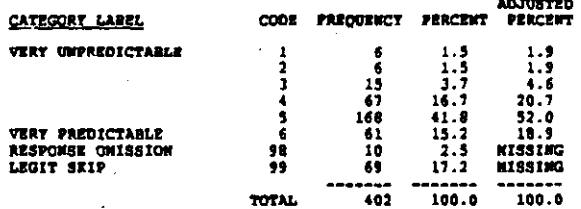

**P37B5** TEACHERS' ORGS

### RECORD: 7 COLUMN: 72-73

REFER TO QUESTION PITBI<br>Teachers' association or union (including but not limited to<br>the contract)

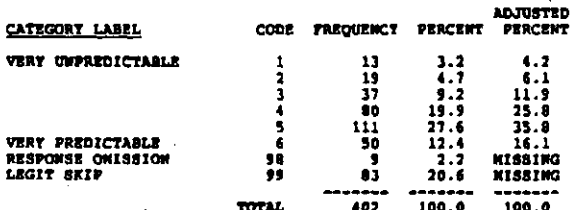

#### **P37C1 PARKITA**

RECORD: 8 cotings: 8-9

Now conflictual or cooperative is your school's relationship<br>with the . . . (CIRCLE GNE FOR EACH CATEGORY)<br>Farents

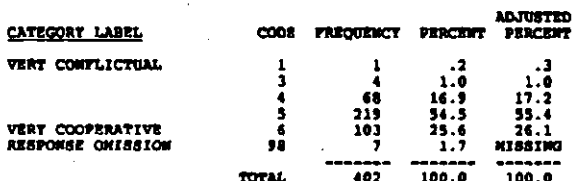

**P37C2 SUPERINTENDENT** 

RECORD: 8 COLUDON: 10-11

REFER TO QUESTION P37C1<br>Superintendent

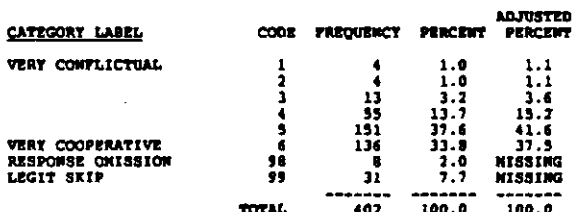

#### **P37C3** SCHOOL BOARD

COLUMN: 12-13 RECORD: 0

**REFER TO QUESTION P37C1<br>School board or governing board** 

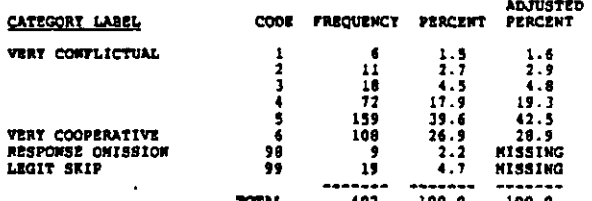

#### **P37C4** CENTRAL OFFICE

RECORD: 6 COLUMN: 14-15

# **REFER TO QUESTION P37C1<br>Central office administrators**

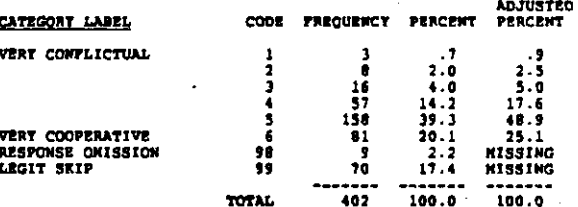

**P37CS** TEACHERS' ORGS

RECORD: 8 COLUMN: 16-17

REFER TO QUESTION P37C1<br>Teachers' association or union (including but not limited to<br>the contract)

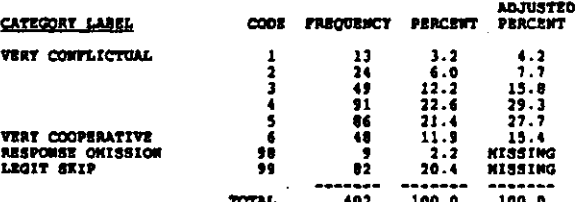

#### **P376** VOCATIONAL TRACHERS?

RECORD: 0 COLUMBI: 18

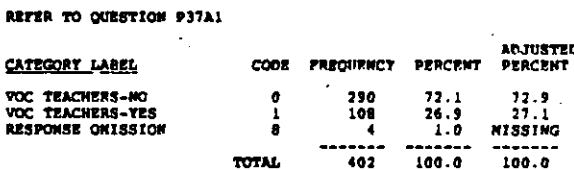

# $7 - 31$

#### THOLIDE BASIC SKILLS **PIRA**

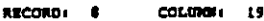

To what extent are vocational teachers at this school evaluated<br>on each of the following responsibilities?

Vocational teachers are encouraged but not evaluated<br>on the basis of this responsibility  $\ldots$ , , , , , , ,  $\mathbf{1}$ Vocational teachers are evaluated partly on the basis of this responsibility . . . . . . . . . . . . . .  $\overline{\mathbf{z}}$ 

Vocational teachers do not have this responsibility. 3

a. Including instruction in math/reading/writing skills in their teaching.

(NOTE: Q'AIRE CODE '9' CHANGED TO '3')

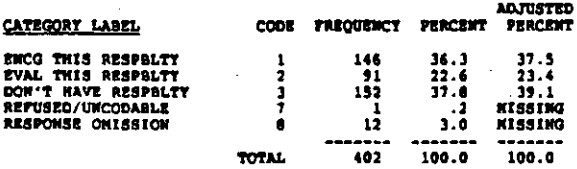

PLACE GRADUATING SENIORS IN JOB **P388** 

#### RECORD & COLUMBRI 20

**REFER TO QUESTION P38A**<br>b. Placing their graduating semiors in jobs that are <u>related</u><br>t<u>o their training</u>.

(NOTE: Q'AIRE CODE '9' CHANGED TO '3')

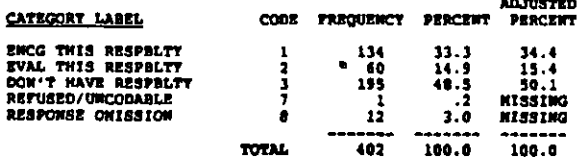

#### **P3RC** SPEND TIME CONTACTING EMPLOYERS

RECORD: 8  $cot<sub>1001</sub>$ ,  $21$ 

REFER TO QUESTION PISA

Spending time <u>outside</u> of school hours contacting<br>employers.  $\bullet$ .

(NOTE: Q'AIRE CODE '9' CHANGED TO '3')

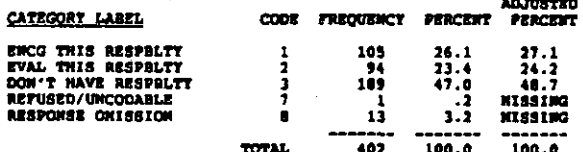

#### **P39A** WEWSLETTER SENT ONCE OR NORE A SERESTER

RECORD: 8  $c<sub>0</sub>$ umou 22

Do the following practices exist in your school? (CIRCLE ONE<br>FOR EACH ITEM)<br>a. Mewaletter sent to perents at least once a semester.

(NOTE: Q'AIRE CODES OF 1/2 CHANGED TO 1/0)

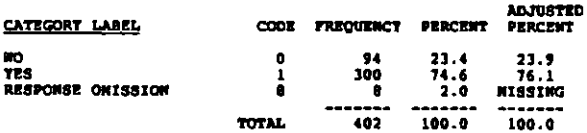

#### $0140$ DARPNYS NOTIFIED AFTER 2.1 ARENCES

 $cotation: 23$ RECORD: 6

# REFER TO QUESTION P39A<br>b. Parents notified after 2-3 days of unexcused absence.

(NOTE: Q'AIRE CODES OF 1/2 CHANGED TO 1/0)

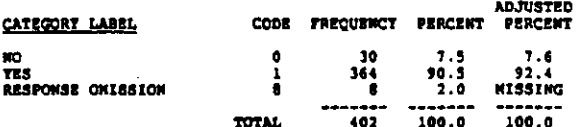

**P19C FARENTS NOTIFIED EARLY IF GRADES LOW** 

 $\text{cot}$ unor $\mathbf{r} = 24$ RECORD: 0

REFER TO QUESTION P39A<br>c. Parants informed halfway through the grading period if grades are low.

(NOTE: Q'AIRE CODES OF 1/2 CHANGED TO 1/0)

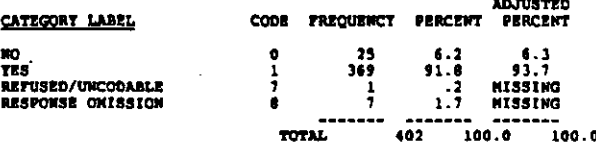

**P390** PARENTS NOTIFIED IF STONT MISBENAVES

counne 25 RECORD: 8

REFER TO QUESTION P39A<br>d. Parants notified when student sent to the office the first<br>time for disruptive behavior.

(NOTE: Q'AIRE CODES OF 1/2 CHANGED TO 1/0)

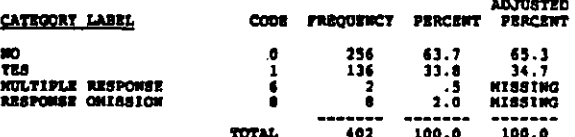

PARENTS TALK TO CLASSES RE THEIR JOBS **P392** 

cosmos de azona a

REFER TO OUESTION P39A<br>e. Parents speek to classes about their jobs.

(NOTE: Q'AIRE CODES OF 1/2 CHANGED TO 1/0)

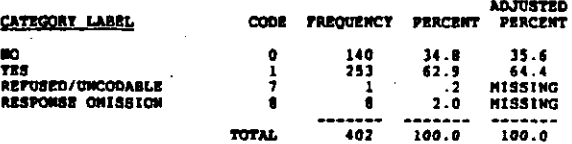

PARENTS HELP ADVISE RE SCHL POLICY  $P397$ 

COLUMN: 27 RECORD: 8

REFER TO QUESTION P39A<br>f. Parent advisors used for curriculum, instruction, or<br>student discipline code development.

(NOTE: Q'AIRE CODES OF 1/2 CHANGED TO 1/0)

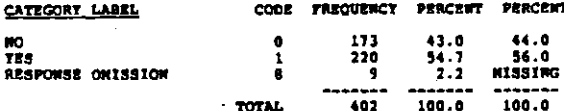

P39G PARENT OPEN HOUSE HELD

RECORD: 6 COLUMN: 28

REFER TO QUESTION P39A<br>q. Parent open house held at school.

(NOTE: Q'AIRE CODES OF 1/2 CHANGED TO 1/0) ADJUSTED<br>CODE FREQUENCY PERCENT PERCENT CATEGORY LAREL

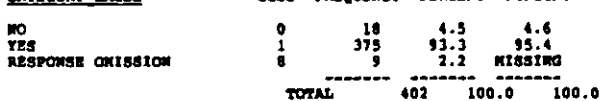

REGULAR PTA CONFERENCES HELD **P39K** 

 $^{\circ}$  columns 29 RECORD: 0

**REFER TO QUESTION P39A<br>h. Regular parent/teacher conferences held.** 

(NOTE: Q'AIRE CODES OF 1/2 CHANGED TO 1/0)

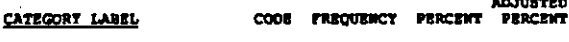

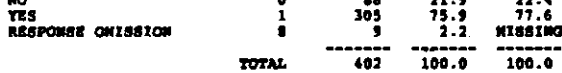

#### **P40A** INCREASED GRAD REQUIREMENTS

RECORD: 6 COLUMBI 30

Since the 1980-81 school year, have any of the following<br>changes occurred in your school? (CIRCLE ONE FOR EACH ITEN)<br>4. Increased graduation requirements in English, mathematics,<br>ecience, social studies, computer science,

(NOTE: Q'AIRE CODES OF 1/2 CHANGED TO 1/0)

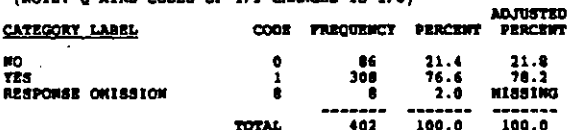

**P40B** INCREASED HOMEWORK  $cotima = 31$ RECORD: 9 REFER TO QUESTION P40A b. A policy of increased homework (NOTE: Q'AIRE CODES OF 1/2 CHANGED TO 1/0)

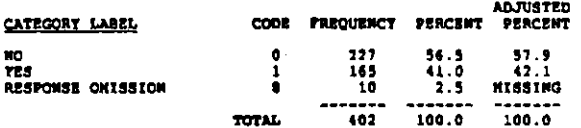

LOWGER SCHOOL DAT **P40C** 

RECORD: 8 COLUMN 32

**REFER TO QUESTION P40A**<br>c. Lengthened the school day

(NOTE: Q'AIRE CODES OF 1/2 CHANGED TO 1/0)  $\epsilon = \pm \epsilon =$ 

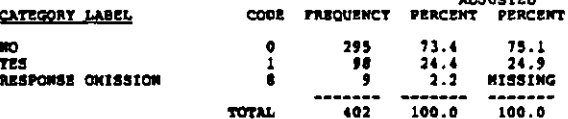

**P40D** LONGER SCHOOL TEAR

**MCORD: 8** COLUMN: 33

REFER TO QUESTION P40A<br>d. Lengthened the school year

(NOTR: Q'AIRE CODES OF 1/2 CHANGED TO 1/0)

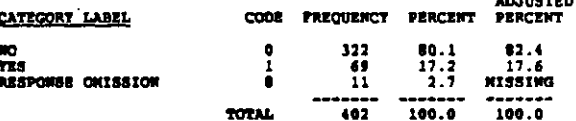

#### **P40R BSTAS MASTER TCHR POS**

RECORD: 0 COLORN: 34

REFER TO OUESTION P40A<br>e. Established career ladders for teachers (e.g., a position<br>of master teacher)

(NOTE: Q'AIRE CODES OF 1/2 CHANGED TO 1/0)

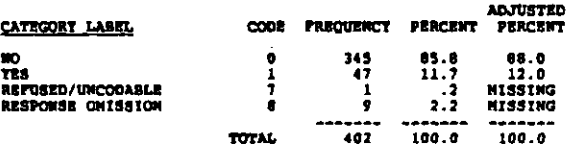

ADJUSTED

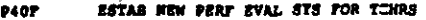

courness 35 RECORDI 8

REFER<sup>'</sup>TO QUESTION P40A<br>f. Established new performance evaluation system for<br>teachers

(NOTE: Q'AIRE CODES OF 1/2 CHANGED TO 1/0)

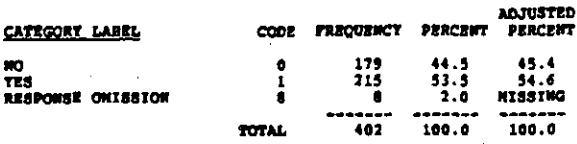

ESTAB PINAM INCENTIVES FOR PERP 9400

COLUMN 16 RECORDI S

REFÉR TO QUESTION P40A<br>g. Established financial incentives based on performance

(NOTE: Q'AIRE CODES OF 1/2 CHANGED TO 1/0)

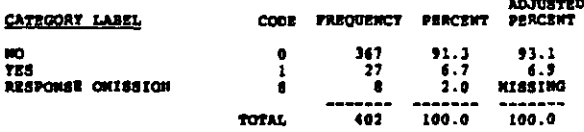

**P40N** ESTAB NEW CODES FOR STORT CONDUCT

RECORD: 0 COLORN: 37

REFER TO QUESTION P40A

h. Established new consistently enforced codes of student<br>conduct

(NOTE: Q'AIRE CODES OF 1/2 CHANGED TO 1/0)

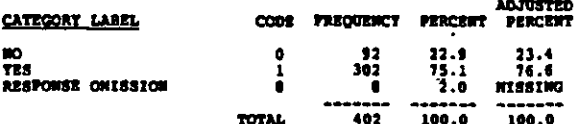

**P402** GROUP STORTS BY ACAD WEEDS NOT AGE

RECORD: 8 COLUMN: 38

REFER TO QUESTION P40A

1. Flaced and grouped students by academic needs rather than by age

(NOTE: Q'AIRE CODES OF 1/2 CHAMGED TO 1/0)

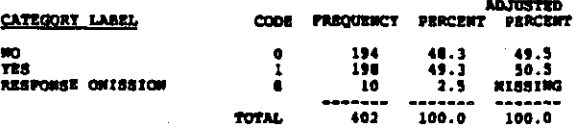

المحادث والمتحال والمستحير والمتحدث والمتحدث والمتواطئ والمتحدث والمستحدث والمراجي والمرادي والمراكب

**P40J** ADOPT 11-NOWTH CONTRACT

cotings 14 RECORD: 9

**REFER TO QUESTION P40A<br>j. Adopted an 11 month contract for teachers** 

(NOTE: Q'AIRE CODES OF 1/2 CHANGED TO 1/0)

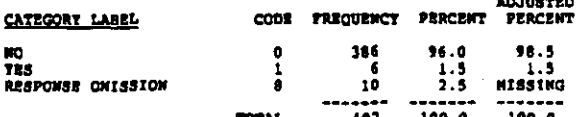

#### **P40K** CHANGES IN SOCIAL BACKGRHD OF STONTS

 $c$ otinos 40 RECORD: 8

REFER TO QUESTION P40A<br>k. Significant changes in the social background of the<br>student body

(NOTE: Q'AIRE CODES OF 1/2 CHANGED TO 1/0)

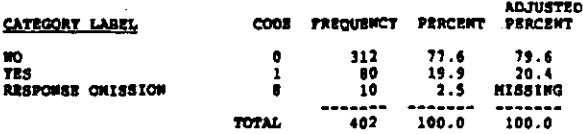

#### **P40L WEW DESEGREGATE PLAN**

RECORD: 0 COLUMNI 41

**REFER TO QUESTION P40A**<br>1. Wew desegregation plan implemented

(NOTE: Q'AIRE CODES OF 1/2 CHANGED TO 1/0)

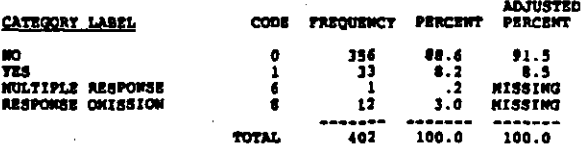

**P402** COMPETENCY TEST FOR GRADUATION

RECORD: 8 COLORNI 42

سأحجب الرداحة ورمحا ومعارضهم

REFER TO QUESTION P40A<br>m. Competency testing for graduation implemented

(NOTE: Q'AIRE CODES OF 1/2 CHANGED TO 1/0)

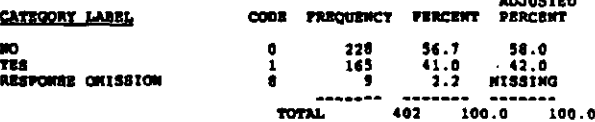

ಾನ್ ಅಂದಿಗಳು ಪ್ರೀತಿ ಪ್ರೀತಿ ಮಾಡಿದ ಮಾಡಿದ್ದು ಪ್ರಾಂತಿಸಿದ್ದಾರೆ. ಪ್ರೀತಿ ಮಾಡಿದ್ದಾರೆ. ಪ್ರೀತಿ ಪ್ರೀತಿ ಪ್ರೀತಿ ಪ್ರೀತಿ ಪ್ರೀತಿ

#### **P45AB** GUIDANCE COUNSELORS ETC.

RECORD: E couthon: 52

REFER TO QUESTION P45AA<br>b. Guidance counsalors/school psychologists, etc.

(NOTE: Q'AIRE CODES OF 1/2 CHANGED TO 1/0)

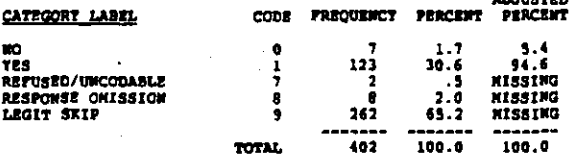

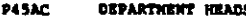

RECORD: 8 **COLUMBI**  $\overline{\mathbf{3}}$ 

**REFER TO QUESTION P4SAA<br>c. Department heads** 

(MOTE: Q'AIRE CODES OF 1/2 CHANGED TO 1/0)

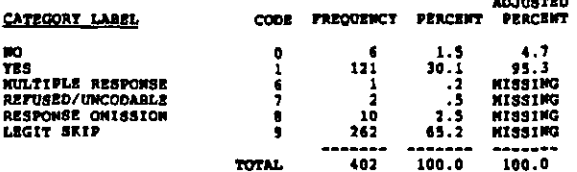

**TEACHERS P45AD** 

RECORD: 6 COLORA 54

**REFER TO QUESTION P4SAA<br>d. Teachers** 

(NOTE: Q'AIRE CODES OF 1/2 CHANGED TO 1/0)

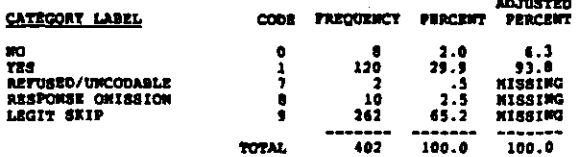

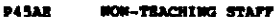

RECORDI \$ COLUMN: 55

REFER TO QUESTION P45AA<br>e. Non-teaching staff (e.g., secretaries, aides, custodians,<br>etc.)

(NOTE: Q'AIRE CODES OF 1/2 CHANGED TO 1/0)

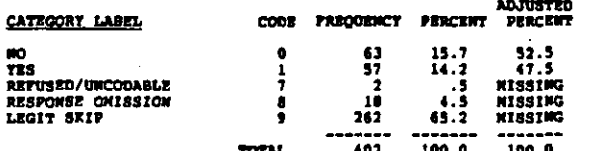

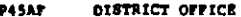

**RECORD: R** COLUMN: 56

REFER TO QUÉSTICN P45AA<br>1. Personnel from district office or lerger administration<br>system

(NOTE: Q'AIRE CODES OF 1/2 CHANGED TO 1/0)

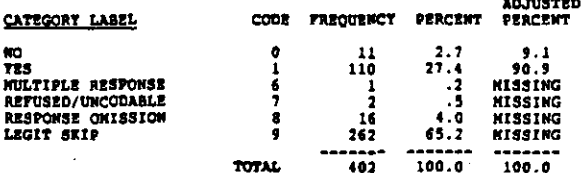

P45AG SCHOOL BOARD

column 57 RECORD: 8

**REFER TO QUESTION P45AA<br>g. School board members** 

(WOTE: Q'AIRE CODES OF 1/2 CHANGED TO 1/0)

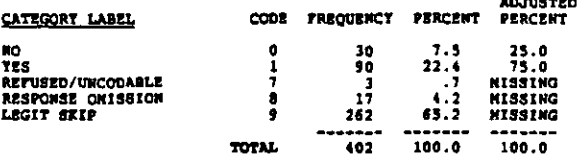

**P45AH PARSS** 

RECORD.  $\blacksquare$ coupon sa

REFER TO QUESTION P45AA<br>h. The press

(WOTE: Q'AIRE CODES OF 1/2 CHANGED TO 1/0)

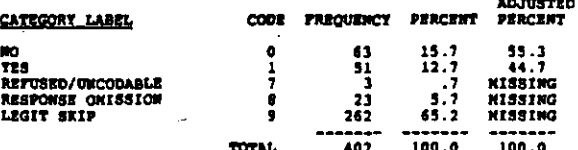

**P45AI** PARENTS OR PTA

COLORN: 59 **ABCORD** &

REFER TO QUESTION P45AA<br>1. Parents or parent/teacher organizations

(WOTE: Q'AIRE CODES OF 1/2 CHANGED TO 1/0)

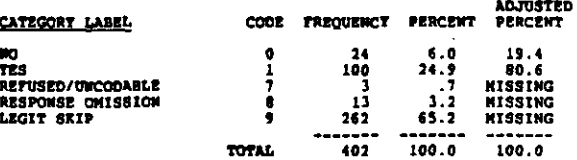

**P408** NAJOR CURR CHANGE TO ATTRACT NEW STOWTS

cotings 43

REFER TO QUESTION P40A<br>n. Major curriculum change implemented (e.g., starting a<br>specialty program or becoming a magnet school) to<br>attract new student body

(NOTE: Q'AIRE CODES OF 1/2 CHANGED TO 1/0)

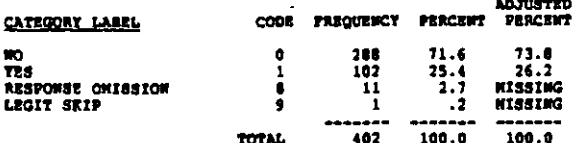

**DAM** omes.

RECORD: 0 **COLUMN:** 

**REFER TO QUESTION P40A**<br>o. Other (specify)

(MOTE: Q'AIRE CODES OF 1/2 CHANGED TO 1/0)

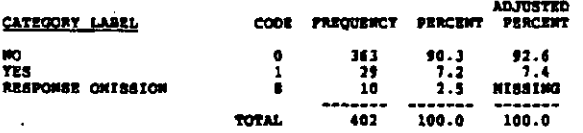

**P41** TCHRS' STRIKS SINCE 1980-817

 $n$ COLUMN: 45

Since the 1980-81 school year, has your school had a teachers'<br>strike?

(NOTE: Q'AIRE CODES OF 1/2 CHANGED TO 1/0)

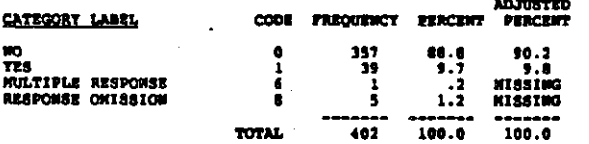

 $P-2$ HAVE EFFECTIVE SCHOOL PROJECT?

#### $n$  $comma<sub>1</sub> - 46$

herent research has compared schools whose students score<br>higher than predicted on standardised tests with schools whose<br>students do leas well. The studies' indings emphasized the<br>importance of discipline, high expectation

(NOTE: Q'AIRE CODES OF 1/2 CHANGED TO 1/0)

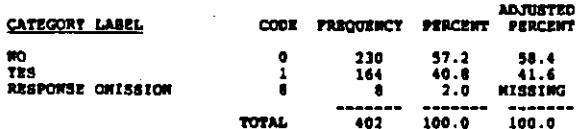

**DA1** WHEN BID PROJECT BEGIN?

**BRCORD**  $\blacksquare$  $cosh(0)$   $(47)$ 

In what year did the school-wide project begin? (CIRCLE ONE)

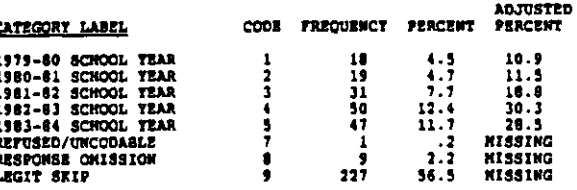

**TOTAL** 

.......<br>100.0

 $102$ 

 $-100.0$ 

WHO RESPONSIBLE FOR INITIATION? **P44** 

COLUMN: 48-49 

Who was <u>primarily</u> responsible for <u>initiating</u> your school<br>improvement project? (CIRCLE ONE ONLY) (SEE QUESTIONNAIRE FOR<br>FULL AMSWER WORDING)

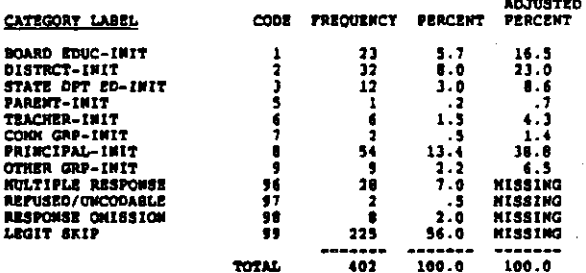

**HAVE WRITTEN PLAN?** P45

**RECORD**  $\blacksquare$ council so

**Does your school have a <u>vritten</u> school improvement plan?**<br>(CIRCLE ONE)

**INOTE: O'AIRE CODES OF 1/2 CHANGED TO 1/01** 

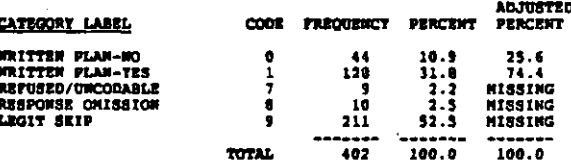

PASAA ASST PRINS, DEAMS

corange 51 SECORD: S.

Has this plan been distributed to any of the following:<br>(CIRCLE ONE FOR EACH CATEGORY)<br>a. Building administrators (e.g., assistant principals,<br>deans)

(NOTE: Q'AIRE CODES OF 1/2 CHANGED TO 1/0)

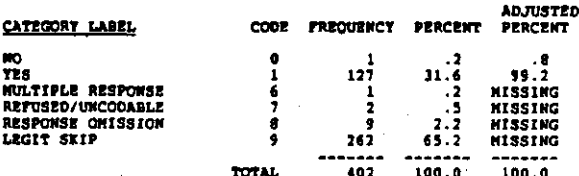

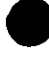

#### **P46A** STAFF RESP FOR ANALYZING SCHOOL PRBLHS

#### RECORD: 8 COLUMN: 60-61

Using the scale below, how much emphasis does each of the<br>following receive in your w<u>ritten</u> school improvement plan?<br>(CIRCLE ONE FOR EACH CATEGORY)<br>a. Giving the staff responsibility for analysing and solving<br>echool prob

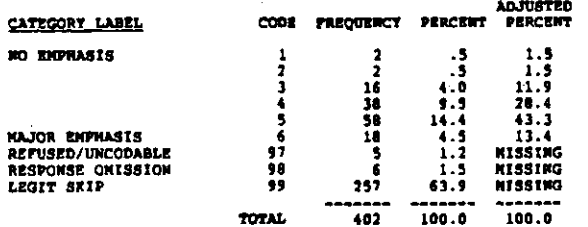

#### **P46B** PRIN GIVES INSTRUCTIONAL LORSHIP

RECORD: 8 COLUMN 62-63

REFER TO QUESTION P46A<br>b. Providing instructional leadership by the principal or other building administrators

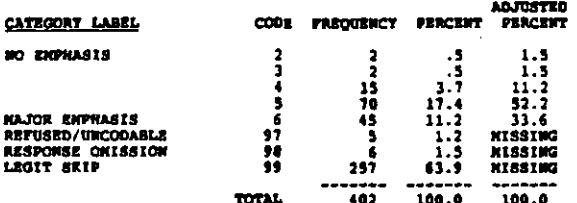

#### **P46C** REDUCE FACULTY TRANSFERS

COLUMBI 64-65 RECORD: 0

REFER TO QUESTION P46A<br>c. Establishing a stable staff by reducing faculty transfere

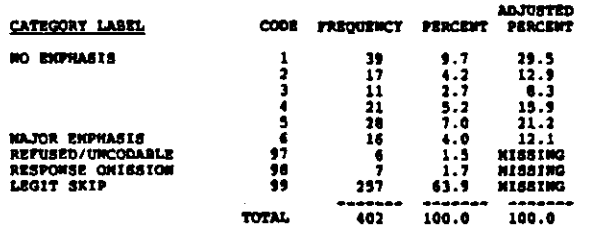

#### CHANGE CURRICULUM **P46D**

RECORD! 8 COLUMN: 66-67

REFER TO QUESTION P46A<br>d. Changing curriculum (e.g., increasing academic course<br>requirements;

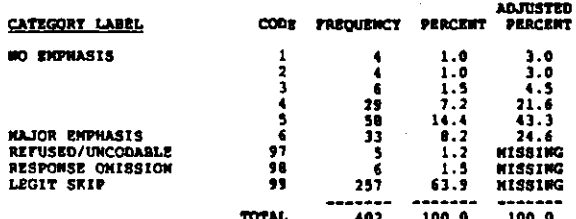

#### **P462** HAVE STAFF DEVELOPHENT ACTIVITIES

RECORD: 6 COLORN: 68-69

# REFER TO QUESTION P46A<br>e. Instituting systematic schoolwide staff development<br>activities linked to staff-identified needs and concerns

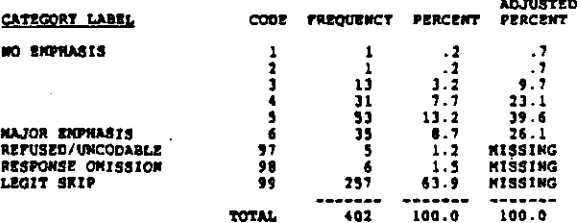

#### PASE HORE PARENTAL SUPPORT

RÉCORD: 8 COLUMN: 70-71

REFER TO QUESTION P46A<br>f. Increasing parental aupport for the schools' instructional<br>program

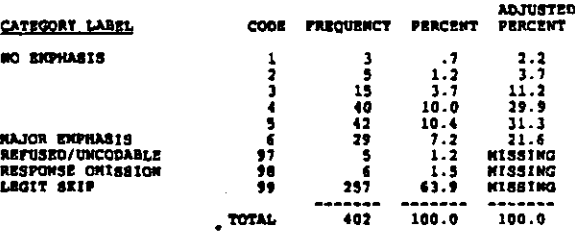

**P46G** PUBLICISE AND HONOR ACAD ACHVIORT

RECORDS & COLORIE: 72-73

**REFER TO QUESTION 946A<br>q. Publicizing and honoring academic achievement** 

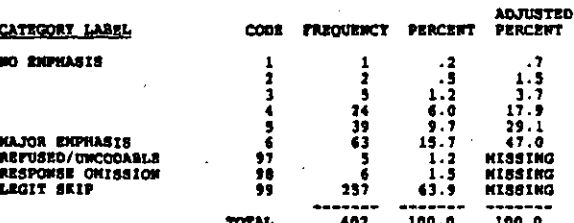

 $7 - 37$ 

COLUMN: 74-75 RECORD: 8

REFER TO QUESTION P46A<br>h. Taking steps (e.g., teacher training) to increase<br>students' academic learning time

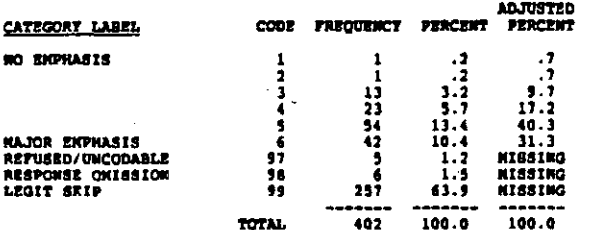

P461 IMPROVE DISTRICT OFFICE SUPPORT

COLUMN: 76-77 RECORD: 8

REFER TO QUESTION P46A<br>1. Improving district office support of achool activities and<br>programs

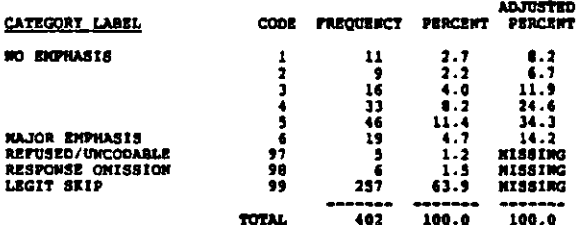

**P46J ENCOURAGE COLLEGIALITY** 

RECORD: 9 COLORIA 8-9

REFER TO QUESTION P46A<br>j. Promoting staff collaboration and collegiality

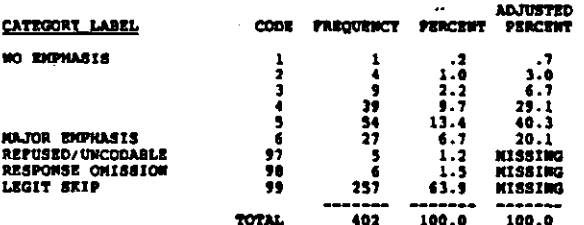

**P46K** BUILD SINSE OF CONNUNITY

RECORD: 9 COLORN: 10-11

REFER TO QUESTION P46A<br>k. Suilding a sense of community within the school

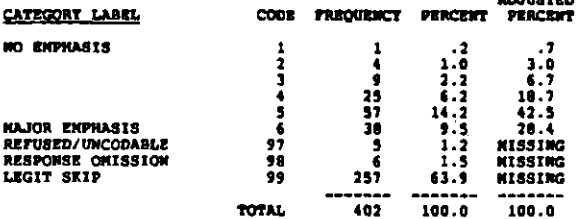

**P46L** ESTABLISH CLEAR GOALS

RECORD: 9 COLUMN: 12-13

REFER TO QUESTION P46A<br>1. Establishing clear, commonly accepted school priorities and<br>goals

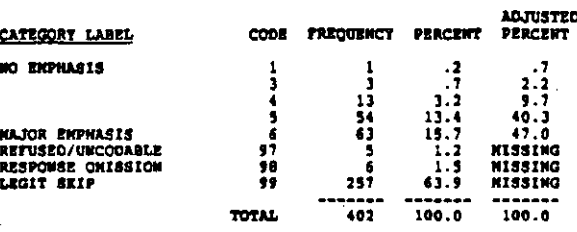

#### **P46X** RAISE STAFF EXPECTATIONS RE STONTS

COLUMN: 14-15 RECORD: 9

REFER TO QUESTION P46A<br>a. Raising staff expectations for students' academic<br>performance and behavior

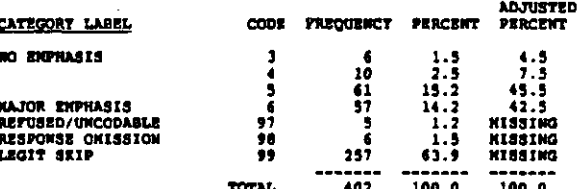

**P44N** INFROVE ORDER AND DISCIPLINE

RECORD: 9 COLUMN: 16-17

REFER TO QUESTION P46A<br>a. Improving order and discipline within the school

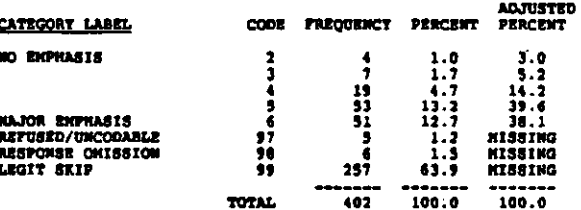

**P460** NOWITOR STORT PROGRESS HORE CLOSELT

RECORD: 9 COLORA: 18-19

¢

**REFER TO QUESTION P46A<br>o. Monitoring student academic progress more frequently and<br>providing systematic feedback to staff** 

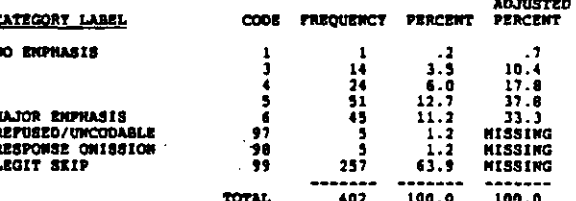

## RECORD: 9 COLUMN: 20-21

**REFER TO QUESTION P46A<br>p. Establishing minimum competencies** 

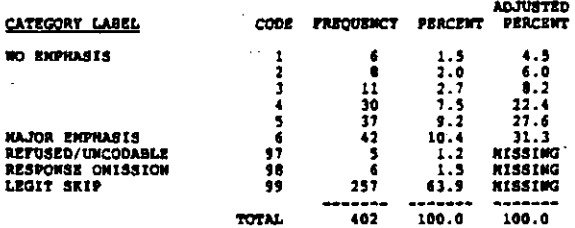

 $\epsilon$ 

#### 947 CONN TO DEVELOP AND MONITOR?

 $cotumu_1$  22  $PCABD = 9$ 

Do (did) you have a school improvement committee responsible<br>for developing your written plans <u>and</u> monitoring its<br>implementation? (CIRCLE ONE)

(HOTE: Q'AIRE CODES OF 1/2 CHANGED TO 1/0)

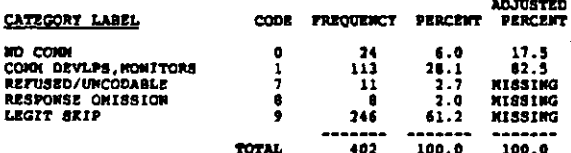

#### # ASST PRINS, DEANS **P47AA**

RECORD: 9 **COLUMN: 23-24** 

Which of the following groups are represented on your school improvement committee? Enter the number of committee members from each group in the apace provided. (WRITE IN. IF UNSURE, GIVE HEY HEYE IT HOME HEYER '00')<br>4. B

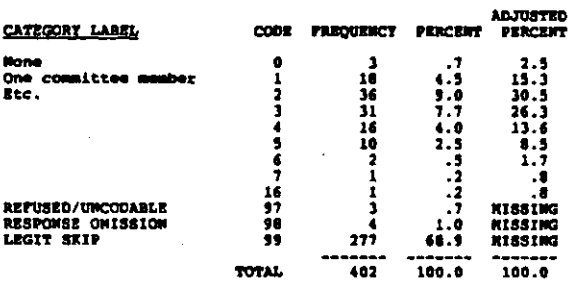

#### *& GUIDARCE COUNSELORS ETC.* **P47AB**

RECORD: 9 COLUMN: 25-26

**REFER TO QUESTION P47AA<br>b. Guidance counselors/school psychologists, etc.** 

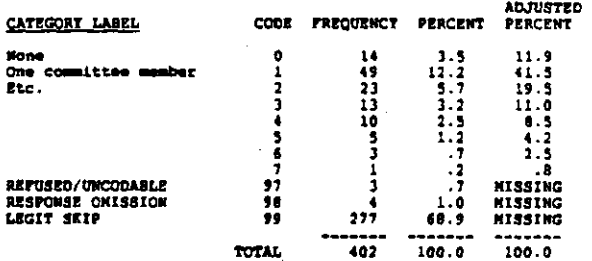

#### **BATAC** A ORDANTHENT NEADS

RECORD: 9 COLUMN: 27-28

**REFER TO QUESTION P47AA<br>c. Department heads** 

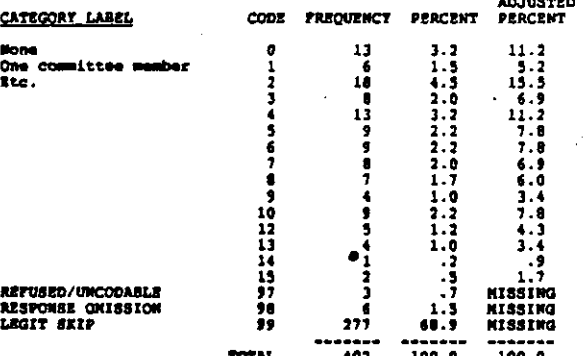

#### **P47AD** # TEACHERS

RECORD: 9 COLORN: 29-30

REFER TO QUESTION P47AA

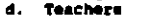

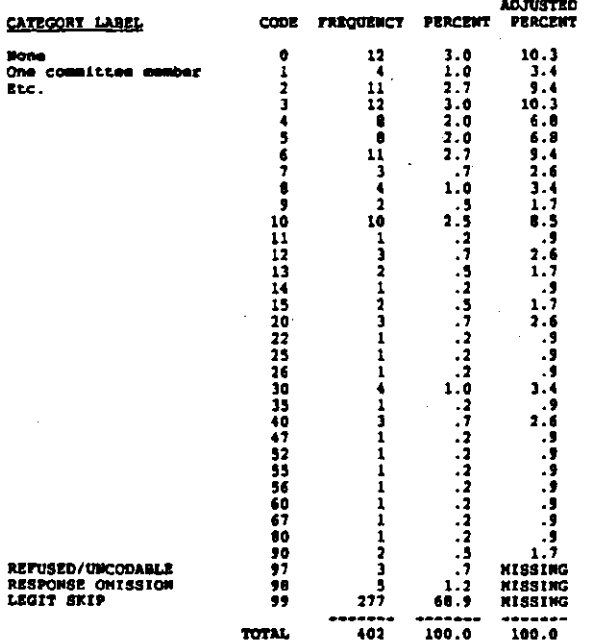

**P47AE** # NOW-TEACHING STAFF

RECORD: 9 COLORN: 31-32

REFER TO QUESTION P47AA<br>a. Mon-teaching staff (e.g., secretaries, aides, custodians,<br>etc.)

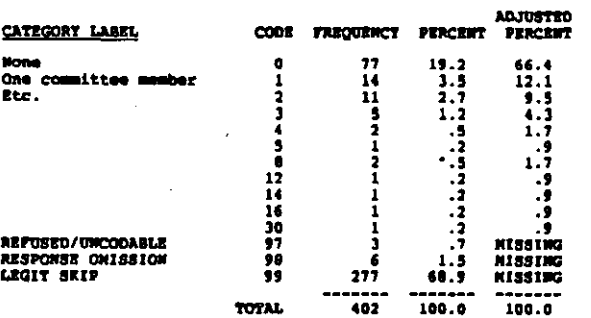

**P47AF** # DISTRICT OFFICE

RECORD: 9 COLUMN: 33-34

REFER TO QUESTION P47AA<br>f. Personnel from district office or larger Administration<br>system

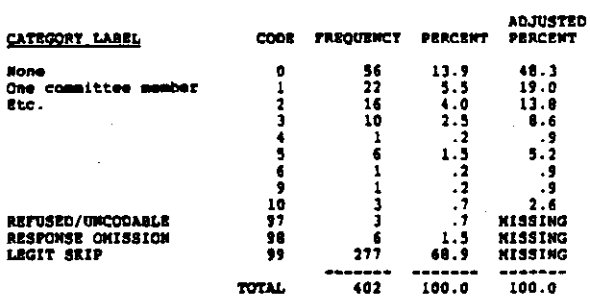

**P47AG** # SCHOOL BOARD

COLUMN: 35-36 RECORD: 9

**REFER TO QUESTION P47AA<br>g. School board membere** 

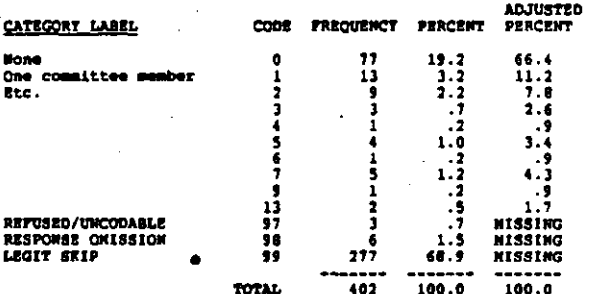

#### **P413H** *& PARRIER*

COLUMN: 37-30 RECORD:  $\bullet$ 

**REFER TO QUESTION P47AA<br>h. Parents** 

.<br>אי הקיצון הודי מועצים לאחרוני הודמה המהוון החוויות היה עדורה העדורות <del>הו</del> האת עשות היה המהוון היה ההוון העדורות ה

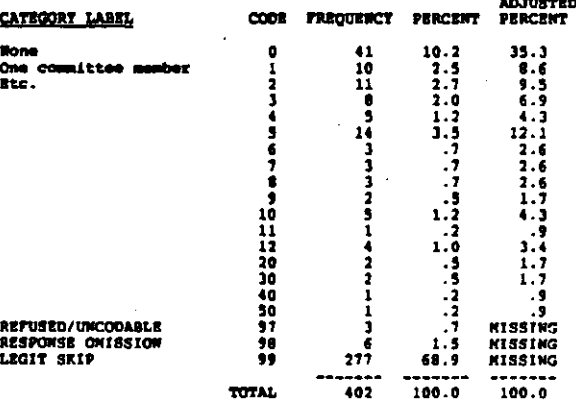

 $\frac{1}{2} \sum_{i=1}^n \frac{1}{2} \sum_{j=1}^n \frac{1}{2} \sum_{j=1}^n \frac{1}{2} \sum_{j=1}^n \frac{1}{2} \sum_{j=1}^n \frac{1}{2} \sum_{j=1}^n \frac{1}{2} \sum_{j=1}^n \frac{1}{2} \sum_{j=1}^n \frac{1}{2} \sum_{j=1}^n \frac{1}{2} \sum_{j=1}^n \frac{1}{2} \sum_{j=1}^n \frac{1}{2} \sum_{j=1}^n \frac{1}{2} \sum_{j=1}^n \frac{1}{2} \sum_{j=$ 

**P47AI**  $4$  students

COLORNI 39-40 RECORD: 9

REFER TO QUESTION P47AA

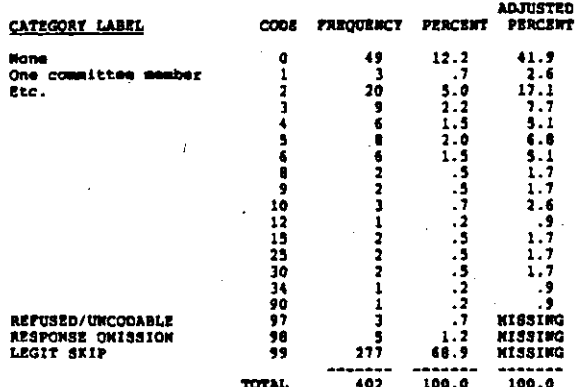

#### **P473.7 A COMMUNITY REPRESENTATIVES**

#### RECORD: 9  $COLUM + 41-42$

**REFER TO QUESTION P47AA**<br>j. Community representatives (from businesses, colleges, and<br>universities, civil rights groups, church groups, etc.)

**AR MARGAR** 

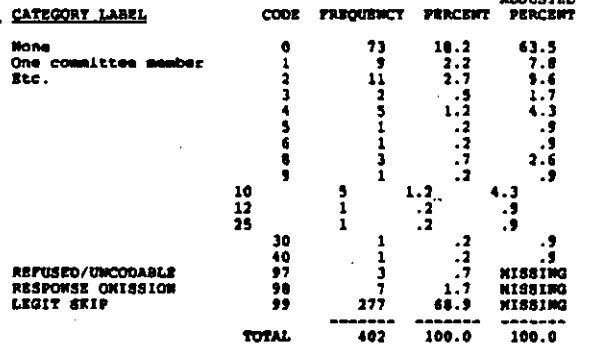

#### $P48$ CARSER DEVELOPMENT PROJECT?

RECORD: 9  $cot(0)$   $-43$ 

Is your school presently involved in a special project to<br>improve the career development of sll students in your school?<br>(CIRCLE OWE)

(WOTE: Q'AIRE CODES OF 1/2 CHANGED TO 1/0)

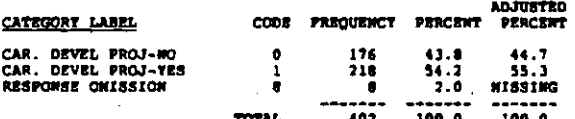

949 PRIN'S TRS TEACHING EXPERIENCE

RECORD: 9 COLUMBI 44-45

How many years of teaching experience have you had? (WRITE IN.<br>IF LESS THAN ONE YEAR, ENTER '01'. IF NONE, ENTER '00')

 $\sim$   $\sim$   $\sim$ 

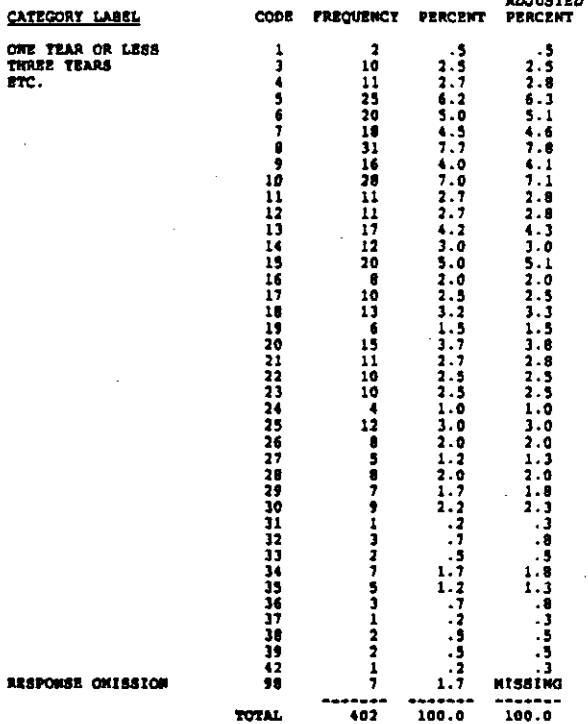

750 HOW HANT TRARS AS PRIN?

COLORIE: 46-47 **RECORD: 9** 

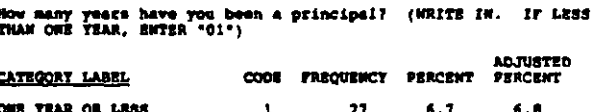

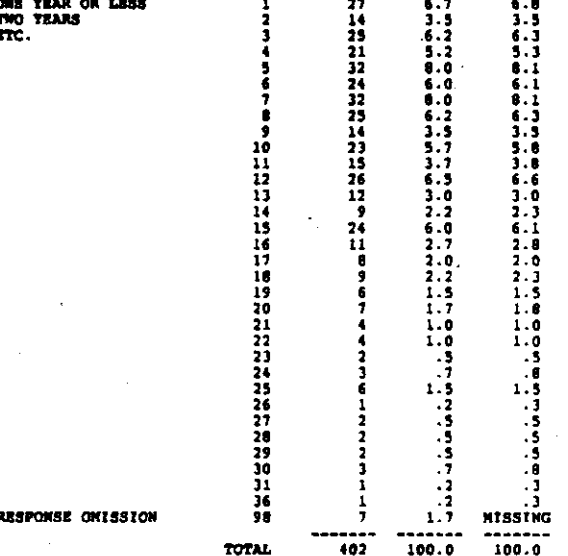

#### HOW HANT TEARS ADNIN EXPERIENCE? **PS1**

 $\cot \theta$  and  $\cos \theta$ RECORD: 5

Other than as a principal, how many years have you had of<br>administrative experience in schools? (WRITS IN. IF LESS THAM<br>ONE TEAR, ENTER '01". IF NOME, ENTER '00")

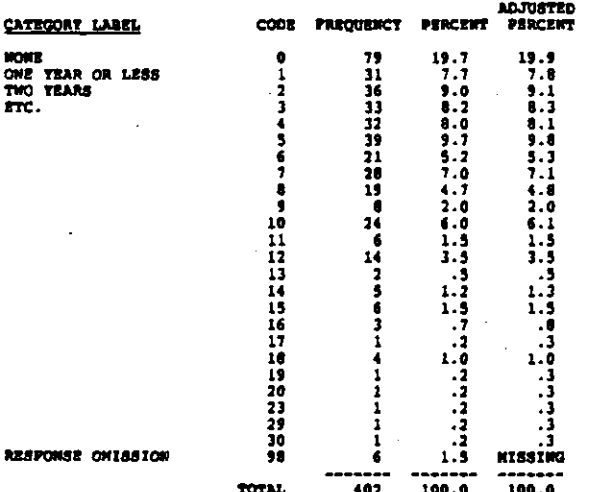

#### **PS2** HOW HANY TEARS PRIN THIS SCHL?

**RECORD1** COLUMN: 50-51  $\bullet$ 

 $\mathcal{A}$  and the second condition of the second condition of  $\mathcal{A}$ 

Now many years have you been the principal of this school?<br>(WRITE IN. IF LESS THAN ONE TEAR, ENTER '01")

 $- - -$ 

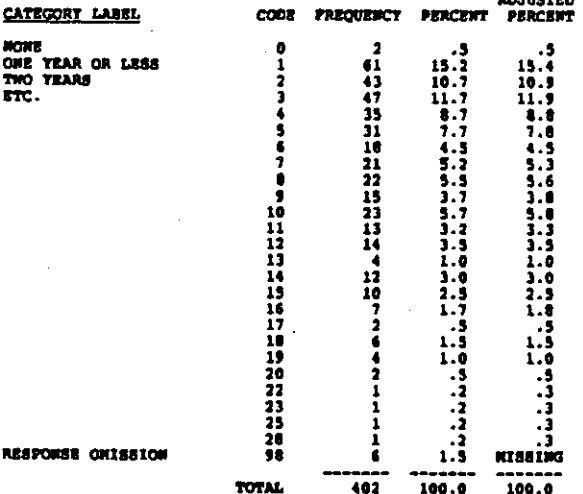

#### 953 AMVAL SALARY BEFORE TAXES

**COLUMN: 52-56** RECORD: 9

What is your <u>annual</u> selary from your school before taxes?

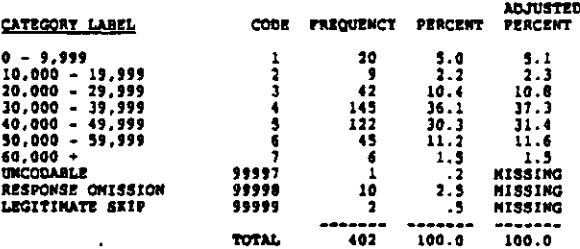

#### 7532 PRIN OF PUBLIC SCHOOL?

RECORD: 9 cottnos: 57

If you are a principal of a public school, check the box and skip to  $Q$  35.

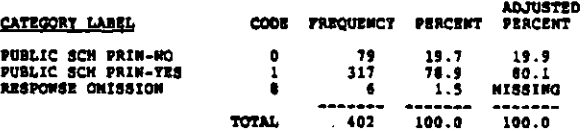

#### SALARY TO RELIGIOUS ORDER OR TO SCHOOL? **P54**

RECORD: 9 COLUMN: 56

Does all or part of your salary go directly to your school or to a religious community or order of which you are a member?

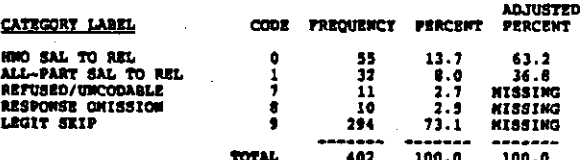

#### **P54A** AMMUAL CASH PATHENT FROM SCHOOL

RECORD: 9 COLUMN: 59-63

What is the <u>annual</u> cash payment you recoive from your school?<br>{IF MONE, ENTER IEROES}

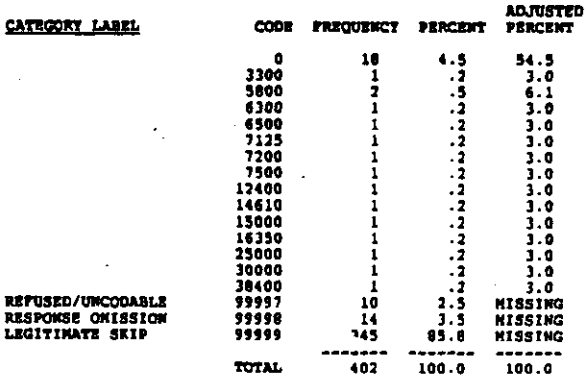

**PSSA** HOUSING OR HOUSING EXPENSES

#### RECORD: 10 coutons 6-9

Which of the following job prerequisites and fringe benefits do<br>you receive from your school or district in addition to your<br>salary? (CIRCLE ALL THAT APPLT)<br>Housing or housing expenses

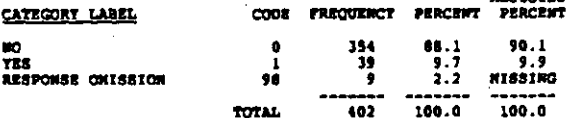

**PSSB NEALS** 

RECORD: 10 COLUMN 10-11

REFER TO QUESTION PSSA<br>Meals

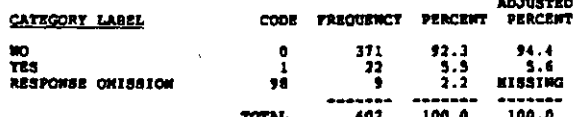

**PSSC** TUITION FOR CHILDREN

RECORD: 10  $COLU1011 12-13$ 

**REFER TO QUESTION PSSA<br>Tuition for your children** 

Ń

 $\label{eq:2.1} \begin{aligned} \mathcal{D}_{\mathcal{A}}(\mathcal{A},\mathcal{D},\mathcal{F}) \otimes \mathcal{D}_{\mathcal{A}}(\mathcal{A},\mathcal{D}) \otimes \mathcal{D}_{\mathcal{A}}(\mathcal{A},\mathcal{D}) \otimes \mathcal{D}_{\mathcal{A}}(\mathcal{A},\mathcal{D}) \otimes \mathcal{D}_{\mathcal{A}}(\mathcal{A},\mathcal{D}) \otimes \mathcal{D}_{\mathcal{A}}(\mathcal{A},\mathcal{D}) \otimes \mathcal{D}_{\mathcal{A}}(\mathcal{A},\mathcal{D}) \otimes \mathcal{D}_{\mathcal{A$ 

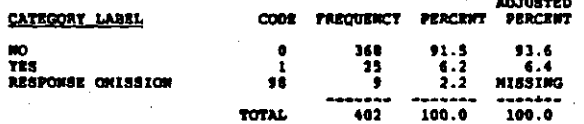

### **P550** COLLEGE TUITION FOR SELF

RECORD: 10 COLUMN: 14-15

**REFER TO QUESTION P95A<br>College tuition for yourself** 

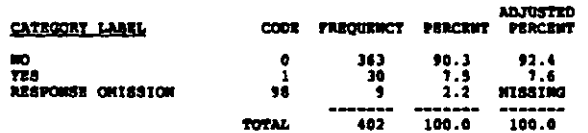

**PSSE** HEDICAL INSURANCE

COLUMN: 16-17 RECORD: 10

**REFER TO QUESTION PSSA<br>General medical insurance** 

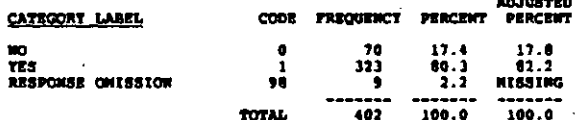

### **PSSP** DENTAL INSURANCE

 $cation: 18-19$ **RECORD: 10** 

**REFER TO QUESTION PSSA**<br>Dental insurance

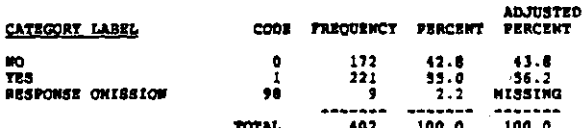

**PSSG** GROUP LIFE INSURANCE

RECORD: 10 COLORN: 20-21

REFER TO QUESTION P55A<br>Group life insurance

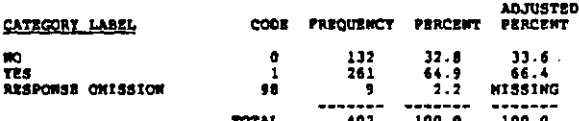

**PS5R** NOWE OF THE ABOVE

COLUDON: 22-23 RECORD: 10

**REFER TO QUESTION PSSA**<br>Mone of the above

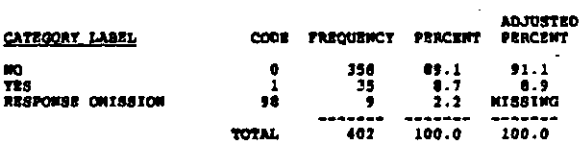

**PS6** # OF SCHOOLS TOU'VE WORKED AT

**RECORD: 10** COLUMN: 24-25

In how many different schools have you worked as a regular member of the school staff? (IF MORE, ENTER '00")

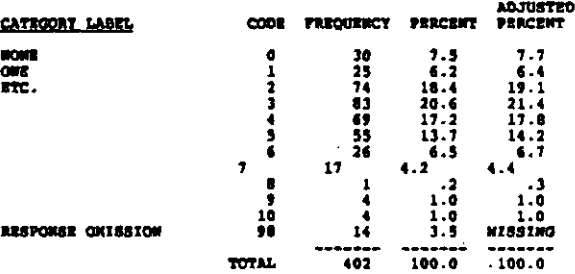

ARTISTED

#### $957$ WHERE DID TOU LAST WORK?

RECORD+ 10 COLUMNI 26-27

Where did you last work before you became principal of this school? (CIRCLE OWE)

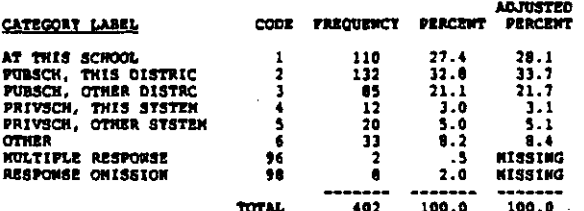

**PSB** DESIRE MIGHER ADMIN POSITION?

RECORD: 10 COLUMN: 28

Would you ultimately like to move up to a higher administrative<br>position in the field of education? (CIRCLE ONE)

(WOTE: Q'AIRE CODES OF 1/2 CHANGED TO 1/0)

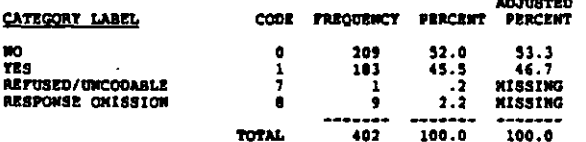

**P59A** ASSIGNORMT MADE BY SUPERIORS

#### RECORD: 10 COLORA 29-30

How important to you was each of the following resence in<br>deciding to surve as a principal? Please-enter '1" for the<br>most important reason, '2" for the hext most important reason,<br>and so on through '5" for the least import

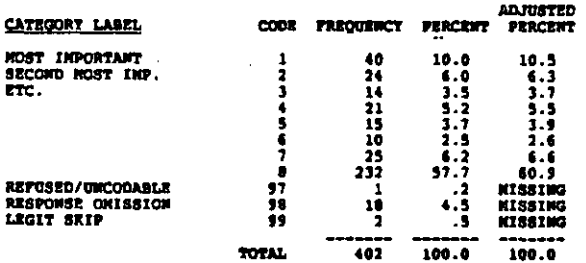

**PS48 ECONOMIC BENEFITS** 

RECORD: 10 couther: 31-32

REFER TO QUESTION PSSA<br>b. Economic benefits (salery, health benefits, pensions) **ADJUSTED** 

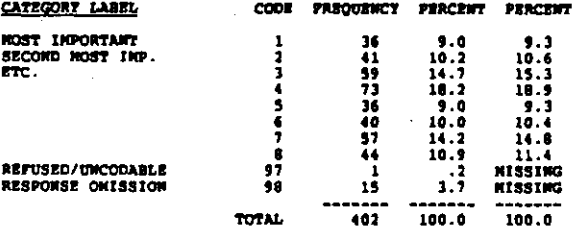

**PS9C** PREF FOR ADMIN RESPONSIBILITIES

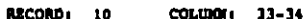

REFER TO QUESTION FSSA<br>c. Preference for administrative responsibilities

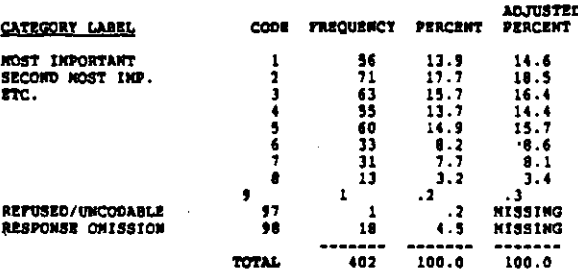

**P590** DESIRE NORE CONTROL OVER CURR

**RECORD:** 10 COLUMN: 35-36

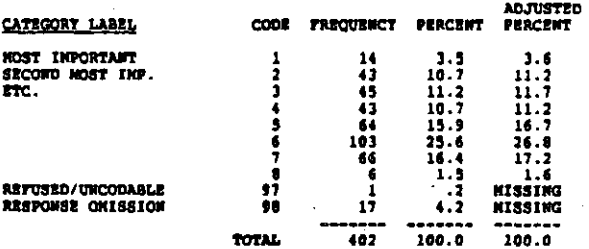

**DS92** DESIRE HORE CONTROL OVER STAFF QUAL

**RECORD**  $\bf{10}$ COLORN: 37-30

REFER TO QUESTION P59A<br>a. Desire for greater control over quality of personnel

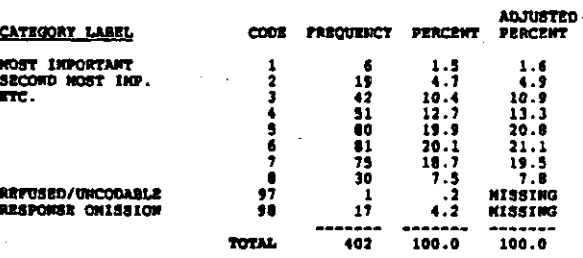

**PS9P** DESIRE NORE CONTROL OVER POLICIES

RECORD: 10 COLORO 1 39-40

REFER TO OUESTION PS9A<br>f. Demire for greater control over other school policies

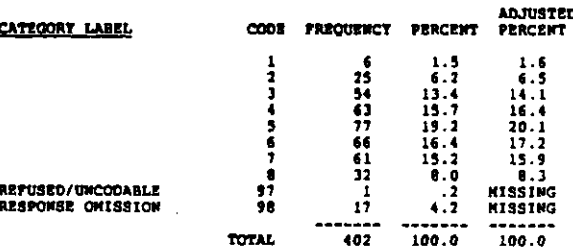

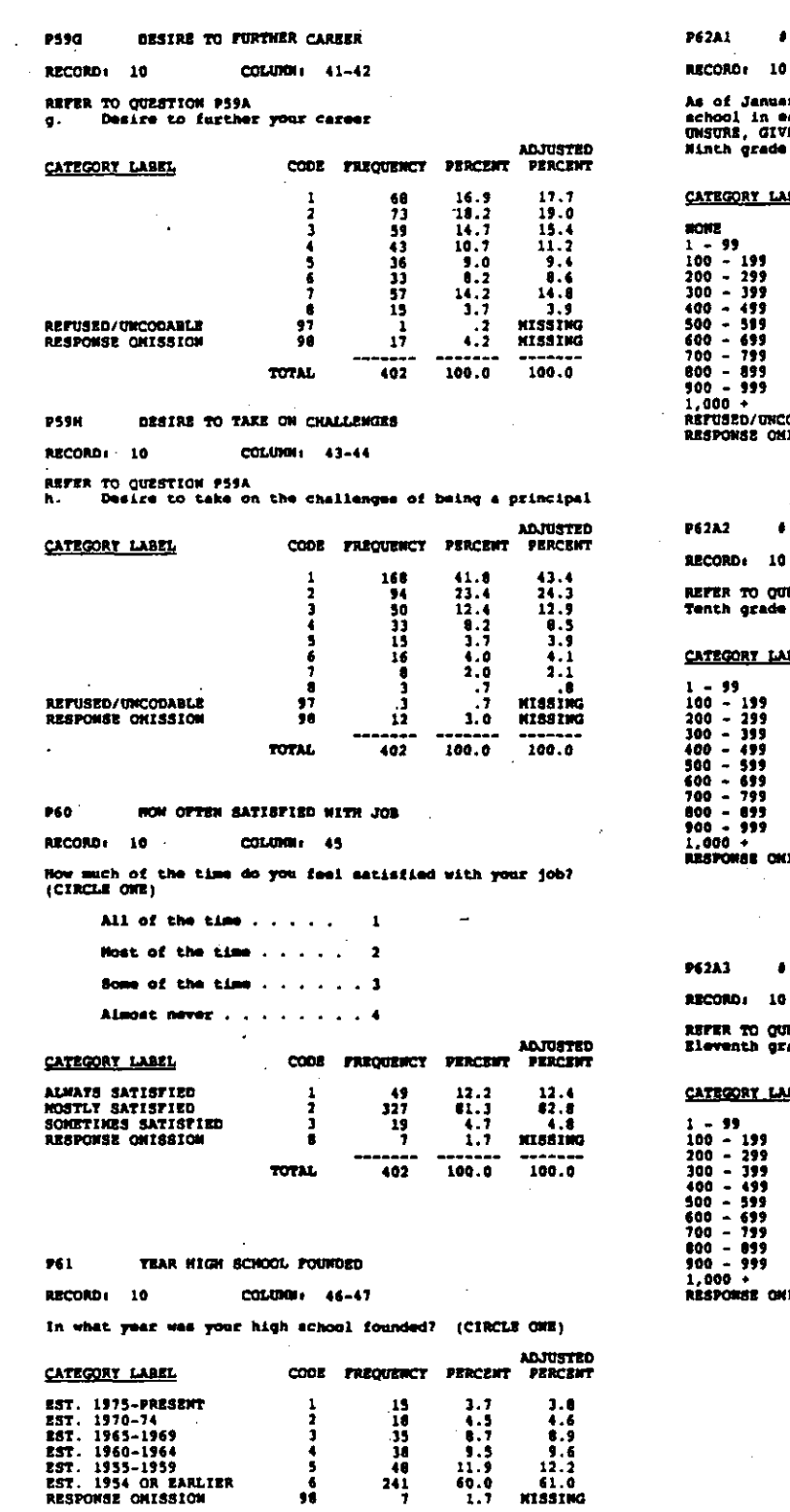

 $\frac{60.0}{1.7}$ 

 $100.0$ 

--------<br>100.0

------<br>|402

**TOTAL** 

**FINTH GRADE STUDENTS** 

COLUMN: 48-51

**xry 1, 1984, how many students were enrolled in your<br>Mech of the following grades? (ENTER NUMBER, IF<br>/E TOUR BEST ESTIMATE.)** 

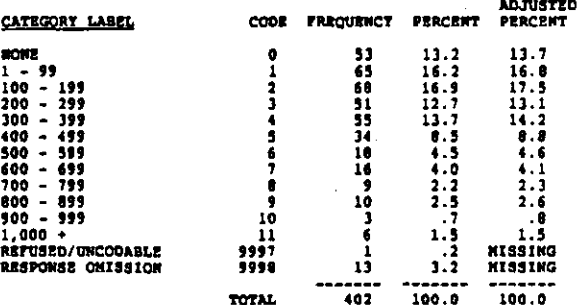

TENTH GRADE STUDENTS

COLUMN: 32-55

**ESTION P67A1** 

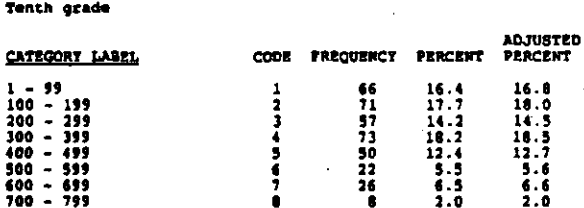

 $\begin{array}{r} 2.0 \\ 3.0 \\ 1.0 \\ 1.2 \\ 2.0 \\ \hline 1.0 \\ 100.0 \end{array}$ 2.0<br>
3.0<br>
1.0<br>
1.3<br> **MISSING<br>
100.0**  $\begin{array}{c}\n 12 \\
 14 \\
 9 \\
 6\n \end{array}$  $\frac{1}{10}$ **ITESION** ,,,, -----<br>| 402 **TOTAL** 

# **ELEVENTH GRADE STUDENTS**

COLUMN: 56-59

**RSTION P62A1**<br>'ad<del>e</del>

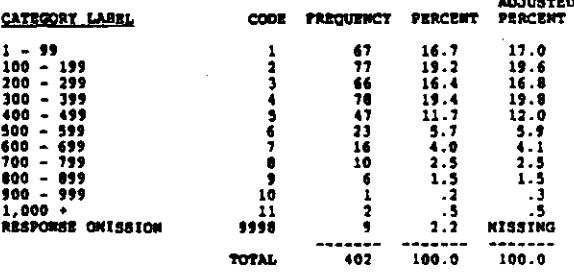

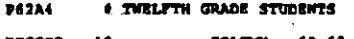

**RETER TO QUESTION P62A1**<br>Twelfth grade

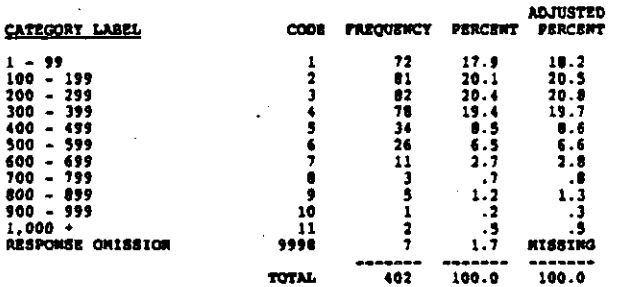

**P62B** # FULL-TINE TEACHERS

 $\overline{\mathcal{L}}$ 

 $\frac{1}{2}$ 

j.

l.

 $\sim$   $\sim$ 

**RECORD: 10** COLUMN: 64-67

Now many full-time equivalent classroom teachers are there at this high school? (PLEASE AWSWER IN TERMS OF GRADES 9-12 ONLT)<br>Teachers

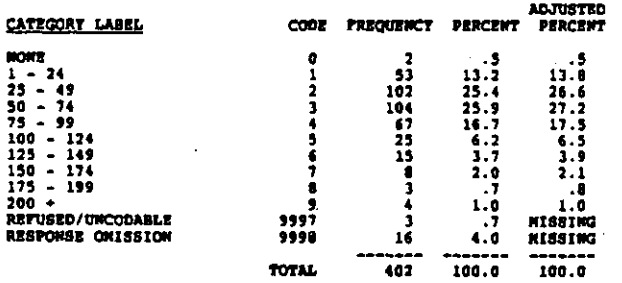

 $\pm$ 

للمستحدث وماورهم

ما یقا ولیو م

P63 # SUBST-TEACHER DATS PER WEEK

**COLUMN: 68-70** RECORD: 10

In a typical week how many person days of substitute teaching<br>do you use in this school?<br>Days

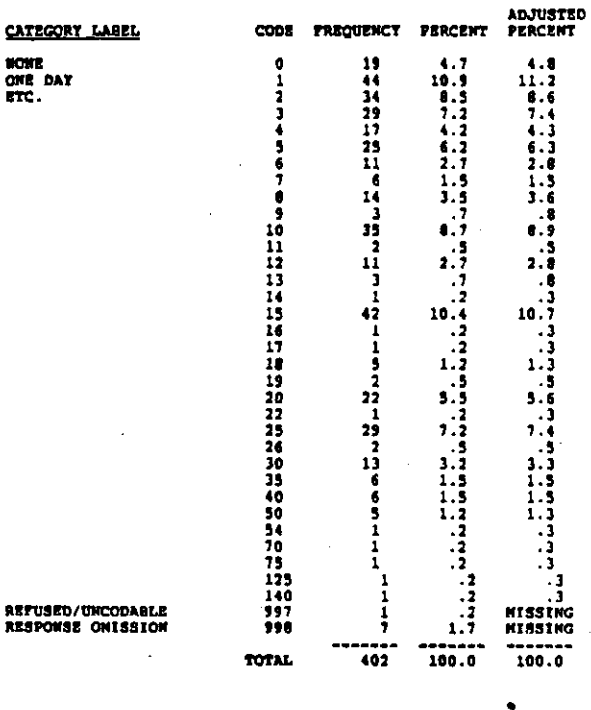

P64  $\lambda$ GB

RECORD: 10 COLUMB 11-72 **How old are you?**<br>Age (WRITE IN)

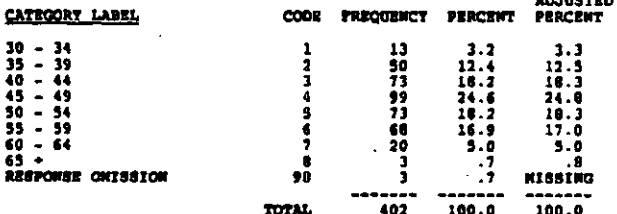

### P65 **SEX**

المستندا والمدادة والداد والمتحاول ويربدونهم وتسمحا مالويوجا ويعتقدوا فالحصول والمصغوب

RECORD: 10 COLORN: 73

What is your sex? (CIRCLE OWE)

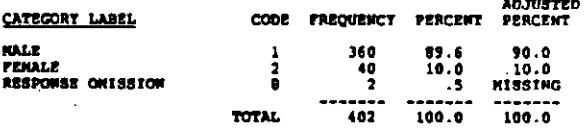

الأواليسيا

ה.<br>המשפט המוניק לאת לא היה מוניק היה המתקיירת לא האי בשל

## ORIGIN OR DESCENT 966

## coutron 74 RECORD: 10

What is your origin or descent? If more than one, please<br>indicate the one you consider the <u>most important</u> part of your<br>beckground. (CIRCLE ONE)

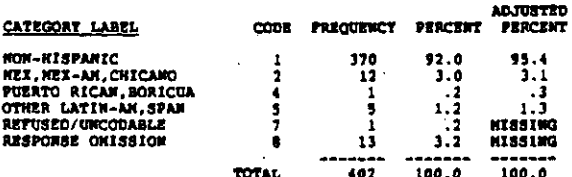

#### **P67 RACE**

 $\frac{1}{2}$ 

þ 

1997年,1998年19月12日,1998年19月12日,1998年19月12日,1998年19月12日,1999年19月12日,1999年10月12日,1999年10月12日,1999年10月12 1999年10月

RECORD: 10 COLUMN: 75

(CIRCLE ONE) What is your race?

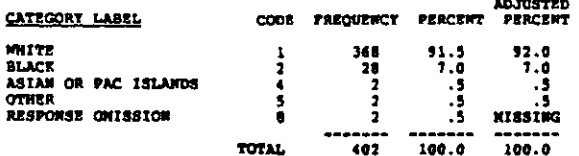
# CODEBOOK FOR TEACHER QUESTIONNAIRE

# **NOTES ON IDENTIFICATION NUMBERS:**

Three identification numbers appear in the first 12 columns<br>of the first record only. Due to the space that would have<br>been required to include a table of 10,370 identification<br>numbers, no table was generated for the code

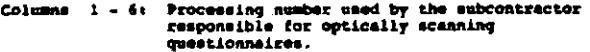

Columns 7 - 10: School code matching codes in ESB files.

Columns  $11 - 12i$  Teacher identification number within<br>achools.

COLUMN: 14-15

A unique respondent identification number can be obtained by<br>combining the school code and the teacher identification<br>number.

THOWTH MONTH QUESTIONNAIRE CONFLETED

RECORD: 1

.<br>Please enter today's date:<br>MONTH:

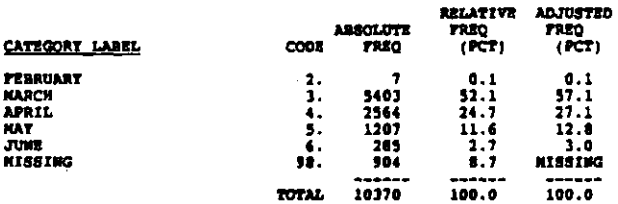

**TDAY** DAY QUESTIONNAIRE CONFLETED COLUMBI 16-17 RECORD: 1 Please enter today's date: nav. **ADJ**<br>FREQ PCT **IREO** ADJ<br>FREO PCT **FREO** RCT  $\cos$ CODE. **CODR** 23.24.25.26.27.28.27.28.27.28.29.20.11. 606653422224554  $\frac{2}{6}$  $\frac{1}{3}$ . 1172522481822338250 1<br>1<br>1<br>1<br>1<br>1  $\frac{1}{2}$ <br> $\frac{1}{2}$ <br> $\frac{1}{2}$ <br> $\frac{1}{2}$ <br> $\frac{1}{2}$ <br> $\frac{1}{2}$  $\frac{1}{1}$ - 1<br>1<br>1  $\begin{array}{c} 3 \\ 3 \\ 2 \end{array}$  $\frac{10}{11}$ .

**TOLA** T INFLU - STUD BEHAVIOR CODES

**MISSI** 

ထား

99.

RECORD: 1 COLUMN: 18-19

CODE

 $26.$ 

7150

335

Now much influence do teachers have over school policy in each<br>of the areas below? (MARK ONE FOR EACH ITEM)<br>Determining student behavior codes

**DATA** 

cons.

المستعملة ومواد وجروبهم وراسته ومتعدد والإيس وبالم

**FR.BO** 

1041

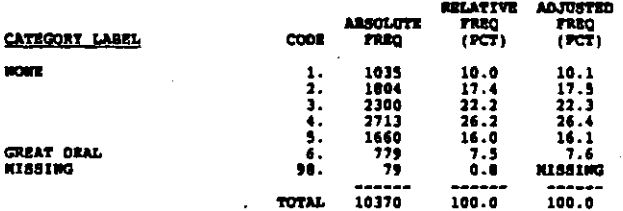

T INFLU - CONTENT INSERVICE PROG **TO18** 

RECORD: 1 COLUMN: 20-21

How such influence do teachers have over school policy in each<br>of the areas below? (MARK ONE FOR EACH ITEM)<br>Determining the content of inservice programs

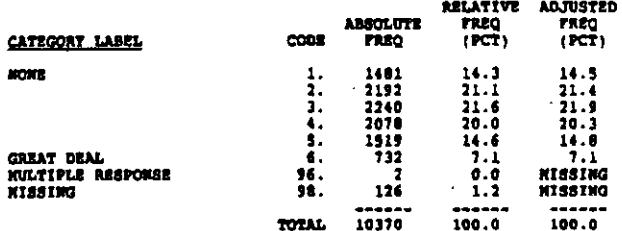

T INFLU - STUD GROUPING BY ABILITY TO LC

COLUMN: 22-23 RECORD: 1

How such influence do teachers have over school policy in each<br>of the areas below? (MARK ONE FOR EACH ITEN)<br>Setting policy on grouping students in classes by ability

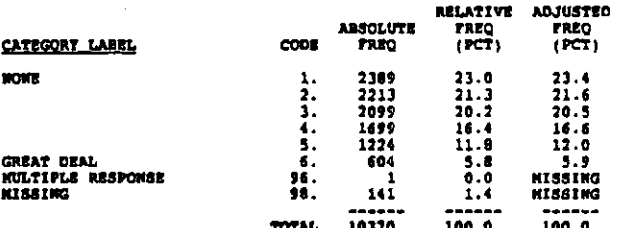

7010 T INFLU - SCHOOL CURRICULUM

COLORN 24-25 **RECORD: 1** 

ファファフララル

**FREO** 

How such influence do teachers have over school policy in each<br>of the areas below? (MARI ONE FOR SACH ITEM)<br>Batablishing the school curriculum

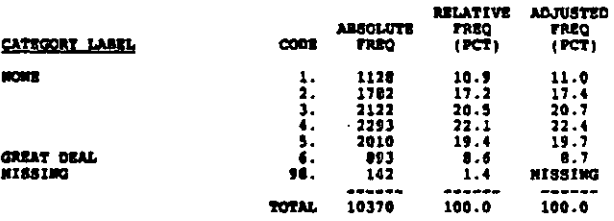

T INFLU - TEXTBOOKS, INSTRUCTIONAL HATER **TO2A** 

**RECORD: 1** COLORI 26-27

Using the scale provided, how such control do you feel you have<br>in your classroom over each of the following areas of your<br>plenning and teaching? (MARR OWE FOR EACH ITEN)<br>Selecting teatbooks and other instructional materia

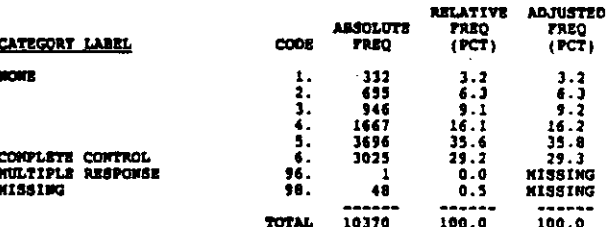

राष्ट्रका जातार जन्मध्या भवतु कुरुभूकवाक्षेत्रकृष्ट्रक्षिते जनगणना नार रक्षा

#### **T028** T INFLU - CONTENT, SKILL TO BE TAUGHT

#### RECORD: 1 COLUMN: 28-29

Using the scale provided, how much control do you feel you have<br>in your classroom over each of the following areas of your<br>planning and teaching? (MARK ONE FOR EACH ITEN)<br>Selecting content, topics, and skills to be taught

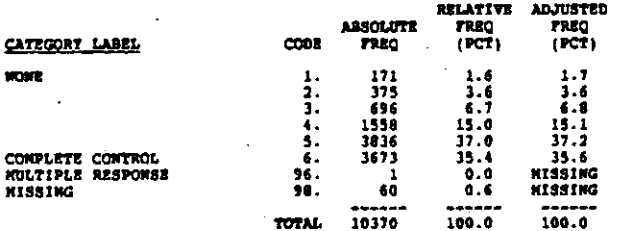

#### T INFLU - TEACHING TECHNIQUES **T02C**

RECORD: 1 COLUMN: 30-31

Using the scale provided, how such control do you feel you have<br>in your classroom over each of the following areas of your<br>planning and teaching? (NARK OWE FOR EACH ITEM)<br>Selecting teaching techniques

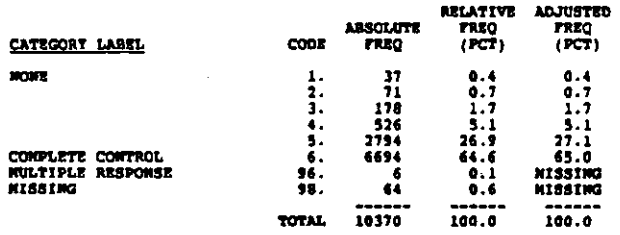

#### 1020 T INFLU - STUD DISCIPLINING

RECORD: 1 COLUMN: 32-33

"你是你的,你不知道你的话就是我的话?" "我是你

V, Ŝ, J.

Using the scale provided, how such control do you feel you have<br>in your classroom over each of the following areas of your<br>planning and teaching? (MARK OWE FOR EACH ITEN)<br>Disciplining students

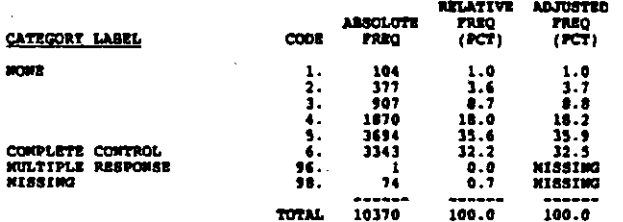

#### **T028** T INFLU - ANOUNT HOMENORE ASSIGNED

#### continue 34-35 RECORD: 1

Using the scale provided, how such control do you feel you have<br>in your classroom over each of the following areas of your<br>planning and teaching? (MARK ONE FOR EACH ITEN)<br>Determining the amount of homework to be assigned

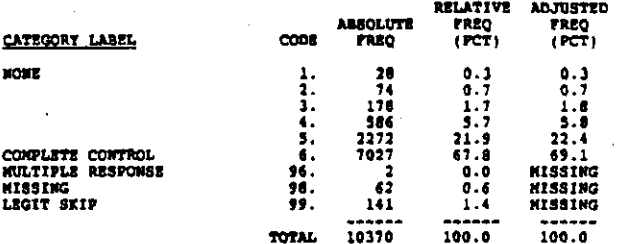

PRINCIPAL OR SCH HEAD HELP IMPROVE R **TO3A** 

RECORD: 1 counce: 16-37

To what extent has each of the following helped you improve<br>your teaching or solve an instructional or class management<br>problem? (MARK ONE FOR EACH CATEGORY)<br>Principal or school head

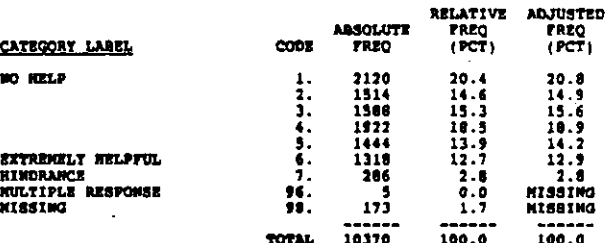

#### **TO33** DEPT CHAIR HELP INPROVE R

**COLUMN: 38-39** RECORD: 1

To what extent has each of the following helped you improve<br>your teaching or solve an instructional or class management<br>problem? (WARK ONE FOR EACH CATEGORY)<br>Department Chair

 $\ddot{\phantom{a}}$ 

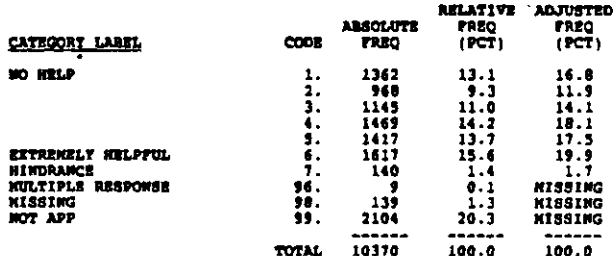

#### OTHER SCH ADK HELP INPROVE R TO 3C.

#### RECORD: 1 COLUMN: 40-41

To what extent has each of the following helped you isprove<br>your teaching or solve an instructional or class management<br>problem? (MARK OME FOR EACH CATEGORY)<br>Other school level administrators

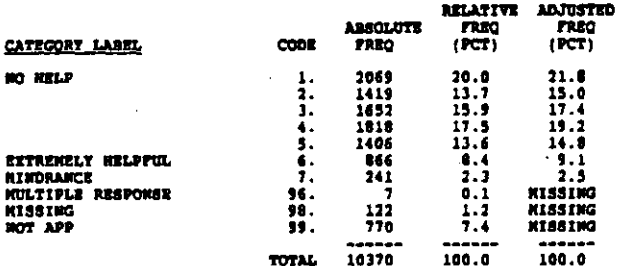

#### OTHER TEACHERS HELP INPROVE R 2630

RECORD: 1 COLUMN: 42-43

To what extent has each of the following helped you improve<br>your teaching or solve an instructional or class management<br>problem? (MARK ONE FOR EACH CATEGORY)<br>Other teachers

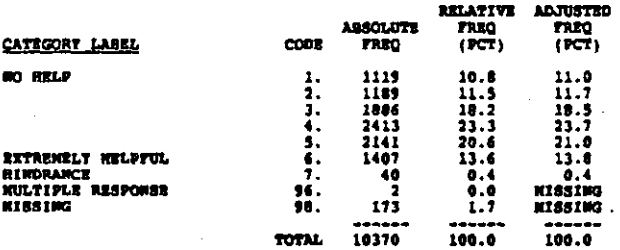

**TO4A** HALF DAY INSER. PROG THIS TEAR-ALL STAFF

RECORD: I COLORN: 44-45

Since the beginning of the current school year, how many<br>helf-deys have you apent in inservice programs that were held<br>for...<br>whole staff together (HARE ONE)

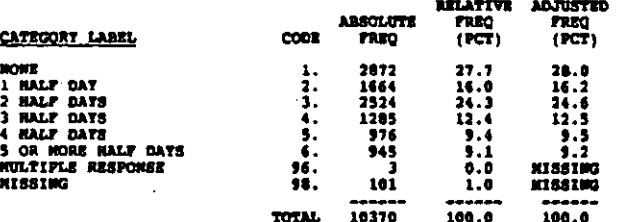

HALF DAT INSER. PROG THIS TEAR-SHALL GRO **T043** 

#### **COLORN: 46-47** RECORD: 1

Since the beginning of the current school year, how many<br>half-days have you spent in inservice programs that were held nari-ways mave you spent in instance programs what were more<br>for...<br>... a smaller group (e.g., as a department, staff in a special<br>program or a group of volunteers)? (HARK CHE)

**BELATIVE ADJUSTED** 

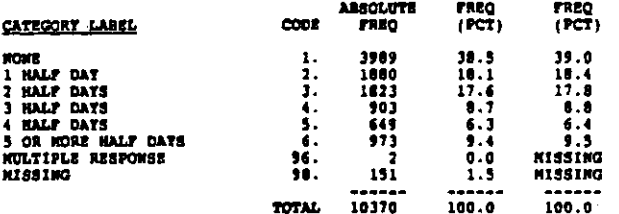

**NUM PARENT CONFERENCES THIS TEAR** 705

RECORD: 1 COLUMN: 48-49

Since the beginning of the current school year, how many<br>students' parents (or guardians) have you talked with<br>individually regarding their child's classroom performance?<br>(MARX GMT)

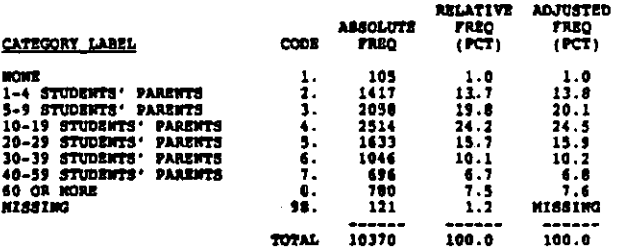

AVG DAILY INTERRUPTIONS OF TEACHING **T06** 

**BROOKD: 1** colmos: 40-41

ß

On an average day, how often are the classes you teach<br>interrupted (e.g., by announcements, messengers from the<br>office, students coming in tardy, noise in hallway, etc.;?<br>(MARE ONE)

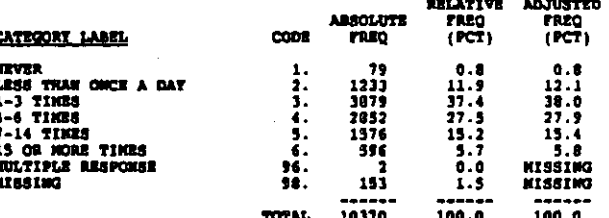

#### RECORD: 1 COLUMBRI 52-53

If you had to choose from among the eight goals for students<br>listed below, how would you renk them according to their<br>importance in your teaching? Enter a 'l' for the most<br>important goal, and so<br>important goal, and is inte

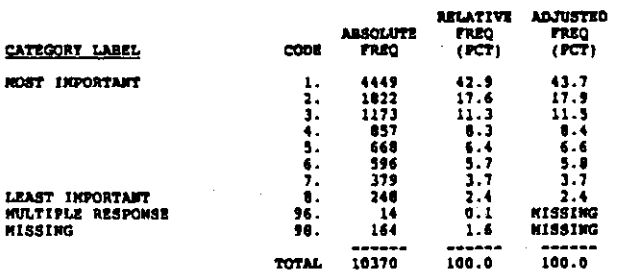

#### $07R$ INF TO TEACHING - ACADEMIC EXCELLENCE

RECORD: 1 COLORN \$4-55

REFER TO QUESTION TOTA.

Academic excellence or mastery of the subject satter of the<br>course  $\sim$ 

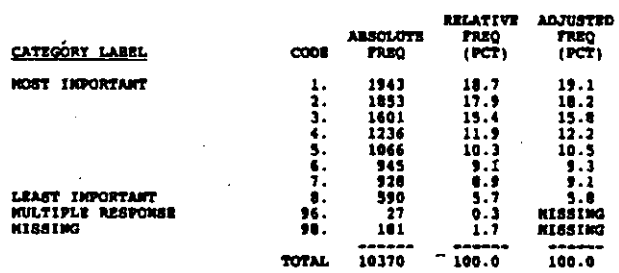

#### **T07C** INP TO TEACHING - CITISENSHIP

RECORD: 1 COLUMN: 56-57

REFER TO QUESTION TOTA.

is<br>S

Citisenship (understanding institutions and public values)

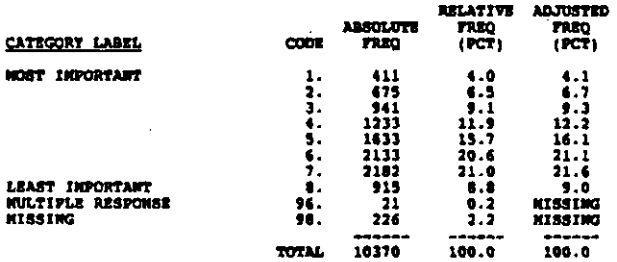

## INP TO TEACHING - SPECIFIC OCC. SKILLS **T070**

RECORD: 1 **COLUMN: 58-59** REFER TO QUESTION TOTA.

specific occupational exille

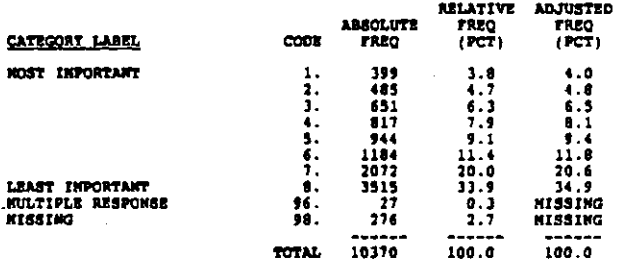

INF TO TRACHING - SELF-DISCIPLINE TOTE

COLUMN: 60-61 **RECORD: 1** 

REFER TO QUESTION TOTA.

Good work habits and self-discipline

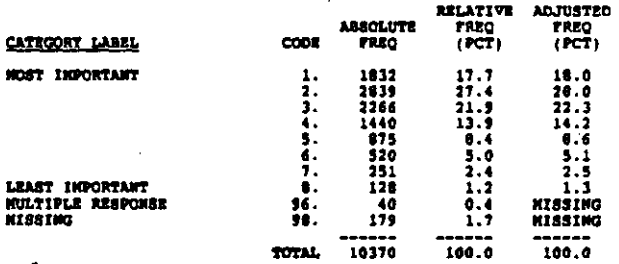

7078 ING TO TEACHING - PERSONAL GROWTH

COLORN: 42-63

RECORD: 1

REFER TO OURSTION TOTA.

Personal growth and fulfillment (self-esteem, personal<br>efficary, self-knowledge)

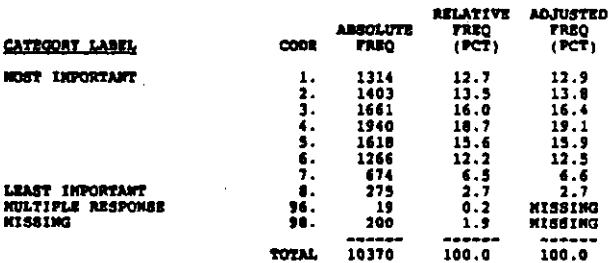

 $\mathbf{C}$ 

**TO7G** INF TO TEACHING - HUMAN RELATIONS SKILLS

COLORNI 64-65  $P$ 

REFER TO QUESTION TO7A.

Human relations skills (cultural understanding, getting along

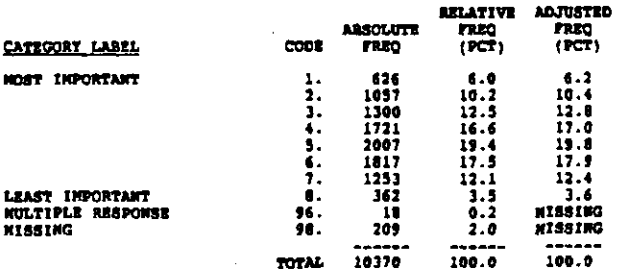

INP TO TEACHING - MORAL, RELIGIOUS VALUE **707H** 

COLUMN: 66-67 **RECORD: 1** 

REFER TO CURSTICH TOTA.

Moral or religious values

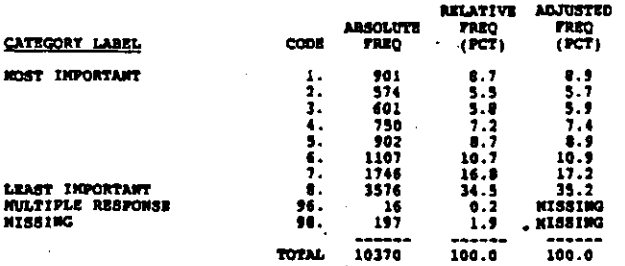

#### 1021 PCT JUNIORS AND SENIORS TAGGHT - 1980-81

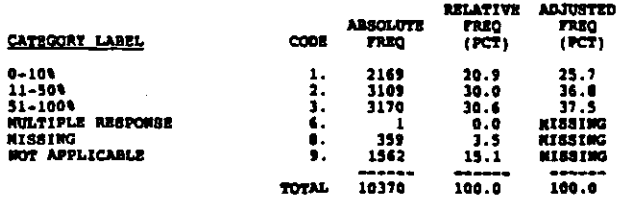

#### PCT JUNICORS AND SENIORS TAUGHT - 1981-82 T082

RECORD: 2 COLUMN 69

For the following school years, what proportion of the students<br>you taught were members of the junior and senior classes?<br>(MARK ONE FOR EACH SCHOOL TEAR)<br>1981-02

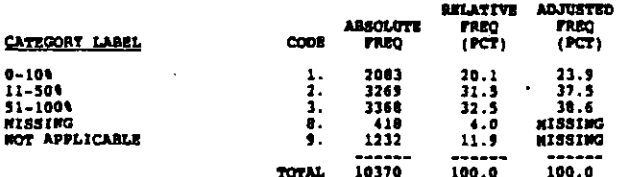

PCT JUNIORS AND SENIORS TAUGHT - 1982-63 **TOB3** 

COLUMN: 70 RECORD: 1

For the following school years, what proportion of the students<br>you taught were members of the junior and senior classes?<br>{HARR OWE FOR EACH SCHOOL YEAR}<br>1982-83

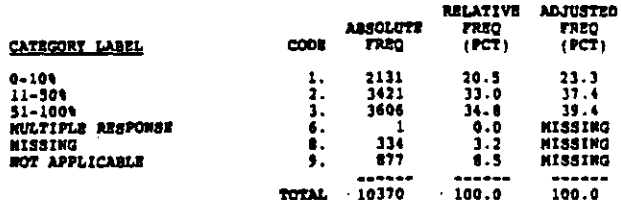

PCT JUNIORS AND SENIORS TAUGHT - 1983-84 **T084** 

coutron: 71 \$200301 1

For the following school years, what proportion of the students<br>you taught were members of the junior and senior classes?<br>(MARX ONE FOR EACH SCHOOL TEAR)<br>1983-84

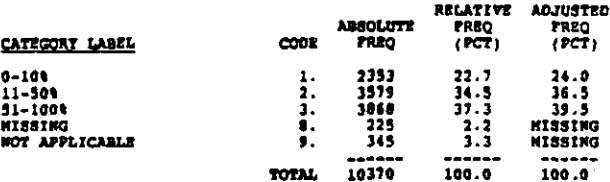

AVG ACADEMIC ARILITY OF ENTERING STUD 709

**COLUMN: 72** RECORD: 1

How would you nate the average academic ability of students<br>when they enter this school? (MARX ONE)

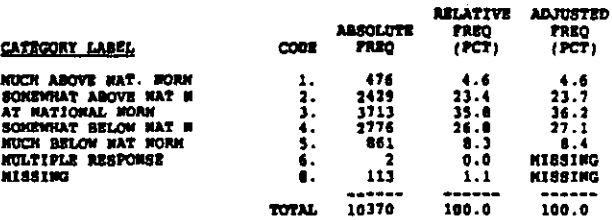

710 PCT R'S STUD ABOVE SCH AVG THIS YEAR

RECORD: 1 COLUMN: 73-74

n san sig i de frant adagorande para se españolent en la gampengagagagagansa i se el magn

Compare the academic ability of the students you have taught<br>since the heginning of the current school year to the average<br>for the school. What percentage of your students have been<br>above the school average? (NARK ONE)

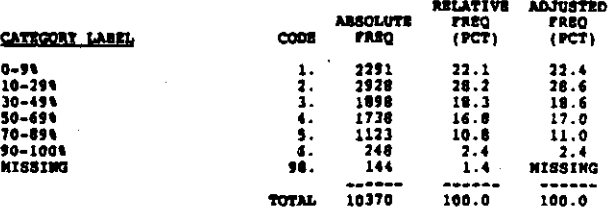

enjia mno a

#### 711 AVG CLASS SIZE THIS SCHOOL TEAR

#### RECORD: 1 COLORA: 75-76

What is the average size of the classes you have taught since<br>the beginning of the current school year? (NARK ONE)

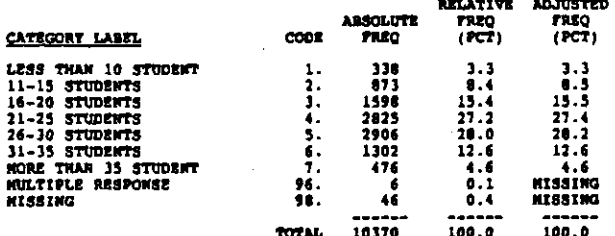

#### T12 **NUN FACULTY SOCIAL ACTIVITIES PARTICIPAT**

COLUMN: 77-78 RECORD: 1

fincs the beginning of the current school year, how often have<br>you participated in predominantly faculty social activities<br>(such as potlucks, musical activities, parties, athletic tesms,<br>special group efforts to help a col

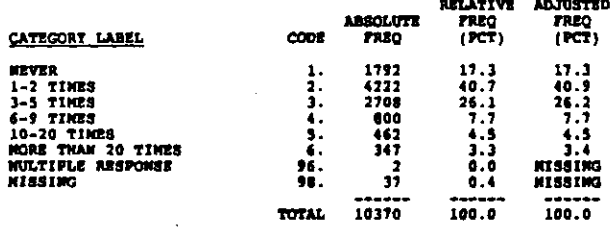

#### 711 AVG TIME PER NORTH PLANNING WITH OTHER T

#### RECORD: 1 COLUMN: 79-00

医心房的 医拉维曼病的治疗的

Since the beginning of the current school yes?, how such time<br>per month (on the average) have you spent meeting with other<br>teachers on lesson planning, curriculum development, quidance<br>and counseling, evaluation of program

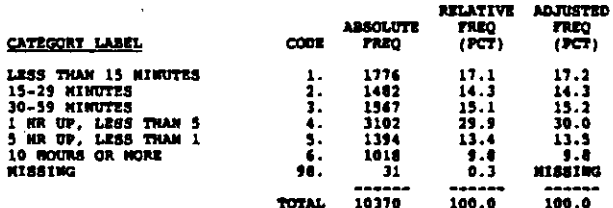

#### NON VISITS OTHER T CLASSROOMS THIS TEAR 714

#### RECORD: 2  $COLMOM + 1-2$

Except for monitoring student teachers or substitute teachers,<br>how often have you visited another teacher's classroom to<br>observe and discuss their teaching since the beginning of the<br>current school year? (MARK ONE)

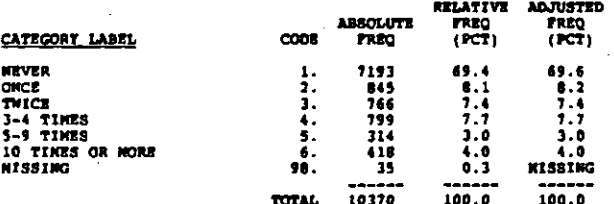

#### WIN TIMES OBSERVED IN CLASS THIS YEAR  $...$

RECORD: 2 COLORNI: 1-4

Since the beginning of the current school year, how many times<br>has the department head or any other supervisor observed your<br>teaching? (NARR OWE)

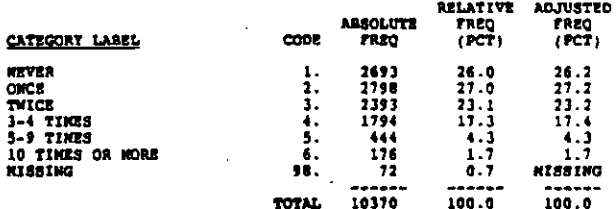

NUN TEACHING DATE NISSED THIS TEAR 716

RECORD: 2 COLUMN: 5-6

How many days of teaching have you missed since the beginning<br>of the current school year for any reason? (MARK ONE)

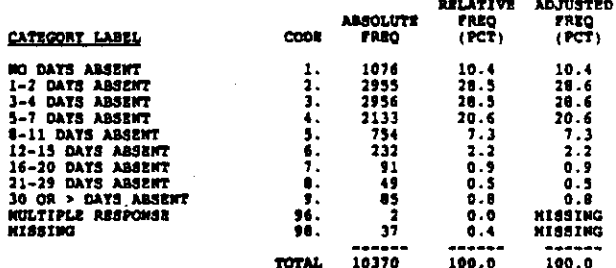

 $717$ HOW SUCCESSFUL AT EDUCATING SYUDENTS

 $n$ cono $n \cdot 2$  $comm.$ 

To what extent do you feel successful in providing the kind of<br>education you would like to provide for most of your students?<br>(MARE ONE)

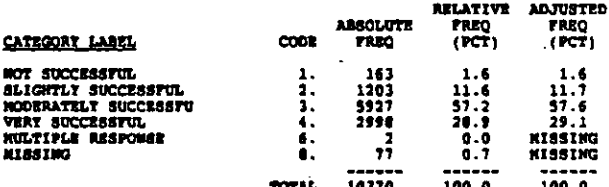

#### 718 EATURE OF ETHIC GROUP CONTACT AT SCHOOL

**RECORD** # 2  $cot<sub>1</sub>$  and  $c<sub>1</sub>$  and  $d<sub>2</sub>$ 

How would you describe the contact between the different<br>atudent ethnic groups in this school? (MARK ONE ONLY)

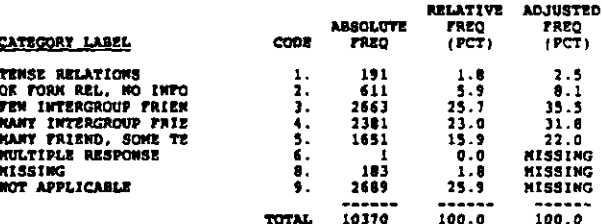

#### **T19A** SCN ENVIRON. NOT CONDUCIVE TO ACRIEVEMENT

#### RECORD: 1  $control = 9 - 10$

Using the scale provided, please indicate the extent to which<br>you agree or disagree with each of the following statements<br>(NARK ONE FOR EACH)<br>The learning environment in this school is not conducive to<br>school achievement f

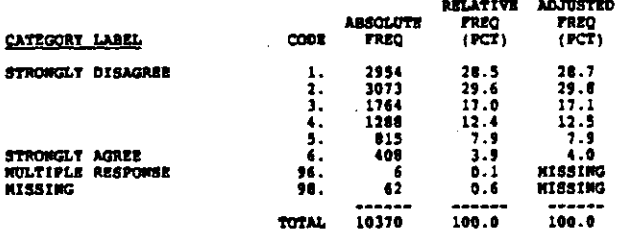

#### 9149. STAFF LACKS SCHOOL SPIRIT

#### $RCOBD = 2$ COLUIGN: 11-12

Using the scale provided, please indicate the extent to which<br>you agree or disagree with each of the following statements<br>(HARK ONE FOR EACH)<br>Staff members in this school generally don't have such school<br>spirit

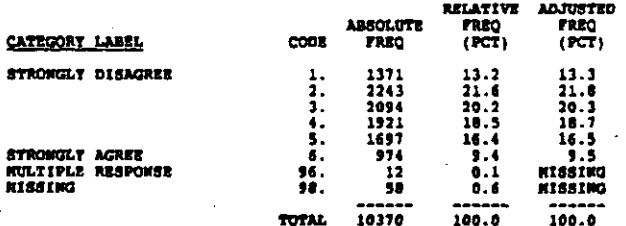

**T190** CONSCIOUS EFFORT TO COORD WITH OTHER T'S

COLUMN: 13-14 RECORD1 2

医假皮肤 医无子宫的 医慢性的 计算法

最高ないます

医嗜硷性 计微程序进行

 $\mathcal{L}$ 

Using the scale provided, please indicate the extent to which<br>you agree or disagree with each of the following statements<br>(MARK ONE FOR EACH)<br>I make a conscious effort to coordinate the content of my<br>courses with other tea

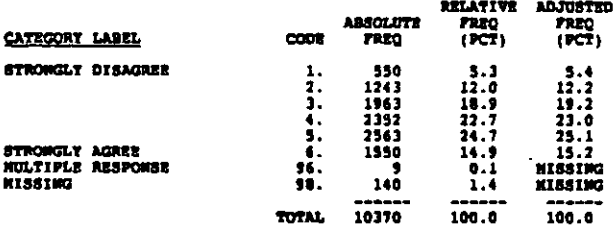

7140 CAN COUNT ON OTHER STAFF FOR HILP ANYTIM

#### RECORD: 2 COLUMN: 15-16

Using the scale provided, please indicate the extent to which<br>you agree or disagree with each of the following statements<br>(MARK OME FOR EACH)<br>You can count on most staff members to help out anywhere,<br>anytime--even though i

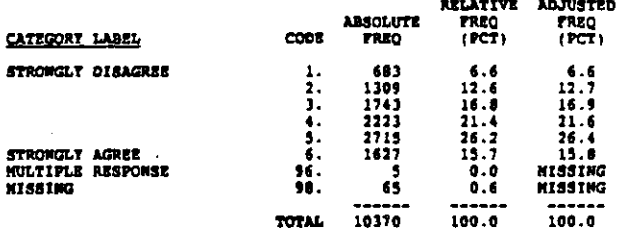

**Contractor** 

#### NORT COLLEAGURES SHARE BELTEFS AND VALUE **T198**

RECORD: 2 COLORN: 17-18

Using the scale provided, please indicate the extent to which<br>you agree or disagree with each of the following statements<br>(HARK ONE TOR EACH)<br>host of my colleagues share my beliefs and values about what<br>the central mission

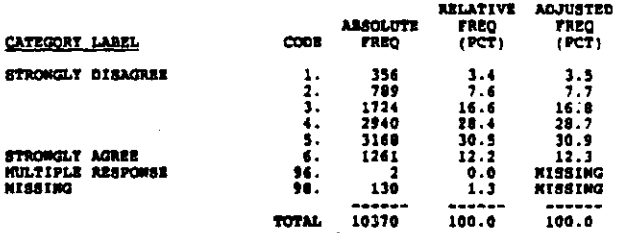

**219P** SUCCEED-FAIL DUE TO OUT-OF-CONTROL FACTO

ساعتك المبارئين المحافظة والمستقرع المسارين المعادل والمتقاسين والمتعارف والمتحدث والمستقطات المستحصل والمتقارب

columns 19-20 RECORD: 2

Using the scale provided, please indicate the extent to which<br>you agree or disagree with each of the following statements<br>(MARR ONE FOR EACH)<br>My success or failure in teaching students is due primarily to<br>factors beyond my

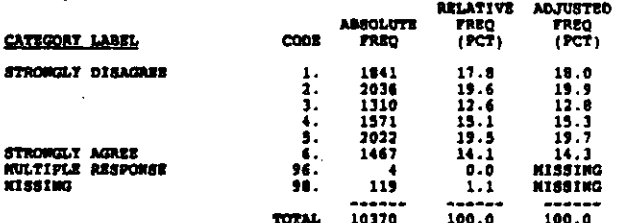

#### T19G STUD BEHAV & DRUG USE INTERFER WITH TEAC

#### RECORD: 2 COLORN: 21-22

Using the scale provided, please indicate the extent to which<br>you agree or disagree with each of the following statements<br>(MARK ONE FOR EACH)<br>The level of student misbehavior (e.g., noise, horseplay or<br>fighting in the hall

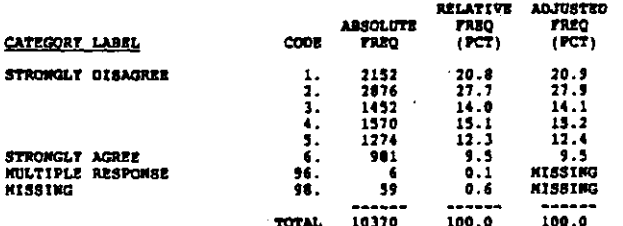

**T19H** AVOID STUDENTS PERSONAL CONCERNS

RECORD: 2 COLUMN: 23-24

Using the scale provided, please indicate the extent to which<br>you agree or disagree with each of the following statements<br>(ERRE ONE FOR ERCH)<br>I try to evoid getting involved in students' personal concerns

 $\cdots$ 

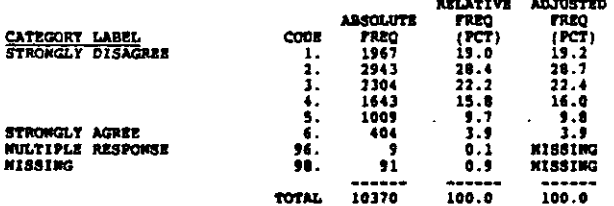

#### TISI PRINCIPAL POOR AT GRITING RESOURCES

#### RECORD: 2 COLUMN: 25-26

"不会认识的?"曾经在2008年8月19日19月19日,2019年10月1日

n.

Using the scale provided, please indicate the extent to which<br>you agree or disagree with each of the following statements<br>(HARR ONE FOR EACH)<br>The principal does a poor job of gatting resources for this<br>school

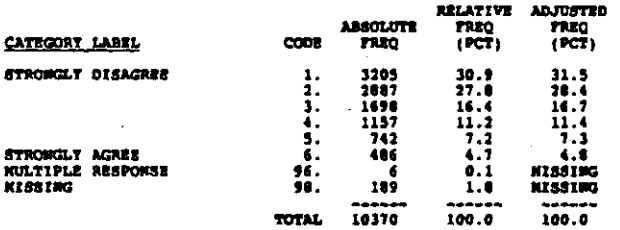

#### PRINCIPAL DRALS WITH OUTSIDE PRESSURES 719.3

#### RECORD: 2 COLUMN: 27-28

Using the scale provided, please indicate the extent to which<br>you agree or disagree with each of the following exatements<br>(NARK ONE FOR EACH)<br>The principal deals effectively with pressures from outside the<br>school that migh

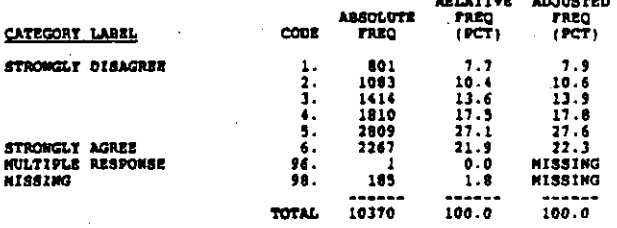

**T19K** PRINCIPAL SETS PLANS AND PRIORITIES

**RECORD**: 2 COLUMBE: 29-30

Using the scale provided, please indicate the extent to which<br>you agree or disagree with each of the following statements<br>(NARK ONE FOR EACH)<br>The principal sets priorities, makes plans, and sees that they<br>are carried out

**RELATIVE ACJUSTED** 

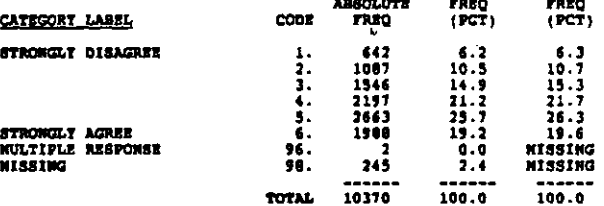

**119L** HANT STUD INCAPABLE LEARING NATERIAL

RECORD: 2 COLORN: 11-12

Using the scale provided, please indicate the extent to which<br>you agree or disagree with each of the following statements<br>(MARK ONE FOR EACH)<br>Many of the students I teach are not capable of learning the<br>material I am suppo

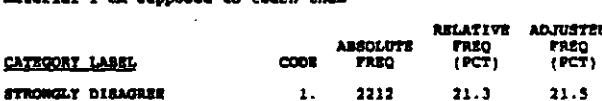

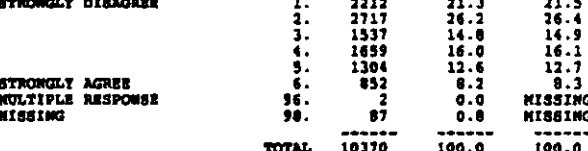

 $7 - 55$ 

RECORD: 2 COLUDON: 33-34

Using the scale provided, please indicate the extent to which<br>you agree or disagree with each of the following statements<br>(MARK ONE POR EACH)<br>Goals and priorities for the school are clear

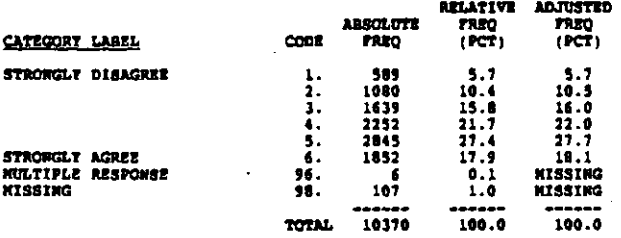

#### **T19N** STAFF SELDOM EVAL. PROG OR ACTIVITIES

#### RECORD: 2 **COLUMN: 15-36**

Using the scale provided, please indicate the extent to which<br>you egree or disagree with each of the following statements<br>(NARK ONE FOR BACH)<br>The staff seldom evaluates its programs and activities

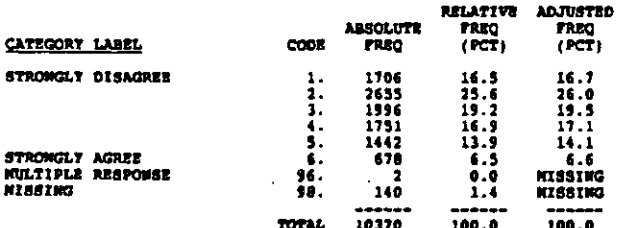

7110 STAFF RECOGNISES JOB WELL DOKE

RECORD: 2 . COLORN: 37-38

人名英格兰人名英格兰人姓氏阿尔伯的变体 医中枢 医阿拉伯氏试验检梅特氏征检腹膜切除术

 $\begin{array}{c} \frac{1}{2} \\ \frac{1}{2} \\ \frac{1}{2} \end{array}$ 

Using the scale provided, please indicate the extent to which<br>you agree or disagree with each of the following statements<br>(MARX ONE FOR EACH)<br>Staff members are recognized for a job well done

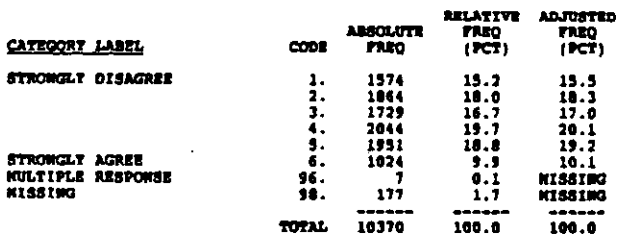

#### TARDINESS, CLASS-CUTTING INTERFER WITH T 7199

RECORD: 2 COLUMN: 39-40

Using the scale provided, please indicate the extent to which<br>you agree or disagree with each of the following statements<br>(NARX ONE TOR EACH)<br>The amount of student tardiness and class cutting in this<br>echool interferes with

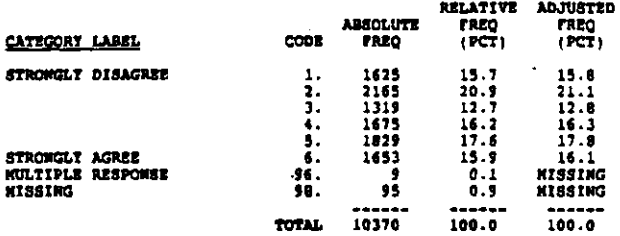

STAFF PARTICIPATE IN DECISION-MAKING 7190

continue 41-42 **RECORD: 2** 

Using the scale provided, please indicate the extent to which<br>you agree or disagree with each of the following statements<br>(NARK ONE FOR EACH)<br>Staff are involved in making decisions that affect them

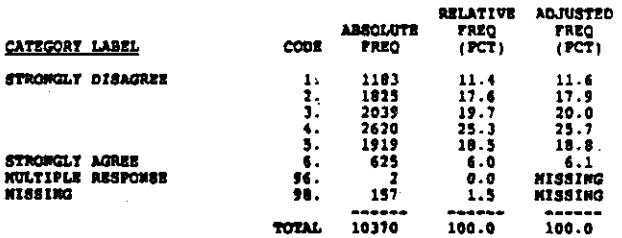

TISR . PRINCIPAL COMMUNICATES DESIRES WITH STAP

**BECORD: 2** continues 43-44

Using the scale provided, please indicate the extent to which<br>you agree or disagree with each of the following statements<br>(HARK ONE TOR BACH)<br>The principal knows what kind of school he/she wants and has<br>communicated it to

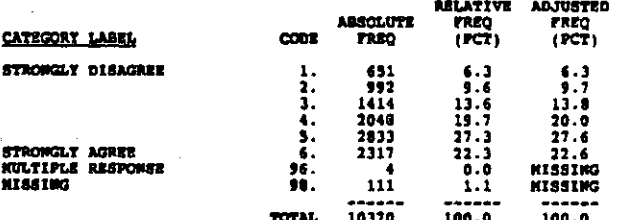

#### ADMIN KNOWS PROBLEMS FACES BY STAFF 7195

#### RECORD: 2 COLUMN: 45-46

Using the scale provided, please indicate the extent to which<br>you agree or disagree with each of the following statements<br>(HARK ONE FOR EACK)<br>This school's administration knows the problems faced by the<br>staff

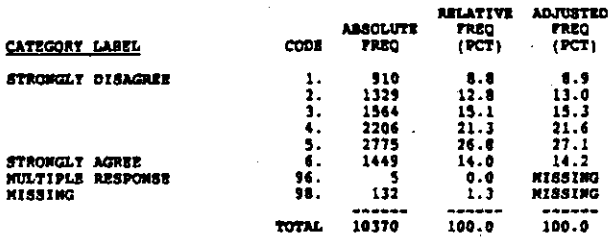

#### **SHCOURAGED TO EXPERIMENT WITH TEACRING Then**

#### RECORD: 2 COLUMBI: 47-48

Using the scale provided, please indicate the extent to which<br>you agree or disagree with each of the following statements<br>{NARK ONE POR EACH}<br>In this school I am encouraged to experiment with my teaching

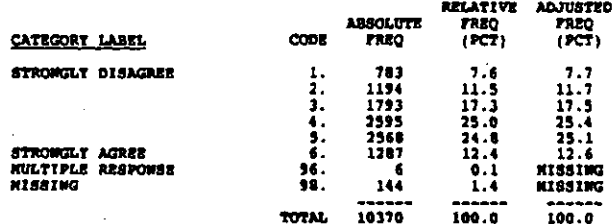

#### 7190 ROUTINE DUTIES INTERFER WITH TEACHING

#### RECORD: 2 COLUIGN: 49-50

Using the scale provided, please indicate the extent to which<br>you agree or dieagree with each of the following statements<br>(MARK ONE FOR EACH)<br>Routine duties and paperwork interfare with my job of teaching

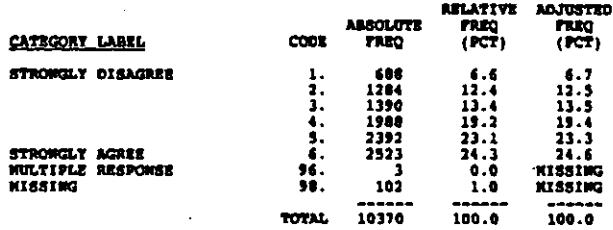

#### **T19V** PEEL ACCEPTED AND RESPECTED BY COLLEAGUE

RECORD: 2 COLUMN: 51-52

Using the scale provided, please indicate the extent to which<br>you agree or disagree with each of the following statements<br>(MARK ONE FOR EACH)<br>if the accepted and respected as a colleague by most staff<br>members

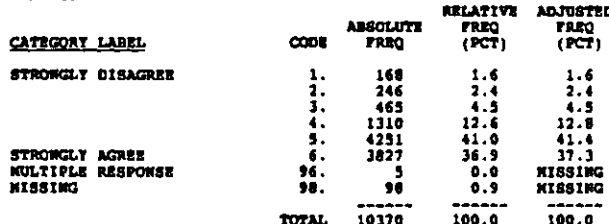

#### 11.99 ADMIN SHOPDRETUR OF STAFF

RECORD: 2 COLUMN: \$3-54

Using the scale provided, please indicate the extent to which<br>you agree or disagree with each of the following statements<br>(NARE ONE FOR EACH)<br>The school edministration's behavior toward the staff is<br>supportive and encourag

ASCARCING ARMIANA

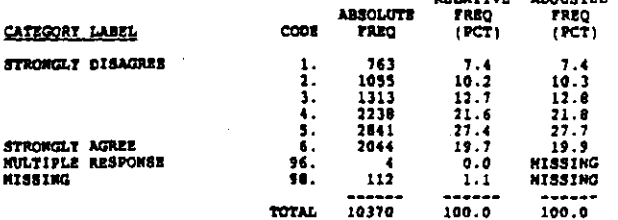

7192 TRACHER IN THIS SCROOL SEER NEW IDBAS

COLUMN: 55-56 RECORD: 2

Using the scale provided, please indicate the extent to which<br>you agree or disagree with each of the following statements<br>(MARR ONE FOR EACH)<br>Teachers in this school are continually learning and seeking<br>new ideas

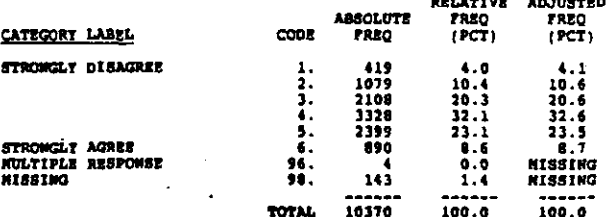

#### **T19Y** PRINCIPAL SELDON CONSULTS WITH STAFF

**COLUMN: 57-58** RECORD: 2

Using the scale provided, please indicate the extent to which<br>you agree or disagree with each of the following statements<br>(NARI ONE FOR EACH)<br>The principal seldom consults with staff members before he/she<br>makes decisions t

RELATIVE **ADJUSTED ABSOLUTE** FREQ<br>(PCT) FREQ<br>1PCT)  $\cos$ **CATEGORY LABEL FREO** STRONGLY DISAGREE  $\frac{1}{2}$ 1229  $12.1$  $11.9$ 

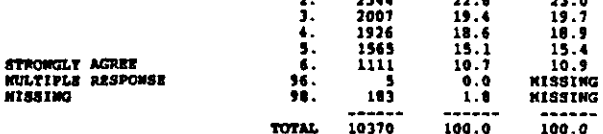

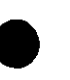

#### $T198$ WECESSARY MATERIALS ARE READILY AVAILABL

#### COLORN: \$9-60

Using the scale provided, please indicate the extent to which<br>you equee or disagree with each of the following statements<br>(MARK OME FOR EACH)<br>MARK OME FOR EACH (e.g., textbooks, supplies, copy machine)<br>are readily availabl

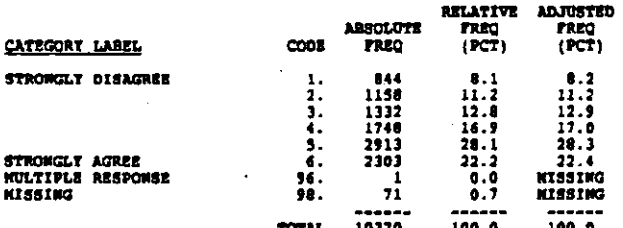

**T19AA** T EXPRCTED TO NAINTAIN DISCIP SCH WIDE

 $n$ COLUMN: 61-67

Using the scale provided, please indicate the extent to which<br>you agree or disagree with each of the following statements<br>(NARK ONE FOR EACH)<br>Teachers are expected to help maintain discipline in the entire<br>school, not just

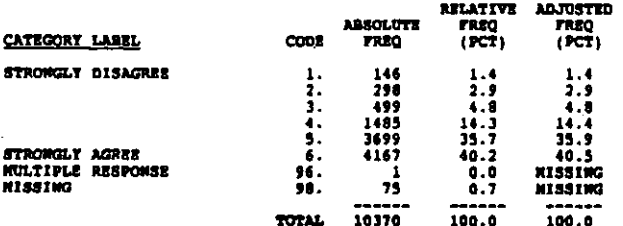

**T1988** ADNIM AND T AGREE ON DISCIPLINARY POLICY

RECORD: 2 COLUMN: 63-64

Using the scale provided, please indicate the extent to which<br>you agree or disagree with each of the following statements<br>(MARK CHE FOR EACH)<br>In this school the teachers and the administration are in close<br>agreement on ach

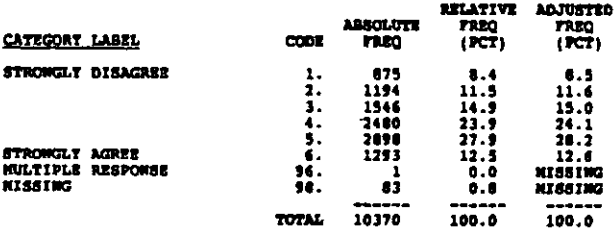

**TISCC STUD ATTITUDES AND HABITS REDUCE CHANCES** 

#### COLUMN 65-66 BROODS: 5

Using the scale provided, please indicate the extent to which<br>you agree or disagree with each of the following statements<br>(NARK ONE TOR EACH)<br>The attitudes and habits my students bring to my class greatly<br>reduce their chan

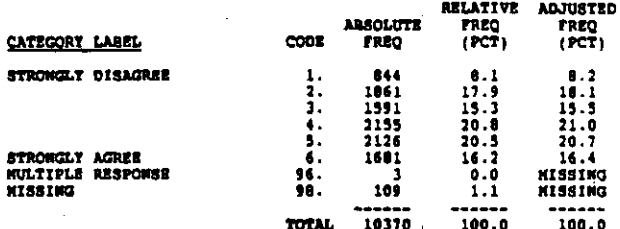

KUCH COOPERATIVE EFFORT ANONG STAFF 71900

 $P$ **COLORIA** 67-68

Using the scale provided, please indicate the extent to which<br>you agree or disagree with each of the following statements<br>(NARK ONE TOR EACH)<br>There is a great deal of cooperative effort among staff members

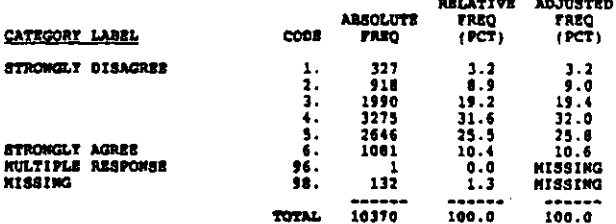

TISER **STAFF KEIGERS KAINTAIN HIGH PERFORM STD.** 

**RECORD: 2** cotmore 63-70

Using the scale provided, please indicato the extent to which<br>you agree or disagree with each of the following statements<br>(NARK ONE FOR EACH)<br>Staff members maintain high standards of performance for<br>themselves

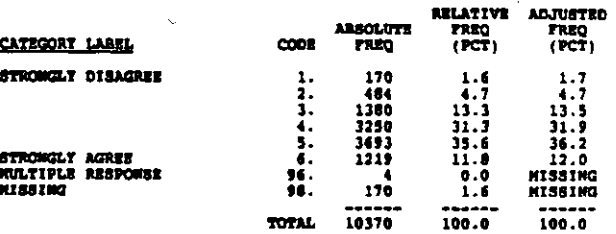

and the process

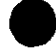

#### RECORD: 2 COLORN: 71-72

Dsing the scale provided, please indicate the extent to which<br>you agree or disagree with each of the following statements<br>(MARR ONE TOR EACH)<br>I usually look forward to each working day at this school

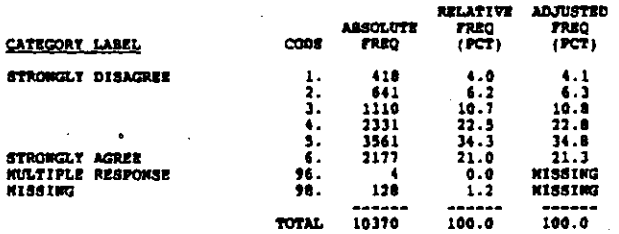

#### 71900 THIS SCHOOL SEEKS LIKE BIG FAMILY

Columni 13-74  $RECMB: 2$ 

Using the scale provided, please indicate the extent to which<br>you agree or disagree with each of the following statements<br>(NARR ONE FOR EACN)<br>This school seems like a big family; everyone is so close and<br>cordial

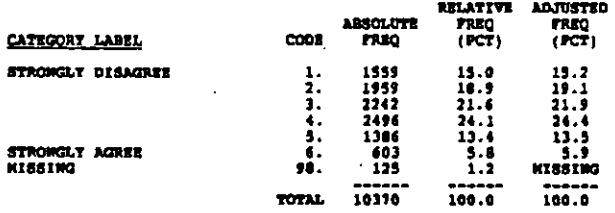

#### PRINCIPAL INDICATES WIAT IS EXPECTED 719100

RECORD: 2 COLUMN: 75-76

法的法法律 经经济

经验

经海军 网络指挥者 计磁管单位通信

Using the scale provided, please indicate the extent to which<br>you agree or disagree with each of the following statements<br>(MARK ONE FOR EACH)<br>The principal lets staff members know what is expected of the

 $\ddot{\phantom{a}}$ 

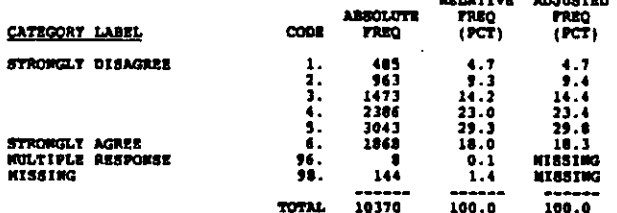

71977 SCHETIMES FEEL EFFORT MASTE OF TIME

COLUMN 11-18 RECORD: 2

Using the scale provided, please indicate the extent to which<br>you agree or disagree with each of the following statements<br>(MARK ONE TOR EACH)<br>I sometimes feel it is a waste of time to try to do my best as teacher

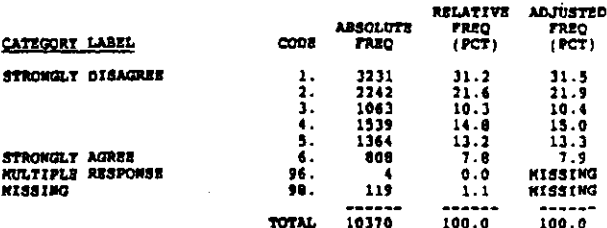

PRINCIPAL INTERESTED IN INNOVATIVE IDEAS TIALI

RECORD: 2 COLUMN: 79-80

Using the scale provided, please indicate the extent to which<br>you egree or disagree with each of the following statements<br>(MARK ONE FOR EACH)

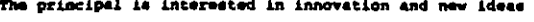

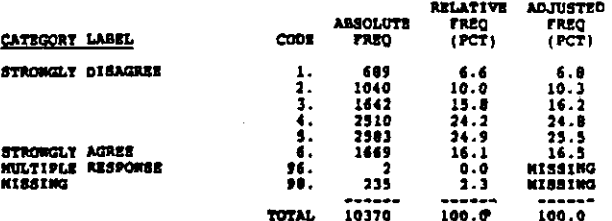

**PLACE** KNOW CONTRAT AND GOALS OF OTHER TRACHERS

RECORD: 3 COLUMN: 1-2

Using the scale provided, please indicate the extent to which<br>you agree or disagree with each of the following statements<br>(NARR ONE FOR EACH)<br>I am familier with the content and specific goals of the<br>courses taught by other

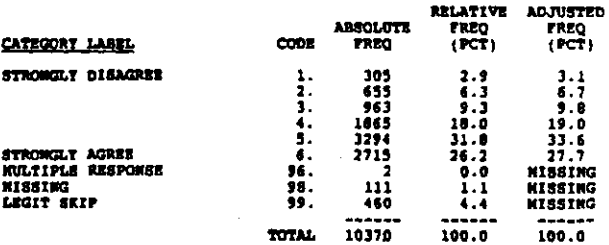

f

#### **T UNION AND ADKIN NORR TOGETHER T19LL**

## $COD.000113 - 4$ RECORD: 3

Using the scale provided, please indicate the extent to which<br>you agree or disagree with each of the following statements<br>(MARK CHE FOR EACH)<br>The teachers' union (or education association) and the school<br>administration wor

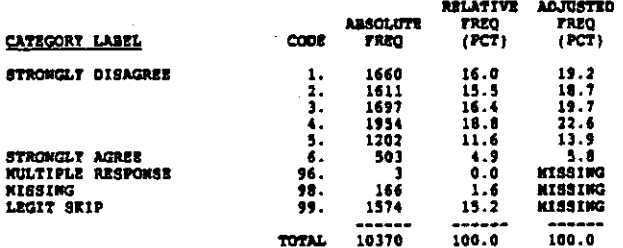

#### 719100 INSERVICE PROGS RELEVANT THIS YEAR

#### $RCOBD: 3$  $commus - 5 - 6$

Using the scale provided, please indicate the extent to which<br>you egree or disagree with each of the following statements<br>(MARX ONE FOR EACH)<br>Most of the inservice programs I attended this school year<br>dealt with issues spe

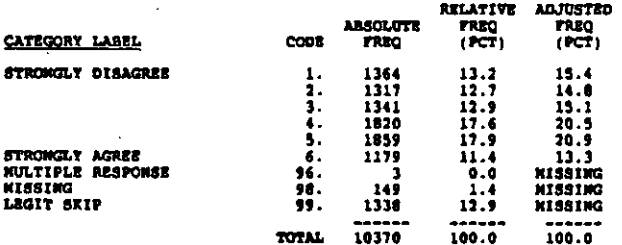

#### **T20** AVG HOURS PER WEEK ASSIGNED TO TRACH

#### **RECORD: 3** COLUDDE: 7-8

والأنابي والمرمح ومحادثا والصرارية الأناب

 $\omega = \omega_{\rm eff}$  , which is  $\omega_{\rm eff}$ 

On average, how many hours per week are you assigned to teach?<br>(Exclude study hall, homeroom, preparation periods, etc.)<br>(NARK ONE)

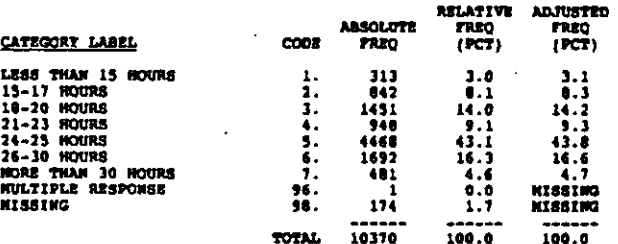

وللأرباء

#### **T21A** WEEKLY HOURS IN HALL, STUDY HALL, ETC

#### cotings, 4-10  $<sub>2</sub>$ </sub>

In addition to the hours you are assigned to teach, about how<br>many hours outside of class do you spend each week in each of<br>the following activities? (IF UNSURE, GIVE YOUR BEST ESTIRATE.<br>ROUND TO THE NERREST WHOLE HOUR. I

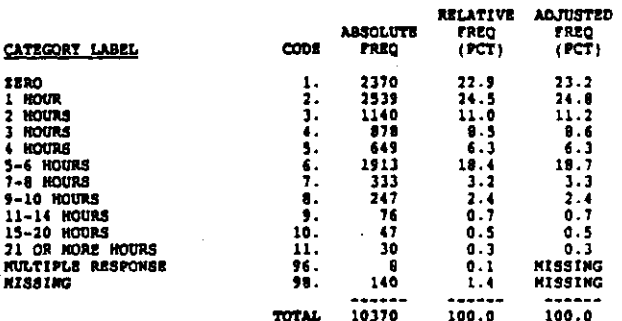

WEEKLY HOURS CONFLETING FORMS, ETC 7218

**SECORD: 3**  $COLIDOL 11-12$ 

**REFER TO QUESTION T21A.<br>Completing forms and administrative paperwork** 

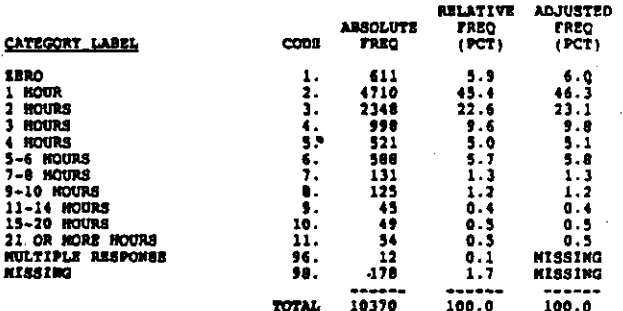

#### **721C** WEEKLY NOURS PREPARING LESSONS, TESTS

RECORD: 3 COLORN: 13-14

REFER TO QUESTION TILA.<br>Preparing lessons/lectures, composing tests, grading papers

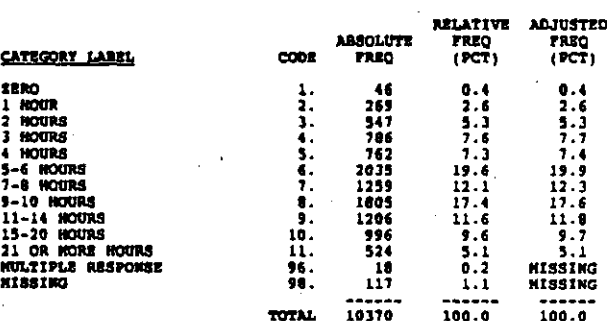

ס אינטאר האפיפיק בין ויידע די קונקי קופי <mark>להייתו מאמ</mark>נה הממוקד בין איך של <del>המא</del>פיפיק <del>וס</del> דקלידי היה לא מה

RECORD: 3 COLUMN: 13-16

REFER TO QUESTION TILA.<br>Beckground reading in your subject area

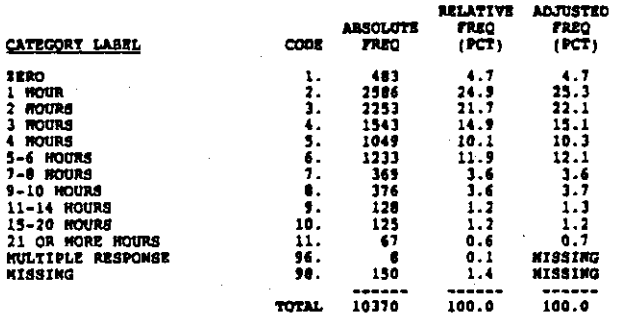

÷.

**T21E** WEEKLY HOURS CONTACTING ENPLOYERS OF STU

RECORD: 3 COLUMB 17-10

**REFER TO QUESTION T21A.<br>Contacting employers on students' behalf and visiting students**<br>at worksites

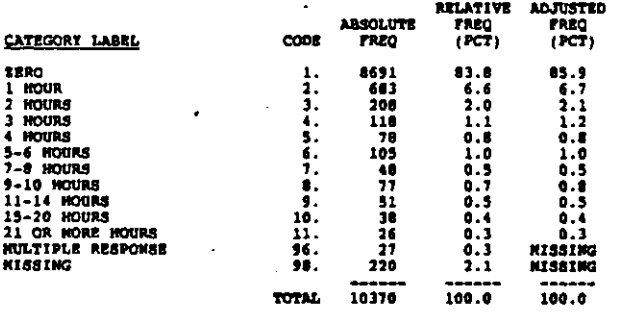

#### $721F$ WEEKLY MOURS CONDUCTING MAKEUP WORK

RECORD: 3 COLUMN: 19-20

REFER TO QUESTION T21A.<br>Conducting makeup work for students

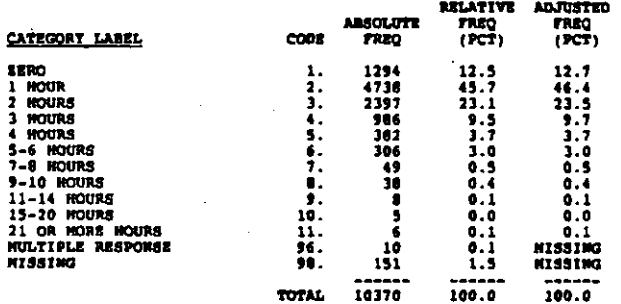

#### **T21G** WEEKLY HOURS CONSELING STUDENTS

**RECORD: 3** COLUMN: 21-22

**REFER TO QUESTION TILA.**<br>Counseling students

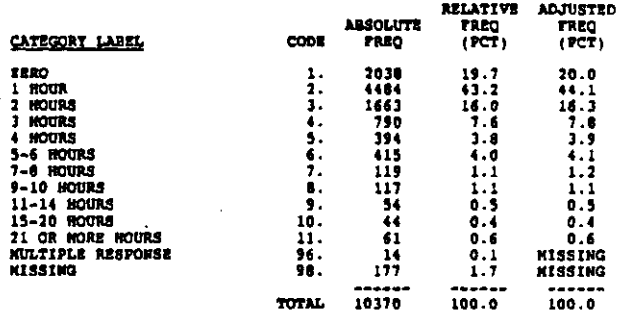

WEEKLY HOURS COACHING T21M

**RECORD: 3** COLUMN: 23-24

REFER TO QUESTION T21A.<br>Coaching (averaged over the achool year)

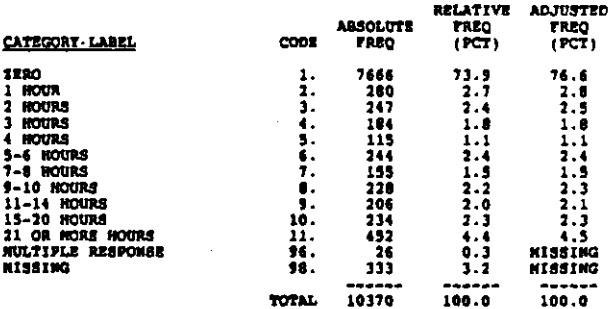

#### **T211** WEEKLY HOURS HON-ATHLETIC EXTRACURR ACTI

 $M$  **RECORD:** 3 COLUMN: 25-26

REFER TO QUESTION T21A.<br>Directing non-athietic extracurricular activities

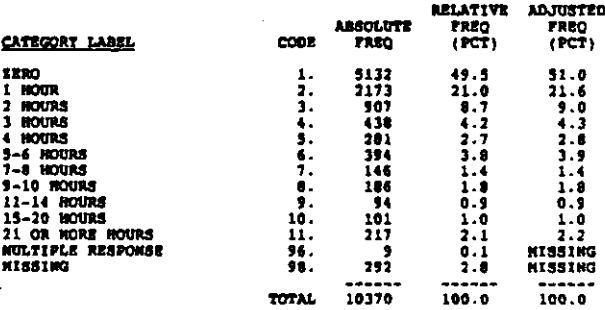

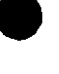

Ă

 $\ddot{\phantom{a}}$  $\frac{1}{2}$ 

÷,

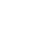

## WEEKLY HOURS NON-SCHOOL SPONSORED ACTIVI  $7213$

#### RECORD: 3 **COLIMON: 27-28**

'REFER-TO QUESTION T21A.<br>Mon-achool sponsored activities with students (e.g., church,<br>political, service projects, sports)

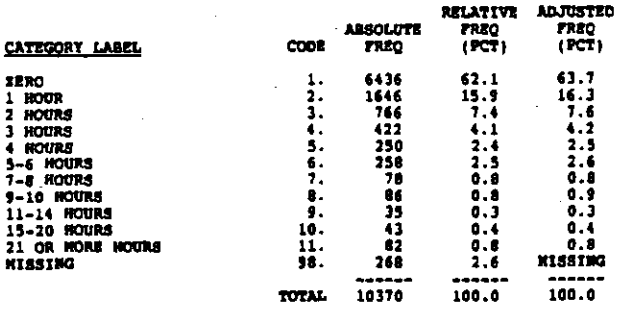

#### **T21K** MERELY HOUSE TUTORING

RECORD: 3 COLUMN: 29-30

REFER TO QUESTION TILL.<br>Tutoring students

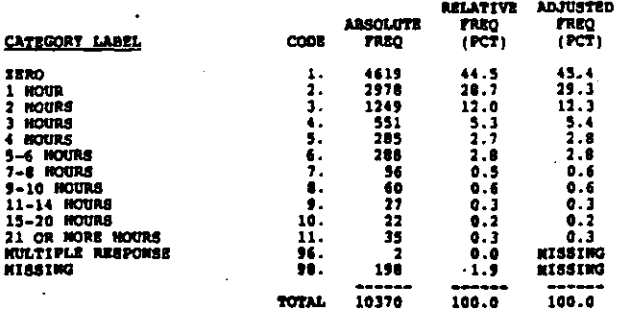

#### **T22A** PCT CLASS TIME DOING ROUTINE TASKS -

يعاهوا للحرائيهم ماردي الرابيد ويوصوه وإدهوا حجو

#### RECORD: 3 COLUMN: 31-32

**Contract Contract** 

and the self-

 $\frac{1}{2}$ 

ويجردون والهوا ويالطان المهجاة للمحارب والوالداني

On the average, sbout what percentage of your classes' time is<br>spent in each of the following activities? (WRITE IN PERCENT<br>AND THEN NARK THE CORRESPONDING CIRCLE TO THE RIGHT. IF NOWE,<br>NARK '0.' TOTAL SHOULD EQUAL 100 PER

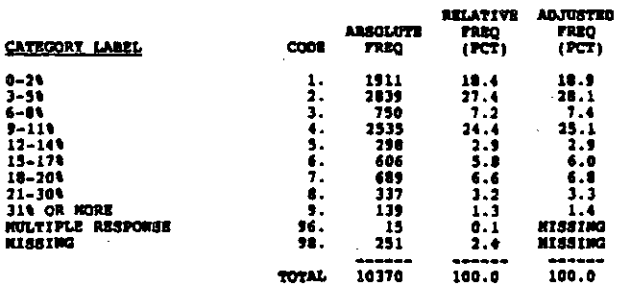

#### PCT CLASS TIME CONTROLING STUDENTS **7228**

COLUMN: 33-34  $n$ coan  $1$ 

**REPER TO QUESTION T22A.**<br>Getting students to behave

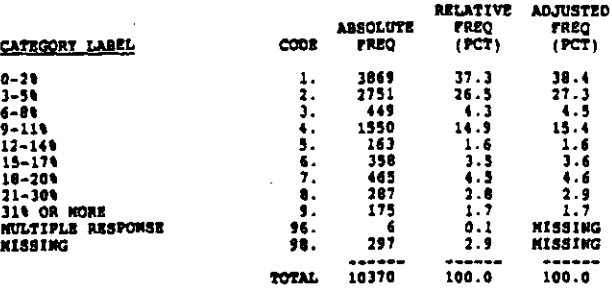

#### PCT CLASS TIME AT INSTRUCTION **122C**

RECORD: 3 column 15-16

REFER TO QUESTION T22A.<br>Instruction or etudent practice of skills

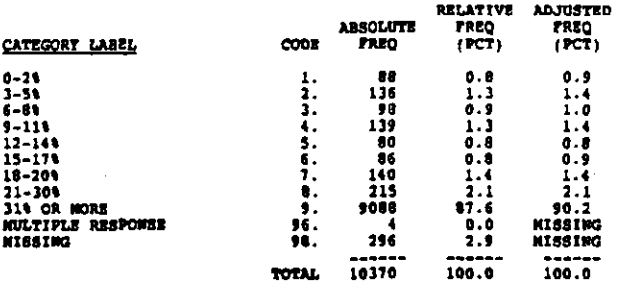

 $723$ PCT STUD MOT ATTENDING DURING INSTRUCTIO

#### RECORD: 3 COLORE: 17-38

During the time devoted to instruction and practicing skille,<br>at any given time, what percentage of the students is<br>whispering, fooling around, appears to be daydreasing, or is<br>not working on the assigned task? (IF UNSURE,

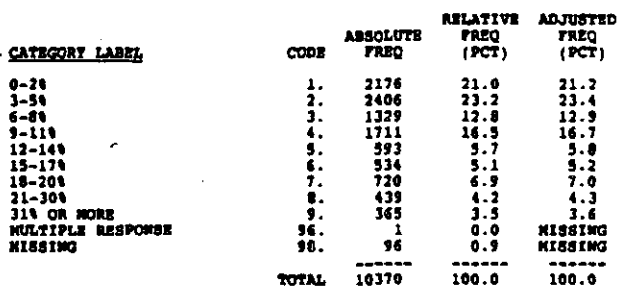

**T241** DID NOT TEACH DURING 1980-81 YEAR

COLUMN: 39 RECORD: 3

an an alter i comprimation and <mark>production co</mark>nstruction of the character of the second contraction of the second

Row many minutes of homework do/did you sesign your students<br>for a typical class period currently and during the 1980/81<br>school year? (NARK ONE)<br>If you were not teaching in 1980/81, mark here and only mark<br>responses in the

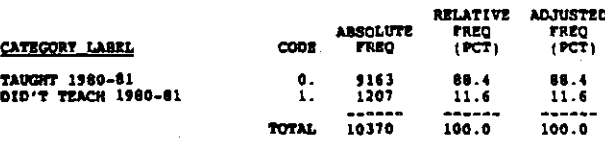

#### RECORD: 3 COLUMN 40-41

How many minutes of homework do you currently assign your<br>students for a typical class period. (MARK OWE)

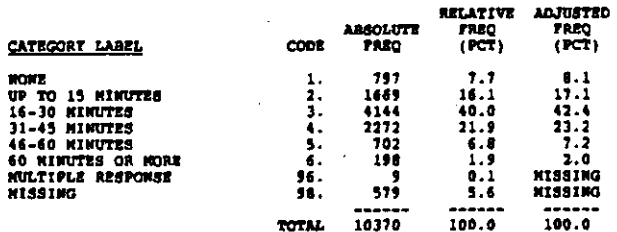

HINUTES OF RONEWORK ASSIGNED - 1980-61 7243

RECORD: 3 COLUMN: 42-43

Now many minutes of homework do/did you assign your atudents<br>for a typical class period during the 1980/81 school year?<br>(MARX CNE)

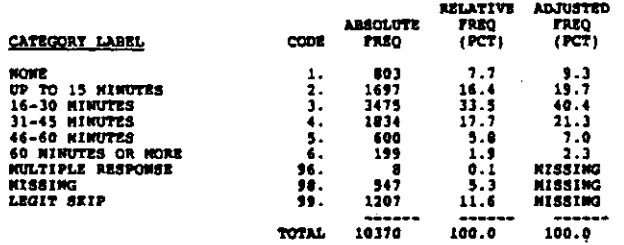

#### **7258** PCT NORMORE CRECKED FOR CONFLETION

#### RECORD: 3 **COLORIT 44-45**

For what percentage of the homework assignments do you...<br>...record whether or not it was done? (MARK GMT)

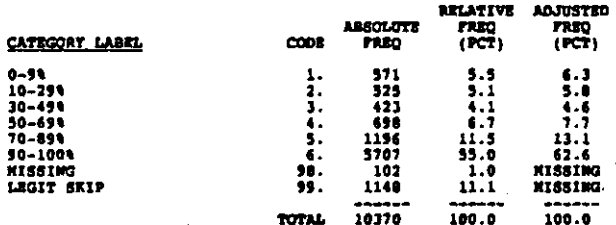

**725B** PCT HOMEWORK GRADED AND RETURNED TO STUD

RECORD: 3 COLUMN1 46-47

For what percentage of the homework assignments do you...<br>...return graded or corrected homework to the students? (NARE)<br>GME)

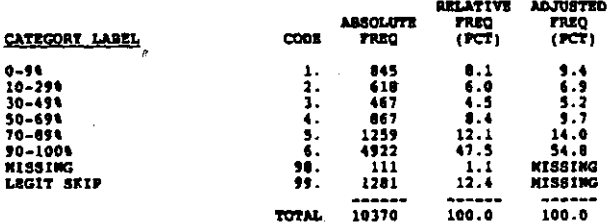

**T2631** HOW OFTEN NAJOR EXAM GIVEN IN PERIOD

RECORD: 3 COLUMN: 48-49

The following questions deal with major exams and quisses.<br>For each report card evaluation or grading period, how often do<br>you usually administer a...(MARK WUMBER OF EXAMS OR QUISSES.)<br>Major Sxam

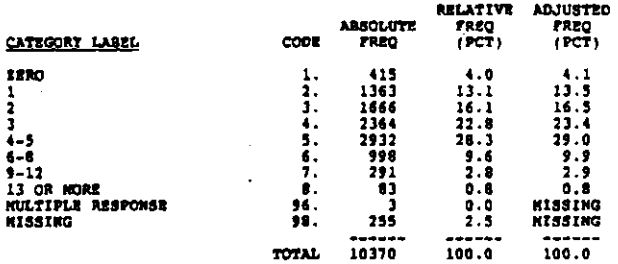

HOW OFTEN QUIE GIVEN IN GRADING PERIOD 12612

RECORD: 3 COLUMN: 50-51

The following questions deal with major exams and quisses. For<br>each report card evaluation or grading period, how often do you<br>usually administer a...(HARK NUHBER OF EXAMS OR QUISSES.)<br>Quis

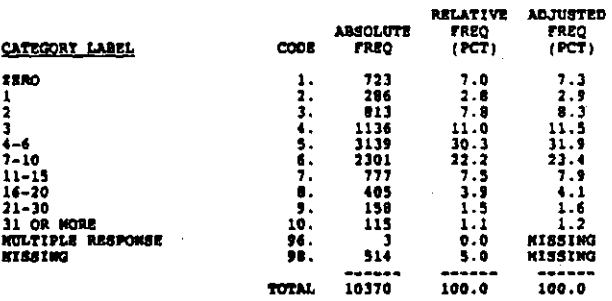

#### DAYS SEFORE GRADE AND RETURN OF EXAM 72681

RECORD: 3 COLUMN: 52-53

The following questions deal with major exams and quizzes. Ho<br>many days does it usually take to grade and return a... (MARK<br>Nuxuar or DAYS. If MO MAJOR EXAM/QUIS GIVEN, MARK "MA.")<br>Major Exam **How** 

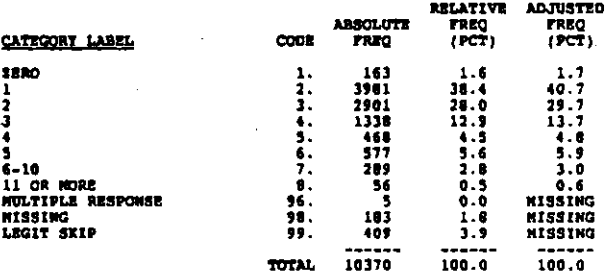

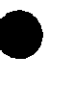

#### DATS BEFORE GRADE AND RETURN OF QUIS **T2682**

#### RECORD: 3 COLUMN: 54-55

.The following questions deal with major exams and quizzes. How<br>many days does it usually take to grade and return a... (MARK<br>MUNGER OF DAYS. IF MO MAJOR EXAM/QUII GIVEN, MARR "MA.")<br>Quiz

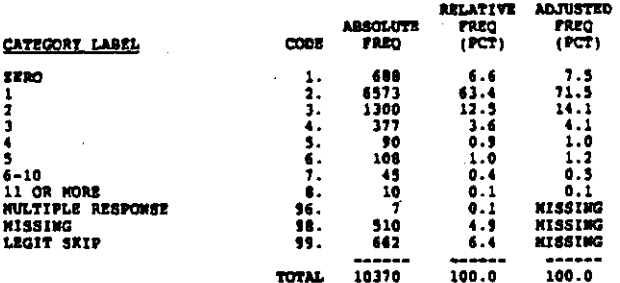

**T26C1** AVG NINUTES CLASS TIME ALLOWED FOR EXAM

**RECORD: 3** COLUDON: 56-57

The following questions deal with sajor exams and quisses. How<br>many minutes of class time do you usually spend reviewing<br>the...(HARK MURGER OF MINUTES. IP NO MAJOR EXAM/QUIS GIVEN,<br>Major Exam<br>Wajor Exam

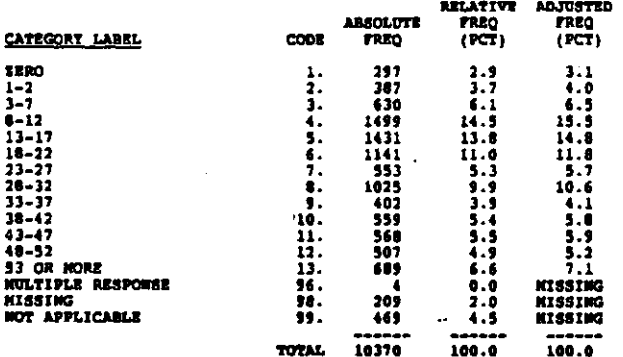

#### **T26C2** AVG NINTERS CLASS TIME ALLOWED FOR QUIE

RECORD: 3 **COLORN: 58-59** 

The following questions deal with major exams and quisses. How<br>many minutes of class time do you usually apend reviewing<br>the...(MARK MUMBER OF MINUTES. IF HO HAJOR EXAM/QUIE GIVEN,<br>NARK "NA.")

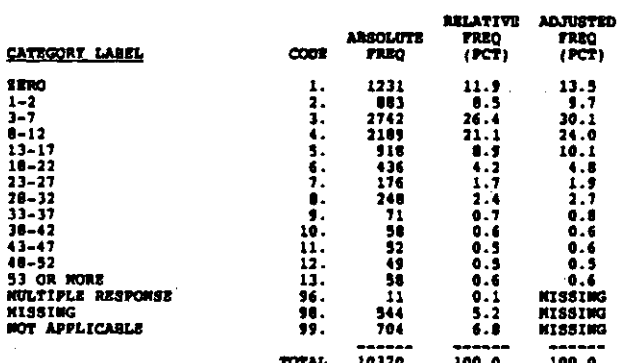

 $T27$ 1 PAGE OR > WRITING ASSIGNMENTS POR PERI

#### **RECORD** 1 COLUMN: 60-61

In a grading period, how many writing assignments of at least<br>one page is a student required to do in your lith or 12th grade<br>classes? (A page is approximately 250 words.) (MARK ONE)

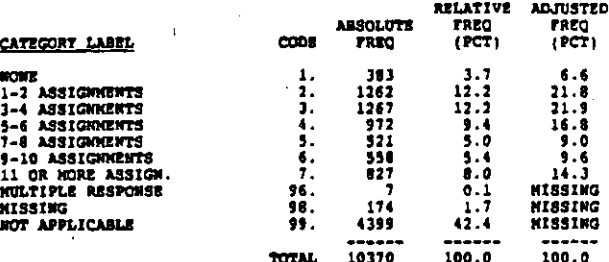

#### **T28A** INF GRADE CRIT - ABS LEVEL OF ACHIEVE

COLUMN1 62 RECORD: 3

indicate the Laportance you give to each of the following<br>grading criteria in setting grades for non-special education<br>students in your classes. (NARK ONE FOR BACH ITEM)<br>Absolute level of achievement

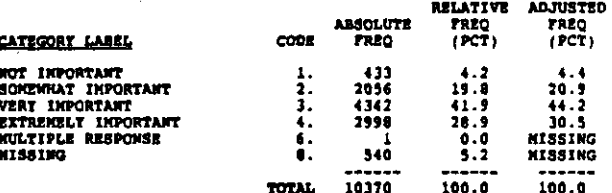

**T28R** INP GRADE CRIT - ACHIEVE REL TO CLASS

RECORD: 3  $cotz$ onor $\epsilon$  63

Indicate the importance you give to each of the following<br>grading criteria in setting grades for non-special education<br>students in your classes. (MARX ONE TOR EACH ITEN)<br>Achievement relative to the rest of the class

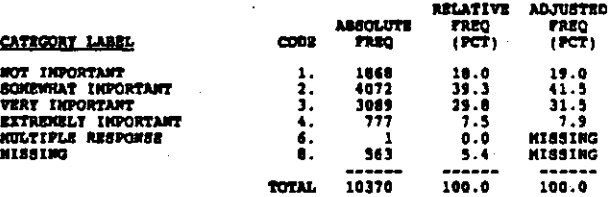

7250 THE GRADE CRIT - INDIVIDUAL INFROVEMENT

RECORD: 3  $cot<sub>2</sub> = 64$ 

ال الماضة المستقل وتناهي الأساسية المراوية ولايت المادية الدوالية الأسمة المسائلة المستقامات المسائلة المستقلة المسائلة المسائلة المسائلة

Indicate the importance you give to each of the following<br>grading criteria in setting grades for non-special education<br>students in your classe. (MARK ONE TOR EACH ITEN)<br>Individual improvement or progress over past performa

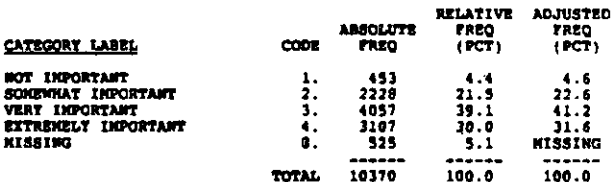

**Service** 

#### 7280 **INF GRADE CRIT - EFFORT**

#### RECORD: 3 cotings 45

Indicate the importance you give to each of the following<br>grading criteria in eatting grades for non-special education<br>students in your classes. (NARK ONE FOR SACH ITEM)<br>Effort

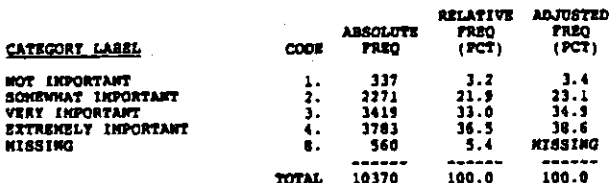

**T291** PCT STUD RECOGNIZED - NOWE OR 100%

#### COLUMN: 66 RECORD: 3

What percentage of students in your classes have you recognized<br>in any of the following ways for their academic performances<br>progress charts, certificates, class newsletters, pictures or<br>neases charts, certificates, class

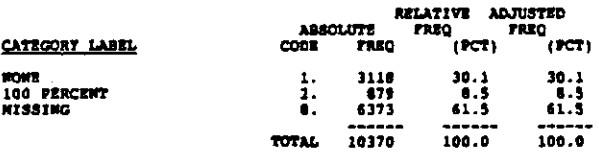

#### $7232$ PCT STUD RECOGNIZED IN VARIOUS MAYS

#### RECORD: 3 COLUMN: 67-69

What percentage of students in your classes have you recognized<br>in any of the following ways for their academic performance:<br>progress chests, cartificates, class newsletters, pictures or<br>nemes on bulletin boards, display o

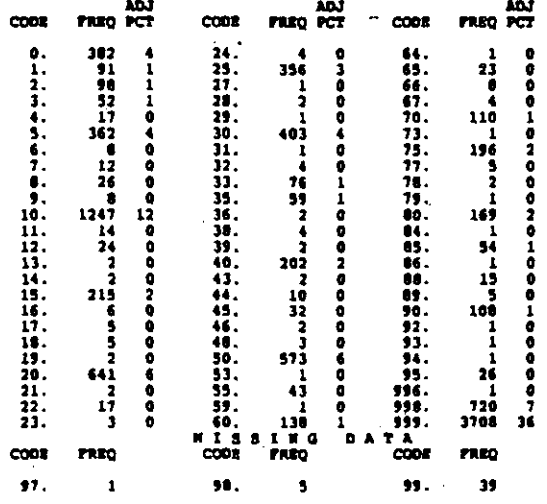

#### **T29AA** CRITERIA FOR RECOGNITION - ACHIEVEMENT

cotmes to RECORD: 1

Please indicate the importance of the criteria used to give<br>this recognition. (NARK ONE FOR EACH LINE)<br>Level of achievement

L

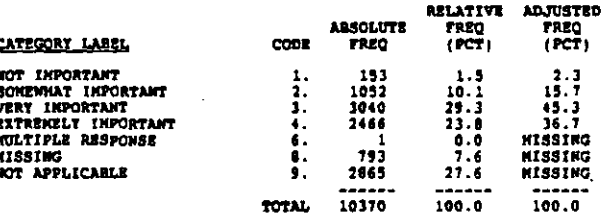

**T29AB** CRITERIA FOR RECOGNITION - EFFORT

 $\overline{\text{cosh}}$  $RCOM1$ 

Please indicate the importance of the criteria used to give<br>this recognition. (MARX ONE FOR EACH LINE)<br>Effort or individual improvement or progress over past achievement

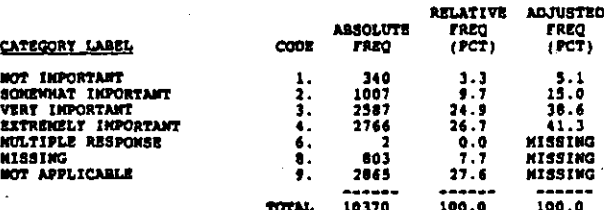

730 SCH LEVEL STO FOR DISCIP BWFORCED BY T

RECORD: 3 COLORNI 72

Are there any general or school-level standards of classroom<br>discipline which you are expected to enforce in your classes?<br>(HARK GWE)

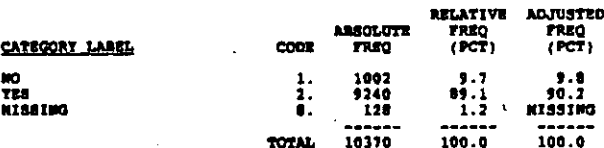

731 EVAL OF RELATIONS BETWEEN STRUIC GROUPS

**RECORD: 3 COLORS: 73** 

On the whole, how would you evaluate the relations between the<br>different student athnic groups in your school? (NARK OWE)

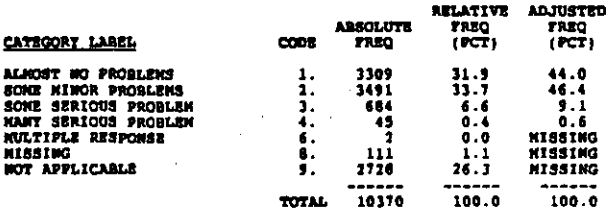

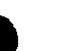

#### HOW NUCH OF TIME SATISFIED WITH JOB 732

COLUMN: 74 RECORD: 3

How much of the time do you feel satisfied with your job in<br>this school? (NARK OWE)

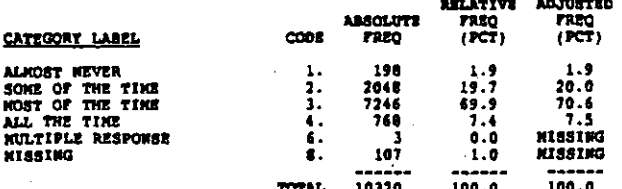

#### NUM STUD PRINCIPAL KNOWS AT HAND 733

RECORD: 3 COLORN: 75

What is your best quess about the number of students whom your<br>principal or echool head knows by name? He/she knows...(MARK<br>ONE)

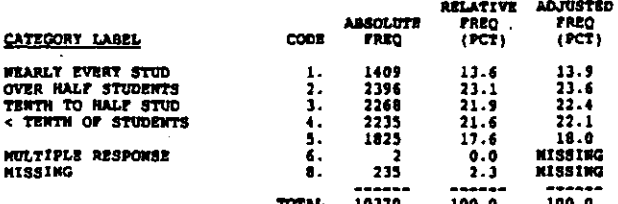

#### 134 NOT AT SCHOOL FOR 1980-81 YEAR

 $RCOBD + 3$ COLUMN: 76

Using the scale provided, to what extent have the following<br>changed since the 1980-Bi school year? (MARK ONE FOR EACH<br>ITEN]<br>If you were not at this school for the 1980/81 school year,<br>mark here and proceed to item 19.

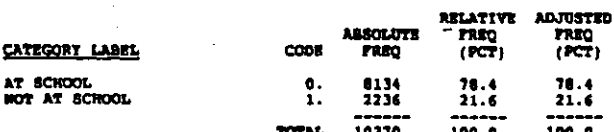

**T34A** CRA SINCE 80-81 - KUN TRST AND OUISES

RECORD: 3. COLUMN: 77-78

Using the scale provided, to what extent have the following<br>changed aince the 1980-81 echool year? (MARK OWE FOR HACH<br>ITEM)<br>Wumber of Tests and Quisses you give

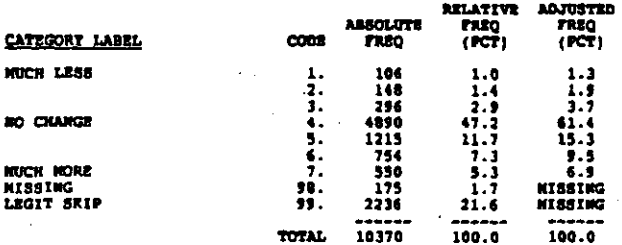

CHA SINCE 80-61 - PERFORMANCE EXPECTATIO **T148** 

RECORD: 3 COLUMN: 79-80

Using the scale provided, to what extent have the following<br>changed since the 1980-81 achool year? (KARK ONE FOR EACH changed since the 1980-81 mchool year? ()<br>ITEM}<br>Your expectations for student performance

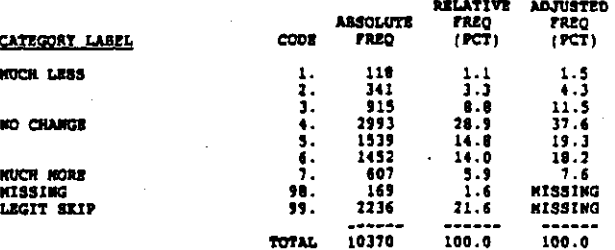

CHA SINCE 00-81 - TIME HOW-TEACH ACTIVIT **734C** 

RECORD: 4  $cot\_const.$  1-2

Using the scale provided, to what extent have the following<br>changed since the 1980-81 achool year? (MARK ONE FOR EACH<br>ITEN:<br>The amount of time devoted to nonteaching school activities or<br>duties

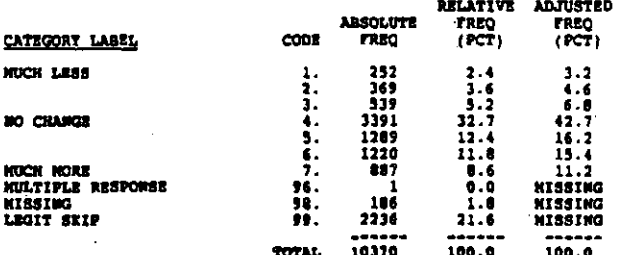

**7340** CHA SINCE 80-81 - AGREEMENT ON SCH GOALS

.<br>Ny faritr'ora dia GMT+1.

RECORD+ 4 COLORN: 3-4

Using the scale provided, to what extent have the following<br>changed since the 1980-81 school year? (NARK ONE FOR EACH chángu<br>ITEN)<br>Agreen mt among professional staff on school goals

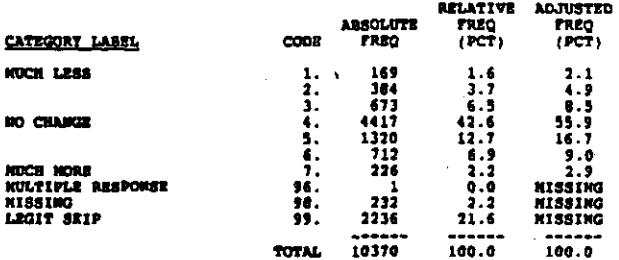

 $\mathcal{O}(\mathcal{O}(\mathcal{O}(\mathcal{O}(\mathcal{O}(\mathcal{O}(\mathcal{O}(\mathcal{O}(\mathcal{O}(\mathcal{O}(\mathcal{O}(\mathcal{O}(\mathcal{O}(\mathcal{O})))\mathcal{O}(\mathcal{O}(\mathcal{O})))\mathcal{O}(\mathcal{O}(\mathcal{O}(\mathcal{O}))))))$ 

RECORD: 4 coupon 5-6

Using the scale provided, to what extent have the following<br>changed since the 1980-81 school year? (MARK ONE FOR EACH<br>ITEM) Tour professional relationship with your principal or school head

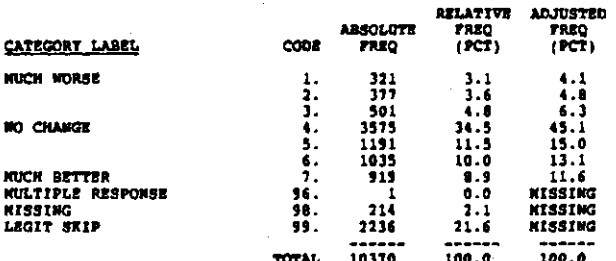

**T34F** CHA SINCE 60-81 - SOUCATIONAL CLINATE

RECORDS 4  $COLIDOL. 7-8$ 

Using the scale provided, to what extent have the following<br>changed since the 1980-81 school year? (MARK ONE FOR BACK<br>ITEN|<br>The general educational climate of the school

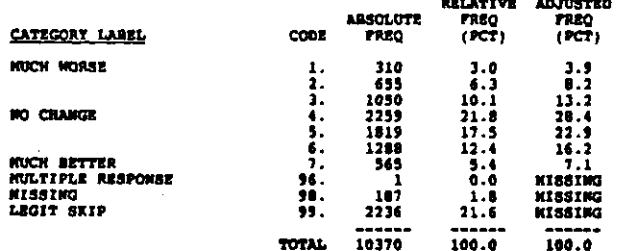

#### 1340 CHA SINCE 80-61 - DISCIPLINARY CLINATE

 $arcmin-4$ COLORN: 9-10

Using the scale provided, to what extent have the following changed since the 1980-81 school year? (MARR ONE FOR EACH ITEM) The disciplinary climate of the school

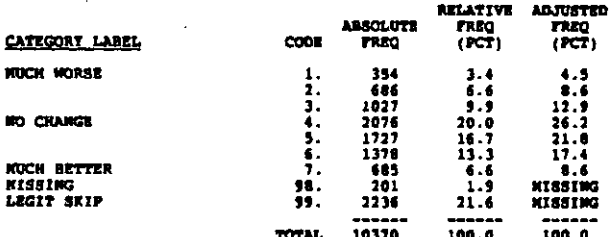

**T34H** CHA SINCE 80-81 - R'S TEACHING PRACTICES

RECORD: 4 COLUMN: 11-12

Using the scale provided, to what extent have the following<br>changed since the 1980-81 school year? (MARK ONE FOR EACH<br>ITEM)<br>Your teaching practices and behaviors

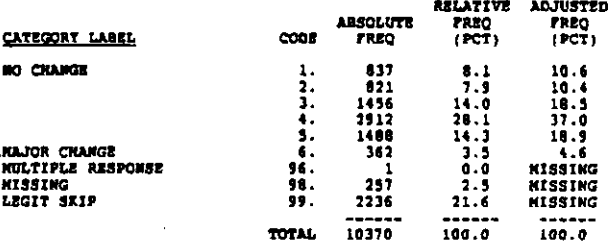

**T15** SCHOOL HAS 'EFFECTIVE SCHOOL' PROJECT

RECORD: 4 COLUMN: 13

Recent studies have exphasized the importance of discipline,<br>high expectations, frequent monitoring of student progress,<br>consensus on echoligois, increased academic learning time.<br>and other factors as contributing to the a

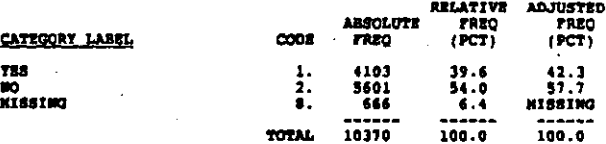

**736A** PROJECT INFLU R'S TEACRING PRACTICES

**RECORD: 4** COLIDER: 14-15

To what extent has your achooi-wide improvement project<br>influenced: (MARK ONE FOR EACH ITEN)<br>Tour teaching practices and behaviors

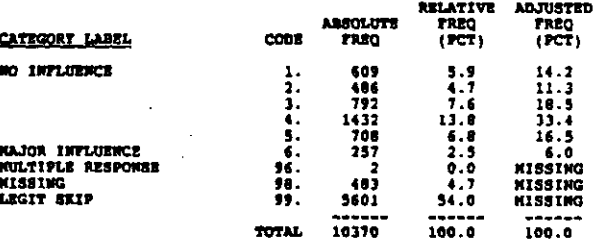

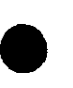

i<br>S

#### RECORD: 4 COLUMN: 16-17

To what extent has your school-wide improvement project<br>influenced: (MARK ONE FOR EACH ITEM)<br>Tour expectations for student performance

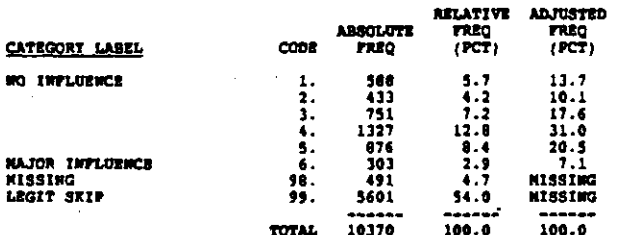

#### **TIEC** PROJECT INFLU R'S MONTEACHING OUTIES

#### RECORD: 4 COLUMN: 18-19

To what extent has your school-wide improvement project<br>influenced: (NARK ONE FOR EACH ITEN)<br>Your nonteaching school activities or duties

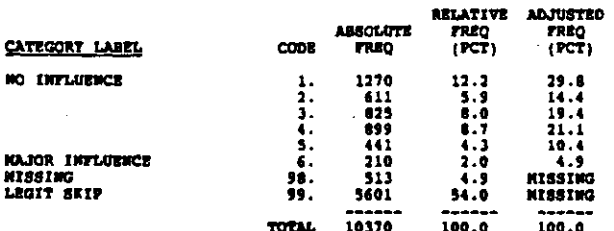

#### 737 RESPONDENT'S SEX

RECORD: 4  $cot<sub>u</sub> = 20$ 

What is your cen?

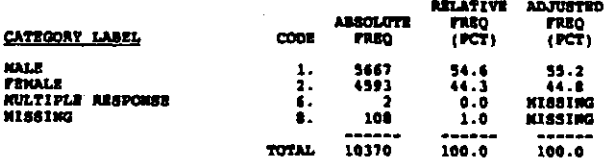

#### 730 RESPONDENT'S ORIGIN OR DESCENT

**RECORD: 4** COLORI 21

What is your origin or descent? If more than one, please<br>indicate the one you consider the most important part of your<br>background. (NARK ONE)

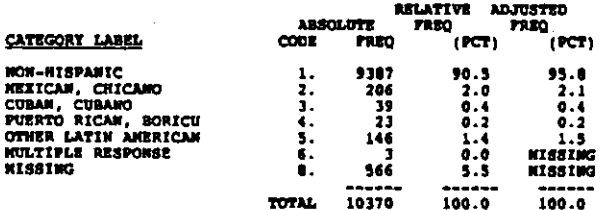

## RESPONDENT'S RACE 739

RECORD: 4 COLUMN: 22

What is your race? (MARK ONE)

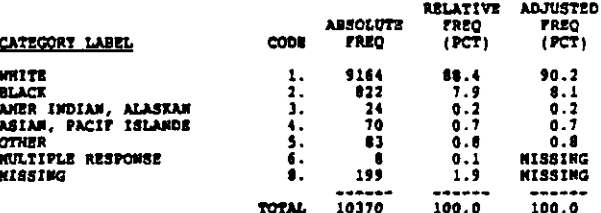

#### 7401 YEARS EXPERIENCE AT THIS SCHOOL

RECORD. 4 cottons: 23-24

Prior to this year, how many years of experience have you had<br>as a full-time teacher? (NARK ONE FOR BACH)<br>Years in this school

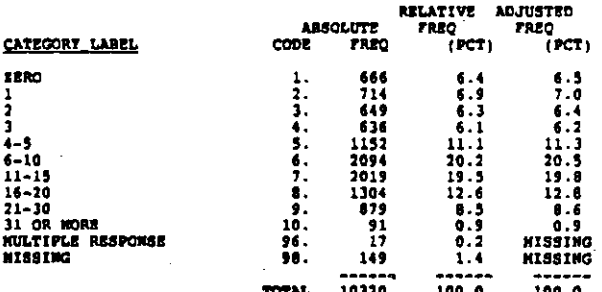

#### 7402 TEARS EXPERIENCE AT OTHER SCHOOLS

**BECOBD** 4 COLORA: 25-26

Frier to this year, how many years of experience have you had<br>as a full-time teacher? (NAUX ONE FOR EACH)<br>Tears in other schools

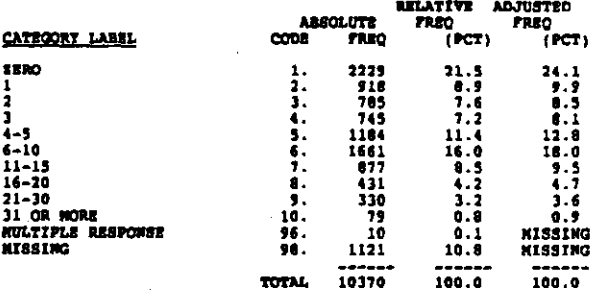

741 RESPONDENT'S HIGHEST LEVEL OF EDUCATION

#### RECORD: 4 COLUMN: 27-28

الموارد والمرابع والمستحققة فالمتواد والمواردة والوارق والتقادمات

What is the highest level of education you have completed?<br>(MARK ONE)

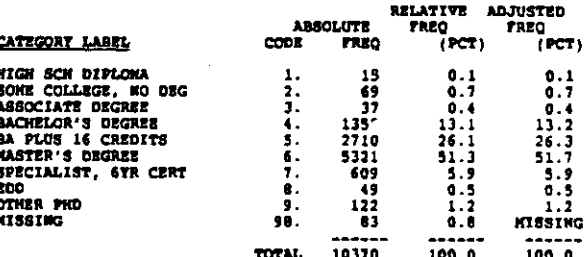

.<br>Se <del>intropolita esta</del> esta negli et<del>a</del>li

المتراء فللأمل

TICH

#### 742 COLLEGE GRANTING R'S B.A. DEGREE

#### RECORD: 4 COLORN 29-34

Print the name of the college/university at which you received<br>your bachelor's degree or attended college. If you have not<br>completed a bachelor's degree, please give the name of the<br>college or university at which you have

MOTR: List of HEGIS codes was not included in codebook<br>because of the great number of unique catagories.<br>These codes are included in the data.  $\lambda$ 

#### MOST FREQUENTLY TAUGHT COURSE **T431**

#### RECORD: 4 COLORE: 15-36

What aubject areas have you taught in the last four years?<br>(WRITE IN SUBJECT; THEN ENTER THE APPROPRIATE SUBJECT CODE FROM<br>LIST ON PAGE 11.) If you teach only one subject, enter 99 for<br>eecond and third most frequently taug

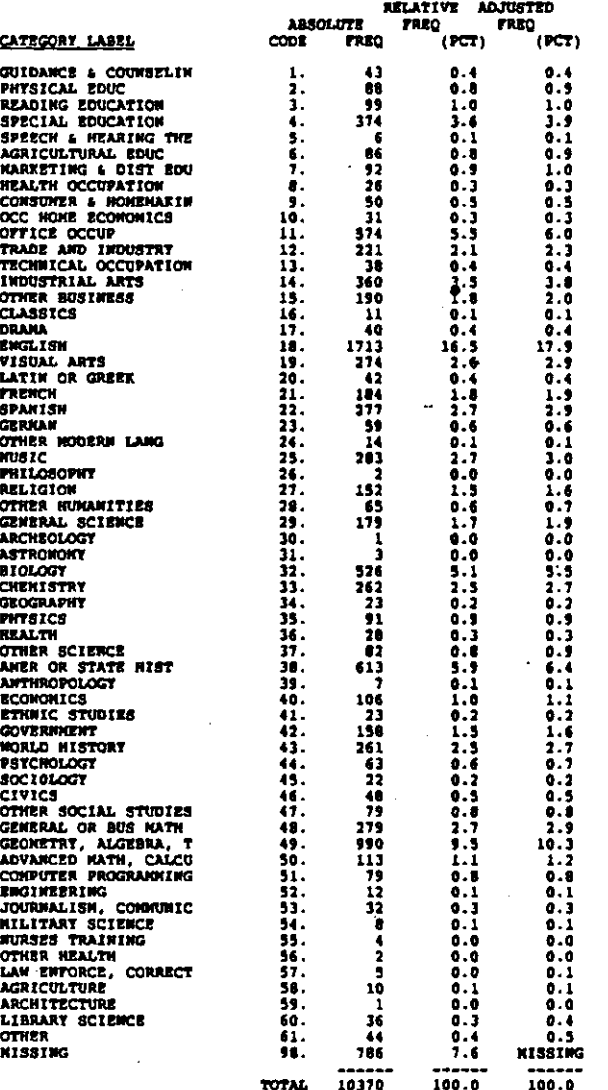

#### 7432 SECOND NOST FREQUENTLY TAUGHT COURSE

#### RECORD: 4 совдая: 37-36

What subject areas have you taught in the last four years?<br>(NRITE IN SUBJECT; THEN ENTER THE APPROPRIATE SUBJECT COOE FROM<br>LIST OW PAGE 11.) If you teach only one subject, enter 99 for<br>second and third most frequently taug

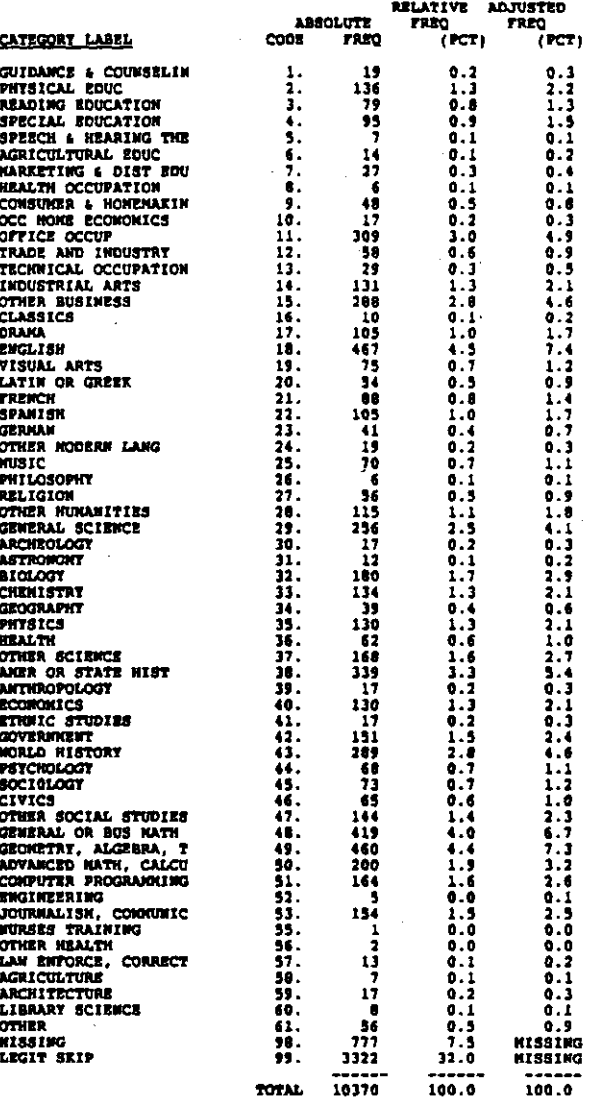

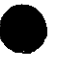

医马格氏菌素医胃乳腺毒性 法原则的

and the company of the company of the company

l,  $\alpha$ 

#### THIRD MOST FREQUENTLY TAUGHT COURSE 7433

#### RECORD: 4 COLUMN: 39-40

What subject areas have you taught in the last four years?<br>(WRITE IN SUBJECT; THEE ENTER THE APPROPRIATE SUBJECT CODE FROM<br>LIST ON PAGE 11.} If you teach only one subject, enter 99 for<br>second and third enst frequently gaug

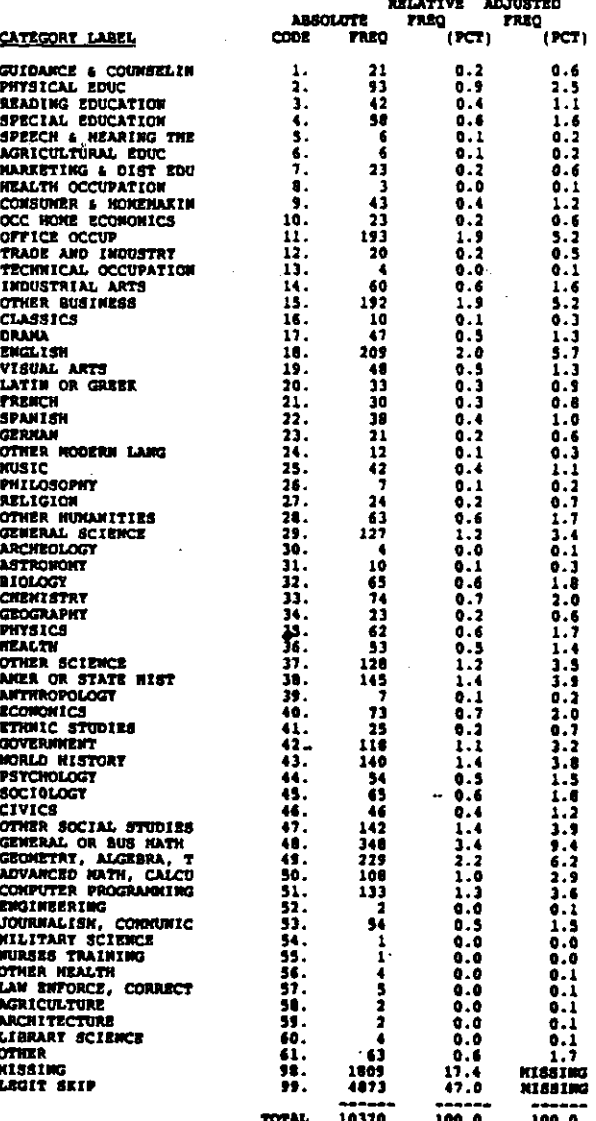

ĺ, Ń

COLLEGE COURSES IN MOST FREQ T AREA **74381** 

#### COLUMN: 41-42 RECORD: 4

About how many college courses have you taken in each of these<br>subjects? A course is one that meats 2-5 classroom hours per<br>week during one semester or quarter. (IT TEACHING STATE<br>HISTORT, INCLUDE AMERICAN HISTORY COURSES;

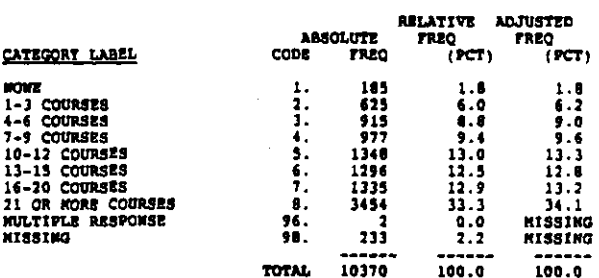

**T43A2** COLLEGE COURSES IN 2ND FREQ T AREA

COLUMN: 43-44 RECORD: 4

REFER TO QUESTION T43Al<br>Number of college courses taken in your second most frequently<br>taught subject: (MARX ONE)

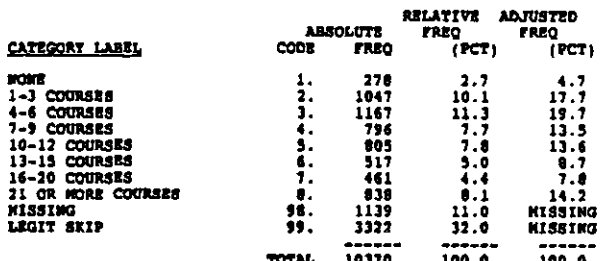

74333 COLLEGE COURSES IN 3RD FREQ T AREA

RECORD: 4 COLORN: 45-46

**REFER TO QUESTION T43A1<br>Mumber of college courses ts<br>taught subject: (NARK ONE)** taken in your third most frequently

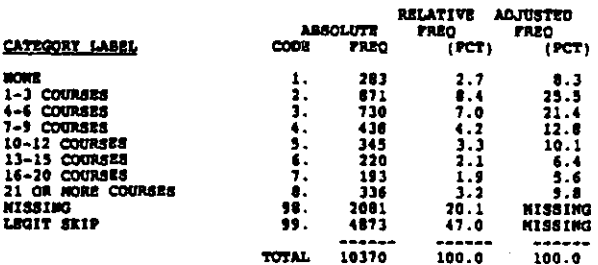

.<br>The chapters make the completation of the product of the CDC and the state of the complete complete and the co

مدحدوريت

#### **EAVE STATE CERT FOR ALL COURSES TAUGHT** 744

RECORD: 4  $COLC$ 

Do you have state certification to teach all of the subject areas you teach? (MARK OME)

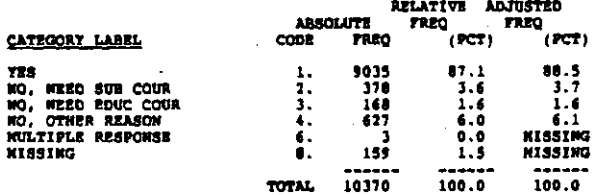

745 HAVE TENURE OF EQUIVOLENT

**RECORD**: 4 corange, 40

Do you<br>ONE! re tenure or its equivalent in your school? (MARK

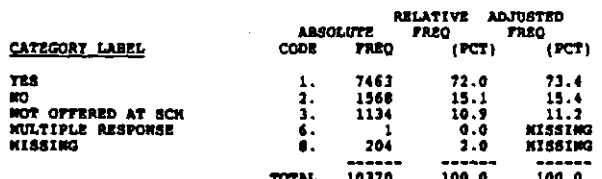

744 **RESPONDENT'S ANNUAL SALARY REFORE TAYES** 

RECORDI 4 **COLUMN: 49-50** 

What is your annual salary from your school before taxes?<br>(MARK ONE)

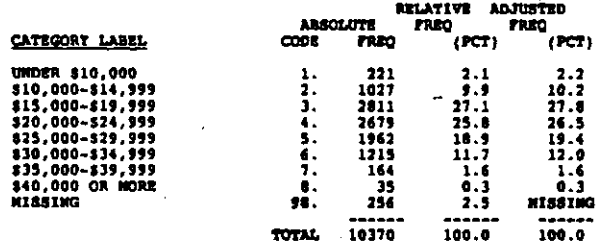

 $747$ RESPONDENT TEACHES VOCATIONAL EDUC COUR

RECORD: 4 COLUMBI: 51

计中断字

ć,

Ÿ, Š

bo you teach vocational courses?

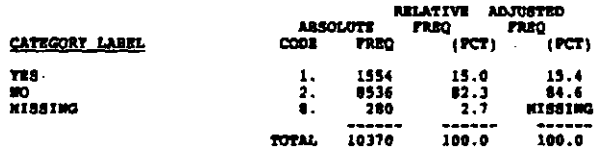

RECORD: 4 COLUMN: 52-53

In your vocational classes, what is your best estimate of the<br>percentage of classwork and homework time spent by students in<br>each of the following learning activities? (WRITE IN PERCENT<br>AND THEN, AFTER CHECKING THAT PERCEN

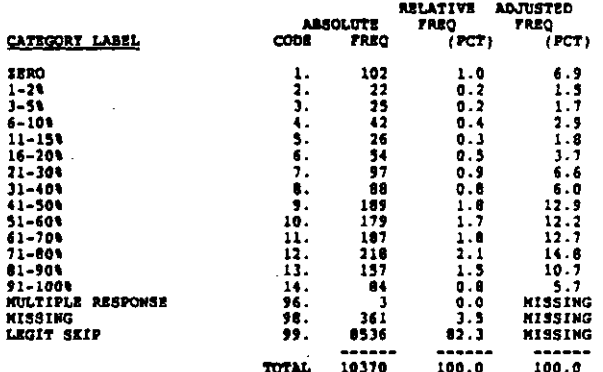

#### **T483** PCT TIME WATCHING A.V. MATERIALS

RECORDI 4 COLORN: 54-55

**REFER TO QUESTION T45A<br>Matching audiovisual materials (filmetripe, movies, etc.)** 

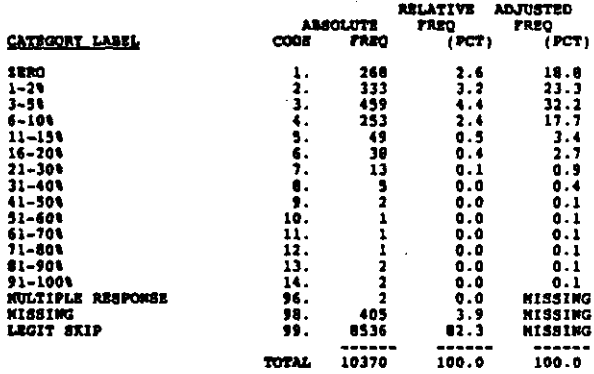

#### **T48C** PCT TIME LISTENING TO CLASS PRESENTATION

RECORD: 4 COLUMN: 56-57

REFER TO QUESTION T48A<br>Listening to lectures or other class presentations and class<br>discussions

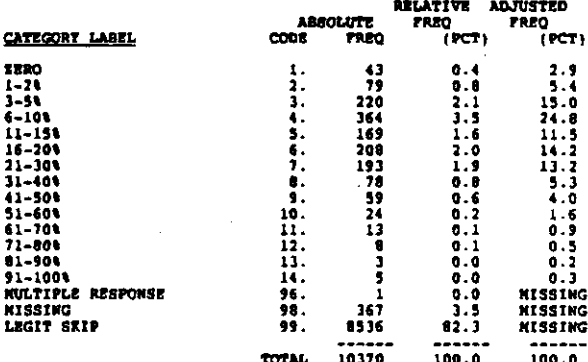

## 7480 PCT TIME APPLYING NATH SKILLS

RECORD: 4 COLORN \$8-53

REFER TO QUESTION T48A<br>Applying math skills to practical problems (including math in<br>workbooks)

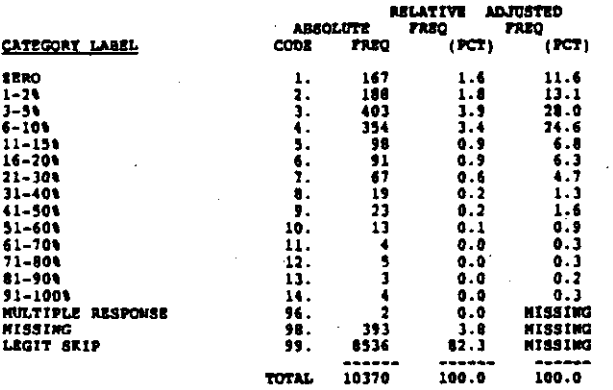

#### 7407 PCT TIME READING BELATED KATERIAL

RECORD: 4 COLUMN: 60-61

REFER TO QUESTION T48A<br>Reading related material in books, manuals or workbooks and/or<br>writing answers in workbooks and quisses

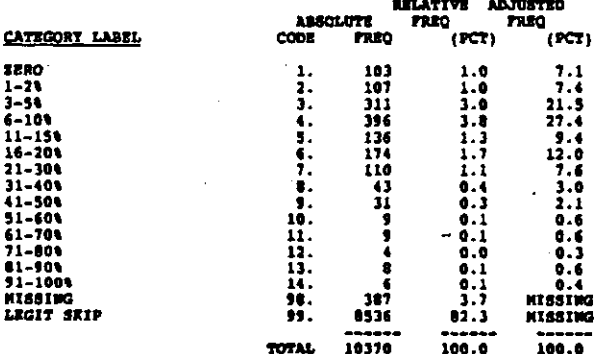

#### **748F** PCT TIKE WRITING ESSATS OR THENES

 $COLUTION: 62-63$ RECORD: 4

**REFER TO QUESTION T40A**<br>Writing essays or theses

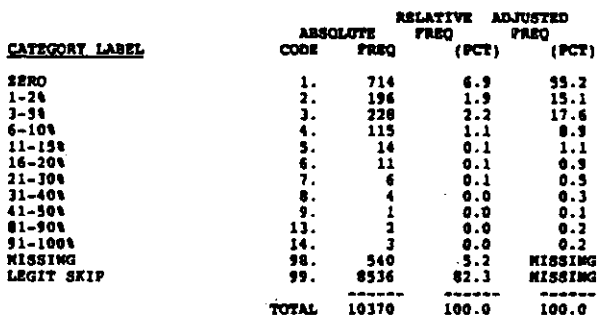

**T48G** PCT IN OTHER ACTIVITIES

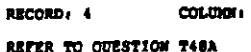

Other (SPECIFY)

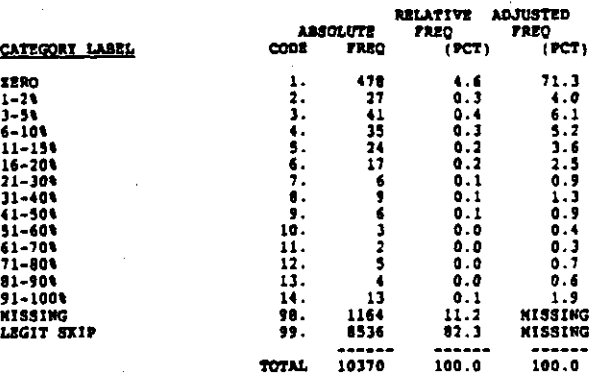

 $64 - 65$ 

**T43A** PCT TIME LEARNING TO FIND JOB

RECORD: 4 COLUMN: 66-67

About what percentage of your vocational class time is spent on<br>each of the following objectives? (WRITE IN PERCENT AND THEN<br>MARX THE CORRESPONDENS CIRCLE. IF UNSURE, GIVE YOUR BEST<br>FITINATE. RESPONSES NEED NOT ADD UP TO 1

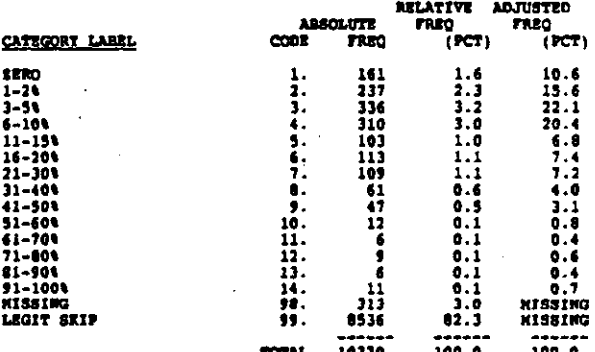

7499 PCT TIME LEARNING ENPLOYER EXPRCTATIONS

RECORD: 4 COLUMN: 68-69

REFER TO QUESTION T49A<br>Learning about employer expectations for behavior on the job

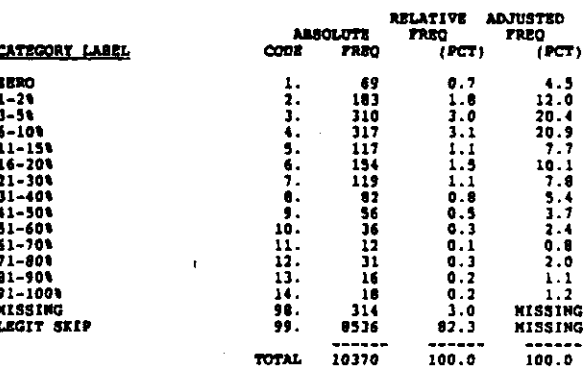

PCT TIME PLANNING CAREER, OCC EXPLORATIO **T49C** 

#### RECORD: 4 COLORON: 70-71

RETER TO QUESTION T49A<br>Career planning, occupational exploration

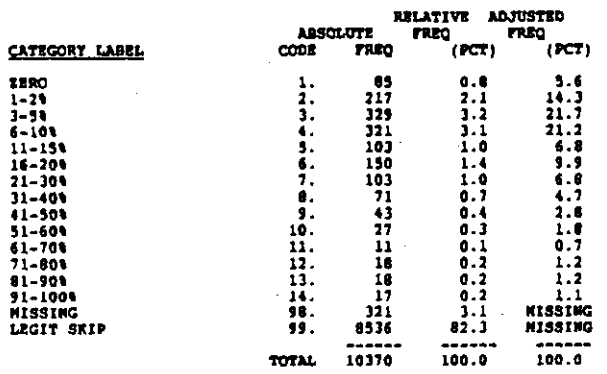

#### PIND JOBS - SCH JOB PLACENENT SER RESPON **T50A**

#### COLUMN: 72-73 RECORD: 4

hank the degree of responsibility each of the following has to<br>find training-related jobs for students in your specialty area.<br>This question refers to the first job special of students in the street leaving<br>the phase of th

RELATIVE ADJUSTED DJUS :-<br>FREQ<br>(PCT) **absolute**<br>**ODE FREQ**  $TRRQ$ <br> $(PCT)$ CATEGORY LABEL  $\overline{C}$  $\frac{16.2}{19.7}$ <br> $\frac{20.3}{16.0}$ <br> $\frac{9.7}{16.1}$ 138<br>168<br>173<br>136<br>136<br>134 **MOST RESPONSIBILITY**  $1.3$ <br>  $1.6$ <br>  $1.7$ <br>  $1.3$ <br>  $0.8$ <br>  $1.5$ <br>  $0.3$ <br>  $0.3$ <br>  $0.3$  $\frac{1}{2}$ <br> $\frac{3}{4}$ <br> $\frac{4}{5}$ <br> $\frac{5}{6}$  $\mathcal{L}_{\mathcal{F}}$ LEAST RESPONSIBILITY<br>NULTIFLE RESPONSE<br>NISSING<br>LEGIT SKIP  $\frac{96}{56}$ . ü **NISSING**  $.445$ **NISSIMO**<br>Kissimo  $10370$  $100.6$  $100.0$ TOTAL

**750B** FIND JOBS - PUBLIC EMPLOYMENT SER RESPON

RECORD: 4 cause 14-15

**REFER TO QUESTION T50A**<br>Public employment service

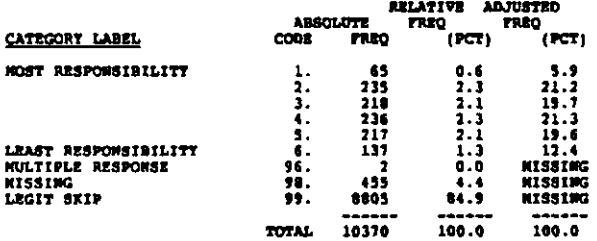

#### FIND JOBS - RESPONDENT RESPONSIBILITY **150C**

COLORN: 76-77 **RECORD: 4** 

REFER TO QUESTION T50A<br>Nyself

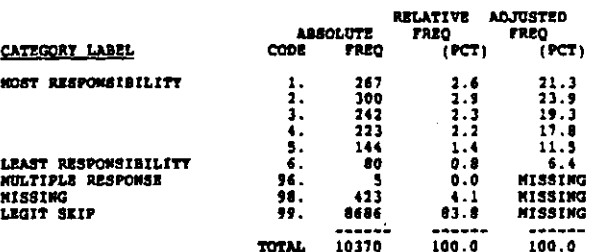

FIND JOBS - OTHER TEACHERS IN SCH RESPON **T50D** 

RECORD: 4 COLUMN: 78-79

**REFER TO QUESTION T50A**<br>Other teacher in your school

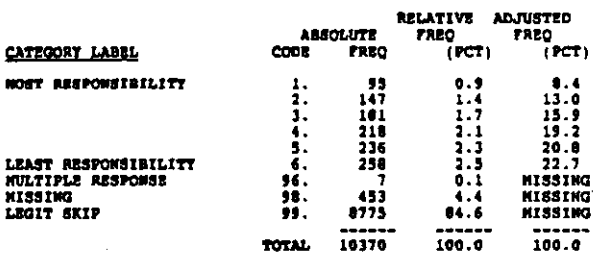

FIND JOBS - GUIDANCE STAFF RESPONSIBILIT **T502** 

RECORD: 4<br>RECORD: 5 COLORNI 60<br>COLORNI 1

t

**REFER TO QUESTION T50A**<br>Guidance staff

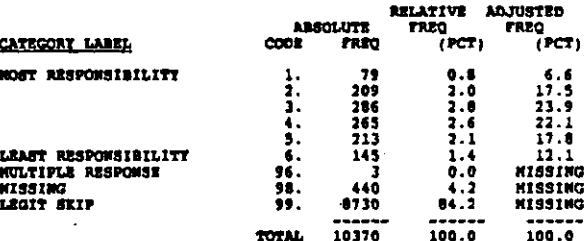

**T507** FIND JOBS - STUDENT RESPONSIBILITY

 $cot<sub>1</sub>ce<sub>1</sub>$   $2-3$ **RECORD: 5** 

**REFER TO QUESTION TSOA**<br>Stadent

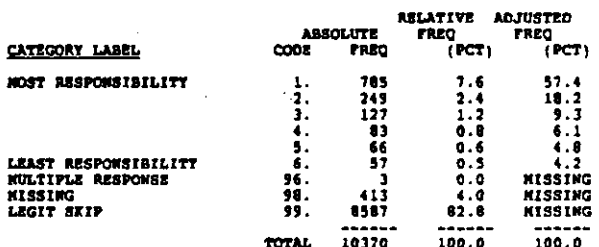

 $7 - 73$ 

#### 951 TEARS RESPONDENT WORK AT NONTEACHING JOB

## $cotance$  4-5 RECORD: 5

Not counting part-time work or summer employment while you were<br>4 student, how many years have you worked in a nonteaching job?<br>(IF UNSURE, GIVE YOUR BEST ESTIRATE. IF MONE, HARE "0.")

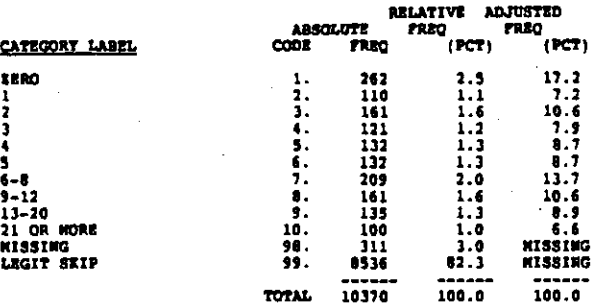

#### 7521 R HAD SUPER POSITION AT NONTEACHING JOB

COLUMN1 6 RECORD: 5

Did you hold a supervisory position for any of the non-<br>teaching work you did?

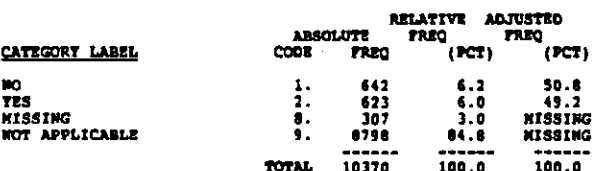

YEARS IN SUPER POSITION AT NONTEACH JOB **T522** 

RECORD: 5  $COLUMI1 7-8$ 

j

IF TES<br>Por how many years? (IF LESS THAN ONE TEAR, MARK '1."<br>OTHERWISE ROUND TO WEARSST TEAR.)

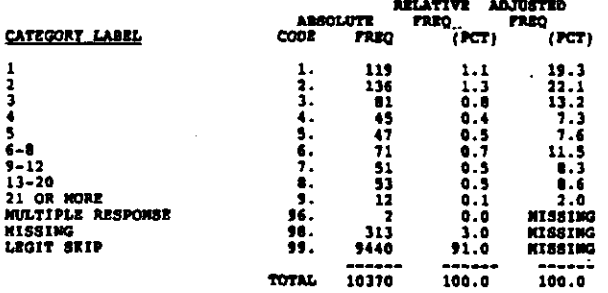

#### 753 HOW CLOSE MONTEACH JOB TO TEACH AREA

RECORD: 5 COLUMN + 9

Now closely related was your nonteaching work to your current<br>teaching? (KARK ONE)

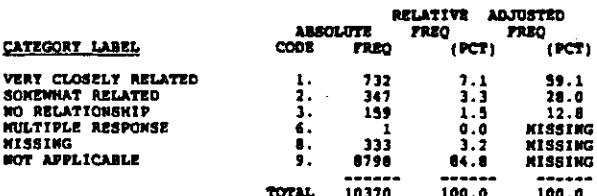

# CODEBOOK FOR GUIDANCE QUESTIONNAIRE

Each of the questionnaire data files except the teacher file<br>has the same overall formet. The questionnaire data begin in<br>column 8 and are preceded by identifiers. These identification<br>factors are:

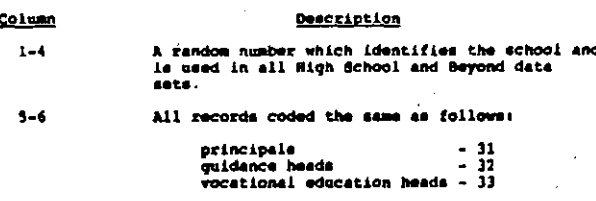

#### $\overline{1}$ The letter R in all data sets and records

The record number is in columns 79-80 of each record.

Note: Some items stored as continuous variables in the data<br>file and the data tape codebook were collapsed for display in<br>this user's manual.

#### $Q<sub>10</sub>$ **MONTH**

RECORD:  $\pmb{\mathbf{i}}$  $COLUM: 0-9$ 

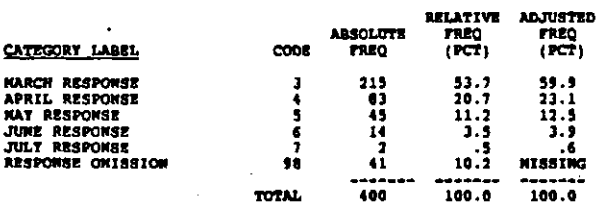

**COAT DAY** 

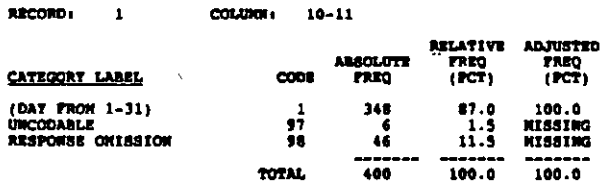

#### $601$ NOST INPORTANT GUID PROG DECISIONS

continue 12 RECORD: 1

Who do you think makes the most important decisions about the guidance program? (CIRCLE ONE)

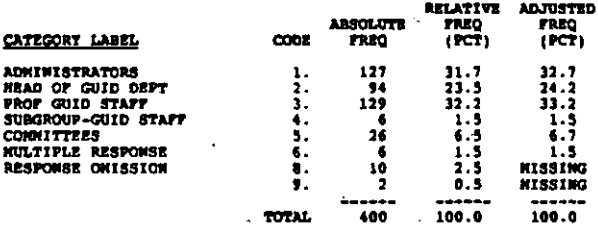

#### **GO2A** PREPARATION FOR WORK ROLES, RANK OF 4

RECORD: 1 COLUMN: 13

Please rank the extent to which the following goals are<br>currently emphasised by the guidance program in your school.<br>4. Help students plan and prepare for their work roles<br>after high school

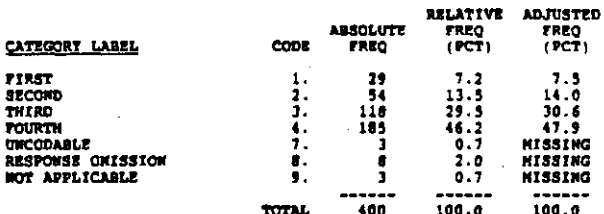

G02B PERSONAL GROWTH & DEVELOPHENT, RANK OF 4

 $B_R$ cosn. 1 cotings 14

Please rank the extent to which the following goals are<br>currently emphasised by the guidance program in your school.<br>b. Help students with personal growth and development

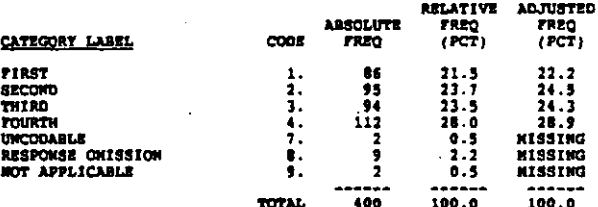

**GO2C** POSTSECONDARY SCHOOLING, RANK OF 4

RECORD: 1 coupon 15

Please rank the extent to which the following goals are<br>currently emphasised by the guidance program in your school.<br>c. Help students plan and prepare for postsecondary

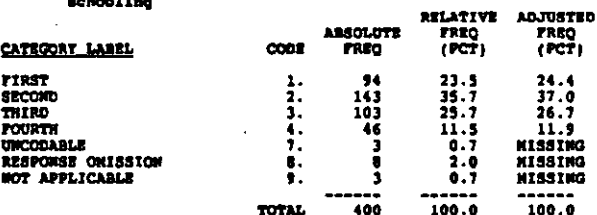

 $6020$ INFROVING ACADEMIC ACHVHENT, RANK OF 4

RECORD: 1 colons: 16

有名寸的复数

Please rank the extent to which the following goals are<br>currently emphasized by the guidance program in your school.<br>d. Selbol scudents with their academic schievement in high<br>school

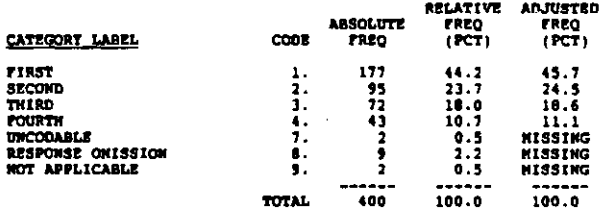

#### **GO 13.1** GUIDANCE STAFF--WORK ROLES AFTER R.S.

#### RECORD: 1 COLUMN: 17

Please rank the extent to which (a) the counselors and<br>professional quidance staff (including yourself), (b) ochool<br>administrators, (c) teachers, and (d) parents would like to<br>have the guidance prograss emphasize each of

**m**<br>Heip students plan and prepare for their work roles after<br>high school  $\bullet$ 

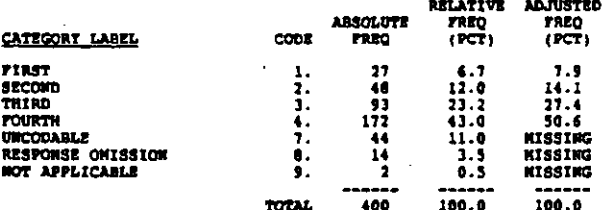

#### GO381 GUIDANCE STAFF--PERS. GROWTH & DEV.

RECORD: 1  $cot<sub>1001</sub>$  18

**REFER TO QUESTION GOJAl**<br>b. Relp st<del>udents with personal growth and development</del>

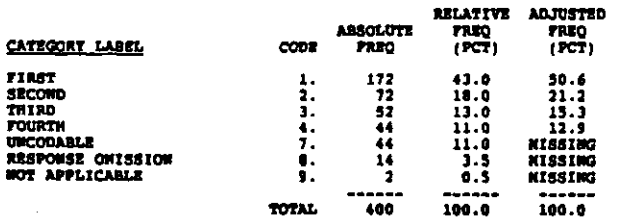

#### **GO3C1 GUIDANCE STAFF--POSTSEC. SCHOOLING**

RECORD: 1 COLUMN: 19

# **REFER TO QUESTION GOJA!**<br>C. Help students plan and prepare for postsecondary

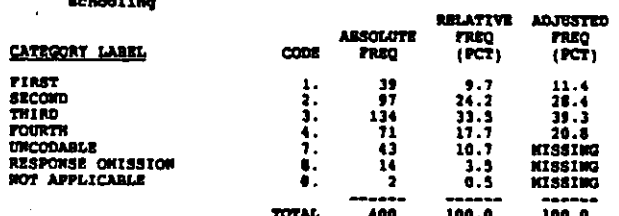

#### G0301 GUIDANCE STAFF--ACRVIGHT IN COURSES

**RECORD: 1** COLUMBI 20

**The School School School** 

REFER TO QUESTION GOBAl<br>d. Help students improve their achievement in high school<br>courses

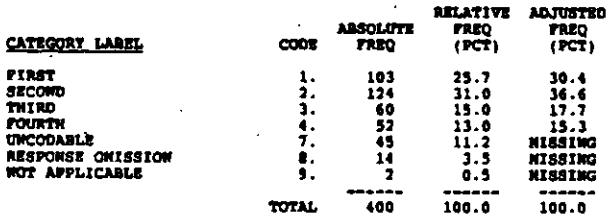

The first of the common the common supering equation of the context of the component

ADMINISTRATORS--WORK ROLES AFTER N.S. G03A2

COLUMN: 21 RECORD: 1

REFER TO QUESTION GOJA!<br>a. Help students plan and prepare for their work roles<br>after high school

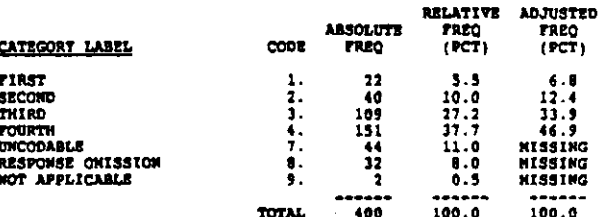

#### GO 382 ADKINISTRATORS--PERS. GROWTH & DEV.

RECORD: 1 COLUDGE 122

REFER TO QUESTICN GO3Al<br>b. Help students with personal growth and development

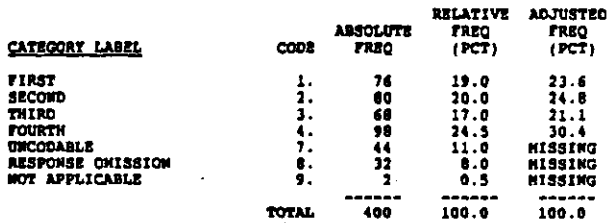

#### CO3C2 ADMINISTRATORS -- POSTSEC. SCHOOLING

RECORD: 1 COLUMN: 23

**RETER TO QUESTION 003A1**<br>C. Melp students plan and prepare for postsecondary

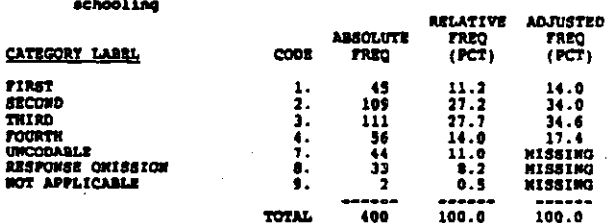

#### GO 3D2 ADICINISTRATORS--ACHVICHT IN COURSES

RECORD: 1  $cot<sub>1</sub>$  24

×

D

الموارد المستحدث والمراجع ومعاقبته والمتواطئ الإسالية الأراد

REFER TO QUESTION GGJAl<br>d. Help students improve thoir achievement in high school **CORTEGE** 

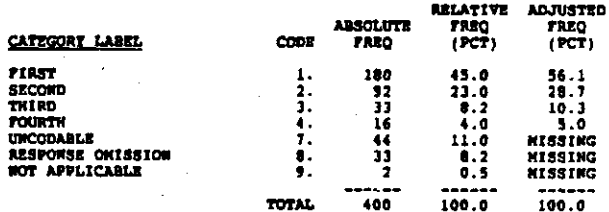

.<br>באופן הערכים באופן האימפרניקי (האינפרניה ה-1991) ומיישה אירועיקי לאימפרניקט באיזפר

#### RECORD: 1 COLUMON: 25

REFER TO QUESTION GOBAL<br>e. Help students pian and prepare for their work roles after<br>high school

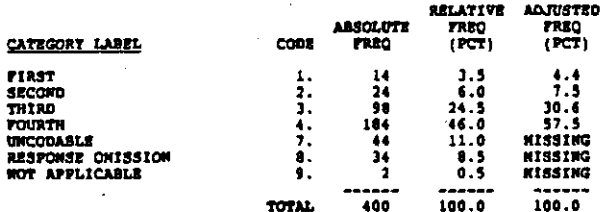

00393 TEACHERS--FRRS. GROWTH & DEV.

COLUMN: 26 RECORD: 1

REFER TO QUESTION GO3A1<br>b. Help students with personal growth and development

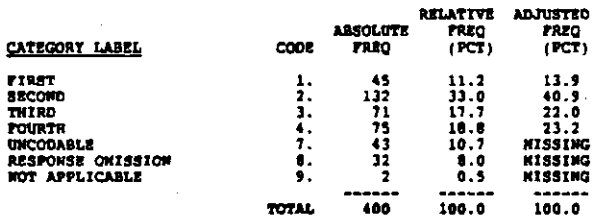

#### $603C3$ TEACHERS -- POSTSEC. SCHOOLING

 $cotumu_1$  27 RECORD: 1

**REFER TO QUESTION GOJA!**<br>c. Help students plan and prepare for postsecondary<br>sobvoling

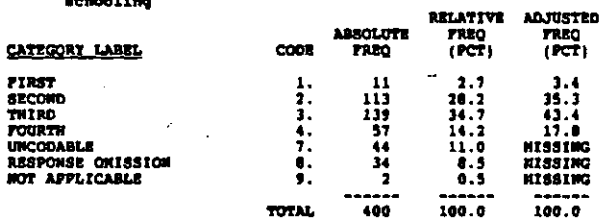

#### 00303 TEACHERS--ACHIEVEMENT IN COURSES

RECORD: 1 course: 28

 $\cdot$ 

REFER TO QUESTION GOJAl<br>d. Nelp students improve their achievement in high school<br>courses

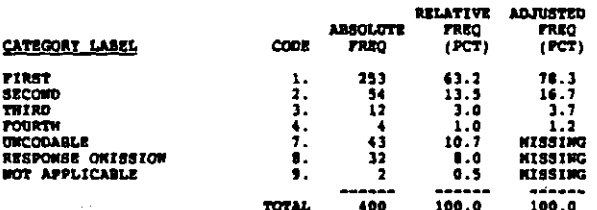

G03A4 PARENTS--WORK ROLES AFTER N.S.

RECORD: 1 COLUMN 1 29

REFER TO QUESTION GOJAl<br>4. Help students plan and prepare for their work roles<br>4fter high school

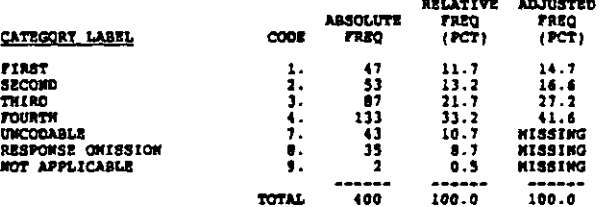

GO 3B4 PARENTS--PERS. GROWTH & DEV.

RECORD: 1 COLUMN: 30

REFER TO QUESTION GOGAL<br>b. Help students with personal growth and development

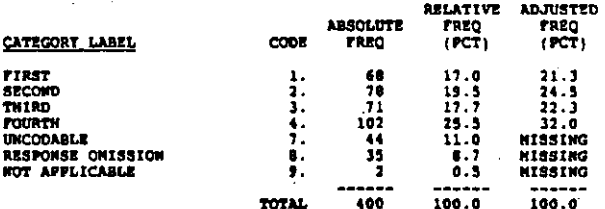

PARRYTS--POSTSEC. SCHOOLING 00304

RECORD: 1 counce: 31

xsran to quastion GOJA1<br>c. Help students plan and prepare for postsecondary<br>schooling

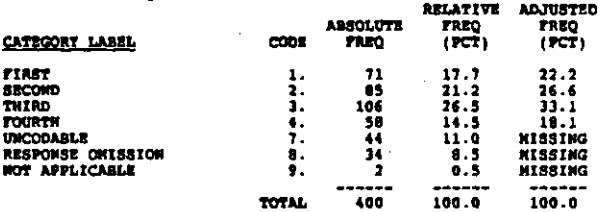

G03D4 PARENTS--ACRIEVEMENT IN COURSES

RECORD: 1  $\cot \theta$   $32$ 

**REFER TO QUESTION GOJA!<br>d. Help students improve their echievement in high school**<br>courses

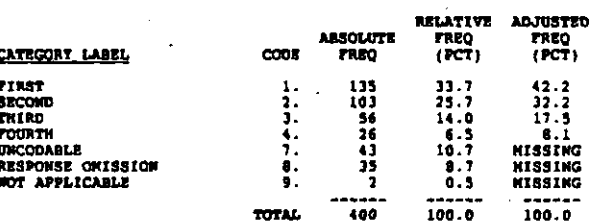

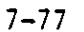

#### **A OF PARENTS MEETING WITH COUNSELORS** cn4

#### RECORD: 1 COLUMN: 33-34

In a typical school year, about what percentage of the parents<br>of students in your school meet with counselors to confer about<br>career decisions of their child? (CIRCLE OWE)

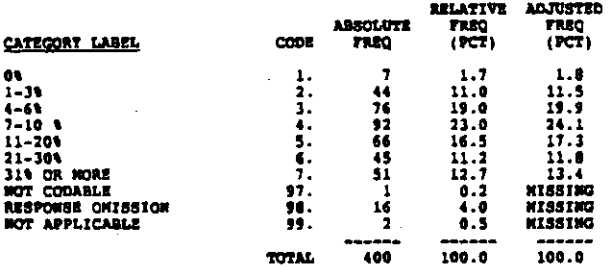

\* TIME FOR CHOICE & SCREDULING OF COURSE COSA

RECORD: 1 courser 35

For the entire school year, what percentage of time do all of<br>your school's professional guidance staff spend delivering<br>guidance services to lith and 12th grade students in the areas<br>listed below. (CIRCLE ONE FOR EACH ITE

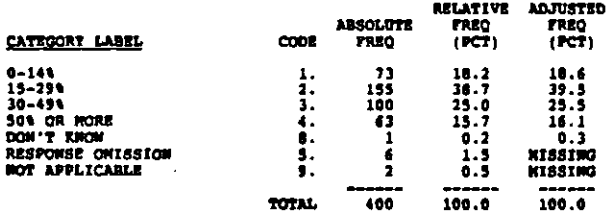

#### **A TIME FOR POSTREC ADMISSION & SELCTIONS GO 5B**

RECORD: 1 **COLUMBI** 16

REFER TO QUESTION GOSA К Postsecondary education admissions and selections

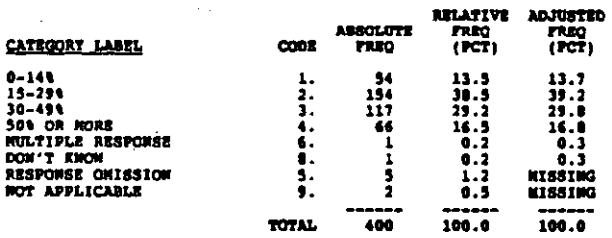

**005C A TIME FOR CARRER PLANETHOL** 

#### RECORD: 1 counce: 37

**REFER TO QUESTION GOSA<br>c. Occupational choice and career planning** 

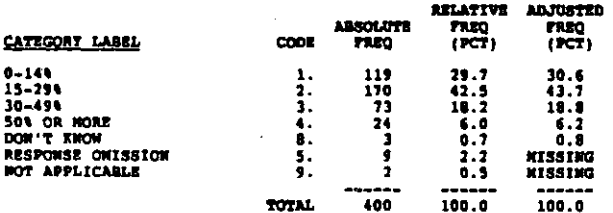

 $605h$ 4 TIME FOR JOB FLORENT & SKILL DEV

COLUMN 18 **RECORD: 1** 

REFER TO OVESTION GOSA

Job placement and employability skill development ä.

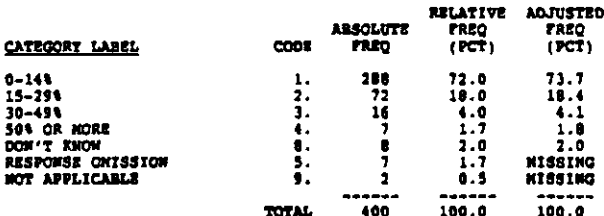

#### A TIME SPENT: STUDENT ATTENDANCE, ETC **COSB**

 $R$  $cot<sub>40011</sub>$  39

REFER TO QUESTION GOSA<br>•. Students' attendance, disciplina and other school and<br>personal problems

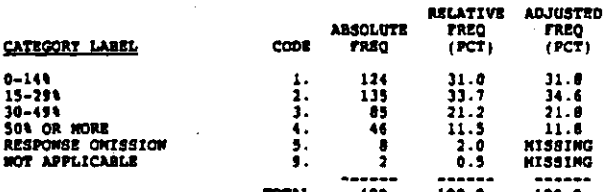

0063 RALL, 203, HOMERCON DUTY, 4 TIME

RECORD: 1 COLUMN: 40-42

Over the course of the year, on the everage about what<br>percentage of time of the professional guidance/counseling<br>staff is spent in each of the following activities? (WRITE IN<br>PERCENT. IT UNSURE, GIVE ESTIFATE. IT NONE ENT

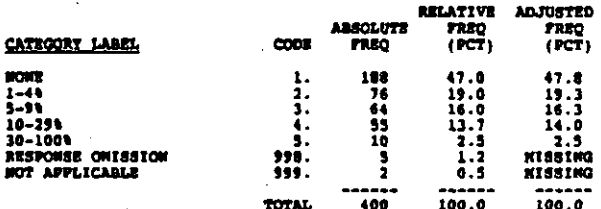

COSB. **RONGUIDANCE ADMIN DUTIES. 4 TIME** 

RECORD: 1 COLOROI 43-45

مسترجين

REFER TO QUESTICM GOSA<br>b. Monguidance administrative duties

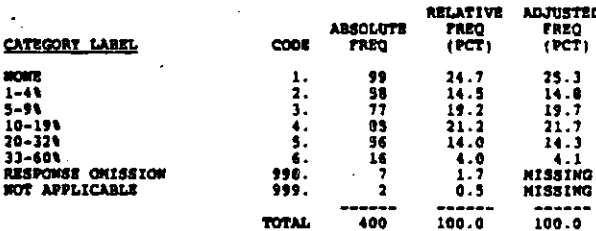

RECORD: 1 COLUMN: 46-48

**REFER TO QUESTION GO6A<br>c. Teaching classes (nonguidance related)** 

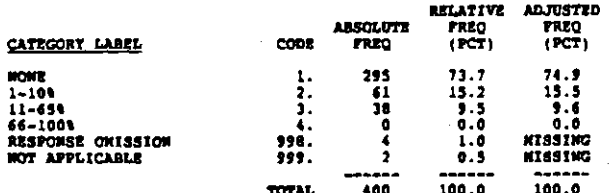

TEACHING GUIDANCE REL. COURSES, 1 TIME **GO6D** 

RECORD: 1 COLUMBI: 49-51

**REFER TO QUESTION GO6A**<br>d. Teaching quidance related courses or units

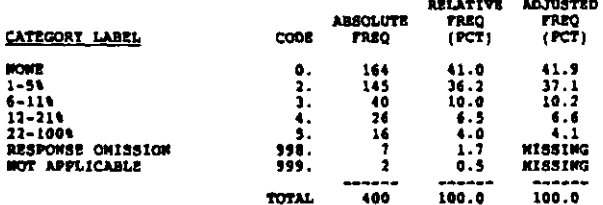

3300 PLANNING, ADMIN & INTERP.TESTS, & TIME

RECORD: 1 COLUMN: 52-54

**REFER TO QUESTION GO6A**<br>e. Planning, administering, and interpreting tests

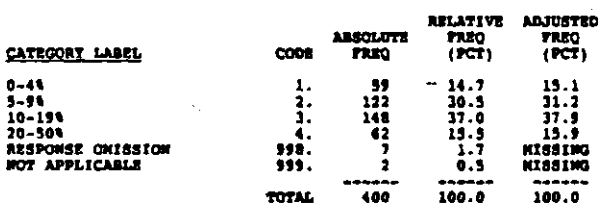

INDIV COUNSELING-NOT TEST REL., & TIME **GO6P** 

RECORD: 1 COLUDON: 55-57

**REFER TO QUESTION GO&A**<br>f. Individual counseling (not test related)

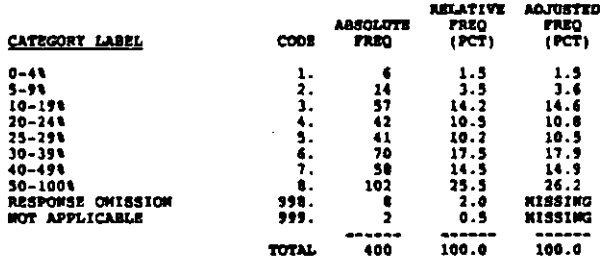

**GO6G** GROUP COUNSELING-NOT TEST REL., & TIKE

RECORD: 1 COLUMN: 58-60

REFER TO QUESTION GOSA<br>g. Providing group quidance or counseling (not test<br>related)

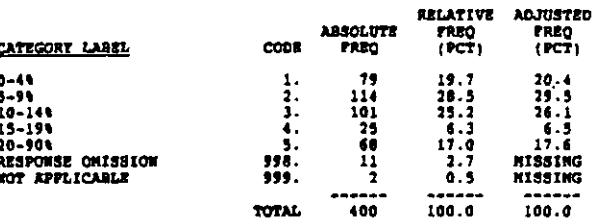

CONFER WITH TEACHERS ABOUT GUID, I TIME  $0.611$ 

RECORD: 1 COLUMN: 61-63

REFER TO QUESTION GO6A<br>h. Conferring with teachers about the guidence program ъ.

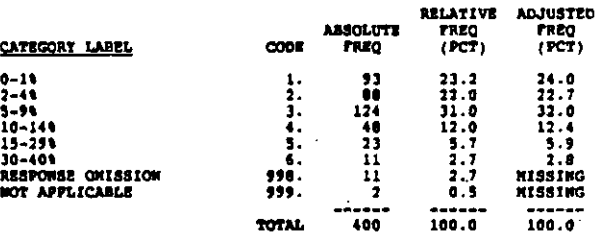

CONTER WITH TCHERS ABOUT STONTS, & TIME 0061

**RECORD: 1** COLUMN: 64-66

**REFER TO QUESTION GOGA**<br>1. Conferring with teachers about individual students

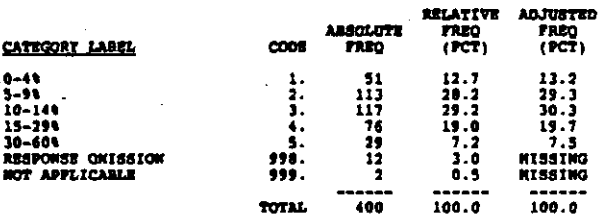

0063 DIRECTING EXTRACURR. ACTIVITIES, 4 TIME

RECORD: 1 COLORN: 67-69

REFER TO QUESTION GOSA<br>j. Directing extracurricular activities

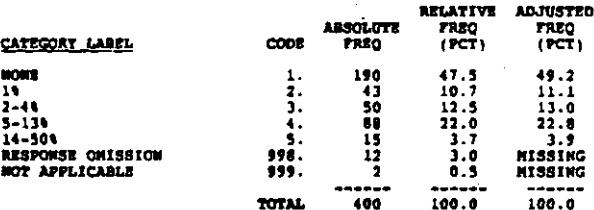

RECORD: 1 COLORN: 70-72

REFER TO QUESTION GO6A<br>k. Directing planned career guidance activities

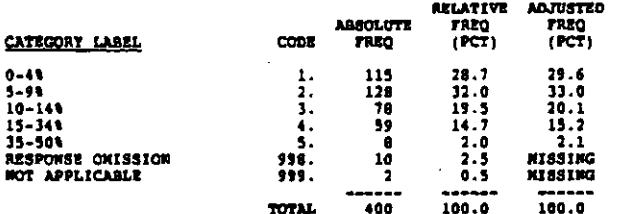

**GO61** DEVELOPING BUSINESS CONTACTS, \ TIME

**RECORD:** 1  $commu = 21.23$ 

REFER TO QUESTION GOEA<br>1. Developing contacts with business and industry

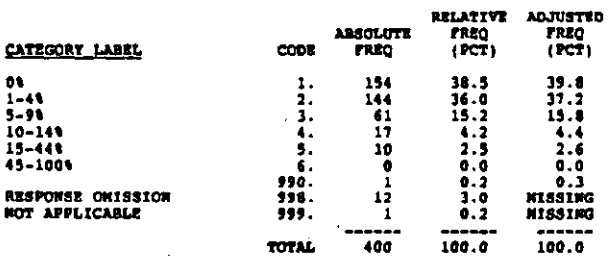

#### MEETING WITH COLLEGE RECRUITERS, A TIME **GOSK**

**RECORD:** 1 COLUMN: 76-78

# REFER TO QUESTION GOGA

ä. Meeting with recruiters from postsecondary institutions

 $\sim$ 

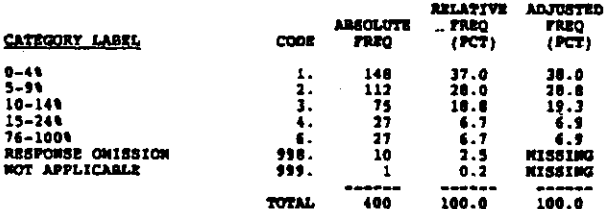

#### **GO6N** KEETING WITH MILITARY RECRUITERS, A TIME

RECORDI 2 COLUMN 6-10

**REFER TO QUESTION GOSA<br>n. Meeting with military recruiters** 

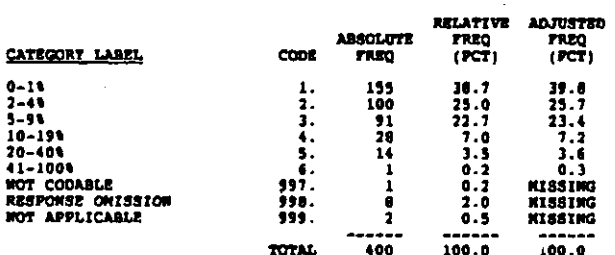

ה המונה שמוקד במשל המונה מונה במקור המונה המונה מונה מונה במונה המונה מה המונה מה לכוחר המונה באור המונה המונה

#### 0060 CONNITTEE WORK. & TIRE

RECORD: 2 Советон 11-13

REFER TO QUESTION GO6A<br>o. Committee work (except committees preparing IEPs)

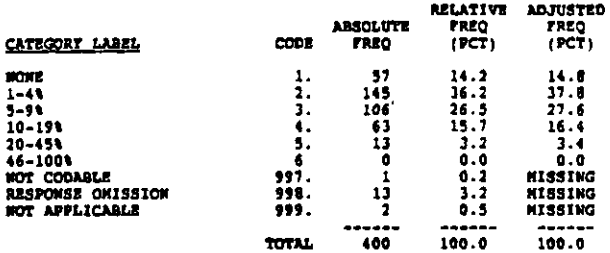

 $CO6P$ PREPARING & HONITORING IEPS. A TIME

RECORD: 2 COLUMN: 14-16

REFER TO QUESTION GO6A<br>P. Preparing and monitoring IEPe

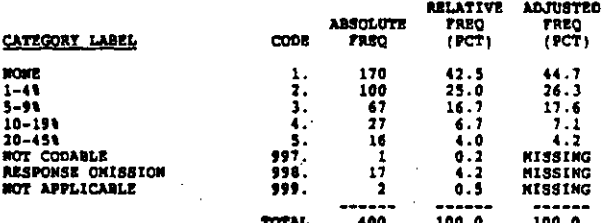

**GOTA** NAINTENANCE OF SCHOOL DISCIPLINE

RECORD: 2 COLORON: 17

How important do your supervisors (e.g., principal,<br>superintendent and school board) think each of the following<br>criteria are in judging the quality of the guidance program in<br>your school? FOR EACH ITEN;<br>(CIRCLE ONE FOR EA

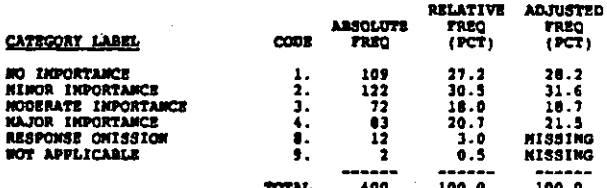

REDUCTION OF DROPOUT RATE 0078

RECORD: 2  $c$   $a$   $b$   $a$   $b$ 

**REFER TO QUESTION GOTA<br>b. Reduction of dropout rate** 

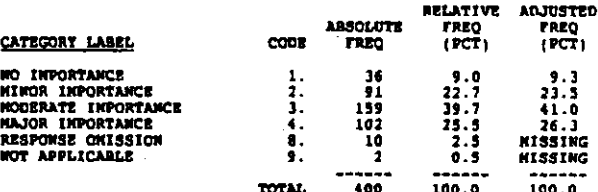

أجالها كالمحافظة فالمقادر والكفاء فديناه الالتباط مالحاك المصافة وورقيا فكالأبها المتحرود

#### t of GRADGATES WHO GO TO COLLEGE  $007C$

RECORD: 2 counce: 19

**REFER TO QUESTION GOTA<br>c. Percentage of graduates who go to college** 

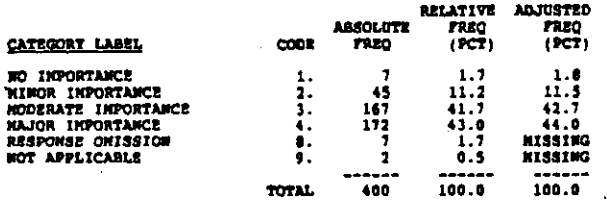

G07D A OF GRADUATES ENPLOYED WITHIN 6 HOS

cotara : 20 RECORD: 2

REFER TO QUESTION GOTA<br>d. Percentage of noncollage-bound graduates of your high<br>school who find employment soon siter completing high<br>school (shout six months)

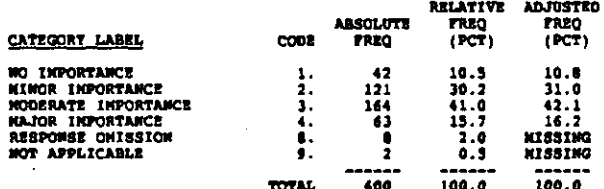

**GO78** CONFLETION OF REPORTS ON TIME

COLORN: 21 RECORD: 2

**REFER TO OUESTION GOTA<br>s. Completion of reports on time** 

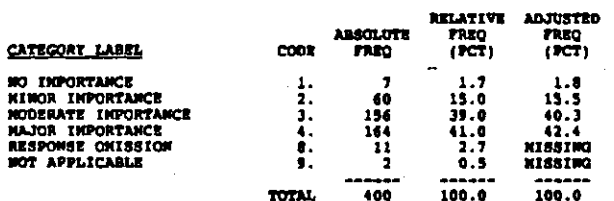

**GO7F** SUCCESS INPRVING ACADEMIC ACHIEVEMENT

#### COLUMN 1 22 RECORD: 2

AEFER TO QUESTION GOTA<br>f. Success in helping students improve their academic<br>echievement in high school

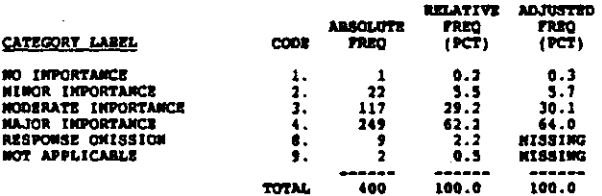

6070 SUCCESS RESOLVING PERSONAL PROBLEMS

RECORD1 2  $cotone$  23

REFER TO QUESTION GOTA<br>g. Success in helping students resolve personal problems

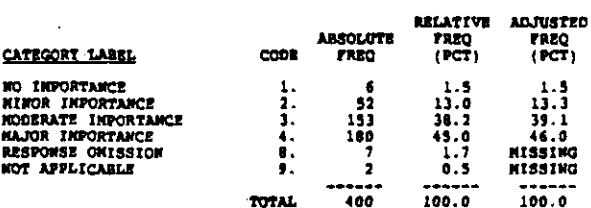

#### **GO7H** SUCCESS WITH STUDENTS' CAREER SKILLS

 $RECORD: 2$ COLUMN: 24

REFER TO QUESTION GOTA<br>h. Success in helping students with career planning skille

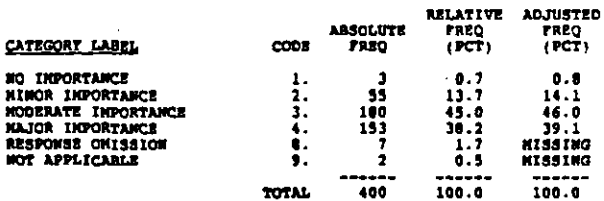

0011 SUCCESS IN WORKING WITH PARENTS

RECORD: 2 COLUMN: 25

REFER TO QUESTION GOTA<br>1. Success in working with parents

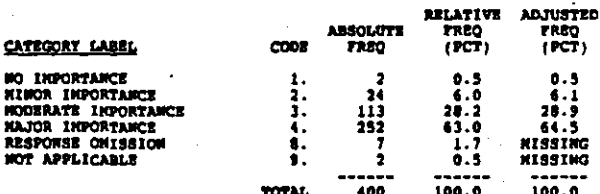

**GO7J** HELPING TEACHRS UNDERSTAND STUDENT WEEDS

RECORD: 2 COLUMN 1 26

REFER TO QUESTION GOTA<br>j. - Success in helping teachers understand individual<br>- student needs

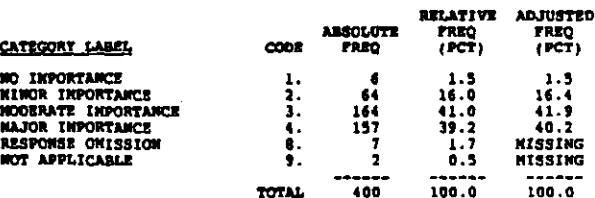

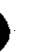

化学医学 医复合性发育基本

i.<br>A

Ą

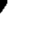

#### GUIDANCE SERVICES MEET STUDENT WEEDS  $q_{01}$

#### RECORD: 2 COLUMN: 27

On the scale provided, please indicate the extent to which you<br>agree with the following statement: The guidance sarvices at<br>this school are unusually successful in meeting student needs.<br>(CIRCLE OWE)

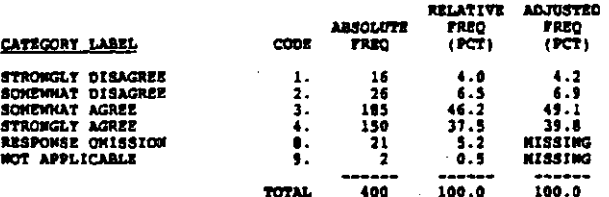

#### 009 SCHOOL GUIDANCE REVIEW CONNITTEE

RECORD: 2 COLUMN1 20

Does your school have a committee for planning, implementing, evaluating, and reviewing the guidance programs in your school? (CIRCLE ONE)

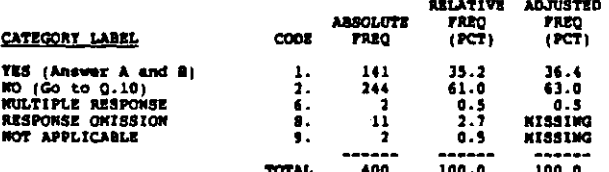

**GOSA1 PRINCIPAL** 

RECORDI 2 COLUMN: 29-30

IF TES: Who are the members? (CIRCLE ALL THAT APPLT)<br>1. Principal

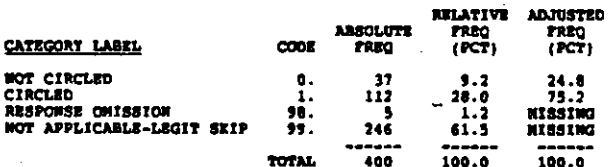

G09A2 GUIDANCE COUNSELORS

RECORD: 2 COLUMN 31-32

IF TES: Who are the members? (CIRCLE ALL THAT APPLY)<br>2. Guidance counsalors

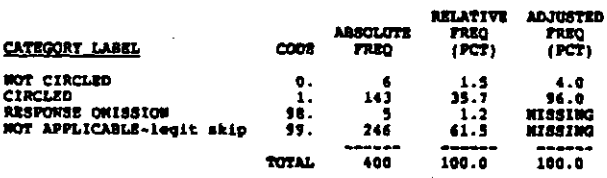

**GO9A3 CAREER EDUCATION STAFF** 

RECORD: 2 COLUMN: 33-34

IF TES: Who are the members? (CIRCLE ALL THAT APPLT) 3. Career education staff

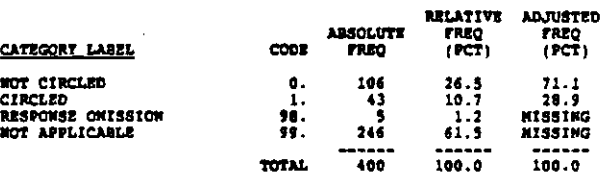

# GOSA4 STUDENTS

RECORD: 2 COLUMN 1 35-36

IF TES: Who are the members? (CIRCLE ALL THAT APPLY)<br>4. Students

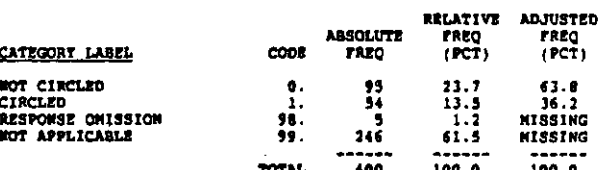

#### G09A5 TEACHERS

RECORD: 2 COLUMN: 37-38

IF TES: Who are the members? (CIRCLE ALL THAT APPLY)<br>5. Teachers

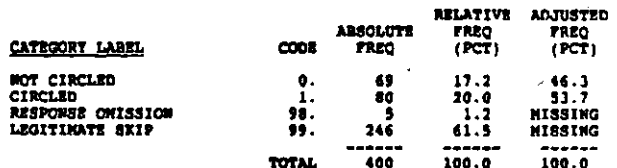

#### **GO9A6** LIBRARIAN

RECORD: 2 COLUMN: 39-40

IF TES: Who are the members? (CIRCLE ALL THAT APPLY) 6. Librarian

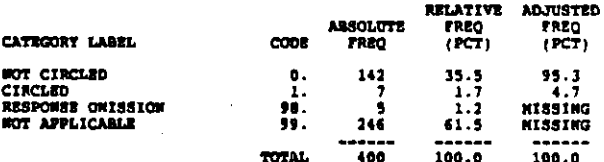

**GO9A7** LOCAL ENPLOYERS

რისტის საგამონარის სამართველოს სამილება სასამოსის სამიართველე სხოს სასამონალის განამო სასამართველოს მოგრენების

**RECORD: 2** COLUMBI 41-42

TES: Who are the members? (CIRCLE ALL THAT APPLY)<br>Local employers IP<br>1.

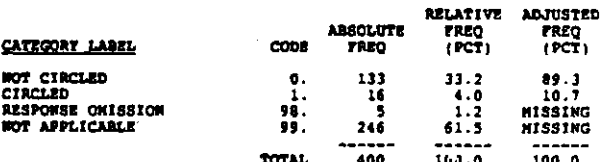

#### LABOR LEADERS  $-$  GO9A8

RECORD: 2  $cosh(0.41 - 4.1 - 4.4)$ 

IF TES: Who are the members? (CIRCLE ALL THAT APPLY)<br>8. Labor leaders

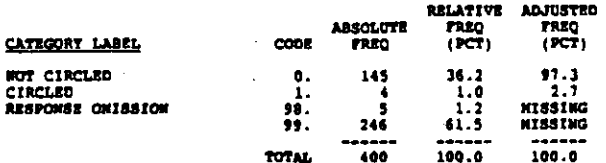

#### CORAR REGIONAL OR STATE AGENCY REPS

RECORD: 2 COLUMN: 45-46

IF TES: Who are the members? (CIRCLE ALL TRAT APPLY)<br>9. Regional or State agency representatives

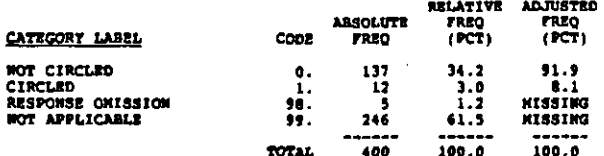

# GO9A10 PARENTS

RECORD: 2 COLUMN 47-48

IF TES: Who are the members? (CIECLE ALL TRAT APPLY)<br>10. Parents

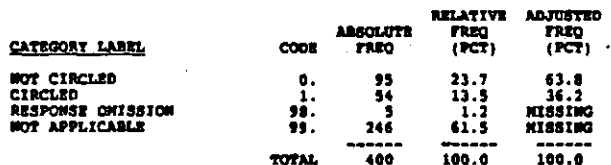

# GOSALL COMMUNITY REPS

**RECORD: 2** COLUMN 49-50

IF TES: Who are the members? (CIRCLE ALL THAT APPLY)<br>11. Community representatives

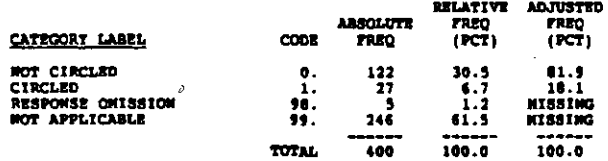

## GOSA12 OTHER

Ą

**Report Follows** 

RECORD: 2 COLUMN: 51-52

If  $TS5i$  Who are the members? (CIRCLE ALL THAT APPLY) 12. Other (SPECIFY)

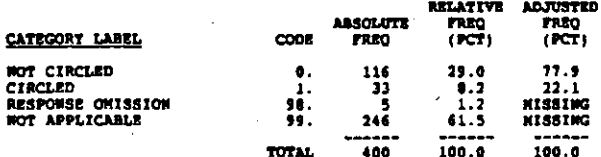

**GO99** # OF TIMES COMMITTEE HET LAST TEAR

 $REOBC = 2$ COLUMN: 53-54

Now many times did this committee meet lest school year?<br>(CIRCLE OWE)

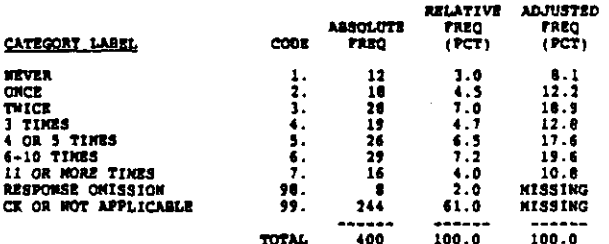

WRITTEN CAREER GUIDANCE PROG PLAN  $010$ 

RECORD: 2 COLUMON: 55

Does your school have a written plan for the career guidance<br>program? (CIRCLE ONE)

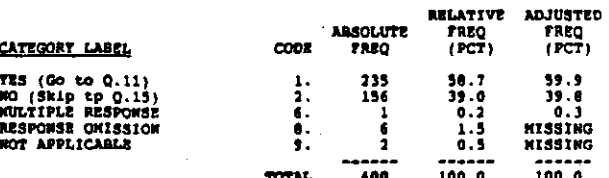

#### **G111** FLAM DEVELOPED OR REVISED 1983-84

RECORD: 2 **COLUMN: 56-37** 

In which achool year(s) was the plan for the guidance program<br>developed or thoroughly revised? (CIRCLE ALL THAT APPLY)<br>1. 1983-84 school year

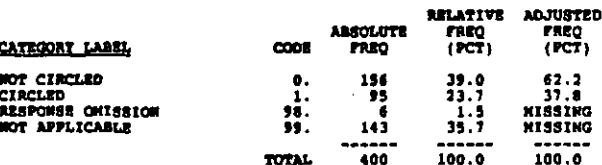

**G112** PLAN DEVELOPED OR REVISED 1982-03

**RECORD: 2** COLUMN: 58-59

In which school year(s) was the plan for the guidance program<br>developed or thoroughly revised? (CIRCLE ALL THAT APPLY)<br>2. 1982-83 school year

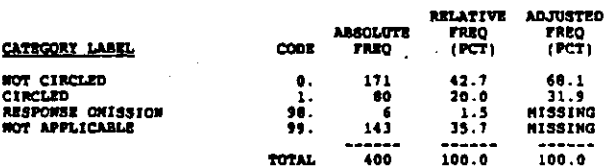
#### $6113$ PLAN DEVELOPED OR REVISED 1981-82

#### **AECORD** 4  $couman<sub>t</sub>$   $60-61$

In which achool year(s) was the plan for the guidance program<br>developed or thoroughly revised? (CIRCLE ALL THAT APPLY)<br>3. 1981-02 school year

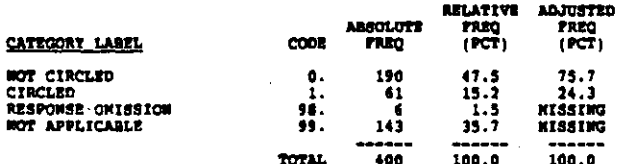

#### G114 PLAN DEVELOPED OR REVISED 1980-81

#### $COLUTION: 62-63$ RECORD: 2

In which school year(s) was the plan for the guidance program<br>developed or thoroughly revised? (CIRCLE ALL THAT APPLY)<br>4. 1980-81 school year

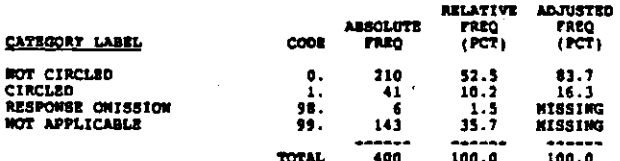

#### G115 FLAM OEVELOPED OR REVISED 1979-80

#### RECORD: 2 **COLUMN:** 44-43

In which school year(s) was the plan for the guidance program<br>developed or thoroughly revised? (CIRCLE ALL THAT APPLY)<br>5. 1979-80 school year

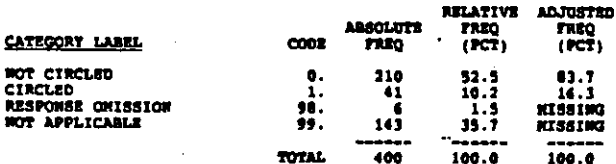

#### G116 PLAN DEVELOPED OR REVISED 1978-79

RECORD: 2 COLUMN: 66-67

In which echool year(s) was the plan for the guidance program<br>developed or thoroughly revised? (CIRCLE ALL THAT APPLT)<br>6. 1978-79 school year

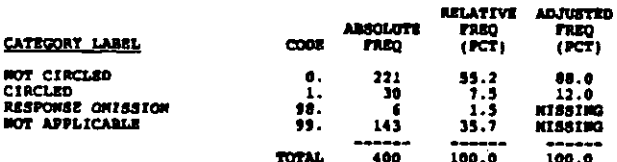

#### **G117** PLAN DEV OR REVISED 1977-78 OR BARLIER

#### RECORD: 2 COLOR: 68-69

In which school year(e) was the plan for the guidance program<br>developed or thoroughly revised? (CIRCLE ALL THAT APPLY)<br>7. 1977-76 echool year or before

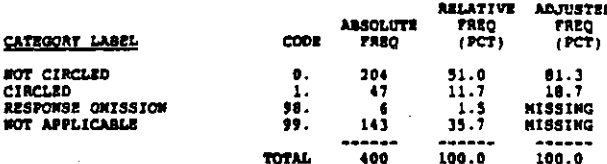

#### $612$ BENEFITS COMMENSURATE WITH TIME TO DEVEL

RECORD: 2 COLUMN: 70

In your opinion, are the benefits derived from developing and<br>using the plan commensurate with the time and resources<br>required to develop it? (CIRCLE ONE)

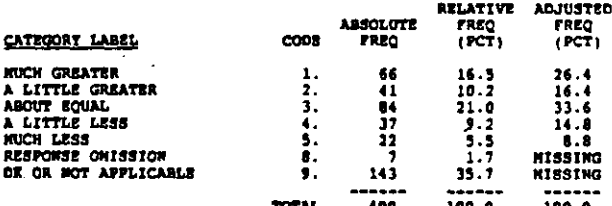

#### $613$ HOURS SPENT REVISING PLAN

RECORD: 2 COLORN: 71-72

The last time the plan was revised, about how many hours were<br>spent in total by professional staff and nonschool personnel in<br>reviewing, revising, and rewriting it? (CIRCLE ONE. IF UNSURE,<br>GIVE YOUR BEST ESTIMATE)

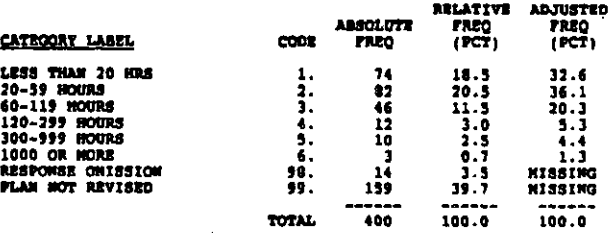

#### **GI4A** USE OF SCHOOL DISTRICT PERSONNEL

**RECORD: 3**  $column - n$ 

To what extent have you made use of the following resources in<br>developing and revising the written plan? (CIRCLE ONE FOR EACH<br>ITEM)

a. School district central office personnel

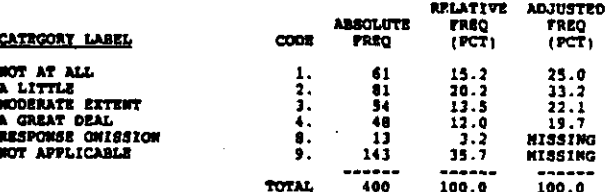

t e protesta de la construcción de la construcción de la construcción de la construcción de la construcción de

#### $cot.$  $P<sub>COM</sub>$

REFER TO QUESTION G14A<br>b. County/intermediate school district, diocesan personnel

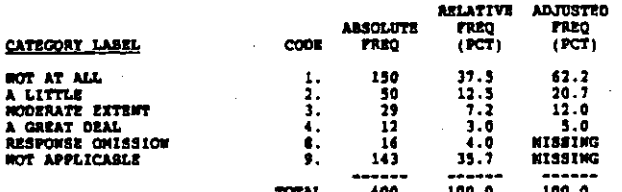

#### **G14C** USE OF UNIV COUNSELORS-TEACHERS

RECORD: 3 COLUMN: 10

**REFER TO QUESTION G14A**<br>C. University counselors/teachers

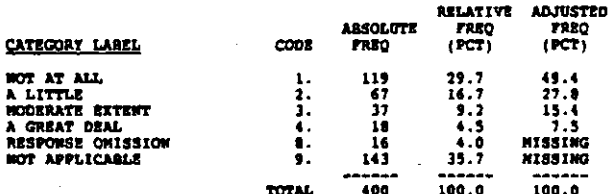

**08E OF OTHER SCHOOLS' GUIDANCE STAFF Q14D** 

 $cotum: 11$ RECORD: 3

**REFER TO QUESTION G14A<br>4. Guidance staff from other echools** 

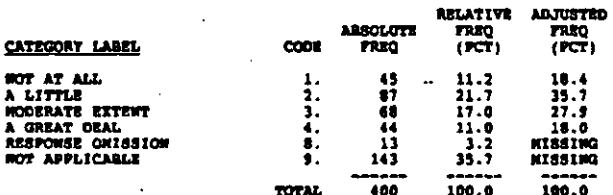

 $914E$ USE OF PROPESSIONAL CONTACTS

RECORD: 3 COLUMBI 12

REFER TO QUESTION G14A<br>e. Professional association meetings/workshops/journals

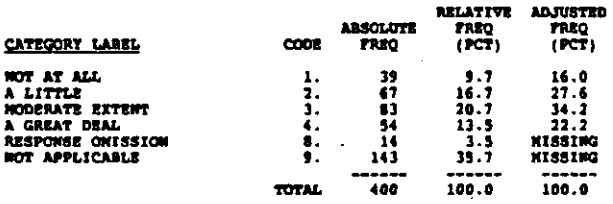

G14F USE OF REPS FROM EDUC PUBLISHERS

RECORD: 3 COLUMBI 13

REFER TO QUESTION GI4A<br>f. Representatives from educational publishers

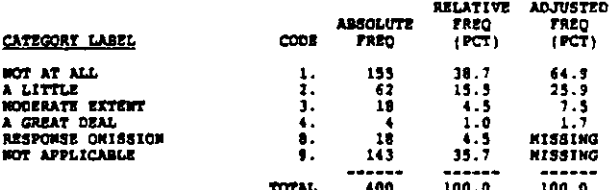

#### USE OF CURRICULUM RESOURCE CENTERS  $6140$

RECORD: 3 COLUMN: 14

REFER TO QUESTION G14A<br>g. Curriculum/media resource centers (local, county, or state)

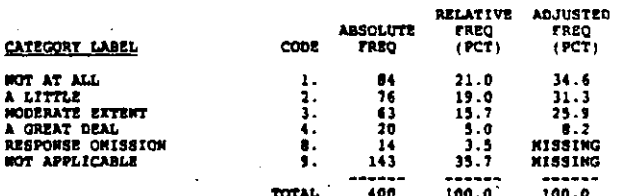

G14H USE OF NATIONAL INFO STSTEMS

RECORD: 3 COLUMN: 15

REFER TO QUESTION GIAA<br>h. Wational information systems (e.g., ERIC)

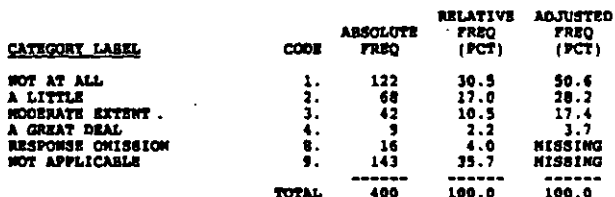

A TAUGHT USE OF NON-CONFUTER CAREER INFO 6151

RÉCORD: 3 COLUMN: 16-10

In a given year, about what percentage of lith and lith grade<br>students in your achool receives instruction in the following?<br>(WRITE IN PERCENT. IT UNSURE, GIVE TOUR BEST ESTINATE. IF NONE,<br>given the of noncomputerised care

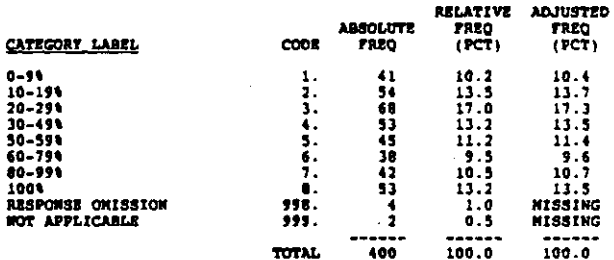

 $\mathcal{L}$ 

医前列腺 医心房 医肠管腔 医全国的 医单位的 医阿尔比尔氏试验检脑膜炎 医结肠膜炎 化二甲基苯甲基

f, th<br>N  $\mathbb{R}$ 

 $\mathcal{L}$ 

1-TAUGHT USE OF CONFUTERISED CAREER INFO

RECORD: 3 COLUMN: 19-21

**RETER TO QUESTION G151<br>2. Use of computerised career information systems** 

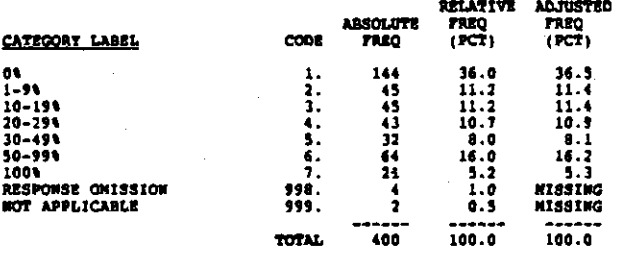

G153 **A TAUGHT USE OF EDUCATIONAL INFO** 

RECORD: 3 COLUMN: 22-24

REFER TO QUESTION G151<br>3. Use of educational information resources (e.g., college<br>catalogs, financial aid sources)

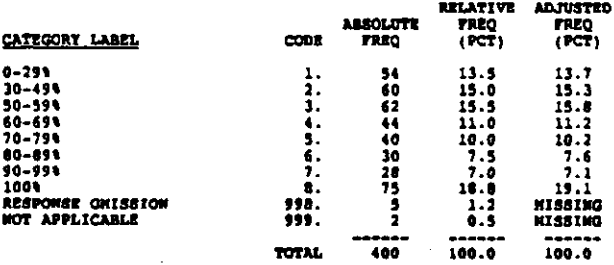

#### 6161 TERMINALS USED IN GUIDANCE PROG

**RECORD: 3** COLUMN: 25

Does your school have terminals, printers or microcomputers in the puidance program? (CIRCLE ALL THAT APPLY) ...

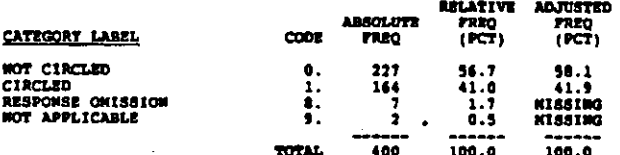

#### **G162** PRINTERS USED IN GUIDANCE PROG

فتقصده محافظة أحدت

ancoso 1 COLIDON: 26

**REFER TO QUESTION G161**<br>2. Printers

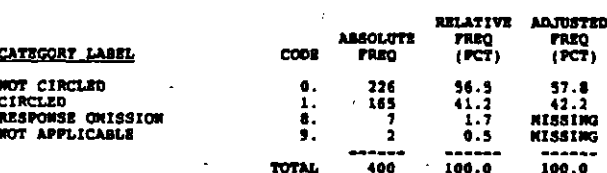

**NICROCOMPUTERS DEED IN GUIDANCE PROGRAM** 0163

RECORD: 3 COLORNI 27

**REFER TO QUESTION GI61**<br>3. Microcomputers

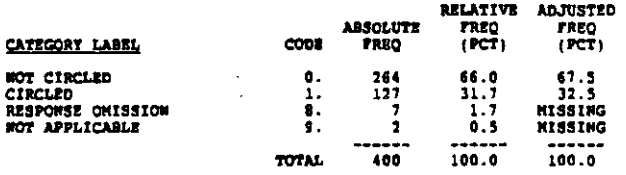

4164 NO GUIDANCE PROGRAM CONFUTER EQUIPRENT

RECORD: 3 COLUMN: 28

**REFER TO QUESTION G161**<br>4. Mone of these ...(SKIP to Q.23)

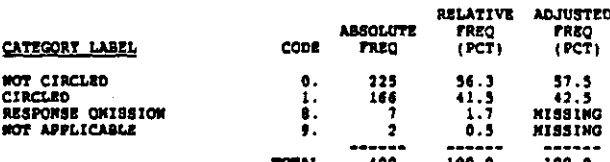

#### **G171** # OF TRANINALS

RECORD: 3 COLUMN: 29-30

How many terminals and microcomputers are available in your<br>high echool for use by students? (WRITE IN. IF HONE, ENTER<br>"000")<br>1. NUMBER OF TERNIKALS:

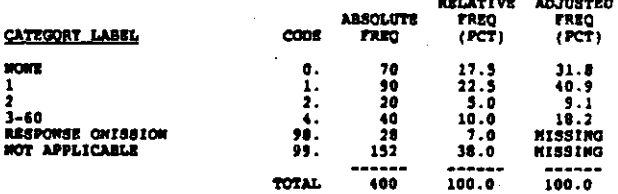

**G172** ( # OF MICROCONFUTERS<br>3 COLUMN: 31-32

**REFER TO QUESTION G171<br>2. NUMBER OF NICROCOMPUTERS:** 

**ADJUSTED<br>FREQ<br>(PCT) RELATIVE** ABSOLUTE FREQ<br>(PCT) CATEGORY LABEL cope 77.30  $\frac{11.5}{9.7}$ **ROMZ** o.  $21.5$ 46931742142  $\frac{10.2}{14.5}$  $1.3.4.5.67.6.7$  $2 - 5$ <br>6-5 1.2<br>
4.2<br>
10.5<br>
1.0<br>
1.5<br>
1.0<br>
2.5<br>
3.0<br>
3.0  $-7.966$ <br>19.669<br>5.6.969 10-19 10–19<br>20–21<br>23–31<br>23–95<br>NCT CODABLE/REFUSED<br>RESPONSE QMISSION<br>NOT APPLICABLE  $\begin{array}{c} \n \begin{array}{c} \n \cdot & \cdot \\
 \cdot & \cdot \\
 \cdot & \cdot \\
 \cdot & \cdot \\
 \end{array} \\
 \n \cdot & \cdot \\
 \cdot & \cdot \\
 \cdot & \cdot \\
 \end{array} \\
 \n \cdot & \cdot \\
 \cdot & \cdot \\
 \cdot & \cdot \\
 \cdot & \cdot \\
 \cdot & \cdot \\
 \end{array}$ 97.  $\frac{1}{33}$ . **HISSING**<br>MISSING  $100.0$  $-100$  $100.0$ TOTAL

inter til att skur staden har hann i skills skarettet tiden og til fraget av den en staden skill i staden av dagens

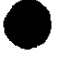

#### **G17A1** HOURS TERMINAL AVAILABLE PER DAT

#### COLUMN: 33-34 RECORD ( 3

On the average, about how many hours per day are the terminals<br>and/or microcomputers in your high school aveilable for use by<br>studenta? (WRITE IN. ROUND TO WEAREST HOUR. IF UNSURE GIVE TOUR<br>BEST ESTINATE)<br>HOURS TERMINAL AR

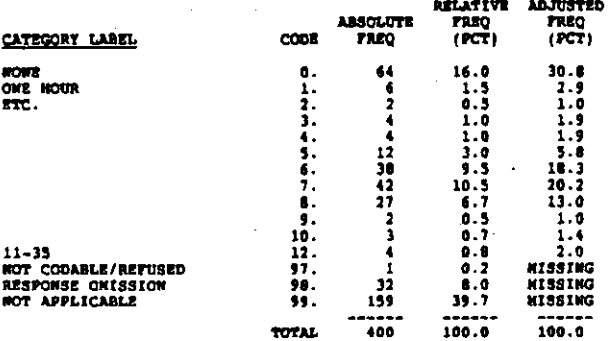

#### G17A2 HOURS NICROS AVAILABLE PER DAT

RECORD: 3 СОБИМИ: 35-36

Đ Â,

ă

**REFER TO QUESTION G17A1<br>HOURS MICROCOMPUTERS ARE AVAILABLE:** 

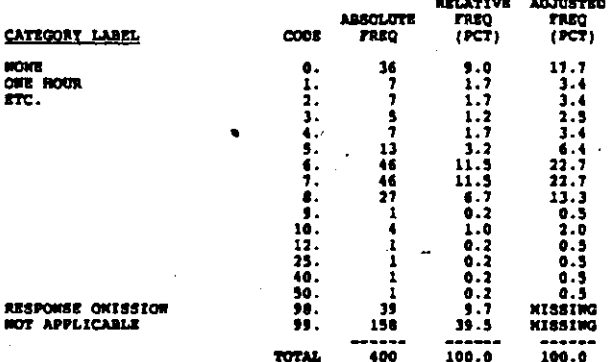

 $\epsilon_{\rm{max}}$ a aan aanaa

a sa sa

**G1791** HOURS TERMINALS ACTUALLY USED

COLORN: 37-38 RECORD: 3

REFER TO QUESTION G17A1<br>NOURS TERRIBALS ACTUALLY GSEO:

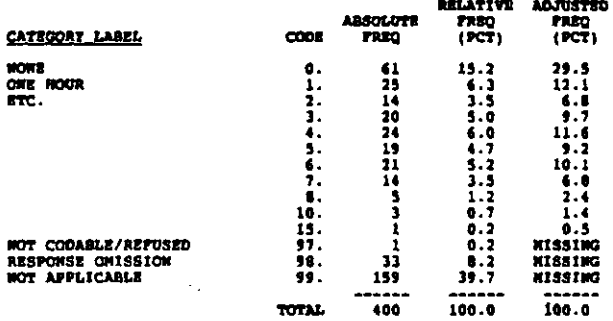

#### G17B2 HOURS NICROCONPUTERS ACTUALLY USED

cotton: 19-40 RECORD: 3

REFER TO QUESTION GI7A1<br>HOURS NICROCOMPUTERS ARE ACTUALLY USED:

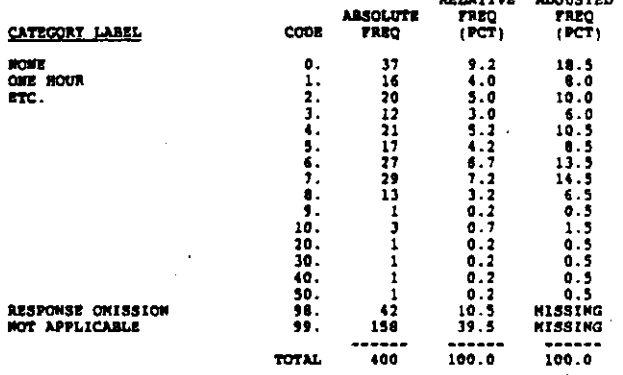

ane surrival

**An THE** 

#### **G101** STUDENT-INITIATED REQUEST

RECORD: 1  $cotum + 1$ 

How are students scheduled to use a computer terminal and/or microcomputer? (CIRCLE ALL THAT APPLY)<br>1. Student-initiated request

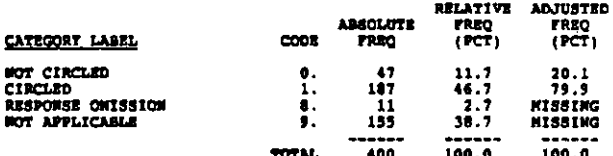

#### 0182 ASSIGNED BY TRACHER

RECORD: 3  $COLIDOR + 42$ 

Now are students scheduled to use a computer terminal and/or microcomputer? (CIRCLE ALL THAT APPLY)<br>2. Assigned by teacher

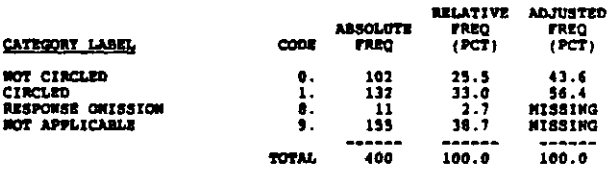

G183 ASSIGNED BY GUID COUNSELOR

**RECORD: 3** COLUMN: 43<br>Now are students scheduled to use a computer terminal and/or<br>microcomputer? (CIRCLE ALL TNAT APPLT)<br>3. Assigned by guidance counsaior

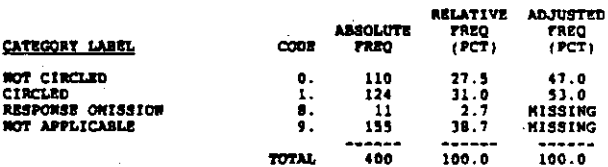

 $7 - 87$ 

 $column: 44$  $RECORA$ 

How are students scheduled to use a computer terminal and/or microcomputer? (CIRCLE ALL THAT APPLY)<br>4. Other (SPECIFY)

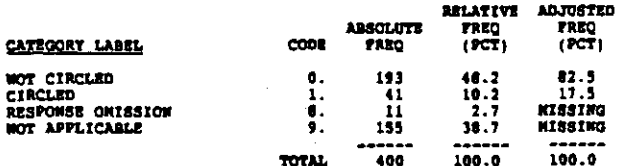

**GTRS** STUDENTS NOT SCHEDULED

**RECORD: 3** COLUMN: 45

Now are students scheduled to use a computer terminal and/or microcomputer? (CIRCLE ALL THAT APPLY)<br>5. Students are not scheduled

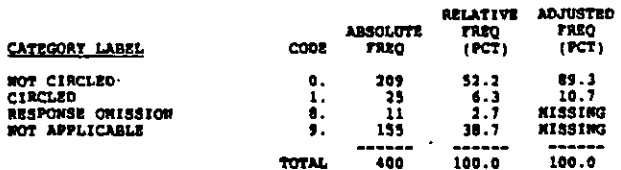

G191 COUNSELOR ASSISTANCE

RECORD: 3  $COL$ <sup> $OR$ </sup> $(1)$  46

Who is evailable to assist students in using the computer?<br>(CIRCLE ALL THAT APPLY)<br>1. GuiWance Counselor

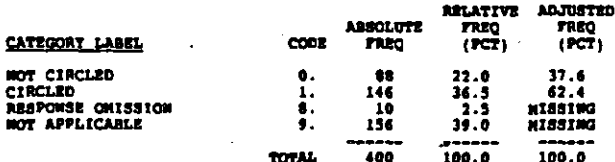

#### 0192 SECRETARY ASSISTANCE

COLORI 47 RECORD: 3

Who is evailable to assist students in using the computer?<br>(CIRCLE ALL THAT APPLY)<br>2. Secretary

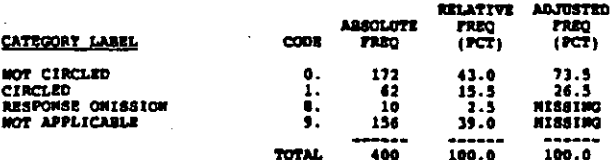

ართუს განდად დღის კონკიმდებული დადახალი საკავალი მოსტროებითა სათვიდებული და გამოთხოვლი სახის და მოუღის სახევრულ

ASSISTED BY SOMEONE ELSE  $6193$ 

RECORD: 3 coutnor: 48

Who is evailable to assist students in using the computer?<br>(CIRCLE ALL THAT APPLY)<br>3. Other (SPECIFY)

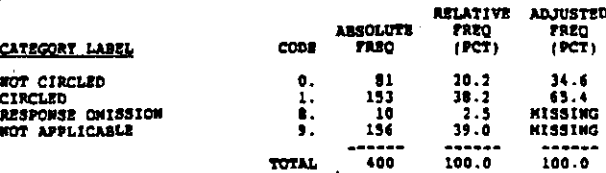

#### **G194** STUDENTS USE WITHOUT RELP

RECORD: 3 COLUMN: 49

Who is available to essist students in uding the computer?<br>(CIRCLE ALL THAT APPLT)<br>4. Students can use it without heip

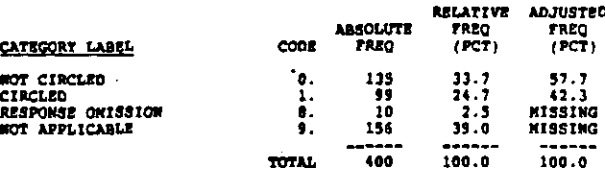

#### G201 CROICES

RECORD: 3 COLUMN: 50-51

Which of the following computerised career information systems are available in your school (CIRCLE ALL THAT APPLY) 1. CHOICES

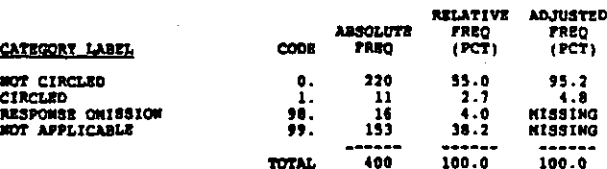

#### **G202 COLU**

RECORD: 3 COLUMN: 52-53

 $\phi_{\sigma\sigma}$ 

Which of the following computerized career information systems<br>are available in your school (CIRCLE ALL THAT APPLT)<br>2. COIN (Coordinated Occupational Information Network)

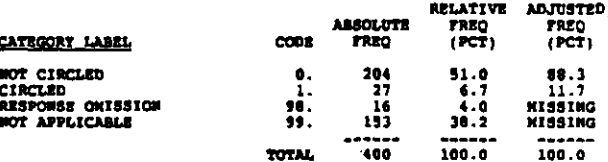

## $q201$ cvis

#### azendo - $\bullet$ COLORAL SALES

Which of the following computerized career informations are available in your school (CIRCLE ALL THAT APPLY)<br>3. CVIS (Timeshare Guidance Information System) .<br>an system

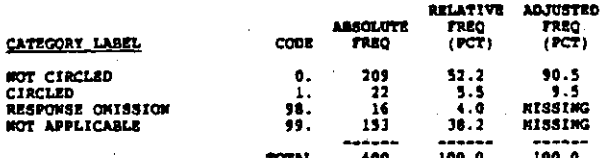

#### G204 DISCOVER

RECORD: 3 COLUMN: 56-57

Which of the following computerized career information system<br>are available in your school (CIRCLE ALL THAT APPLY)<br>4. DISCOVER

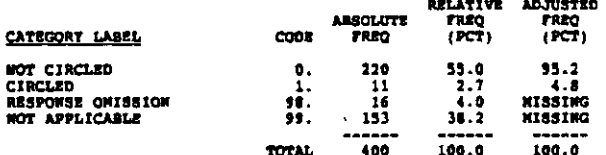

#### G205  $\overline{a}$

RECORD (  $\overline{\mathbf{3}}$ COLUMN: 58-59

Which of the following computerised career information systems<br>are available in your school (CIRCLE ALL THAT APPLY)<br>5. GIS (Timeshare Guidance Information System)

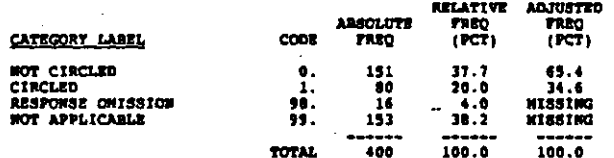

#### G206 **STATE SYSTEM**

RECORD: 3 COLORI 40-61

Which of the following computerized career information systems<br>are available in your school (CIRCLE ALL TRAT APPLY)<br>6. Your state system (including adaptation of other state<br>systems)

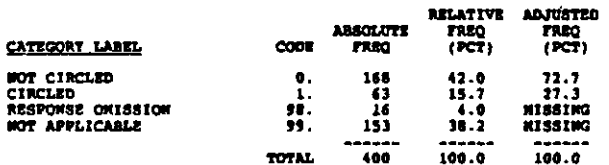

G207 SCHOOL, DISTRICT, COUNTY STSTEM<br>RECORD: 3 COLURN: 62-63<br>Which of the following computerised career information systems<br>are evailable in your school (CIRCLE ALL THAT APPLT)<br>7. Tour school, district, or county system

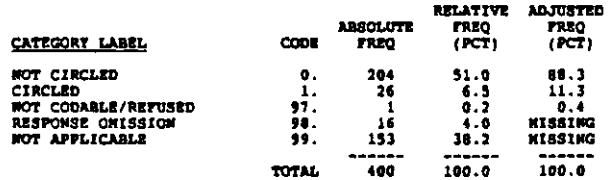

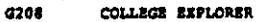

#### $BECORD: 3$ **COLORNI 64-65**

Which of the following computerized cereer information systems<br>are available in your school (CIRCLE ALL THAT APPLY)<br>8. College Explorer

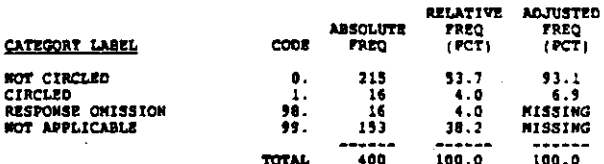

#### $G209$ OTHER

RECORD: 3 COLUMN: 66-67

Which of the following computerized career information systems are available in your school (CIRCLE ALL THAT APPLY) 3. Other (SPECIFY)

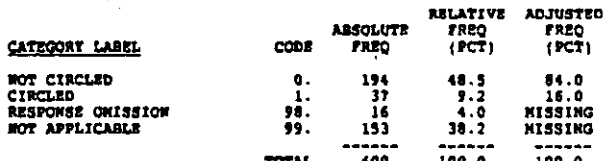

**G2010** NO CAREER INFO AVAILABLE

**COLUMN: 68-69** RECORD: 3

Which of the following computerised career information system<br>are available in your school (CIRCLE ALL THAT APPLY)<br>10. No career information system available (SKIP TO Q.22)

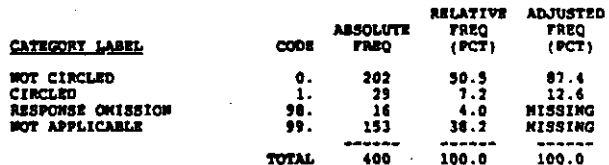

 $621$ TR FIRST CARRER INFO STSTEM INSTALLED

**RECORD:**  $\blacksquare$ COLORN: 70-71

When was your first career information system(s) installed?<br>(CIRCLE OWE)

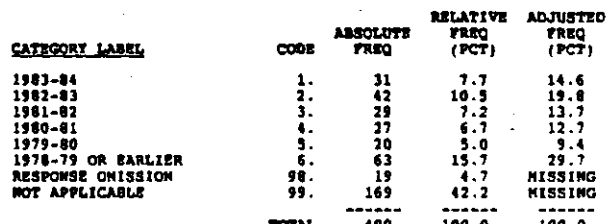

(通过这里的情况是"情况")

i.<br>V

 $\frac{1}{2} \left( \frac{1}{2} \right)^2 + \frac{1}{2} \left( \frac{1}{2} \right)^2$ 

人名日的人名英格兰人名 经国际投资 医甲状腺 医心包的 医皮肤 医中枢性

 $\frac{3}{4}$ 

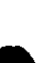

### RECORD : 4  $cotumu_1$   $0-9$

Which of the following computer applications are used for the<br>guidance program in your echool? (CIRCLE ALL THAT APPLT)<br>1. Improving student test-taking skills (e.g., SAT, College<br>Boards)

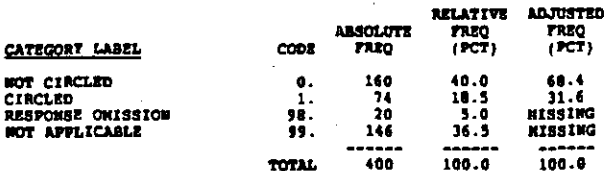

G222 ON-LINE ADMIN OF TESTS & INVENTORIES

COLUMN: 10-11 RECORD: 4

Which of the following computer applications are used for the<br>guidance program in your school? (CIRCLE ALL THAT APPLY)<br>2. On-line administration of tests and inventories

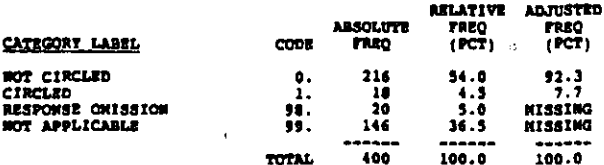

#### TEACHING CAREER DECISION SKILLS 0223

RECORD: 4 COLUMN: 12-13

Which of the following computer applications are used for the<br>guidance program in your school? (CIRCLE ALL THAT APPLY)<br>3. Teaching careor decision-making skills

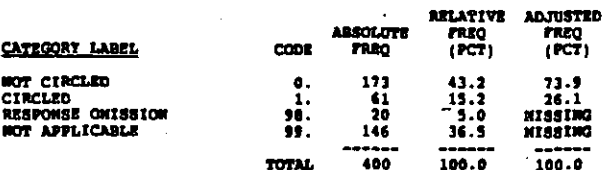

#### 6224 **DEVELOPING STUDENT STUDY SKILLS**

RECORD:  $\overline{\phantom{a}}$ **COLORN: 14-15** 

 $38.77$ 

Which of the following computer applications are used for the guidance program in your school? (CIRCLE ALL TRAT APPLY)<br>4. Developing student study skills

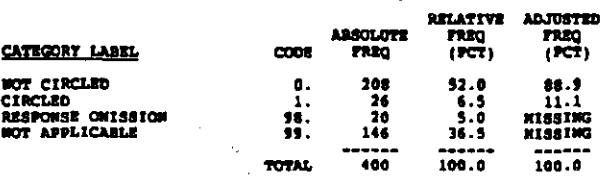

ترجم والمتحامل والجروم وحججته والجحو الحريم

والمقابلة أعاجم والمحدود والمستراة

**Secr** 

TRACHING JOB SEARCH SKILLS **a225** 

#### RECORD: 4 COLUMN: 16-17

Which of the following computer applications are used for the<br>guidance program in your school? (CIRCLE ALL THAT APPLY)<br>5. Teaching resume and job application writing skills

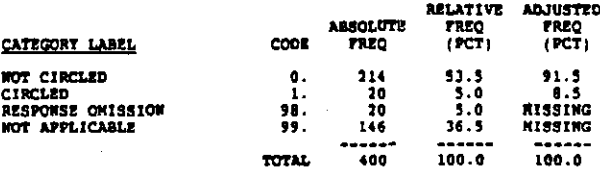

#### SIMMATE OCCUPATION EXPLORATION EXPER G226

couthout 18-19 RECORD :

Which of the following computer applications are used for the<br>quidance program in your school? (CIRCLE ALL THAT APPLY)<br>6. Simulated occupational exploration experience

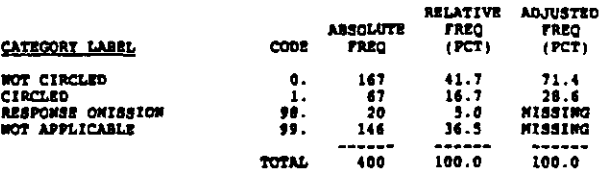

#### CAREER INFORMATION G227

COLUMN: 20-21 RECORD: 4

Which of the following computer applications are used for the guidance program in your school? (CIRCLE ALL THAT APPLY)<br>7. Career information

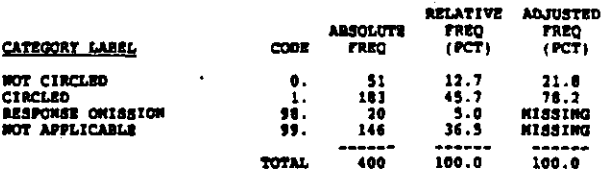

#### G228 SCHEDULING STUDENTS INTO CLASSES

RECORD: 4 COLORN: 22-23

Which of the following computer applications are used for the quidence program in your school? (CIRCLE ALL THAT APPLY)<br>8. Scheduling students into classes

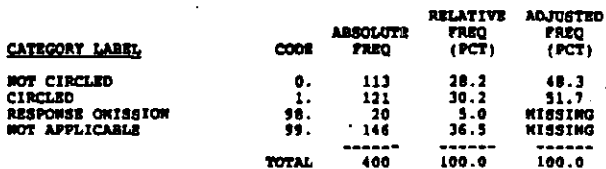

المحدما مديوع ويرجون حامرتك المسالح الحاج المريدوسة إرباح ومدور ورارا بالرواب الرواسح ويتم

#### COLUIDI 24-25 RECORD: 4

Which of the following computer applications are used for the guidance program in your school? (CIRCLE ALL THAT APPLY)<br>9. Other (SPECIFT)

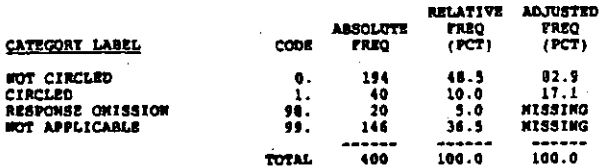

NOTE: For Question 23, the last digit in the variable name represents:<br>(1) Grade 9 (2) Grade 10 (3) Grade 11 (4) Grade 12

 $\overline{\phantom{a}}$ G23A1 COURSES IN CAREER DECISION-MEG, GR 9

RECORD: 4 column 26-27

At what grade level is each of the following activities offered<br>to students? (CIRCLE ALL THAT APPLY FOR EACH ITEM)<br>a. School courses in career decision making

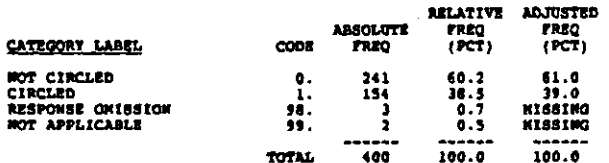

G23A2 COURSES IN CAREER DECISION-MKG, GR 10

#### RECORD: 4 COLORN: 28-29

At what grade level is each of the following activities offered<br>to students? (CIRCLE ALL THAT APPLY FOR EACH ITEM)<br>e. School courses in career decision making

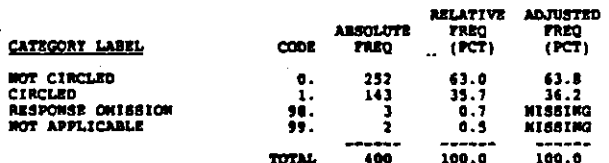

COURSES IN CAREER DECISION-NEG, GR 11 G23A3

#### COLORN 30-31 RECORD: 4

At what grade level is each of the following activities offered<br>to students? (CIRCLE ALL THAT APPLY FOR EACH ITEN)<br>a. School courses in career decision making

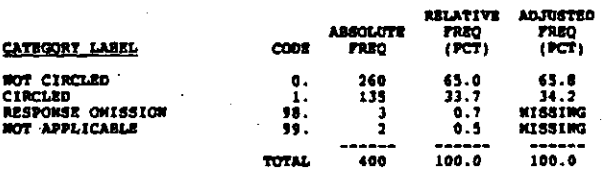

02384 COURSES IN CAREER DECISION-MEG. GR 12

#### RECORD:  $\ddot{\phantom{a}}$ COLUMN: 32-33

At what grade level is each of the following activities offered<br>to students? (CIRCLE ALL THAT APPLY FOR EACH ITEN)<br>a. School courses in career decision making

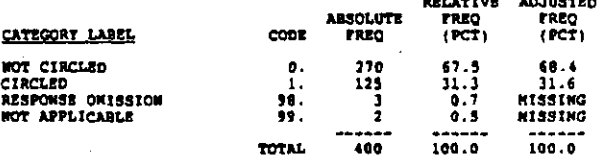

#### G23B1 OCC INFO UNITS IN COURSES, GR 9

RECORDI 4 cotings: 34-35

At what grade level is each of the following activities offered<br>to atudents? (CIRCLE ALL THAT APPLY FOR EACH ITEM)<br>b. Occupetional information units in subject-matter courses

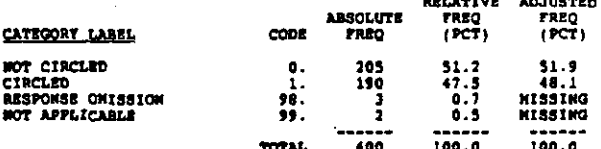

**G2382** OCC INFO UNITS IN COURSES, GR 10

**RECORD** 4 COLUMN: 36-37

At what grade level is each of the following activities offered<br>to students? (CIRCLE ALL THAT APPLY FOR EACH ITEM)<br>b. Occupational information units in aubject-matter courses

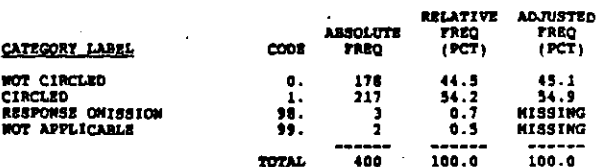

02333 occ THPO UNITS IN COURSES, dR 11

#### RÉCORD:  $\blacktriangle$ couranni  $38 - 39$

At what grade level is each of the following activities offered<br>to students? (CIRCLE ALL THAT APPLY FOR EACH ITEM)<br>b. Occupational information units in embject-matter courses

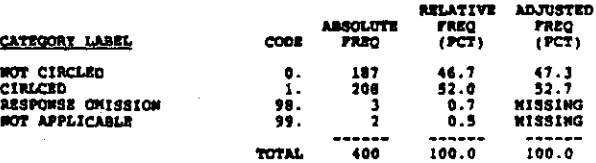

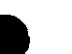

#### **G21B4** OCC INFO UNITS IN COURSES, GR 12

#### COLUMNI 40-41 RECORD: 4

At what grade level is each of the following activities offered<br>to students? (CIRCLE ALL THAT APPLY FOR EACH ITEN)<br>b. Occupational information units in subject-matter courses

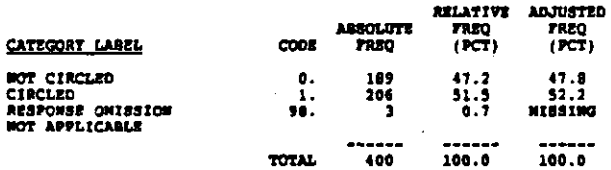

#### G23C1 EXPLORATORY WORK EXPERIENCE, GR 9

#### RECORD: 4 COLUMN: 42-43

At what grade level is each of the following activities offered<br>to students? (CIRCLE ALL THAT APPLY FOR EACH ITEM)<br>c. Exploratory work experience programs (e.g., co-op, workstudy, EBCE)

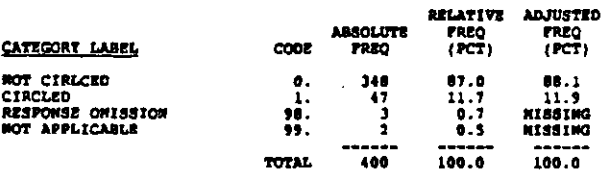

#### G23C2 EXPLORATORY WORK EXPERIENCE. GR 10

RECORD: 4 COLORN 44-45

At what grade level is each of the following activities offered<br>to studenta? (CIRCLE ALL THAT APPLY FOR EACH ITEN)<br>c. Exploratory work apperience programs (e.g., co-op, workstudy, EBCE)

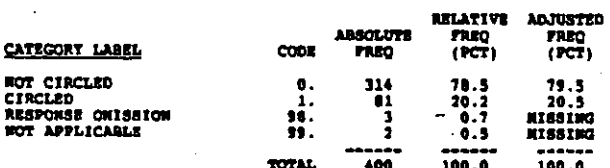

#### G23C3 **EXPLORATORY WORK EXPERIENCE, GR 11**

RECORD: 4 COLUMN: 46-47

At what grade lovel is each of the following activities offered<br>to students? (CIRCLE ALL THAT APPLY FOR EACH ITEM)<br>c. Exploratory work apperience programs (e.g., co-op, workstudy, IBCE)

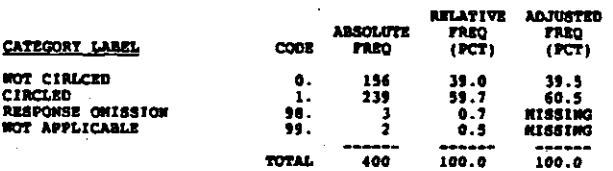

 $62301$ **EXPLORATORY WORK EXPERIENCE, GR 12** 

#### COLUIDI 48-49 RECORD: 4

At what grade level is each of the following activities offered<br>to students? (CIRCLE ALL THAT APPLY FOR EACH ITEM)<br>c. Exploratory work experience programs (e.g., co-op,<br>workstudy, EBCE)

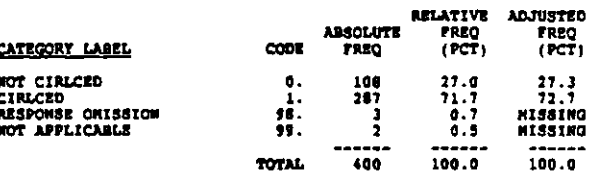

#### **G2301** CAREER DATS-NIGHTS, GR 9

RECORD: 4 COLUMN: 50-51

At what grade level is each of the following activities offered<br>to students? (CIRCLE ALL THAT APPLT FOR EACH ITEN)<br>d. Career days/nights

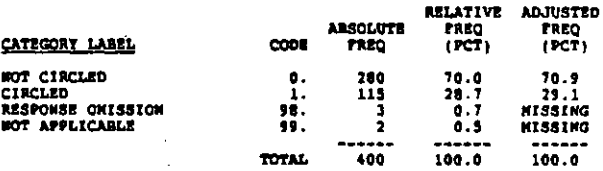

#### G23D2 CAREER DATS-MIGHTS, GR 10

RECORD: 4 COLUDON: 52-53

At what grade level is each of the following activities offered<br>to students? (CIRCLE ALL THAT APPLT FOR EACH ITEN)<br>d. Career days/nights

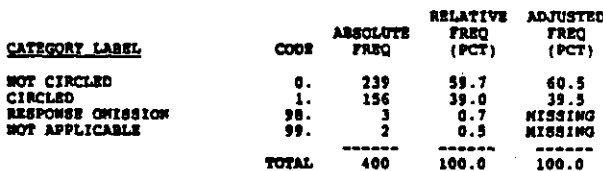

#### 62101 CAREER DATE-WIGHTS, GR 11

**RECORD**  $\ddot{\bullet}$ **COLUMN: 54-55** 

التاريخ المائية المستقلة المستقلة المتوقع والمتوقف المتسابقة المستقلة المستقلة والمستقلة والمتوقف المستقلة المستقلة

At what grade level is each of the following activities offered<br>to studente? (CIRCLE ALL THAT APPLY FOR EACH ITEM)<br>d. Career days/nights

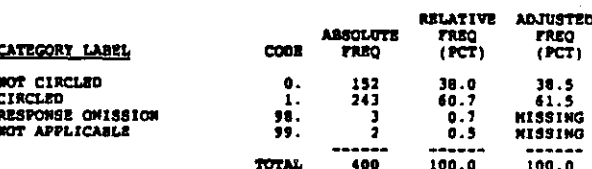

new materials website of any

#### 02304 CARBER DATS-WIGHTS, GR 12

÷.

#### RECORD: 4 COLUMN: 54-57

At what grade level is each of the following activities offered<br>to students? (CIRCLE ALL TRAT APPLY FOR EACH ITEN)<br>d. Career deys/nights

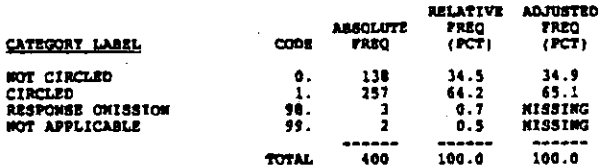

**G23R1** VOCATIONAL ORIENTED ACTIVITIES, GR 9

#### COLUMN: 58-59 RECORD: 4

At what grade level is each of the following activities offered<br>to students? (CIRCLE ALL THAT APPLY FOR EACH ITEM)<br>e. Vocational oriented assemblies and speakers in classes

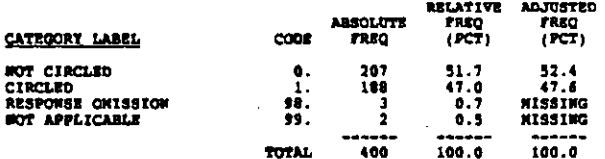

#### 02322 VOCATIONAL ORIENTED ACTIVITIES, GR 10

RECORD 4 COLORN: 60-61

At what grade level is each of the following activities offered<br>to atedents? (CIRCLE ALL THAT APPLY FOR EACH ITEN)<br>e. Vocational oriented assemblies and speakers in classes

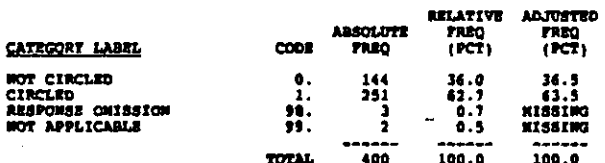

#### **G23R3** VOCATIONAL ORIENTED ACTIVITIES, GR 11

#### RECORD: 4 COLORN: 62-63

At what grade level is each of the following activities offered<br>to students? (CIRCLE ALL THAT APPLY FOR EACH ITEN)<br>e. Vocational oriented assemblies and speakers in classes

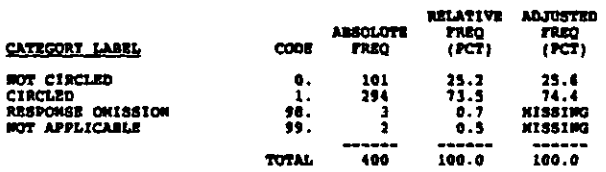

VOCATIONAL ORIENTED ACTIVITIES, GR 12 G2384

#### COLUIDI 64-65 RECORD: 4

At what grade level is each of the following activities offered<br>to students? (CIRCLE ALL THAT APPLY FOR EACH ITEM)<br>e. Vocational oriented assemblies and speakers in classes

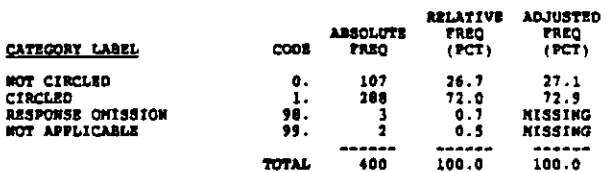

#### $02371$ JOB SITE TOURS OR VISITS, GR 9

RECORDI 4 COLUMN: 66-67

At what grade level is each of the following activities offered<br>to students? (CIRCLE ALL THAT APPLY FOR EACH ITEM)<br>f. Job site tours or visite (field trips)

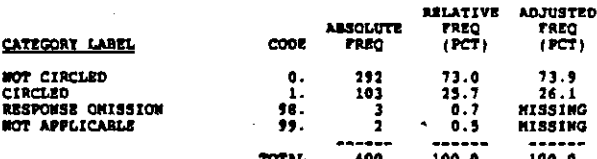

G23F2 JOB SITE TOURS OR VISITS, GR 10

RECORD: 4 COLORE: 68-69

At what grade level is sach of the following activities offered<br>to students? (CIRCLE ALL THAT APPLY FOR EACH ITEM)<br>f. Job site tours or visite (field tripe)

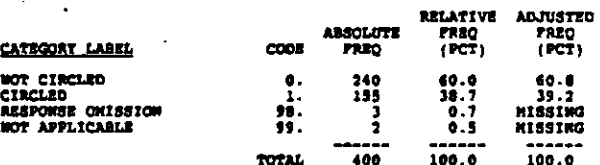

 $62323$ JOB SITE TOURS OR VISITS, OR 11

RECORD: 4 COLUMN: 70-71

×

At what grade level is each of the following activities offered<br>to stadents? (CIRCLE ALL THAT APPLY FOR EACH ITEN)<br>1. Job site tours or visits (field trips)

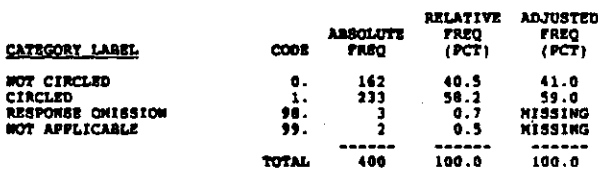

At what grade level is each of the following activities offered<br>to students? (CIRCLE ALL THAT APPLY FOR EACH ITEM)<br>f. Job site tours or visits (field trips)

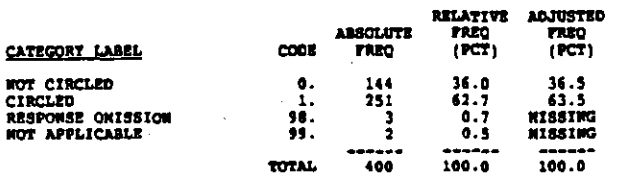

TOURS OF POSTSEC INSTUTIONS, GR 9 62361

RECORD: 5 COLUMN: 8-9

At what grade level is each of the following activities offered<br>to students? (CIRCLE ALL THAT APPLY FOR EACH ITEM)<br>g. School arranged tours of postsecondary institutions α.

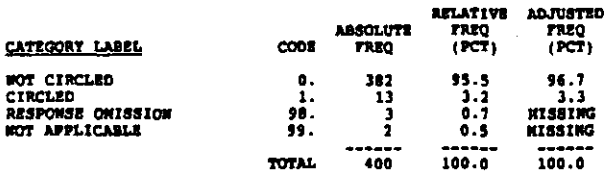

G23G2 TOURS OF POSTSEC INSTUTIONS, GR 10

COLUMBE 10-11 RECORD: 5

At what grade level is each of the following activities offered<br>to students? (CIRCLE ALL THAT APPLY FOR EACH ITEN)<br>g. School arranged tours of postsecondary institutions

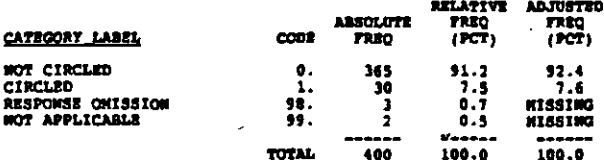

#### G23G3 TOURS OF POSTSEC INSTUTIONS, GR 11

RECORD: 5 COLORN: 12-13

الكادية والمتقادم والمحاولات والمساردون كالا

At what grade level is each of the following activities offered<br>to atudents? (CIRCLE ALL THAT APPLY FOR EACH ITEN)<br>g. School arranged tours of postsecondary institutions

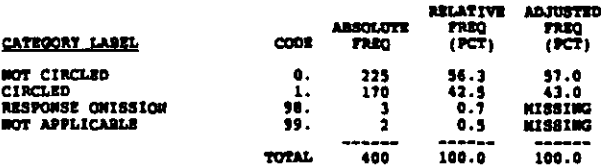

TOURS OF POSTSEC INSTUTIONS, GR 12 02304

#### RECORDI 5 **COLORN: 14-15**

At what grade level is each of the following activities offered<br>to students? (CIRCLE ALL THAT APPLY FOR EACH ITEN)<br>g. School arranged tours of postsecondary institutions

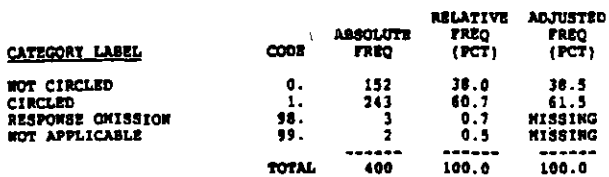

 $62311$ JOB SHADONTHO. GR 9

**RECORD**  $\overline{\mathbf{S}}$ COLUMN: 16-17

At what grade level is each of the following activities offered<br>to students? (CIRCLE ALL THAT APPLY FOR EACH ITEN)<br>h. Job shedowing (extended observations of a worker)

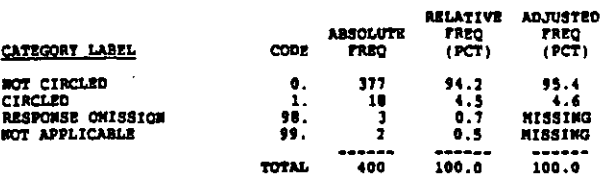

JOS SHADOWING, GR 10 G23H2

**SECORD: 5** COLOR: 18-19

At what grade level is each of the following activities offered<br>to students? (CIRCLE ALL THAT APPLY FOR BACH ITEN)<br>h. Job shadowing (extended observations of a worker)

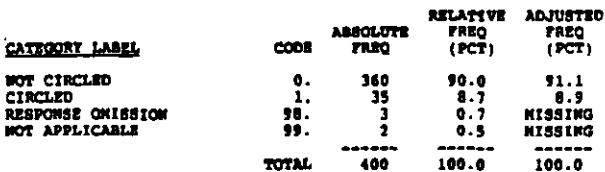

#### G23R3 JOB SHADOWING, GR 11

RECORD: 5 COLUMON: 20-21

બોલ<mark>ત જશ્જપણ જણાવ્યુ છે. આ</mark> વધુ પ્રાપ્ય મુખ્ય પ્રથમ જ પ્રાપ્ય પશુપાલન આવેલા પ્રાપ્ય *સાથે જણાવ્યુ કરી જશ્જપની મહા* 

At what grade level is each of the following activities offered<br>to students? (CIRCLE ALL THAT APPLY FOR BACH ITEM)<br>h. Job shedowing (extended observations of a worker)

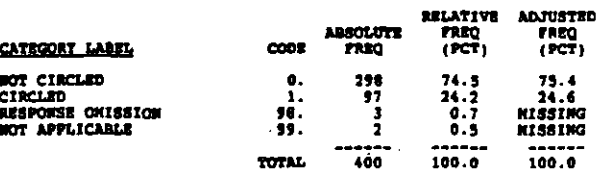

#### G23H4 JOB SHADOWING, OR 12

#### counter 22-23 RECORD: 5

At what grade level is each of the following activities offered<br>to students? (CIRCLE ALL THAT APPLY FOR BACH ITEM)<br>h. Job shadowing (extended observations of a worker)

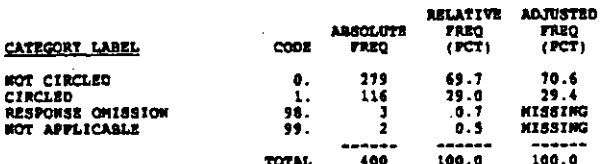

#### G2312 SIMILATIONS, GR 9

RÉCORD : 5 COUDDI: 24-25

At what grade level is each of the following activities offered<br>to students? (CIRCLE ALL THAT APPLY FOR EACH ITEM)<br>i. Simulations (e.g., Singer, SRA job experience kits)

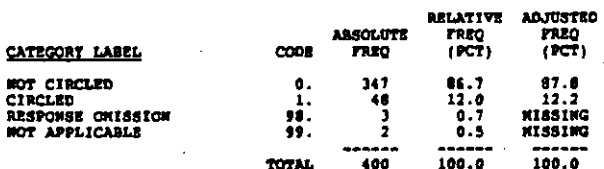

G2312 SINULATIONS, GR 10

经生产 皇后

医髂股骨折 医抗体反应 经无价值 医前

小岛

 $\vert$ .

Ĵ,

RECORD: 5 COLUMN: 26-27

what grade level is each of the following activities offered<br>students? (CIRCLE ALL THAT APPLY FOR EACH ITEN)<br>Simulations (e.g., Singer, SRA job experience kita)

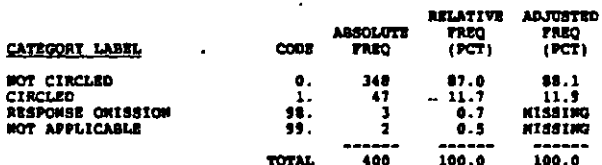

#### G2313 SIMULATIONS, GR 11

RECORD: 5 COLUMN: 28-29

At what grade level is each of the following activities offered<br>to students? (CIRCLE ALL THAT AFPLY FOR EACH ITEN)<br>i. Simulations (e.g., Singer, SRA job experience kits)

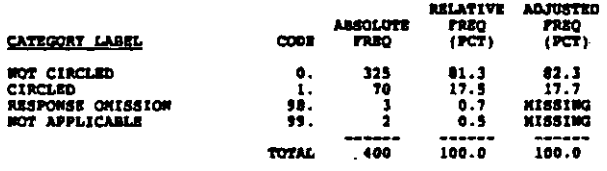

#### SINULATIONS, GR 12 02314

#### RECORDI 5 COLUMN: 30-31

At what grade level is each of the following activities offered<br>to students? {CIRCLE ALL THAT APPLT TOR EACH ITEN}<br>i. Simulations (e.g., Singer, SRA job experience kits)

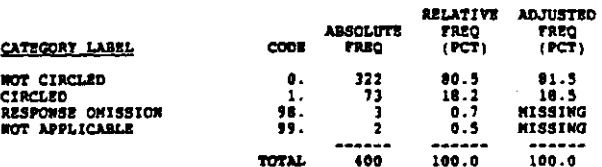

**G21J1** CARSER PLANNING TESTS, GR 9

COLUMN: 32-33 RECORD: 5

At what grade level is each of the following activities offered<br>to students? (CIRCLE ALL THAT APPLT FOR EACH ITEN)<br>j. Teating and having tests interpreted for career planning<br>purposes (e.g., interest inventories, vocationa

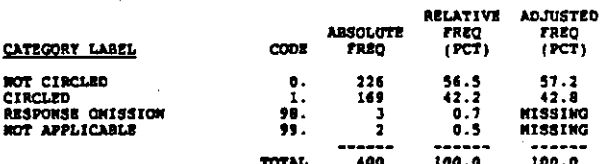

**423J2** CAREER PLANWING TESTS, GR 10

RECORD: 5 COLOGH: 14-15

At what grade level is each of the following activities offered<br>to students? (CIRCLE ALL THAT APPLY FOR EACH ITEN)<br>1. Testing and having tests interpreted for career planning<br>purposes (e.g., interest inventories, vocationa

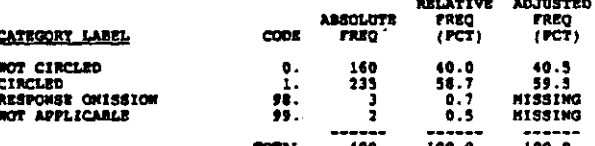

**023J3** CAREER FLANNING TESTS, GR 11

**RECORD** : 5 COLUIGN: 36-37

At what grade level is each of the following activities offered<br>to students? (CIRCLE ALL THAT APPLY FOR EACH ITEN)<br>3. Testing and having tests interpreted for career planning<br>purposes (e.g., interest inventories, vocationa

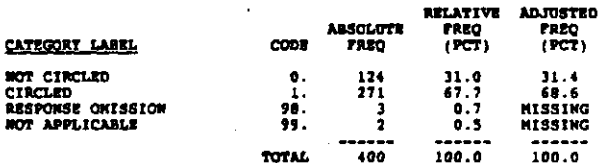

#### RECORD: 5 COLUMN: 38-39

At what grade level is each of the following activities offered<br>to students? (CIRCLE ALL THAT APPLY FOR EACH ITEM)<br>f. Testing and having tests interpreted for career planning<br>perposes (e.g., interest inventories, vocationa

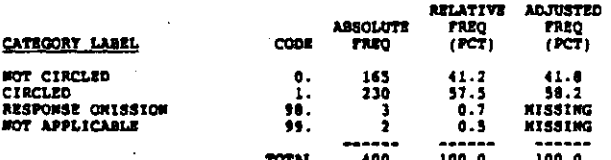

 $62311$ INDIVIDUAL COUNSELING, GR 9

RECORD: 5 COLUMN: 40-41

At what grade level is each of the following activities offered<br>to studenta? (CIRCLE ALL THAT APPLT FOR EACH ITEM)<br>k. Individual counseling essaions

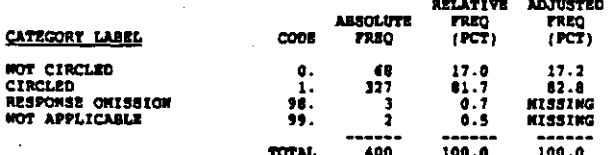

G23X2 INDIVIDUAL COUNSELING. GR 10

**RECORD**  $\bullet$ COLUMN: 42-43

At what grade level is each of the following activities offered<br>to students? (CIRCLE ALL THAT APPLY FOR EACH ITEM)<br>k. Individual counseling aessions

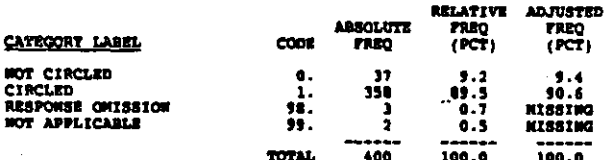

#### **62383** INDIVIDUAL COUNSELING, GR 11

#### **RECORD**  $\mathbf{S}$ COLUMN: 44-45

ren unt als pydyne<mark>czykar i tękę metar u</mark>nają

At what grade level is each of the following activities offered<br>to students? (CIRCLE ALL THAT APPLY FOR EACH ITEM)<br>k. Individual counseling sessions

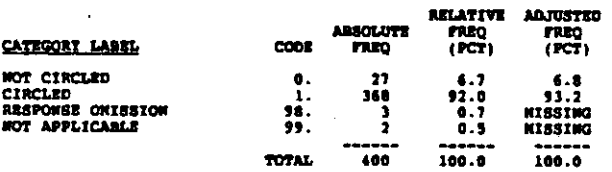

ter and the property of the control of the control of the control of the control of the control of the control <br>The control of the control of the control of the control of the control of the control of the control of the c

G23K4 INDIVIDUAL COUNSELING, GR 12

#### RECORD: 5 COLUMN: 46-47

At what grade level is each of the following activities offered<br>to students? (CIRCLE ALL THAT APPLY FOR EACH ITEM)<br>k. Individual counseling sessions

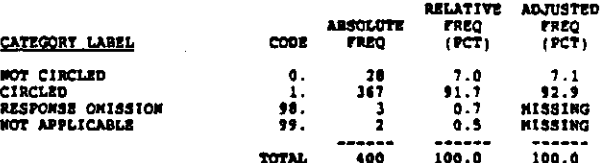

#### **G23L1** GROUP COUNSLING, GR 9

RECORD: 5 COLUMN: 48-49

At what grade level is each of the following activities offered<br>to students? (CIRCLE ALL THAT APPLY FOR EACH ITEN)<br>1. Group guidance/counseling sessions

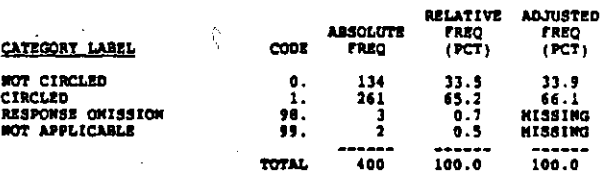

G231.2 GROUP COUNSLING.GR 10

RECORD: 5 COLUIDI 90-51

At what grade level is each of the following activities offered<br>to students? (CIRCLE ALL THAT APPLT FOR EACH ITEM)<br>1. Group guidence/counseling sessions

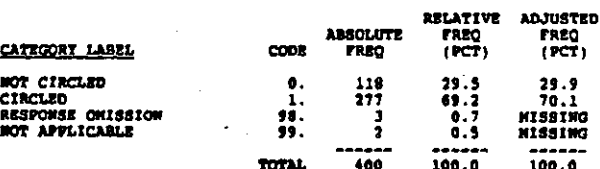

**G23L3** GROUP COUNSLING, GR 11

RECORD: 5 COLUMBI 52-53

At what grade level is each of the following activities offered<br>to students? (CIRCLE ALL THAY APPLY FOR EACH ITEN)<br>1. Group guidance/counseling sussions

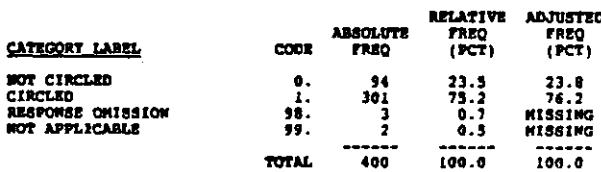

in die Trees een reter van die heefste g<mark>roepen pa</mark>akter e

## G23L4 GROUP COUNSLING, GR 12 control: 54-55

 $n$ cono $n$ 

At what grade level is each of the following activities offered<br>to students? (CIRCLE ALL THAT APPLY FOR EACH ITEM)<br>1. Group guidance/counseling assaions

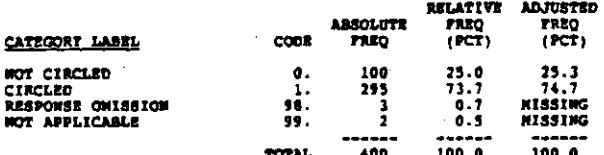

#### TRAINING IN JOB SEEKING SKILLS, GR 9 G23H1

RECORD: 5 coupon 56-57

At what grade level is each of the following activities offered<br>to students? (CIRCLE ALL THAT APPLY FOR EACH ITEM)<br>m. Training in job seeking skills

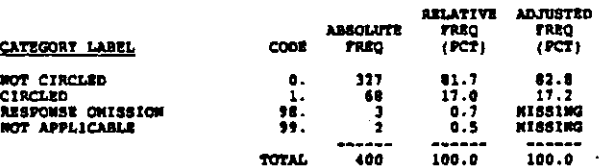

#### G23K2. TRAINING IN JOB SEEKING SKILLS, GR 10

RECORD: 5 COLUMN: 50-59

At what grade level is each of the following activities offered<br>to students? (CIRCLE ALL THAT APPLY FOR EACH ITEM)<br>#. Training in job seeking skills

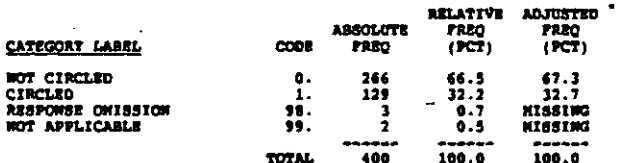

#### G23H3 TRAINING IN JOB SEEKING SKILLS, GR 11

#### RECORD: 5 COLUMN: 60-61

「無法以外の過程を支配の無法をごとすることにはない

At what grade level is each of the following activities offered<br>to students? (CIRCLE ALL THAT APPLY FOR EACH ITEN)<br>m. Training in job seeking skills

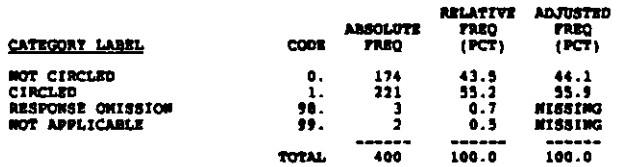

#### G23H4 TRAINING IN JOB SEEKING SKILLS, GR 12

RECORD: 5 COLUMN: 62-63

At what grade level is each of the following activities offered<br>to students? (CIRCLE ALL THAT APPLY FOR EACH ITEM)<br>m. Training in job seeking skills

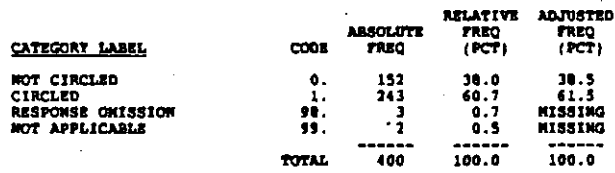

**423K1** USE OF PONCORPUTER CAREER INFO, GR 9

RECORD: 5 COLUMN: 64-63

At what grade level is each of the following activities offered<br>to students? (CIRCLE ALL THAT APPLY FOR EACH ITEM)<br>a. Use of noncomputerised career information resources

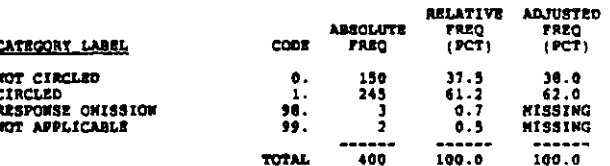

USE OF NONCONPUTER CAREER INFO, GR 10 02312

 $RECOMO: 5$ COLUMN: 66-67

At what grade level is each of the following activities offered<br>to stadents? (CIRCLE ALL THAT APPLY FOR EACH ITEM)<br>n. Use of noncomputerized career information resources

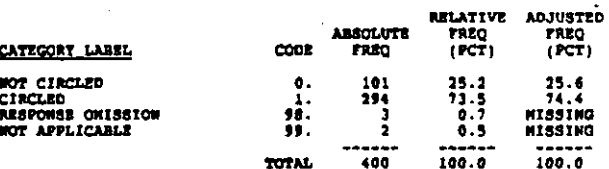

**023#3** USE OF MONCONFUTER CAREER INFO, GR 11

**ERCORD** 5 COLORA 48-49

At what grade level is each of the following activities offered<br>to students? (CIRCLE ALL THAT APPLY FOR EACH ITEM)<br>n. Use of noncomputerized career information resources

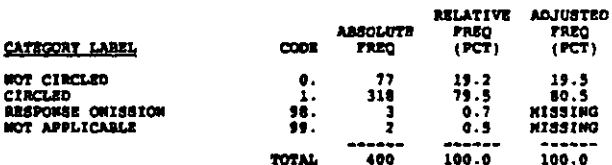

G23N4 USE OF MOMCOMPUTER CARRER INFO. GR 12

**RECORD: 5** COLUMN: 70-71

At what grade level is each of the following activities offered<br>to students? (CIRCLE ALL THAT APPLY FOR BACH ITEN)<br>n. Use of noncomputerized career information resources

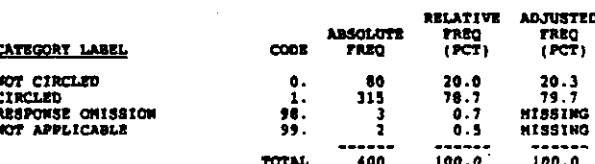

**42301** USE OF COMPUTERISED CAREER INFO, GR 9

colings ass RECORD. A

At what grade level is each of the following activities offered<br>to students? (CIRCLE ALL THAT APPLY FOR EACH ITEM)<br>o. Use of computerised career information resources

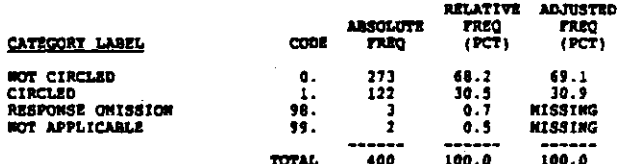

#### 02302 URE OF COMPUTERISED CAREER INFO. GR 10

RECORD1 6 COLORI 10-11

At what grade level is each of the following activities offered<br>to students? (CIRCLE ALL THAT APPLY FOR EACH ITEN)<br>o. Use of computerised career information resources

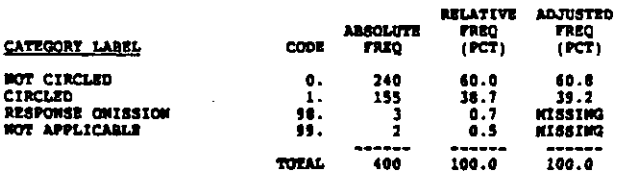

#### G2303 USE OF CONFUTERISED CAREER INFO, GR 11

#### RECORD: 6 COLORE: 12-13

At what grade level is each of the following activities offered<br>to stadents? (CIRCLE ALL THAT APPLY FOR EACH ITEN)<br>o. Use of computerised career information resources

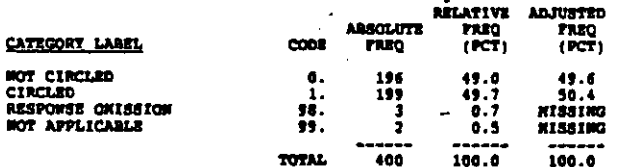

#### **02304** USE OF COMPUTERISED CAREER 1MFO, GR 12

RECORD: 6 COLORIA 14-19

At what grade level is each of the following activities offered<br>to studente? (CIRCLE ALL THAT APPLY FOR EACH ITEM)<br>o. Use of computerized career information resources

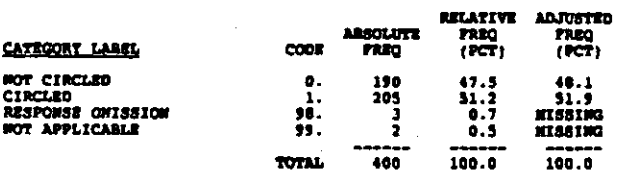

بكائك جريديا والمتحدث والمتكافئ والمسادة المسائر والمتعارض والمعارض والمستقار والمستحار المالك والمقابط والمتحدث والمحارب

**G24A** COURSES IN CAREER DECISION &

COLUMN: 16-10 RECORD: 6

About what percentage of students in your school participate in<br>each of the following activities at least once during the time<br>period beginning when they start the lith grade and ending when<br>they leave high school? (WRITE

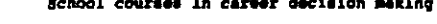

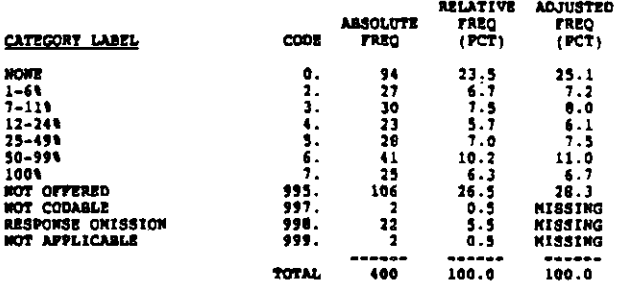

OCC INFO IN COURSES 1 **624B** 

RECORD: 6 COLUMN: 19-21

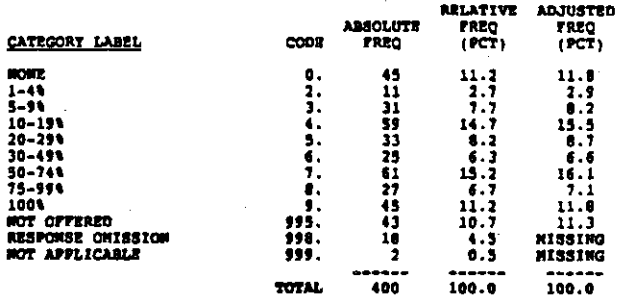

#### **024C WORK EXPERIENCE PROGRAMS 4**

**RECORD:** 6 COLORN: 22-24

**Rifin TO QUESTION G24A<br>c. Rxploratory work experience programe (e.g., co-op,<br>workstudy, SBCR)** 

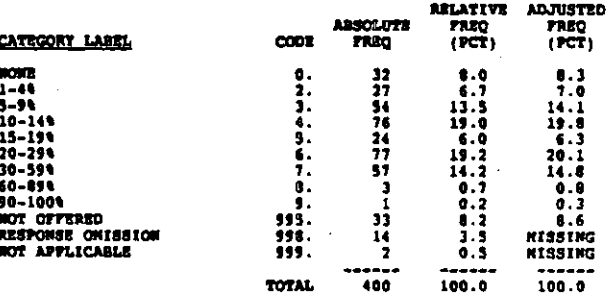

RECORDs 6 **COLORI: 25-27** 

**REFER TO QUESTION G24A**<br>d. Career days/nights

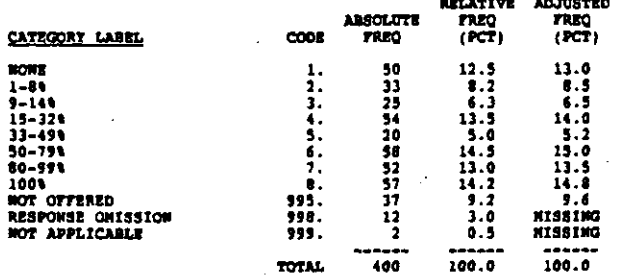

VOC ASSEMBLIES-SPEAKERS \ **G24E** 

RECORDs 6 COLUMN: 28-30

REFER TO QUESTION G24A<br>@. Vocational oriented assemblies and speakers in classes

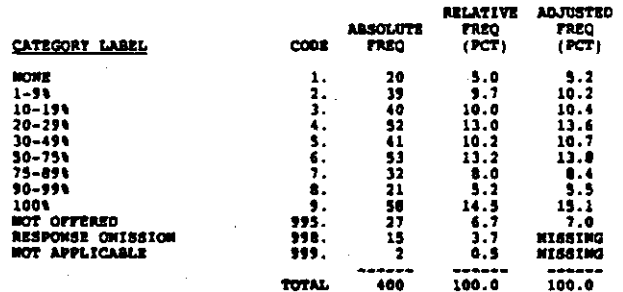

 $624F$  $\mathbb{R}^2$ JOB SITE PIELD TRIPS &

RECORD: 6 COLORG: 31-33

Í.

REFER TO QUESTION G24A<br>(. Job site tours or visits (field tripe)

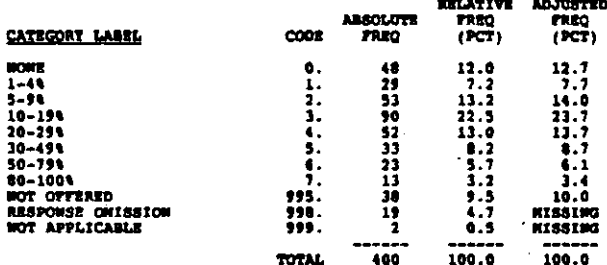

0240 POSTSECONDARY INSTITUTION TOURS 1

COLUDON: 34-36 RECORDI 6

REFER TO QUESTION G24A<br>g. Tours of postsecondary institutions

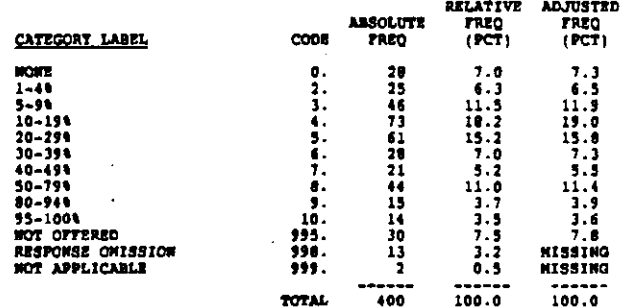

 $624B$ JOB SHADOWING &

COLUMN: 37-39 RECORD: 6

**RETER TO QUESTION G24A**<br>h. Job shadowing (extended observations of a worker)

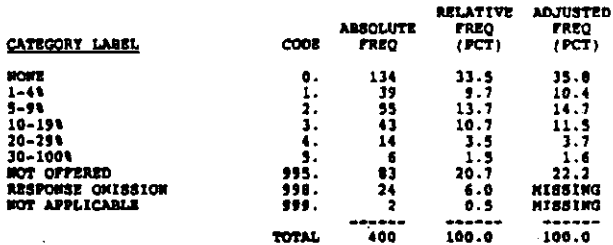

**4241** SINULATIONS \

RECORD: 6 COLUMN: 40-42

RETER TO QUESTION G24A<br>1. Simulations (e.g., Singer, SRA job experience kits)

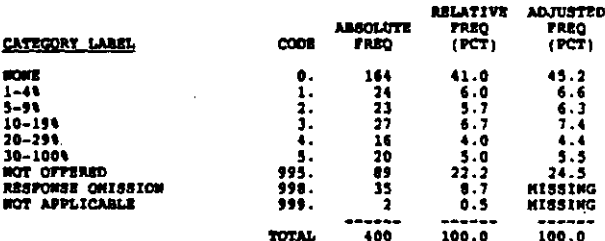

#### CARRER TESTING & INTERPRETATION  $024J$

#### COLUMN: 43-45 RECORDI 6

-REFER TO QUESTION G24A<br>1. Teating and having tests interpreted for career planning<br>purposes (e.g., interest inventories, vocational aptitude<br>tests)

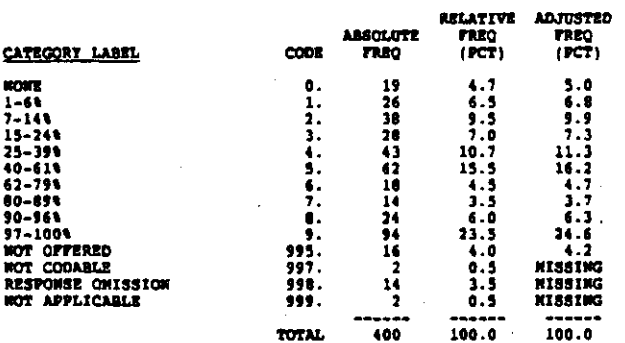

 $G24K$ INDIVIDUAL COUNSELING +

RECORD: 6 COLUMNI 46-40

REFER TO QUESTION G24A<br>k. Individual counseling sessions

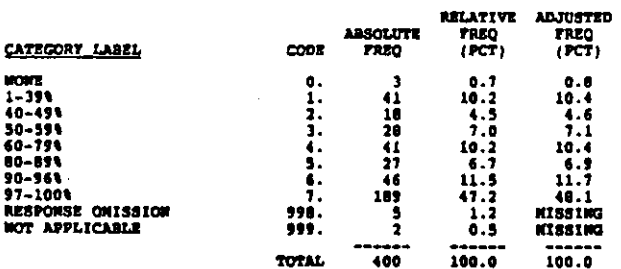

**G241** GROUP COUNSELING 1

RECORD: 6 COLUIGN: 49-51

REFER TO QUESTION G24A<br>1. Group quidance/counsaling sessions

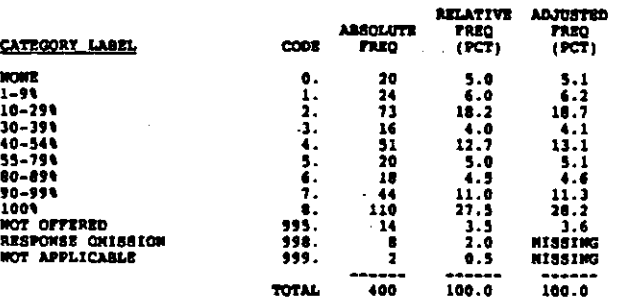

TRAINING IN JOB SEARCH SKILLS 1 024N

RECORD: 6 COLUMN: 52-54

REFER TO QUESTION G24A<br>m. Training in job seeking skills

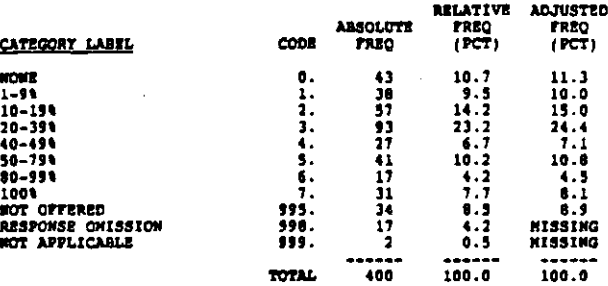

#### $G24M$ USE MONCONFUTER CAREER INFO 1

RECORDI 6 COLUMN: \$5-57

REFER TO QUESTION G24A<br>n. Use of noncompaterized career information resources

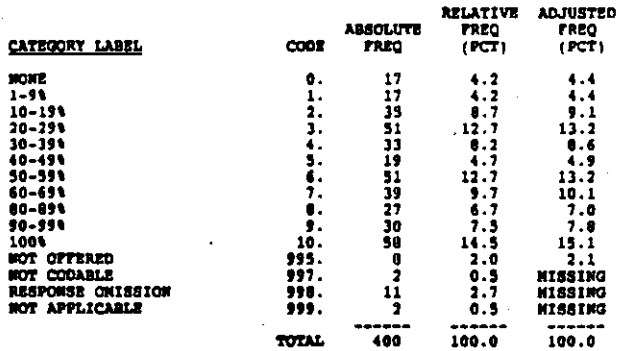

0240 USE CONFUTERIEED CAREER INFO &

RECORD: 6 COLORIE 56-40

**രത്തിന്റെ അക്ഷയതായ സാധാരണ സ്വീ**കരണങ്ങൾ മാത്രം പ്രധാരണത്തിന്റെ അക്ഷയത്തിന്റെ അവസ്ഥാനത്തിന്റെ കുടുത്തുകൂട്ടുകളുടെ സ

REFER TO QUESTION G24A<br>0. Use of computerized career information resources

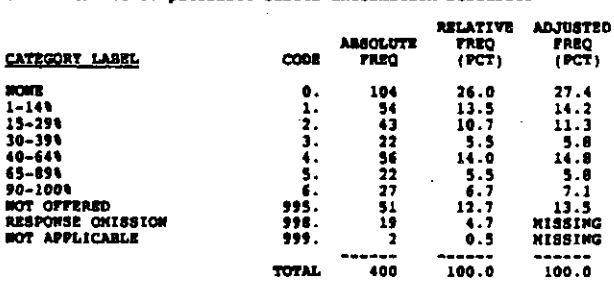

#### **024P** USE COLLEGE CATALOGS &

RECORD: 6 COLUMBRE 61-63

REFER TO QUESTION G24A<br>p. Use college catalogs

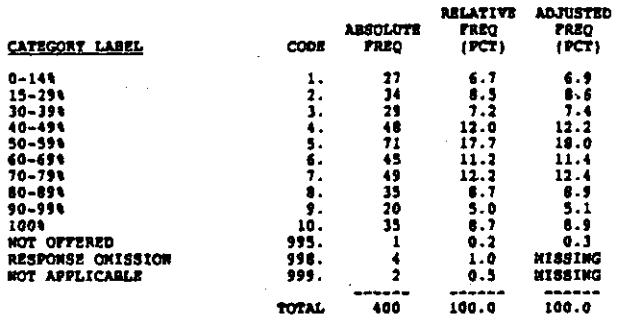

 $G23A$ CAREER DATS-WIGHTS #

#### RECORD: 6 COLUMN: 64

For those students who do participate at least once, about how<br>often does a student typically participate in each of the<br>following activities during the time period beginning when<br>he/she starts the lith grade and ending wh

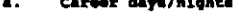

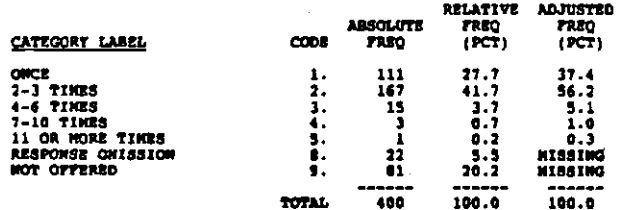

#### 0238 VOC ASSENGLIES-SPEAKERS 6

RECORDI 6 courner: 45

# REFER TO QUESTION G29A<br>b. Vocational oriented assemblies and speakers in classes

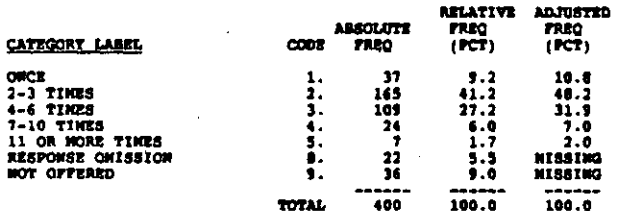

#### G2 SC JOB SITE FIRLD TRIPS &

RECORD: 6 COLORNI 66

**REFER TO QUESTION G23A<br>c. - Job eite tours or visits (field trips)** 

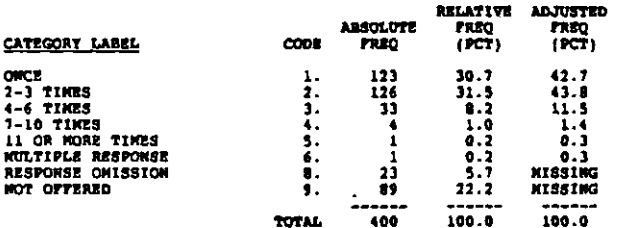

#### **G250** POSTSECONDARY INSTITUTION TOURS &

**RECORD**  $\bullet$ COLUMN: 67

REFER TO QUESTION GISA<br>d. Tours of postsecondary institutions

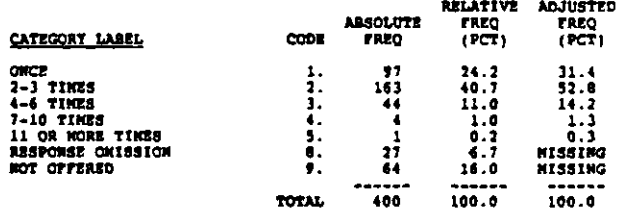

G258 SIMULATIONS &

RECORD: 6 COLUMN: 68

REFER TO QUESTION G25A<br>e.' - Simulations (e.g., Singer, SRA job experience kits)

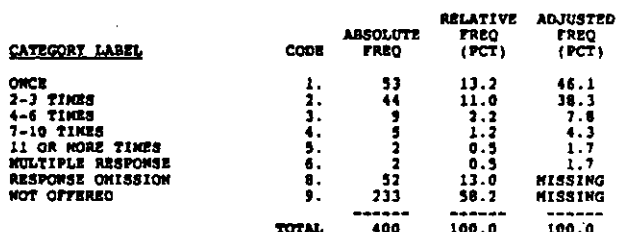

**G35P** CAREER TESTING & INTERPRETATION &

RECORDs 7  $cotumu$ :

REFER TO QUESTION 025A<br>Testing and having tests interpreted for career planning<br>purposes (e.g., interest inventories, vocational aptitude<br>tests)

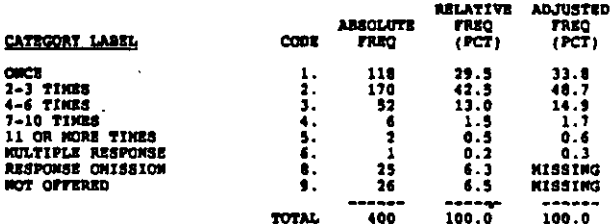

**0250** INDIVIDUAL COUNSELING #

 $cotumu \rightarrow$ **RECORD: ?** 

REFER TO QUESTION G25A<br>g. Individual counseling sessions

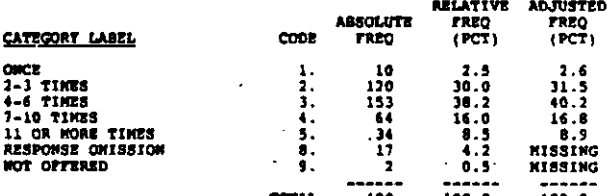

 $7 - 101$ 

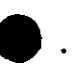

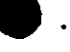

Š

不好 地方の

医肾上腺炎 法定法 网络罗斯德罗斯英国家 医血压

#### $425H$ GROUP COUNSELING #

#### RECORD: 7 COLORO 10

**REFER TO QUESTION G15A**<br>h. Group guidance/counseling sessions

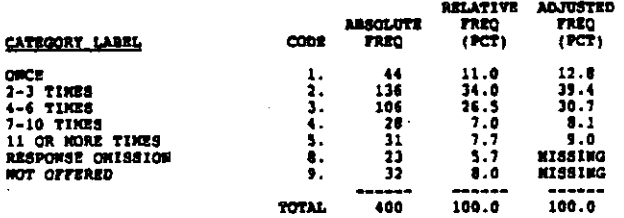

#### $6251$ DER MONCOMPUTER CAREER INFO #

RECORDI 7 COLUMN: 11

REFER TO QUESTION G25A<br>1. Use of noncomputerized career information resources

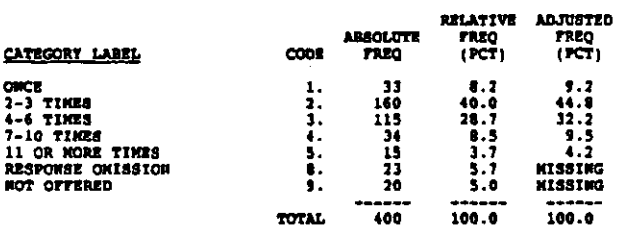

#### **625.1** USE CONFUTERISED CARRER INFO #

RECORD: 7  $cot<sub>1001</sub>$ ,  $12$ 

**REFER TO QUESTION G25A**<br>j. Use of computerized career information resources

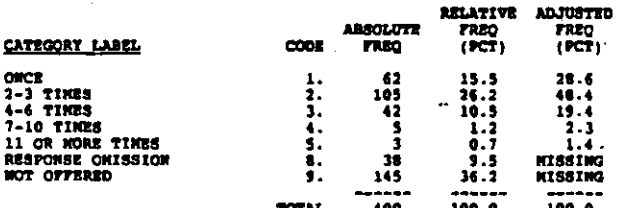

#### **G26A** TIME IN CAREER DECISON COURSES

RECORD: 7 COLIDON: 13

For those students who do participate, about how such time does<br>a student typically spend in each of the following activities<br>during the time period beginning when he/she starts the lith<br>grade and ending when he/she leaves

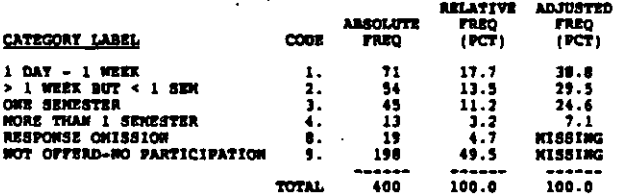

TIME FOR OCC INFO IN SUBJECT COURSES **G26B** 

RECORD: 7 cotange 14

REFER TO QUESTION G26A<br>b. Occupational information units in subject-matter courses

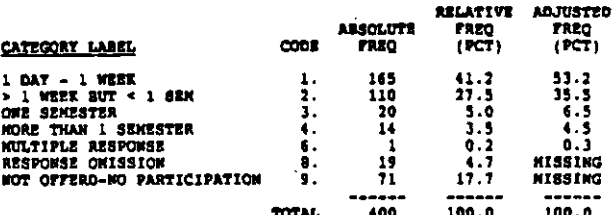

TIME IN WORK EXPERIENCE PROGRAMS **G16C** 

RECORD: 7 COLUMN 15

REFER TO QUESTION 026A<br>c. Exploratory work experience programs (e.g., co-op, work<br>study, EBCE)

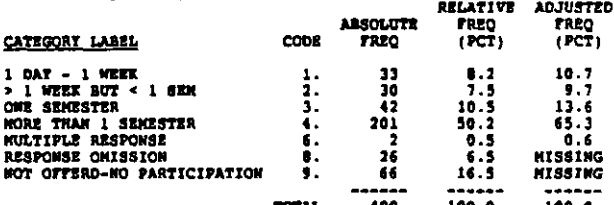

**026D** TIME SPENT JOB SHADOWING

RECORD: 7 colonar 16

REFER TO QUESTION G26A<br>d. Job shadowing (extended observation of a worker)

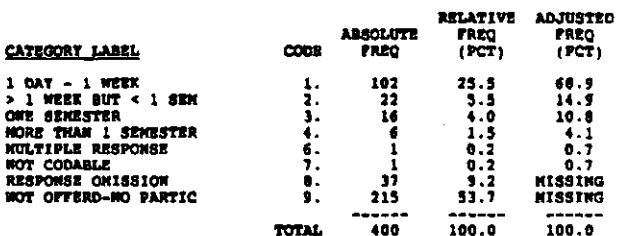

**G267** TIME TRAINING IN JOB SEARCH SKILLS

RECORD: 7  $cct.$ contra 17

<sup>1</sup>ming sung terus b<del>ang terukan berbang kantan pang terus di terus berbang di terusan pang panggang terus di teru</del>

**RETER TO QUESTION G26A<br>.e. Training in job seeking skills** 

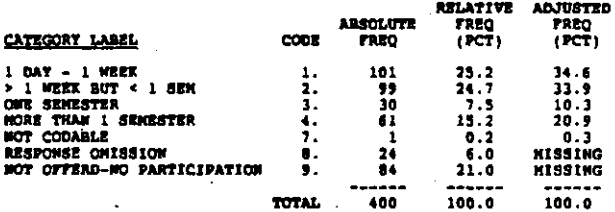

#### G271. TIME OUT OF HOMEROOM

#### **RECORD: 7** COLORN: 18-19

During which time periods is it possible for a student to take<br>time out to participate in a guidance activity? (CIRCLE ALL<br>THAT APPLY) ~~

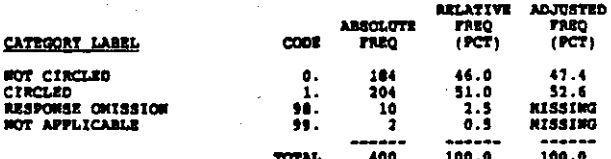

#### G272 TIME OUT OF STUDY HALL

#### RECORD: 7 COLUMN: 20-21

During which time periods is it possible for a student to take<br>time out to participate in a guidance activity? (CIRCLE ALL<br>THAR APPLY!)<br>2. Study hall or other free period

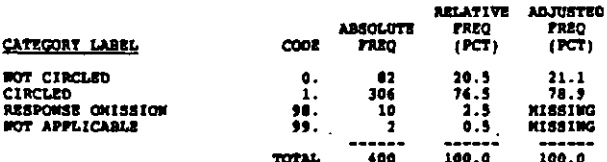

#### **G273** TIME OUT DURING LUNCH

#### RECORD: 7 COLORI 22-23

During which time periods is it possible for a student to take<br>time out to perticipate in a guidance activity? (CIRCLE ALL TRAIT APLY)<br>1. Lunch period

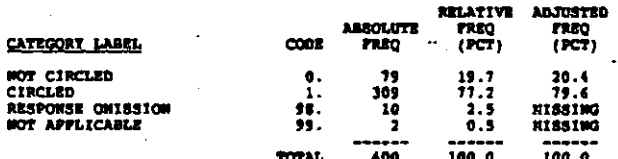

#### **G274** TIRE OUT AFTER SCHOOL

#### RECORD: 7 COLUMN: 24-25

During which time periods is it possible for a student to take<br>time out to participate in a guidance activity? (CIRCLE ALL TRAT APPIF)<br>1. After achool

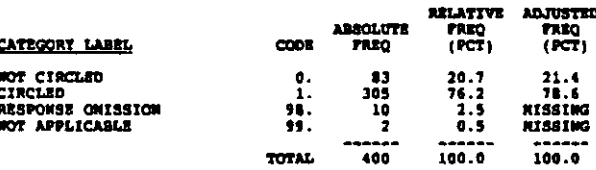

#### **G275** TIME OUT OF SUBJECT-NATTER CLASS

#### RECORD: 7 COLORN: 26-27

During which time pariods is it possible for a student to take<br>time out to participate in a guidance activity? (CIRCLE ALL<br>THAT APPLY:<br>5. Subject-matter class (e.g., math, English: Subject-matter class (e.g., math, English)

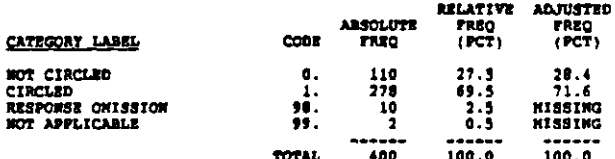

## G276 TIME OUT DURING OTHER PERIODS

RECORD: 7 COLORN: 28-29

During which time periods is it possible for a student to take<br>time out to participate in a guidance activity? (CIRCLE ALL<br>THAT APPLT)<br>6. Other (SPECIFT)

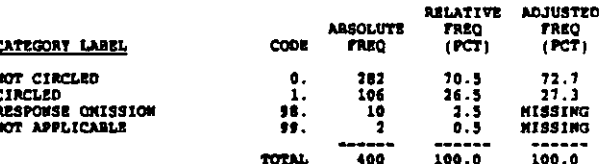

#### $028$ **NAITING PERIOD TO SEE COUNSELOR**

**RECORD: 7**  $c_{01}$  $001$   $10-31$ 

If a student wents to see a counselor, about how long does<br>he/she typically have to wait? (CIRCLE ONE)

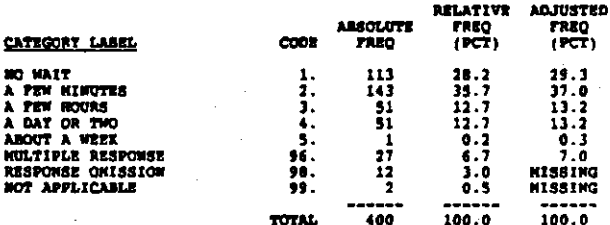

0291 LOCAL JOB BANK LISTINGS

**MECORD** : 7 COLUMN: 32-33

Which of the following sources of information about local job opportunities does your school have? (CIRCLE ALL THAT APPLY) 1. Job bank listings or reports from state employment for local area (city or state) for local area

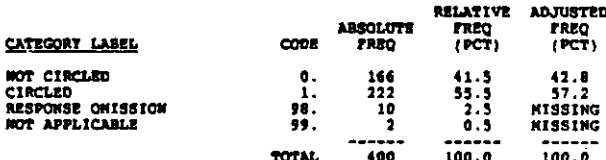

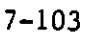

S

×

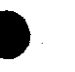

#### $6292$ POSTIMUS OF LOCAL NEWSPAPER ADS

#### **BROODN'T** COLORS 14-14

Which of the following sources of information about local job opportunities does your school have? (CIRCLE ALL THAT APPLY) 2. Postings of local newspaper employment advertisements

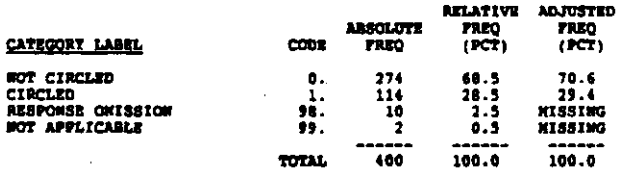

#### G211 OPENINGS CALLED IN BY LOCAL ENPLOYERS

RECORD: 7 COLORIA 36-37

Which of the following sources of information about local job opportunities does your achool have? (CIRCLE ALL THAT APPLY) 3. Job openings called in by local employers

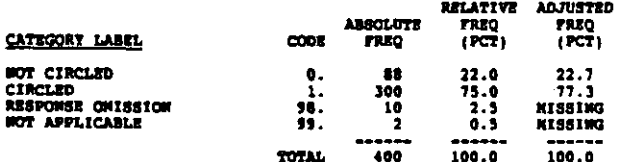

 $6244$ LOCAL CONTACT FOR JOBS OR TRAINING

#### RECORD: 7 COLORNI 38-39

Which of the following sources of information about local job opportunities does your school have? (CIRCLE ALL THAT APPLY) List of contacts at local public or private employment agencies and training programs who can help

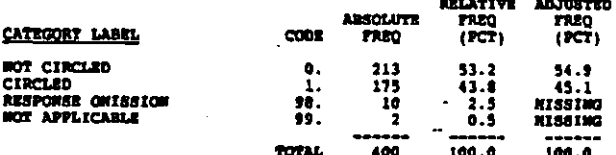

#### **0235** LIST OF UNION REPS

RECORD: 7 COLORI 40-41

Which of the following sources of information about local job opportunities does your school have? (CIRCLE ALL THAT APPLY) 4. List of representatives of local unions

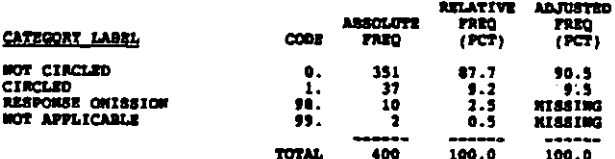

#### **G296 LIFFO FROM GOVERINGENT**

 $n$ cono $n-1$ COLONIA 43-43

Which of the following sources of information about local job<br>opportunities does your school have? (CIRCLE ALL THAT APPLT)<br>6. Information from local government (city, county, state)<br>civil service and amployment service off

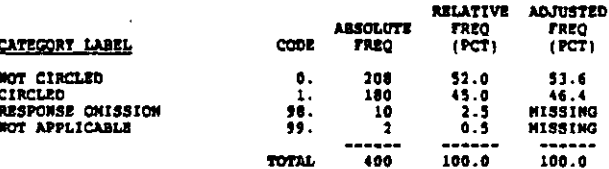

#### $2297$ JOB INFO FROM FORKER STUDENTS

 $n$ man  $1$ COLIDON: 44-45

Which of the following sources of information about local job<br>opportunities does your school have? (CIRCLE ALL THAT APPLY)<br>7. Information about local jobs from follow-up of former<br>students who work in area

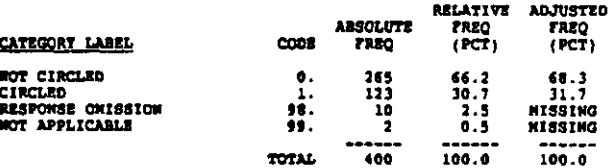

#### $3298$ OTHER SOURCES OF LOCAL INFO

RECORD: 7 **COLUMN: 46-47** 

Which of the following sources of information about local job opportunities does your school have? (CIRCLE ALL THAT APPLY) 8. Other (SPECIFY)

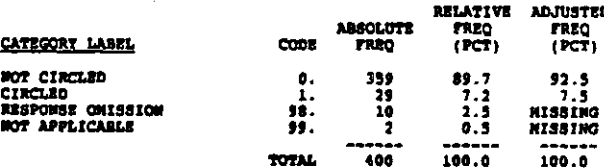

#### $0.244$ **NO LOCAL JOB THEO AVALABLE**

RECORD: 7 COLUMN: 48-49

Which of the following sources of information about local job opportunities does your school have? (CIRCLE ALL THAT APPLY)<br>9. Mo local job information is available opp<br>J

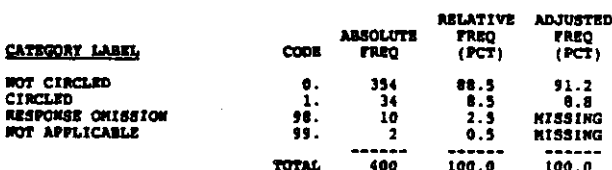

in the complete way place

the contract of the contract of the contract of the contract of the contract of the contract of the contract of

#### $-$  4101 PROVIDE OCC INFO IN SPANISH

RECORD: 7 counters 50

Other than English, in which of the following languages does<br>your school provide occupational information? (CIRCLE ALL<br>THAT APPLY)<br>1. Spanish

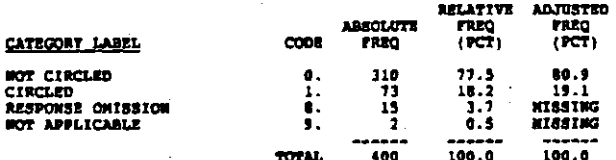

G102 FROVIDE OCC INFO IN ANOTHER LANGUAGE

COLUMBI \$1 RECORD: 7

Other than English, in which of the following languages does<br>your school provide occupational information? (CIRCLE ALL TRAT APEIT)<br>2. Other (SPECIFT)

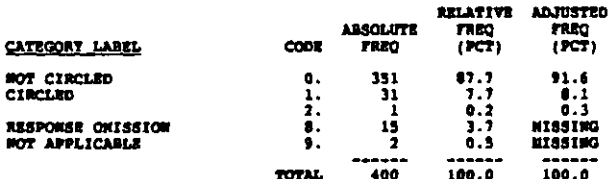

6303 OCC INTO NOT PROVIDED IN ANOTHER LANG

#### RECORD: 7 COLORNI 32

Other than English, in which of the following languages does<br>your school provide occupational information? (CIRCLE ALL THAT<br>APPLY) Wome of the above

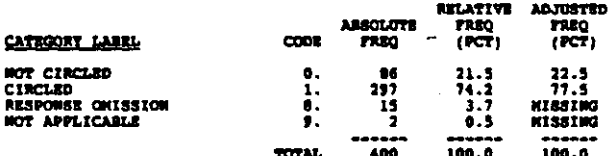

#### **G31** STUDENTS IN SCHOOL TAKE ASVAR

RECORD: 7 **COLORI** 51

Do students in your school take the Armed Forces Vocational<br>Aptitude Battery (ASVAB)? (CIRCLE ONE)

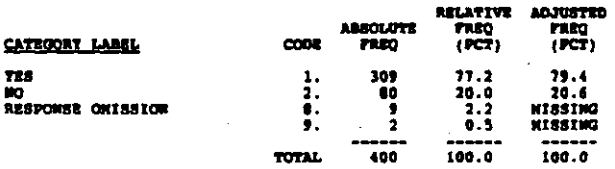

#### **G32** HOST INPORTANT USE OF ASVAS RESULTS

#### RECORD: 7 **COLUMN: 54-55**

Please indicate the most important use of the ASVAB results in your school? (CIRCLE ONR)

and consumers and

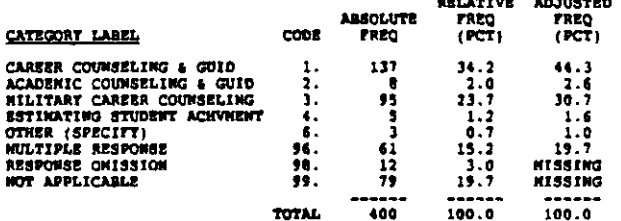

GJ31 ASVAR MANDATORY AT CERTAIN OR LEVEL

 $error<sub>t</sub> = 1$ counces 56

**How is it decided who will take the ASVAR? (CIRCLE ALL THAT**<br>APPLY) Mandatory at etipulated grade level x.

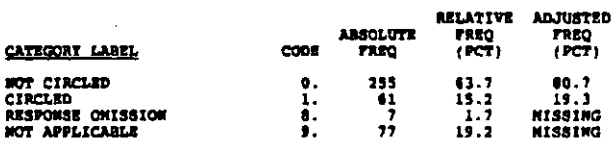

**TOTAL** 

400

 $100.0$ 

 $100.0$ 

#### **G112** STUDENTS SIGN UP WITHOUT REFERRAL

RECORD: 7 COLORI 57

Now is it decided who will take the ASVAB? (CIRCLE ALL THAT<br>APPLY:<br>2. Students sign up without a referral

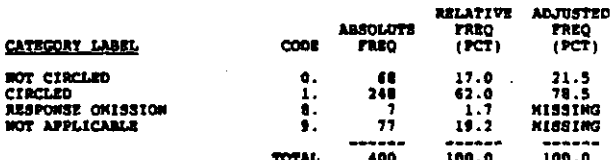

#### **a333 COUNSELOR** REFERRAL TO TAXE ASVAR

RECORD: ? COLORI 50

Now is it decided who will take the ASVAB? (CIRCLE ALL THAT<br>APPLY) Counselor referral  $\tilde{\phantom{a}}$ ī.

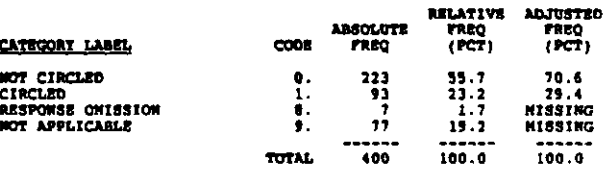

RECORD: 7 COLIDON: 59

**How is it decided who will take the ASVAR? (CIRCLE ALL THAT<br>APPLY)** .<br>Teacher referral T.

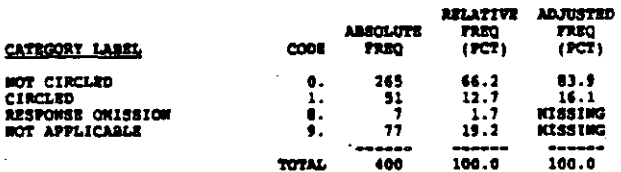

**G335** ASVAR TAKEN FOR OTHER REASONS

 $n$ columnia 60

Now is it decided who will take the ANVAR? (CIRCLE ALL THAT<br>APPLY)<br>5. Other (SPECIFY)

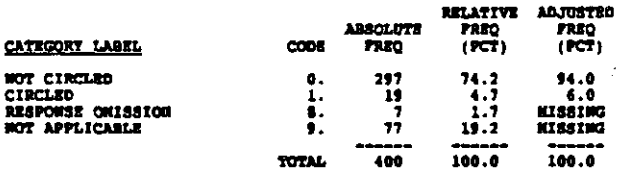

#### G341 SCORES RELEASED WITHOUT INTERPRETATION

RECORD: 9 COLUMN: 61-62

At your achool how are students informed about their ASVAS<br>scores? (CIRCLE ALL TRAT APPIT)<br>1. Scores released directly to students without test<br>interpretation by a staff member

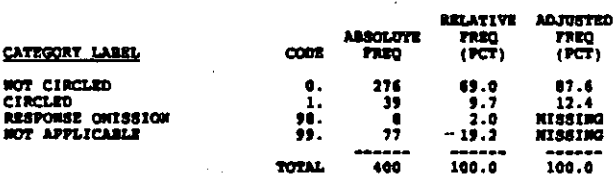

#### **0342** COUNSELORS INFORM GROUPS OF STUDENTS

 $RECOB: 2$ COLORN: 63-64

At your school how are students informed about their ASVAB<br>scores? (CIRCLE ALL THAT APPLY)<br>2. Counselors discuss ecores with groups of students

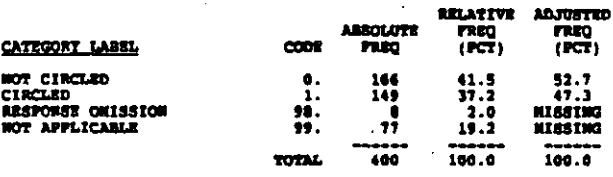

6343 OTHER PERSONNEL INFORM GRPS OF STUDENTS

RECORD: 7 **COLUMN: 45-46** 

At your school how are etudents informed about their ASVAB<br>scores? (CIRCLE ALL THAT APPLY)<br>3. Other school personnel discuss scores with groups of<br>students

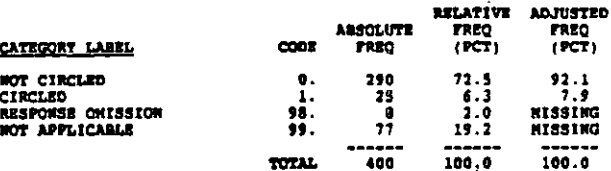

#### G344 COUNSLORS DISCUSS INDIVIDUALLY

COLORON: 67-68 RECORD: 7

At your school how are students informed about their ASVAB scores? (CIRCLE ALL THAT APPLY)<br>4. Counselors discuss student scores in individual sessions

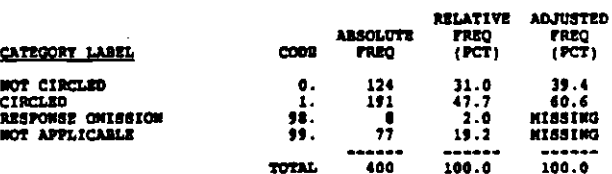

#### G345 OTHER PERSONNIL DISCUSS INDIVIDUALLY

RECORD: 7 cot.more 49-70

At your school how are students informed about their ASVAR<br>scores? (CIRCLE ALL THAT APPLY)<br>5. Other school personnel discuss scores in individual<br>sessions

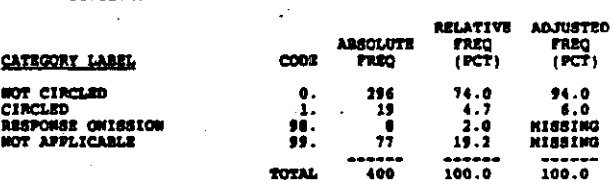

#### 0346 **MILITARY PERSONNEL DISCUSS SCORES**

COLUMN: 71-72 RECORD: ?

At your school how are students informed about their ASVAB<br>ecores? (CIRCLE ALL THAT APPLT)<br>6. Hilltary personnel discuss scores with students (in

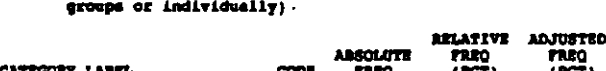

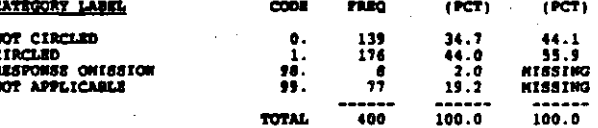

#### **G35** # INSERVICE PROGRAMS ATTENDED BACK TR

#### COLORN: 73-74 RECORD: 7

 $\mathcal{L}$ 

ł

On the average, about how many inservice programs are attendent each year by the typical counselor on your guidance staff?

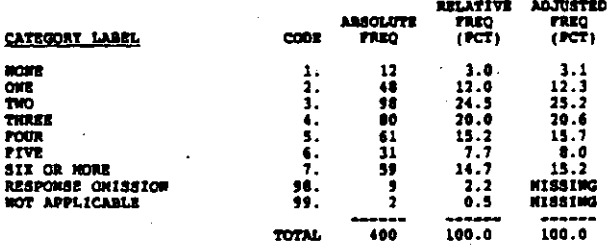

G361 # OF NERTINGS OF PROFESSIONAL ORGS

RECORD: #  $\text{codim}{n}: 0-9$ 

Now many times in the past achool year has the typical number<br>of your staff: (WRITE IN: IF UNSURE, GIVE BEST ESTINATE. IF<br>MONE, ENTER "000")<br>1. attended meetings of professional organizations

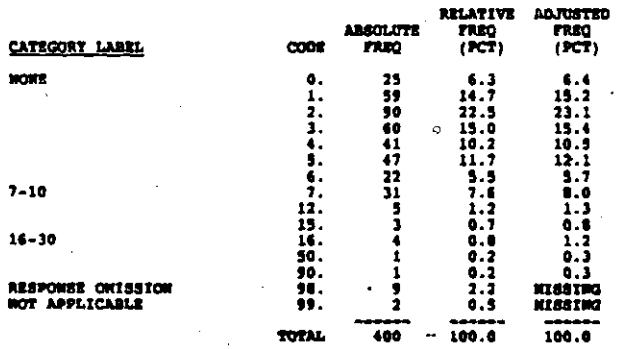

#### 9362 4 HERTINGS WITH ENPLOYEES

RECORD: 0 COLORO: 10-11

Now many times in the past achool year has the typical member of your staff:<br>2. met with employers

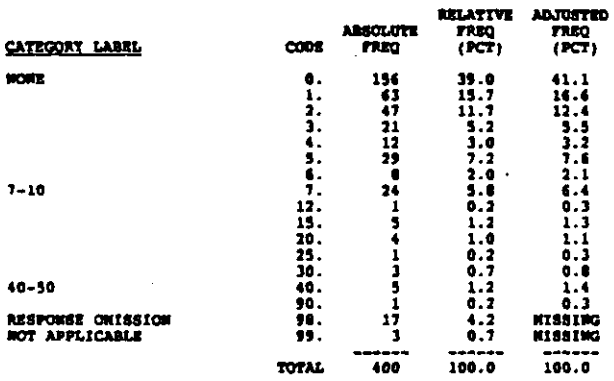

#### G363 MEETINGS WITH COMMUNITY GROUPS

RECORD: 8 COLORN: 12-13

How many times in the past school year has the typical member<br>of your staff:<br>3. Set with community groups (such as The Rotary, Chamber<br>of Communce, etc.)

RELATIVE ADJUSTED

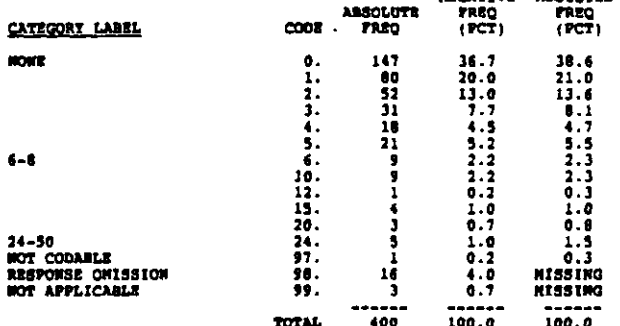

# CONTERENCES ATTENDED ON SPECIFIC TOPIC 0364

RECORD: 8 COLORN: 14-15

Now many times in the past school year has the typical member<br>of your staff:<br>4. attended conferences on specific topins

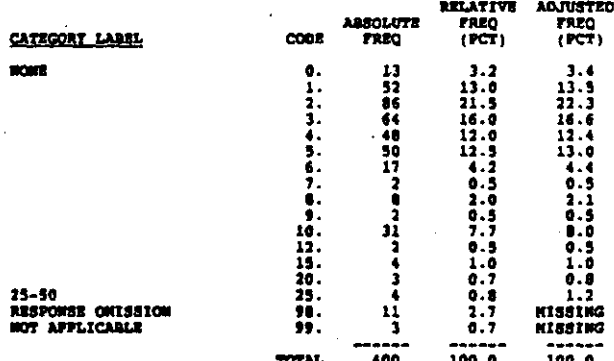

#### $237$ MOST LIKELY ADVICE GIVEN TO ST.

#### RECORD: E  $\frac{1}{2}$

Assume that one of the earlier boys in your school came to one<br>of the quidance staff for career quidance. He is trying to<br>decide whether to get a job after high achool graduation or to<br>accept admission and financial aid at

Shoowrage him to go to the state university full-time...<br>Encourage him to go to a local junior college part-time<br>and work part-time...<br>Counselor neither encourages nor discourages any  $\frac{2}{3}$ .

 $\ddot{\bullet}$  $oction...$ 

**RELATIVE ACTIVERY** 

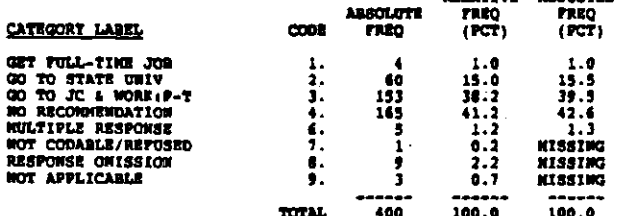

#### **G38A** GOALS & PRIGRITIES OF PROG ARE CLEAR

#### RECORD: 6 COLUMN: 17-18

Using the scale provided below to what extent do you disagree<br>or agree with each of the following statements? Assume each<br>statement applies to your high school. (CIRCLE ONE TOR EACH<br>ITEN: (CALE A)<br>4. Coals and priorities o

doals and priorities of the guidance program are clear

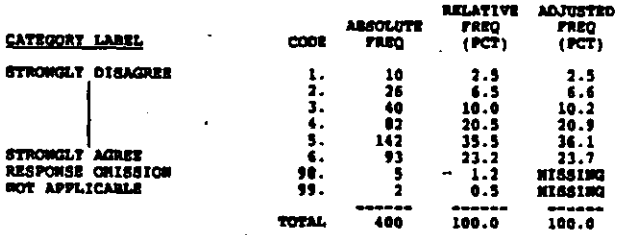

#### **G1SK** SCHOOL REVARDS COUNSELORS' GOOD WORK

RECORD: 8 COLORN: 19-20

Á

医特鲁氏综合征 医阿拉伯氏试验检尿道检尿道检尿道

i.<br>D

Using the scale provided below to what extent do you disagree<br>or agree with each of the following statements? Assume each<br>statement applies to your high school. (CIRCLE ONE FOR EACH<br>resu. **ITEN)** 

This school rewards counselors for performing their jobs well Æ.

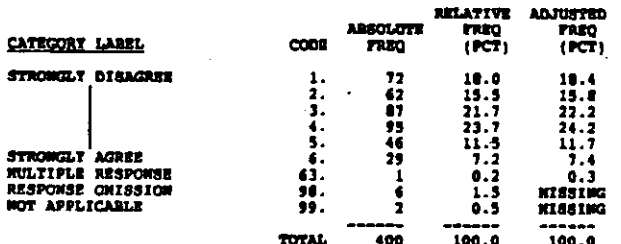

#### ones. ROUTIVES INTERFERE WITH COUNSELING

#### RECORD: 0 COLORN: 21-22

Using the scale provided below to what extent do you disagree<br>or agree with each of the following statements? Assume each<br>statement applies to your high school. (CIRCLE ONE FOR EACH<br>statement applies to your high school. (  $17201$ 

Routine duties and paperwork interfere with the job of counseling ē.

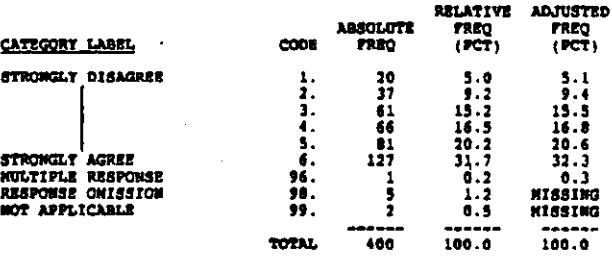

#### COLLEAGUES SHARE VALUES ABOUT HISSION  $438<sub>h</sub>$

RECORD: 8 COLUMN: 23-24

Using the scale provided below to what extent do you disagree<br>or agree with each of the following statements? Assume each<br>statement applies to your high school. (CIRCLE ONE FOR EACH<br>ITER)

What of my guidance colleagues share my beliefs and<br>values about the central mission of the school æ

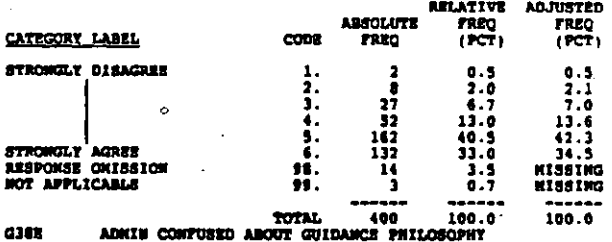

**BECORD:** 6 COLORN: 25-26

Using the scale provided below trange I to 6t to what extent do<br>you disagree or agree with each of the following statements?<br>Assume each statement applies to your high school. (CIRCLE ONE<br>FOR EACH ITEN)<br>4. The school admin

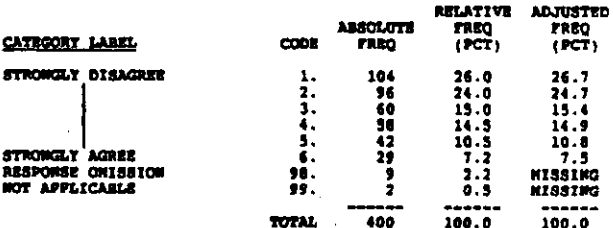

#### **G30P** GUID STAFF RECOGNISED FOR JOB WELL DONE

#### coupon 27-28 RECORD: 8

Using the scale provided below to what extent do you disagree<br>or agree with each of the following statements? Assume each<br>statement applies to your high echool. (CIRCLE OWE FOR EACH ITEM1

Guidance staff members are recognized for a job well done Ŧ

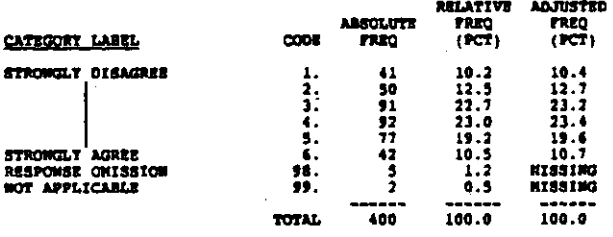

#### G38G COOPERATIVE SUPPORT ANONG STAFF NENBERS

#### COLUMN: 29-30 RECORD: 8

Using the scale provided below to what extent do you disagree<br>or agree with each of the following statements? Assume each<br>statement applies to your high school. (CIRCLE ONE FOR SACH<br>ITEM)

There is a great deal of cooperative effort among staff  $\bullet$ 

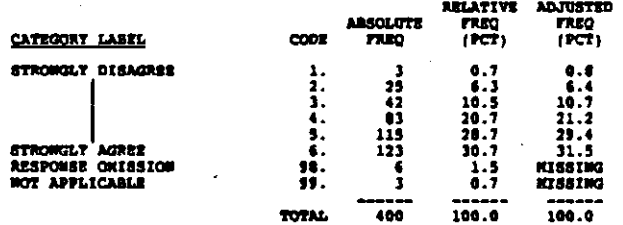

#### COMMUNITY SUPPORTIVE OF GUID PROG **G36H**

**RECORD** ÷ COLORN: 31-32

2014年4月

N,

化苯甲基苯 医甲基甲基甲基甲基苯基甲基甲基苯基甲基

The community is very supportive of the quidance program<br>in this school ħ.

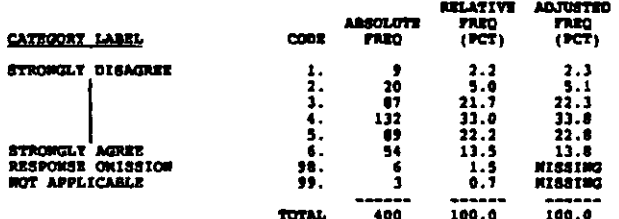

#### **G301** PARENTS SUPPORTIVE OF GUIDANCE PROG

#### **RECORD: 8** COLUMN: 33-34

Parents of students in this school are very supportive of the guidance program in this school  $\mathbf{I}$ 

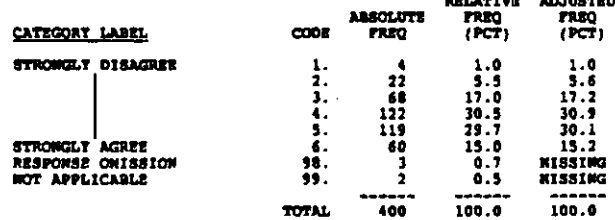

FIRANCIAL SUPPORT FOR GUID ADEQUATE 438.3

#### RECORDI E COLUMN: 15-16

Using the scale provided below to what extent do you disagree<br>or agree with each of the following statements? Assume each<br>statement applies to your high school. (CIRCLE ONR FOR EACH **ITEMS** 

# Financial support for the guidance program in this<br>school is adequate when compared to support of other<br>departments in this school  $1.$

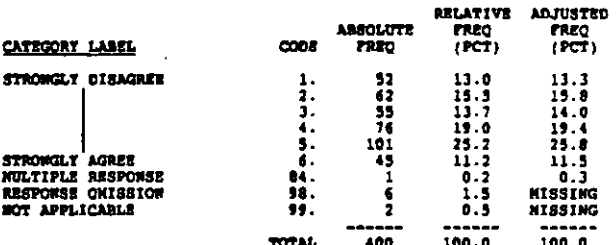

#### 039 COUNSELORS CONTRACT: NOS PER YEAR

RECORD: 8 COLORN: 37-30

How many months per year are counselors in this school under<br>contract? (CIRCLE ONE)

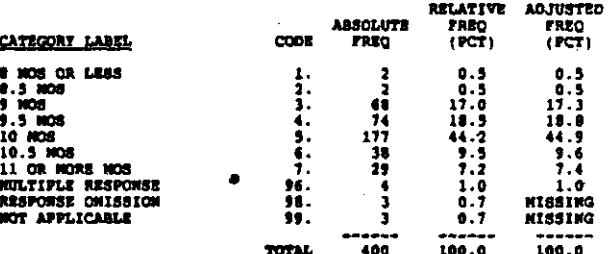

#### G401 GUID ACTIVITIES, OUTSIDE HRS FER WE

COLORE: 39-40 RÉCORD :  $\blacksquare$ 

About how many hours par week does the typical counselor on<br>your staff work outside of school bours on: (WRITE IN HOURS.<br>IT UNSURE, GIVE YOUR BEST ESTIMATE)<br>1. guidance activities

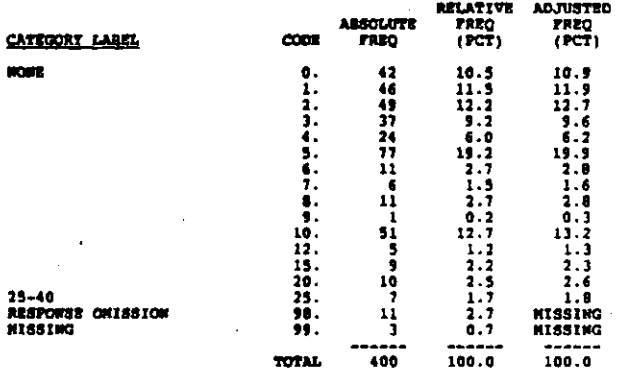

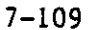

#### OTHER SCH ACTVTIES, OUTSIDE HPS PER WK  $0402$

#### **RECORD** COLUMN: 41-42  $\bullet$

About how many hours per week does the typical counselor on<br>your staff work outside of school hours on: (WRITE IN HOURS.<br>If UNSUE, GUVE TOUR BEST ESTINATE)<br>2. other school ectivities (e.g., soniroting athletic<br>events, maki

*MELATIVE ADJUSTED<br>FREQ FREQ<br>(PCT) (PCT)* **ABSOLUTE CATEGORY LABEL**  $coner$ **FREQ**  $\frac{107}{61}$ 26.5.7.20.5720.32.20.32.20.32.20.32.20.32.20.32.477 **NOWE** 0.1.2.3.4.5.6.8.10.12.15.205.99.  $\frac{1}{28}$ <br> $\frac{14}{43}$ <br> $\frac{5}{4}$  $\overline{3}$  $\begin{array}{c}\n1 \\
1 \\
3 \\
5 \\
6 \\
1 \\
3\n\end{array}$ 25-45<br>RESPONSE ONISSION<br>NOT APPLICABLE **HISSING**<br>XISSING  $100.0$ TOTAL -----<br>| 400  $100.0$ 

#### $Q41$ stx

**RECORDI 0**  $\cot \theta$  (at  $43$ 

What is your sex? (CIRCLE ONE)

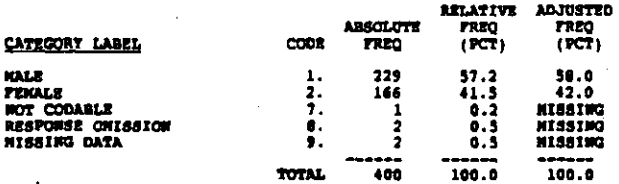

#### G42 **ORIGIN OR DESCENT**

 $RECORO_1 = 2$ COLUMB 144

What is your origin or descent? If more than one, please indicate the one you consider the most important part of your background. (CIRCLE ONE)

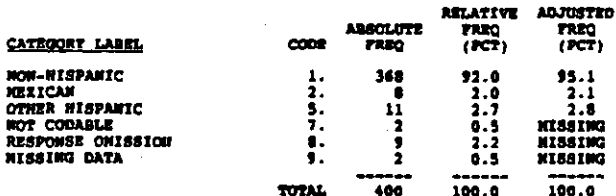

#### $^{a1}$ **RACE**

#### RECORDS # **COLORE: 45**

What is your race? (CIRCLE ONE ONLY)

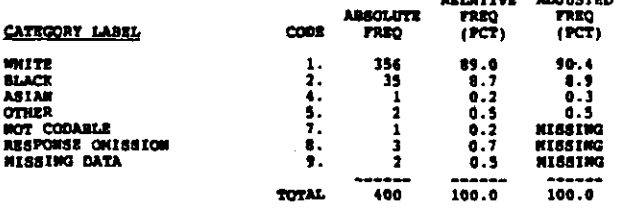

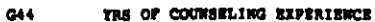

#### **ARCORD**: A columns 44

Including this year, how many years of experience have you had<br>as a counselor? (WRITE IN TEARS. ROUND UP TO NEAREST YEAR)

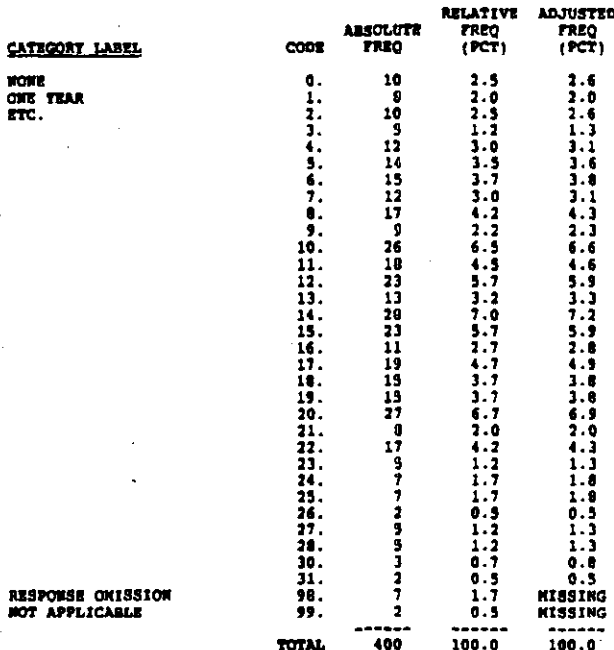

 $\bullet$ G45 TRS AS COUNSELOR IN THIS H.S.

RECORD: 8 COLORN: 48-49

How many years, including this year, have you been a counsalor<br>in this high school? (WRITE IN YEARS. ROUND UP TO WEAREST<br>TEAR)

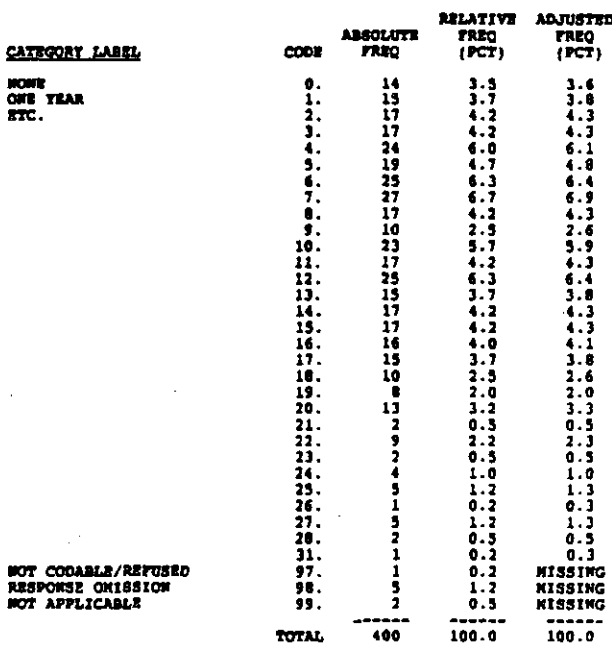

COLUMBI 50-51 RECORD: 8 What is the highest degree you hold? (CIRCLE CHE)

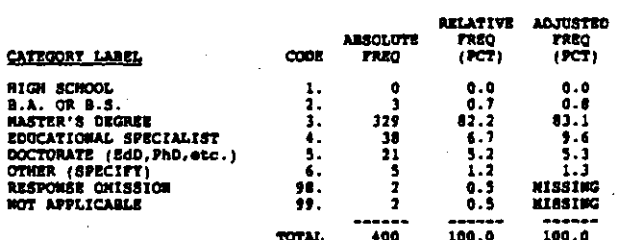

 $047$ DEGREE IN GUIDANCE & COUNSELING

courners RECORD: 8

Do you have a degree in guidance and counseling? (CIRCLE ONE)

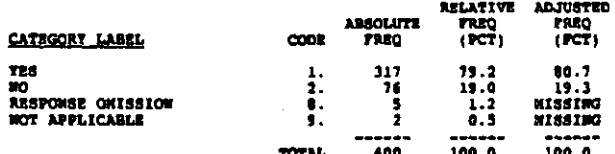

0481 DIRECTOR OF GUIDANCE

RECORD: 8 COLORN: 53-54

Which of the following job titles most closely describe(s) your current position(s)? (CIRCLE ALL THAT APPLY)<br>1. Director of Guidance

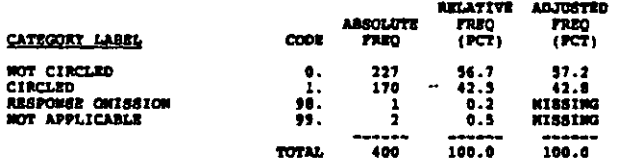

 $0402$ DIRECTOR OF STUDENT SERVICES

**COLORN: 55-56** RECORD: 1

 $2.$ Director of Student Services

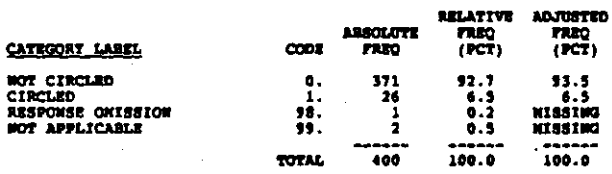

#### $G(83)$ CHAIR OF GUIDANCE DEPT

COLORO 57-58 RECORD: 8

Which of the following job titles most closely describe(s) your<br>current position(s)? (CIRCLE ALL THAT APPLY)<br>3. Chairperson of the Department of Guidance

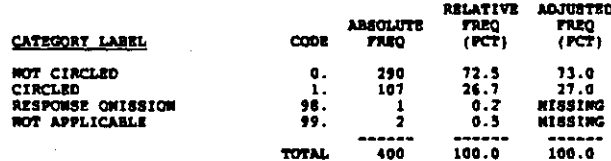

G484 LEAD COUNSELOR

#### COLORA 50-60

Which of the following job titles most closely describe(s) your current position(s)? (CIRCLE ALL THAT APPLY)  $4.$  Lead Counselor

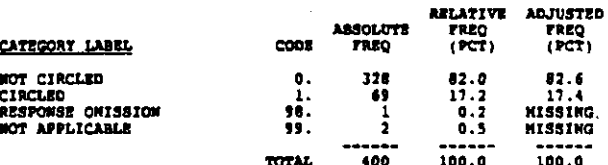

**GA85 COUNSTLOR** 

**RECORD** 6 COLUMN: 61-62

Which of the following job titles most closely describe(s) your<br>current position(s)? (CIRCLE ALL THAT APPLT)<br>5. Counselor

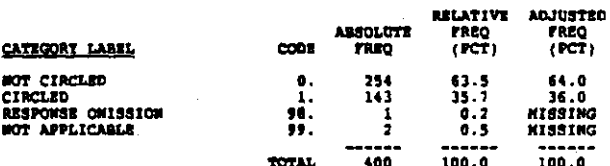

**G466 ASSISTANT PRINCIPAL** 

COLUMN: 43-44 **RECORD: 6** 

Which of the following job titles most closely describe(s) your current position(s)? (CIRCLE ALL THAT APPLY)<br>6. Assistant Principal

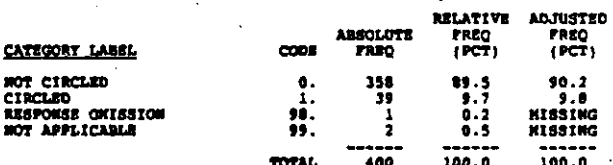

**G467 PRINCIPAL** 

1200001 1 0050001 63-46

Which of the following job titles most closely describe(s) your current position(s)? (CIRCLE ALL THAT APPLY) ?. Principal

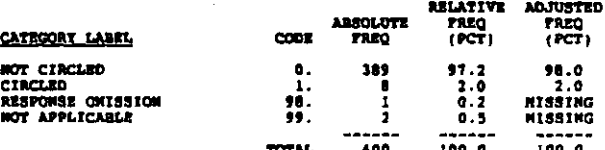

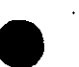

 $\frac{1}{2}$ 

#### 6488 **TRACHER**

#### RECORD: 0 COLUMN: 67-68

Which of the following job titles most closely describe(s) your<br>current position(s)? (CIRCLE ALL TRAT APPLT)<br>8. Tescher

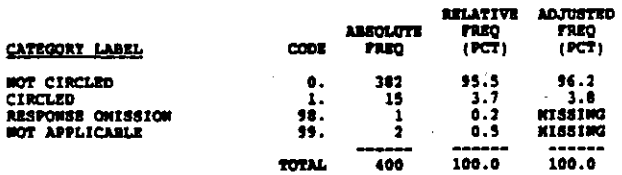

#### $0489$ OTHER JOB TITLE

#### $continuous = 54-76$ RECORD: R

Which of the following job titles most closely describe(s) your current position(s)? (CIRCLE ALL THAT APPLY)<br>9. Other (SPECIFY)

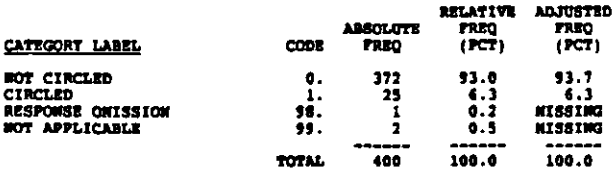

#### $0.9$ # TRA ROLDING THIS POSITION

#### **RECORD: 9**  $\text{cot}$ .com/ $\text{cot}$

Now many years have you held this position? (CIRCLE OWE. ROUND<br>UP TO MEAREST WHOLE TEAR)

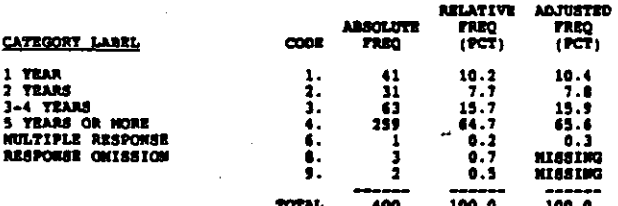

#### 630 **A TIME FLAMMING & ADMIN GUID FROG**

RECORD: 9 COLUMBI 9-11

About what percentage of your time do you devote to planning<br>and administering the guidance program in your school? (WRITE<br>IN PERCENT. IF MONE, ENTER "000")

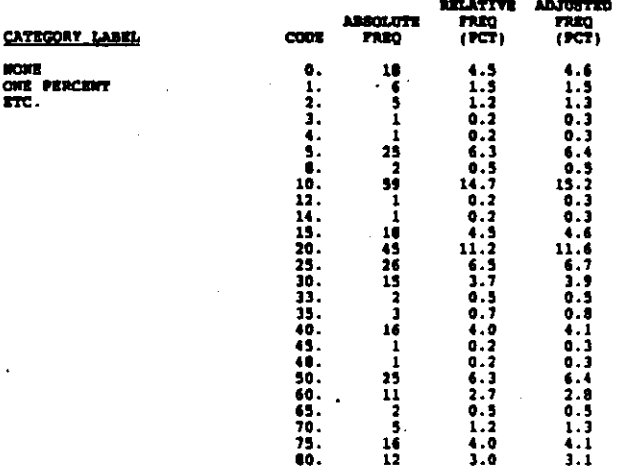

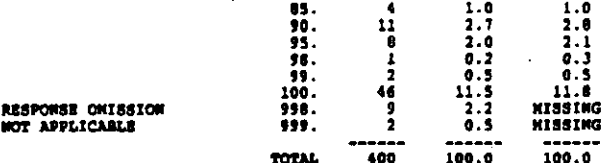

#### # PULL-TIME GUIDANCE STAFF  $0.111$

RECORD: 9 COLUMBI 12-13

How many professional staff in your school work full-time,<br>half-time, and less than half-time in the guidance program?<br>(INCLUDE TOURSELF. WRITE is. If UNSURE, GIVE YOUR BEST<br>ESTINATE) ī.

Number of full-time professional quidance staff

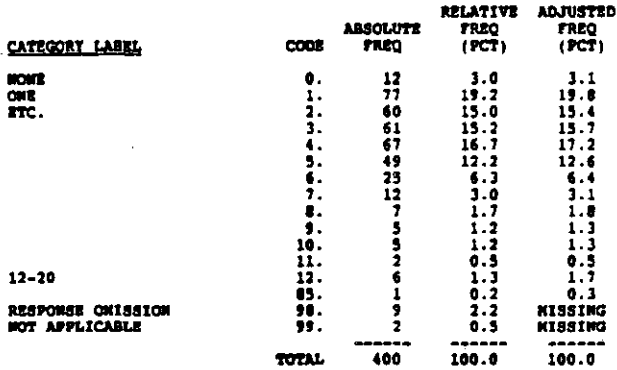

*e HALP-TIME GUIDANCE STAFF* **0312** 

COLUMN: 14-15  $n$ cono $i$   $i$ 

Now many professional staff in your school work full-time,<br>half-time, and less than half-time in the guidance program?<br>(INCLUDE TOURSELF. WRITE IN. IF UNSURE, GIVE TOUR BEST<br>2. Number of half-time professional action

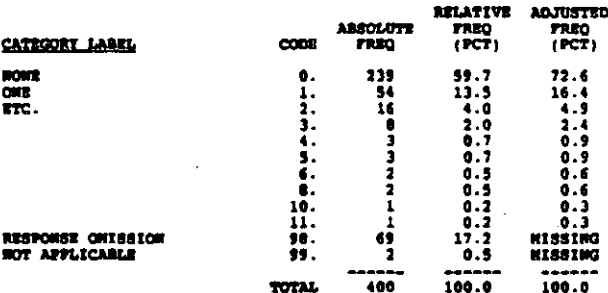

#### **# GUID STAFF < HALF-TIME**  $6313$

#### RECORD: 9 COLOR: 16-17

- 1

Now many professional staff in your school work full-time,<br>half-time, and less than half-time in the quidance program?<br>(INCLUDE YOURSELF. WRITE IN. IF UNSURE, GIVE YOUR BEST<br>ESTINGTE!). Number of professional quidance staf

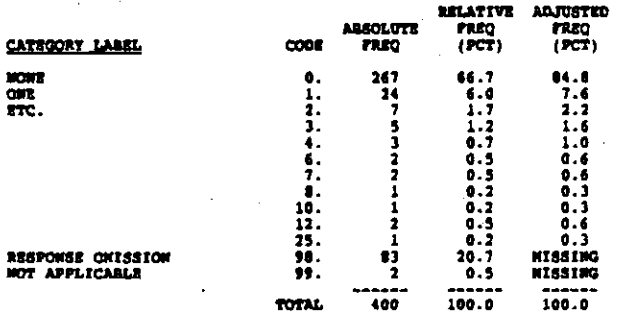

#### **GS2A ASSIDOLIES**

RECORD : COLORN: 18-19  $\bullet$ 

What percentage of students in your school were recognized, at some time during the 1982-83 school year, for their ecademic continues and performing arts) in each achievism (excluding ethietics and performing arts) in each

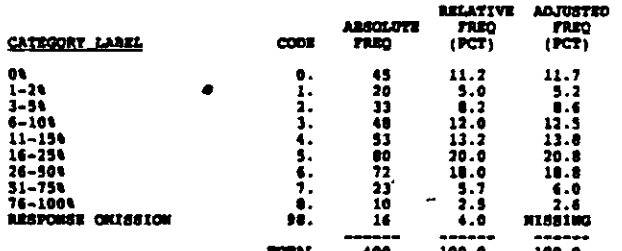

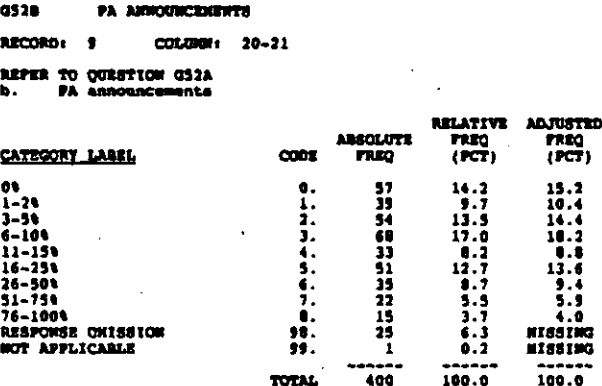

**GS2C** ARTICLES IN SCHOOL PAPER

RECORD: 9 COLUMN: 22~23

aswir To QUESTION G52A<br>c. Articles in the school paper

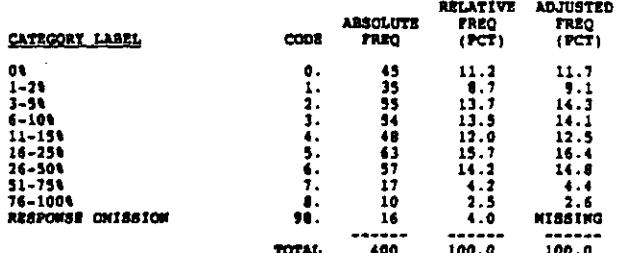

**G52D** DISPLAYS OF STUDENT WORK

COLORN: 24-25 RECORD: 9

REFER TO QUESTION GS2A

Ä. Displays of student work (except in classroom)

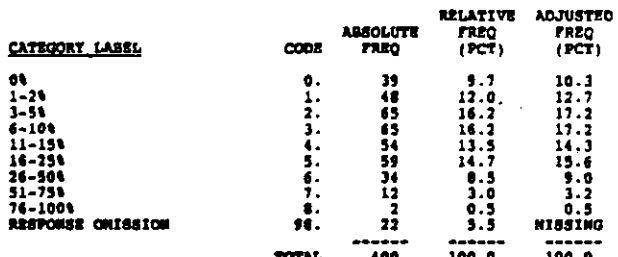

**as 22** AMMOUNCRIGHTS IN NEDIA

**RECORD: 9** COLORI 26-27

**REFER TO QUESTION GS2A<br>e. Announcements in com** maity newtospers or media

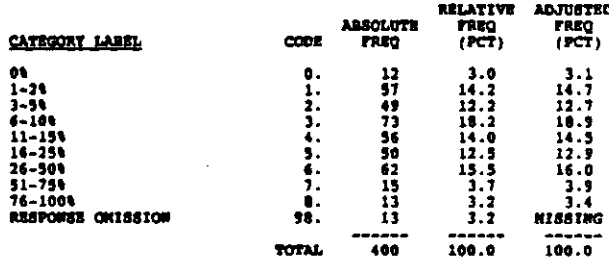

 $632f$ POSTING OF STUDENT MAKES

RECORD: 9 COLUMN: 28-29

**REFER TO QUESTION GS2A<br>f. Posting of student names** 

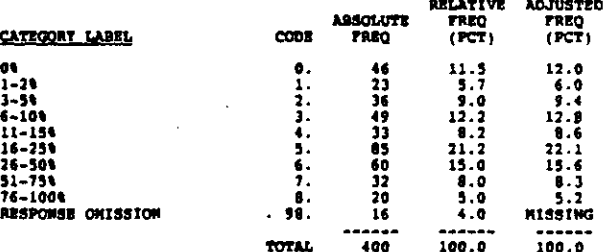

#### POSTING OF STUDENT PICTURES **0526**

RECORD: 9 COLUMN: 30-31

**REFER TO QUESTION GS2A<br>g. Poeting of student pictures** 

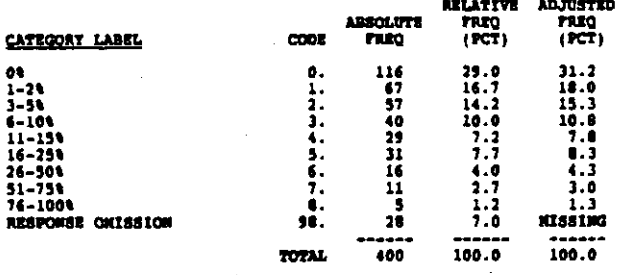

**CS38** CORRE FORM OF ACADEMIC RECOGNITION

RECORD: 9 COLUMN: 32-33

**REFER TO QUESTION GS2A**<br>h. Other (SPECIFY)

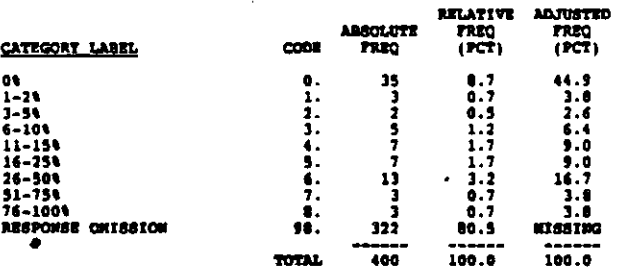

# N.S. BULLETIN BOARDS FOR STUDENT WORK 053

COLORO: 34-35 ancono, a

About how many high school bulletin boards are devoted to displaying student work? (WRITE IN. IP UNSURE, GIVE TOUR BEST<br>SSTIMATE)

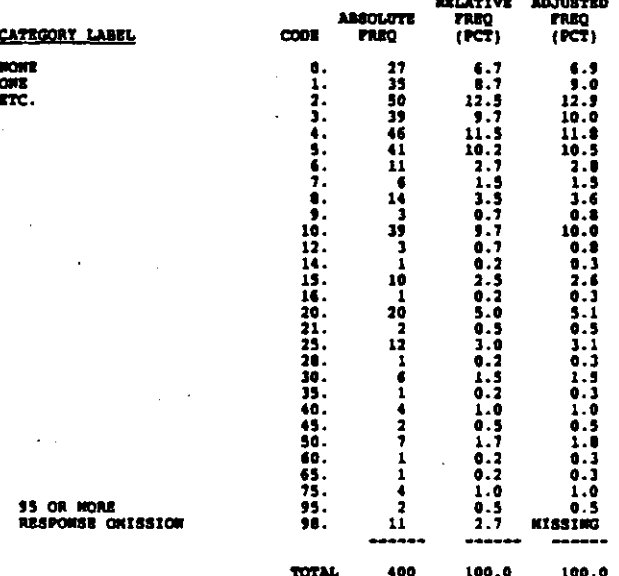

LIST IN STUDENT PAPER **GAAL** 

cotumns 16 RECORD: 9

What kind of recognition is given to students on the honor<br>roll? (CIRCLE OWE FOR EACH ITEM)<br>a. List published in student newspaper

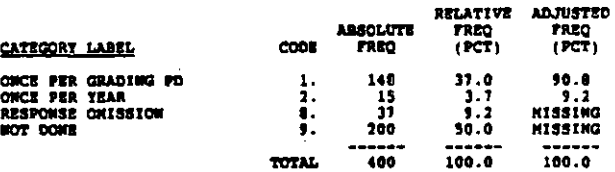

#### **GS48** LIST IN CONNUNITY PAPER

RECORD: 9 COLUMN: 37

What kind of recognition is given to students on the honor<br>roll? (CIRCLE OWE FOR EACH ITEM)<br>b. List published in community newspaper

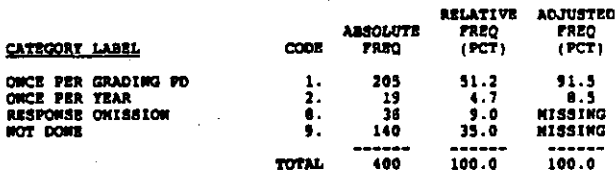

#### **GS4C** LIST POSTED IN SCHOOL

RECORD: 9 COLORON: 38

What kind of recognition is given to students on the honor roll? (CIRCLE OWE FOR EACH ITEM)<br>c. List posted in school

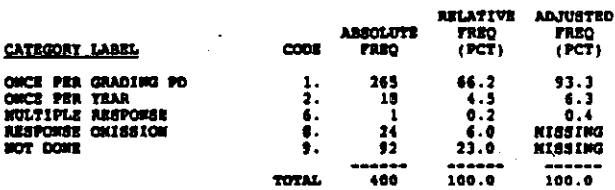

NAMES READ AT ASSEMBLY DURING SCH HRS 0340

RECORD ( 9  $\frac{1}{2}$ 

What kind of recognition is given to students on the honor<br>roll? (CIRCLE ONE FOR EACH ITEN)<br>d. Memme read aloud at assembly during school hours

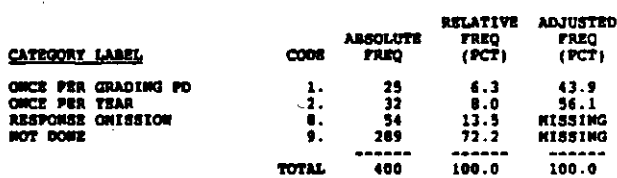

#### $034R$ NATLED CERTIFICATE OR LETTER OF CONCRATE

#### RECORD: 9  $cotu$  and  $t = 40$

What kind of recognition is given to students on the homor<br>roll? (CIRCLE ONE FOR EACH ITEN)<br>•. Hailed a certificate or letter of congratulations

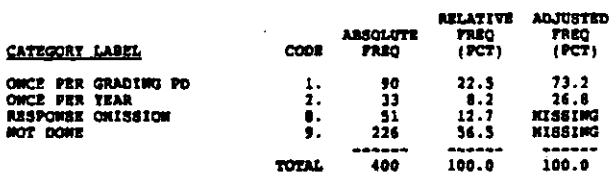

#### **034P** HANGE READ AT EVE ASSENGET FOR PARENTS

RECORD: 9  $comma<sub>1</sub>$  41

What kind of recognition is given to students on the honor<br>roll? (CIRCLE ONE FOR EACH ITEN)<br>f. Wames reed slowd at evening assembly attended by parents,<br>etc.

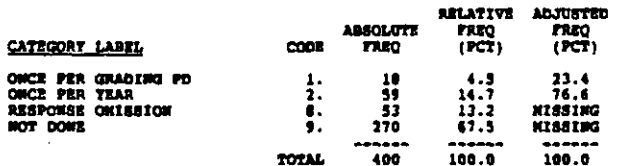

#### **assa** AMARD ON STAGE AT SCHOOL ASSEMBLY

RECORD: 9  $cotimes: 42$ 

What kind of recognition is given to students on the homor<br>roll? (CIRCLE ONE FOR EACH ITEM)<br>9. Student appears on stage to receive an evard at assembly<br>during school hours

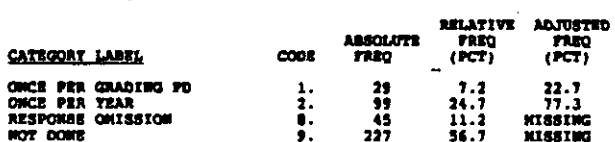

TOTAL.

 $-400$ 

 $100.0$ 

 $100.0$ 

**OS4M** ANARO ON STAGE AT EVE ASSENGLY

#### RECORD: 9 COLUMN: 43

What kind of recognition is given to students on the honor<br>roll? (CIRCLE ONE FOR EACH ITEM)<br>h. Student appears on stage to receive an award at an<br>evening assembly during attended by parents, etc.

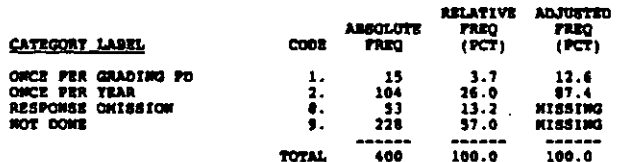

6341 OTHER HONOR ROLL RECOGNITION

 $RCDBD = 9$ COLORN: 44

What kind of recognition is given to students on the honor<br>roll? (CIRCLE ONE FOR EACH ITEM)<br>i. Other (SPECIFT)

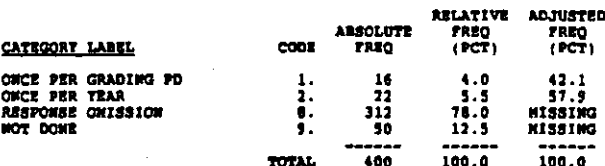

**ass** 1 JRS 4 SRS WITH SCHOOL JOBS

RECORD ( 9) СОБЛЮН 45-46

Approximately what percentage of the juniors and seniors in<br>this high school have paid or unpaid nonclassroom<br>jub/responsibilities (e.g., monitors, prefects, crossing<br>quards, lunchroom workers, team managers, etc.) that ai ESTIMATE)

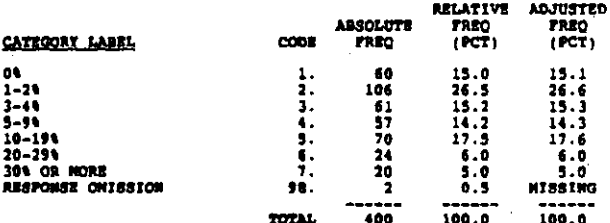

**A BLACK RESIDENTS WITHIN 20 KINS** 0361

RECORD: 9 СОБЛЮЖЕ 47-49

About what percentage of residents within a 20 minute welk from<br>ESTINATE) are... (ENTER PERCENT. IF UNSURE, GIVE BEST<br>ESTINATE)<br>Black, not of Mispanic origin

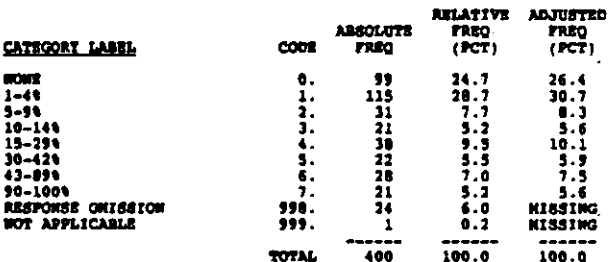

a362 \* HISPANIC RESIDENTS WITHIN 20 NINS

**SECORD: 9** COLUMB : 50~52

About what percentage of residents within a 20 minute walk from<br>your school are... (SWTER PERCENT. IF UWSURE, GIVE BEST<br>ESTINATE) **Hispanic** 

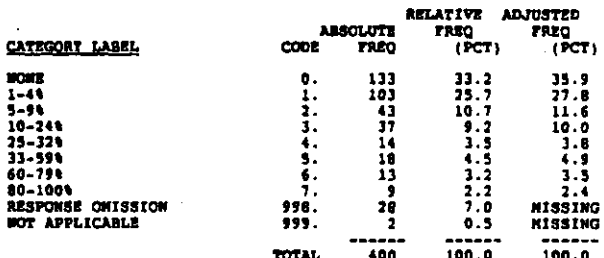

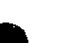

**Building Accounts** 

**Property** 

的复数化基因表示数据通信数据查看 医静脉震颤

まな おおく

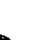

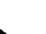

## G363 + WHITE ARSIDENTS WITHIN 20 NING

#### COLUMN: 53-55  $n$

About what <del>percentage</del> of residents within a 20 minute welk from<br>your school are... (SWTER PERCENT. If UNSURE, GIVE BEST<br>ESTIMATE)<br>Other (White, Asian or Pacific Islander, Mative American)

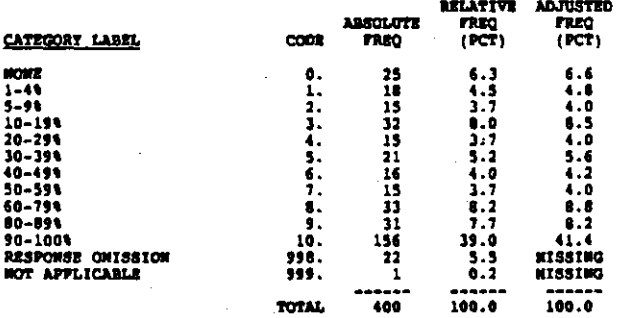

#### **ast 6 STORES WITHIN 5 NIN WALK OF SCHOOL**

COLUMN: 56-57

About how many stores and service establishments are within a 5 minute welk of your high school? (CIRCLE ONE. IF UNSURE, GIVE SEST ESTIMATE)

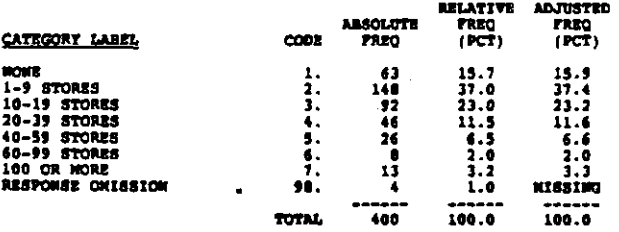

#### **GSR** # STORES WITHIN 20 HIM WALK OF SCHOOL

#### RECORD: 9 **COLUMN: 58-99**

About how many stores and service establishments are within a<br>20 minute (one mile) walk of your high school? (CIACLE OFE. IF<br>UNSURE, GIVE BEST ESTIMATE)

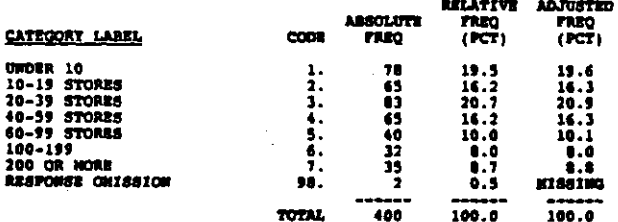

#### 659 RIOTS IN CITY SINCE 1964

RECORD: 9 COLUMN: 60-61

Nas your city or town experienced a riot or riots at any time<br>since 1964? (CIRCLE ONE)

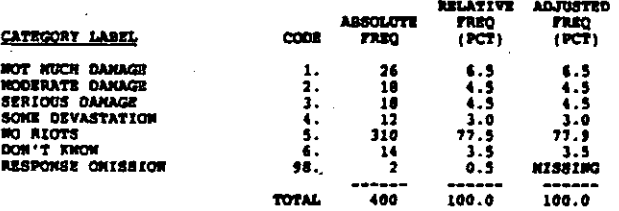

060 SCH ATTEMBMCE AREA APPECTED BY RIOTS

RECORD: 9  $c$ otunon $i$   $\in$   $2$ 

Does your schools attendance area contain the area that was<br>affected by the riot(s)? (CIRCLE ONE)

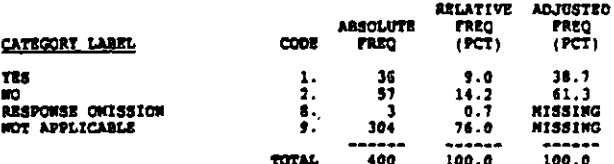

#### G61 AFFECTED AREA, HILES FROM N.S.

RECORD: 9 COLUMBI: 63-64

How many miles away from the high school is the area that was<br>affected? (CIRCLE ONE)

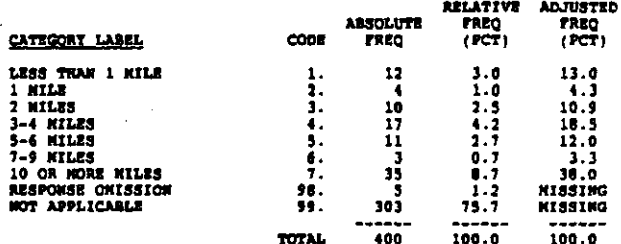

#### TARE ACHIEVE-APT TEST, 4 GR 9 G621

RECORD: 9  $cm: 43$ 

About what percentage of students at this school take a<br>standardiaed achievement or aptitude test at each grade level?<br>{CIRCLE ONE FOR EACH GRADE}. 9th grade

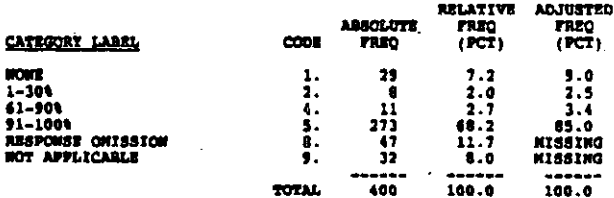

#### **Q622** TAKE ACRIEVE-APT TEST. \ GR 10

**BECORD: 9**  $\cot \theta$   $\theta$   $\theta$   $\theta$ 

About what percentage of students at this school take a<br>standardised achievement or aptitude test at each grade level?<br>(CIRCLE OMI FOR EACH GRADE) 10th grade

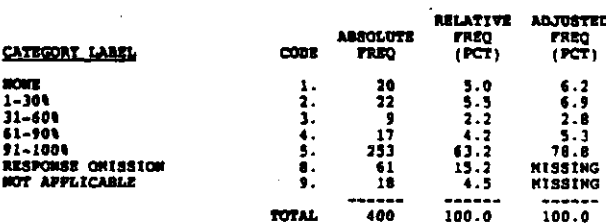

.<br>Ngjartjen e mis siglament ma alimetriska mang ng pangunan

#### 0623 TAKE ACHIEVE-APT TEST, 4 GR 11

#### RECORD: 9 cotmon 47

About what percentage of students at this school take a<br>standardized achievement or aptitude test at each grade level?<br>(CIRCLE OWE FOR EACH GRADE) lith grade

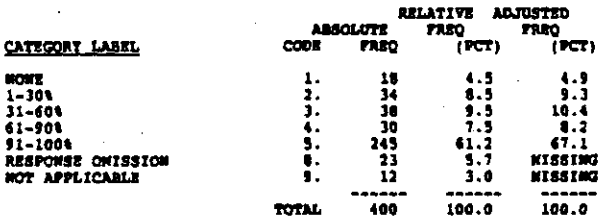

### TAXE ACRIEVE-APT TEST, A GR 12 0624

#### RECORD: 9 cotunge: 68

About what percentage of students at this school take a<br>standardixed achievement or aptitude test at each grade level?<br>(CIRCLE ONE FOR EACH GRADE) 12th grade

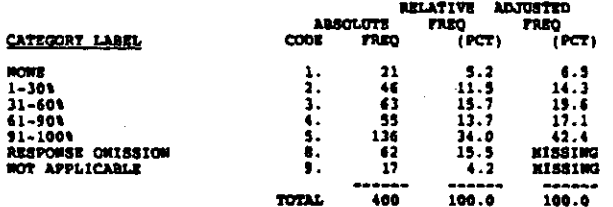

# CORRECON FOR VOCATIONAL EDUCATION QUESTIONNAIRE

fach of the questionnaire data files except the teacher file<br>has the same overall format. The questionnaire data begin in<br>column 8 and are preceded by identifiers. These identification<br>factors are:

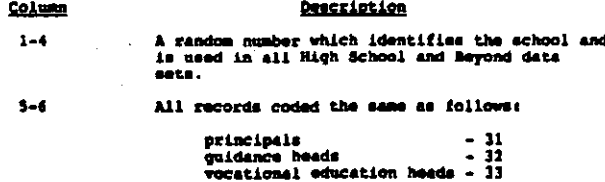

The letter R in all data sets and records

The record number is in columns 79-80 of each record.

Note: A few items stored as continuous variables in the data<br>file and the data tape codebook were collapsed for display in<br>this user's manual.

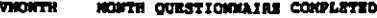

**RECORD**  $\mathbf{I}$  $\cot \theta$   $\sin \theta$   $\rightarrow$ 

 $\overline{\mathbf{z}}$ 

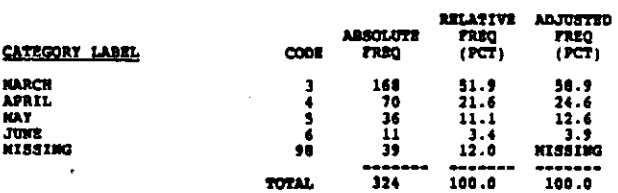

#### **VDAT** DAT QUESTIONNAIRE CONFLETED

**RECORD:**  $\mathbf{1}$ COLUMN: 10-11

**CATEGORY LABEL** 

NTSSTW2

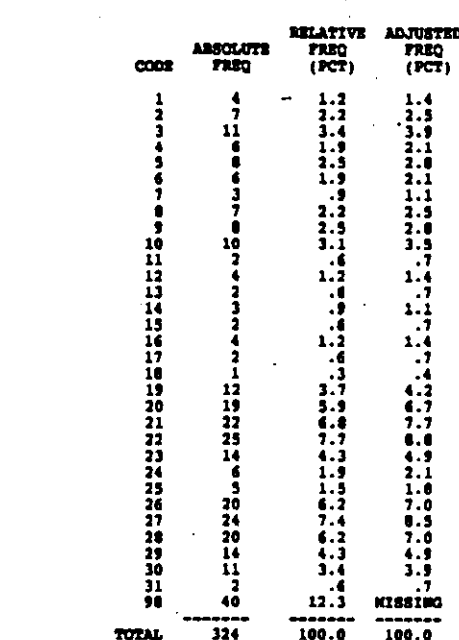

ARE VOC COUR TAUGHT AT THIS SCH  $701$ 

RECORD: 1  $cot<sub>u</sub>$  coronal  $12$ 

Are vocational courses taught at this school? (CIRCLE OWE)<br>Yes...(AMSWER A)........1<br>Mo....(GO TO Q.2).......2

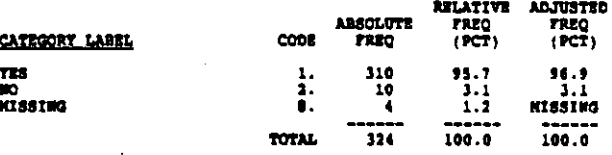

#### **VOLA1** WIDE OF AGRICULTURAL COUR

 $mean<sub>i</sub> = 1$ cosmose 11-15

Now many courses are taught at this high school in each of the<br>following vocational service areas? (WRITE TH. IP MONE, ENTER<br>-000")<br>Agriculture

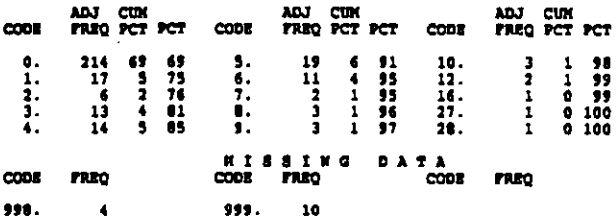

#### **VO1A2** HOL OF BOSINESS COOR

RECORD: 1 COLORN: 16-16

How many courses are taught at this high school in each of the<br>following vocational service areas? (WRITE IN. IF MONE, ENTER "000")<br>"Business and office

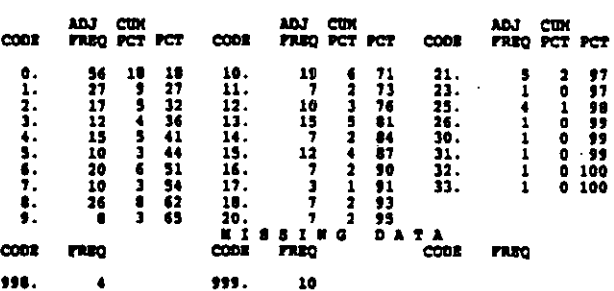

WON OF DISTRIBUTIVE EDGC COUR **VO1A3** 

**RECORD: 1** COLUMBI 19-21

How many courses are taught at this high school in each of the<br>following vocational service areas? (WRITE IN. IF HONE, ENTER<br>"GOO")<br>Distributive education/merketing

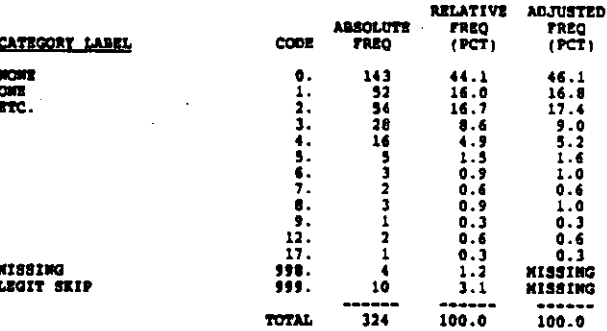

#### **VO1A4** NUM OF OCCUPATIONAL HOME ECON COUR

 $RECOBD + 1$ couting: 22-24

How many conress are taught at this high school in each of the<br>following vocational service areas? (WRITE IN. IF MONE, ENTER<br>"000")<br>Occupational home economics

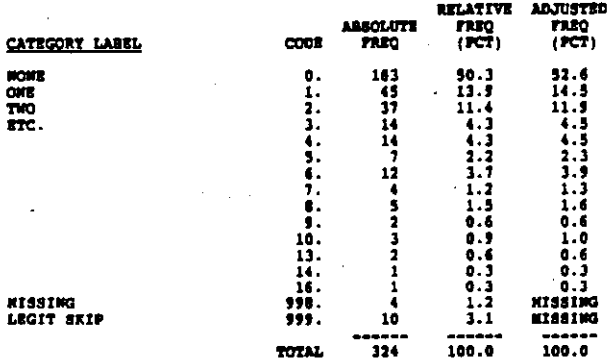

#### **VO1AS** MUN OF CONSUMER AND HOMENAKING COUR

COLORI 25-27 RECORD: 1

Now many courses are taught at this high school in each of the<br>following vocational service sreas? (WRITE IN. IF MONE, ENTER<br>"Consumer and homemation

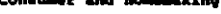

ś  $\ddot{\cdot}$ 

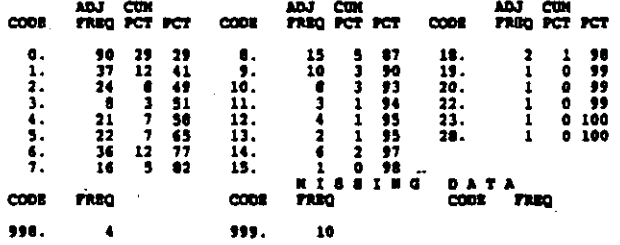

#### NUM OF BEALTH OCCUPATIONS COUR **VO116**

RECORD: 1 COLUMN: 26-30

Now many courses are taught at this high school in each of the<br>following vocational service areas? (WRITE IN. IF MONE, ENTER<br>"Goo")<br>Mealth occupations

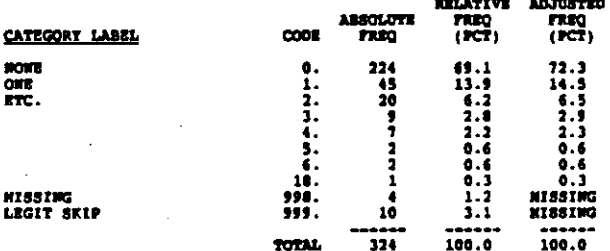

V01A7 **NUM OF TRADE, ETC COUR** 

#### RECORD: 1 COLORI 31-33

How many courses are taught at this high school in each of the<br>following vocational service areas? (WRITE IM. IP NOME, ENTER<br>"000";<br>Trade and industry or technical

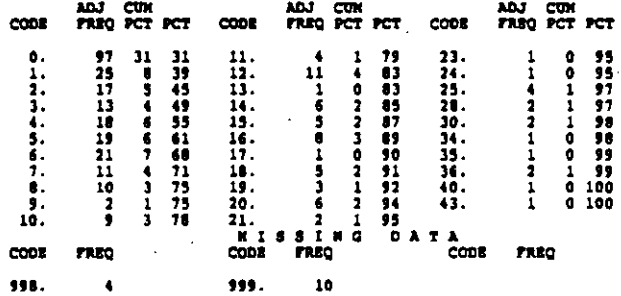

CAN STUD TAKE VOC COUR AT OTHER LOCATION  $202$ 

RECORD: 1 COLUMN: 34

Can students in this school take vocational courses at another<br>location (such as a joint vocational school, career center,<br>vocational/technical college, other high schools)? (CIRCLE<br>ONE)

ОИБ}<br>Тек...(ANSWER A)........1<br>Ио....(SKIP TO Q.3).....2

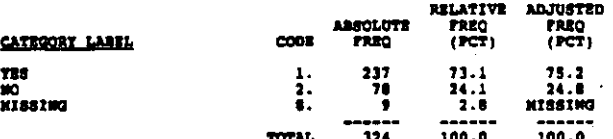

**V02A1** NUM OF AGRICULTURAL COUR OFFER ELSE

 $RACOBO: 1$ COLUMB 15-37

IF YRS:<br>How many courses in each of the following vocational service<br>areas can students take at another location? (WRITE IM. IF<br>Moriculture<br>Agriculture

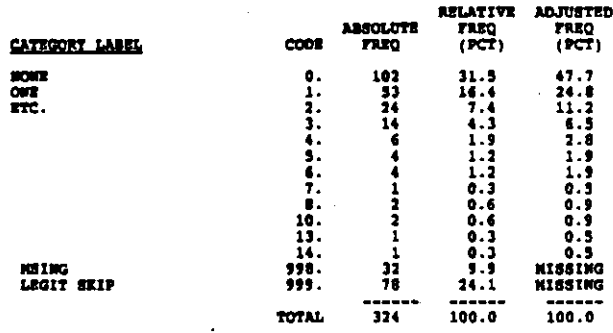
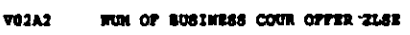

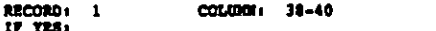

How many courses in each of the following vocational service<br>areas can students take at another location? (WRITE IN. IF<br>Mominess and office<br>Dasiness and office

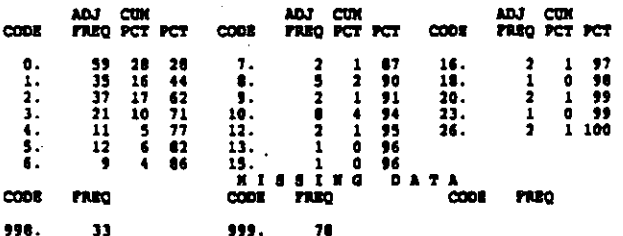

V02A1 NUM OF DISTRIBUTIVE EDGC COUR OFFER ELSE COLUMN: 41-43

RECORD: 1

 $\sim 10^{-1}$ 

IF TES:<br>Mow many courses in each of the following vocational service<br>areas can students take at another location? (MRITE IN. IF<br>HOME, EWTER "000")<br>Distributive education/marketing

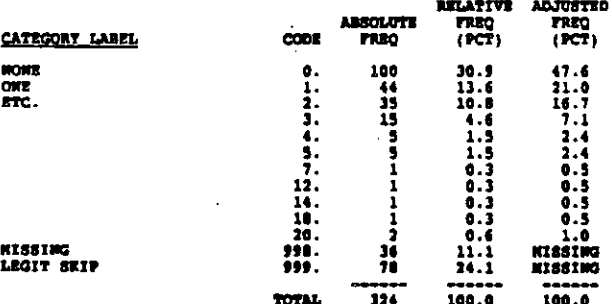

V02A4 NUM OF OCC HOME ECON COUR OFFER ELGE

 $"$  COLUMB  $44-46$ RÉCORD: 1

ŀ.

IF TES:<br>Now many courses in each of the following vocational service<br>areas can students take at another location? (WRITE IN. IF<br>NOME, EWTER "000")<br>Occupational home economics

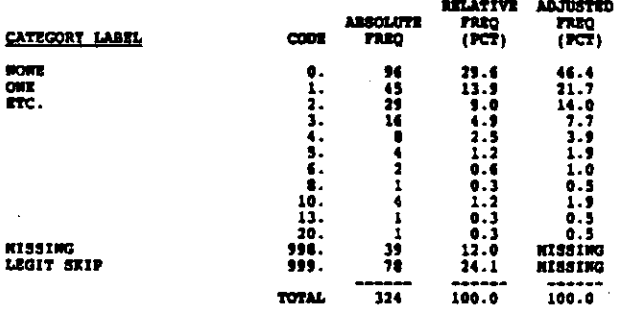

NUM OF CONSUMER & HOMENAKE COUR OFFER EL **VO2A5** 

RECORD: 1 COLUMN: 47-49

IF TES:<br>How many courses in each of the following vocational service<br>areas can students teke at enother location? (WRITE IN. IF<br>HOME, ENTER "000")<br>Consumer and homemaking

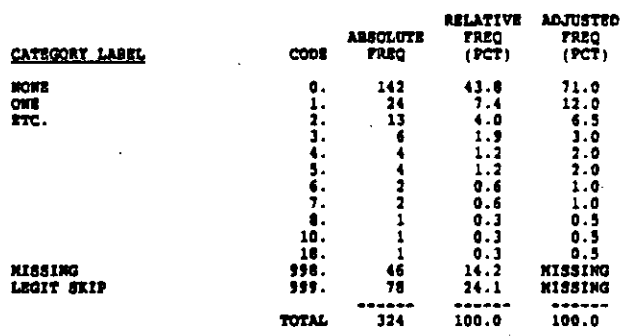

WUN OF HEALTH OCCUPATIONS COUR OFFER ELS **V02A6** 

COLUMN: 50-52 **RECORD: 1** 

IF TES:<br>How many courses in each of the following vocational eervice<br>areas can students take at another location? (WRITE IN. IF<br>Howel, ENTER "000")<br>Health occupations

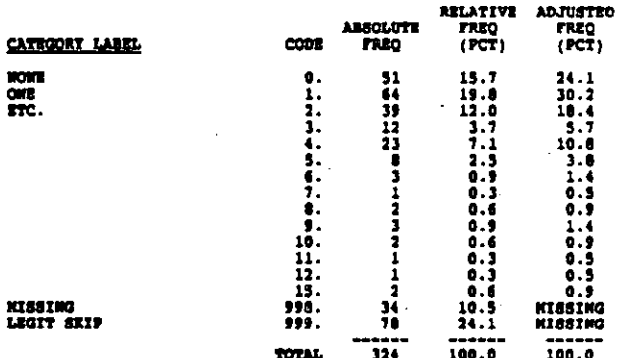

**VO2A7** MUN OF TRADE, ETC COUR OFFER RLSK

RECORD: 1 COLORNI 53-55

IF 718: now many courses in each of the following vocational service<br>areas can students take at another location? (WRITE IN. IF<br>MONE, ENTER '000")<br>Trade and industry or technical

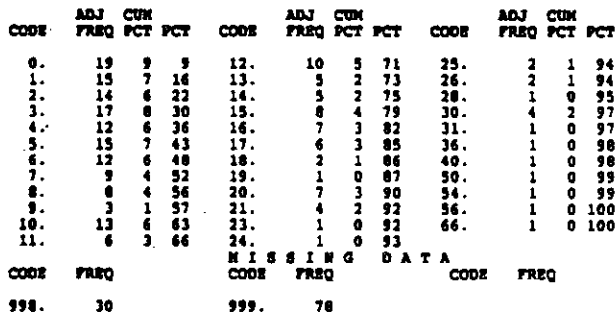

## PCT AGRICULTURAL COUR TAKEN ELSE V011

## counter 57-58

-------- -------<br>What percentage of vocational coursework is taken at another<br>Agriculture<br>Agriculture

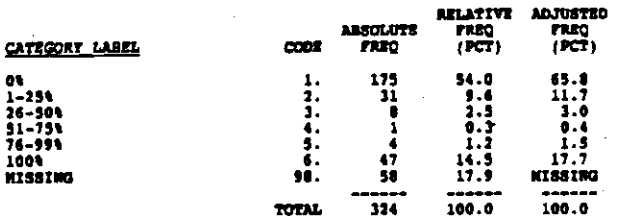

### **V032 PCT ROSTRESS COUR TAKEN RLSE**

## RECORD: 1 COLUMN: 59-60

What percentage of vocational coursework is taken at another<br>location? (CIRCLE ONE FOR EACH ITEN)<br>Business and office

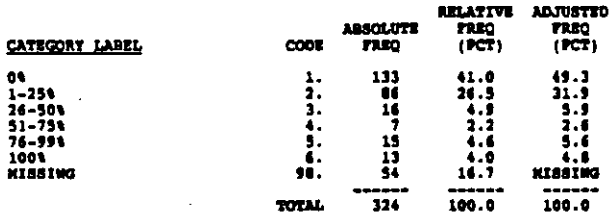

## V033 PCT DISTRIBUTIVE EDUC COUR TAKEN ELSE

## RECORD: 1 **COLUMN:** 61-62

医肾上腺杆菌

 $\frac{1}{2} \sum_{i=1}^{n} \frac{1}{2} \left( \frac{1}{2} \right)^2$ 

What percentage of vocational coursework is taken at another<br>location? (CIRCLE ONE FOR EACH ITEM)<br>Distributive education/marketing

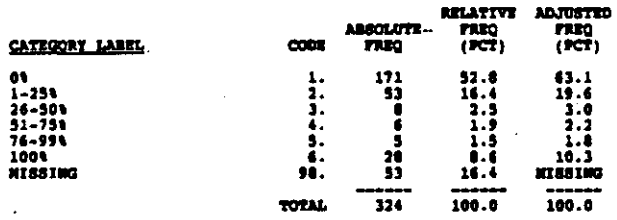

## **VO34** PCT OCC NORM BCOW COUR TAKEN BL68

 $cot \theta = 63 - 64$ RECORD: 1

What percentage of vocational coursework is taken at another<br>location? (CIRCLE ONE FOR EACH ITEM)<br>Occupational home economics

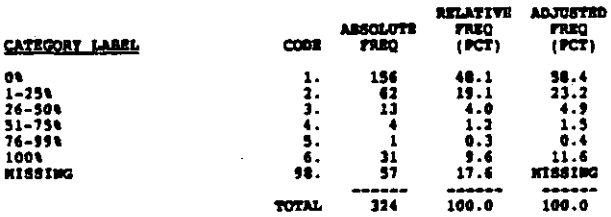

## PCT CONSUMER & HOMENAKE COUR TAKEN ELSE **VO15**

## COLUMNI 65-66 **RECORD:** 1

What percentage of vocational coursework is taken at another<br>location? (CIRCLE ONE FOR EACH ITEM)<br>Consumer and homemaking

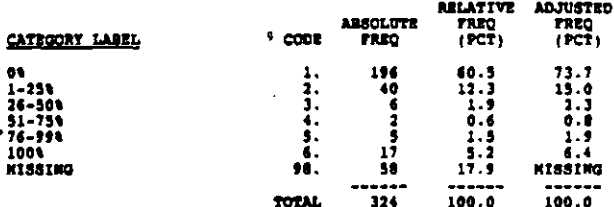

PCT HEALTH OCCUPATIONS COUR TAXEN ELSE V036

### COLUMN: 67-48 **BECORD:** 1

What percentage of vocational coursework is taken at another<br>location? (CIRCLE ONE FOR EACH ITEM)<br>Health occupations

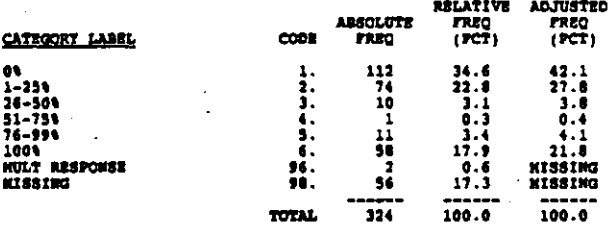

VO37 PCT TRADE, TTC COUR TAKEN ELGE

agenco i  $c$ ouma $i$   $s$ <sup> $t$ </sup> $t$ <sup>30</sup>

What percentage of vocational coursework is taken at another<br>location? (CIRCLE ONE FOR BACH ITEN)<br>Trade and industry or technical

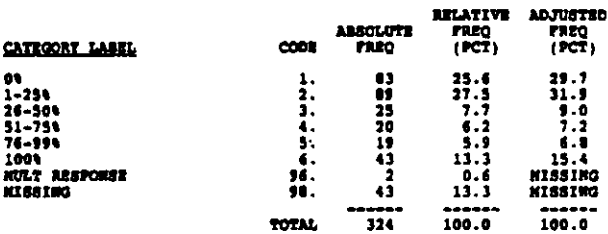

**VO4A** WELL INFORMED - AGRICULTURE AT SCH

## RECORD: 2  $cct$  and  $c$  and  $c$  and  $c$  and  $c$  and  $c$  and  $c$  and  $c$  and  $c$  and  $c$  and  $c$  and  $c$  and  $c$  and  $c$  and  $c$  and  $c$  and  $c$  and  $c$  and  $c$  and  $c$  and  $c$  and  $c$  and  $c$  and  $c$  and  $c$  and  $c$  and  $c$  and  $c$

Gaing the scale provided, how well informed do you consider<br>yourself to be about the vocational programs taught in this<br>high achool? (CIRCLE ONE FOR EACH ITEM)<br>Agriculture

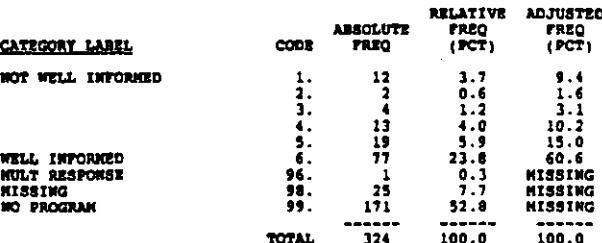

## WELL INFORMED - BUSINESS AT SCH **V048**

## RECORD: 2 COLUMB 10-11

**REFER TO QUESTION VO4A**<br>Business and office

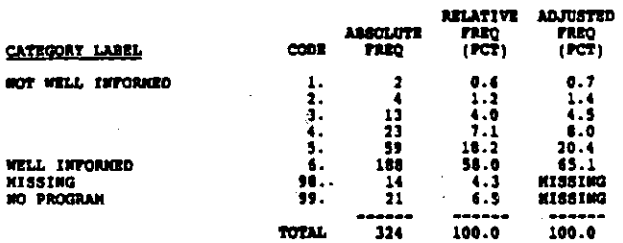

WELL INFORMED - DISTRIBUTIVE EDUC AT SCH **V04C** 

RECORD: 2

COLUMN: 12-13

REFER TO QUESTION VO4A<br>Distributive education/marketing

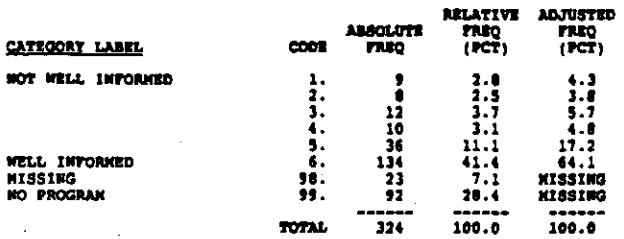

vnan WELL INFORMED - OCC HOME ROOM AT SCH

RECORD: 2 COLORN: 14-15

REFER TO QUESTION VO4A<br>Occupational home economics

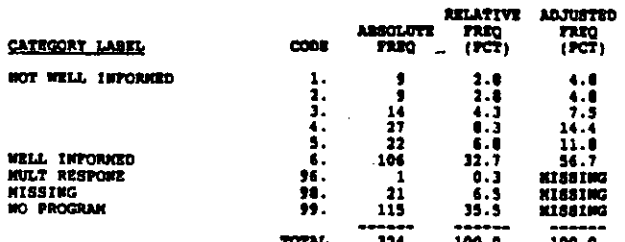

**VO42** WELL INFORMED - CONSUMER & RONDHAKE AT S

RECORD: 2  $couner.  $16-17$$ 

**REFER TO QUESTION VD4A**<br>Consumer and homemaking

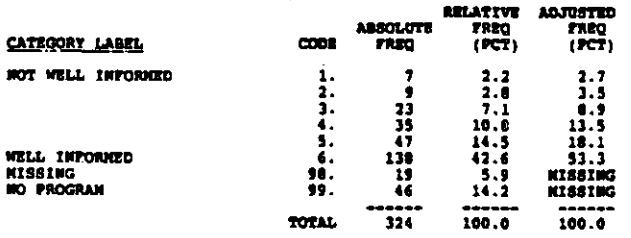

## **V04P** WELL INFORMED - HEALTH OCCUPATIONS AT SC

**COLUMN: 18-19 RECORD: 2** 

**REFER TO QUESTION VO4A**<br>Health<sub>,</sub>

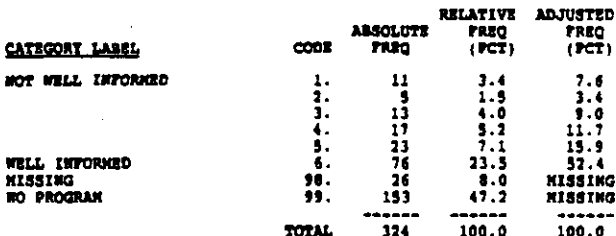

## WELL INFORMED - TRADE, ETC AT SCH **V04G**

COLORN: 20-21 RECORD: 2

REFER TO QUESTION VO4A<br>Trade and industry and technical

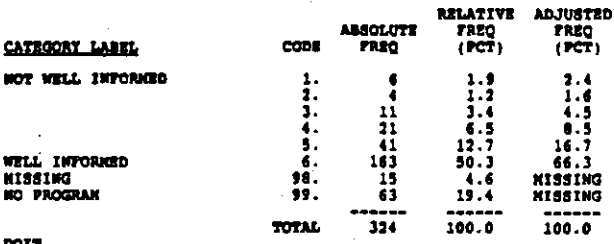

WELL INFORMED - AGRICULTURE ELSE **VO4AA** 

RECORD: 2 COLUMN: 22-23

 $\mathfrak{r}$ 

Now well informed are you about the vocational progame taught<br>at other locations to students in this high school? (CIRCLE<br>ONE FOR EACH ITEN)<br>Agriculture

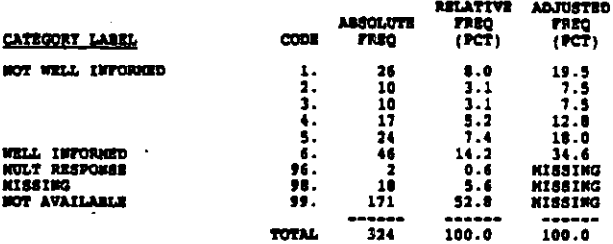

WELL INFORMED - BOSINESS ELSE **V0438** 

RECORD: 2 **COLUMN: 24-25** 

**RÉFÉR TO QUESTION VO4AA<br>Business and office** 

.<br>אתקנות ומספקוניקאי ונודא למוצריות המוצר המוצר מיוחד מיוחד מיוחד ממוני מיוחד בין המוני

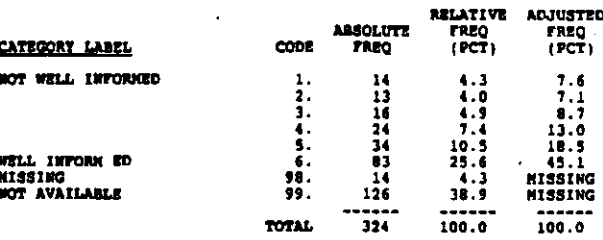

فأدرج ووالمحاورون والمتواطئ والمجروفين

## **NELL INFORMED - DISTRIBUTIVE EDUC BLAR V043C**

## COLUMN: 26-27 RECORD: 2

**REFER TO QUESTION VO4AA<br>Distributive education/marketing** 

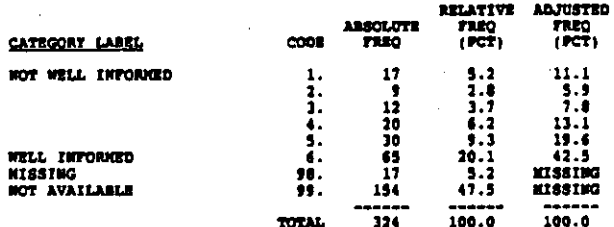

WELL INFORMED - OCC HOME ECON SLEE **VO4AD** 

RECORD: 2 COLUMN: 28-29

**REPER TO QUESTION VO4AA<br>Occupational home economics** 

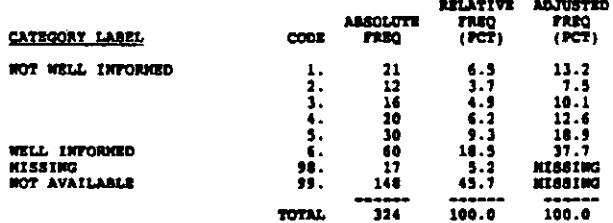

WELL INFORMED - CONSUMER & HOMEHAKE ELSE VO LAB

RECORD: 2 COLUMN: 30-31

**REFER TO QUESTION VOARA**<br>Consumer and homemaking

-RELATIVE ADJUSTED<br>PREG – FREG<br>(PCT) – (PCT) **ABSOLUTE CATEGORY LABEL**  $\cos$ mro  $\begin{array}{r} 15.0 \\ 9.4 \\ 10.2 \\ 12.6 \\ 12.6 \\ 13.6 \\ 14.5 \\ \text{M135192} \\ \text{M135192} \\ \text{M135192} \end{array}$  $\begin{array}{c} 5.9 \\ 3.7 \\ 4.0 \\ 4.1 \\ 7.1 \\ 13.6 \end{array}$ NOT WELL INFORMED  $\frac{1}{2}$ <br> $\frac{1}{3}$ <br> $\frac{1}{4}$ <br> $\frac{1}{5}$ <br> $\frac{1}{6}$ 19<br>12<br>13<br>16<br>13<br>44 **WELL INFORMED<br>NULT RESPONSE<br>NISSING<br>NOT AVAILABLE**  $\frac{1}{3}$ Ñ.  $\frac{1}{22}$  $\ddot{\mathbf{y}}$ .  $174$ **KISSING** TOTAL  $324$ 100.0 100.0

## WELL INFORMED - HEALTH OCCUPATIONS ELSE VO CAP

COLUMN: 32-33  $RECORD_1$  2

REFER TO QUESTION VO4AA<br>Neelth

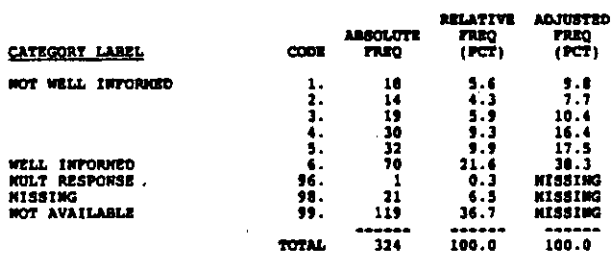

## **V04AG** WELL INFORMED - TRADE. ETC RLSE

**RECORD: 2** COLORN: 34-35

**REFER TO QUESTION VO4AA<br>Trade and industry and technical** 

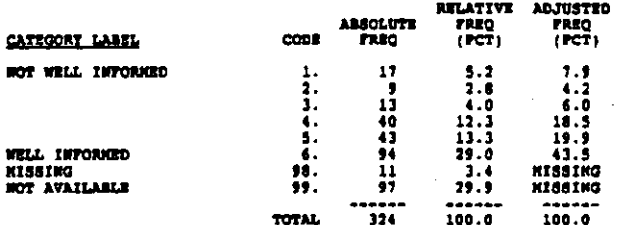

**VO51** PLACE STUD IN JOB REL TO TRAIN

col.com 36-37 **RECORD: 2** 

Please rank the following goals according to the overall<br>emphasis given to them in the vocational eduction curriculum<br>available to students at this high school or at enother<br>location. Rank the most important goal as "1," t

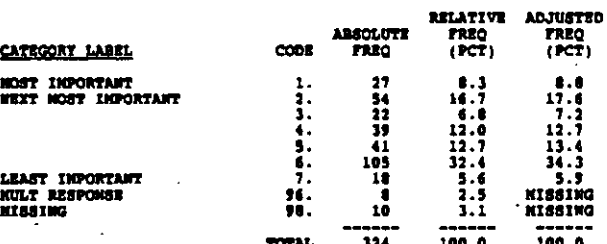

V032 PROVIDE STUD WITH JOB COMPETENCIES

RECORD: 2 COLUMN: 30-39

REFER TO QUESTION VO51<br>To provide students with competencies needed to obtain jobs

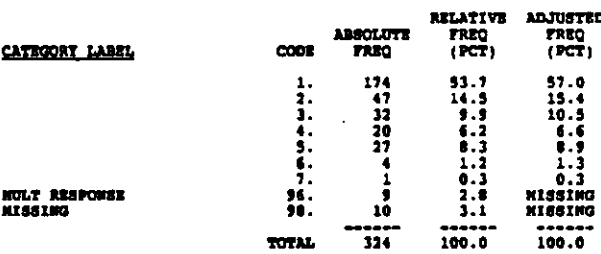

**VOS3** PPLACE STUD IN JOB REGARDLESS OF TRAIN

### **RECORD: 2** COLUMN: 40-41

REFER TO QUESTION VOSI<br>To place students in jobs (regardless of training relatedness)<br>as they leave school

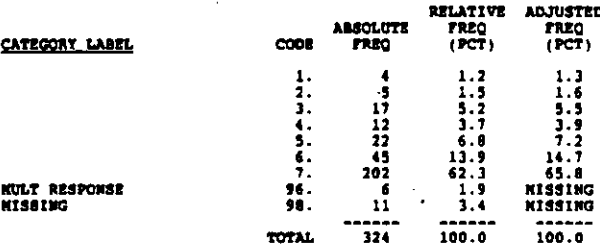

医心理病 医阿拉伯氏征

U i<br>V

1000年4月4日 1000年10月

小学生

## CREATE AMAREMENS OF VARIOUS JORS **VOR4**

RECORD: 2 counter: 42-43

REFER TO QUESTION VOSI<br>To create an awareness of the various jobs for which atudents<br>might prepare

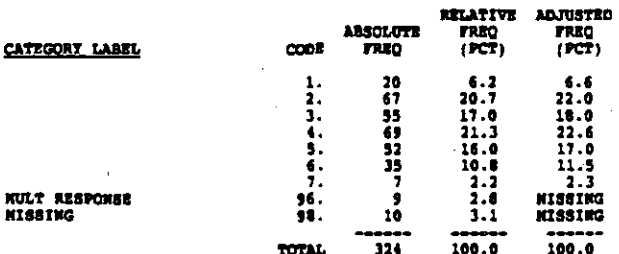

## **voss** EMABLE EXPLORATION OF VARIOUS ARRAS

COLORA ALLAS RECORD: 2

REFER TO QUESTION VOSI<br>To provide an opportunity for students to explore various<br>occupational areas

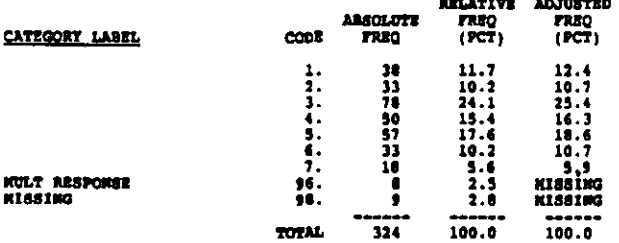

## VO 56 DEVLEOP STRONG MORE STRIC IN STOD

RECORD: 2 COLUMN: 46-47

REFER TO QUESTION VOSI

To develop a strong work ethic in students (9.9., Sense of industriousness and responsibility)

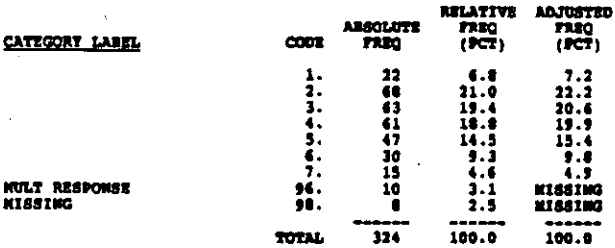

## **V057 SWHANCE BASIC SKILLS - NATH, READING, BY**

RECORD: 2 COLORN: 48-49

REFER TO QUESTION V051<br>To enhance basic skills (e.g., math, reading)

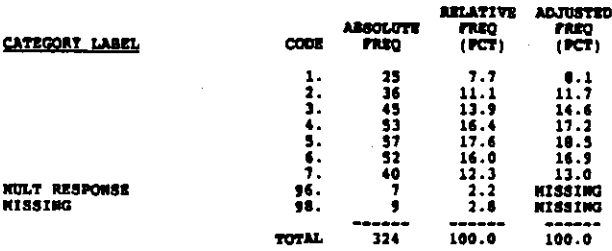

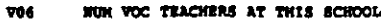

## RECORD: 2 COLUMN: 90-91

Now many vocational teachers are there in this achool?<br>(INCLUDE ONLY TEACNERS WHO TEACH HALF TIME OR NORE IN<br>VOCATIONAL SUBJECTS) MUNBER OF VOCATIONAL TEACHERS:

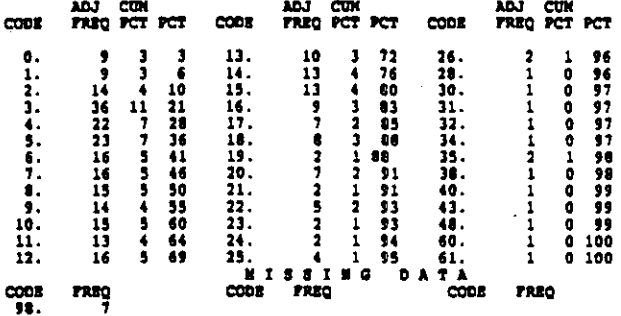

## **VOLA** HUM VOC T PARTIC IMBRAVICE TRAIN THIS VA

COLUMN: 52-53 RECORD: 2

Since the beginning of the current school year, how many<br>vocational teachers have participated in inservice training<br>specifically related to integrating basic skills instruction<br>with vocational education? (WRITE IN NUMBER.

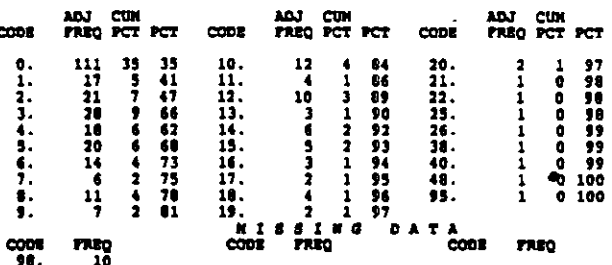

## VO? AVG HOURS INSERVICE TRAIN FOR TEACHERS

### $P$ consumers RALRS

Since the beginning of the current school year, on the average<br>how many hours did each vocational teacher participate in<br>inservice training specifically related to integrating basic<br>skills instruction with vocational educ

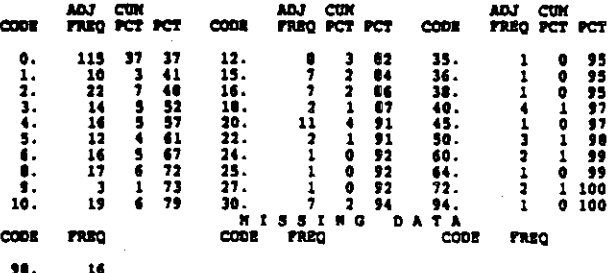

Ń

## AVG HOURS REQUIRED FOR VOC MAJOR vos

## COLUMN: 56-57 excoso: 2

How many hours per week does a student have to be enrolled in<br>vocational classes to be considered in the vocational track or<br>major? (WRITE IN) HOURS PER WHEE:

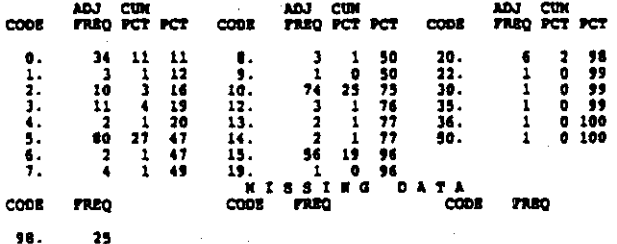

98.

NORD PROCESSING INSTRUCTION OFFER AT SCR VO91

RECORD: 2 cotunge: 58

is instruction in word processing offered to students in this<br>high school? (CIRCLE ALL THAT APFLY)<br>Yes, at this school.......(AMSWER A AMD B)....l

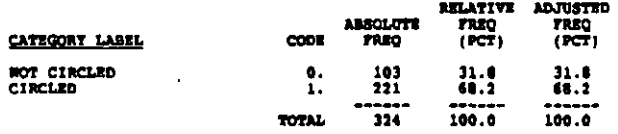

VO92 WORD PROCESSING INSTR OFFER OTHER LOCATI

### RECORD: 2  $contima:$   $59$

Is instruction in word processing offered to students in this<br>high school? (CIRCLE ALL THAT APPLY)<br>Yes, at another location..(AMSWER A AMD B)....2

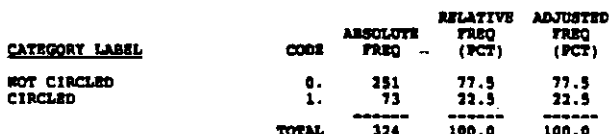

### V093 NO WORD PROCESSING INSTRUCTION

RECORD: 2 counters so

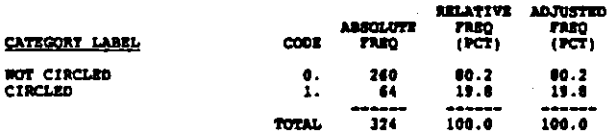

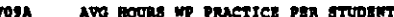

### $22020: 2$  $couma$ ,  $s1-63$

IF TES:<br>How many total hours of practice on the word processor does the<br>typical student spend to complete the word processing program?<br>(WRITE IN. IF UNSURE, GIVE TOUR BEST ESTINATE)<br>HOURS:

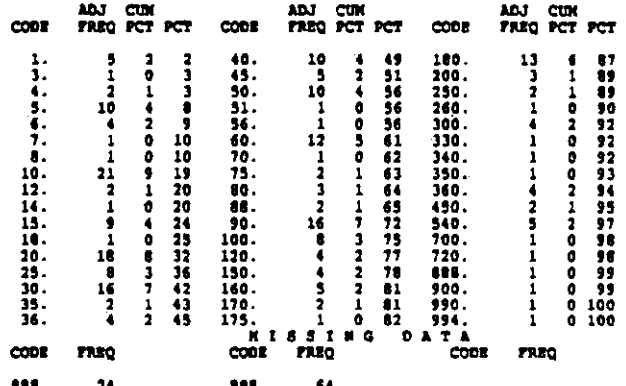

VOS B. DO HORE STUD WISH TO ENROLL BUT CANNOT

## RECORD: 2 COLUMBRI 64

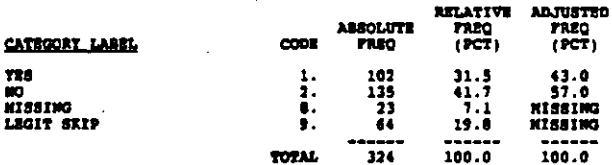

## **V101** AUTO KECHANICS OFFERED AT SCH

COLUMN 65 RECORD: 2

Is instruction in auto mechanics offered to students in this<br>high school? (CIRCLE ALL THAT APPLY)<br>Tee, at this school.......(ARSWER A).....1

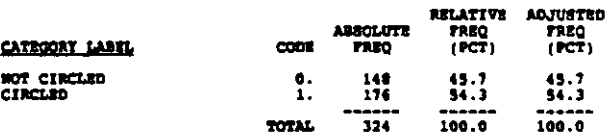

V182 AUTO NECRANICS OFFERED AT OTHER LOCATION

## COLUMON: 66 RECORD: 2

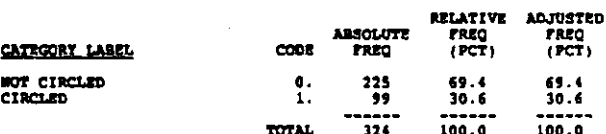

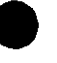

## **V103** NO AUTO NECHANICS OFFERED

 $RECORD12$  $c$ ounne $\overline{c}$ 

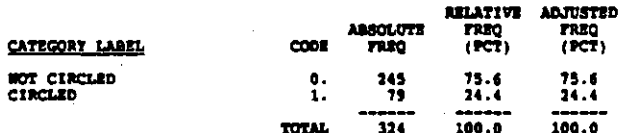

## **V10A1** TRAIN ON ELEC DIAG. KACH. OFFER AT SCH

## $RCOBOI = 2$  $conforma<sub>1</sub>$   $66$

IF YES:<br>Is training on electronic auto diagnostic machinery provided to<br>students in this high school? (CIRCLE ALL THAT APPLY)<br>Yes, at this school..........!

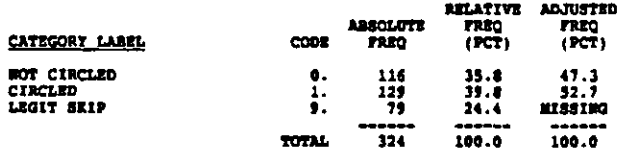

**V1032** TRAIN ON ELEC DIAG.HACH. AT OTHER LOCATI

RECORD: 2 coupon 69

IP TES:<br>Is training on electronic auto diagnostic machinery provided to<br>students in this high school? (CIRCLE ALL THAT APPLY)<br>Tes, at another location.....2

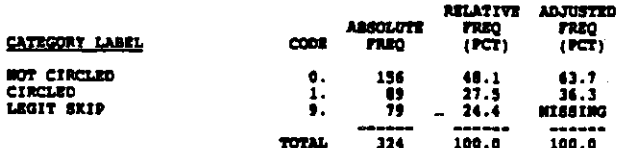

**V1013** NO TRAIN ON RURO DIAG. HACK.

RECORD: 2 COLORN: 70

IF YES:

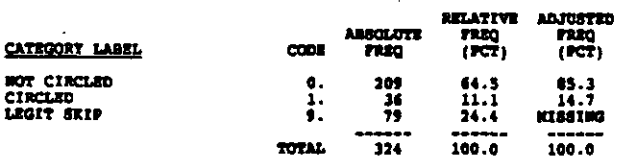

## **V111** ACCESS TO CONDUTER TRAIN PROG AT SCH

RECORD: 3  $cot<sub>1</sub>$   $d<sub>2</sub>$ 

Do the students of this high school have access to computer<br>training programs? (CIRCLE ALL THAT APPLT)<br>Tes, at this school........(ANSWER A THRU C)...1

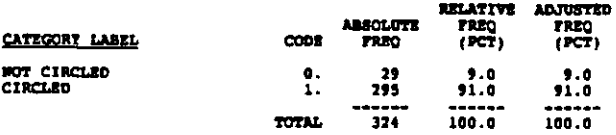

 $V112$ ACCESS TO CONVUTER TRAIN PROG OTHER LOCA

## $RECORD: 1$  $cct.$ Dori 9

Do the students of this high school have access to computer<br>training programs? (CIRCLE ALL THAT APPLT)<br>Tes, at another location...(ANSWER A THRU C)...2

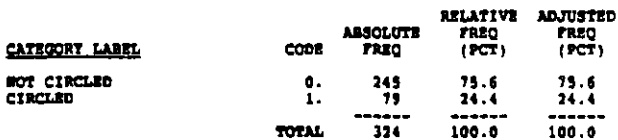

## **V113** NO ACCESS TO COMPUTER TRAIN PROG

 $n$ cono $n-1$ COLUMN: 10

## 

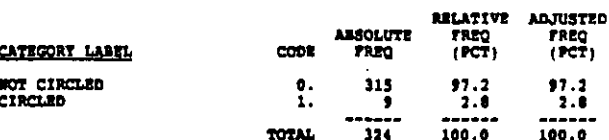

## NICROCONPUTER TRAINING AVAILABLE **V1181**

RECORD: 3  $\text{column}$  11

## 12 TM

an.<br>What computer training is evailable? (CIRCLE ALL THAT APPLY)<br>Microcomputer operation............1

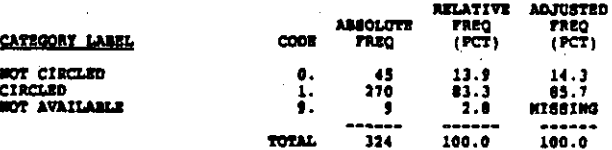

## **V1122** NAINFRANS COPUTER TRAINING AVAILABLE

**RECORD: 3**  $\sim$   $\sim$ 

## IF TES:<br>What computer training is available? (CIRCLE ALL THAT APPLY)<br>Mainframe computer operation......2

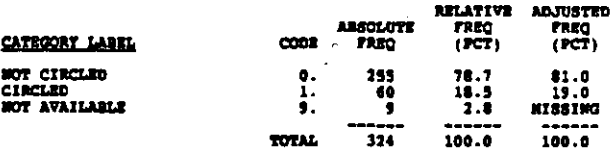

## **VILLI** CONFUTER PROGRAMOURG AVAILABLE

concoons 13

## **RECORD: 3**

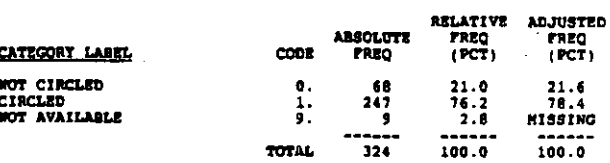

an an aghair ann a a tuatha

## CONFUTER ASSISTED DESIGN AVAILABLE **V1184**

## RECORD: 3 COLUMN: 14

IF TES:<br>What computer training is available? (CIRCLE ALL THAT APPLT)<br>Computer assisted design...........4

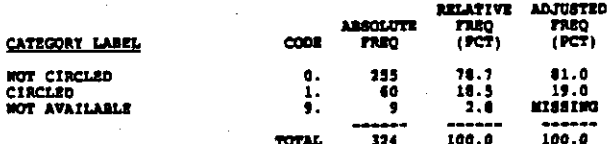

**V11A5** CONFUTER CONTROLLED MACRINES AVAILABLE

corange 15 RECORD: 3

IP 789:

-- see:<br>What computer training is available? (CIRCLE ALL TRAT APPLY)<br>Computer controlled machines<br>(e.g., lathes, milis).................5

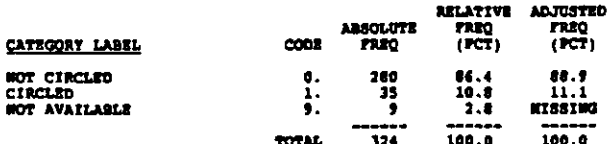

## V119 TEAR CONFUTER EQUIPMENT FIRST AVAILABLE

**RECORD: 3** COLORA: 14-17

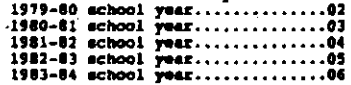

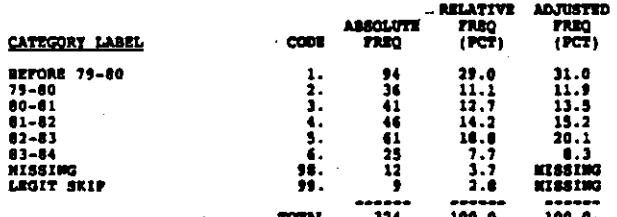

 $711C1$ COMPUTER TRAIN - VOCATIONAL EDGC DEPT

RECORD: 3  $c$ ousse $i$  18

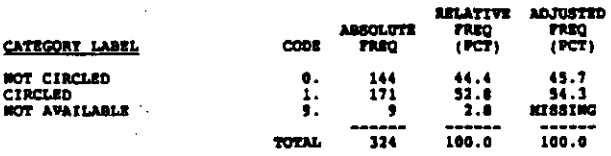

**V11C2** CONFUTER TRAIN - HATHNATICS DEPT

 $RCOR0:3$  $c$ ormou $\cdot$  19

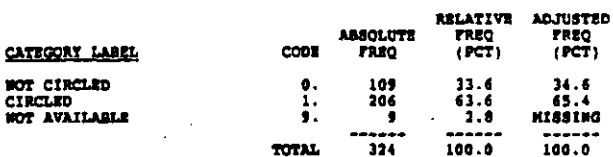

**VIICI** COMPUTER TRAIN - CONFUTER INSTR DEPT

 $RACOBA = 1$ 

 $cotona - 20$ 

IP TES:<br>In which department is computer programming and/or operations<br>taught? (CIRCLE ALL THAT APPLT)<br>Separate department of computer instruction.....)

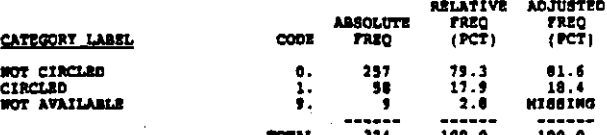

CONFUTER TRAIN - SCIENCE DEPT **V1104** 

secondo 1 COLUMN: 21

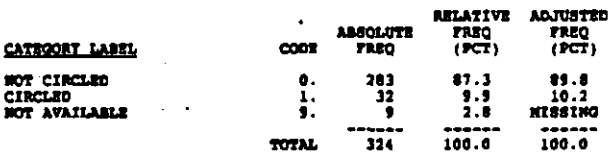

**V11CS** COMPUTER TRAIN - OTHER DEPT

RECORD: 3

**IF THE** 

COLUMBI 22

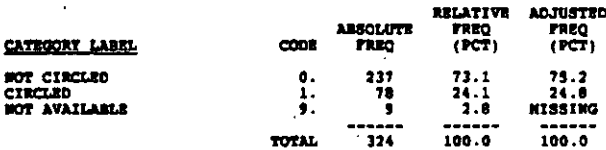

 $V17$ DOES SCH HAVE COOPERATIVE EDUC COORDINAT

 $COLU001: 23$ RECORD: 3

Does the school have cooperative education coordinators?<br>Tem...(AMSWER A)........1<br>Mo....(GO TO Q.13)......2

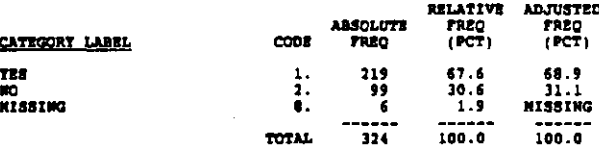

- 
- 

 $\bar{z}$ 

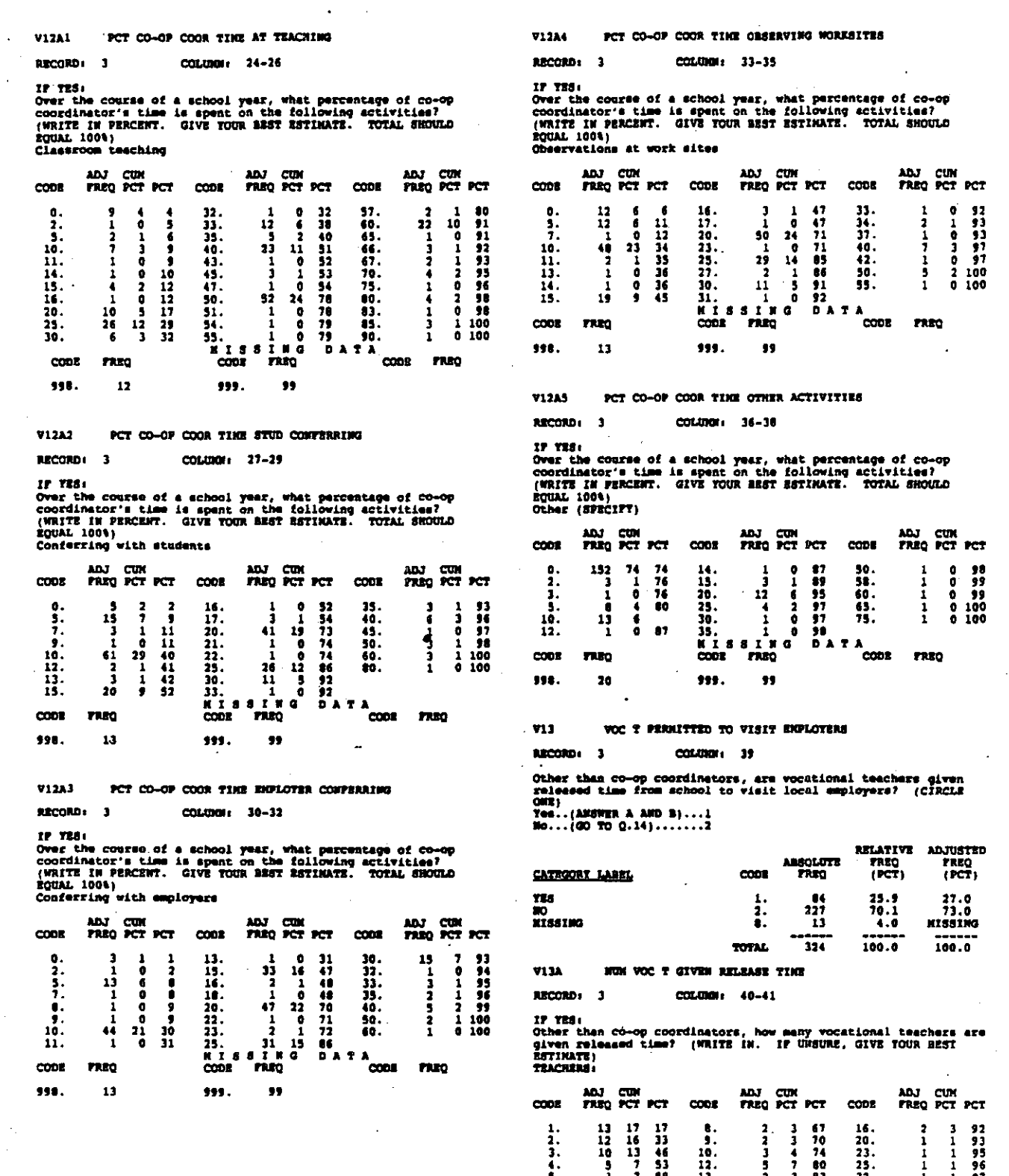

 $\bar{z}$ 

 $\hat{\mathcal{A}}$ 

 $\hat{\phantom{a}}$ 

 $\hat{\vec{r}}$ 

12. 5 7 80 25. 1 1 96<br>13. 2 3 83 33. 1 1 97<br>14. 1 1 84 40. 1 1 97<br>15. 4 5 89 60. 1 1 100<br>NIS 4 5 89 60. 1 1 100<br>NIS 7 8 7 80 600 PREQ<br>2008 FREQ<br>99. 227 4,  $\frac{3}{5}$ ,  $\frac{3}{1}$  7 53<br>
5,  $\frac{3}{1}$  7 53<br>
6,  $\frac{3}{1}$  4 63<br>
7,  $\frac{1}{1}$  1 64<br>
80. 21

 $\ddot{\phantom{0}}$ 

 $\hat{\mathbf{r}}$ 

## AVG ANNUAL RELEASE TINE FER TEACHER  $913B$

## COLUMN: 42-43 **BROOKD: 3**

IF TES:<br>On the average, about how many hours of released time is each<br>vocational teacher (other than co-op coordinators) given per<br>year? (WRITE IN. IF UNSURE, GIVE TOUR BEST ESTINATE)<br>HOURS FER TEAR:

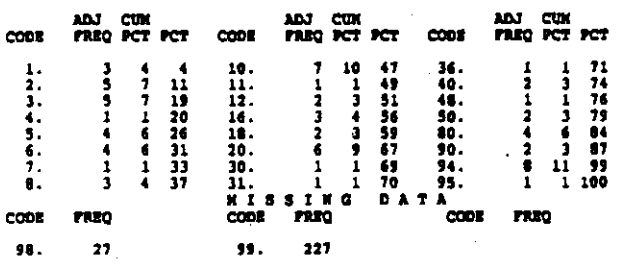

714 ANY FROG HAVE HORE APPLICANTS THAN OPEN!

RECORD ( 3  $COLUDU: 44$ 

Are there any vocational programs available to students from<br>this high school for which there are more applicants than<br>opening? (CIRCLE OWE)<br>Yes...(AMSWER A)........1<br>No....(GO TO Q.15).......2

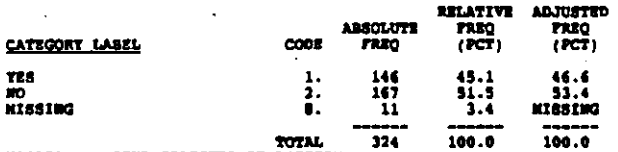

V14A01 STUD SELECTED BY LOTTERY

COLORE: 45-46  $RCORO<sub>1</sub>$   $1$ 

IF TEST

IF TSH:<br>How are the students who enter these high-demand programs<br>selected? (CIRCLE ALL THAT APPLY)<br>Lottery or zandom selection................01

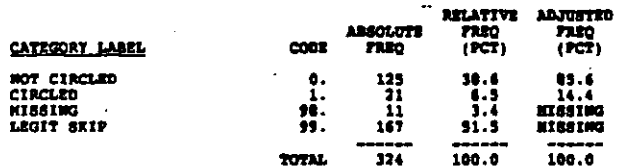

V14A02 STUD SELECTED BY FIRST COME, FIRST SERVE COLORE: 47-48

## **ARCORD**: 1

IF TESt

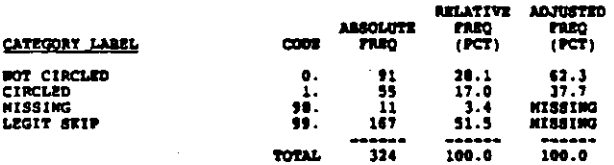

V14A03 STUD SELECTED ST REVIEW OF ATTENDENCE RE

## RECORD: 3 COLORE 49-50

IF YES:<br>How are the studente who enter these high-demand programs<br>selected? (CIRCLE ALL THAT APPLY)<br>Review of attendance records...............03

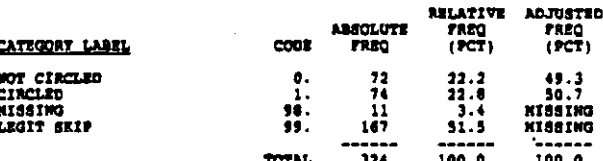

V14A04 STUD SELECTED BY EVAL INTEREST, MOTIVATI

### $n$ como  $n$  $column: 53-52$

IF TES:

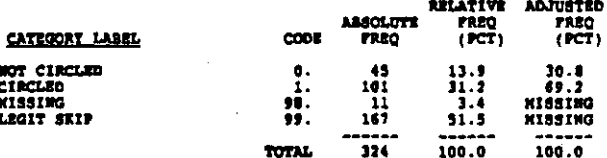

**V14105** STUD SRLECTED BY APTITUDE THST SCORES

RECORD: 3 COLUMN: 53-54

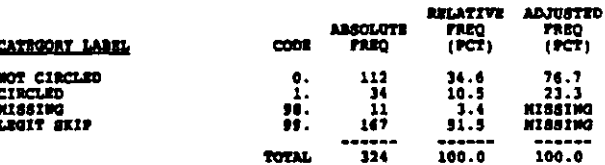

STUD SELECTED BY VOC INTEREST INVESTORY V14106

RECORD: 3 COLORE: 55-36

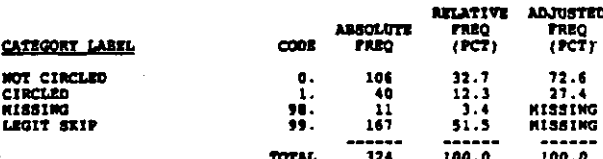

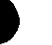

1977年,1987年,1988年6月,1997年,1998年1999年,1998年,1998年,1998年,1998年,1998年,1998年,1998年,1998年

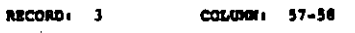

IF YES: 

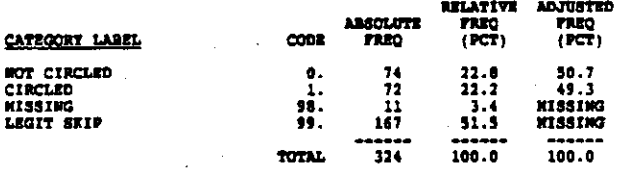

V14A08 STUD SELECTED BY EVAL OF APPLICATION FOR

RECORD: 3 COLUMN: 59-60

IF TIS: it sould be atudents who enter these high-demand programs<br>selected? (CIRCLE ALL THAT APPLT)<br>Evaluation of application form...............08

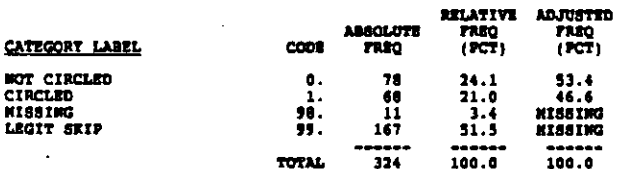

V14A09 STUD SELECTED BY TEACHER REPERENCE

RECORD: 3  $counton: 41-42$ 

IF TES: 

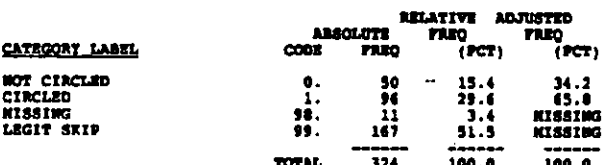

## V14A10 STUD SELECTED BY OTHER METHOD

RECORD: 3 COLORN: 63-64

IP 788:

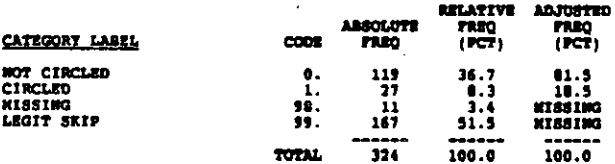

 $715$ STUD ACADEMIC ARILITY UPON ENTRY TO SCH

**RECORD: 3** coupon 45

How would you rate the average academic ability of students<br>when they enter this echool? (CIRCLE ONE)<br>Hoch above the national average.........?<br>Somewhat above the national average.........?<br>3 Nomewhat below the national av

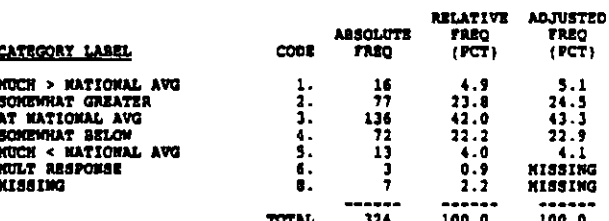

**V15A** STUD ACADEMIC ABILITY STARTING VOC PROG

coupour ss **RECORD: 3** 

At the time they begin their vocational program, how would you<br>rate the everage ability of vocational students for their<br>vocational courses? (CRICE ONEY)<br>Huch above the national everage.................<br>Somewhat above the

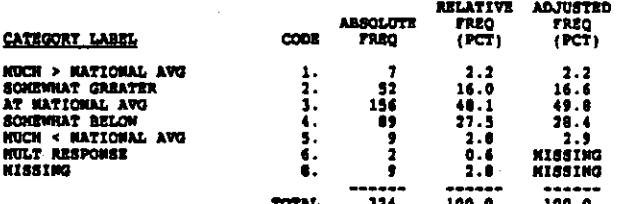

**V161 SO AGRICULTURE PROGRAM** 

RECORD: 4 COLUMN: 0

For each vocational service area, please indicate whether or<br>not standardized tests of competency are used. If so, indicate<br>(1) if techness are required to ese the tests, and (2) if the<br>tests are used to determine whether

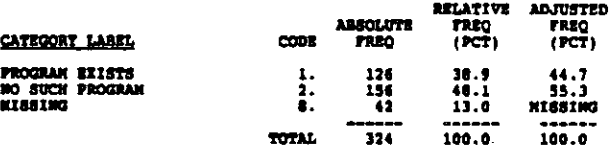

**V16AA** STO COMP TEST USED FOR AGRICULTURE

RECORD: 4 COLORI 9

REFER TO QUESTION V16A to a standardized test of competency used in this<br>subject area?  $\mathbf{A}$ Agriculture

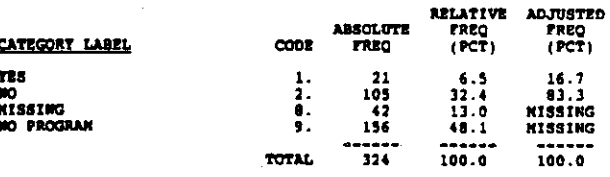

## T RECUIRED TO USE TEST FOR AGRICULTURE VIAAR

## $cot\_time + 10$ RECORD: 4

## TEST DEED TO CRRT CONF FOR BUSINESS, MAR **V1490**

## RECORD: 4  $cotumu = 15$

REFER TO QUESTION V16A<br>2. Are teachers required to use the test?<br>Agriculture

REFER TO QUESTION VIGA<br>C. Is this test used to certify achievement of competencies?<br>Business and office

 $\cos$ 

 $\frac{1}{2}$ .

Ë

**TOTAL** 

**ABSOLUTE**<br>FREQ

 $\overline{\mathbf{1}}$ 

 $\frac{107}{204}$ 

 $\frac{1}{324}$ 

**RELATIVE ADJUSTED<br>FREQ FREQ<br>(PCT) (PCT)** 

72.2<br>27.8<br>Nissing<br>Nissing

 $100.0$ 

 $\begin{array}{c} 4.0 \\ 1.5 \\ 31.5 \\ 63.0 \end{array}$ 

 $100.0$ 

**RELATIVE ADJUSTED<br>FREQ FREQ<br>(PCT) (PCT)** ABSOLUTE<br>FREQ CATEGORY LABEL  $\cos$ 57.9<br>42.1<br>Nisaing<br>Nisaing  $\begin{array}{c}\n11 \\
\phantom{0}0 \\
\phantom{0}44 \\
\phantom{0}261\n\end{array}$  $3.4$ <br> $3.5$ <br> $13.6$ <br> $80.6$ **YES**  $\frac{1}{2}$ . NO<br>Nissing  $\ddot{ }$ : **HO PROGRAM**  $324$ 100.0  $100.0$ TOTAL

TEST USED TO CERT COMP FOR AGRICULTURE **V16AC** 

RECORD: 4

## $cot(mn) = 11$

REFER TO QUESTION VIGA<br>C. Is this test used to certify achievement of compatencies?<br>Agriculture

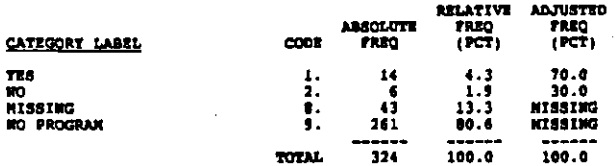

**V16B NO SUSTAIRS AND OFFICE PROGRAM** 

**RECORD**, 4  $COLIDORt 12$ 

REFER TO QUESTION VIGA No such Program<br>Abusiness and office

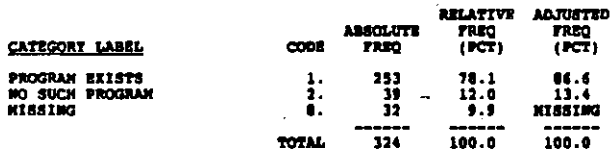

**V16BA** STO COMP TEST USED FOR BUSINESS, MARKET

RECORD: 4 continues 13

**REFER TO QUESTION VISA<br>A. Is a standardized test of competency used in this subject**<br>area? Business and office

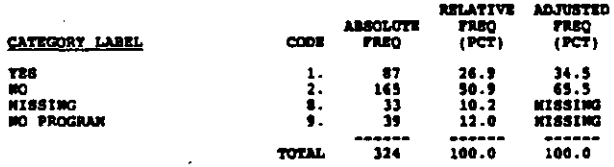

## ? REQUIRED TO USE TEST FOR BUSINESS, NAR **V1688**

**RECORD: 4**  $contum + 14$ 

**REFER TO OUESTION Vi6A<br>B. Are teachers required to use the test?<br>Business and office** 

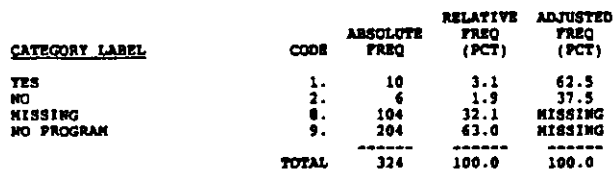

NO DIST. EDUC. MARKET PROGRAM **V16C** 

RECORD: 4  $cotiam<sub>1</sub>$  16

REFER TO OUESTION VIEA

CATEGORY LABEL

TES

NG<br>KISBING

NO PROGRAM

nnen et guurrum voor<br>No such Program<br>Distributive education/marketing

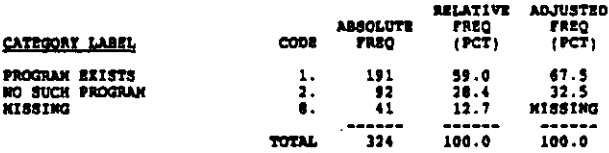

STO COMP TEST USED FOR DIST. EDUC. MARKE VICCA

RECORD: 4 coupon 17

**RETER TO QUESTION VISA<br>A. Is a standardized test of compatency used in this<br>Distributive education/marketing** 

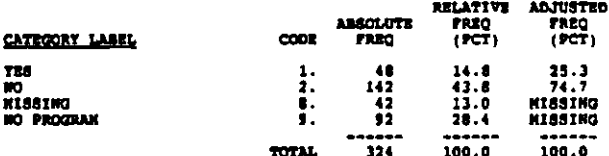

I RECUIRED TO USE TEST FOR DIST. EDUC. N **V16CB** 

RECORD: 4 **COLUMN: 16** 

REFER TO QUESTION VI6A<br>B. Are teachers required to use the test?<br>Distributive education/marketing

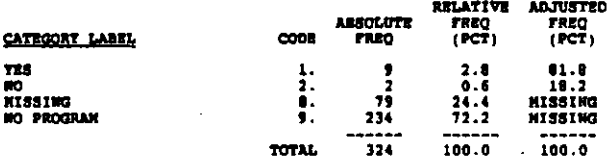

TEST USED TO CERT COMP FOR DIST. EDUC, N **V16CC** 

RECORD (4 COLUMN 19

REFER TO QUESTION VIGA<br>C. Is this test used to certify achievement of competencies?<br>Distributive education/marketing

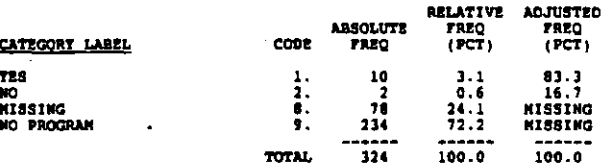

医多耳氏法检检肠炎病毒 医前缀 医假性神经的

(特性) 性质

## **V160** HO OCC HOME ROOKONTES PROGRAM

## **RECORD: 4**

 $\sim$ 

**REFER TO QUESTION V16A<br>No such Program<br>Occupational home economics** 

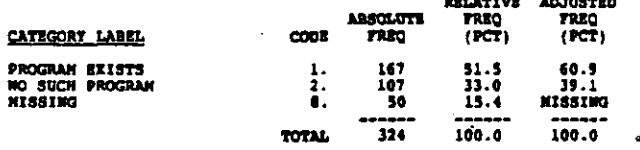

VICDA STO CONF TEST USED FOR OCC HOME ECONOMIC

COLUMBI 20

RECORD: 4 COLUMBI 21

**REFER TO QUESTION Vita<br>A. Is a standardized test of competency used in this subject<br>Occupational home economics** 

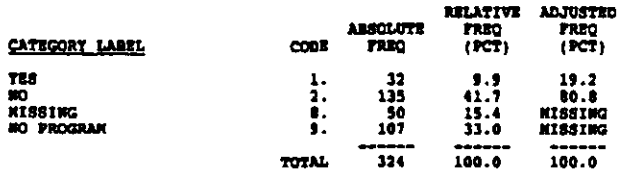

**V1608** T REQUIRED TO USE TEST FOR OCC HOME ECON

RECORD: 4  $conform (22)$ 

**REFER TO QUESTION Vi6A<br>2. Are teachers required to use the teat?<br>Occupational home economics** 

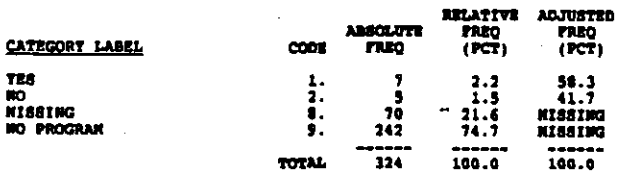

**V16DC** TEST USED TO CERT COMP FOR OCC HOME BCOM

RECORD: 4 COLUMN: 23

REFER TO QUESTION VIGA<br>C. Is this test used to certify achievement of competencies?<br>Occupational home economics

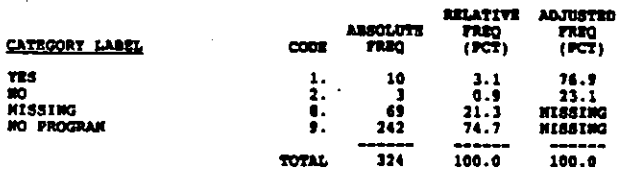

## **V162** NO RONDOLARTNO PROGRAM

RECORD: 4 COLUMN: 24

**REFER TO QUESTION V16A<br>No such Program<br>Consumer and homemaking** 

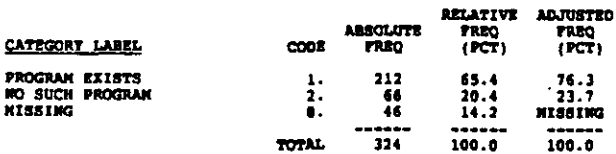

STD COMP TEST USED FOR HOMEHARING **V162A** 

RECORDI 4 COLUMN: 25

# **REFER TO QUESTION VIGA**<br>A. Is a standardized test of competency used in this<br>consumer and homemaking<br>Consumer and homemaking

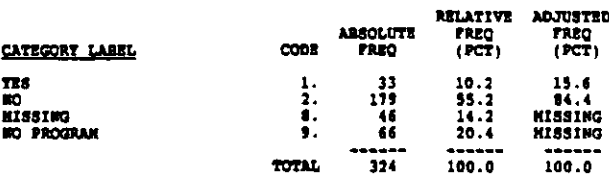

## V16ED T REQUIRED TO USE TEST FOR MONEMARING

continue: 26 RECORD: 4

REFER TO QUESTION VIGA B. Are teachers required to use the test?<br>Consumer and homemaking

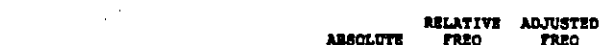

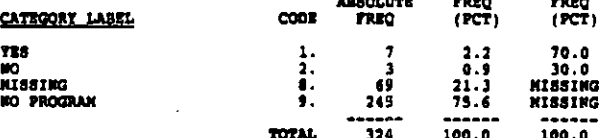

 $V16BC$ TEST USED TO CERT COMP FOR HOMEMAKING

**RECORD: 4** COLUMN: 27

**REFER TO QUESTION VIGA**<br>C. Is this test used to certify achievement of competencies?<br>Consumer and homemaking

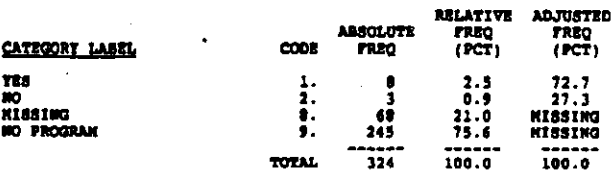

V169 NO HEALTH PROGRAM **RECORD: 4** COLUMN: 28 **REFER TO QUESTION V16A<br>No such Program**<br>Mealth

ľ

. . . . . .

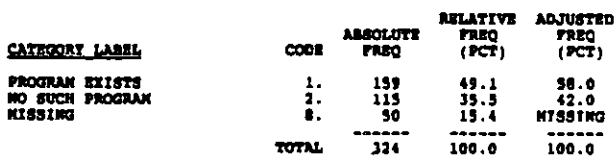

.<br>مثلث المؤثر المقدمة المنظمة المتوقعات المستقرر المنظمة المتحدة المتحدة المنظمة المنظمة

## **V16FA** STD COMP TRST USED FOR HEALTH

## $RECORD: 4$  $cot(mn + 2)$

REFER TO QUESTION VIGA<br>A. Is a standardized test of competency used in this subject<br>area? **Health** 

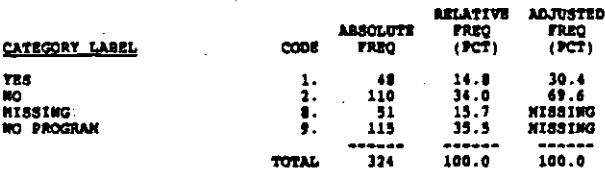

**V16FB** T REQUIRED TO USE TEST FOR HEALTH

RECORD: 4 COLUMN: 30

REFER TO QUESTION VidA<br>B. Are teachers required to use the tast?<br>Health

### **RELATIVE<br>FREQ<br>(PCT) ADJUSTED ABSOLUTE** TREQ<br>(PCT) CATEGORY LABEL  $\cos$ 72.7<br>27.3<br>Kissing<br>Kissing TES<br>NO<br>Nissing<br>NO PROGRAM  $\frac{1}{2}$ .<br> $\frac{1}{2}$ .  $\begin{array}{c} 2.5 \\ 0.9 \\ 27.2 \\ 69.4 \end{array}$ ţ  $\frac{1}{225}$ ------ $100.0$  $100.6$ TOTAL.

VISTC TEST USED TO CERT COMP FOR HEALTH

coupon 31 RECORD: 4

REFER TO QUESTION VIGA<br>C. Is this test used to certify achievement of competencies? Health

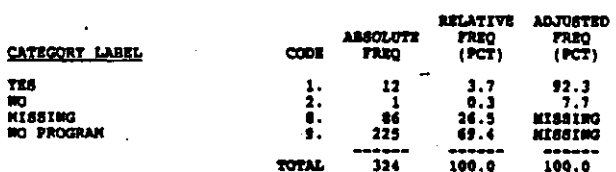

**V14G** NO SUSINESS, OFFICE PROGRAM

RECORD: 4  $COLID@1132$ 

**REFER TO QUESTION V14A<br>Mo such Program<br>Trade and industry and technical** 

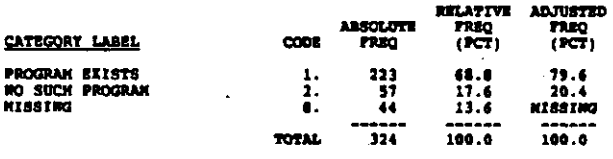

## STO COMP TEST USED FOR BUSINESS, OFFICE **V16GA**

RECORD: 4 cotmon: 33

REFER TO QUESTION ViéA<br>A. Is a standardised test of competency used in this<br>Trade and industry and technical<br>Trade and industry and technical

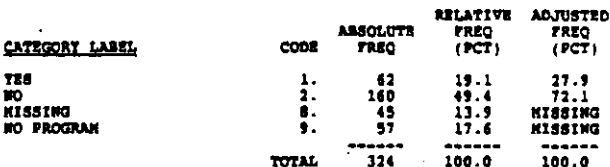

V16CB T REGUIRED TO GER TEST FOR BUSINESS. OFF

RECORD: 4 coupon 34

**REFER TO QUESTION VISA<br>2. Are teachers required to use the tast?<br>Trade and industry and technical** 

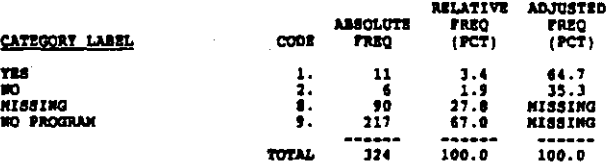

**V160C** TEST USED TO CERT COMP FOR BUSINESS. OFF

RECORD: 4 concore 35

REFER TO QUESTION VišA<br>C. le this test used to certify achievement of competencies?<br>Trade and industry and technical

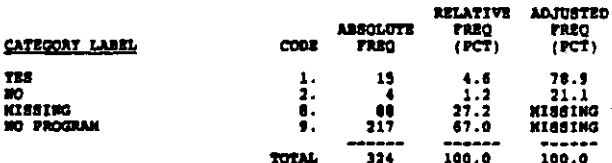

V17 ENVIOTERS INFLU GRADES COOP STUD RECEIVE

RECORDS 4 **COLORN: 36** 

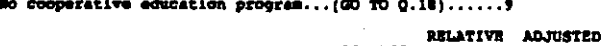

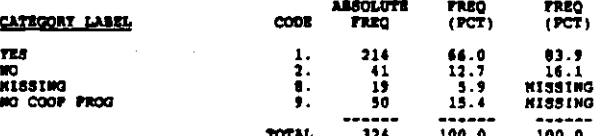

## HOW DO ENPLOYERS INFLU GRADER V17A

## $cotumu_1$  37 RECORD: 4

IF TEST IF TES:<br>
How do the employers influence grades? (CIRCLE ONE)<br>
Hoployers recommend grades to cooperative education<br>
coordinators (coordinators make the final decision).......<br>
Employers ansign a grade for work experience se

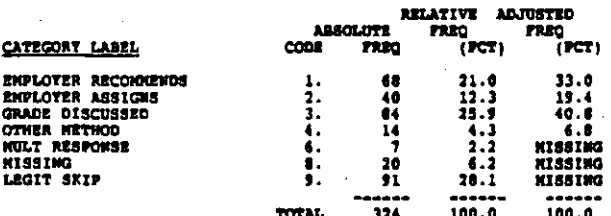

V17B PCT FINAL GRADS INFLU BY ENPLOTER

**BROORD: 4** COLINGHO 15-40

IF TESt IT That<br>What percentage of a student's final grade is typically<br>influenced by an employer? (WRITE IN PERCENT)

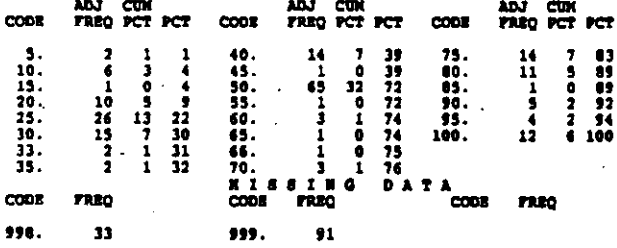

## v101 EVAL OF VOC PROG IN LAST 3 YEARS

RECORD: 4 continues 41

In the last three years, has there been an evaluation of all vocational programs in this school system or is one planned within the next year? (CIRCLE ALL TRAT APPLY)<br>Vehin the next year? (CIRCLE ALL TRAT APPLY)<br>Tes, one h

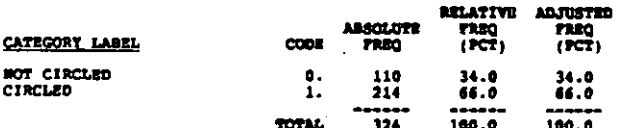

**V182** EVAL OF VOC PROG PLANNED FOR MEET TEAR

RECORD #  $COLU001: 42$ 

In the last three years, has there been an evaluation of all<br>vocational programs in this school system or is one planned<br>within the next year? (CIRCLE ALL THAT APPLY)<br>Yes, one is planned within the next year....2

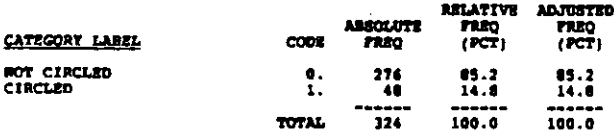

## **V183** VOC PROG HAS NOT BEEN EVALUATED

### **SECORD**  $\ddot{\bullet}$  $cotum<sub>0</sub>$ , 43

In the last three years, has there been an evaluation of all vocational programs in this school system or is one planned within the next year? (CIRCLE ALL THAT APPLY)<br>Montron the next year? (CIRCLE ALL THAT APPLY)

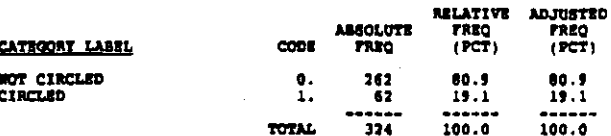

7191 PCT TIME FINDING SUMMER JOBS

 $n$ COLORA: 44-46

Over the course of the school year, about what percentage of<br>the typical vocational teacher's time is spent on the following<br>activities? (WRITE IN PERCENT. IF UNSURE, GIVT TOUR BEST<br>ESTIMATE)

Finding summer (or vocation) jobs for students

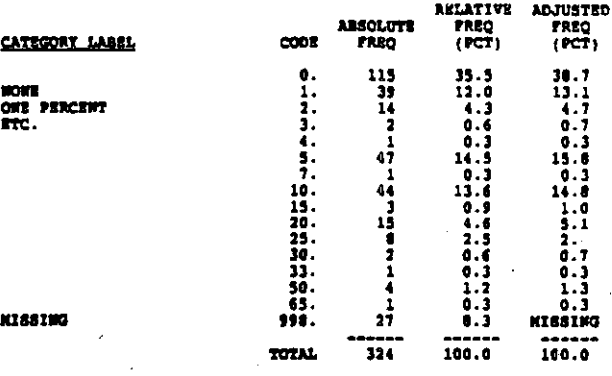

PCT TIME PINDING PART-TIME NOW-COOP JOBS **V192** 

**RECORD: 4** COLUDDI: 47-49

Over the course of the school year, about what percentage of<br>the typical vocational teacher's time is spent on the following<br>activities? (WRITE IN PERCENT. IF UNSURE, GIVE YOUR BEST<br>EININGTE PINGING PATTIES ASSOCIATED PING

 $- -$ 

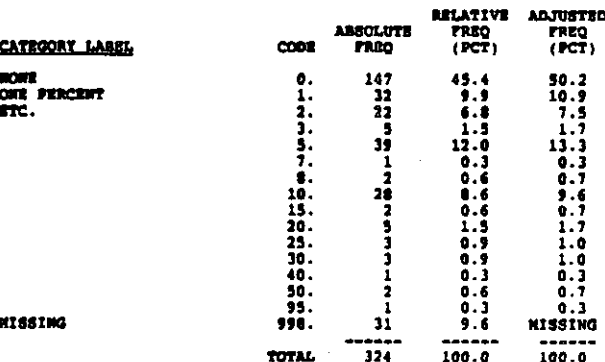

anti-

Appendix

I\_.Ll\_l\_I\_.l\_I 1-61

7/P

 $1/64$  DECK 01

NORC 4386<br>1/04

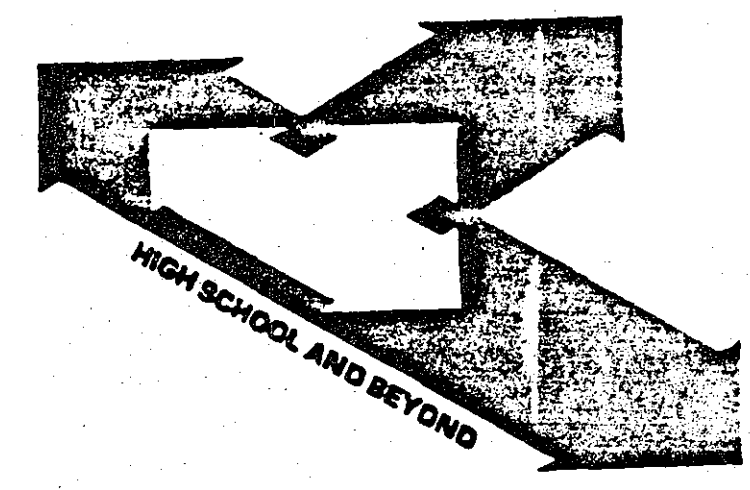

## ADMINISTRATOR AND TEACHER SURVEY

Principal Questionnaire

We appreciate your participation in the Administrator and Teacher Survey, a nationwide study of approximately 17,000 administrators and teachers. By completing. this questionnaire, you will provide valuable information about the effect of the school environment on the educational process.

Information from a longitudinal study of over 58,000 high school (and post high school) students, plus data from the schools they attended, will provide a unique source of information to the entire education community,

You may find that a few questions on this questionnaire do not apply to your position or to the type of school in which you teach. An answer category, N/A (not appl icablel, has been prov;ded for these quest;ons. Please consider the t'+Jes Principal and School Head as equivalents and interchangeable.

 $\lceil$  Your answers will be kept strictly confidential. Results from this survey  $\mathcal{N}^{1+1}$ appear in summary or statistical form only, so that neither individuals nor schools can be identified, We hope you will answer every question, but you may skip any question you do not wish to answer,

Thank you for your time and cooperation.

All identifying information will be removed from this questionnaire prior to delivery to members of the Consortium. NORC will maintain the confidentiality and anonymity of schools and individual respondents, as it has for approximately 1,000 schools and 58.000 respondents in the High School and Beyond study since 1980. through strict adherence to the principles of the Federal Privacy Act of 1974.

The Consortium for the Study of Effective Schools.

The National Center for Research in Vocational Education The Ohio State University

> The Wisconsin Center for Education Research School of Education The University of Wisconsin - Madison

The Institute for Research in Educational Finance and Governance Stanford University

> The Center for Educational Policy and Management The University of Oregon - College of Education

The Center for the Social Organization of Schools Johns Hopkins University

## GENERAL INSTRUCTIONS

-1

fhere are several different types of questions In this questionnaire. To record your answers, please follow the Instructions as shown In these examples. Please note: Numbers followed by a slash e.g., *81* or 21-23/ are for computer operator use only.

## (CIRCLE ONE)

•

at Ž I

What ts your favorite sport? (CIRCLE ONEJ

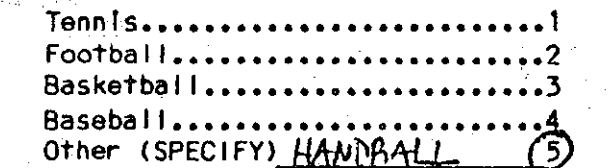

## <CIRCLE ALL THAT APPLY)

Which of the following magazines have you read in the last week? (CIRCLE ALL THAT APPLY)

**Newsweek••••••**<br>Time.......... U.S. News & World Report.  $None$  of these...........

## <CIRCLE ONE FOR EACH ITEM)

Have you done any of the following during the past school year? (CIRCLE ONE FOR EACH ITEM)

> Yes No Attended a school **sporting event•••••••••@** 2 It you attended a school Attended a school · sporting event and a school **assemb <sup>I</sup>y••** • \_ •••••••••••• *{j,,)* 2 assembly, but did not Chaperoned a school chaperone a school dance or **dance•••••••••••••••••• 1** *<V* class fleld trip, you would  $\widehat{z}$  circle the numbers as shown. **field trip••••** ~ **•••••••• 1·** *G>*

If your favorite sport is hand-

number to the right of "Other" and write "Handbal I" on the

If you read Newsweek and Time magazines In the last week, you would circle the numbers as

ball, you would circle the

line as shown.

shown.

Several questions ask you to enter numbers (or estimates of numbers) in the boxes provided e.g., number of students, number of hours. Others ask for percentages or estimates of percentages. Please round to the nearest whole number and "zero fill" as shown, where appropriate.

## CWRITE IN)

What. percentage of the students tn your school are in the: (WRITE IN PERCENT)

9-lOth grades: llLlli.I ) IS If about 40S of the students In

your high school are In grades 9 and 10,. and 60S are In grades 11 and 12, you would fill in

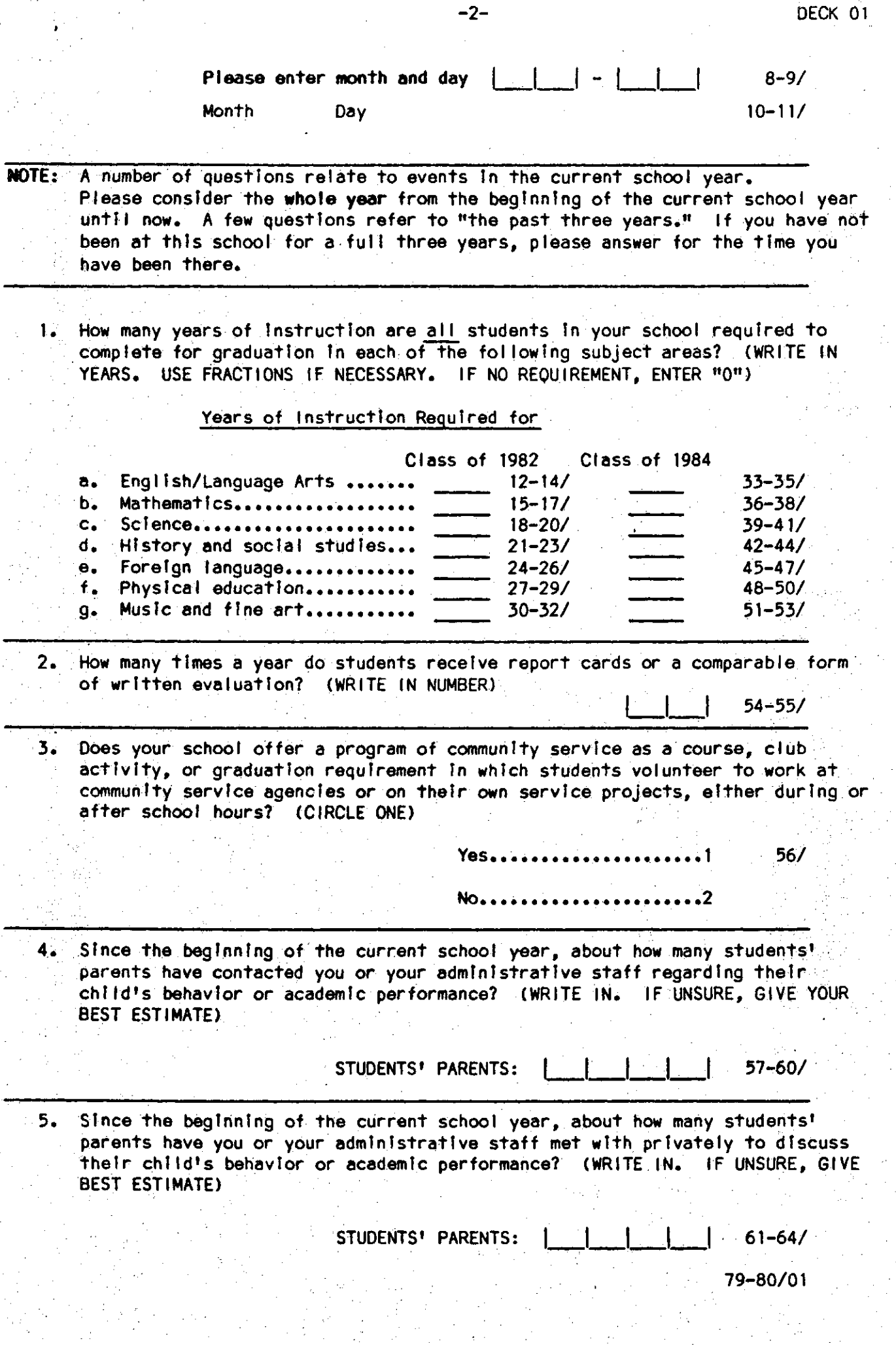

 $24/$ 

 $25/$ 

 $26/$ 

 $27 - 29/$ 

6. How important do you regard each of the following educational goals for your school? Please enter "1" for most important goal, "2" for the next most important goal, and so on through "8" for the least important goal. (WRITE IN RANK. DO NOT DUPLICATE RANKINGS)

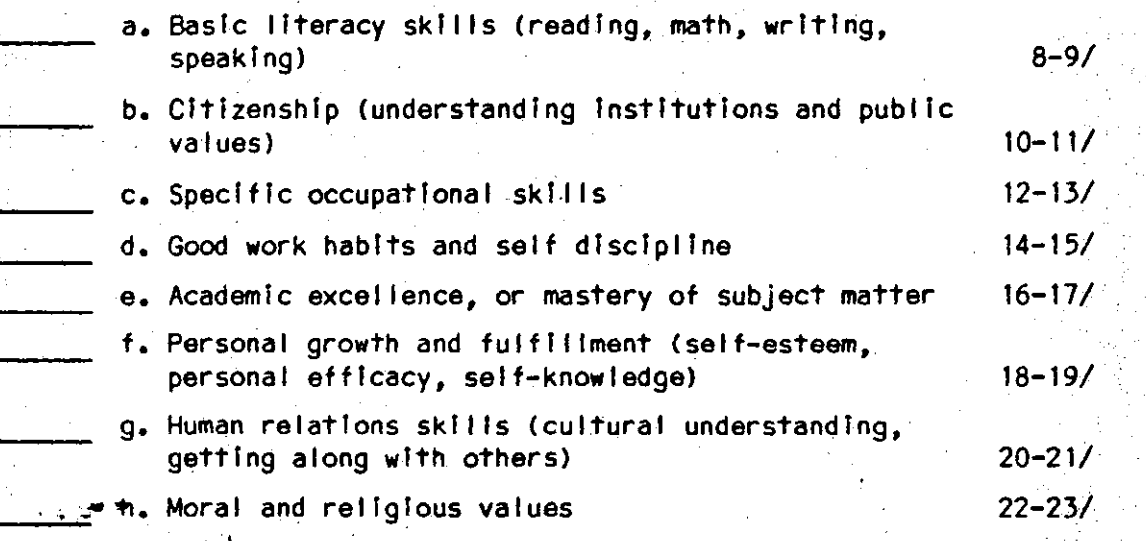

7. . From each pair of statements (isted below, choose the one statement that best describes how you perceive your role as principal. (CIRCLE ONE NUMBER FOR EACH PAIR)

Choose one: Α.

> I should represent the interests of parents, leaders, and sponsors of this school .........

I should take personal initiative in selecting and directing school policy according to my best professsional judgment.....

B. Choose one:

I should effectively and efficiently manage the day-today affairs of this school................

I should lead this school in new educational directions according to my best professional judgment...............2

## Choose one: c.

I should play the major role in establishing the agenda and deciding the important issues in this school...........

I should share decision-making with the faculty on Important school Issues ........................ . . . . . . . . 2

Last year, approximately what percentage of the students seeking admission to your school did you admit? (WRITE IN PERCENT. IF UNSURE, GIVE YOUR BEST ESTIMATE. ENTER 100% IF ALL APPLICANTS WERE ADMITTED)

9. Last year, approximately what percentage of the students seeking to transfer to your school did you accept? (WRITE IN PERCENT. IF UNSURE, GIVE YOUR BEST ESTIMATE. ENTER 100% IF All APPLICANTS WERE ADMITTED)

 $\begin{array}{|c|c|c|c|c|}\n\hline\n & 1 & 30-32\n\end{array}$ 

10. Using the scale below, how Important ts each of the criteria below In admitting students to your school? (CIRCLE ONE FOR EACH ITEM. IF NOT APPLICABLE TO YOUR SCHOOL, CIRCLE "01")

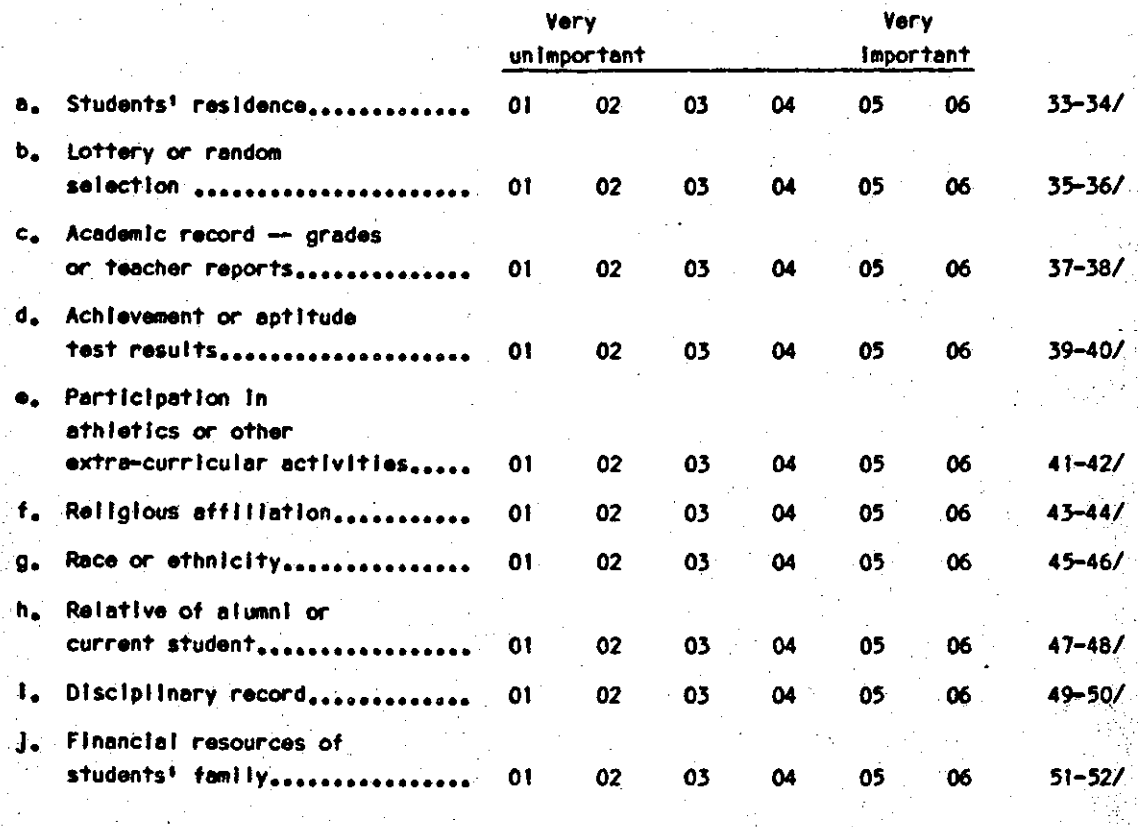

11. How would you rate the academic ability of the students when they enter this school? (CIRCLE ONE)

Much above the national norm<sub>\*\*\*\*\*\*\*</sub>1 53/ Somewhat above the national norm....2 At the national norm..................3 Somewhat below the national norm....4 Much below the national norm........5

 $12.$  On the average, how many different students per month receive public, school-<br>wide recognition in assemblies, PA announcements, or hall displays for their academic achievement? (WRITE IN. If UNSURE, GIVE YOUR BEST ESTIMATE. IF **NONE, WRITE "000")** 

STUDENTS PER MONTH: <u>| | | |</u> | 54-56/<br>|<br>| 79-80/02

13. For an average year please estimate the number of students in your school who are removed (temporarily or permanently) from classroom instruction for . academic or disciplinary reasons. (WRITE IN. IF UNSURE, GIVE YOUR BEST ESTIMATE. IF NONE ENTER "000") BEGIN DECK 03

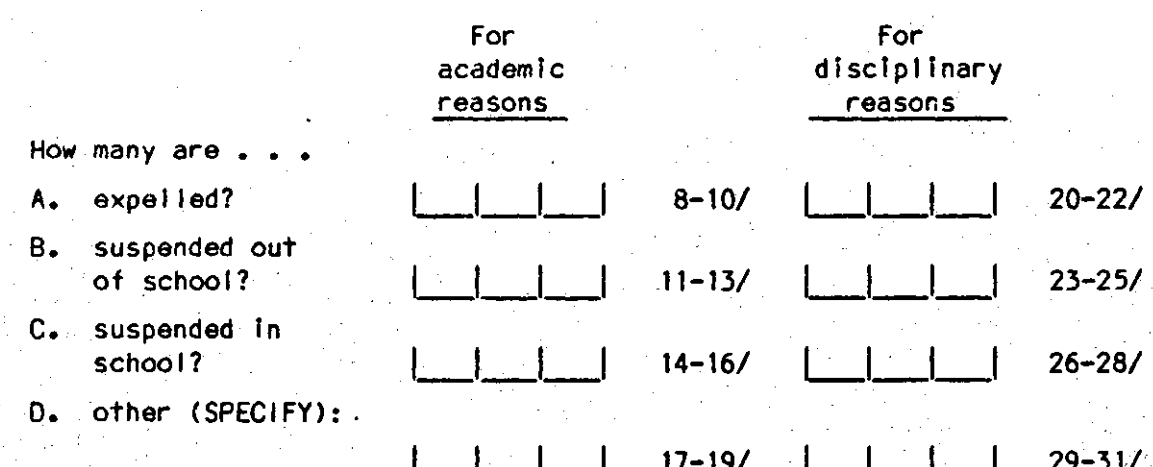

14. In the past three years, how many new teachers have been hired for your school (excluding transfers)? <WRITE IN. IF UNSURE, GIVE YOUR BEST ESTIMATE>

NEW TEACHERS: | | | | 32-34/

15. In the past three years, how many teachers have transferred to your school? (WRITE IN. IF UNSURE, GIVE YOUR BEST ESTIMATE>

TRANSFER TEACHERS: LLl\_I 35-37/

16. When you have a staff opening, which of the following kinds of effort does your school or school district use to recruit full-time teachers? (CIRCLE ALL THAT APPLY)

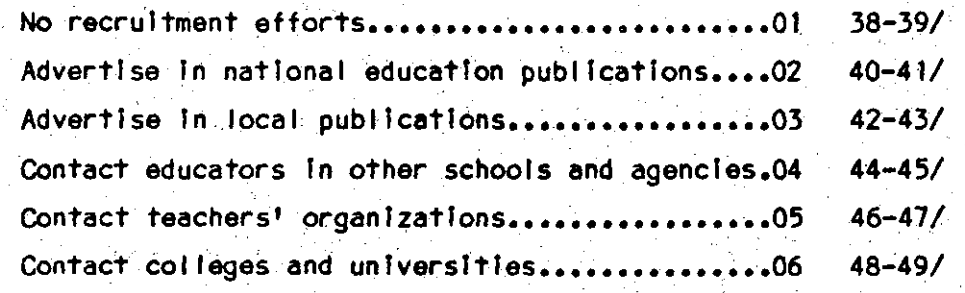

17. A. When hiring a new teacher in a non-shortage field how many candidates are ~~1' typically Interviewed by you or by district staff? (WRITE IN NUMBER. IF UNSURE, GIVE YOUR BEST ESTIMATE)

## NUMBER INTERVIEWED:  $\vert$  | | | 52-54/

B. Before making a job offer to a new teacher, how often do you/district staff obtain an appralsal from a former prlnclpal or supervising teacher? (CIRCLE ONE>

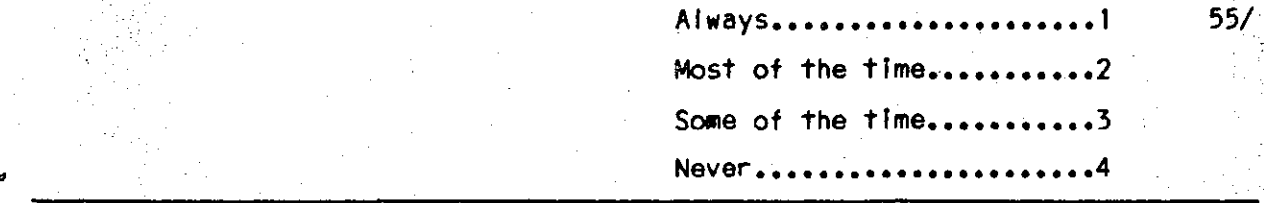

18. Of the teachers who started working In your school within the past three years, what percentage did you think would be excellent teachers at the time they started? (WRITE IN PERCENT. IF UNSURE, GIVE YOUR BEST ESTIMATE)

 $|25 - 58/$ 

19. Using the scale provided, how much of a barrier do you consider each of the following factors to be in obtaining teachers with excellent qua! lflcatlons? (CIRCLE ONE FOR EACH ITEM)

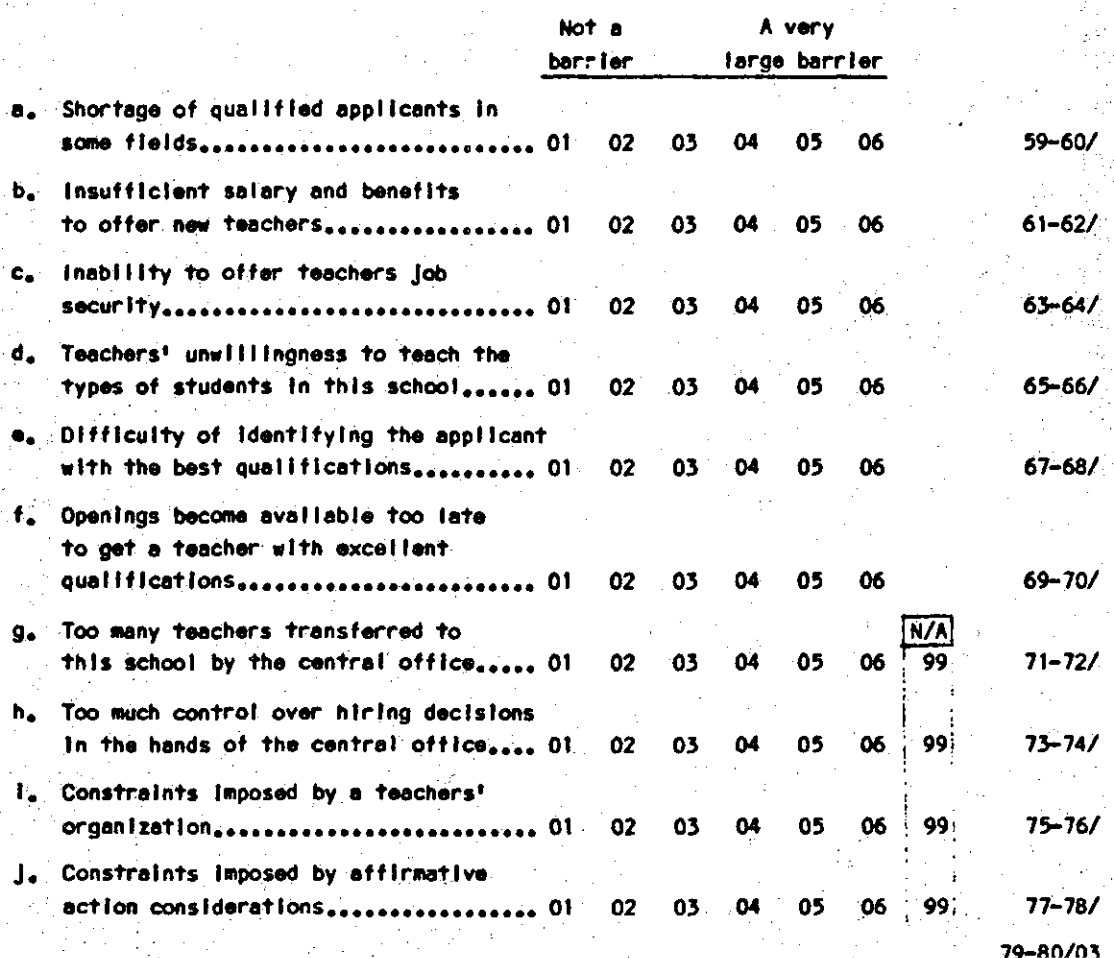

|<br>|-

 $\frac{2}{\mathcal{R}}$  ,  $\frac{1}{\mathcal{R}}$ 

.

' '

.•

J.

20. What are the lowest 3nd highest annual salarles currently paid to **full**tlme teacher< on your school's payroll? (WRITE IN. IF UNSURE, GIVE YOUR BEST ESTIMATE TO THE NEAREST \$500.)

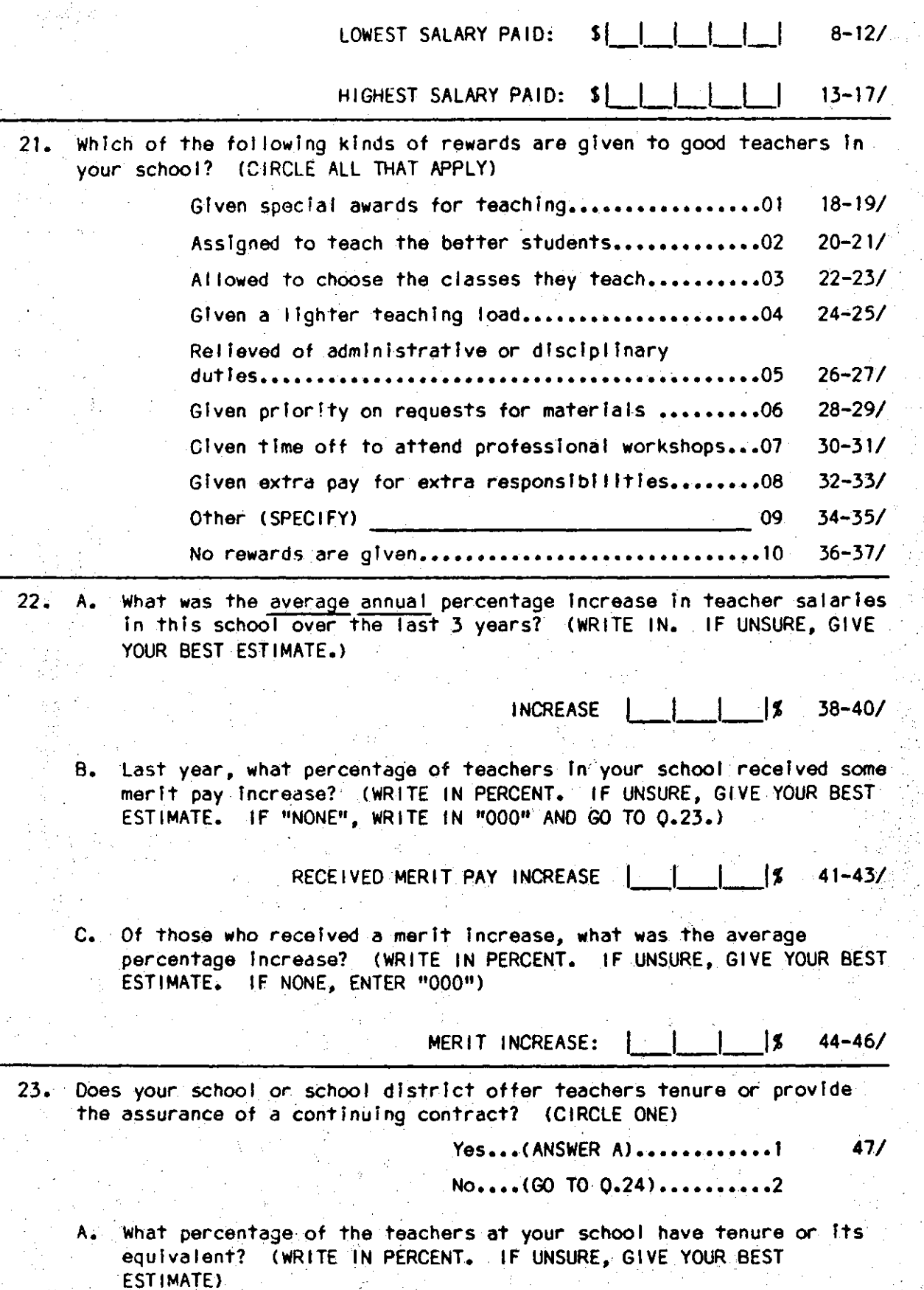

24. Of the teachers on your school's. payrol I, what percentage have taught In your school for: (WRITE IN PERCENT. IF UNSURE, GIVE YOUR BEST

I

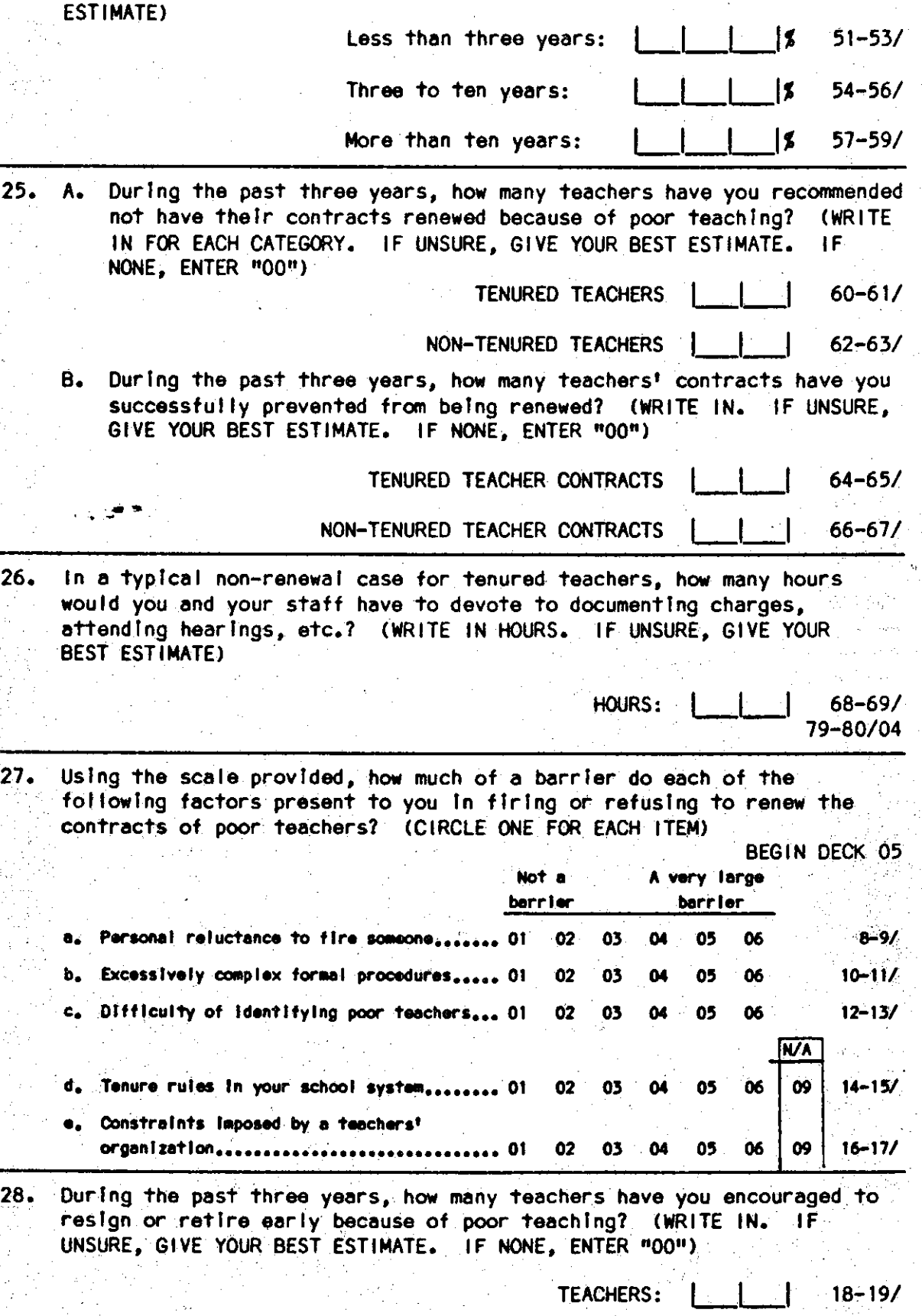

A. How many times have you been successful in inducing a teacher to resign or retire early in the past three years? (WRITE IN. IF resign or retire early in the past three years? (WRITE IN. UNSURE, GIVE YOUR BEST ESTIMATE. IF NONE, ENTER "00")

> TIMES SHOCESSEIL .  $\mathbf{I}$ Ŀ  $\mathbf{I}$  $20 - 21/$

j

 $\frac{1}{2}$ 

29. Over the past three years, what percentage at the teachers In your school would you consider to have been . . . (WRITE IN PERCENT. IF UNSURE, GIVE YOUR BEST ESTIMATE. IF NONE, ENTER "000")

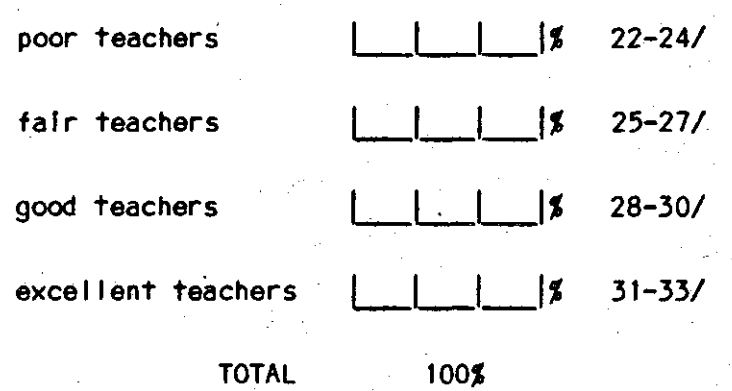

30. Which one at the tallowing statements best describes the most recent teacher employment negotiations in your school? (CIRCLE ONE ONLY)

> Negotiations were held with a teachers' organization......1 34/ lnd!vldual negotiations were held between the school **and 1ndfvfdual employees•••••••••••••••••••••••••••••••••2**

Wages, hours, terms, and conditions of employment were essentially determined unilaterally by the school.........3

Wages, hours, terms, and conditions at employment were essentially determined unilaterally by the district.......4

31. On a scale of 1 to 6, how much Influence do you feel each of the. following has upon how your performance is evaluated by your superiors? (CIRCLE ONE FOR EACH CATEGORY)

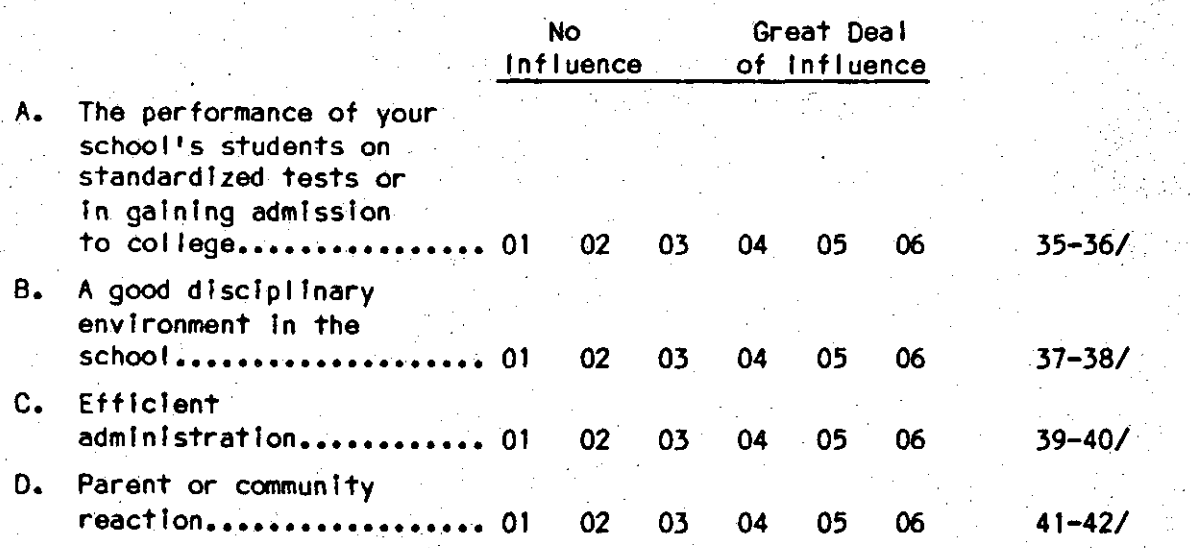

32. Using the scales provided, how much actual influence do you think each of the<br>following people or organizations has on establishing the curriculum and deter-<br>mining instructional methods used in the classroom? (CIRCLE

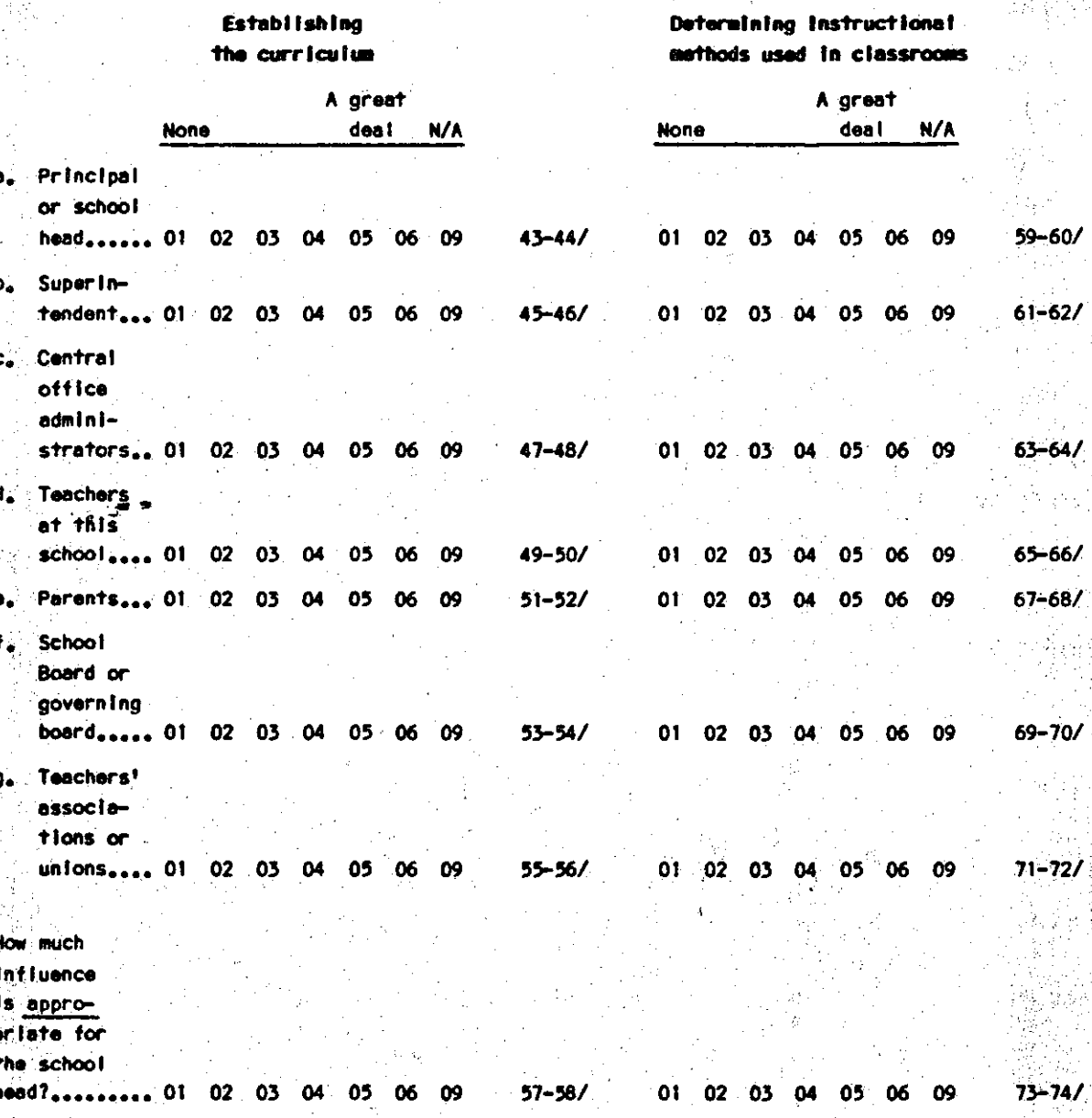

79-80/05

.': '· '\'· ,.

33. How much actual Influence do you think each of the following people and organizations has on allocatlng school funds and hiring new full-time teachers? (CIRCLE ONE FOO EACH TYPE OF DECISION. IF AN ITEM IS NOT APPLICABLE TO YOUR SCHOOL, CIRCLE "09")

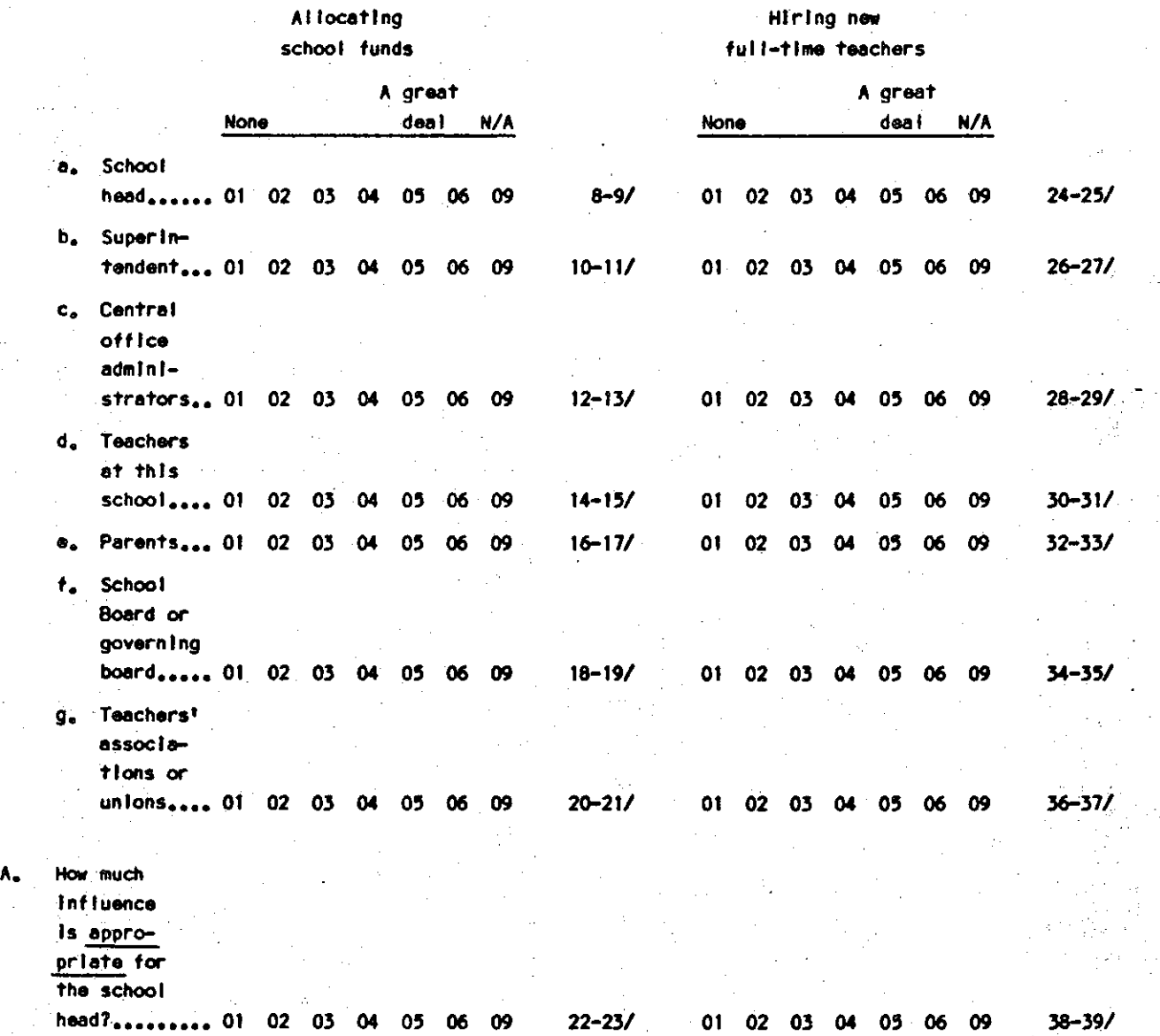

How much <u>actual</u> influence do you think each of the following people and organizations has on dismissing or transferring teachers and setting disciplinary policy? (CIRCLE ONE FOR EACH TYPE OF DECISION. IF AN ITEM IS NOT A 34.

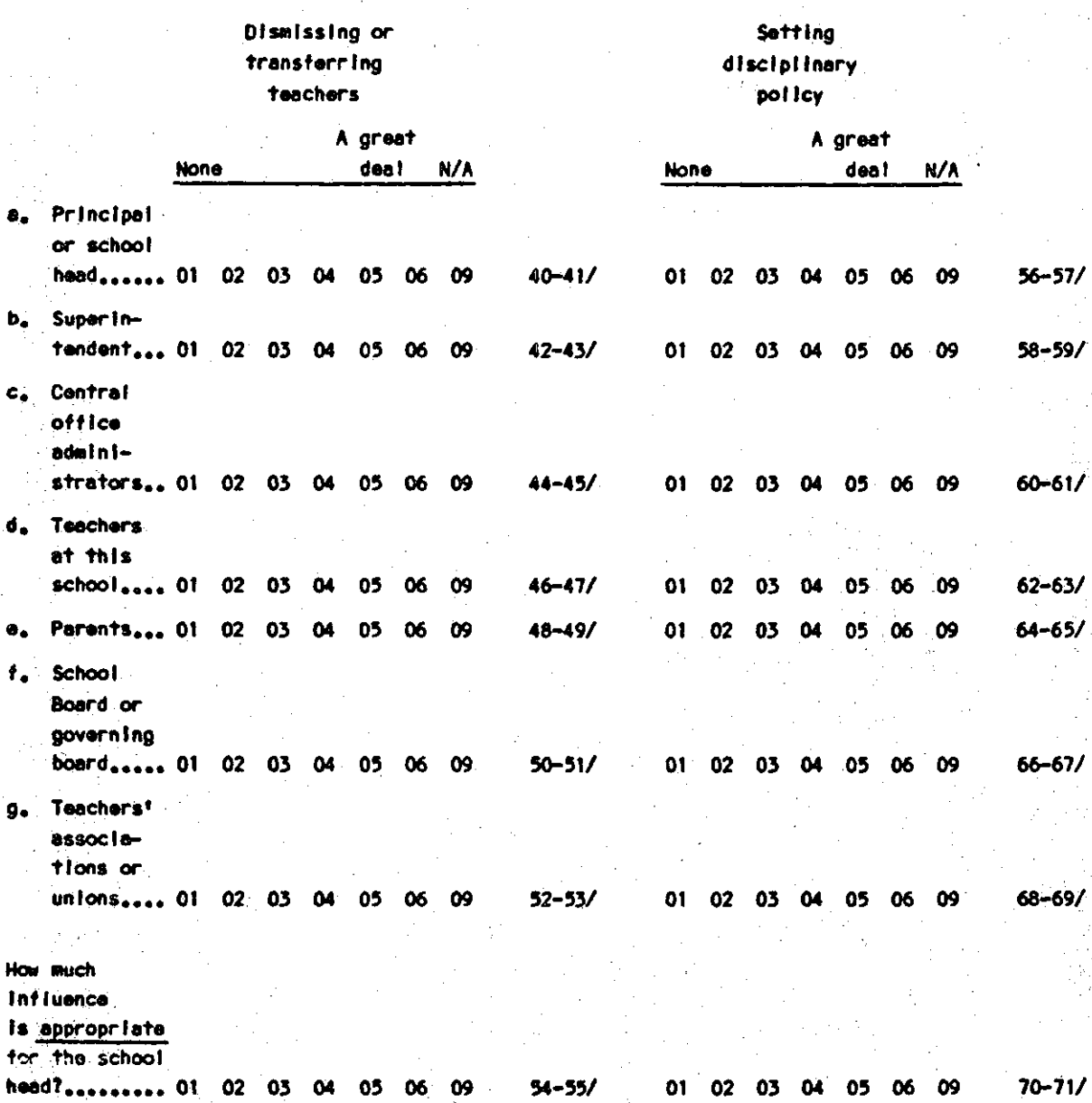

79-80/06

35. Using the scale below, indicate the extent to which you agree or disagree with each of the following statements regarding your school. Please consider the term "staff" as referring to the administrative personnel and the teachers combined. (CIRCLE ONE NUMBER FOR EACH ITEM)

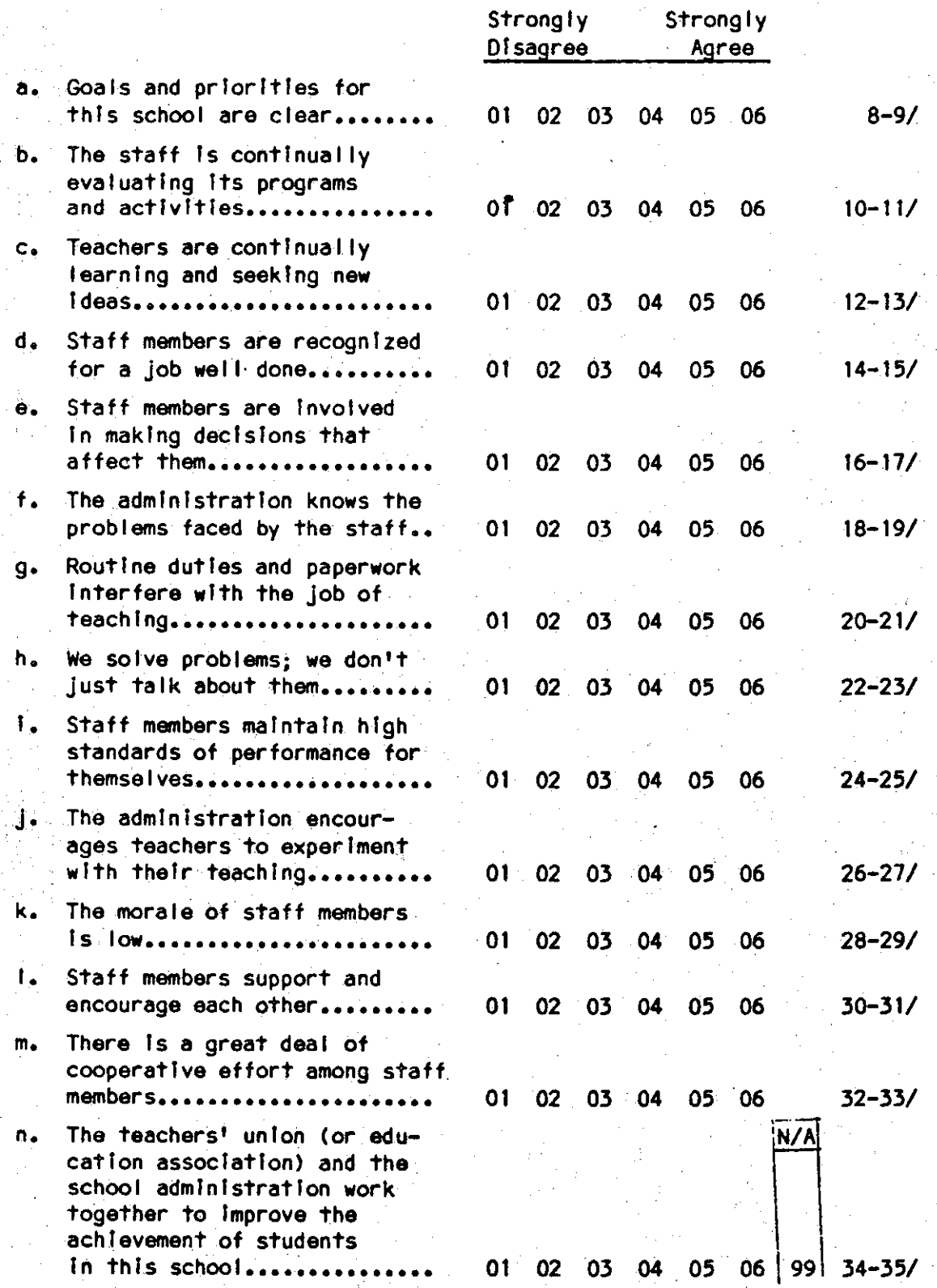

## BEGIN DECK 07

DECK 07

## $35.$ (Continued)

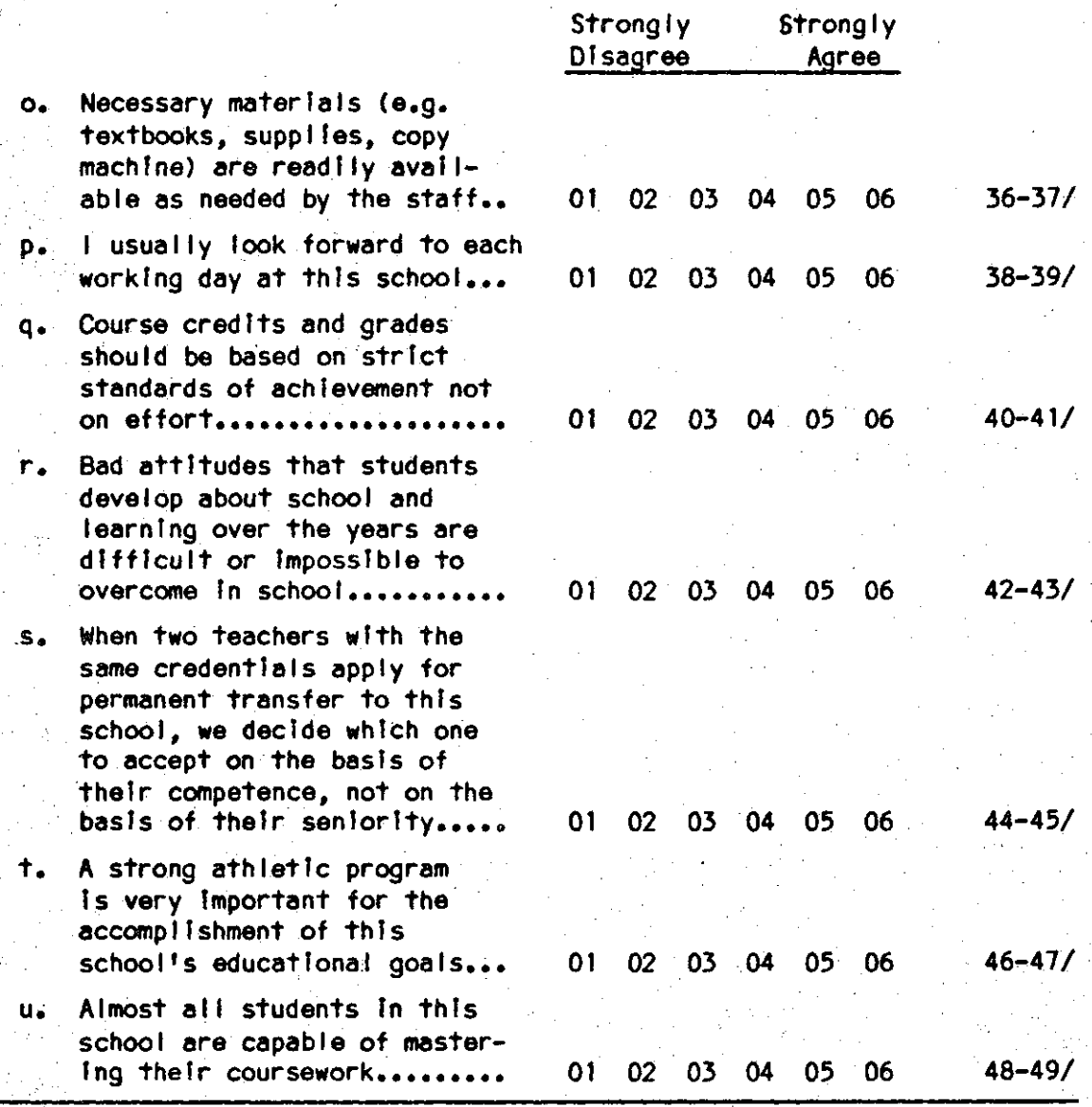

How would you describe your school's policy regarding the amount of homework that should be assigned? (CIRCLE ALL THAT APPLY)  $36.$ 

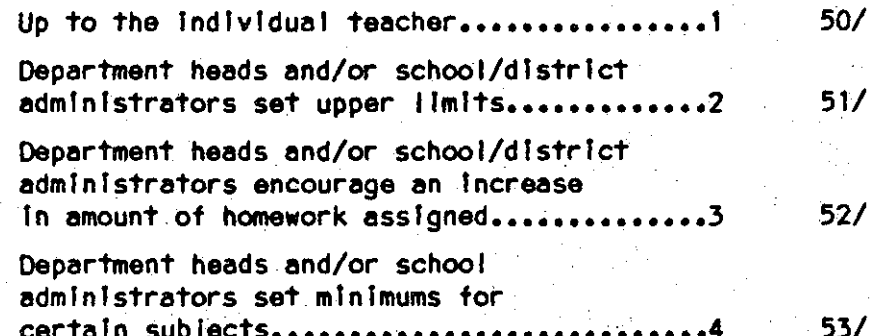

On a scale of 1 to 6, how would you characterize your school's relationship with  $37.$ each of the following individuals or groups in terms of constraint, predictability, conflict, or cooperation?

> How constrained by rules or norms is your school's relationship with the . (CIRCLE ONE FOR EACH CATEGORY)

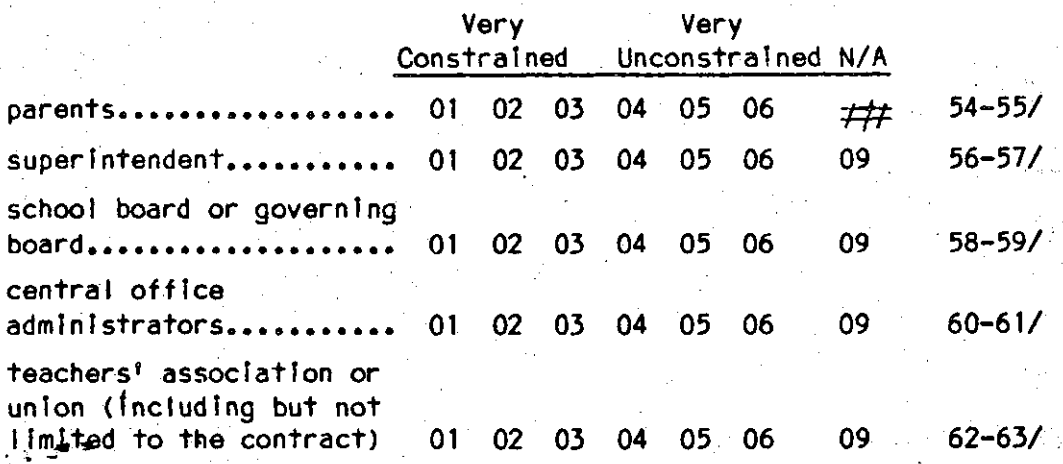

How predictable is your school's relationship with the . . . (CIRCLE ONE FOR EACH CATEGORY).

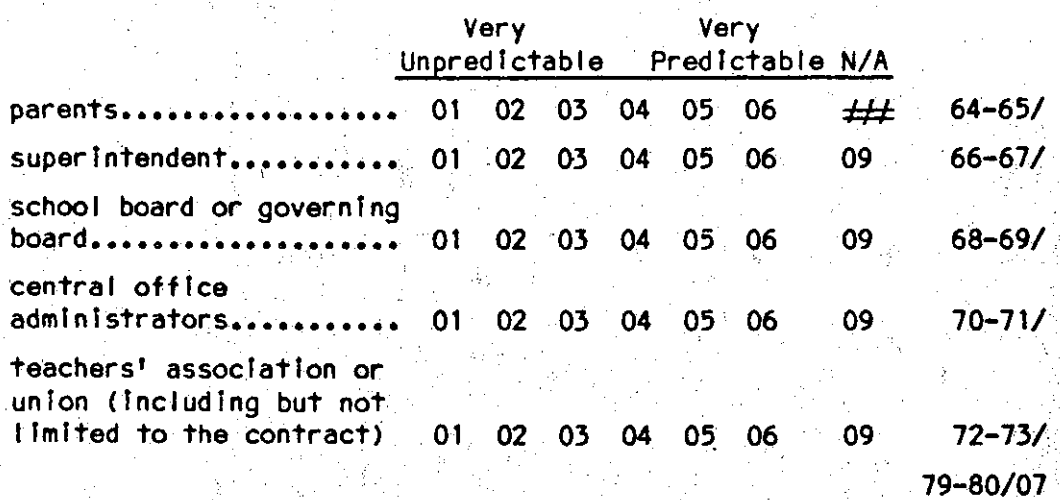

 $\mathbf{C}$ .

Α.

В.

How conflictual or cooperative is your school's relationship with the.

BEGIN DECK 08

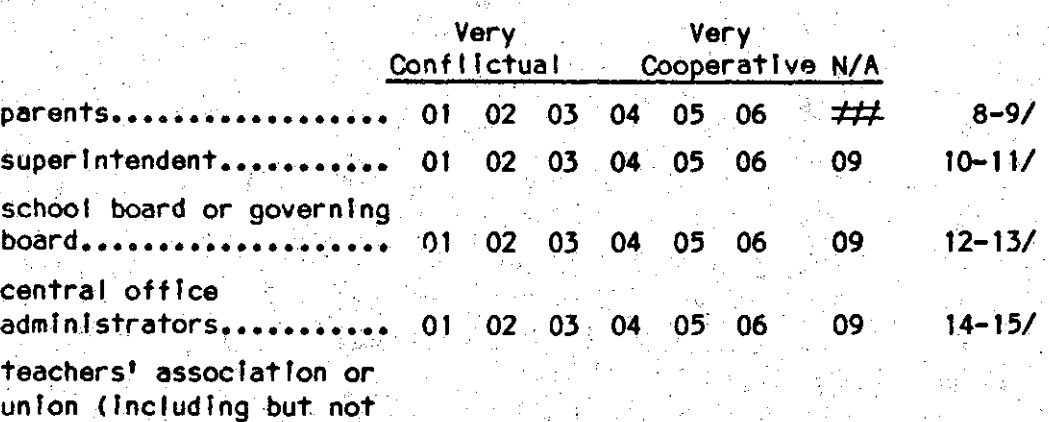

.. (CIRCLE ONE FOR EACH CATEGORY)

DECK 07

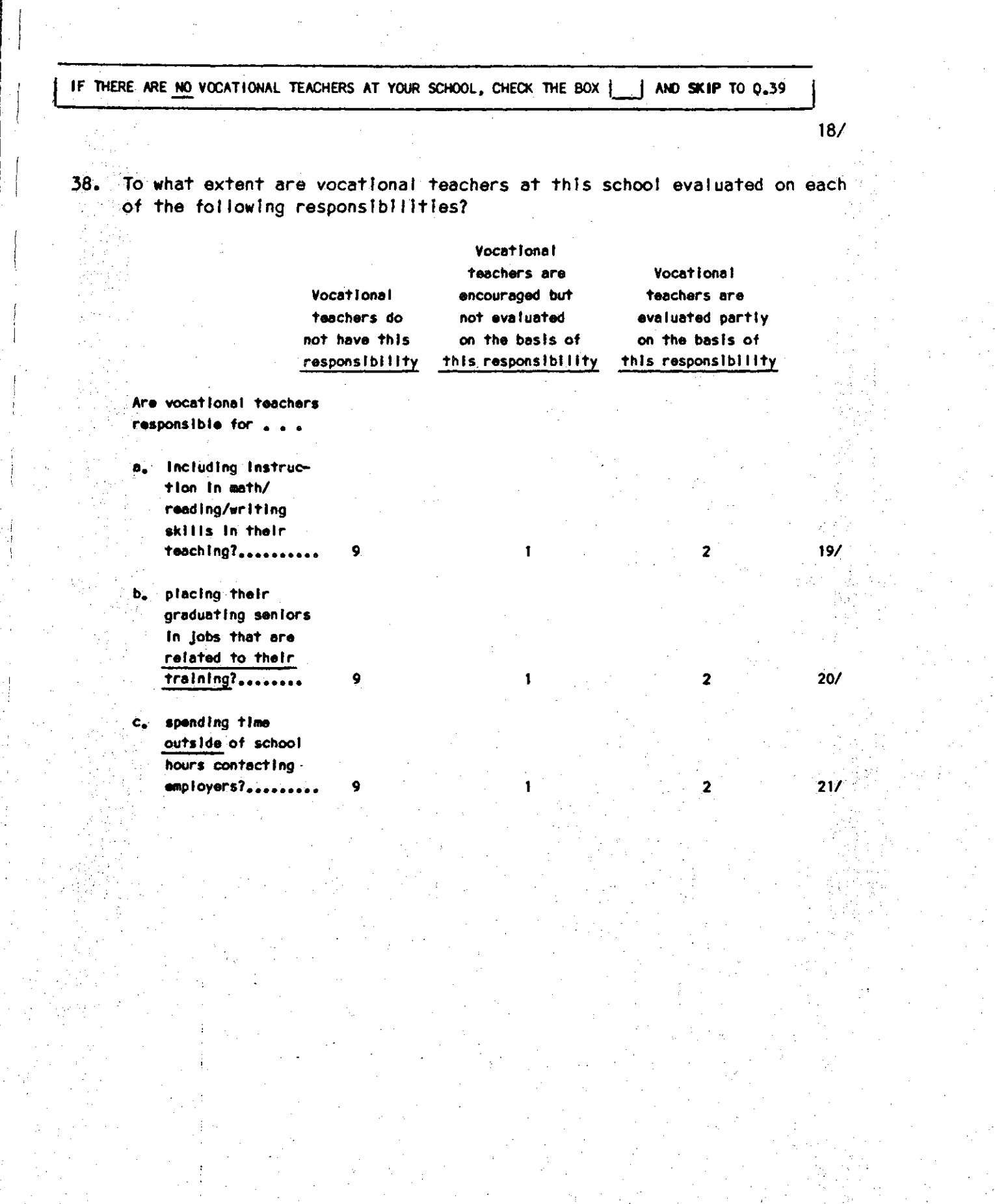

39, Do the following practices exist In your school? CCIRCLE ONE FOR EACH ITEM) Yes No a, Newsletter sent to parents at least **once a semester•••••••••••••••••••••••••••••••••••** 2 22/ b. Parents notified after 2-3 days of **unexcused absence •••••••••••••••• •-• •••••••••••••••** 2 23/ c, Parents Informed halfway through the grading **period if grades are low.•••••••••••••••••••••••••** 2 24/ d. Parents notified when student sent to the office the first time for disruptive behavior,,,,,,,,,,,, 2 25/ e. Parents speak to classes about their jobs.......... 1 2 26/<br>f. Parent advisors used for curriculum, Instruction, or student dlsclpl lne code development,,,,,,,,,,,, . 1 2 27/ **g. Parent open house held at school.................. 1** 2 28/ h, Regular parent/teacher conferences held,,,,,,,,,,, 2 29/ 40. Since the 1980-81 school year, have any of the following changes occurred In your school? (CIRCLE ONE FOR EACH ITEM) · Yes No a. Increased graduation requirements in English, mathematics, science, social studies, computer science, or foreign language.......................... 1 2 30/ **b. A pol fey of fncreased homework••••••••••••••••••••** 2 31/ **c. Lengthened the school** day•••••··~··••••••••••••••• 2 32/ **d.** Lengthened the school year......................... 1 2 33/ e. Established career ladders for teachers **<e.g. a \_postt1on of master teacher>•••••••••••••••** 2 *34/*  f. Established new performance evaluation system for teachers..... 2 *351*  g. Established financial incentives based on **performance••** ~ **•••••••••••••••••-• ••••••••••••••••••** 2 36/ h. Established new consistently enforced codes **of student conduct ..................................** 2 37/ I. Placed and grouped students by academic **needs rather than by age••••••••••••••••••••••••••** 2 38/ j. Adopted 11n 11 month contr11ct for teachers,,,,,,,,, 2 39/ k. Significant changes in the social background of **the student** bo~y **•••••••** •.• •••• ~ •••••••••••••••••••• 2 40/ I. **New desegregation plan fmplemenTed ••••••••••••••••** 2 41/

m. Competency testing for graduation Implemented,,,,, 2 42/

o. Other <SPECIFY):\_..;.------'--------~-· 44/

magnet school) to attract new student body........ 1 2 43/

n·, Major curriculum change Implemented (e,g. starting a specialty program or becoming a

41. Since the 1980-81 school year, has your school had a teachers' strike?

**Yes ••••••••••••••••••••• 1 45/ No••••••••••••••••••••.•.?** 

42. Recent research has compared schools whose students score higher than predicted on standardized tests with schools whose students do less well. The studies' findings emphasized the importance of discipline, high expectations, frequent monitoring of student progress, consensus 0n school goals, Increased academic learning time, and other factors as contributing to the academic achievement of students. A number of schools and dlstrlcts have Initiated "effective schools" projects based on this research, Is your school presently Involved In a slmllar, research based, school-wide Improvement project to Increase the academic achievement of all students? {CIRCLE ONE. DO NOT INCLUDE ANY PROJECT STARTED BEFORE 1979)

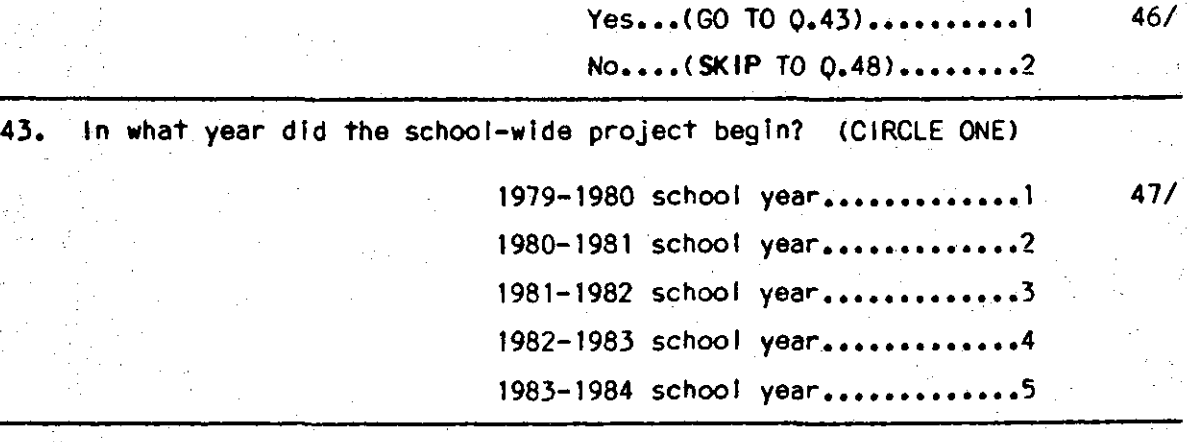

44, Who was prlmartly responslble tor Initiating your school Improvement project? {CIRCLE ONE ONLYJ

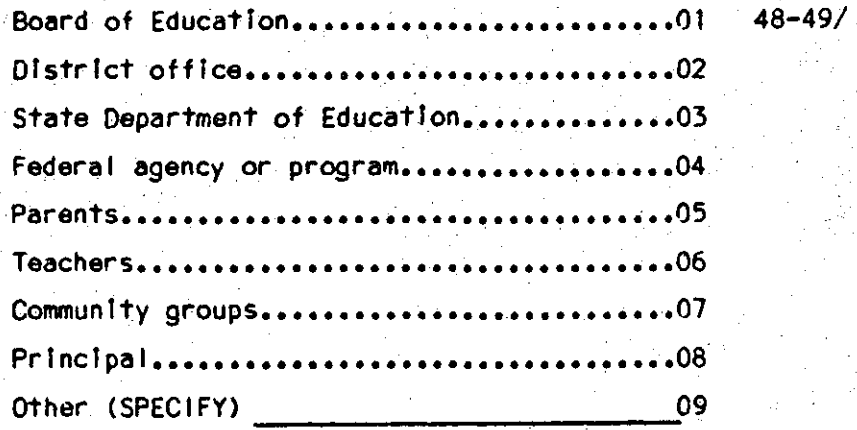

.·

*}.* 

45, Does your school have a written school improvement plan? (CIRCLE ONE)

Yes...(ANSWER A)..........1 50/ No, •• ,(SKIP TO 0.48) ••••••2

IF YES:

A. Has this plan been dfstributed to any of the fol lowfng: (CIRCLE ONE FOR EACH CATEGORY)

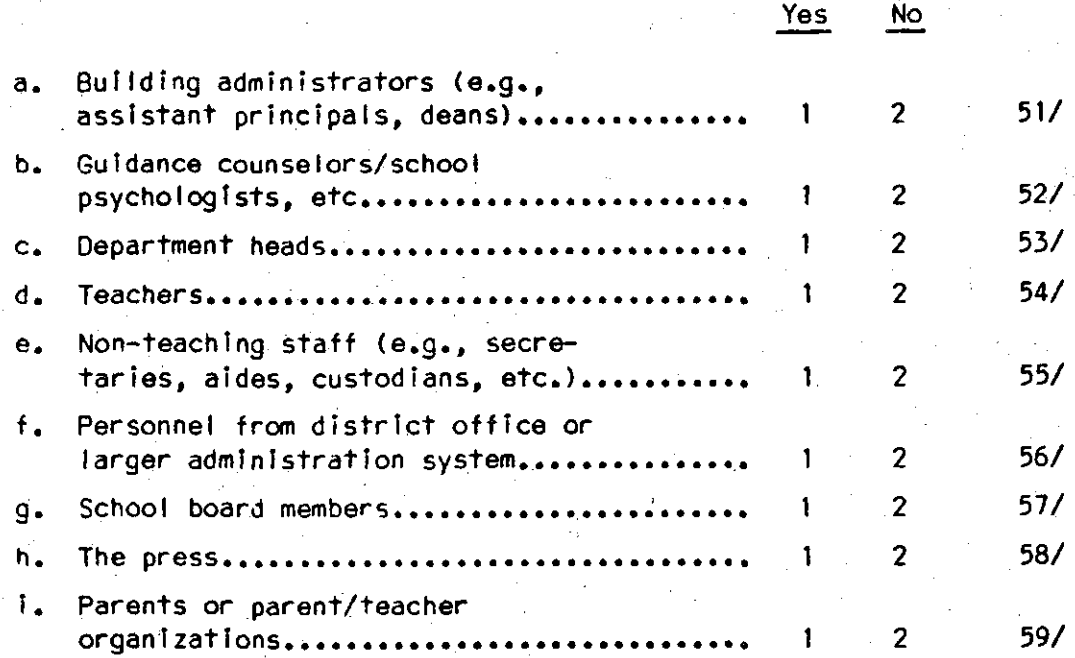
y in

46, Using the scale below, how much emphasis does each of the following receive In your written school Improvement plan? (CIRCLE ONE FOR EACH CATEGORY)

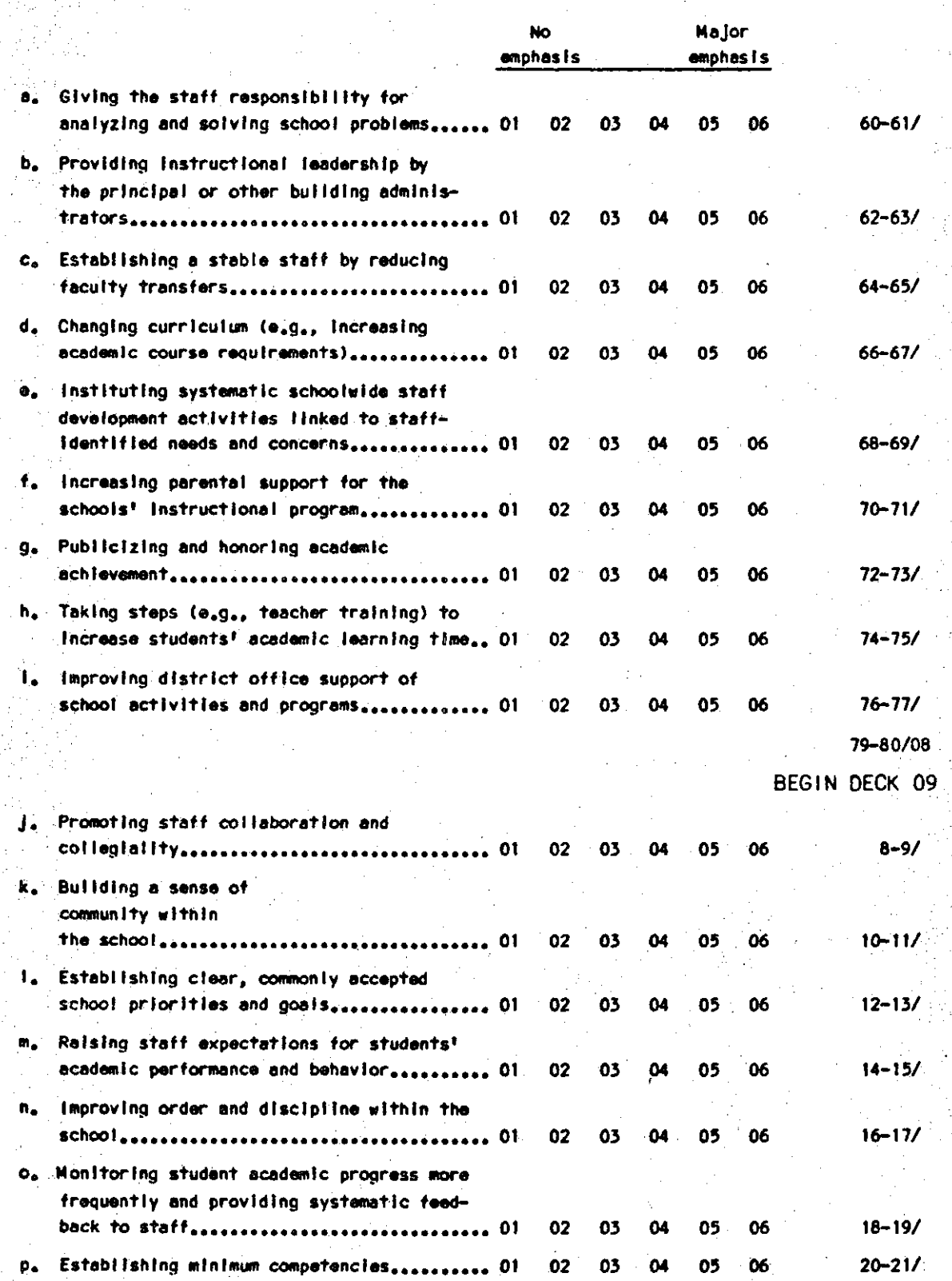

---· -·· ---------------

47. Do (did) you have a school Improvement committee responslble for developing your written plans and monitoring its implementation? (.C,I RCLE ONE>

Yes...(ANSWER A)........1 22/

**No•••• (SKIP** TO Q.48) ••••2

IF YES:

r~r.,·. :::~r:R- **nol">** 

A. Which of the following groups are represented on your school Improvement committee? Enter the number of committee members from each group in the space provided. (WRITE IN. IF UNSURE, GIVE BEST ESTIMATE. IF NONE ENTER "00"J

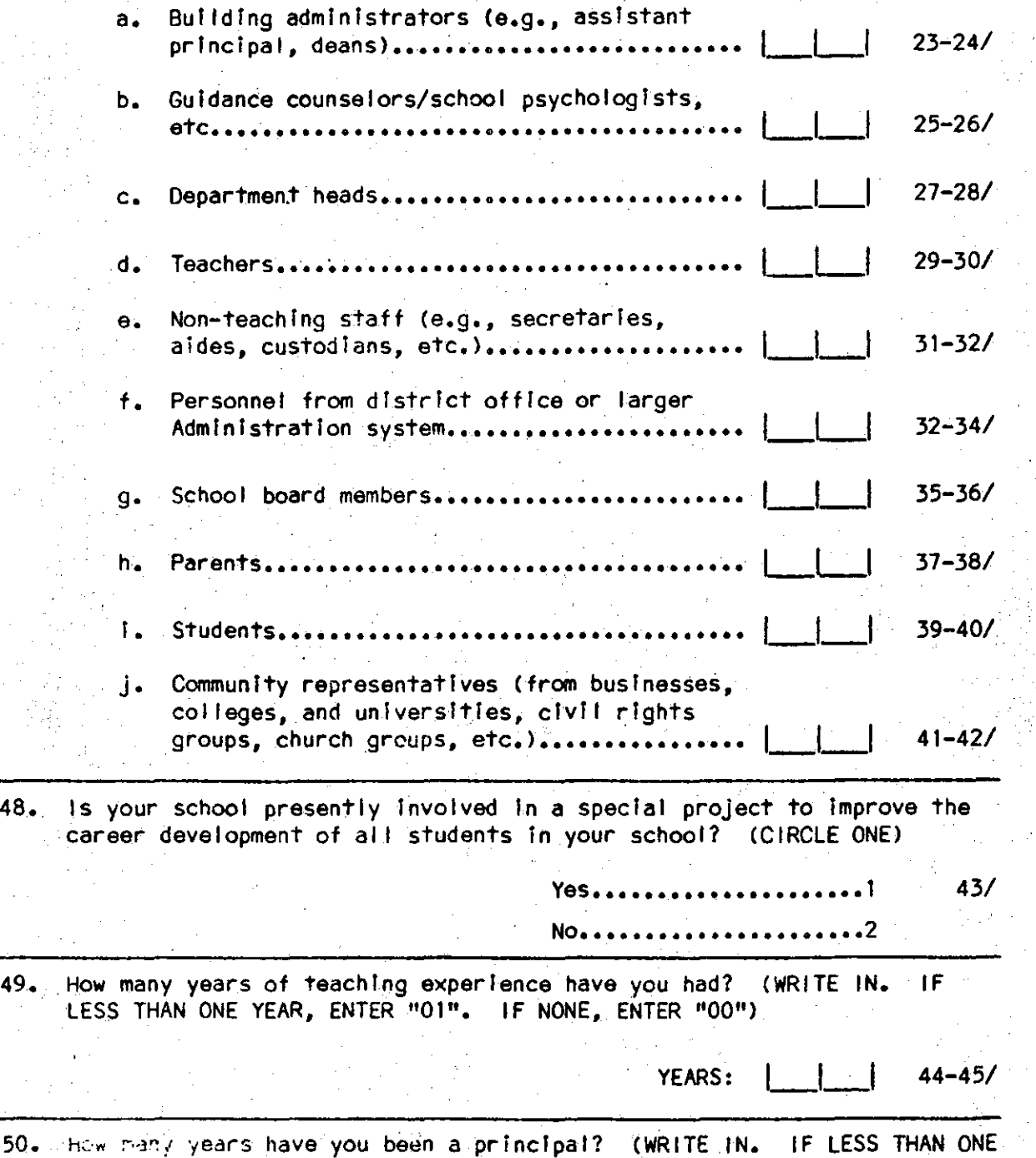

-21- DECK 09

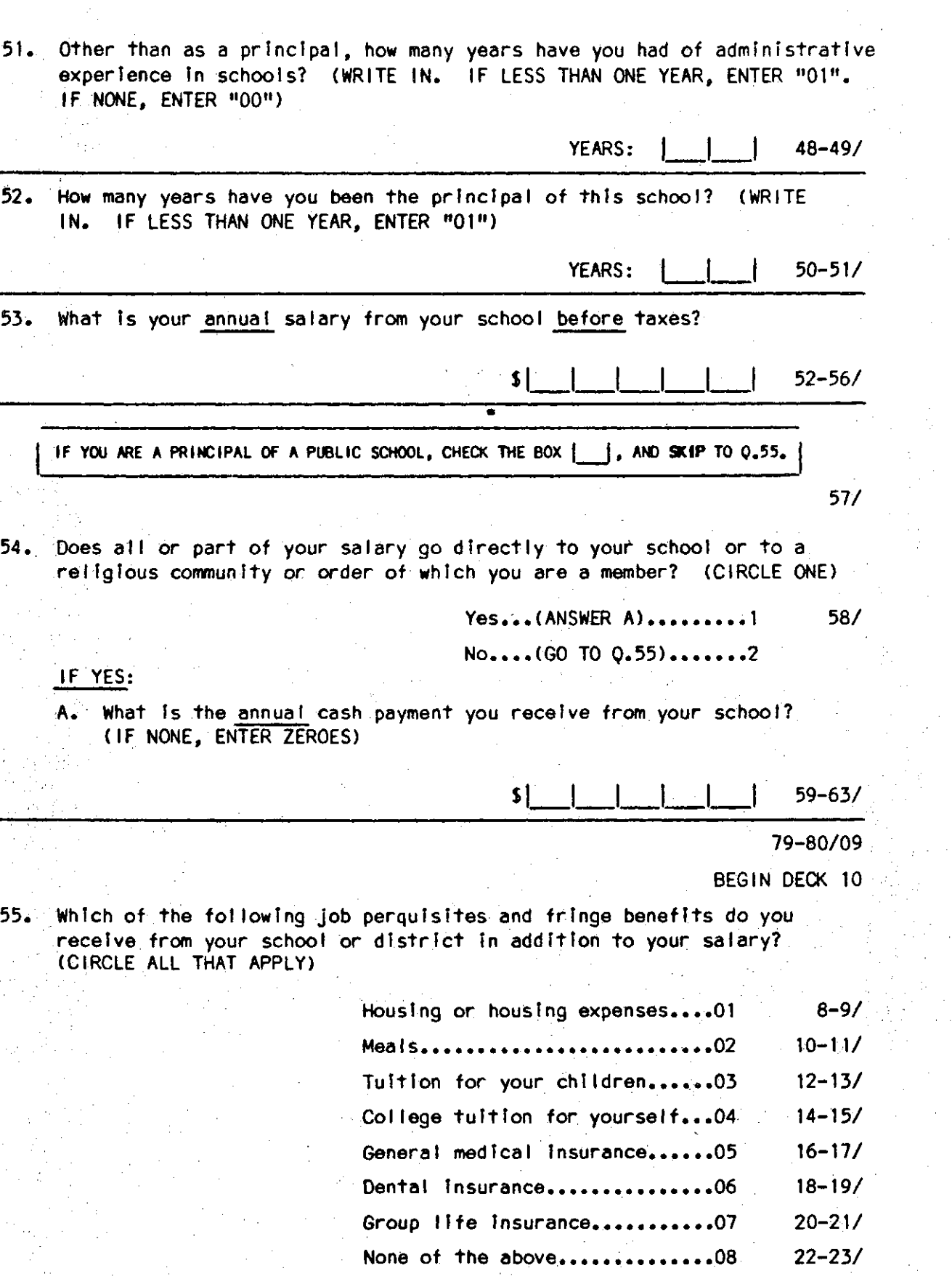

-22- DECK 09

56. In how many different schools have you worked as a regular member of the school staff? (IF NONE, ENTER "00")

SCHOOLS: **Letter** 24-25/

 $57.$ Where did you last work before you became principal of this school? (CIRCLE ONE)

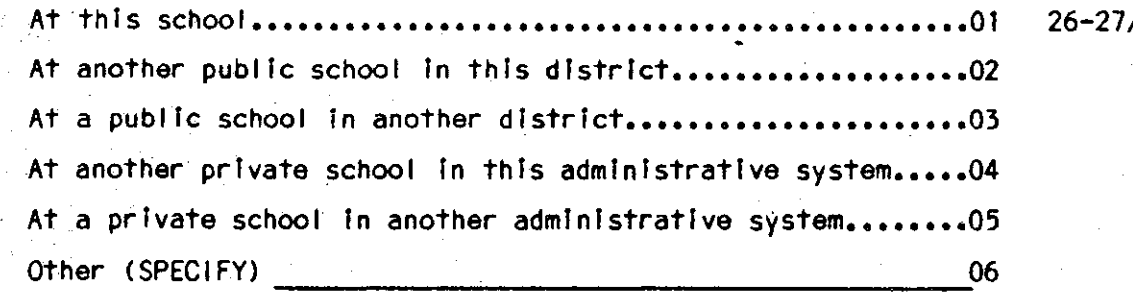

58. Would you ultimately like to move up to a higher administrative position in the field of education? (CIRCLE ONE)

> $28/$ Yes **NO......**

59. How important to you was each of the following reasons in deciding to serve as a principal? Please enter "1" for the most important reason, "2" for the next most important reason, and so on through "8" for the least important reason. (FILL IN ONE NUMBER ON EACH LINE. DO NOT DUPLICATE RANKINGS)

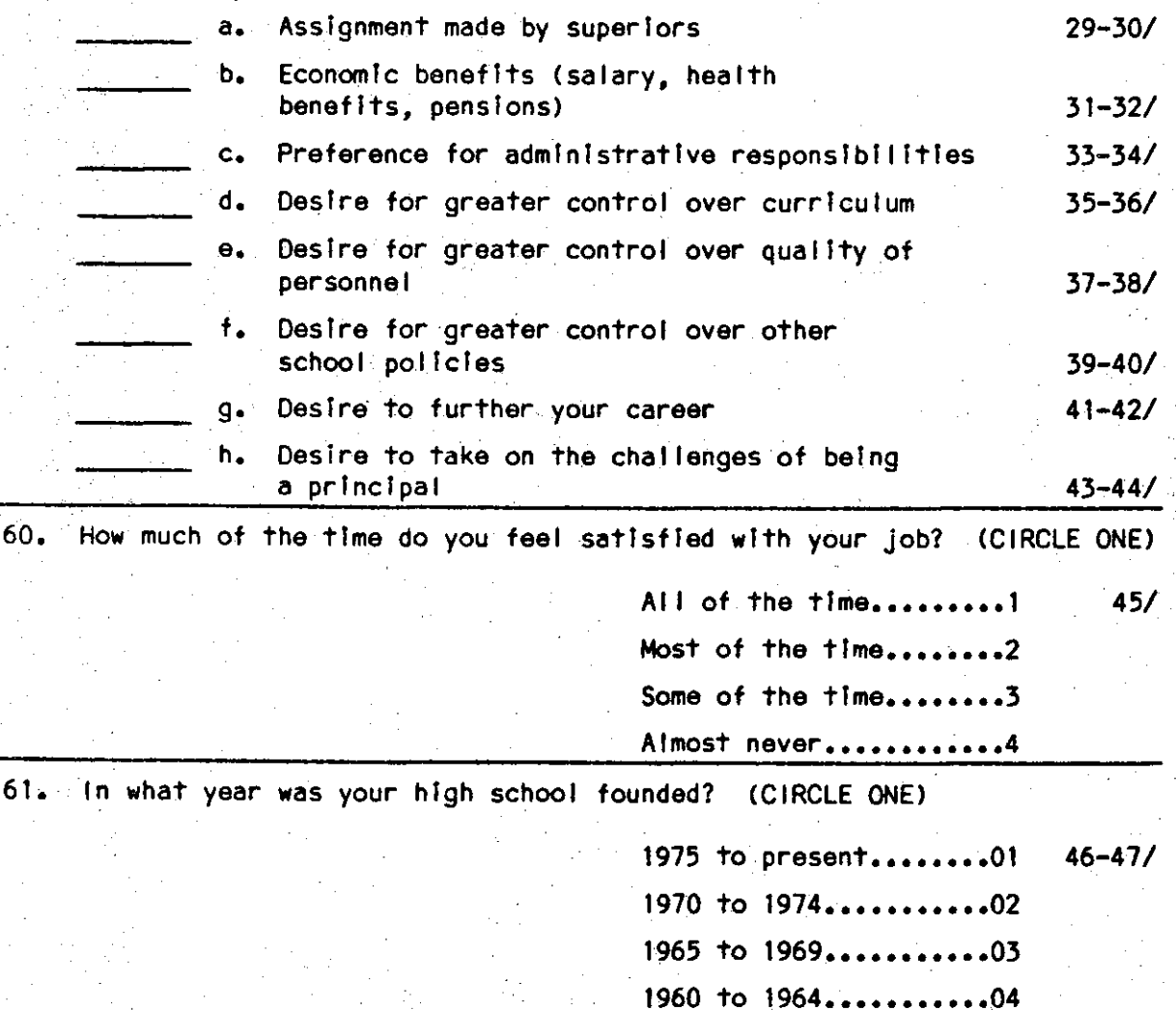

1955 to 1959.....

05

62. A. As of January 1, 1984, how many students were enrol led in your school in each of the following grades? CENTER NUMBER. IF UNSURE, GIVE YOUR BEST ESTIMATE.) 9th: <u>| | | | |</u> 48-51/ 10th: <u>| | | | |</u> | 52-55/

 $\begin{bmatrix} 1 & 1 \\ 1 & 1 \end{bmatrix}$ 

11th: <u>| | | | |</u> 56-59/ 12th:  $L_{\perp}$   $60-63/$ B. How many ful I-time equlvalent classroom teachers are there at this high school? (PLEASE ANSWER IN TERMS OF GRADES 9-12 ONLY)

TEACHERS: <u>| | | |</u> | | 64-67/

63 In a typical week how many person days of substitute teaching do you use In this school?

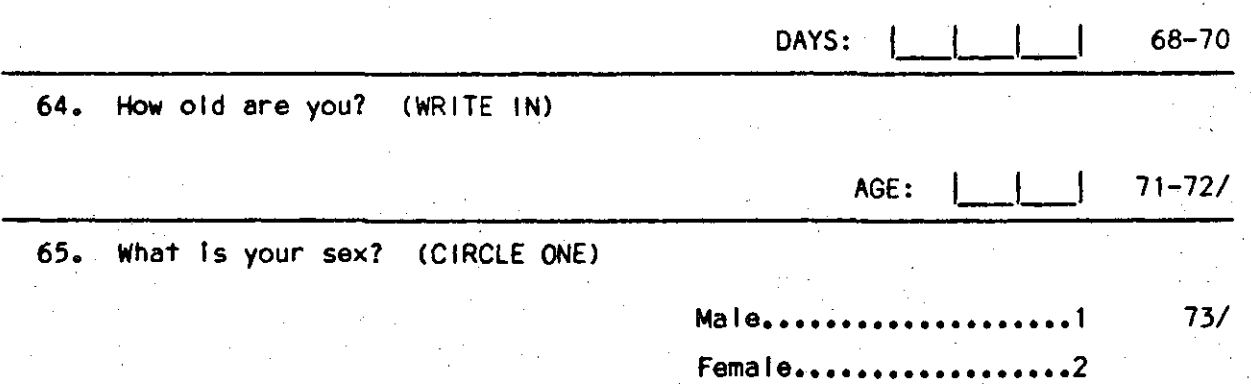

66. What ls your origin or descent? If more than one, please indicate the one you consider the most important part of your background. (CIRCLE ONE)

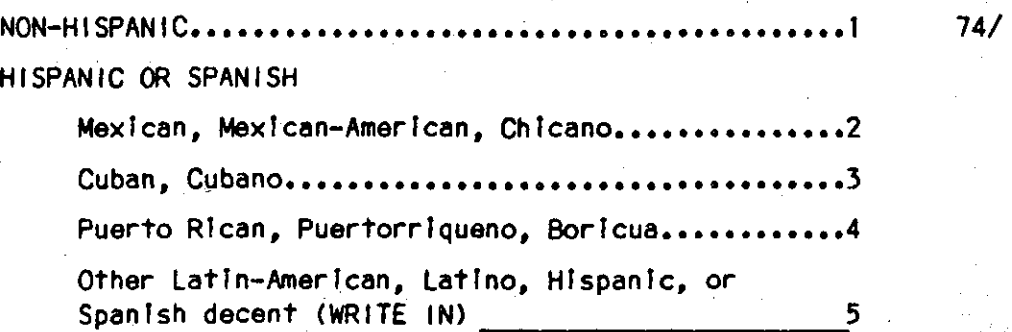

67. What ls your race? (CIRCLE ONE ONLY)

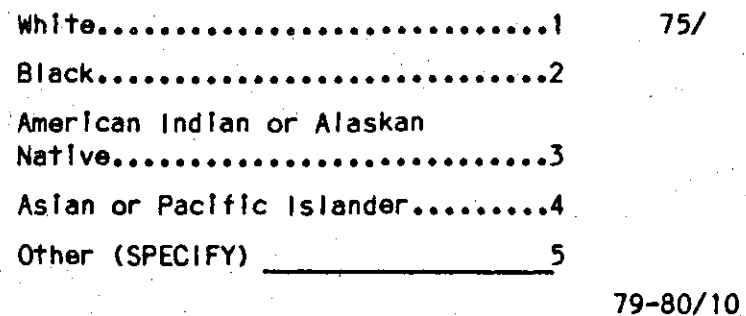

We would appreciate It If you would just take a minute. to check and be certain that you have not Inadvertently missed a question.

Thank you tor assisting us In this Important research. Your time and effort are much appreciated.

-25- DECK 10

 $\Gamma$  .

**I**  $\mathbf{F}^{\prime}$  ). ..:. ..

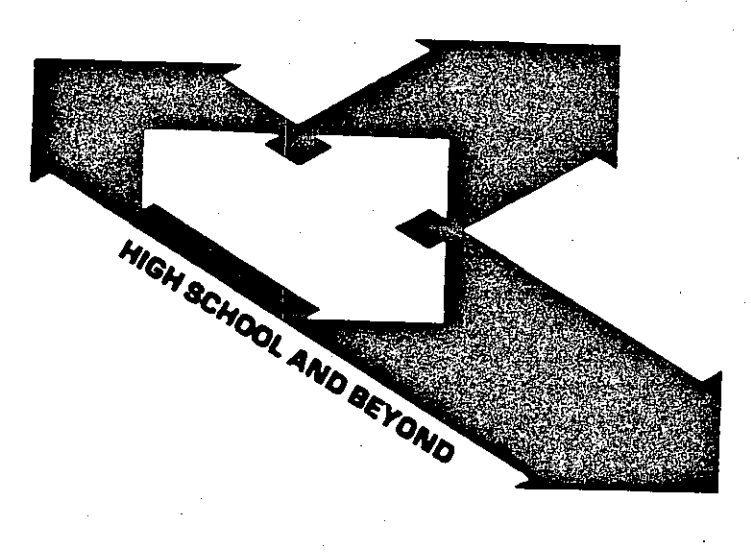

للعجيم وورورون والبليوندهم

-·-----·

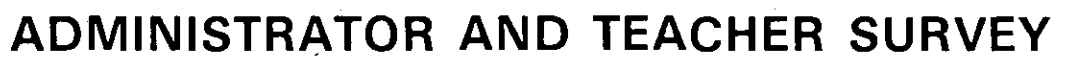

## **Teacher Questionnaire**

We appreciate your participation in the Administrator and Teacher Survey, a nationwide study of approximately 17,000 administrators and teachers. By completing this questionnaire, you will provide valuable information about the effect of the school environment on the educational process.

Information from a longitudinal study of over 58,000 high school (and post high school) students, plus data from the schools they attended, will provide a unique source of information to the entire education community.

You may find that a few questions on this questionnaire do not apply to your position or to the type of school in which you teach. An answer category, NA (Not Applicable), has been provided for these questions.

Your answers will be kept strictly confidential. Results from this survey will appear in summary or statistical form only, so that neither individuals nor schools can be identified. We hope you will answer every question, but you may skip any question you do not wish to answer.

I I I I I I I I I I I I **1111111111111111111111111111111111** 

Thank you for your time and cooperation.

NORC 4386 1/84

@@@@@@@  $0\,0\,0\,0\,0\,0$  $(2)$   $(2)$   $(2)$   $(2)$   $(2)$   $(2)$   $(3)$ 00000©© ©©©©©©© ©®®®®©© ®©®©®©© 0000000  $\circled{)}$   $\circled{)}$   $\circled{)}$   $\circled{)}$   $\circled{)}$   $\circled{)}$   $\circled{)}$   $\circled{)}$ 0©®®®00

 $\cdot$  i . I **·----1** ·

**·I**. I

. I  $\overline{\phantom{a}}$  i \*<br>anson - I . I **:1 ·I**. I

**·I ·I**. I

. I . I -I **·I**  -: I **·I**. I

**·I**. I **·I "I ·I**  -I **·I** 

 $\frac{1}{2}$  $\ddot{\phantom{a}}$  . **·I ·I ·I**. I **·I**  - I ·<br>■## **-=-1 ·I**. I **·I ·I**  ·I. I . I - I **·I** 

**·I** *-=-·* . I **·I** - I

i<br>Inggris san<br>Inggris sa

II Elçe tapı.<br>El •<br>•Essay

All identifying information will be removed from this questionnaire prior to delivery to members of the Consortium. NORC will maintain the confidentiality and anonymity of schools and individual respondents, as it has for approximately 1,000 schools and 58,000 respondents in the High School and Beyond study since 1980, through strict adherence to the principles of the Federal Privacy Act of 1974.

#### The Consortium for the Study of Effective Schools

The National Center for Research in Vocational Education The Ohio State University

> The Wisconsin Center for Education Research School of Education The University of Wisconsin - Madison

The Institute for Research in Educational Finance and Governance **Stanford University** 

> The Center for Educational Policy and Management The University of Oregon - College of Education

The Center for the Social Organization of Schools **Johns Hopkins University** 

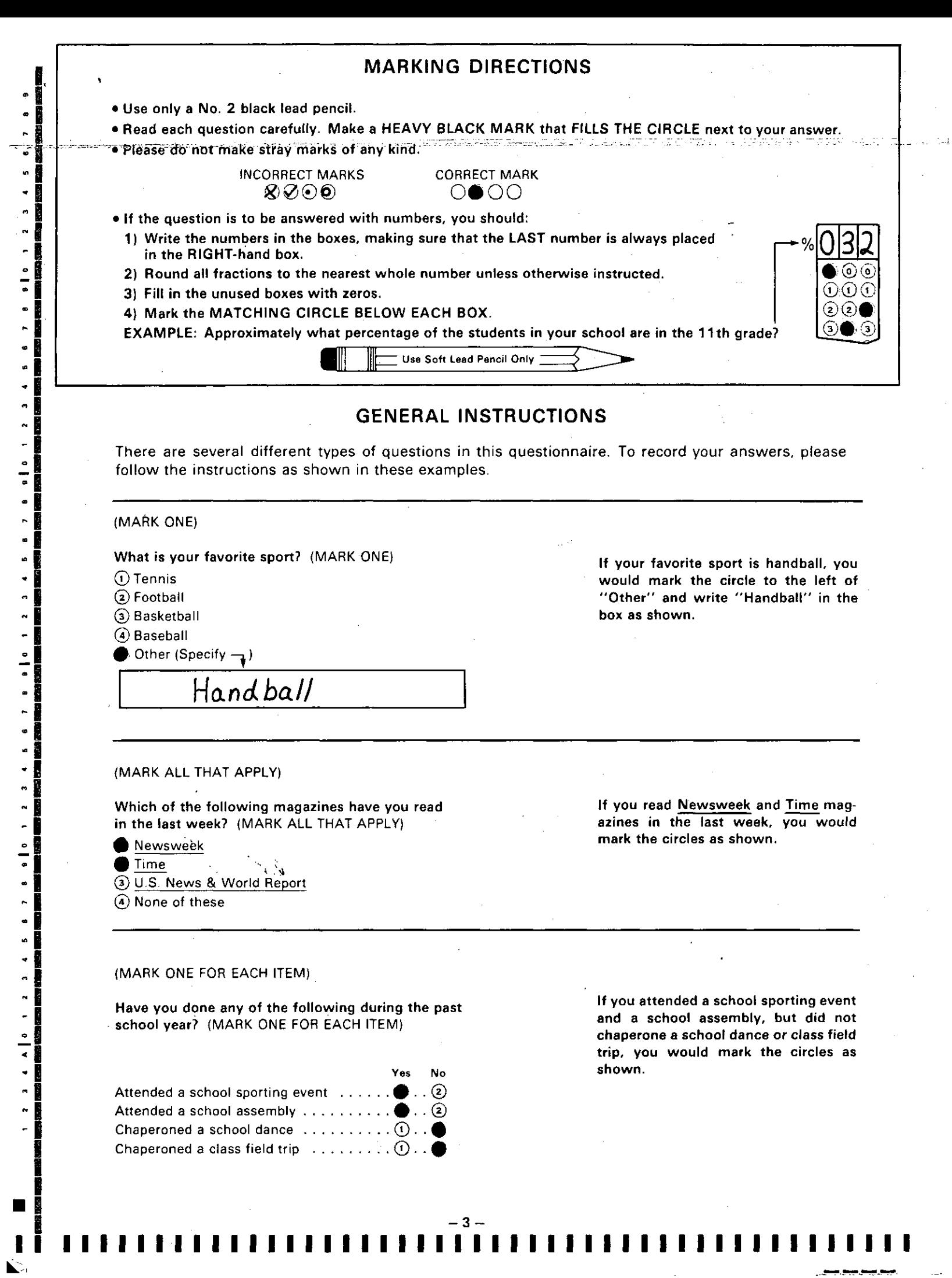

ŀ

 $\bullet$ 

 $7 \t 8 \t 10 \t 12$ 

 $\bullet$  $\begin{array}{c} \bullet \\ \bullet \\ \end{array}$ 

 $4 \text{ A} 0 \text{ } 1 \text{ } 2 \text{ } 3$ 

 $\begin{bmatrix} 1 & 2 & 3 \end{bmatrix}$ 

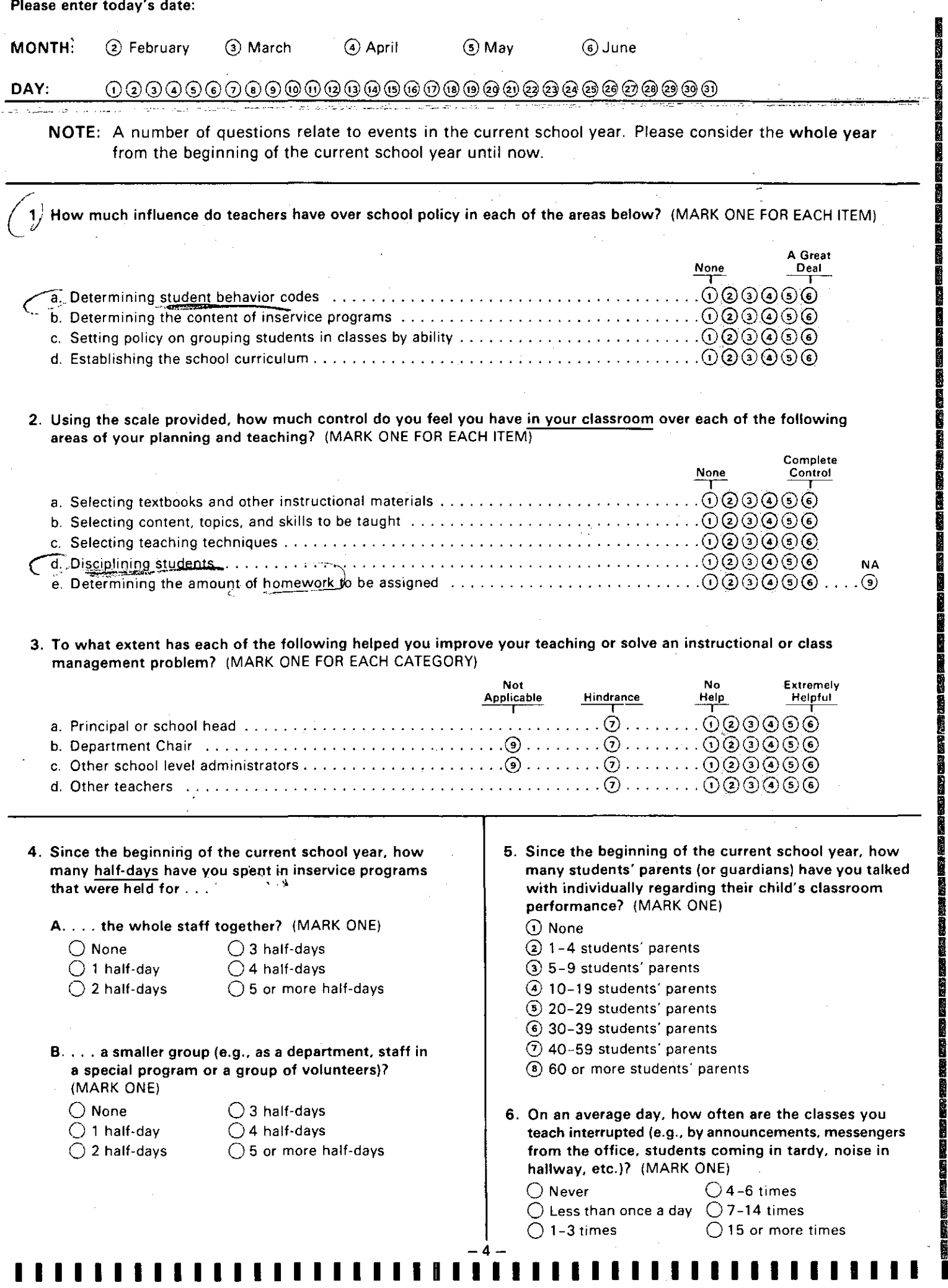

President from the second second second second second second second second second second second second second second second second second second second second second second second second second second second second second

j<br>J

ı

 $\ddot{\phantom{a}}$ 

₩.

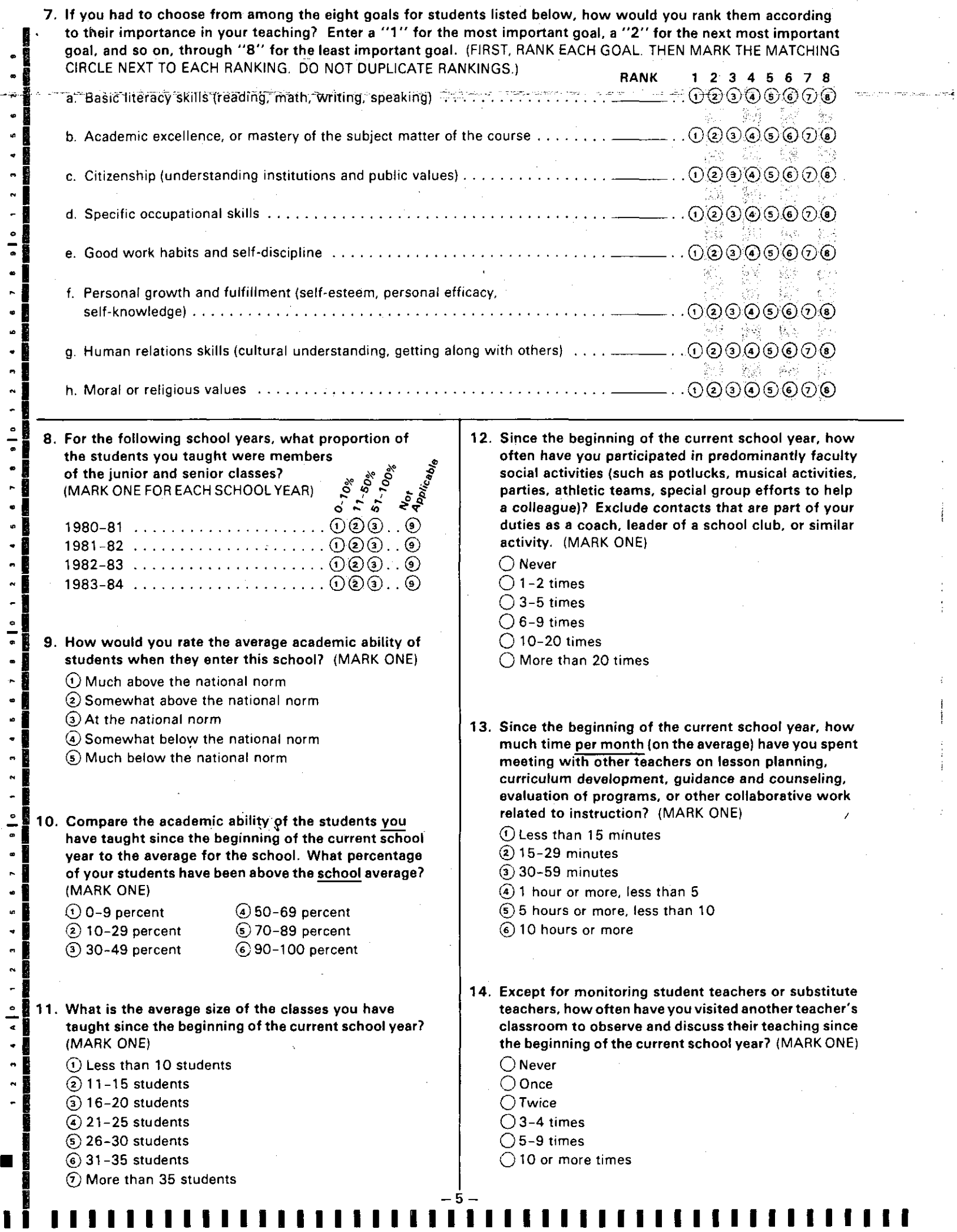

 $\Rightarrow$   $=$ 

 $\begin{array}{c} 1 \\ 1 \\ 1 \end{array}$ 

 $\begin{array}{c} \begin{array}{c} \begin{array}{c} \end{array} \\ \begin{array}{c} \end{array} \end{array} \end{array}$ 

المناسب المستقل المناسب المناسب المناسب المناسب المناسب المناسب المناسب المناسب المناسب السلسلة المناسب المناس<br>المناسب المناسب المناسب المناسب المناسب

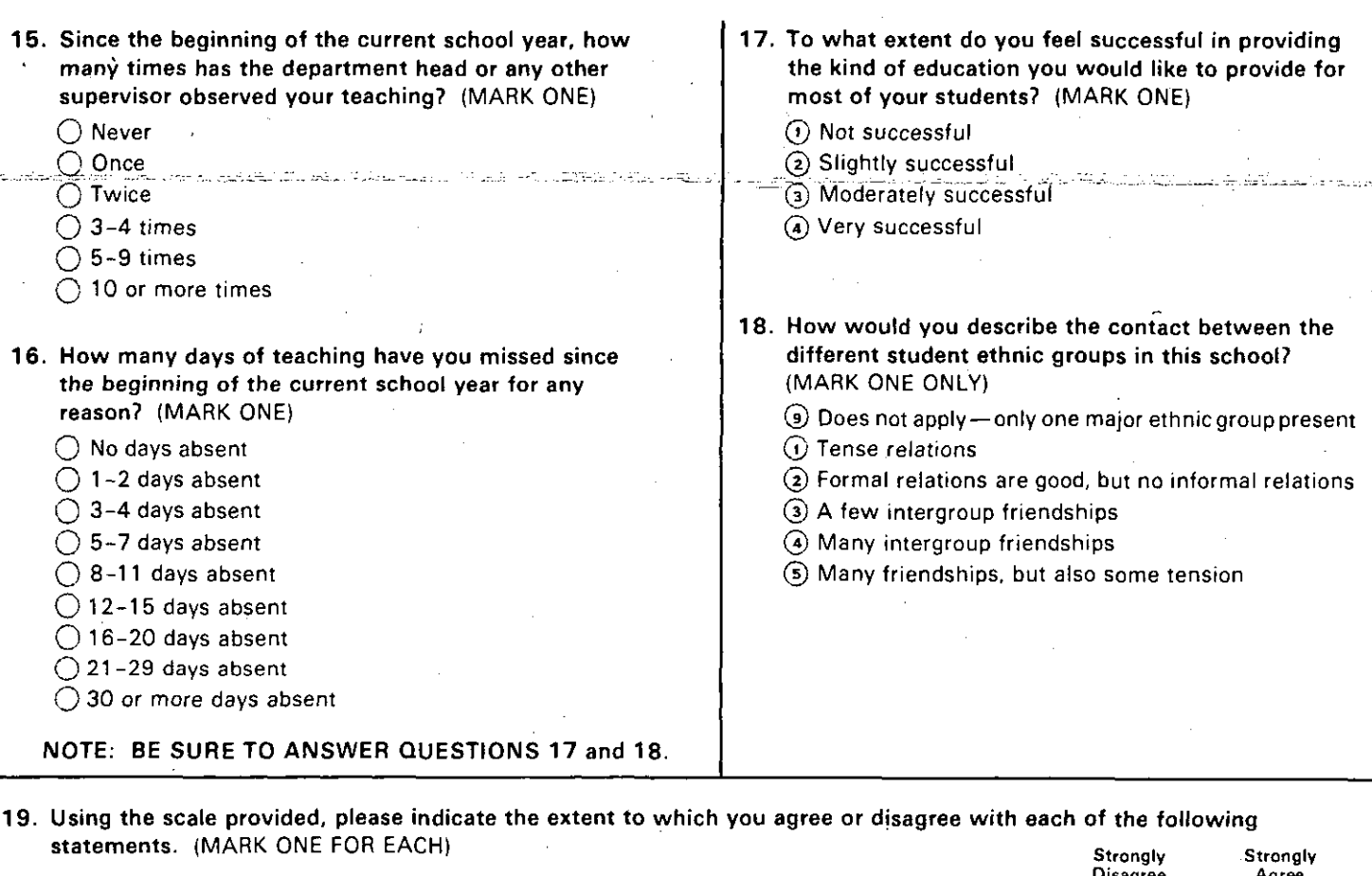

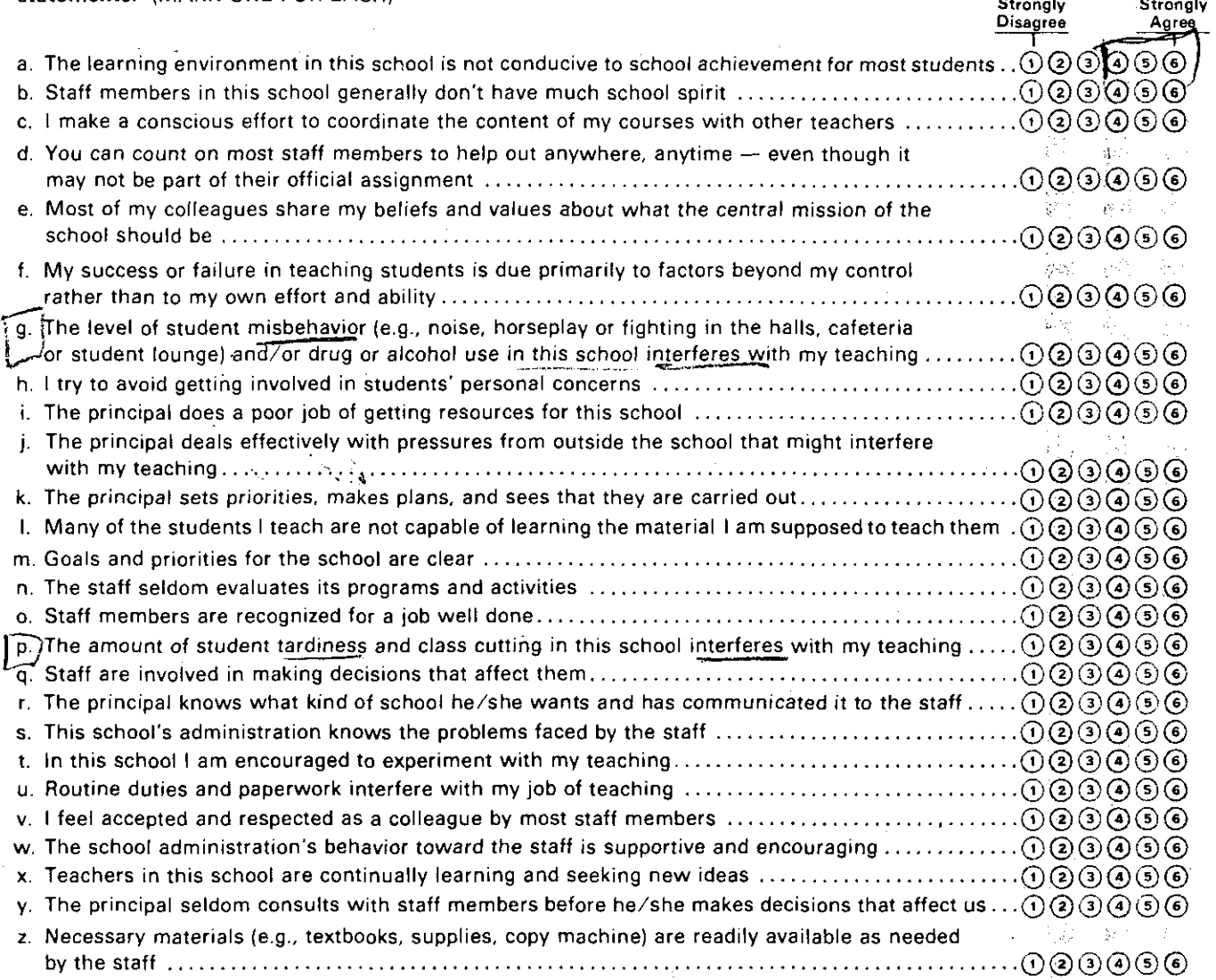

 $-6$ **1 I I I I I I I I I I I I I I I I I I I I I I I I I I I I I I I I I I I I I I I I I I I I I** 

 $\overline{C}$ 

**NAME EXAMPLE AND MANUFACTURERS OF STATES OF STATES OF STATES OF STATES OF STATES OF STATES OF STATES OF STATES** 

**CESS CREW** 

**In the contract of the contract of the contract of the contract of the contract of the contract of the contract of the contract of the contract of the contract of the contract of the contract of the contract of the contra** I

**in**<br>I i<br>I E• **isa**<br>I I I I

**TO AN ONE CONSUMER TO A REAL PROPERTY OF A STATE OF A STATE OF A STATE OF A STATE OF A STATE OF A STATE OF A ST** 

**Company Campbell** 

医发热感觉器 克尼亚 医心理的 使用的过去式和过去分词使使使使使使使使使使使使使使使使使使使使使使使使使使使使使使使使使

**The Secrets** 

I

ina any ara-daharampehintany<br>Indrindra dia kaominina mpikambana amin'ny fivondronan-kaominin'i Pas-de-France, ao Frantsa.<br>I Pas-de-Françoise, ao Frantsa.

I

|<br>|<br>|

|<br>|<br>|  $\parallel$ I

I

**In the first** 

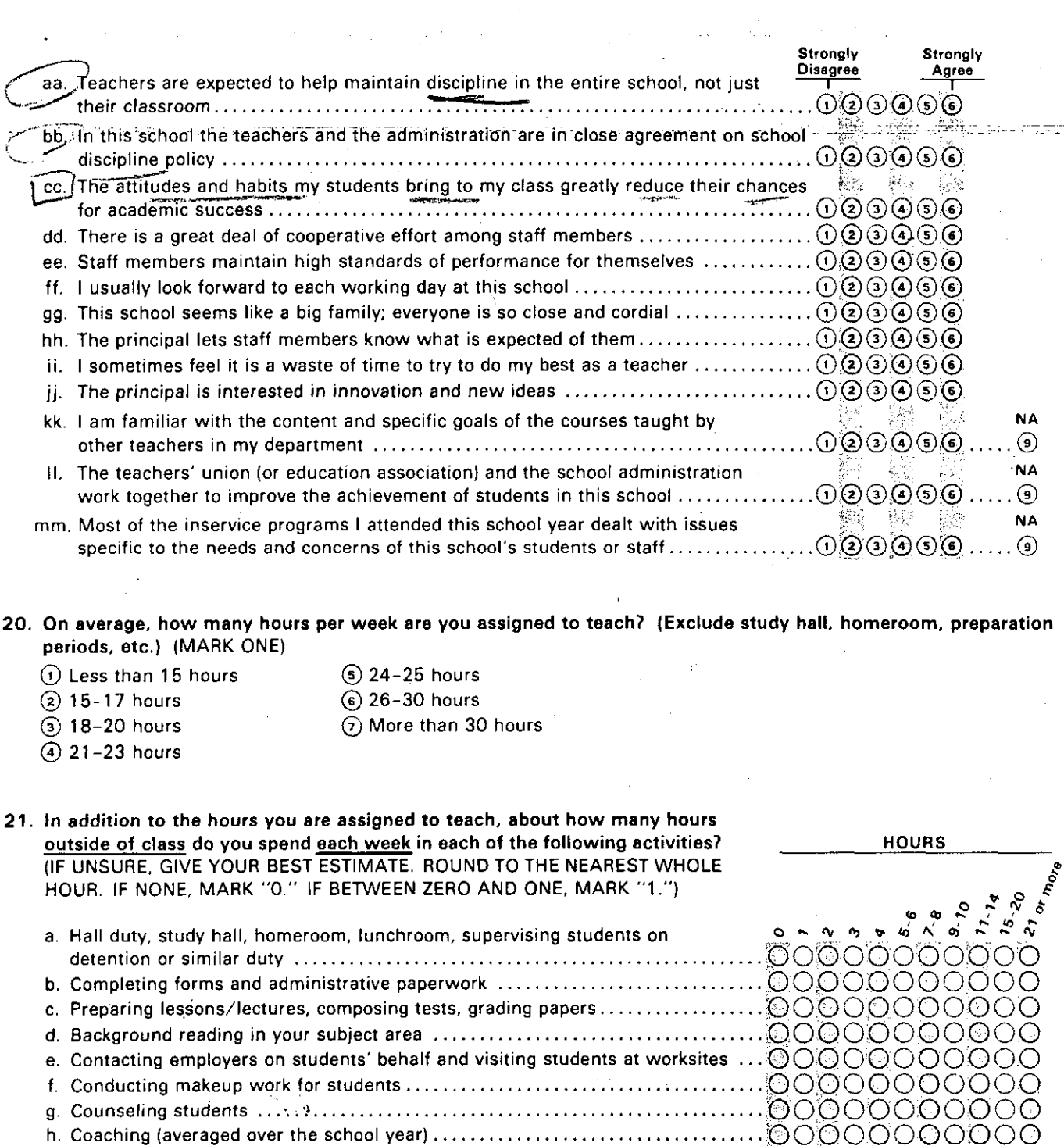

ಗುಳುತ್ತು. ಸಂಗೀತ ರಾತ್ರಿಯಾದ

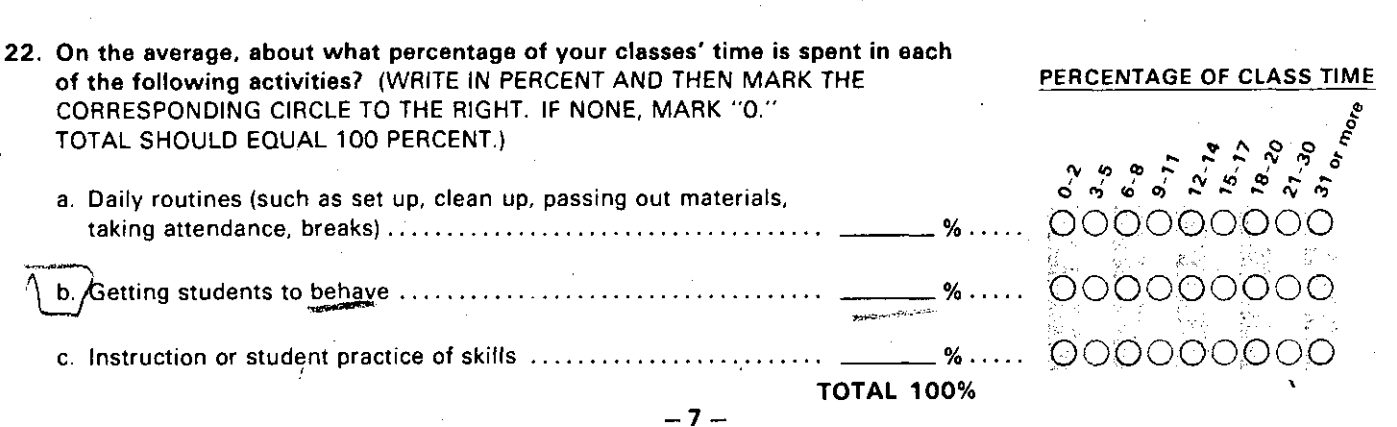

During the time devoted to instruction and practicing skills, at any given time, what percentage of the students is whispering, fooling around, appears to be daydreaming, or is not working on the assigned task? (IF UNSURE, GIVE YOUR BEST ESTIMATE)

#### PERCENTAGE

- $\bigcirc$  0-2%  $\bigcirc$  3-5%  $\bigcirc$  6-8%  $\bigcirc$  9-11%  $\bigcirc$  12-14%  $\bigcirc$  15-17%  $\bigcirc$  18-20%  $\bigcirc$  21-30%  $\bigcirc$  31% or more
- 24. How many minutes of homework do/did you assign vour students for a typical class period currently and during the 1980/81 school year? (MARK ONE)

If you were not teaching in 1980/81, mark here  $\bigcirc$ **and only mark responses in the "currently" column.** 

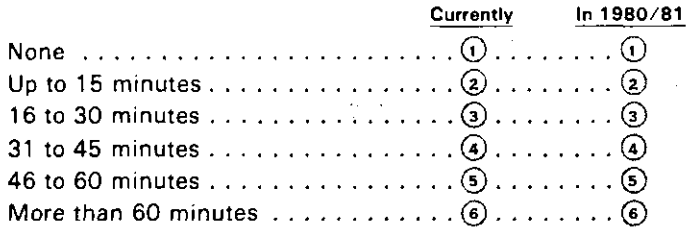

**25. For what percentage of the homework assignments do you** . . .

A.... record whether or not it was done? (MARK ONE)

- 0 Not applicable
- $\odot$  0-9 percent
- 0 10-29 percent
- $\circled{3}$  30-49 percent  $\cdot$
- $\bigcirc$  50-69 percent
- © 70-89 percent
- 0 90-1 00 percent
- **B. ... return graded or corrected homework to the** students? (MARK ONE)
	- G) Not applicable
	- $\circled{0}$  0-9 percent
	- $(2)$  10-29 percent
	- 0 30-49 percent
	- 0 50-69 percent
	- © 70-89 percent
	- $(6)$  90 $-100$  percent
- 26. The following questions deal with major exams and The following questions deal with major exams and<br>quizzes.
	- **A. For each report card evaluation or grading period, how often do you usually administer a** ... (MARK NUMBER OF EXAMS OR QUIZZES)

r

I

 $\mathbf{I}$ b r I  $\vert$  .  $\vert$ 

 $\blacksquare$  $\mathbf{I}$ 1

 $\begin{bmatrix} \cdot & \cdot & \cdot \\ \cdot & \cdot & \cdot \end{bmatrix}$  $\overline{1}$ !<br>!

•·**1.** 

**I** 

1~

I:

**r** 

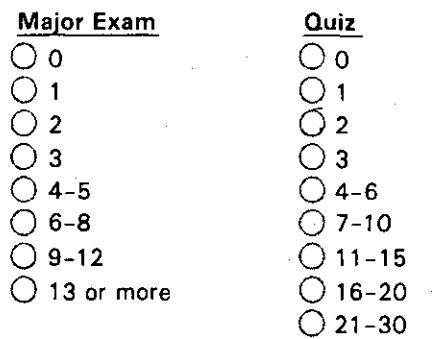

**B. How many days does it usually take to grade and**  return a ... (MARK NUMBER OF DAYS. IF NO MAJOR EXAM/QUIZ GIVEN, MARK "NA")

○ 31 or more

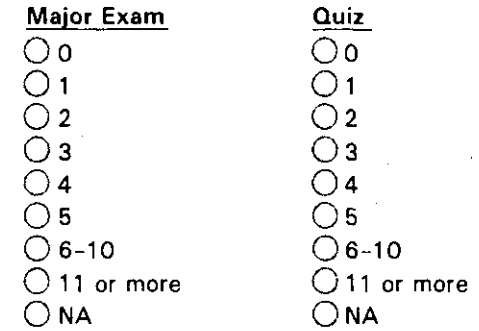

**C. How many minutes of class time do you usually**  spend reviewing the . . . (MARK NUMBER OF MINUTES. IF NO MAJOR EXAM/QUIZ GIVEN, MARK "NA.")

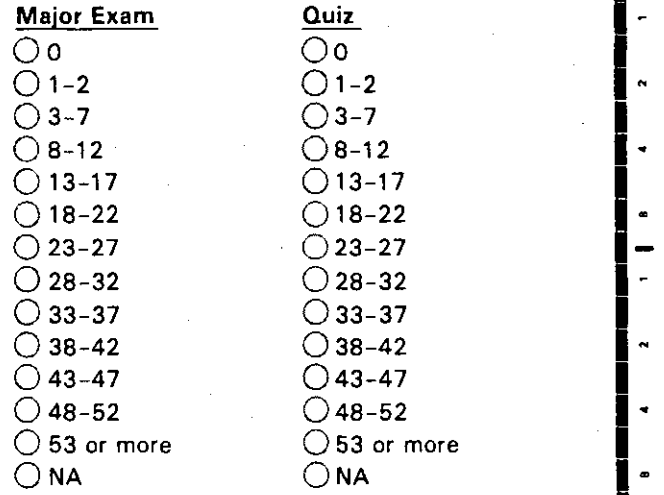

- 27. **In a grading period, how many writing assignments of**  at least one page is a student required to do in your 11th or 12th grade classes? (A page is approximately 250 words.) (MARK ONE)
- $\bigcirc$  Not applicable  $\bigcirc$  5-6 assignments  $\bigcirc$  None  $\bigcirc$  7–8 assignments<br> $\bigcirc$  1–2 assignments  $\bigcirc$  9–10 assignments  $O$  1-2 assignments 0 3-4 assignments 0 **11 or more assignments**  l

 $-8$ 

**1 I I I I I I I I I I I I I I I I I I I I I I I I I I I I I I I I I I I I I I I I I I I I I** I I

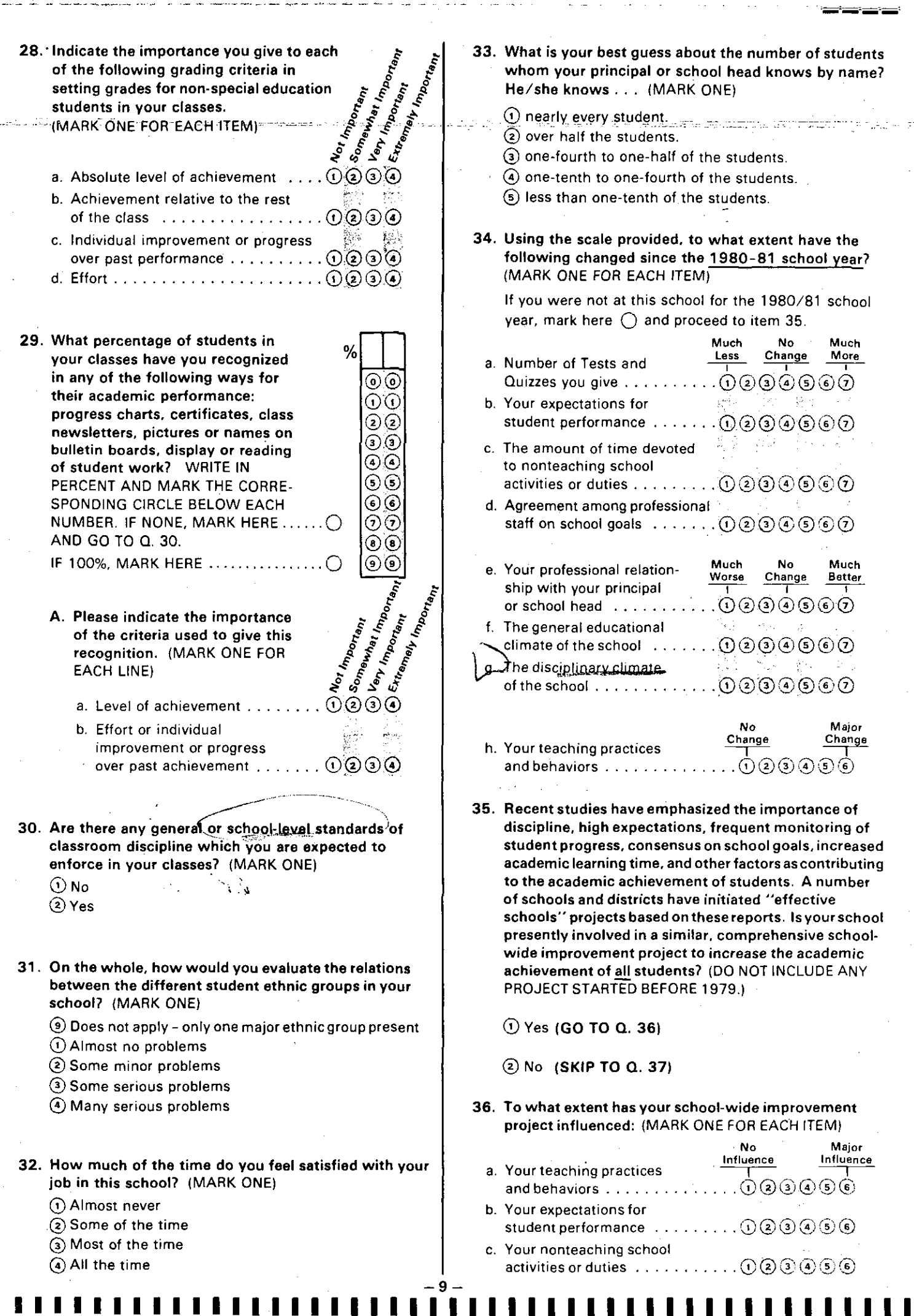

H

u gorienses

 $\frac{1}{2} \frac{1}{2} \frac{1}{2} \frac{1}{2}$ 

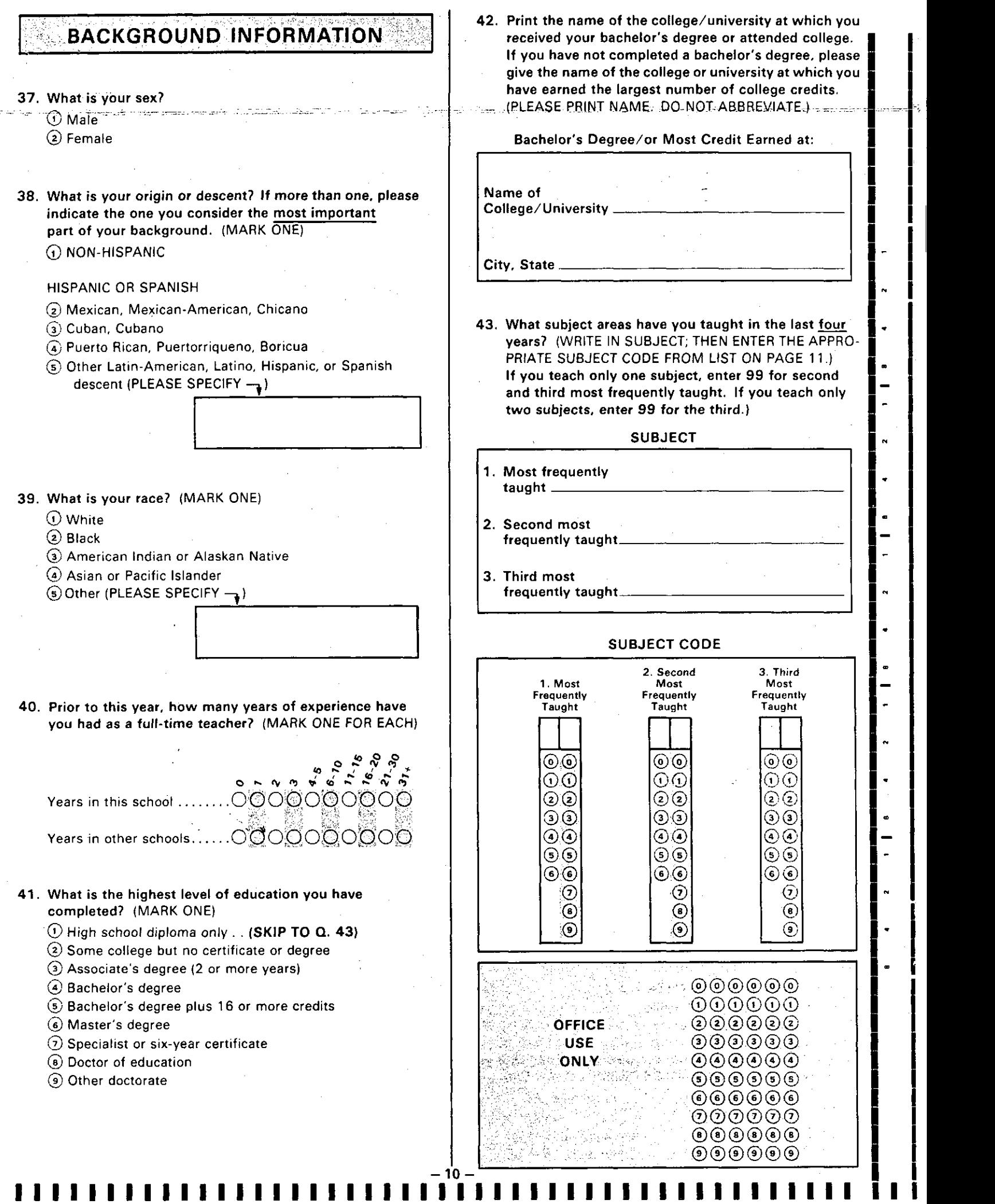

<u>, markatara</u>

I

rica

|<br>|<br>|<br>|

 $\blacksquare$ 

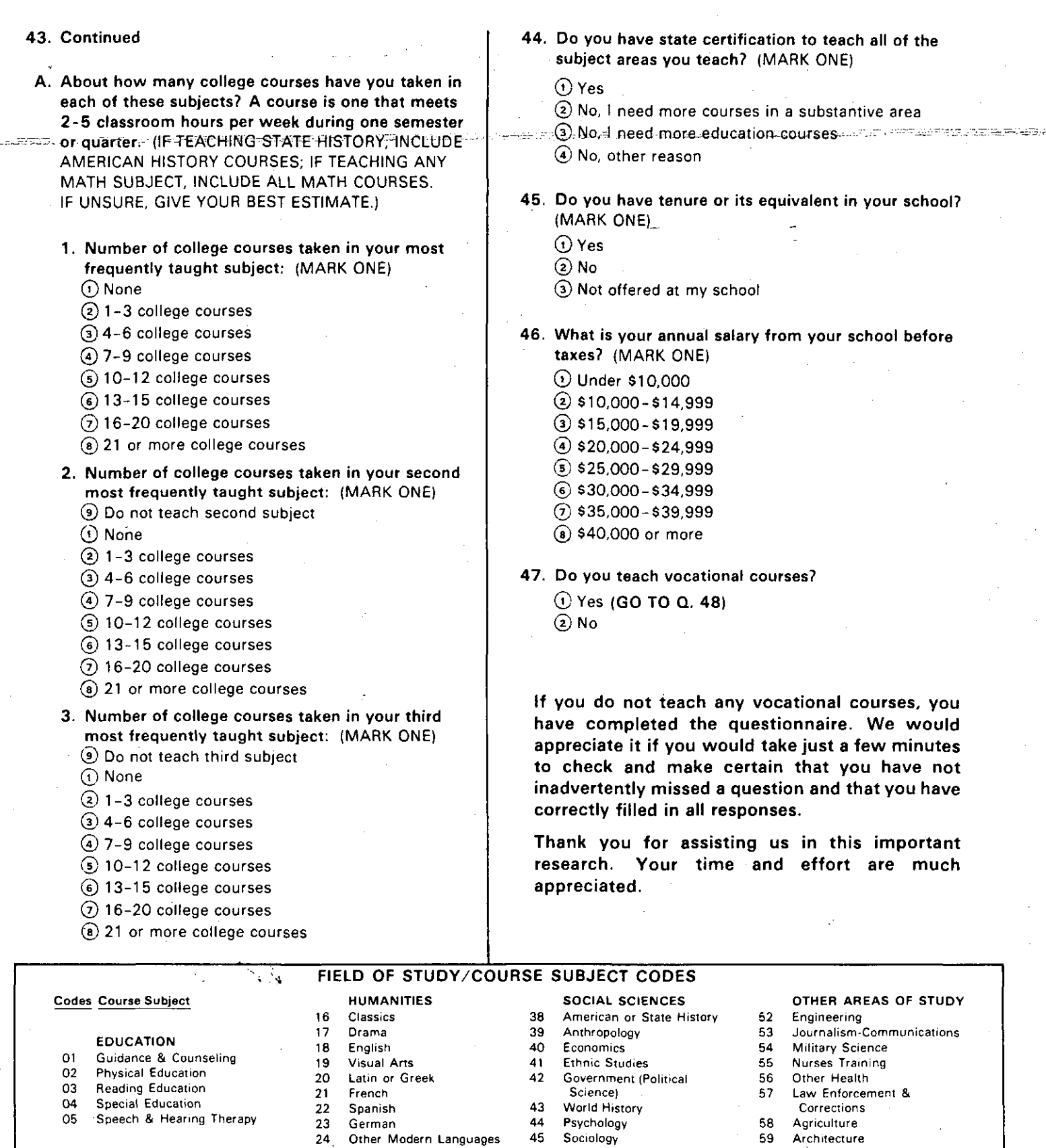

### VOCATIONAL EDUCATION 26<br>AND RELATED SUBJECTS 27 AND RELATED SUBJECTS 27 Religion<br>Agricultural Education 28 Other

- 06 Agricultural Education<br>07 Marketing & Distributiv
- 07 Marketing & Distributive Ed.<br>
08 Health Occupations **MATHEMATICS** SCIENCES (courses taught in
- 
- 10 Occupational Home Economics 10 Archeology 11 Occupational Home Economics 10 Archeology 148 General or Business<br>
11 Office Occupations 15 Astronomy 148 General or Business<br>
11 Office Occupations 15 Astronomy 149 Geometry
- 
- 11 Office Occupations 31 Astronomy Math. etc (e.g., typing, shorthand) 32 Biology<br>19 Geometry, Algebra, Algebra, Algebra, Algebra, Algebra, Algebra, Algebra, Algebra, Algebra, Algebra, Algebra 12 Trade and Industry 13 Chemistry 12 Trade and Industry 13 Chemistry 13 Chemistry 149 Geometry, Algebra,<br>12 Trade and Industry 13 Chemistry 13 Chemistry 16 Trigonometry, etc.<br>13 Technical Occupations 14 Geography 150 Anal
- 
- 13 Technical Occupations 34 Geography 31 Analytic Geography 50 Analytic Geography 50 Analytic Geography 50 Analytic Geography 50 Analytic Geography 50 Analytic Geography 50 Analytic Geography 50 Analytic Geography 50 Analy
- 

zAD.

- -

25 Music <sup>26</sup> 46 Civics 10 46 Civics 60 Library Science<br>26 Philosophy 147 Other 126 61 Other

- 
- 
- 
- 
- 
- 
- 
- 
- -

-11

I I I I I I I I I I I I I I I I I I I I I I I I I I I I I I I I I I I I I I I I I I I I I I I I

- 
- -
- 08 Health Occupations SCIENCES (courses taught in high 09 Consumer & Homemaking 29 General Sciences school)
	-
	-
	-
- 11 Industrial Arts (14 Internal Calculus, 14 Introduction to Calculus, 14 Introduction to Calculus, 14 Introduction to Calculus, 14 Internal Calculus, 14 Internal Calculus, 14 Internal Calculus, 14 Internal Calculus, 14 In {Purpose General Ed.) 36 Health and other advanced math 15 Other Business 37 Other 51 Computer Programming
- 
- 

# SUPPLEMENT FOR VOCATIONAL TEACHERS ONLY

48. In your vocational classes, what is your best estimate of the percentage of classwork and homework time spent by students in each of the following learning activities? (WRITE IN PERCENT AND THEN, AFTER CHECKING THAT PERCENTAGES ADD TO 100%, MARK THE CORRESPONDING CIRCLE TO THE RIGHT. IF NONE, ENTER "0.")

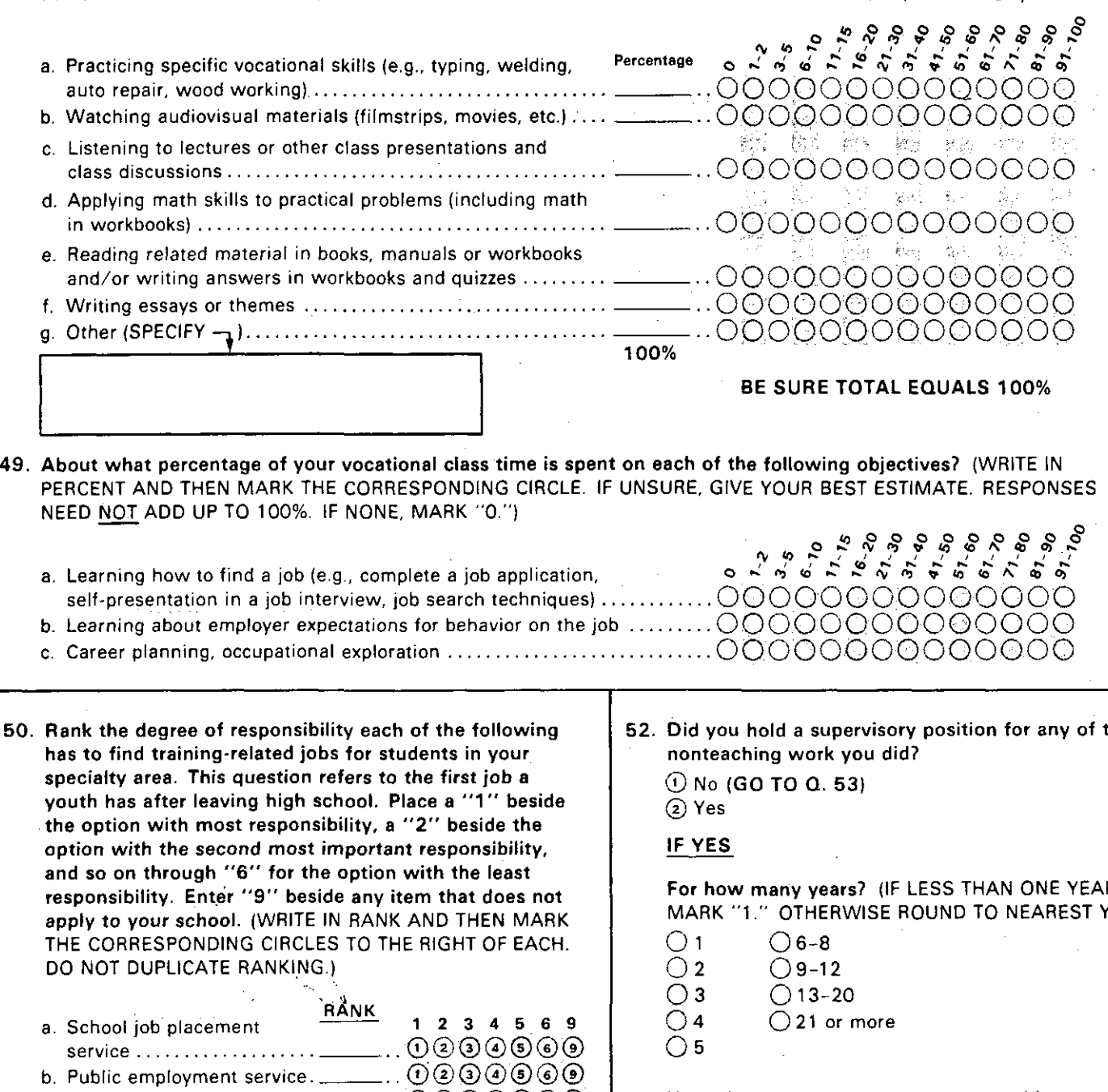

 $\begin{matrix} \cdot & \sqrt{2} & \sqrt{2} \\ \frac{1}{2} & \sqrt{2} & \sqrt{2} \end{matrix}$ 

ം'

- c. Myself .................... \_..O290060
- d. Other teacher in your  $0000000$ school.................

49

- $\ldots \mathbb{O}$  .  $\mathbb{O} \mathbb{O} \mathbb{O} \mathbb{O} \mathbb{O}$ e. Guidance staff ............
- f. Student ..................  $( )$   $(2)(3)(4)(5)(6)(9)$

 $Q = Q + Q + Q + Q$ 

51. Not counting part-time work or summer employment while you were a student, how many years have you worked in a nonteaching job? (IF UNSURE, GIVE YOUR BEST ESTIMATE. IF NONE, MARK "0.") mor.

Years of nonteaching work... OOOOOOOOOO

IF YOU MARKED "0." SKIP TO BOX AT RIGHT **FINAL INSTRUCTIONS** 

Thank you for assisting us in this important research. Your time and effort are much appreciated.

SR406/4960-intran-54321

the

Ŕ. (EAR.)

- 53. How closely related was your nonteaching work to your current teaching? (MARK ONE)
	- ① Very closely related (i.e., I now train students for the same work I did)
	- 2 Somewhat related
	- 3) No relationship (the work I did is entirely different from the work I train students to do)

We would appreciate it if you would take just a minute to check and be certain that you have not inadvertently missed a question and that you have correctly filled in all responses.

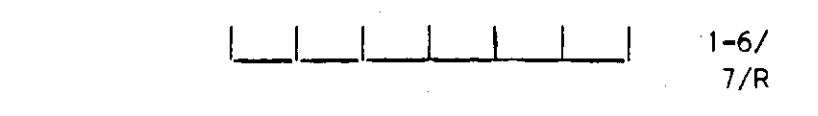

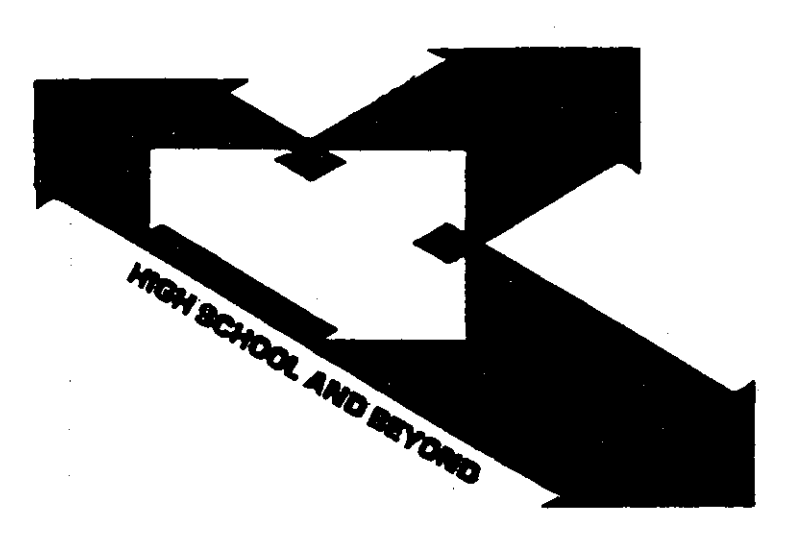

#### ADMINISTRATOR AND TEACHER SURVEY

#### Vocational Education Questionnaire

We appreciate your participation In the Administrator and Teacher Survey, a nationwide study of approximately 17,000 administrators and teachers. By completing **this questionnaire, you wll I provide valuable Information about the effect of the**  environment on the educational process. Information from a longitudinal study of over 58,000 high school (and post high school) students, plus data from the schools they attended, will provide a unique source of information to the educational **communlTy.** 

You may find that a few questlons on this questionnalre do not apply to your **subject or to the type of school In which you teach. An answer category, N/A (not appl lcable), has been provided for these questions.** 

This survey will appear in summary or statistical form only, so that neither individuals nor schools can be identified. We hope you will answer every question, **but you may skip any question you do not wish to answer.** 

**Thank you for your time and cooperation.** 

VOCATIONAL EDUCATION RESPONDENTS. The questions in this survey refer to vocational education programs offered to students in:

TO PROTECT YOUR IDENTITY, PLEASE REMOVE THIS LABEL.

**These programs may be offered at this school or at another location. Each reference to "this school" in the questionnaire means the above named high school. Each reference to "another location" means joint vocational schools,** career centers, vocational/technical colleges, other high schools, etc.

All identifying information will be removed from this questionnaire prior to del Ivery to members of the Consortium. NORC wil I maintain the confidentiality and anonymity of schools and indivldual respondents, as it has tor approximately 1,000 schools and 58,000 respondents ln the High School and Beyond study since 1980, through strict adherence to the principles of the Federal Privacy Act of 1974.

#### **The Consortium for the Study of Effective Schools**

The National Center tor Research In Vocational Education The Ohio State University

> The Wisconsin Center tor Education Research School of Education The University of Wisconsin - Madison

The Institute tor Research In Educational Finance and Governance Stanford University

> The Center tor Educational Polley and Management The University of Oregon - College of Education

> The Center tor the Social Organization of Schools Johns Hopkins University

There are several different types of questions in this questionnaire, To record your answers, please fol low the instructions as shown in these examples. **Please note:** Numbers fol lowed by a slash e.g., *Bl* or 21-23/ are for computer operator use only.

#### (CIRCLE ONE)

What is your favorite sport? (CIRCLE ONE)

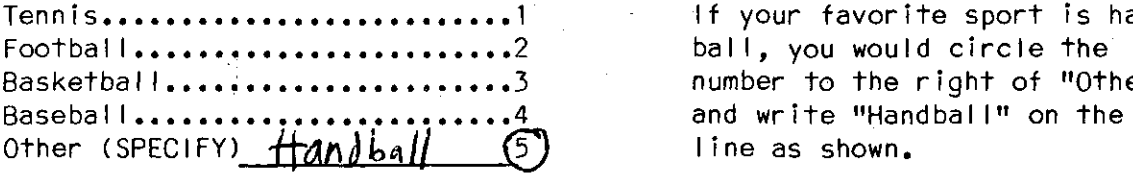

(CIRCLE ALL THAT APPLY)

Which of the fol lowing magazines have you read in the last week? (CIRCLE ALL THAT APPLY)

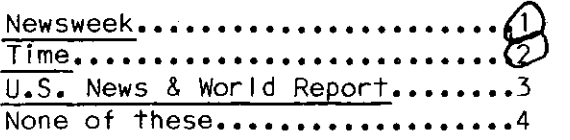

(CIRCLE ONE FOR EACH ITEM)

Have you done any of the fol lowing during the past school year? (CIRCLE ONE FOR EACH ITEM)

Yes No

Attended a school sporting event......... $(1)$  2 It you attended a school Attended a school sporting event and a school **assembly •••••••••••••• <:!)** 2 assembly, but did not Chaperoned a school chaperone a school dance or **dance ••••••••••••••••••**   $(2)$ class tield trip, you would Chaperoned a class circle the numbers as shown,  $\overline{c}$ **field trip •••** ~ **•••••••••** 

Several questions ask you to enter numbers (or estimates of numbers) in the boxes provided e.g., number of students, number of hours, Others ask for percentages or estimates of percentages. Please round to the nearest whole number and "zero fill" **as shown, where appropriaTe.** 

(WRITE IN)

What percentage of the students in your school are in the: (WRITE IN PERCENT)

9-10th grades:  $|O|$ 

11-12th grades:  $12 \times 12$  is the boxes as shown.

your high school are in grades If 40% of the students in 9 and 10, and 60% are in grades 11 and 12, you would fill in

If your favorite sport is handball, you would circle the number to the right of "Other" line as shown.

If you read Newsweek and Time magazines in the last week, you would circle the numbers as shown,

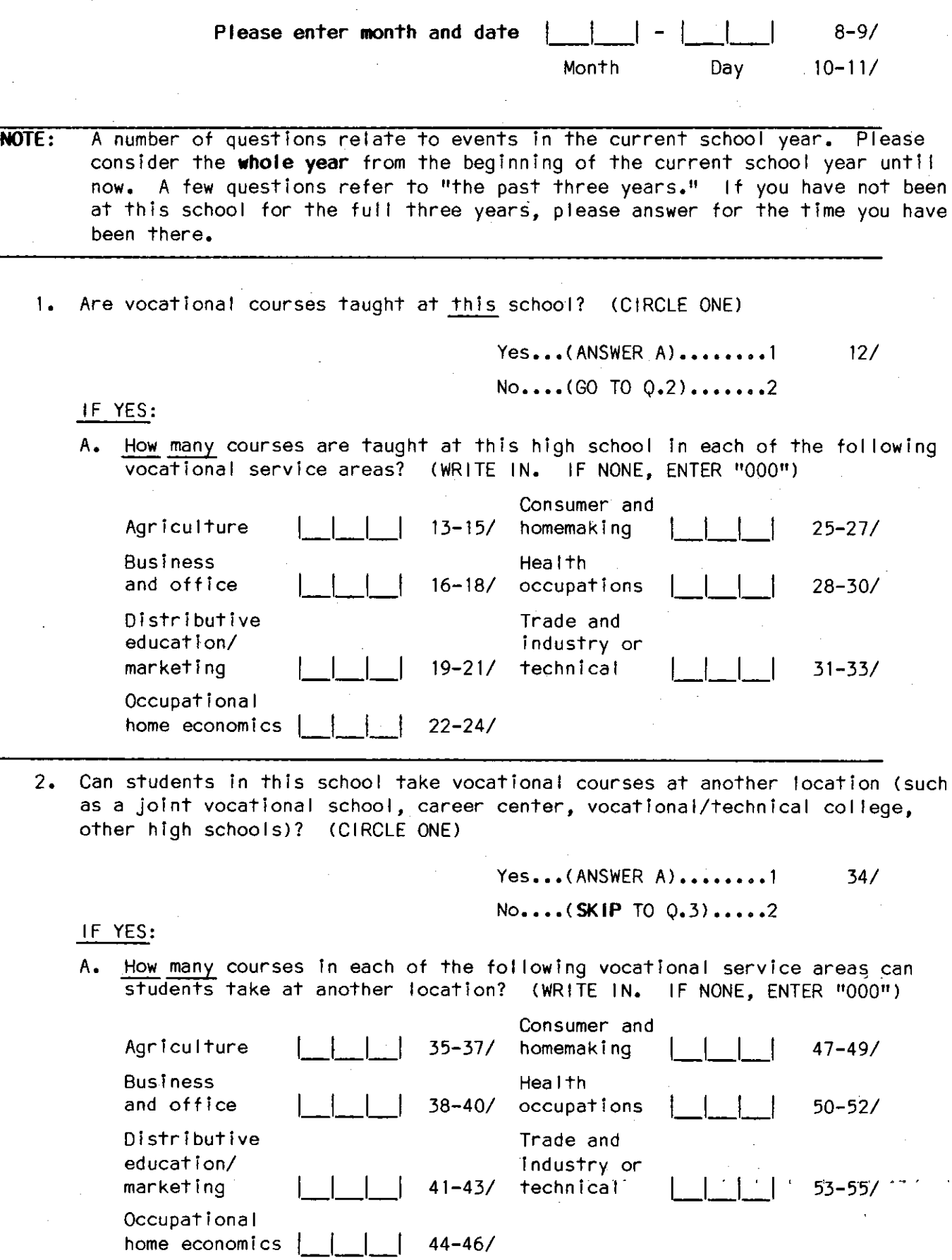

3. What percentage of vocational (CIRCLE ONE FOR EACH ITEM) coursework is taken at another Iocat ion?

 $\mathbb{R}^2$ 

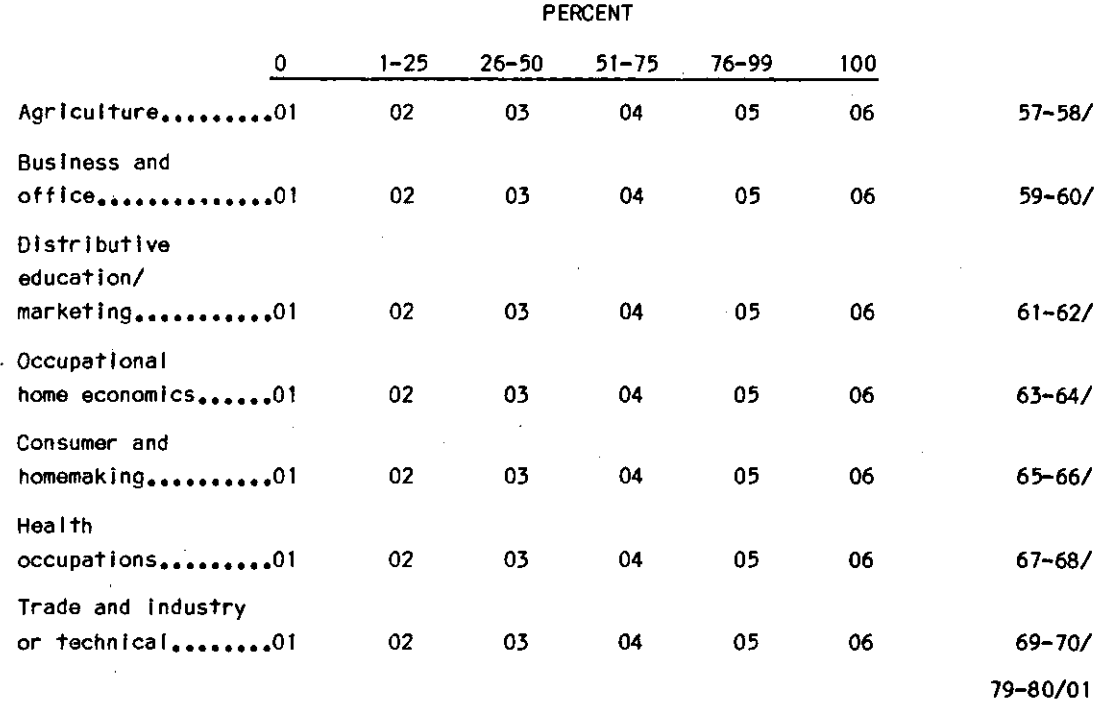

4. Using the scale provided, how **wel** I informed do you consider yourself to be about the vocational programs taught in this high school? (CIRCLE ONE FOR EACH ITEM)

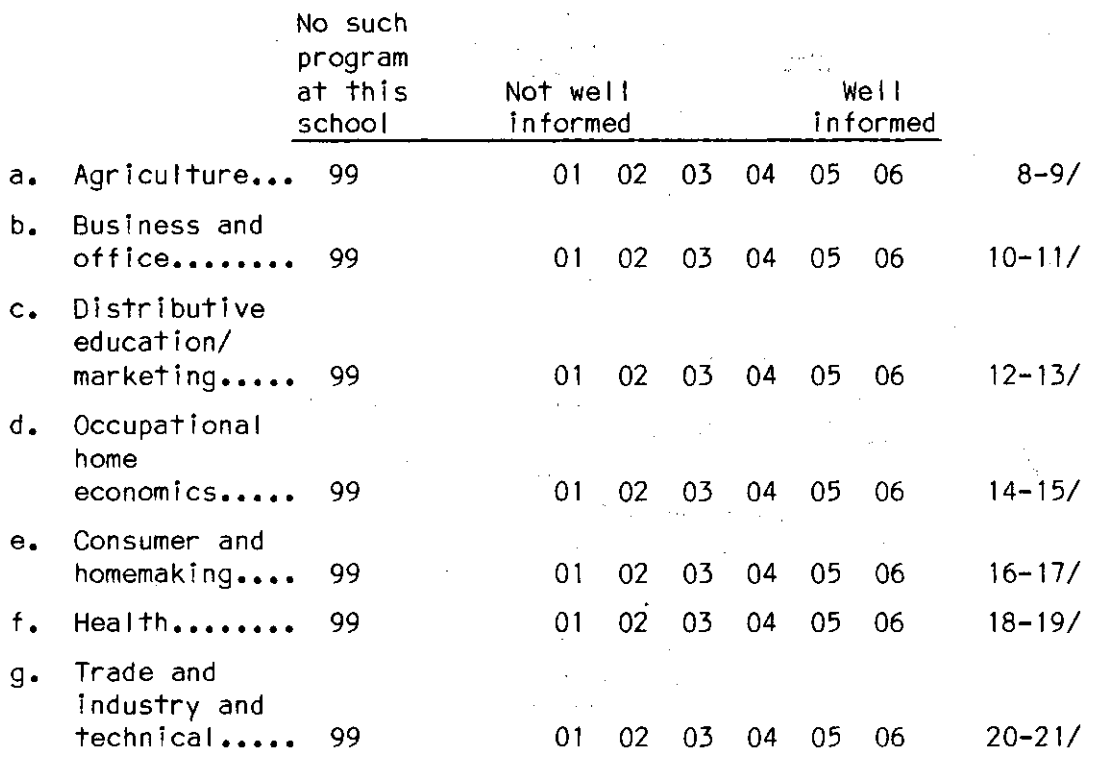

A. How well informed are you about the vocational programs taught at other locations to students in this high school? (CIRCLE ONE FOR EACH ITEM)

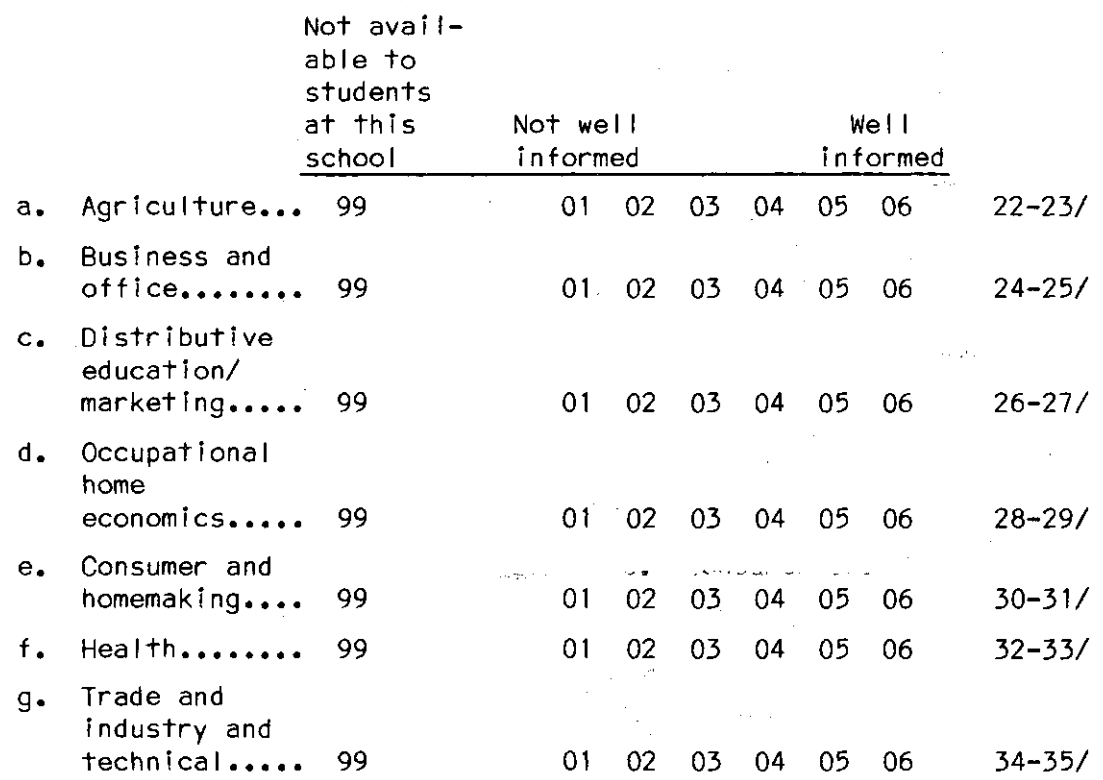

5. Please rank the following goals according to the overall emphasis given to them in the vocational education curriculum available to students at<br>this high school or at another location. Rank the most important goal as "1," the next most important as "2," and so on through "7" for the least important. (WRITE IN RANK. DO NOT DUPLICATE RANKINGS)

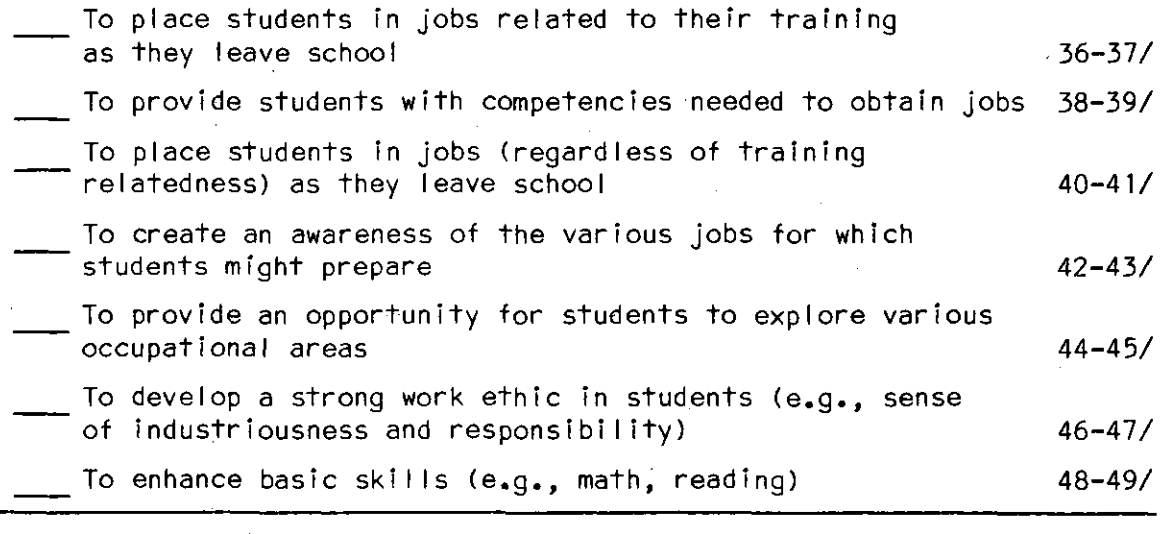

6. How many vocational teachers are there in this school? (INCLUDE ONLY TEACHERS WHO TEACH HALF TIME OR MORE IN VOCATIONAL SUBJECTS)

NUMBER OF VOCATIONAL TEACHERS:  $\vert$   $\vert$   $\vert$  50-51/

A. Since the beginning of the current school year, how many vocational teachers have participated in inservice training specifically related to integrating basic skills instruction with vocational education? (WRITE IN NUMBER. GIVE YOUR BEST ESTIMATE. IF NONE,<br>ENTER "00")

NUMBER OF VOCATIONAL TEACHERS: | | | 52-53/

7. Since the beginning of the current school year, on the average how many hours did each vocational teacher participate in inservice training specifically related to integrating basic skills instruction with vocational education? (WRITE IN HOURS. GIVE YOUR BEST ESTIMATE. IF NONE, International control in the 11 mone,

TOTAL NUMBER OF HOURS: | | | 54-55/

-6- DECK 02

8. How many hours per week does a student have to be enrolled in vocational classes to be considered in the vocational track or major? (WRITE IN)

HOURS PER WEEK: l\_I\_.\_I 56-57/

9. Is instruction in word processing offered to students in this high school? (CIRCLE ALL THAT APPLY)

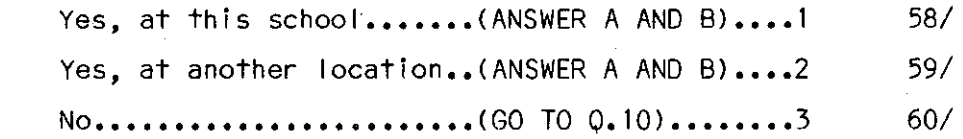

#### IF YES:

A. How many total hours of practice on the word processor does the typical student spend to complete the word processing program? (WRITE IN. IF UNSURE, GIVE YOUR BEST ESTIMATE>

HOURS:  $\begin{array}{|c|c|c|c|c|}\n\hline\n- & - & 61-63\n\end{array}$ 

B. Do more students wish to enroll in word processing classes than there are openings? (CIRCLE ONE)

> **Yes ••••••••••••••••••••• 1 64/ No ••••••••••••••••••••••2**

10. Is instruction in auto mechanics offered to students in this high. school? (CIRCLE ALL THAT APPLY)

> Yes, at this school........(ANSWER A).....1 65/ Yes, at another location..(ANSWER A).....2 66/

> **No •••••••••••••••••••••••• (GO TO Q.11),,,3 67/**

IF YES:

A. Is training on electronic auto diagnostic machinery provided to students in this high school? (CIRCLE ALL THAT APPLY)

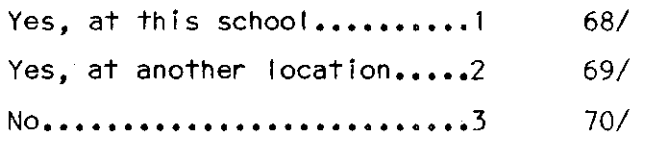

79-80/02

11. Do the students of this high school have access to computer training programs? <CIRCLE ALL THAT APPLY)

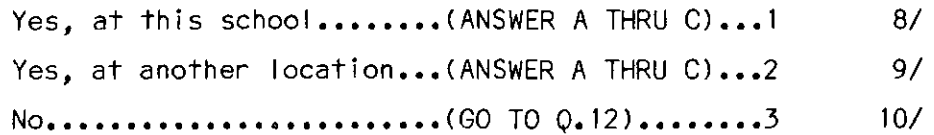

#### IF YES:

A. What computer training is available? (CIRCLE ALL THAT APPLY)

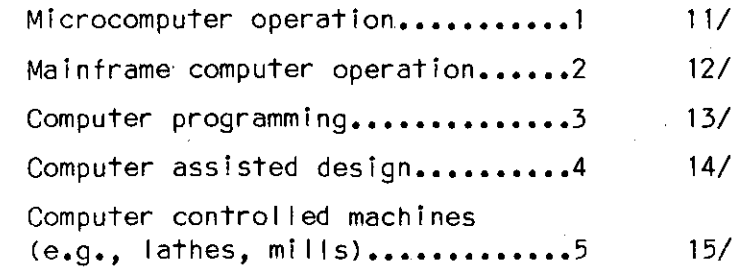

B. During what school year was computer equipment first available tor computer courses? (CIRCLE ONE)

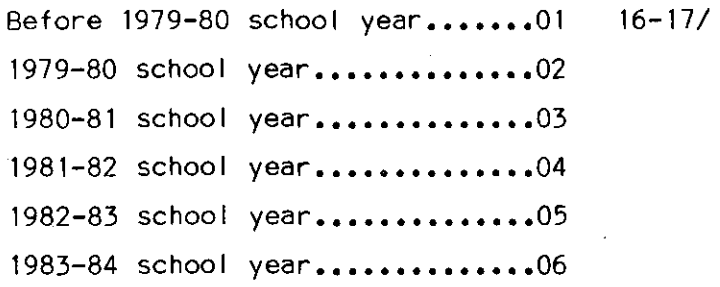

C. In which department is computer programming and/or operations taught? (CIRCLE ALL THAT APPLY)

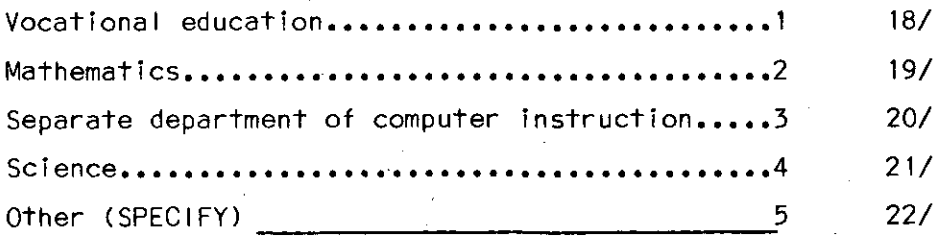

12. Does the school have cooperative education coordinators? (CIRCLE ONE)

Yes...(ANSWER A)........1 23/  $No...$ . (GO TO  $0.13$ )......2

#### IF YES:

A. Over the course of a school year, what percentage of a co-op coordinator's time is spent on the fol lowing activities? (WRITE IN PERCENT. GIVE YOUR BEST ESTIMATE. TOTAL SHOULD EQUAL 100%)

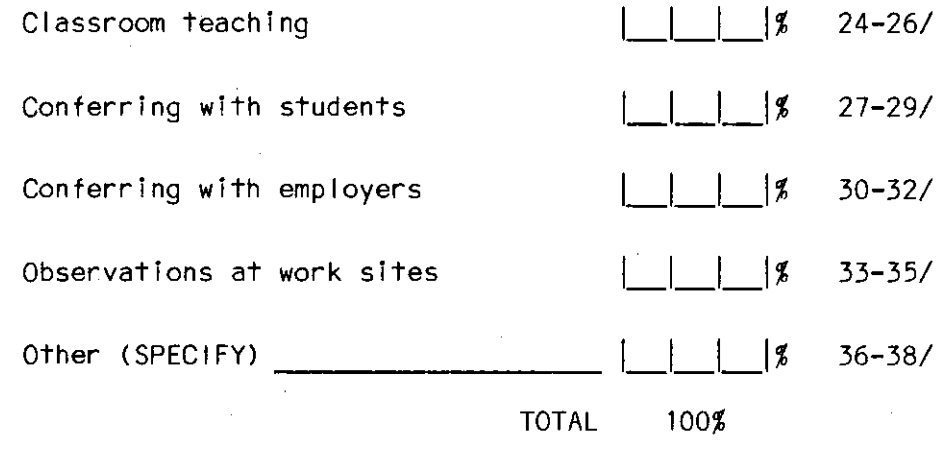

13. Other than co-op coordinators, are vocational teachers given released time from school to visit local employers? (CIRCLE ONE)

Yes..(ANSWER A AND B)...1 39/

No ••• CGO TO Q.14) •••••••2

IF YES:

A. Other than co-op coordinators, how many vocational teachers are given released time? (WRITE IN. IF UNSURE, GIVE YOUR BEST ESTIMATE)

TEACHERS: l\_l\_I 40-41/

B. On the average, about how many hours of released time is each vocational teacher (other than co-op coordinators) given per year?<br>(WRITE IN. IF UNSURE, GIVE YOUR BEST ESTIMATE) IF UNSURE, GIVE YOUR BEST ESTIMATE)

HOURS PER YEAR: l\_l\_I 42-43/

14. Are there any vocational programs available to students from this high school for which there are more applicants than openings? (CIRCLE ONE)

> $Yes... (ANSWER A) \dots 1 44/$ **No •••• (GO TO Q.15) ••••••2**

IF YES:

#### A. How are the students who enter these high-demand programs selected? (CIRCLE ALL THAT APPLY)

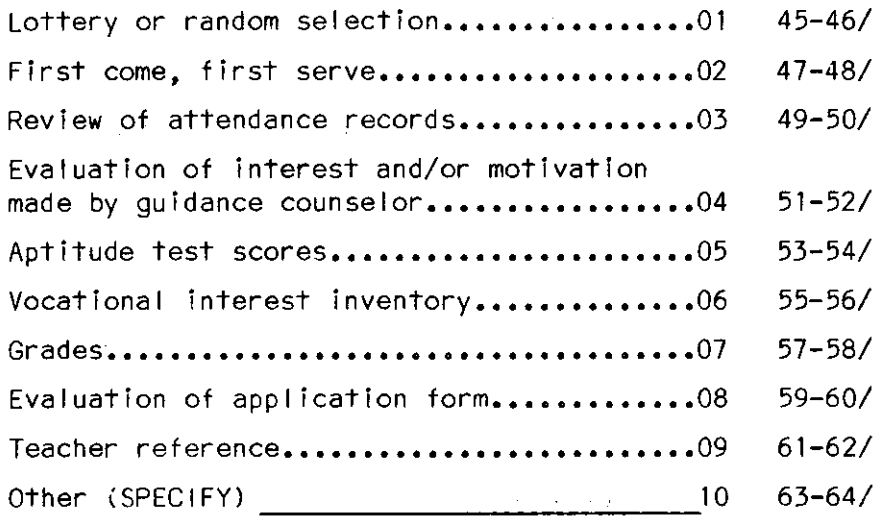

#### 15. How would you rate the average academic ability of students when they enter this school? (CIRCLE ONE)

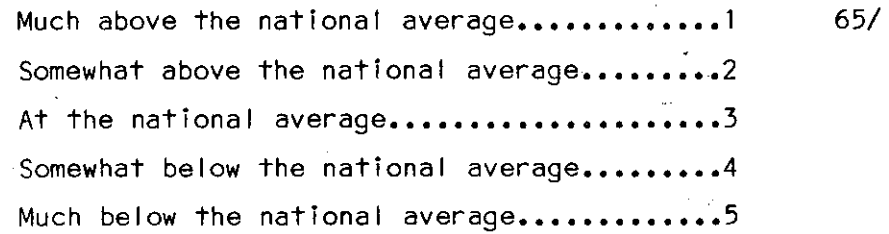

A. At the time they begin their vocational program, how would you rate the average ability of vocational students for their vocational courses? (CIRCLE ONEl

> Much above the national average...............1 66/ Somewhat above the national average.........2 **At the national average ••••••••••••••••••••• 3**  Somewhat below the national average.........4 Much below the national average................5

> > 79-80/03

16. For each vocational service area, please indicate whether or not standardized tests of competency are used. If so, indicate (1) if teachers are required to use the tests, and  $(2)$  if the tests are used to determine whether students have achieved a specified list of competencies. (CIRCLE ALL THAT APPLY FOR EACH CATEGORY)

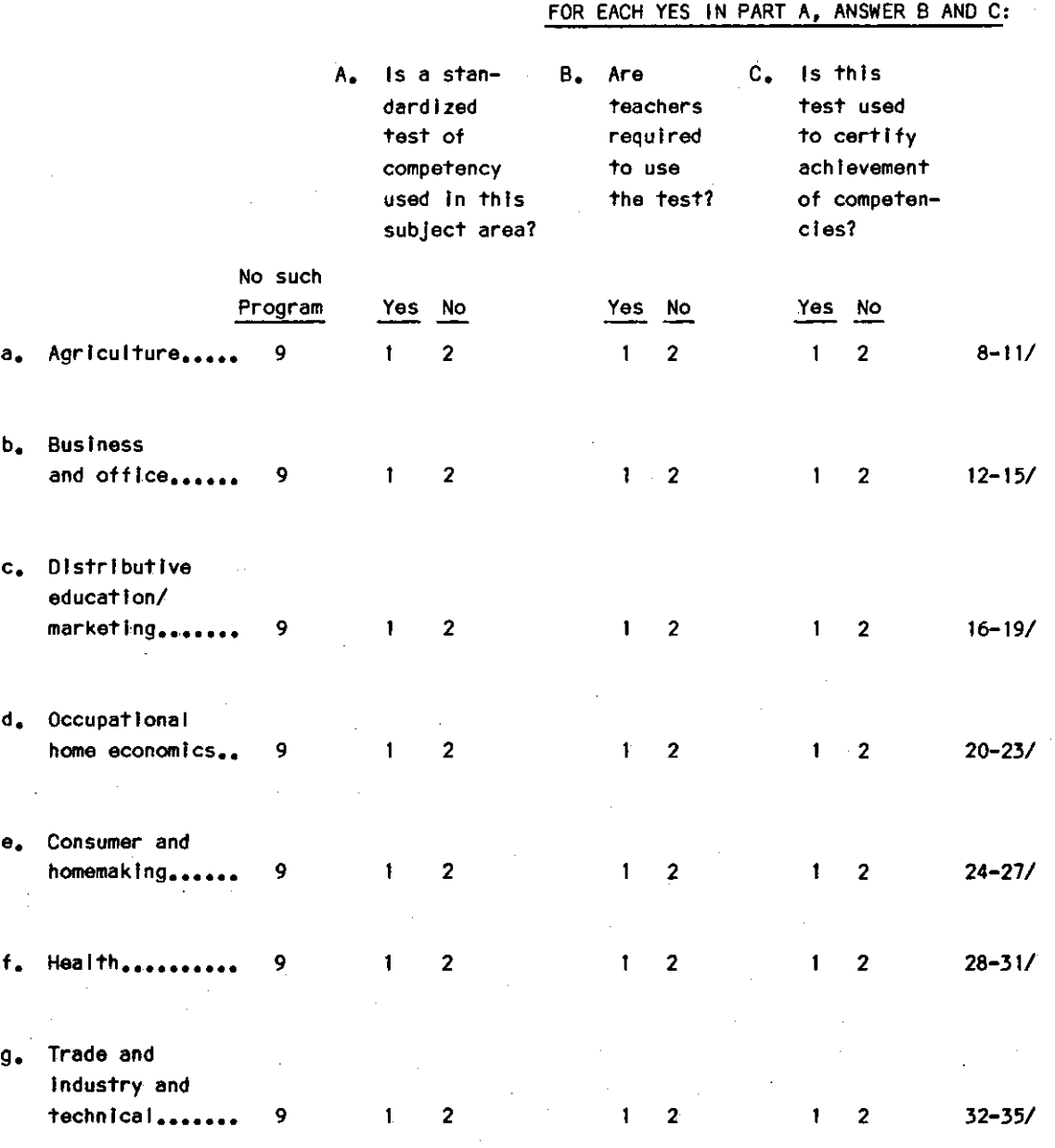

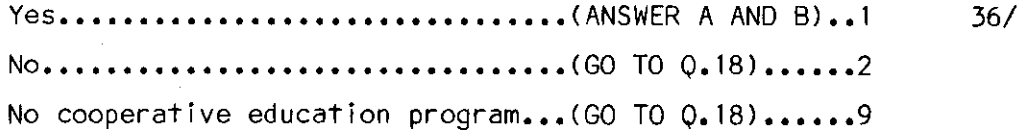

#### IF YES:

A. How do the employers influence grades? (CIRCLE ONE)

Employers recommend grades to cooperative education coordinators (coordinators make the final decision)......1 37/ Employers assign a grade for work experience separate from the class grade.............................2 Employers and coordinators discuss and mutually **agree on grades students receive ••••••••••••••••••••••••• 3**  Other (SPECIFY) 4

B. What percentage of a student's final grade is typically influenced by an employer? (WRITE IN PERCENT)

 $\frac{1}{8}$  38-40/

18. In the last three years, has there been an evaluation of all vocational programs in this school system or is one planned within the next year? (CIRCLE ALL THAT APPLY)

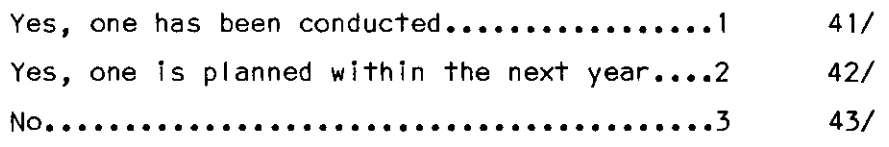

19. Over the course of the school year, about what percentage of the typical vocational teacher's time is spent on the fol lowing activities? (WRITE IN PERCENT. IF UNSURE, GIVE YOUR BEST ESTIMATE)

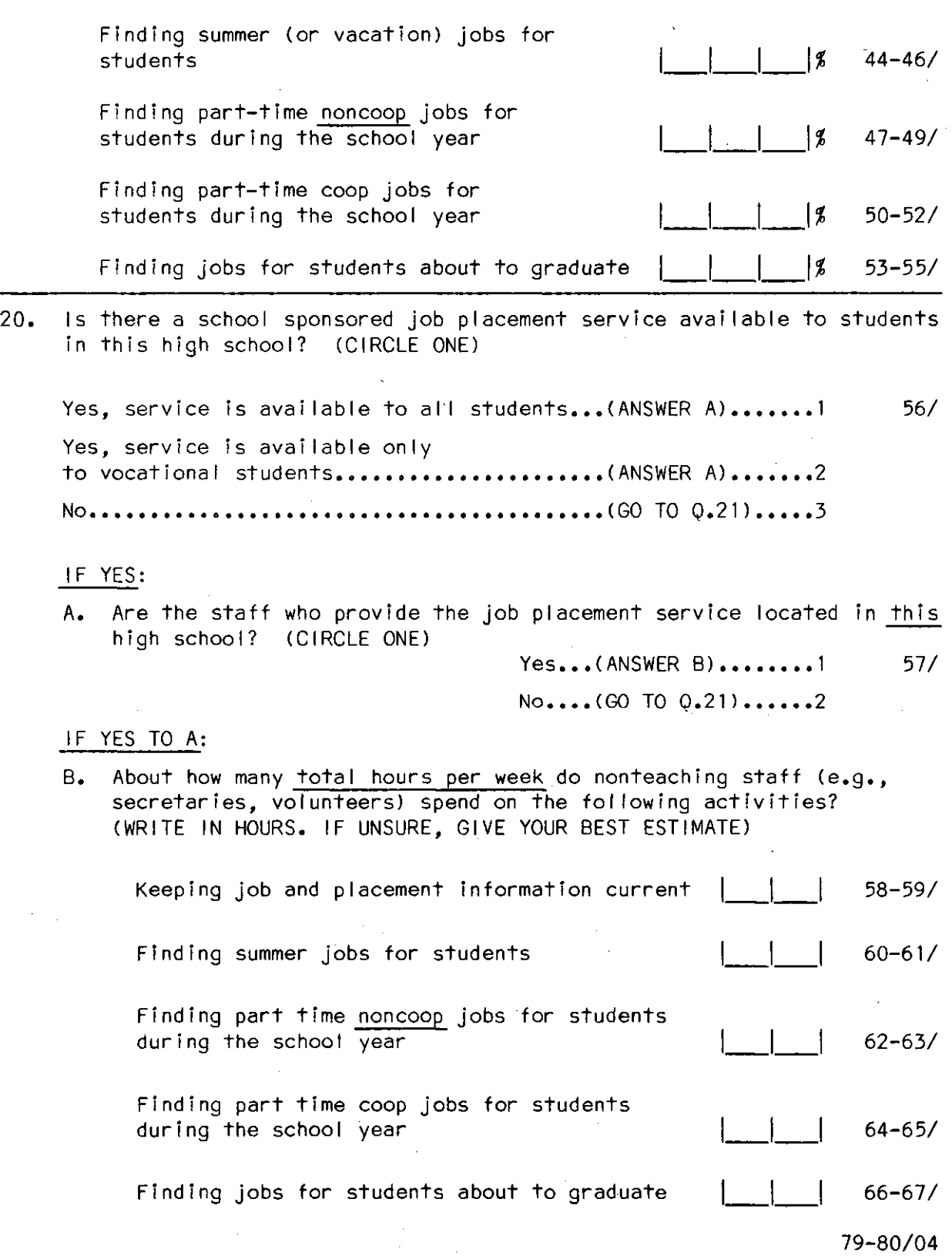

21. Rank the degree of responslbll lty each of the fol lowing has to find training related jobs for a vocational student. This question refers to the first job a youth has after leaving high school. Place a "1" beside the option with the greatest amount of responsibi Iity, a "2" beside the option with the second greatest amount of responsibility, and so on through "7" for the least amount of responsibility. (WRITE IN RANK. DO NOT DUPLICATE RANKINGS)

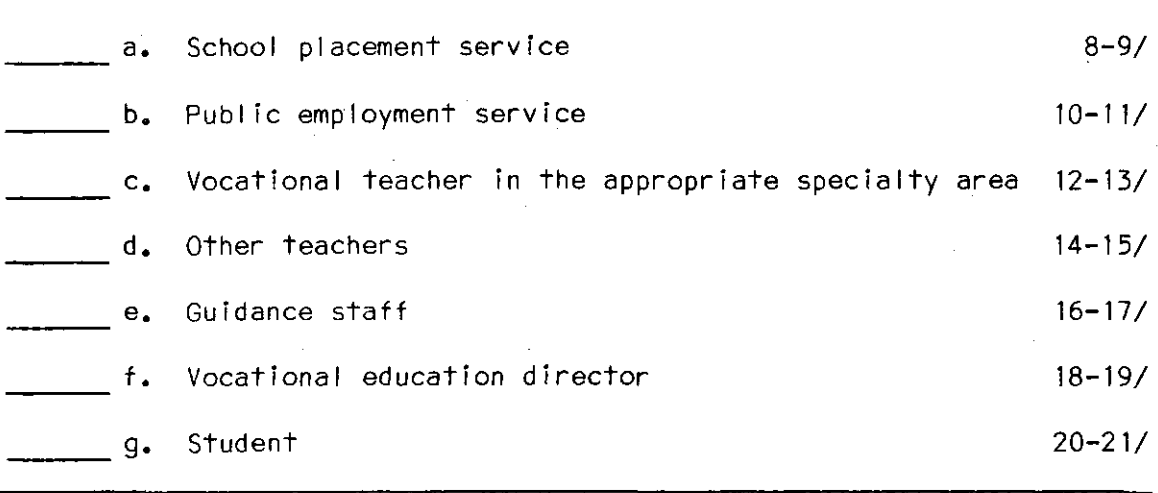

22. Can students at this high school take courses for credit that apply to an apprenticeship training program, such as those sponsored by local trade unions or the Bureau of Apprenticeship and Training? (CIRCLE ONE)

> Yes...(ANSWER A AND B)..1 22/ No •••• (GO TO Q.23l •••••• 2

IF YES:

ł

A. How many students participate In credit-accruing apprenticeship courses? (WRITE IN. IF UNSURE, GIVE YOUR BEST ESTIMATE)

STUDENTS: | | | | 23-25/

B. How many high school credits can be applied to an apprenticeship program? (WRITE IN. IF UNSURE, GIVE YOUR BEST ESTIMATE)

 $CREDITS:$   $|$   $|$   $|$  26-27/

23. How many "business and industry days" and **"career** days" are held tor students of this high school? (CIRCLE ONE)

> **None ••••••••••••••••••••••••01** 28-29/ Less than one per **year •••••• 02**  One per **year •••••••••••••••• 03**  Two per **year •••••••••••••••• 04**  Three per **year •••••••••••••• 05**  Four or more per **year ••••••• 06**

24. A. Which of the fol lowing best describes the advisory group arrangement for each vocational program area? (CIRCLE ONE FOR EACH PROGRAM AREA)

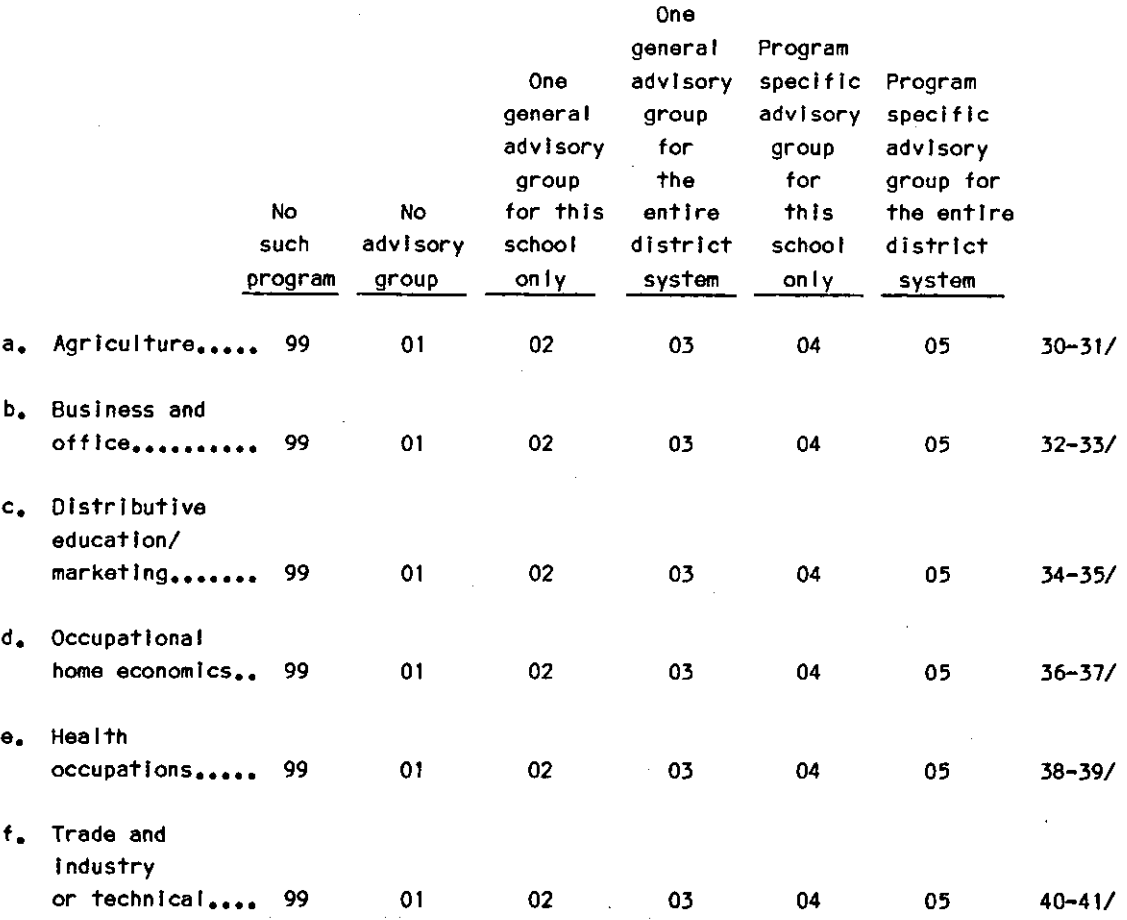

 $\mathcal{L}_{\text{eff}}^{\text{MSE}}$  ,  $\mathcal{L}_{\text{eff}}^{\text{MSE}}$  ,  $\mathcal{L}_{\text{eff}}^{\text{MSE}}$  ,  $\mathcal{L}_{\text{eff}}^{\text{MSE}}$ 

25. Using the scale below, to what extent do vocational programs, offered to students in this school, make use of each of the following in determining the goals and operation of the vocational program? (CIRCLE ONE FOR EACH ITEM)

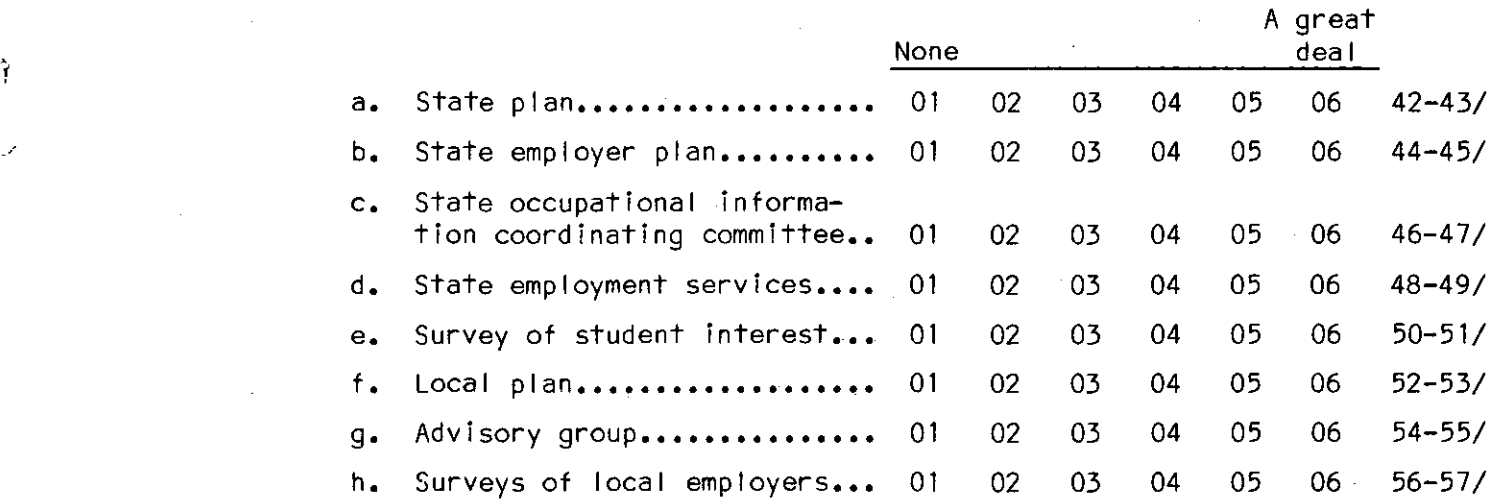

26. What is the dollar value of the equipment and supplies donated by the business community to your vocational programs over the last three years? (CIRCLE ONE. IF UNSURE, GIVE YOUR BEST ESTIMATE)

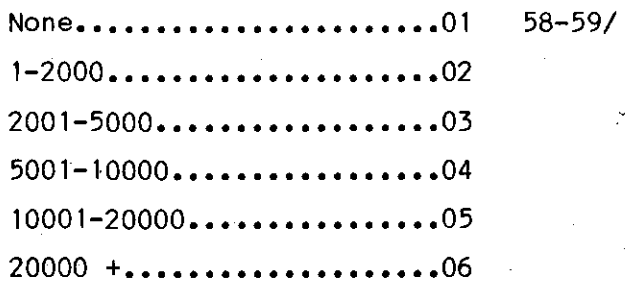

27. A. Which competency-based strategies are used by each vocational program area? (CIRCLE ALL THAT APPLY FOR EACH LINE)

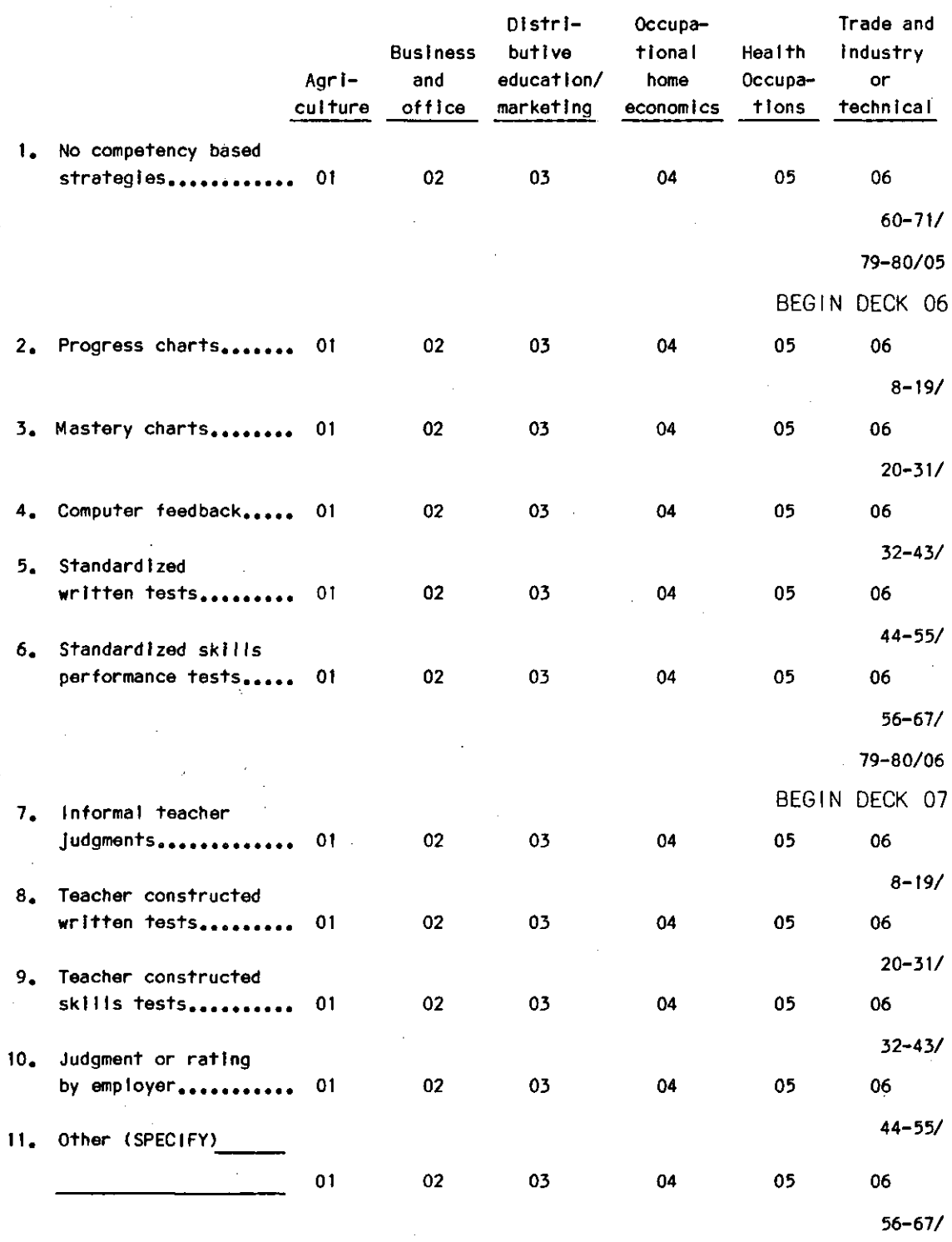

79-80/07
- B. What instructional-materials resources were used to develop your school's competency-based system? (CIRCLE ALL THAT APPLY} Not applicable - no competency based system............................01 8-9/ **State lnstructJonal materlals laboratory ••••••••••••••••••••••••••••••02** 10-11/ *Curriculum* **coordinatfon center for your regfon ••••••••••••••••••••••••03** 12-13/ Educational publishers (V-TECS, AAVIM, CIMC, NCRVE, etc.)........................ 14-15/ **Commercial pub Iishers•••••••••••••••••••••••••••••••••••••••••••••••••05** 16-17/ **Local teacher-made materfals••••••••••••••••••••••••••••••••••••••••••06** 18-19/ Other (SPECIFY)  $.07$ 20-21/
- 28. Are cer'tificates of completion given to vocational program completers? (CIRCLE ONE}
	- Yes..(ANSWER A AND B)...1 22/ No ••• (GO TO Q.29) •••••••2

# IF YES:

- A. Are the competencies, mastered in the program, listed on the certificate? (CIRCLE ONE}
	- **Yes ••••••••••••••••••••• 1 23/ No •••** •••••••••••••••••••<sup>2</sup>
- B. Are levels of mastery or competence indicated on the certificate (e.g., types 60 wpml? <CIRCLE ONE}
	- **Yes ••••••••••••••••••••• 1 24/ No •••••••••** •••••••••••••**2**
- 29. Does your state require high school graduates in the fol lowing vocational areas to take competency tests to demonstrate proficiency in their specialty areas? (CIRCLE ONE FOR EACH ITEM}

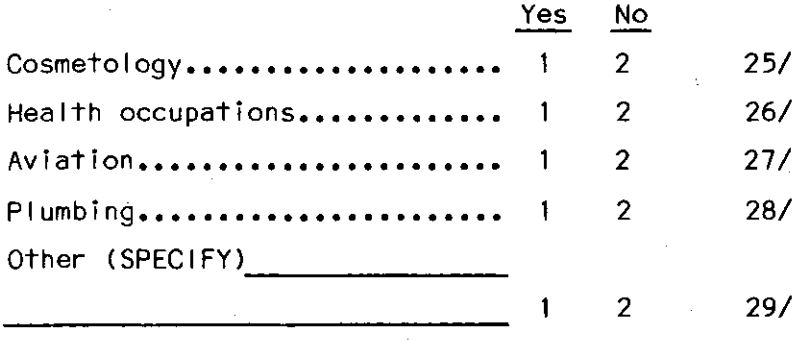

30. Using the scale provided, to what extent do representatives of business, industry, and labor influence each of the fol lowing vocational education activities? (CIRCLE ONE FOR EACH ITEM)

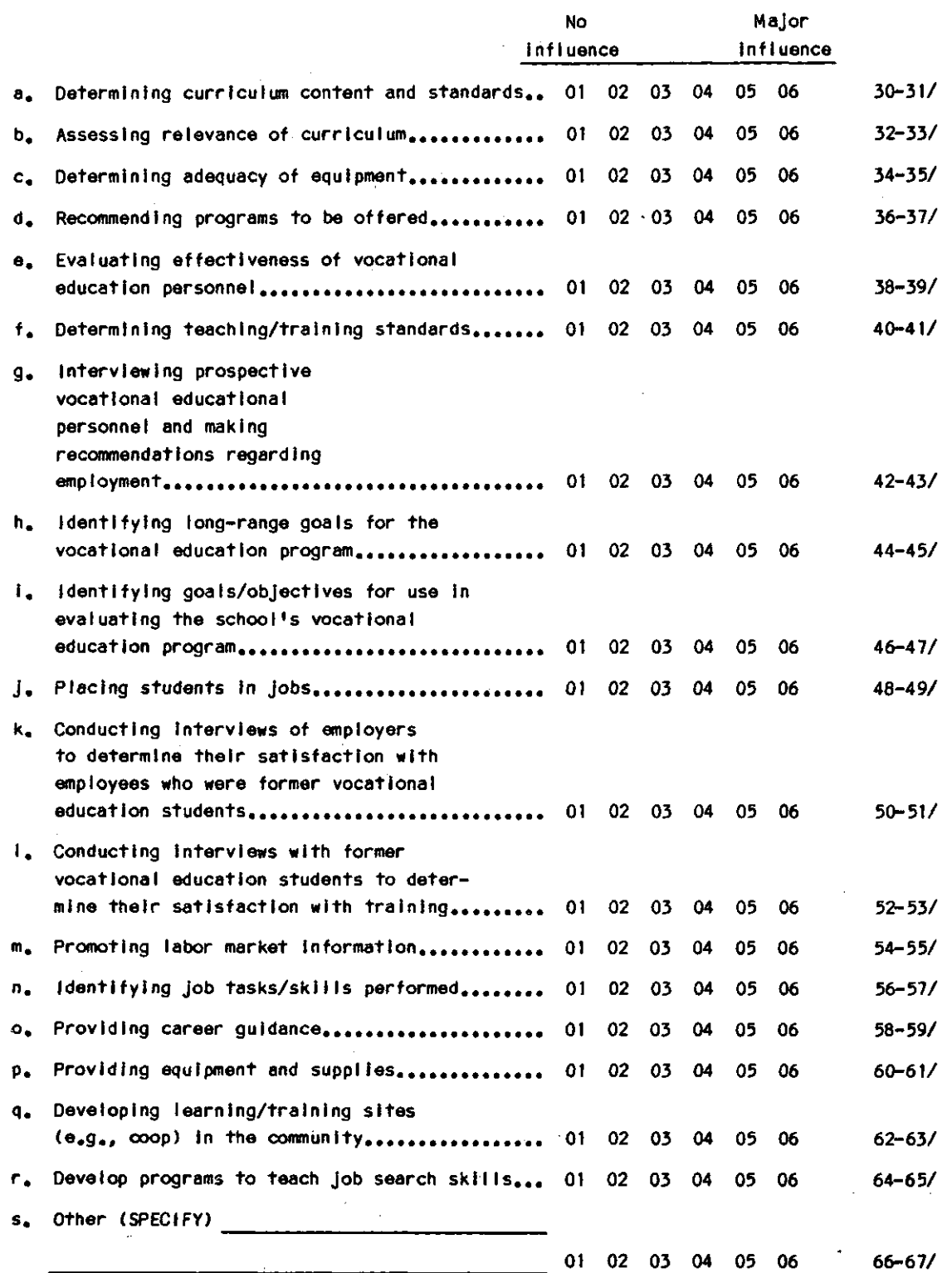

31, To what extent are vocational teachers evaluated for each of the fol lowing activities? (CIRCLE ONE FOR EACH ITEM)

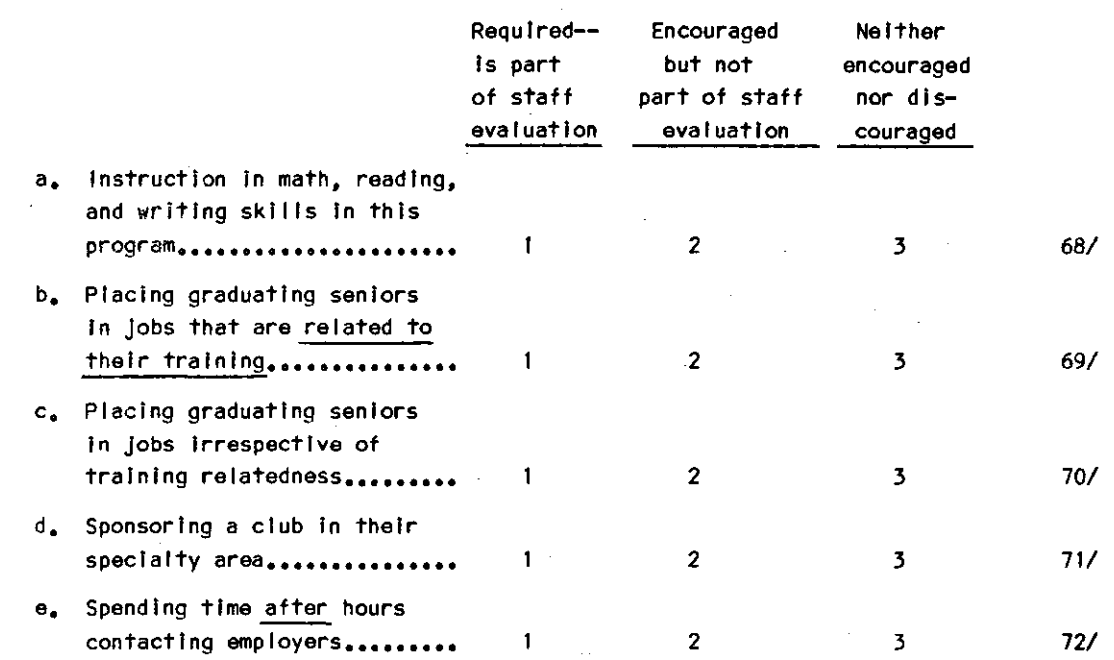

32. What percentage of vocational Instructors who teach students from thls school do not hold a college degree? (WRITE IN PERCENT. IF UNSURE, GIVE YOUR BEST ESTIMATE. IF NONE, ENTER "000")

 $|2 \times 73 - 75/$ 

79-80/08

BEGIN DECK OY

BACKGROUND INFORMATION

33. What is the location ot your primary work assignment? (CIRCLE ONE)

**This high schoo** I •••••••••••••••••••••••••••••••••••••• **1** 8/ The school district central office.....................2 Other (SPECIFY)  $\frac{3}{100}$ 

34. On average, about how much time per week do you spend ln this hlgh school? (CIRCLE ONE)

None or almost none....01 9-10/

**1-2 hours ••••••••••••••02 3-5 hours ••••••••••••••03** 

- **6-10 hours •• , ••••••••••04**
- **11-20 hours •••••••••••• 05**
- **21-30 hours ••••••••••••06**
- **31-40 hours ••••••••••••07**
- 
- **41 or more hours ••••••• 08**

35. Please check the option(s) below which describe your official work role(s), (CIRCLE ALL THAT APPLY),

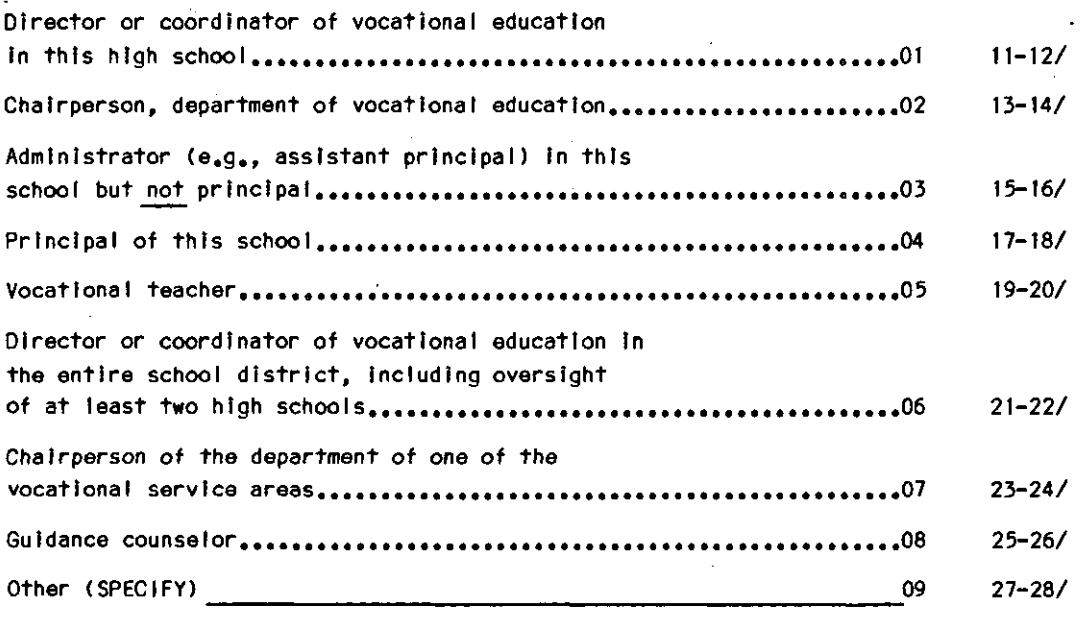

 $\mathbf{a}$ 

A. In which vocational service area are you a vocational teacher? (CIRCLE ALL THAT APPLY)

> Not a vocational teacher...........09 29-30/ **Agriculture •••••••••••••••••••••••• <sup>01</sup>**31-32/ **Business and oftice ••••••••••••••••02** 33-34/ Distributive education/marketing...03 35-36/ Occupational home economics........04 37-38/ **Consumer and homemaking ••••••••••••05** 39-40/ **Health occupation •••••••••••••••••• 06** 41-42/ Trade and industry or technlcal ••••07 43-44/

B. How many comprehensive high schools do you supervise? (WRITE IN. IF NONE, ENTER "00")

COMPREHENSIVE HIGH SCHOOLS: l\_l\_I 45-46/

C. How many vocational high schools do you supervise? (WRITE IN. IF NONE, ENTER "00")

VOCATIONAL HIGH SCHOOLS: ,\_,\_, 47-48/

# 35. (Continued)

D. For which service area are you the chafrperson of the department? (CIRCLE ONE)

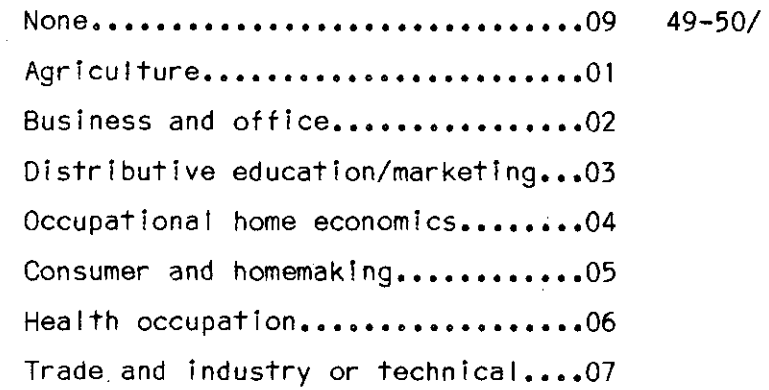

36. What is your sex? (CIRCLE ONE)

**Male •••••••••••••••••••• 1 Female ••••••••••••••••••2 51/** 

37. What is your origin or descent? If more than one, please indicate the one you consider the most important part of your background. <CIRCLE ONE)

> **NON-HISPANIC •••** •••••••••••••••••• **o** •••••••••••••••••••• **1 52/**  HISPANIC OR SPANISH Mexican, Mexican-American, Chicano..............2 **Cuban, Cubano •••••••••••••••••••••••••••••••••••• 3 Puerto Rican, Puertorriqueno, Boricua ••••••••••••4**  Other Latfn-American, Latino, Hfspanic, or Spanish decent (WRITE IN) 5

38. What is your race? (CIRCLE ONE ONLY)

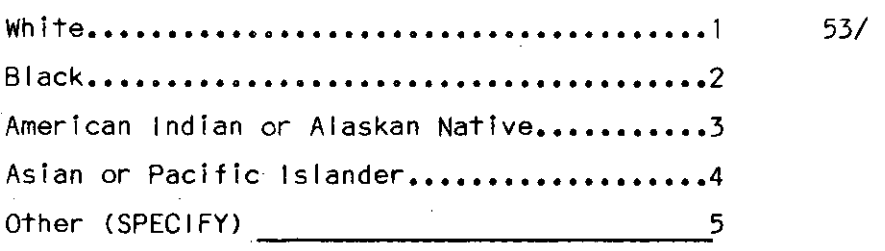

39. Do you have access to the reports ti led with your state department on the fol low-up of vocational completers from this high school? (CIRCLE ONE)

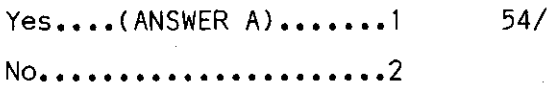

IF YES:

A. For the following categories, please calculate and enter the percentages from your school records for vocational completers for the 1981-82 school year. (WRITE IN PERCENT).

NOTE: Percentages in each column should add up to 100.

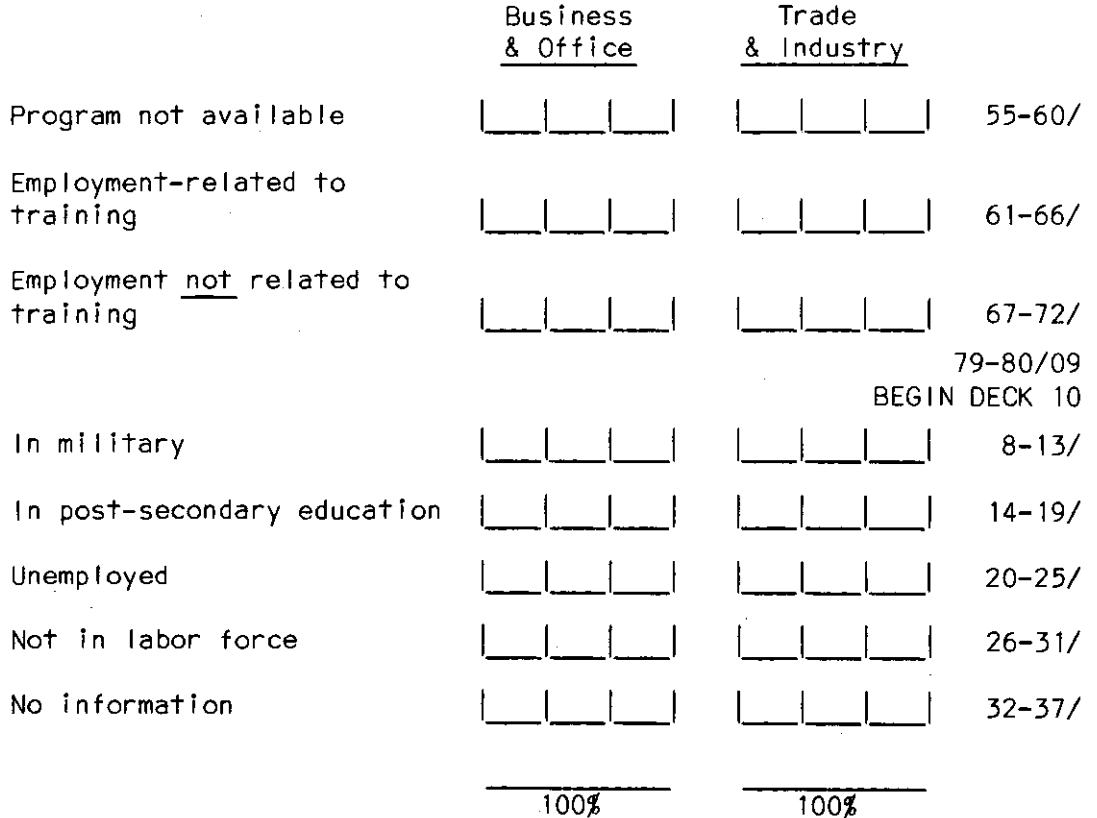

79-80/10

We would appreciate it if you would take a minute to make certain that you have not inadvertently missed a question.

Thank you for your assistance. Your time and effort are greatly appreciated.

22. Which of the following computer applications are used for the guidance program in your school? (CIRCLE ALL THAT APPLY)

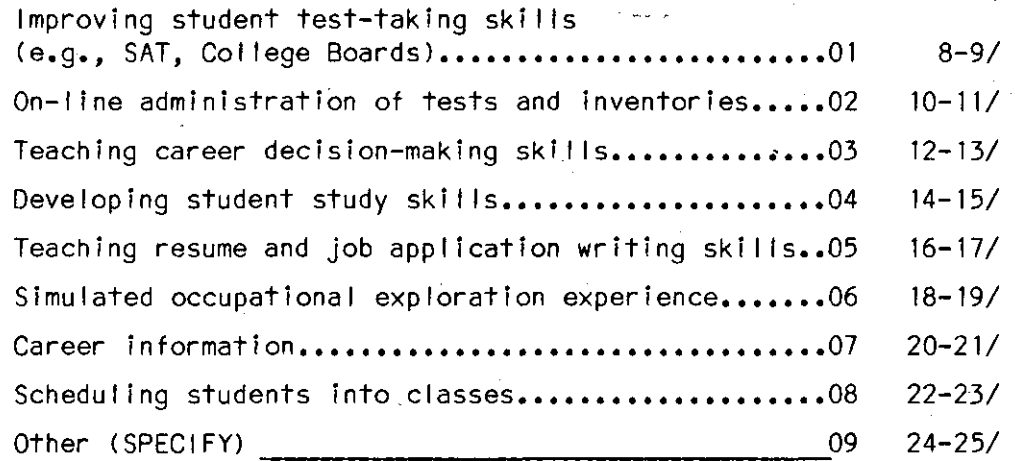

23. At what grade level is each of the fol lowing activities offered to students? (CIRCLE ALL THAT APPLY FOR EACH ITEM)

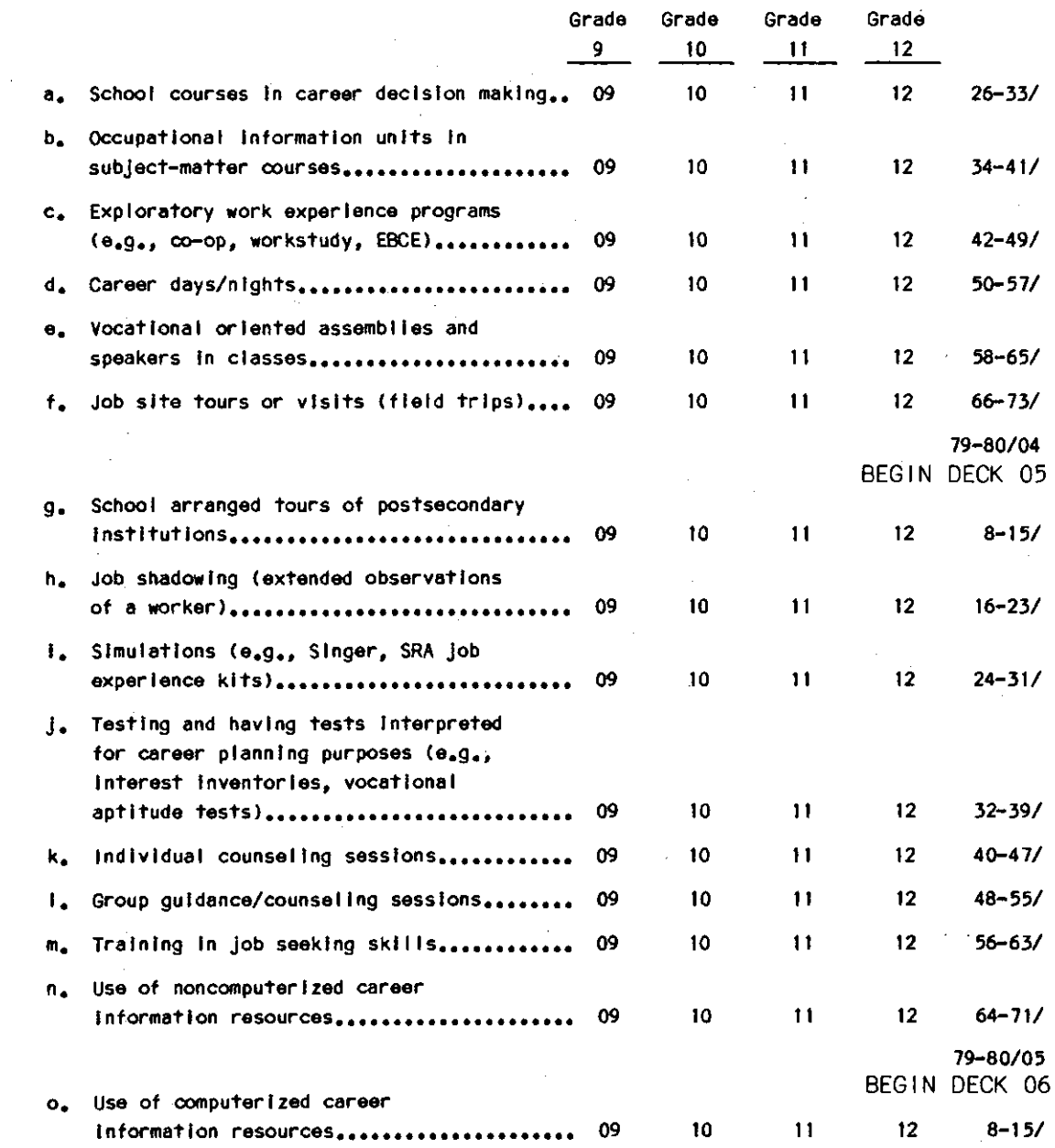

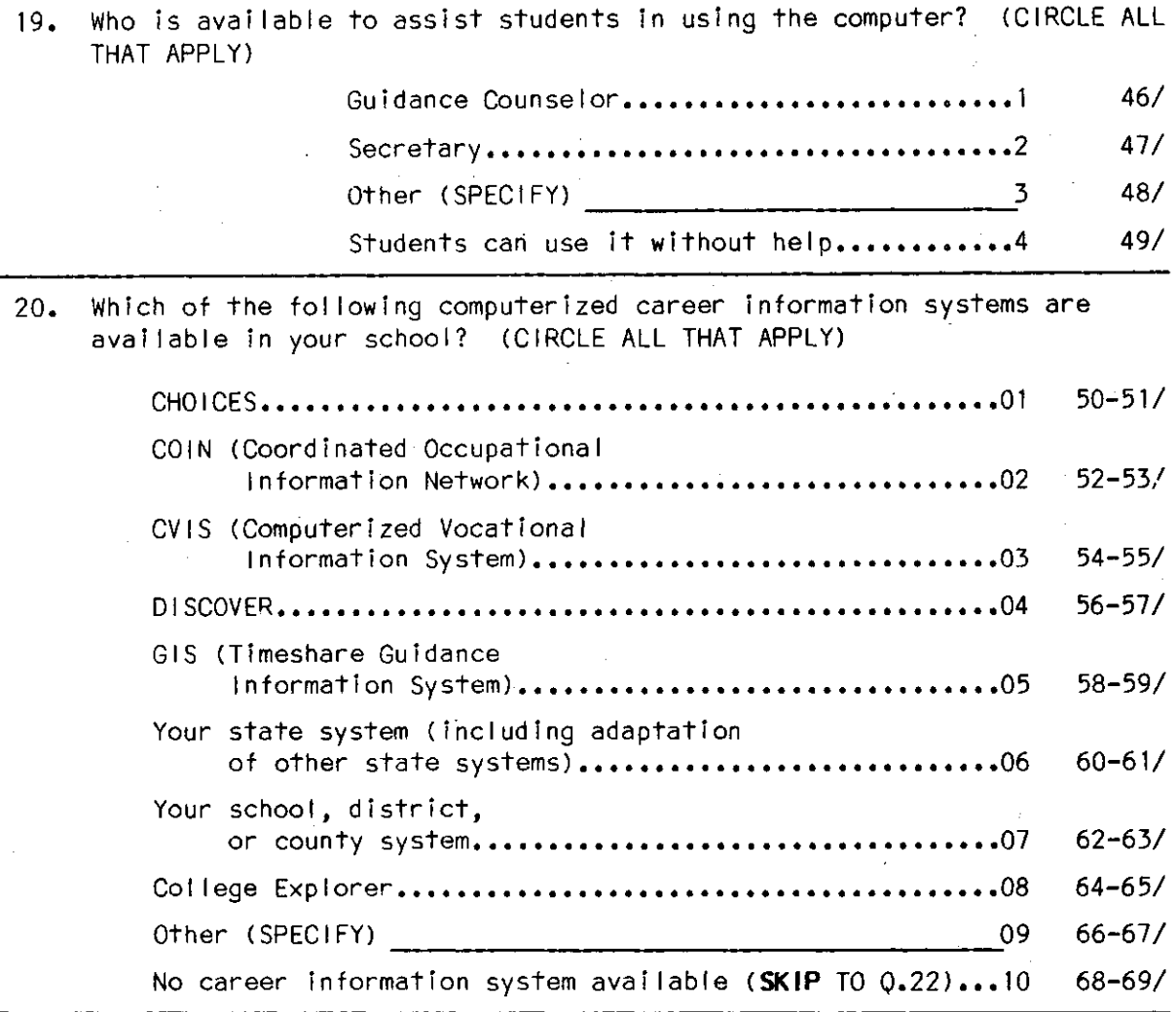

21. When was your first career information system (S) installed? (CIRCLE ONE)

 $\epsilon_{\rm{max}}$ 

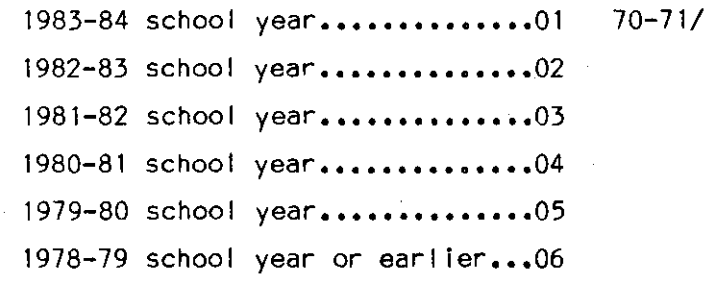

79-80/03

16. Does your school have termlnals, printers or microcomputers in the building that are used in the guidance program? (CIRCLE ALL THAT APPLY)

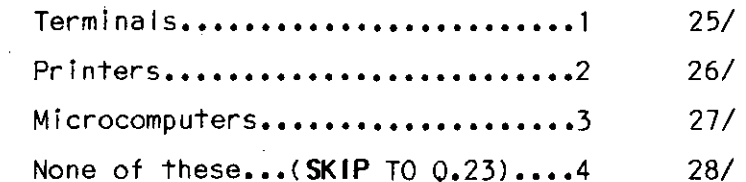

17. How many terminals and microcomputers are available in your high school for use by students? (WRITE IN. IF NONE, ENTER "00")

NUMBER OF TERMINALS:  $\vert$   $\vert$   $\vert$  29-30/

NUMBER OF MICROCOMPUTERS:  $\begin{array}{|c|c|c|c|c|c|} \hline \end{array}$  31-32/

IF BOTH TERMINALS AND MICROCOMPUTERS EQUAL "00", SKIP TO 0.21

A. On the average, about how many hours per day are the terminals and/or microcomputers In your high school available for use by students? (WRITE IN. ROUND TO NEAREST HOUR. IF UNSURE, GIVE YOUR BEST ESTIMATE)

HOURS TERMINAL ARE AVAILABLE: | | | 33-34/

HOURS MICROCOMPUTERS ARE AVAILABLE: | | | 35-36/

B. On the average, about how many hours per day are the terminals and/or microcomputers in your high school actually used by students? (WRITE IN. ROUND TO NEAREST HOUR. IF UNSURE, GIVE YOUR BEST ESTIMATE. IF NONE, ENTER "00")

HOURS TERMINALS ACTUALLY USED:  $\vert$  | | 37-38/

HOURS MICRCOMPUTERS ARE ACTUALLY USED:  $\vert$  | | 39-40/

18. How are students scheduled to use a computer terminal and/or microcomputer? (CIRCLE ALL THAT APPLY)

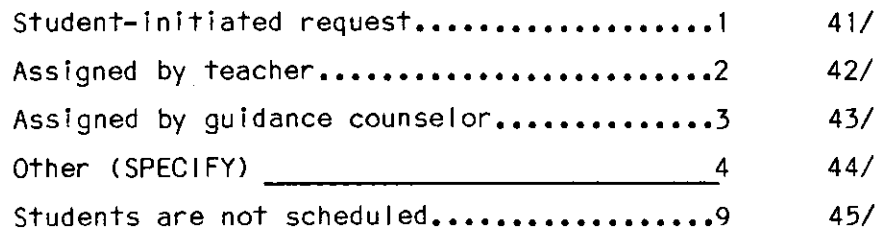

14. To what extent have you made use of the fol lowing resources in developing and revising the written plan? (CIRCLE ONE FOR EACH ITEM)

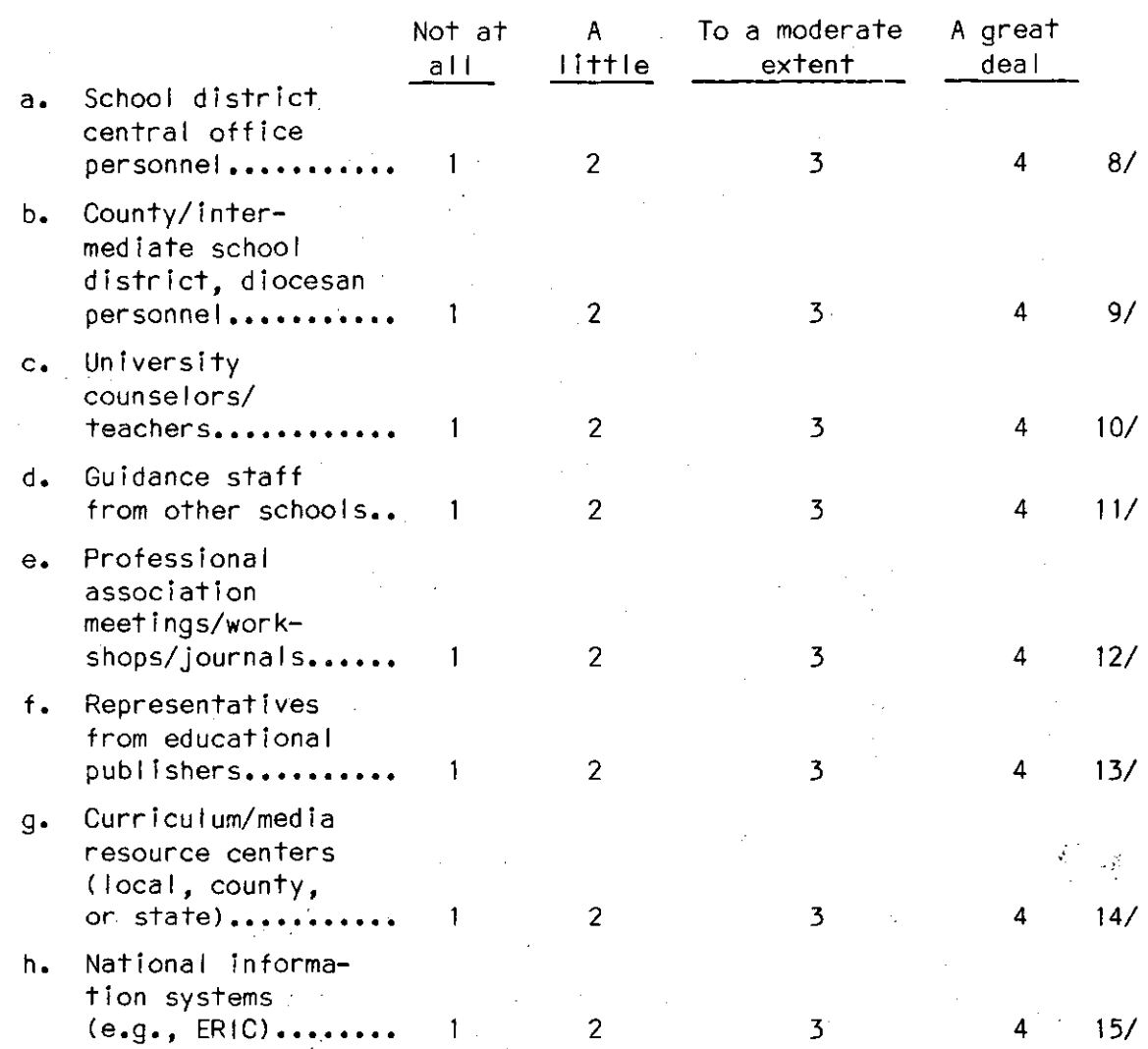

15. In a given year, about what percentage of 11th and 12th grade students in your school receives instruction in the fol low!ng? (WRITE IN PERCENT. IF UNSURE, GIVE YOUR BEST ESTIMATE. IF NONE, ENTER "000")

> Use of non computerized career information resources (i.e., bound resources, occupational briefs and kits, periodicals, series of books on Individual occupations, Iist of employers) ,\_,\_,\_!% 16-18/

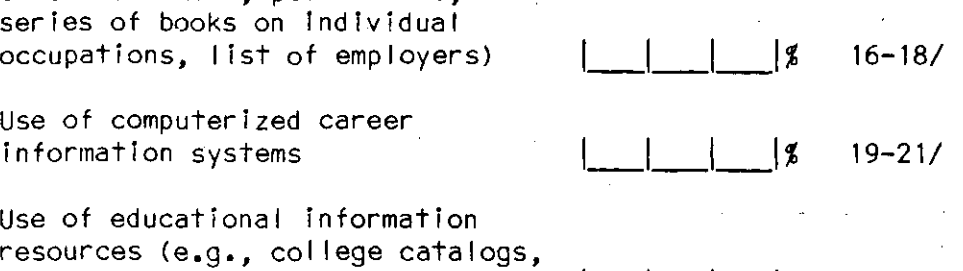

Use of educational information resources (e.g., college catalogs, financial aid sources)  $\begin{array}{|c|c|c|c|c|c|c|c|c|} \hline & & & & & \mathbb{X} & 22-24 \hline \end{array}$  10. Does your school have a written plan for the career guidance program? (CIRCLE ONEl

> $Yes... (GO TO O.11) ... 1 55/$ **No •••• (SKIP** TO Q.15) •••• 2

11. In which school year(s) was the plan for the guidance program developed or thoroughly revised? (CIRCLE ALL THAT APPLY)

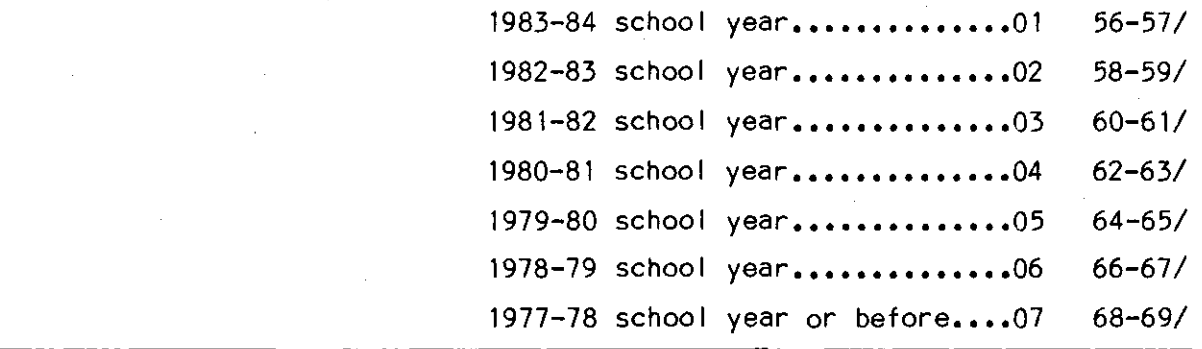

12. In your opinion, are the benefits derived from developing and using the plan commensurate with the time and resources required to develop it? (CIRCLE ONE)

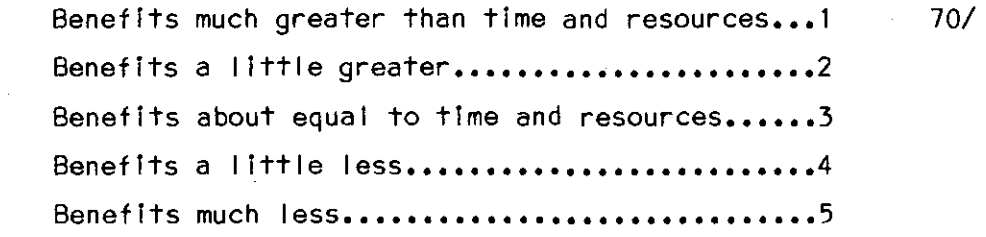

13. The last time the plan was revised, about how many hours were spent in total by professional staff and nonschool personnel in reviewing, revising, and rewriting It? (CIRCLE ONE. IF UNSURE, GIVE YOUR BEST ESTIMATE)

> Less than 20 hours $\ldots \ldots \ldots \ldots$  71-72/ **20-59 hours••••••••••••••••• 02 60-119 hours••••••••••••••••03 120-299 ••••••••••••••••••••• 04 300-999 hours••••••••••••••• 05 1,000 or more ••••••••••••••• 06**  Plan has not been revised...99 79-80/02

8. On the scale provided, please indicate the extent to which you agree with the following statement: The guidance services at this school are unusually successful In meeting student needs. (CIRCLE ONE)

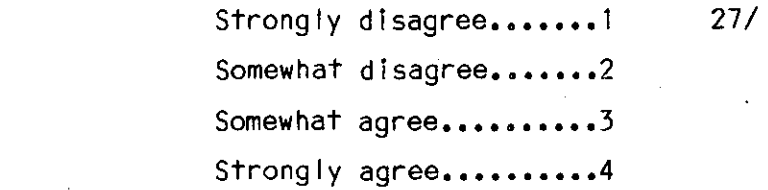

9. Does your school have a committee for planning, implementing, evaluating, and reviewing the guidance programs in your school? !CIRCLE ONE)

> Yes..(ANSWER A AND B)...1 28/ No ••• CGO TO Q.lOJ ••••••• 2

IF YES:

A. Who are the members? (CIRCLE ALL THAT APPLY)

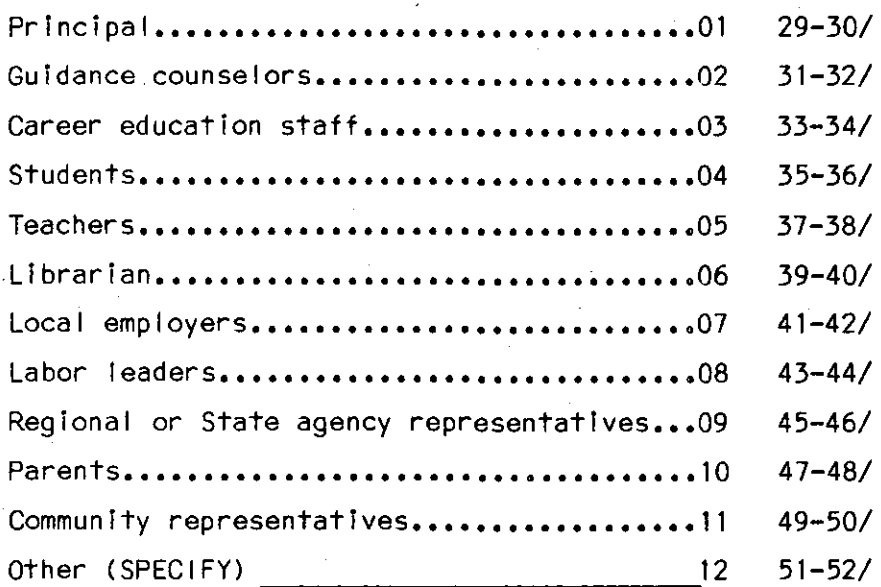

8. How many times did this committee meet last school year? (CIRCLE ONE)

> **Never••••••••••••••••••01** 53-54/ **Once •••••••••••••••••••02 Twice ••••••••••••••••••03 Three times••••••••••••04**  Four or five times.....05 Six to ten times.......06 Eleven or more tlmes•••07

7. How Important do your supervisors (e.g., principal, superintendent, and school board) think each of the fol lowlng criteria are In judging the quality of the guidance program in your school? (CIRCLE ONE FOR EACH ITEM)

|               |                                                                                                    | No         | Minor          | Moderate       | Major                   |  |
|---------------|----------------------------------------------------------------------------------------------------|------------|----------------|----------------|-------------------------|--|
|               |                                                                                                    | importance | importance     | importance     | importance <sup>-</sup> |  |
| a.            | Maintenance of<br>school discipline                                                                                                    | 1          | $\overline{c}$ | $\overline{3}$ | 4<br>17/                |  |
| b.            | Reduction of<br>dropout rate                                                                                                    | 1          | $\overline{2}$ | 3              | 18/<br>4                |  |
| $c_{\bullet}$ | Percentage of<br>graduates who<br>go to college                                                                                                    | Ĵ.         | $\overline{2}$ | 3              | 4<br>19/                |  |
| $d$ .         | Percentage of<br>noncollege-bound<br>graduates of your<br>high school who<br>find employment<br>soon after com-<br>pleting high school<br>(about six months) | 1          | 2              | 3              | 20/<br>4                |  |
| $e_{\bullet}$ | Completion of<br>reports on time                                                                                                    | 1          | $\mathbf{2}$   | 3              | 21/<br>4                |  |
| f.            | Success in helping<br>students improve<br>their academic<br>achievement in<br>high school                                                                    |            | $\overline{c}$ | 3              | 4<br>22/                |  |
| g.            | Success in helping<br>students resolve<br>personal problems                                                                                                  | 1          | $\overline{c}$ | 3              | 23/<br>4                |  |
| h.            | Success in helping<br>students with<br>career planning<br>skills                                                                                             | T          | $\overline{2}$ | 3              | 4<br>24/                |  |
| i.            | Success in working<br>with parents                                                                                                    | 1          | 2              | $\overline{3}$ | 25/<br>4                |  |
| j.            | Success in helping<br>teachers understand<br>individual student                                                                                              |            |                |                |                         |  |
|               | needs                                                                                                    | 1          | $\overline{c}$ | 3              | 26/<br>4                |  |

6. Over the course of the year, on the average about what percentage of time of the professional guidance/counseling staff is spent in each of the fol lowing activities? (WRITE IN PERCENT. IF UNSURE, GIVE BEST ESTIMATE. IF NONE ENTER "000")

 $\mathcal{L}$ 

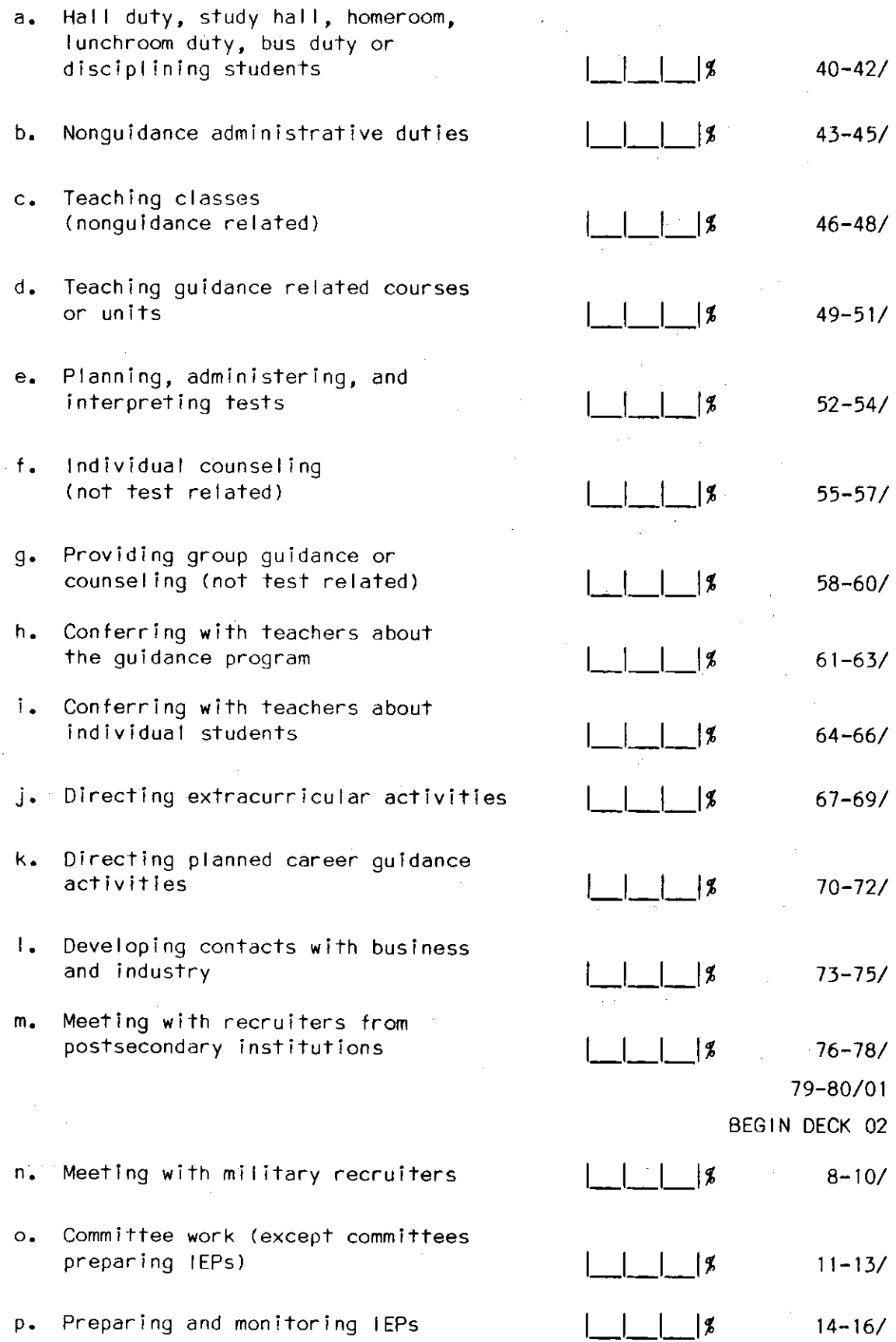

5. For the entire school year, what percentage of time do <u>all</u> of your school's professional guidance staff spend delivering guidance services to 11th and 12th grade students in the areas listed below. (CIRCLE ONE FOR EACH ITEM. IF UNSURE, GIVE BEST ESTIMATE)

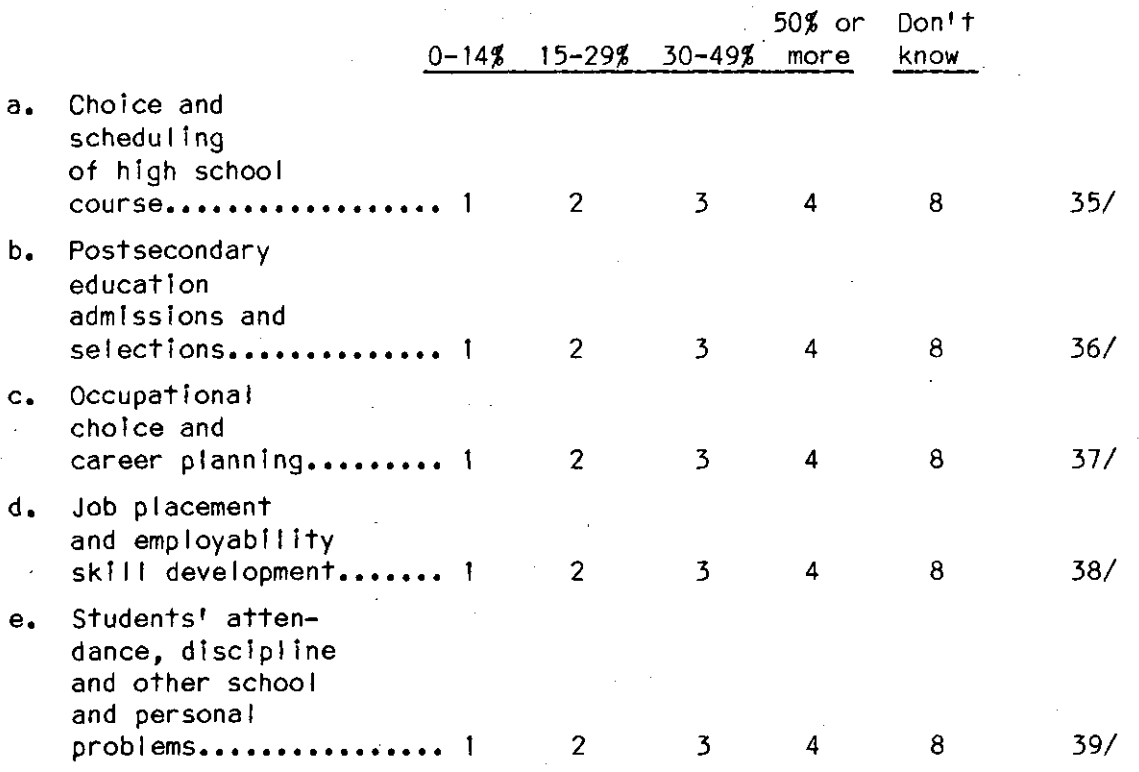

ť

3. Please rank the extent to which (a) the counselors and professional guidance staff (including yourself), (b) school administrators, (c} teachers, and (d} parents would like to have the guidance program emphasize each of the<br>following goals. For each of these types of school staff (column), place a "1" in the blank beside the goal with the strongest emphasis, a "2" beside<br>the goal with the next strongest emphasis, and so on through "4" for the goal with the least emphasis. (WRITE IN RANK. DO NOT DUPLICATE RANKINGS WITHIN EACH COLUMN)

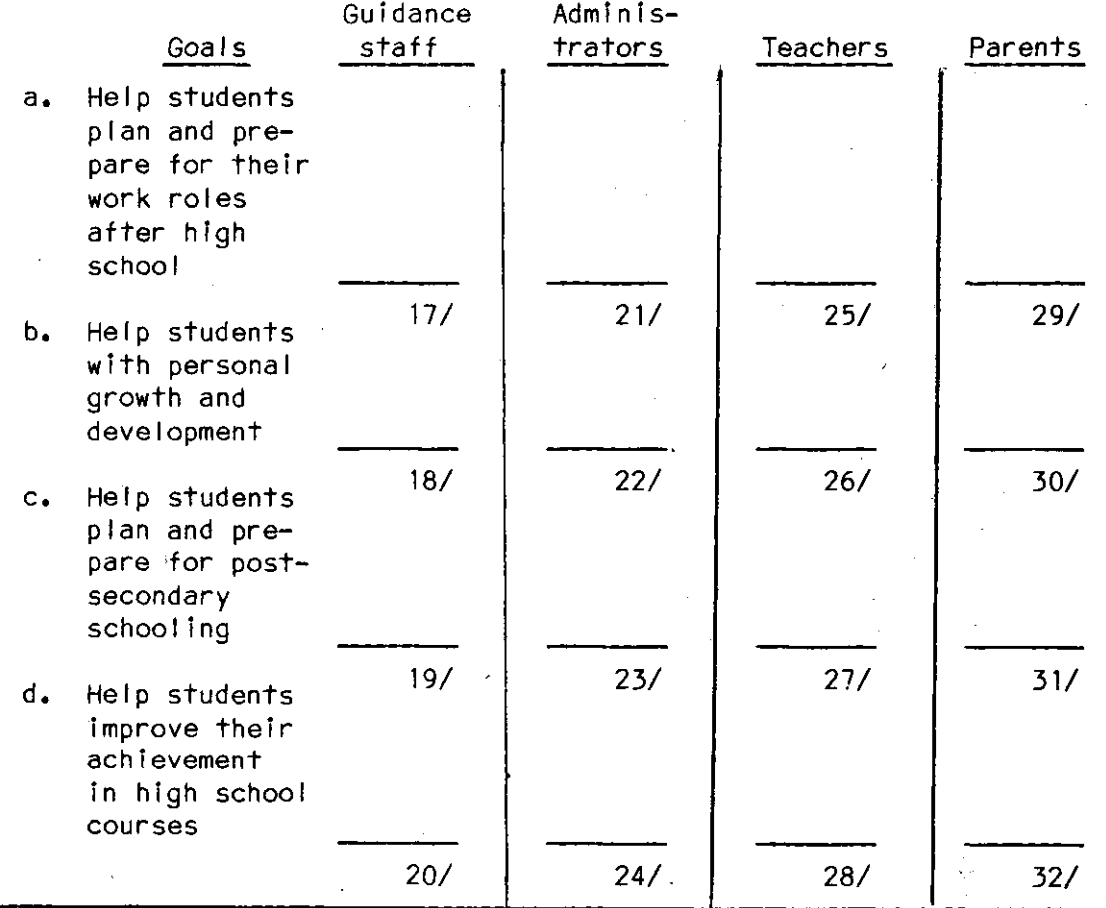

- 4, In a typical school year, about what percentage of the parents of students In your school meet with counselors to confer about career decisions of their chi Id? (CIRCLE ONE)
	- **<sup>0</sup>percent••••••••••••••01** 33-34/
	- **1-3 percent••••••••••••02**
	- **4-6 percent••••••••••••03**
	- **7-10 percent•••••••••••04**
	- **11-20 percent••••••••••05**
	- 21-30 percent..........06
	- **31 or more percent•••••07**

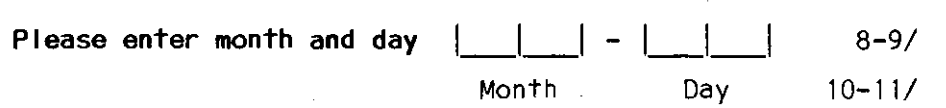

- **NOTE:** A number of questions relate to events in the current school year. Please consider the **whole year** from the beginning of the current school year unti I now. A few questions refer to "the past three years." If you have not been at this school for the full three years, please answer for the time you have been there.
	- 1. Who do you think makes the most important decisions about the guidance program? (CIRCLE ONE)

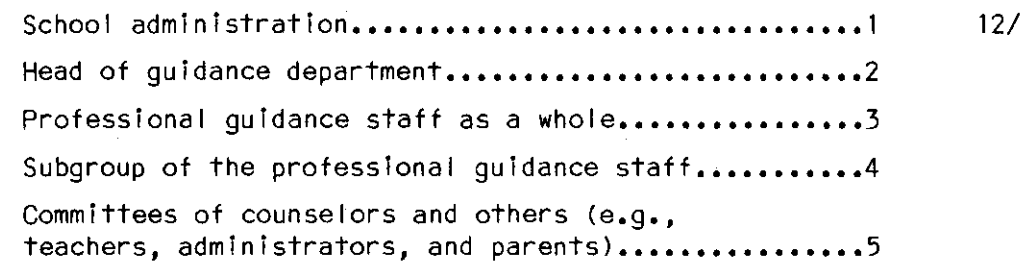

2. Please rank the extent to which the following goals are currently emphasized by the quidance program in your school. Place a "1" in the blank beside the goal with the most emphasis, a "2" in the blank beside the goal with the second most emphasis, and so on through "4" for the goal with the least emphasis. (WRITE JN RANK. DO NOT DUPLICATE RANKINGS)

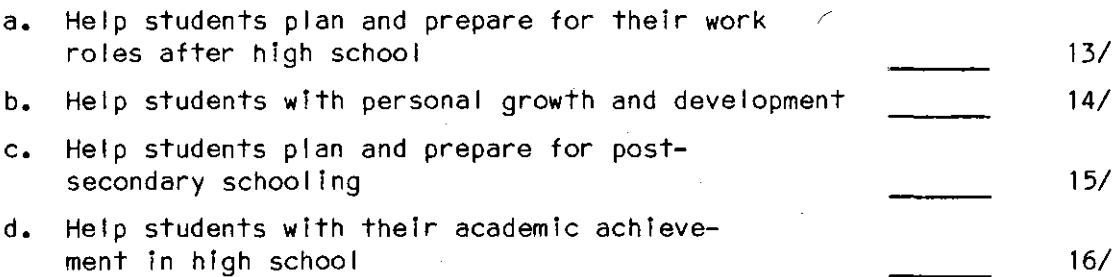

### GENERAL INSTRUCTIONS

There are several different types of questions In this questionnaire, To record your answers, please fol low the instructions as shown In these examples, **Please note:** Numbers fol lowed by a slash e.g., 8/ or 21-23/ are for computer operator use only.

### (CIRCLE ONE)

What is your favorite sport? (CIRCLE ONE)

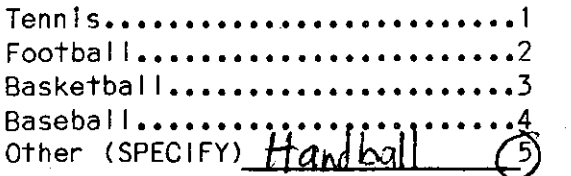

(CIRCLE ALL THAT APPLY)

Which of the fol lowing magazines have you read In the last week? (CIRCLE ALL THAT APPLY)

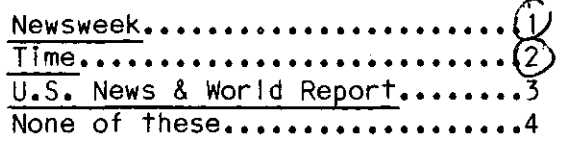

(CIRCLE ONE FOR EACH ITEM)

Have you done any of the following during the past school year? (CIRCLE ONE FOR EACH ITEM)

Yes No

Attended a school<br>sporting event.... **s sporting** if you attended a school Attended a school sporting event and a school **assembly •••••••••••••••** ~ 2 assembly, but did not Chaperoned a school chaperone a school dance or ,'1;1 **dance •••••••••••••••••• 1** class field trip, you would <sup>0</sup>circle the numbers as shown. **field trip •••••••••••••** (j)

Several questions ask you to enter numbers (or estimates of numbers) In the boxes provided e.g., number of students, number of hours, Others ask for percentages or estimates of percentages. **Please round to the nearest whole number and "zero fill" as shown, where appropriate.** 

(WRITE IN)

What percentage of the students in your school are In the: (WRITE IN PERCENT)

9-10th grades:  $\underline{U}$   $\underline{U}$   $\overline{3}$  /  $\overline{3}$  If about 40% of the students in

11-12th grades:  $\frac{0.5}{7}|z|$  11 and 12, you woul

your high school are In grades 9 and 10, and 60% are in grades 11 and 12, you would fill in

shown.

I ine as shown.

would circle the numbers as

If you read Newsweek and Time magazines In the last week, you

If your favorite sport is handball, you would circle the

number to the right of "Other" and write "Handball" on the

All identifying information will be removed from this questionnaire prior to del Ivery to members of the Consortium, NORC wi I I maintain the confidential lty and anonymity of schools and individual respondents, as It has for approximately 1,000 schools and 58,000 respondents In the High School and Beyond study since 1980, through strict adherence to the principles of the Federal Privacy Act of 1974.

#### **The Consortium for the Study of Effective Schools**

The National Center for Research In Vocational Education The Ohio State University

> The Wisconsin Center for Education Research School of Education The University of Wisconsin - Madison

The Institute for Research In Educational Finance and Governance Stanford University

> The Center for Educational Policy and Management The University of Oregon - College of Education

The Center for the Social Organization of Schools Johns Hopkins University

> Certain questions reprinted by permission of Educational Testing Service

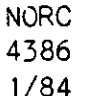

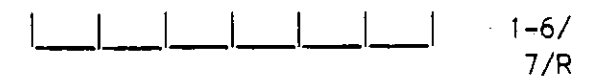

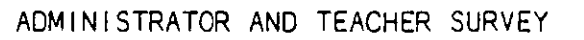

**IMON SCHOOL AND ESTOND** 

# Guidance Questionnaire

We appreciate your participation in the Administrator and Teacher Survey, a nationwide study at approximately 17,000 administrators and teachers. By completing this questionnaire, you will provide valuable information about the effect of the school environment on the educational process.

Information from a longitudinal study of over 58,000 high school (and post high school) students, plus data from the schools they attended, will provide a unique source of information to the entire education community.

You may find that a few questions on this questionnaire do not apply to your position or to the type of school in which you teach. An answer category, N/A (not appl icablel, has been provided for these questions.

Your answers will be kept strictly confidential. Results from this survey will appear in summary or statistical form only, so that neither individuals nor schools can be identified. We hope you wi 11 answer every question, but you may skip any question you do not wish to answer.

Thank you for your time and cooperation.

24. About what percentage of students In your school participate in each of the fol lowing activities at least once during the time period beginning when they start the 11th grade and ending when they leave high school? (WRITE IN PERCENT. IF UNSURE, GIVE YOUR BEST ESTIMATE. IF NONE, ENTER "000")

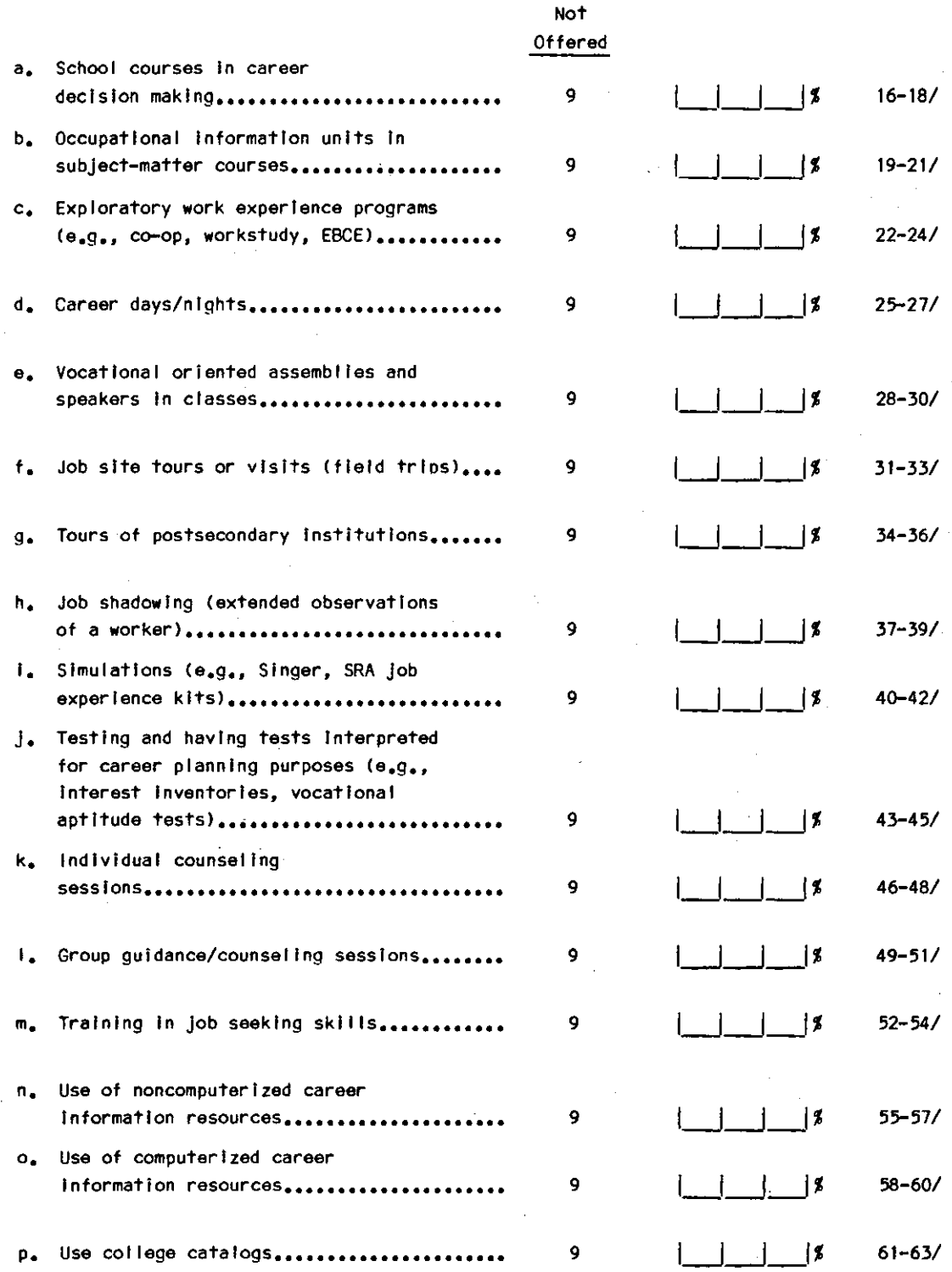

25. For those students who do participate at least once, about how often does a student typically participate in each of the fol lowing activities during the time period beginning when he/she starts the 11th grade and ending when he/she leaves high school? (DO NOT INCLUDE THOSE WHO NEVER PARTICIPATED AT ALL. CIRCLE ONE FOR EACH ITEM)

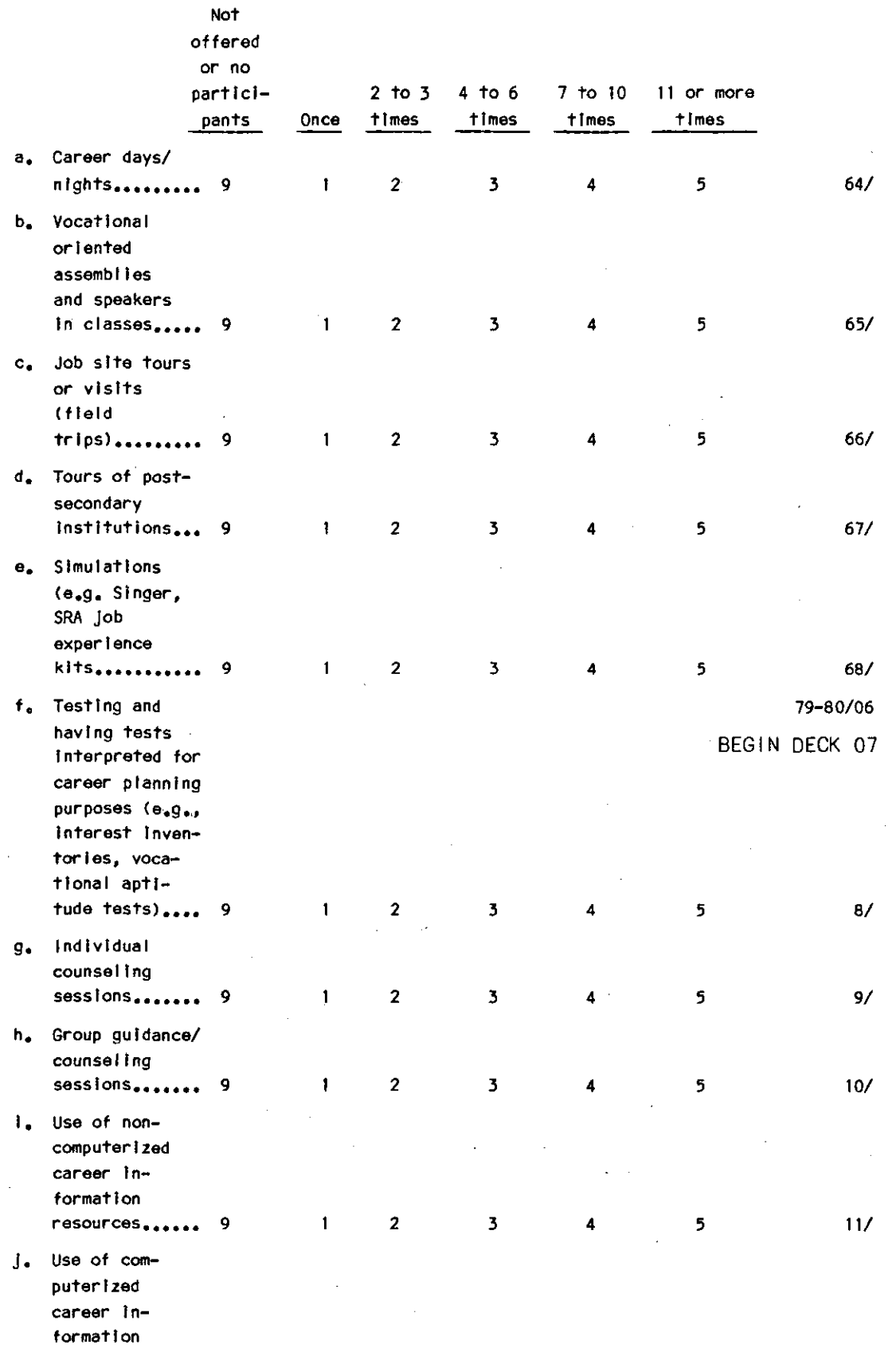

**resources...... 9** 2 *3* 4 5 12/

-14- DECK 06

26. For those students who do participate, about how much time does a student typically spend in each of the following activities during the time period when he/she starts the 11th grade and ending when he/she leaves high school? (DO NOT INCLUDE THOSE WHO NEVER PARTICIPATE AT ALL. CIRCLE ONE FOR EACH ITEM.)

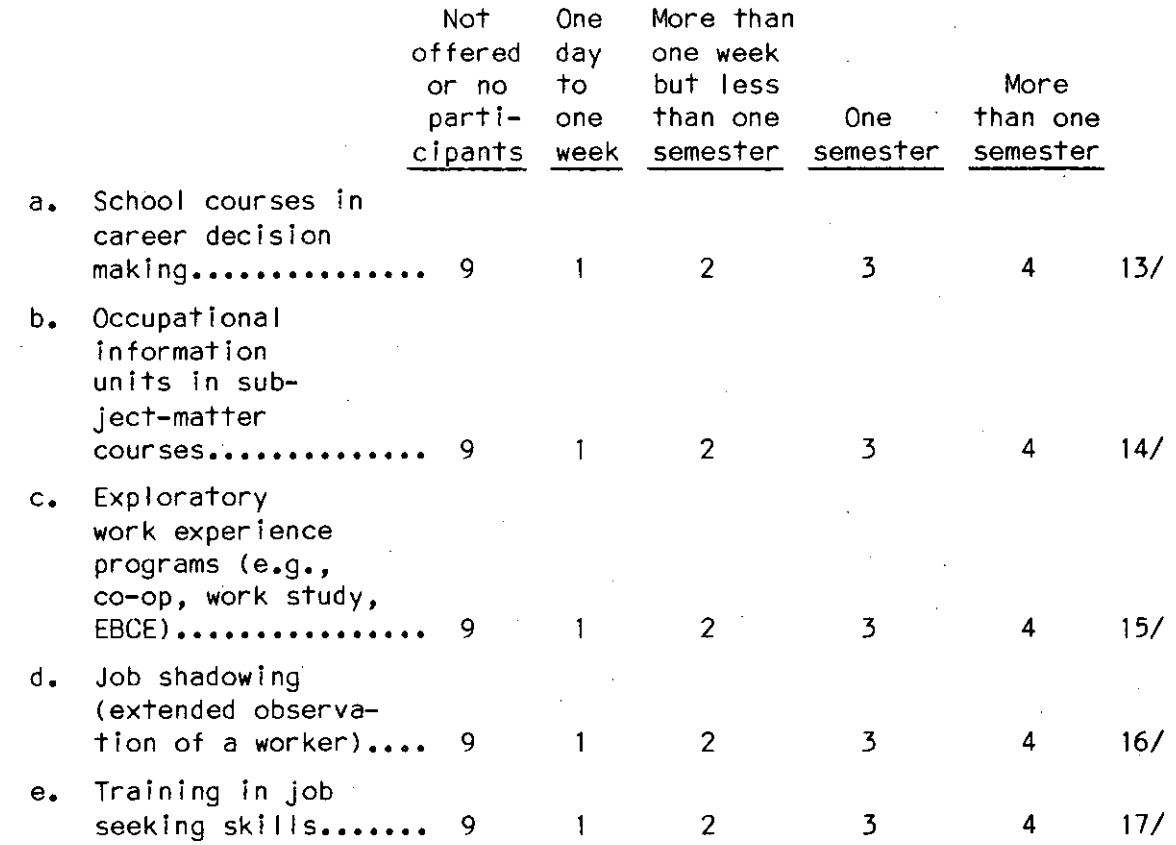

27. During which time periods is it possible for a student to take time out to participate in a guidance activity? (CIRCLE ALL THAT APPLY)

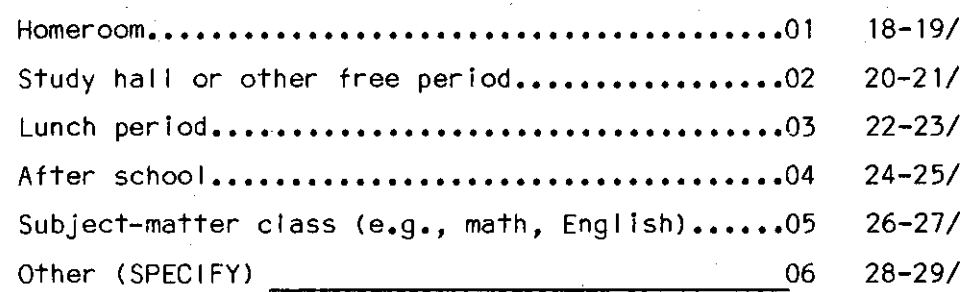

4

'

 $\frac{1}{2}$ 

28. If a student wants to see a counselor, about how long does he/she typically have to wait? (CIRCLE ONE)

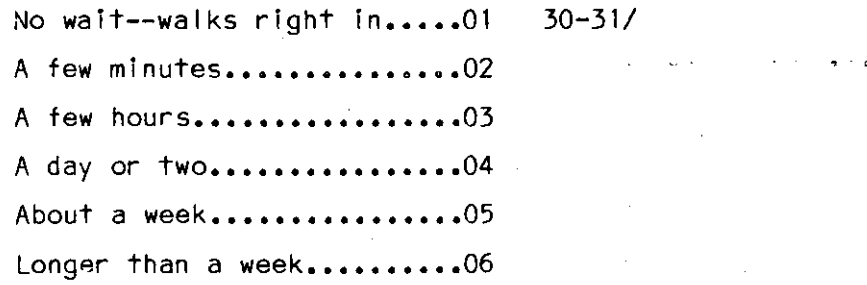

29. Which of the fol lowing sources of information about local job opportunities does your school have? (CIRCLE ALL THAT APPLY)

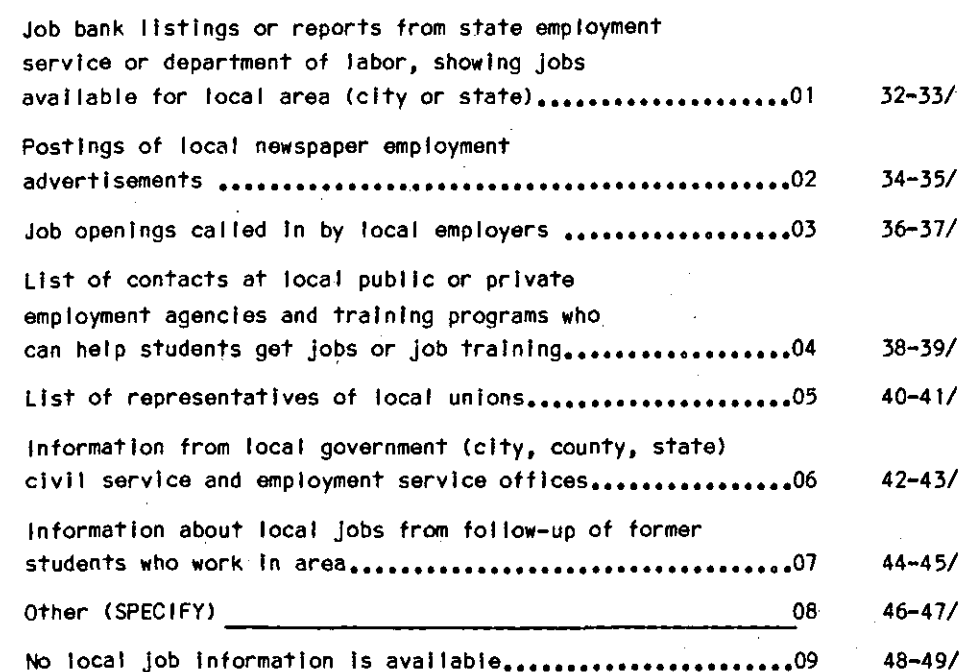

30. Other than English, in which of the following languages does your school provide occupational information? (CIRCLE ALL THAT APPLY)

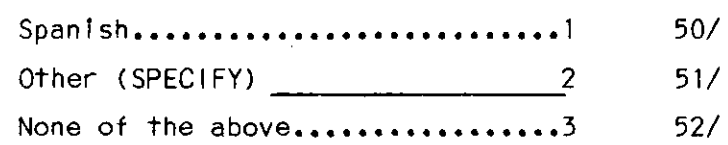

31. Do students in your school take the Armed Forces Vocational Aptitude Battery (ASVAB)? (CIRCLE ONE)

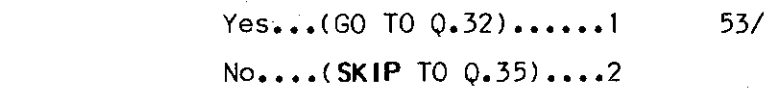

32. Please indicate the most Important use of the ASVAB results in your school? (CIRCLE ONEl

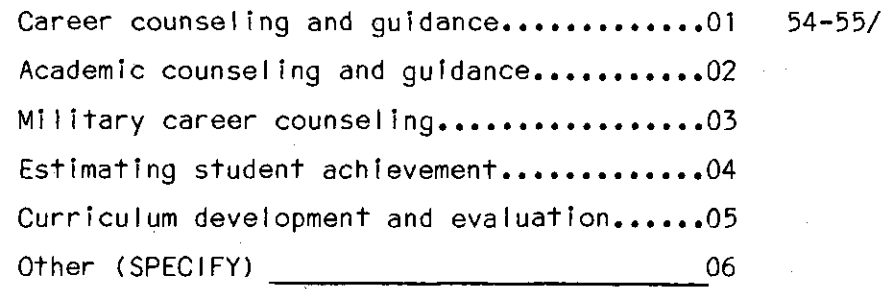

33. How is it decided who wi I I take the ASVAB? (CIRCLE ALL THAT APPLY)

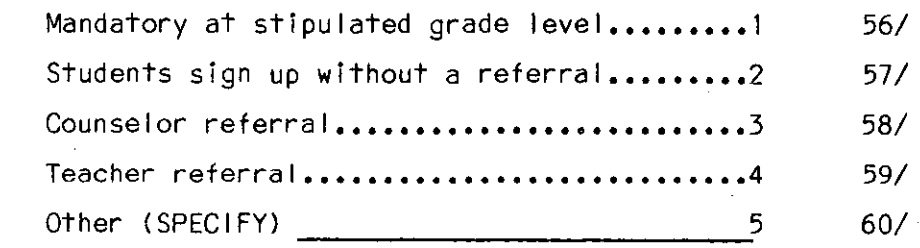

34. At your school how are students informed about their ASVAB scores? (CIRCLE ALL THAT APPLY)

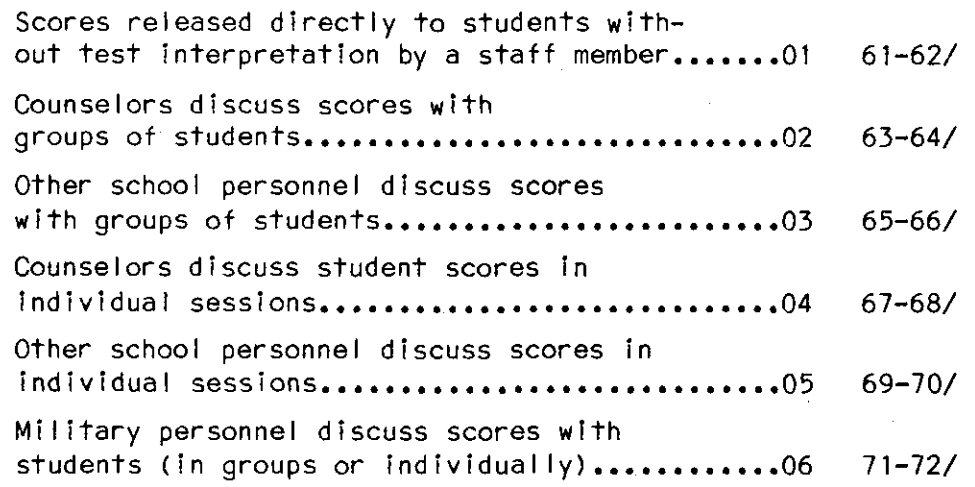

35. On the average, about how many lnservice programs are attended each year by the typical counselor on your guidance staff? (CIRCLE ONE)

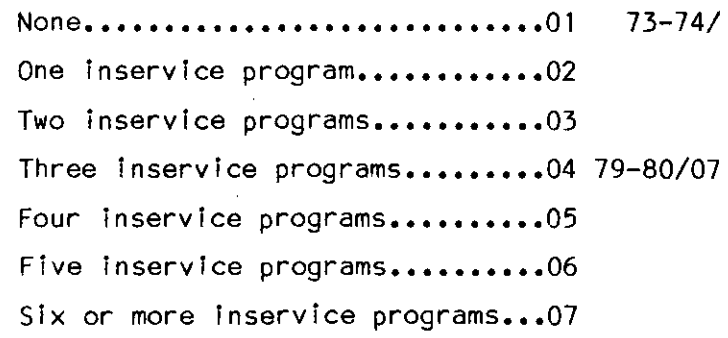

BEGIN DECK 08

36. How many times in the past school year has the typical member of your staff: <sup>'</sup>(WRITE IN. IF<sup>'</sup>UNSURE, GIVÉ BEST ESTIMATÉ. IF NONE, ENTER "00")  $\ddot{\phantom{a}}$ 

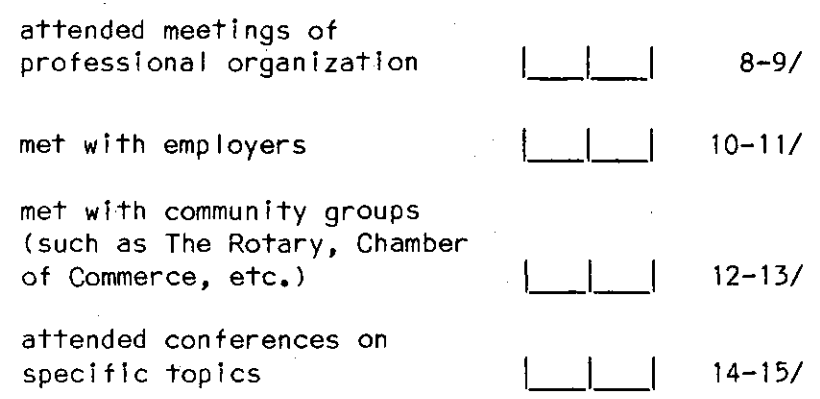

i,

37. Assume that one of the senior boys In your school came to one of the guidance staff for career guidance. He Is trying to decide whether to get a job after high school graduation or to accept admission and financial aid at the state university In another city. His grades and SAT's are in the 25th percentile overall. His parents are both blue collar workers and want him to get a job as soon as possible. The boy Is ambitious. Which of the fol lowing actions Is the counselor most likely to take? (CIRCLE ONE)

Encourage him to get a full-time job after high school .......1 16/ Encourage him to go to the state university full-time........2 Encourage him to go to a local junior college **part-time and work part-time.••••••••••••••••••••••••••••••••3**  Counselor neither encourages nor discourages any option ...... 4

38. Using the scale provided below to what extent do you disagree or agree with each of the following statements? Assume each statement applies to your high school. (CIRCLE ONE FOR EACH ITEM)

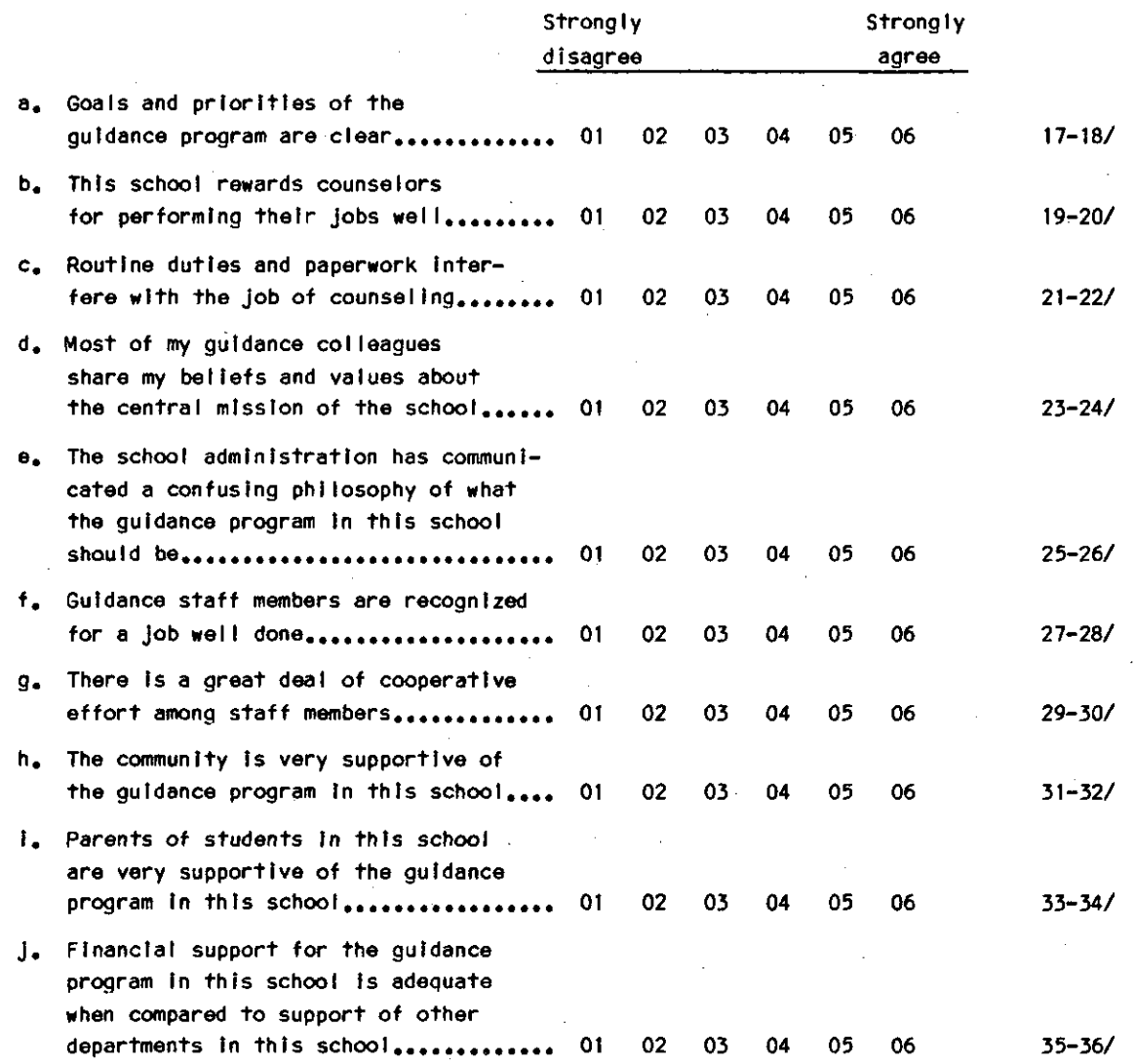

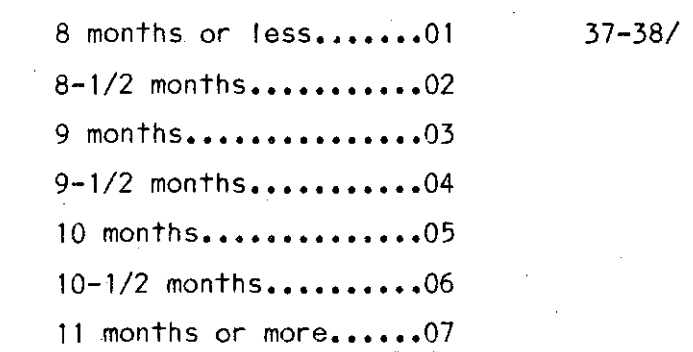

40. About how many hours per week does the typical counselor on your staff work outside of school hours on: (WRITE IN HOURS. IF UNSURE, GIVE YOUR BEST ESTIMATE)

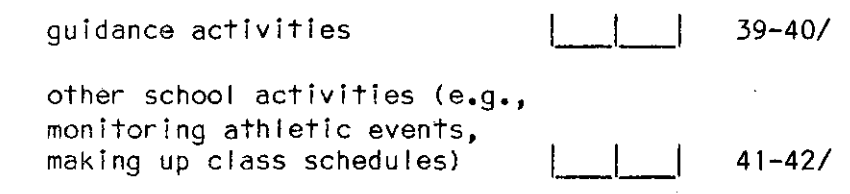

BACKGROUND INFORMATION

41. What is your sex? (CIRCLE ONE)

# **Male •••••••••••••••••••• 1 43/**

**Female ••••••••••••••••••2** 

42. What is your origin or descent? If more than one, please indicate the one you consider the most important part of your background. (CIRCLE ONE)

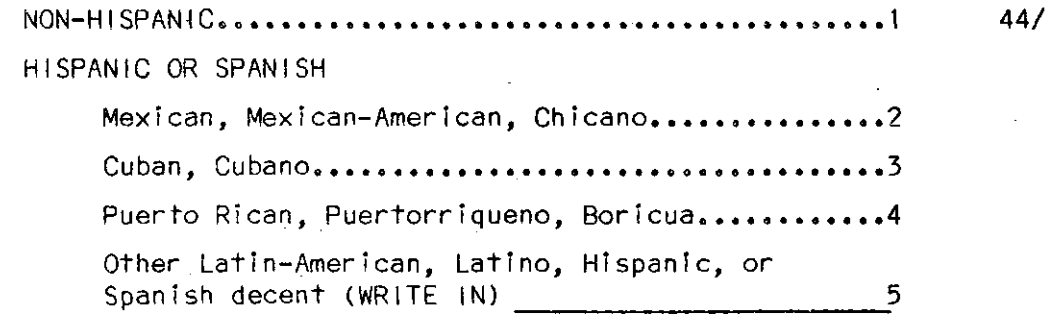

 $\bar{z}$ 

i.

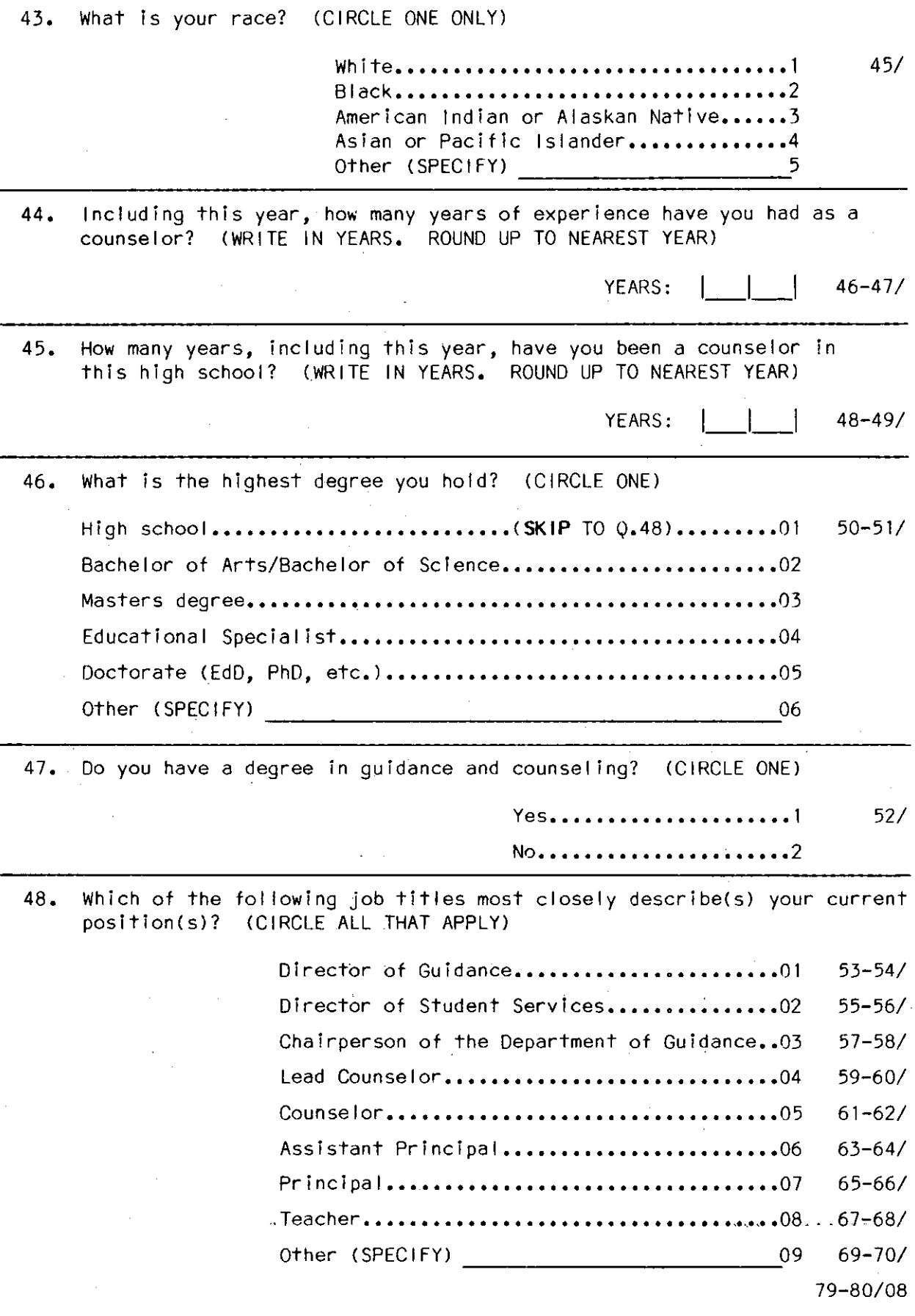

49, How many years have you held this position? (CIRCLE ONE. ROUND UP TO NEAREST WHOLE YEAR)

> **One year •** •••••••••••••••••••• **1 8/ Two years •.•••••••••••••••••• 2 Three to four years •••••••••• 3 Five years or more •••••••••••4**

50, About what percentage of your time do you devote to planning and administering the guidance program in your school? (WRITE IN PERCENT. IF NONE, ENTER "000") ,\_,\_,\_!% 9-11/

51. How many professional staff in your school work ful I-time, halt-time, and less than half-time in the guidance program? (INCLUDE YOURSELF. WRITE IN. IF UNSURE, GIVE YOUR BEST ESTIMATE)

> Number of ful I-time professional guidance staff ,\_,\_, 12-13/ Number of half-time professional gul dance staff ,\_,\_, 14-15/ Number of professional guidance staff working less than half-time  $16 - 17/$

> > $P = P$

# SUPPLEMENTAL SECTION

52. What percentage of students in your school were recognized, at some time during the 1982-83 school year, for their academic achievement (excluding athletics and performing arts) In each of the fol lowlng ways? (CIRCLE ONE FOR EACH ITEM)

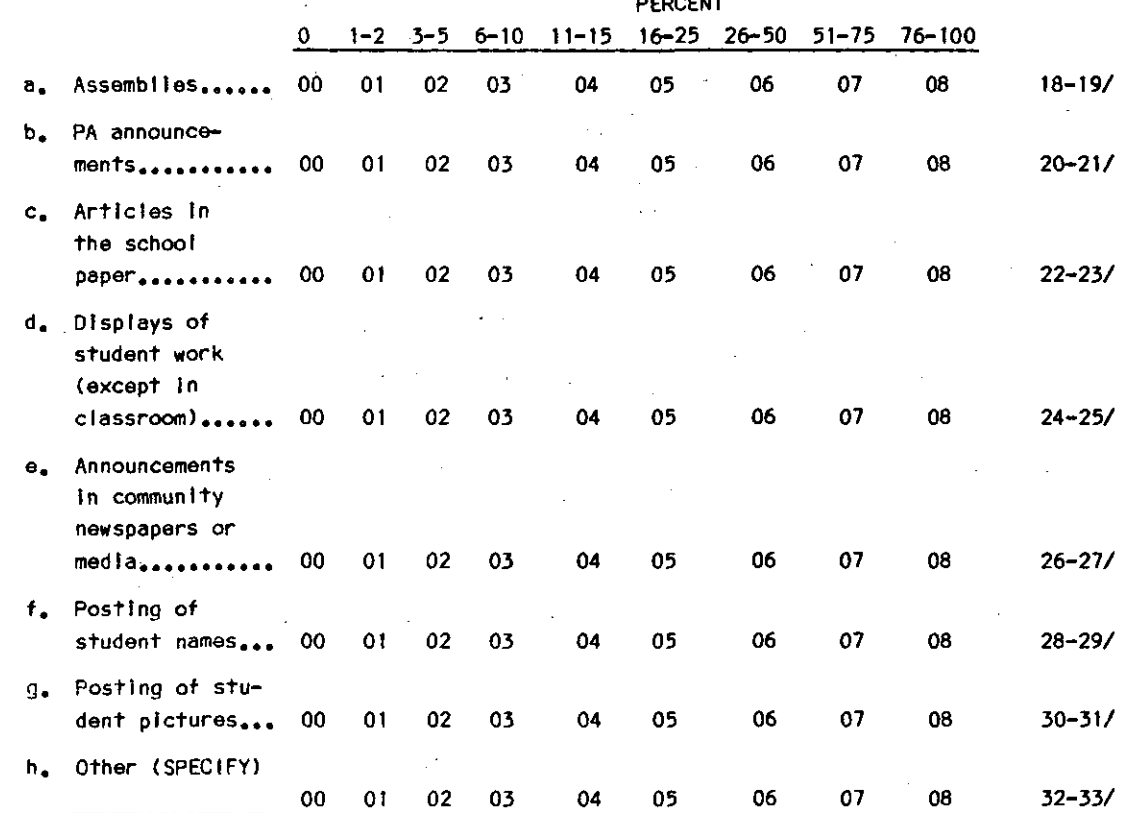

53. About how many <u>high school</u> bulletin boards are devoted to displaying student work? (WRITE IN. IF UNSURE, GIVE YOUR BEST ESTIMATE)

BULLETIN BOARDS: j\_j\_j 34-35/

54. What kind of recognition is given to students on the honor roll? (CIRCLE ONE FOR EACH ITEM)

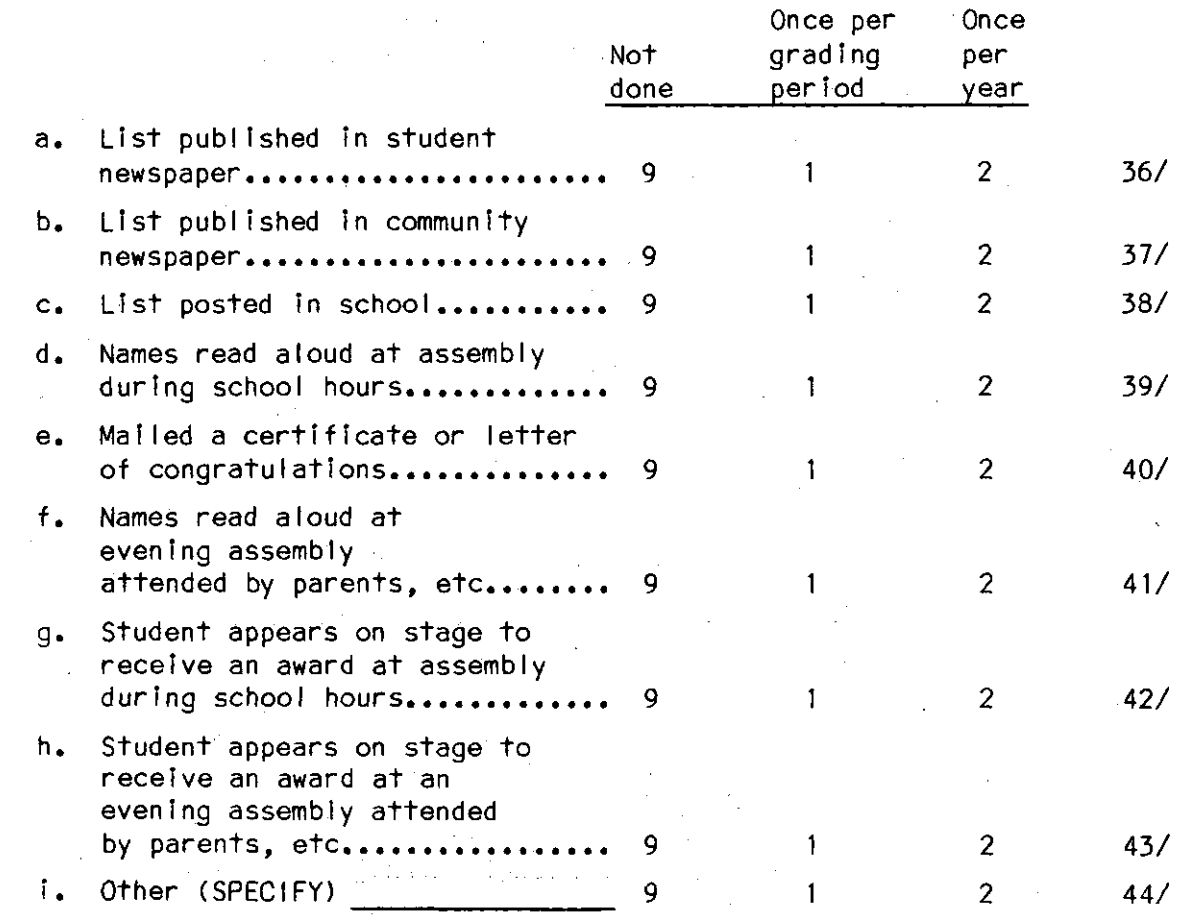

55. Approxlmately what percentage of the juniors and seniors ln this high school have paid or unpaid nonclassroom job/responsibilities (e.g., monitors, prefects, crossing guards, lunchroom workers, team managers, etc.) that aid the functioning of the school? (CIRCLE ONE. IF UNSURE, GIVE BEST ESTIMATE)

> **0 Percent•••••• \_•••••••• 01** 45-46/ **1-2 percent •••••••••••• 02 3-4 percent,••••••.•••** ••• **03 5-9 percent ••• •-• •••••••04**  10-19 percent..........05 **20-29 percent.••• •·•·•. (I .06**  30 percent or more.....07

56. About what percentage of residents within a 20 minute walk from your school are . . . (ENTER PERCENT. IF UNSURE, GIVE BEST ESTIMATE)

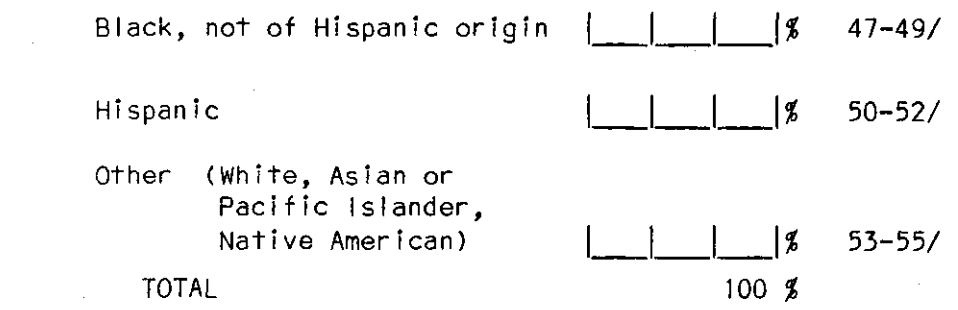

57. About how many stores and service establishments are within a 5 minute walk of your high school? (CIRCLE ONE. IF UNSURE, GIVE BEST ESTIMATE)

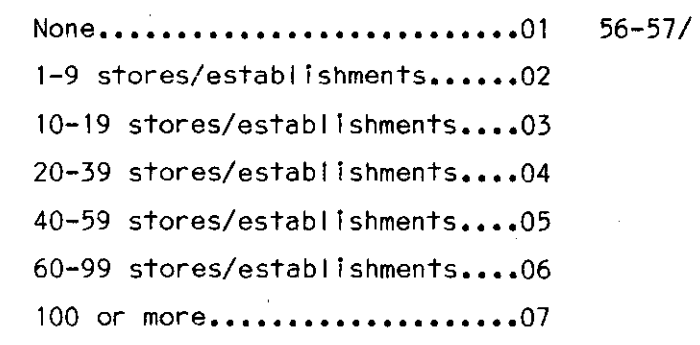

58. About how many stores and service establishments are within a 20 minute (one mile) walk of your high school? (CIRCLE ONE. IF UNSURE, GIVE YOUR BEST ESTIMATE)

> Under 10 stores/establishments.....01 58-59/ 10-19 stores/establishments........02 20-39 stores/establishments........03 40-59 stores/establishments........04 60-99 stores/establ lshments••••••••05 100-199 stores/establishments......06 200 or more stores/establ ishments•• 07

> > **Yes ••••••••••••••••••••• 1 62/**

**No •** •••••••••••••••••••• **• 2** 

59. Has your city or town experienced a riot or riots at any time slnce 1964? (CIRCLE ONE)

> Yes, but not much damage/looting... $(GO\,\,TO\,\,Q_6O)$ ... $01$  60-61/ Yes, moderate damage/looting....... (GO TO 0.60)....02 Yes, serious damage/looting........(GO TO Q.60)....03 Yes, some neighborhoods devastated.(GO TO Q.60)....04 **No •••••••••••••••••••••••••• CSKIP TO BOX p. 24) ••••05 Don't know •••••••••••••••••• CSKIP TO** BOX-"P~ **24·).·••• <sup>06</sup>**

60. Does your schools' attendance area contain the area that was affected by the riot(s)? (CIRCLE ONE)

61. How many miles away from the high school is the area that was affected? (CIRCLE ONE)

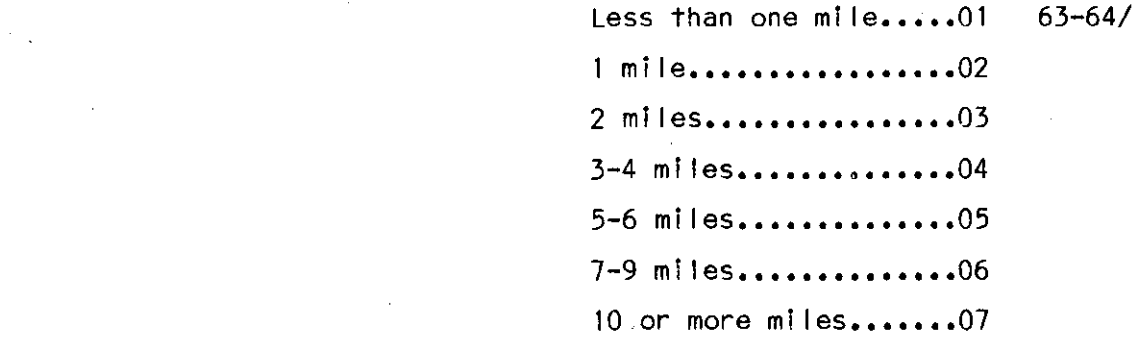

62. About what percentage of students at this school take a standardized achievement or aptitude test at each grade level? (CIRCLE ONE FOR EACH GRADE)

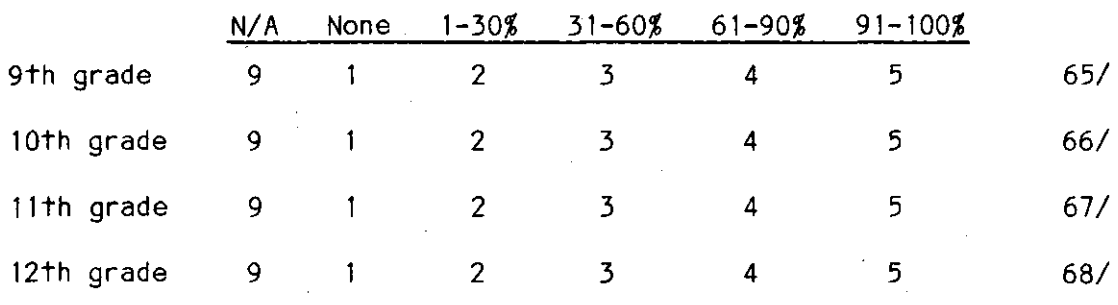

79-80/09

 $\alpha$  and  $\alpha$  are as  $\alpha$  , and  $\alpha$ 

We would appreclate it if you would take just a minute to check and be certaln that you have not lnadvertently missed a questlon.

Thank you for asslstlng us in this important research. Your time and effort are much appreciated.

Form Approved Form Approved Form Approved FEDAC No. S99 ... FEDAC No. S99 ... App. Exp: 12/80

1980 School Questionnaire - Selected Questions\*

 $se$  circled  $I$  femp

•

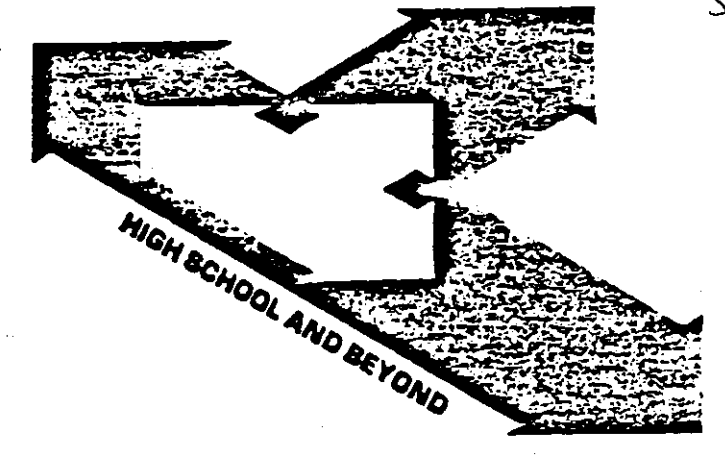

BIGH SCHOOL AND BEYOND ia aponsored by the National Center for Education Statiatica, an agency of the United States Department of Education.

SCHOOL QUESTIONNAIRE The National Center for Education Statiatica ia authorized by Section 406 of the General Education Proviaiona Act (20 USC 122le-l) to request participating achools to respond to thia questionnaire. While you are not required to respond, your cooperation is needed to provide achool information vhich will be used to aid in the interpretation of data about students in the survey, HIGH SCHOOL AND BEYOND.

> All information vhich would permit identification of the achool or of the individual peraon(a) filling out thia form will be held ·in atrict confidence, will be uaed only by peraona engaged in and for the purposes of this survey, and will not be disclosed or released to others for any purposes except as required by law.

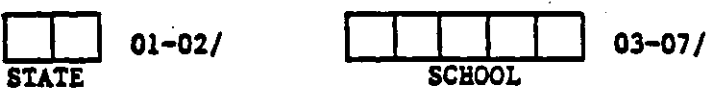

Title of Respondent:

Date filled out:

**Prepared for<br>
THE NATIONAL CENTER FOR EDUCA**<br>
THE NATIONAL OPINION RESE THE NATIONAL CENTER FOR EDUCATION STATISTICS by THE NATIONAL OPINION RESEARCH CENTER

> \*NOTE: Not all questions on the following pages are coded in this data file. See the relevant codebook to determine which are included.<br>There is  $C \cap C$  and  $C \cap C$  and  $C$ I tems used

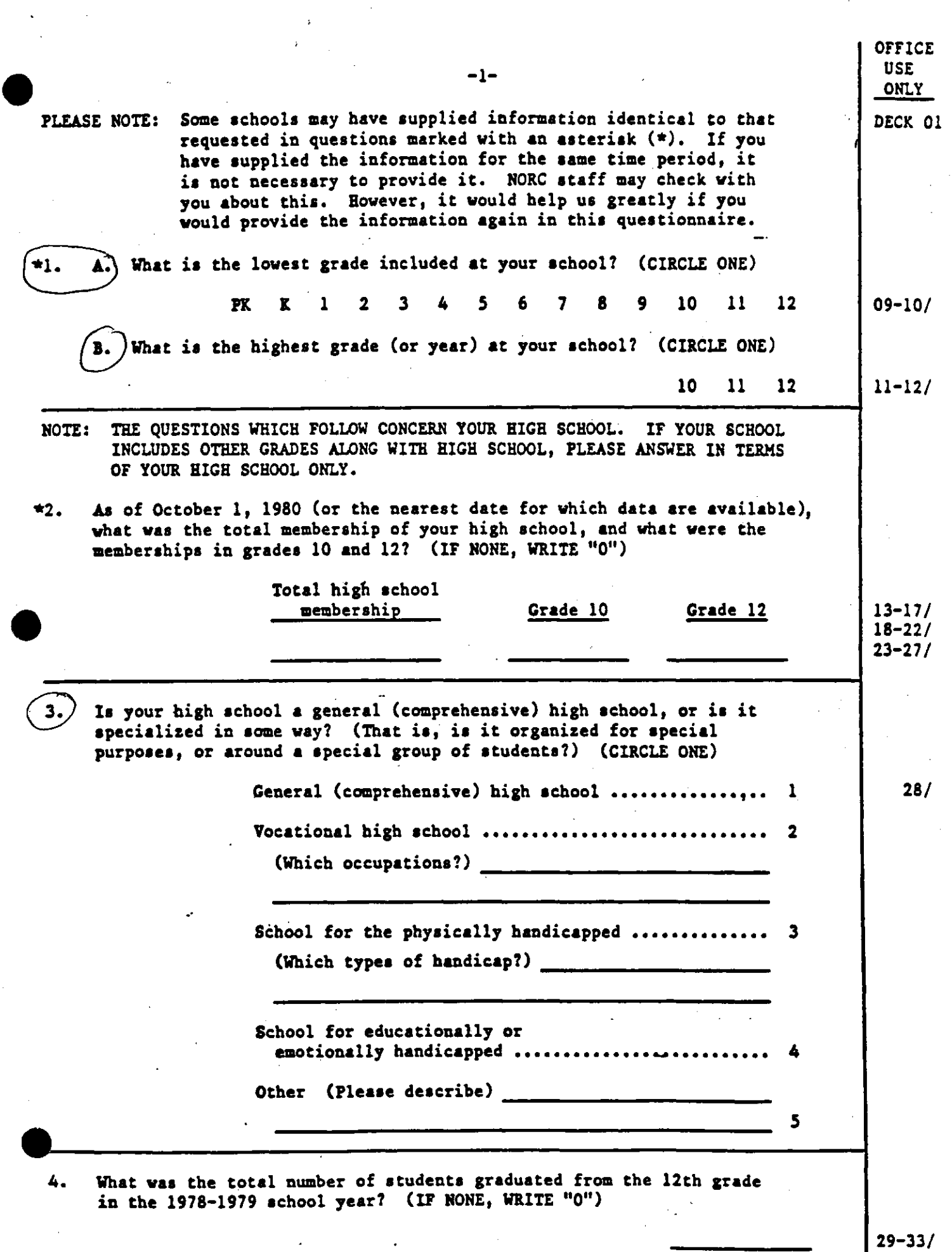

 $\mathcal{A}$ 

 $\begin{array}{c} \bullet \\ \bullet \\ \bullet \end{array}$ 

 $\hat{\mathbf{v}}$ 

 $\frac{1}{2}$ 

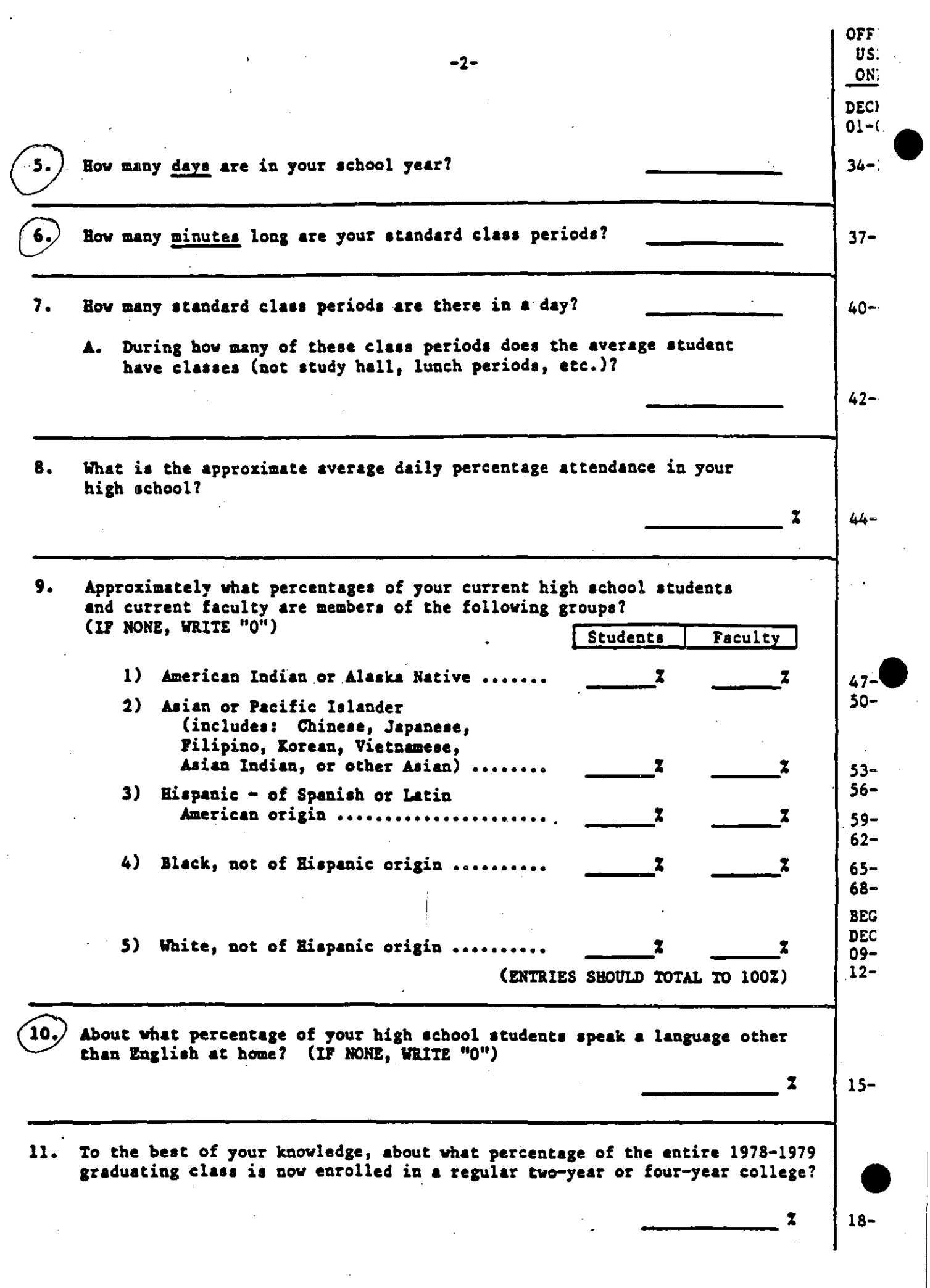

 $\frac{1}{2}$ 

 $\sim$ 

 $\mathcal{L}$  $\sim$ 

V,

'

I:

 $\mathbf{I}$ 

 $\ddot{\phantom{0}}$ 

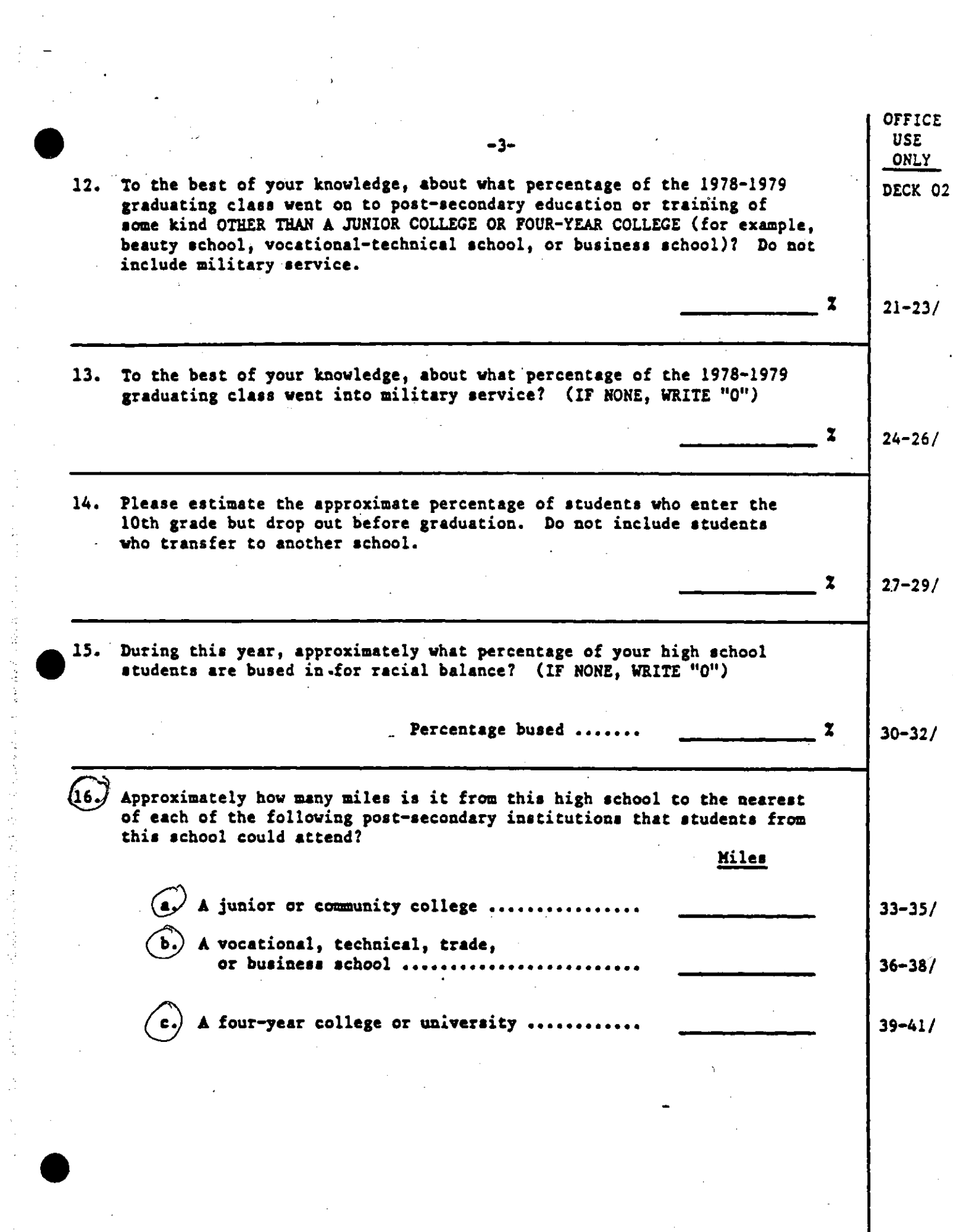

•

1、我的是一位 \$P\$ \$P\$
Approximately what percentage of your 10th and 12th grade students are in each of the following instructional programs? (IF NONE, WRITE "O")

 $17.$ 

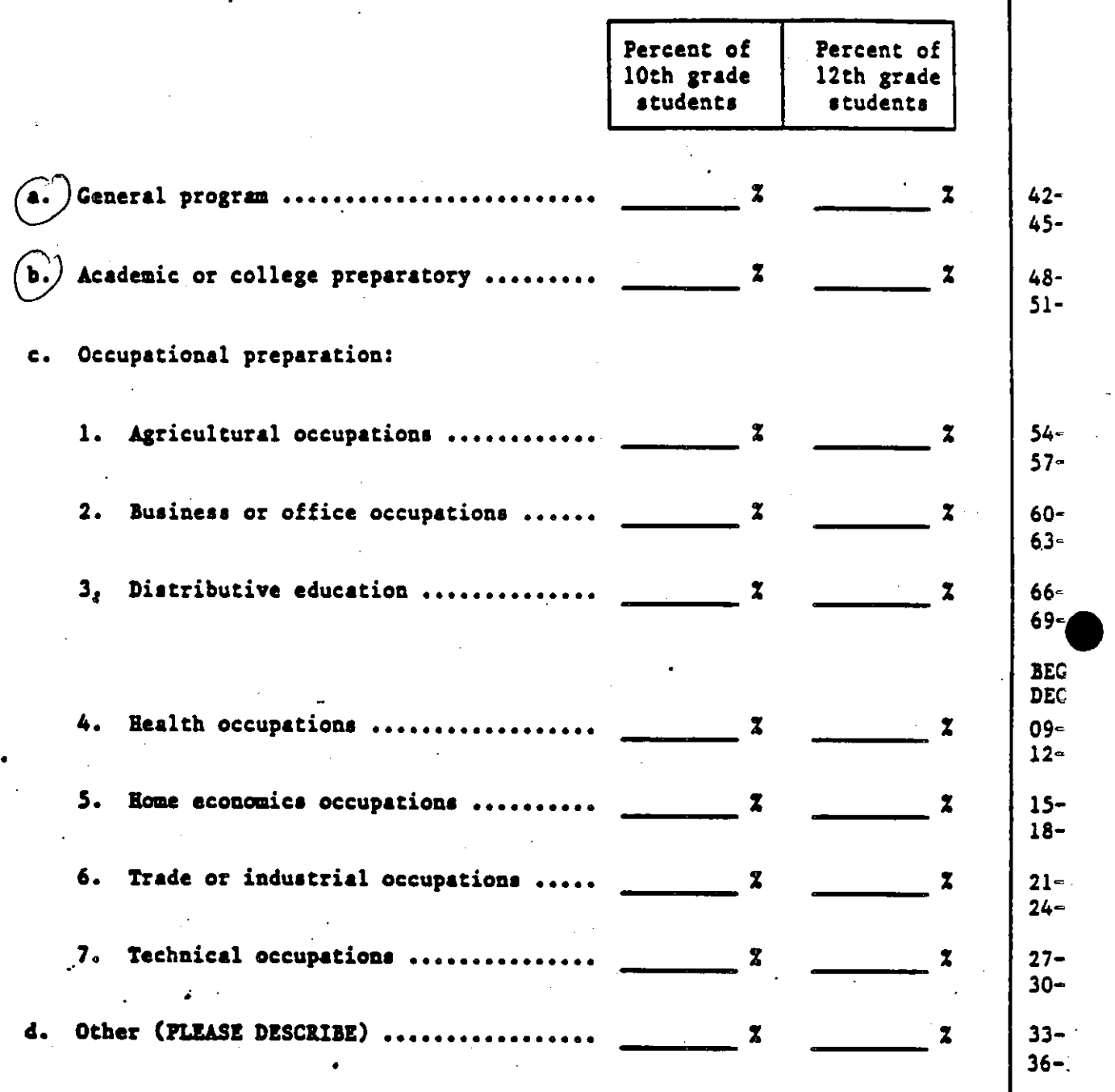

DEC<br>02- $DEC$ <br>02-<br>02-

•

or: u:  $\overline{\mathbf{o}}$ 

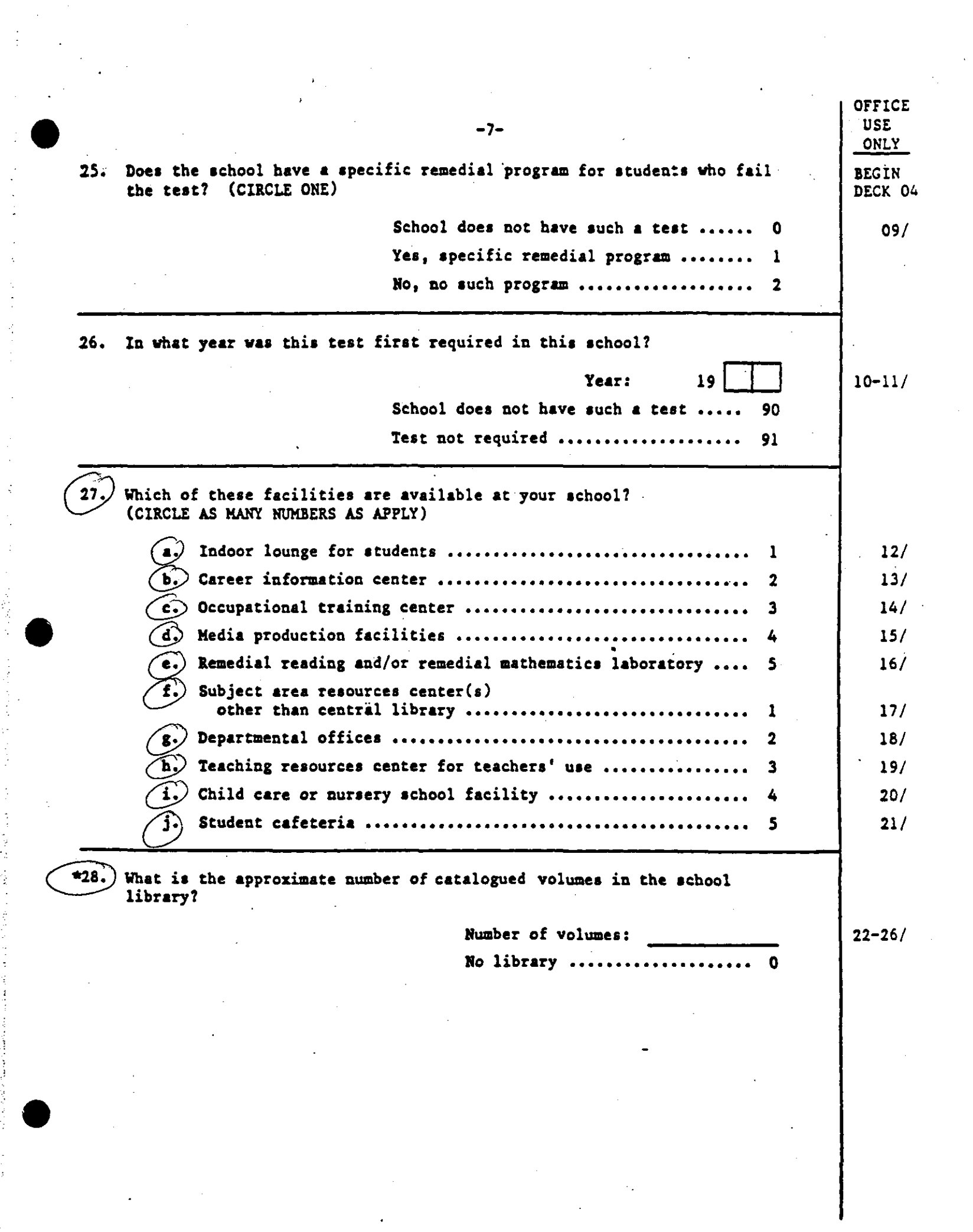

 $\frac{1}{2}$ 

计可变变换 医心包的 医白细胞 化硫酸盐 计分类数据 医心性性 医阿普特氏综合征 医神经性腹膜炎 医感觉的过去式和过去分词

 $\frac{d\mathbf{r}}{dt}$ 

 $\label{eq:2.1} \frac{1}{\sqrt{2}}\sum_{i=1}^n\frac{1}{\sqrt{2\pi}}\sum_{i=1}^n\frac{1}{\sqrt{2\pi}}\sum_{i=1}^n\frac{1}{\sqrt{2\pi}}\sum_{i=1}^n\frac{1}{\sqrt{2\pi}}\sum_{i=1}^n\frac{1}{\sqrt{2\pi}}\sum_{i=1}^n\frac{1}{\sqrt{2\pi}}\sum_{i=1}^n\frac{1}{\sqrt{2\pi}}\sum_{i=1}^n\frac{1}{\sqrt{2\pi}}\sum_{i=1}^n\frac{1}{\sqrt{2\pi}}\sum_{i=1}^n\frac{$ 

 $\mathcal{A}^{\text{out}}$ 

 $\label{eq:2} \begin{split} \mathcal{L}_{\text{max}}(\mathbf{r}) = \mathcal{L}_{\text{max}}(\mathbf{r}) \mathcal{L}_{\text{max}}(\mathbf{r}) \,, \end{split}$ 

 $\label{eq:2.1} \frac{1}{\sqrt{2\pi}}\int_{0}^{\infty} \frac{1}{\sqrt{2\pi}}\left(\frac{1}{\sqrt{2\pi}}\right)^{2\pi} \frac{1}{\sqrt{2\pi}}\int_{0}^{\infty} \frac{1}{\sqrt{2\pi}}\int_{0}^{\infty} \frac{1}{\sqrt{2\pi}}\int_{0}^{\infty} \frac{1}{\sqrt{2\pi}}\int_{0}^{\infty} \frac{1}{\sqrt{2\pi}}\int_{0}^{\infty} \frac{1}{\sqrt{2\pi}}\int_{0}^{\infty} \frac{1}{\sqrt{2\pi}}\int_{0}^{\infty} \$ 

 $\label{eq:2.1} \frac{d\mathbf{q}}{dt} = \frac{1}{2} \sum_{i=1}^n \frac{d\mathbf{q}}{dt} \mathbf{q}_i \mathbf{q}_i$ 

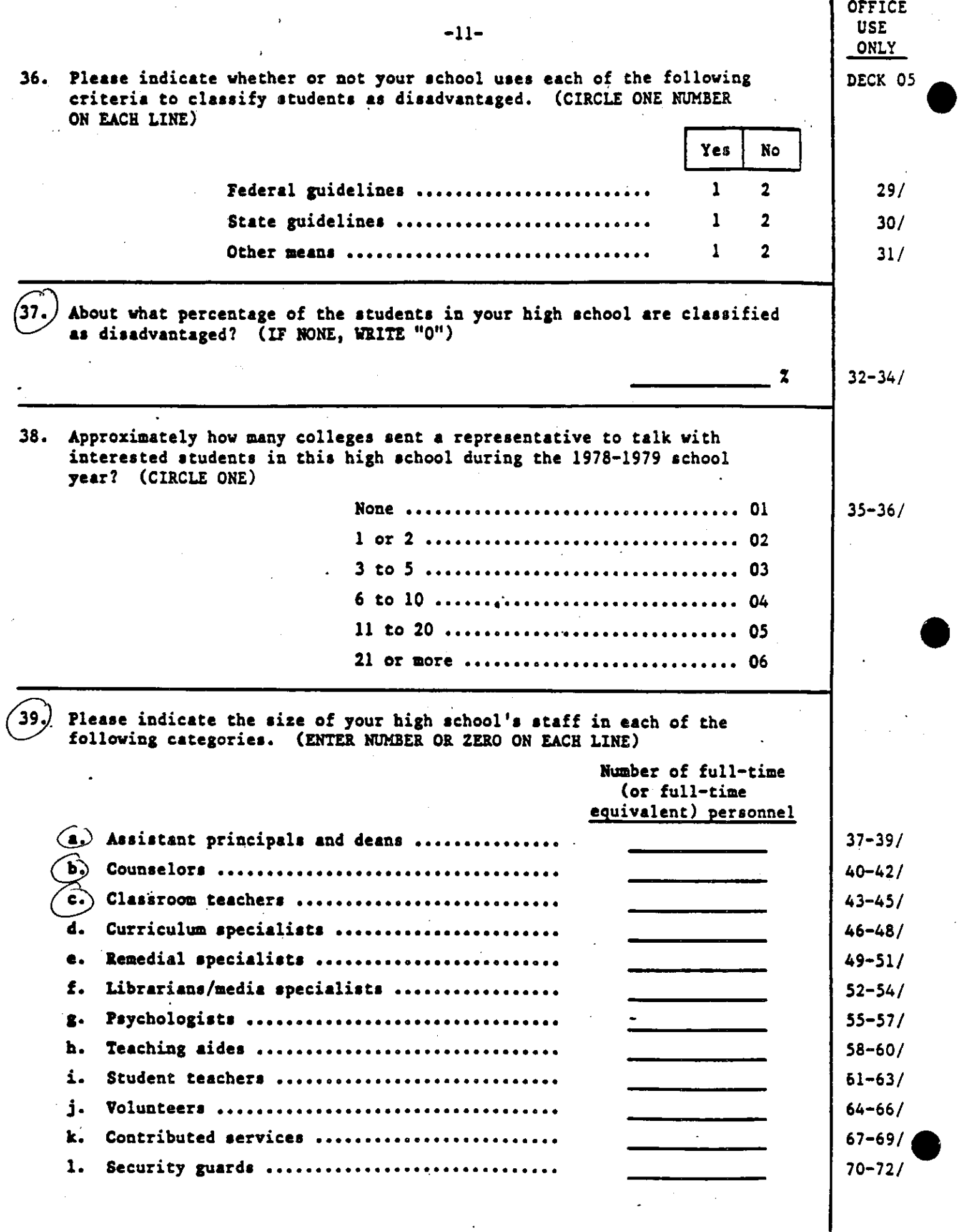

•

SQ Form Approved  $1982$  FU-1 OMB  $\#$  1850-0088 App. Exp.: 9/30/82

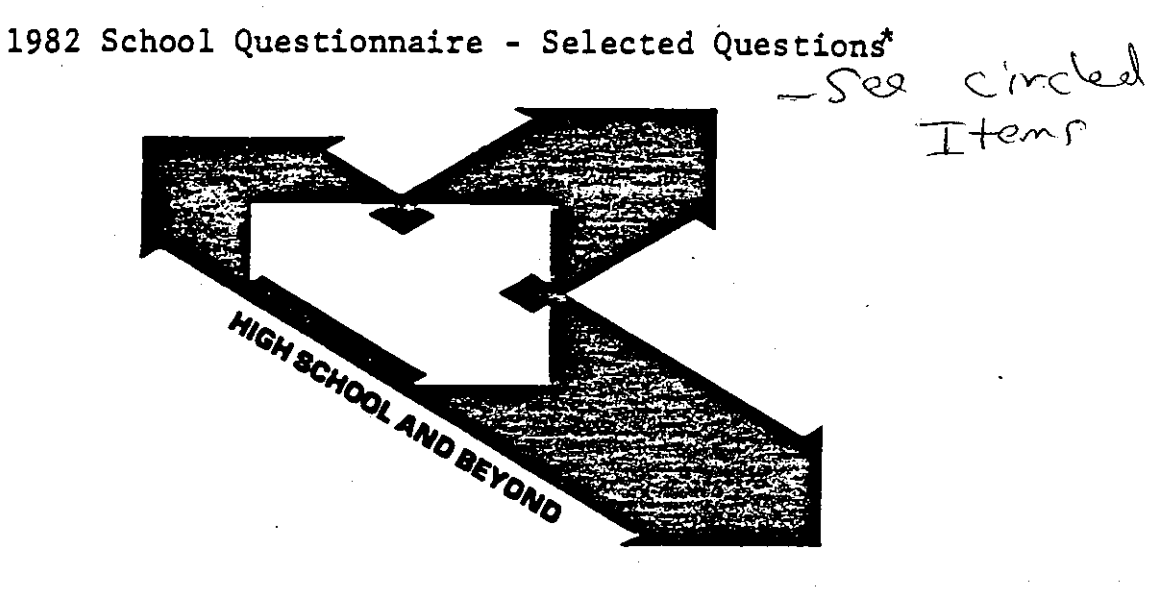

IN-SCHOOL SURVEY OF THE SOPHOMORE COHORT OF 1980

Part II. School Questionnaire

Attach Label Here

I I 1-1 ··I 1-1-1-1 1-1-1 01-12/ State District Sample School C.D.

All information which would permit identification of the individual school will be held in strict confidence, will be used only by persons engaged in and for the purposes of this survey, and will not be disclosed or released to others for any purposes except as required by law.

Name of Respondent:

Title:

Date filled out:

Prepared for THE NATIONAL CENTER FOR EDUCATION STATISTICS by • Prepared for<br>
THE NATIONAL CENTER FOR EDUCATION STATISTICS<br>
\*NOTE: Not all questions on the following pages are coded in this data file. THE NATIONAL OPINION RESEARCH CENTER

See the relevant codebook to determine which are included.

 $cm$  used are circled

BEGIN DK 1

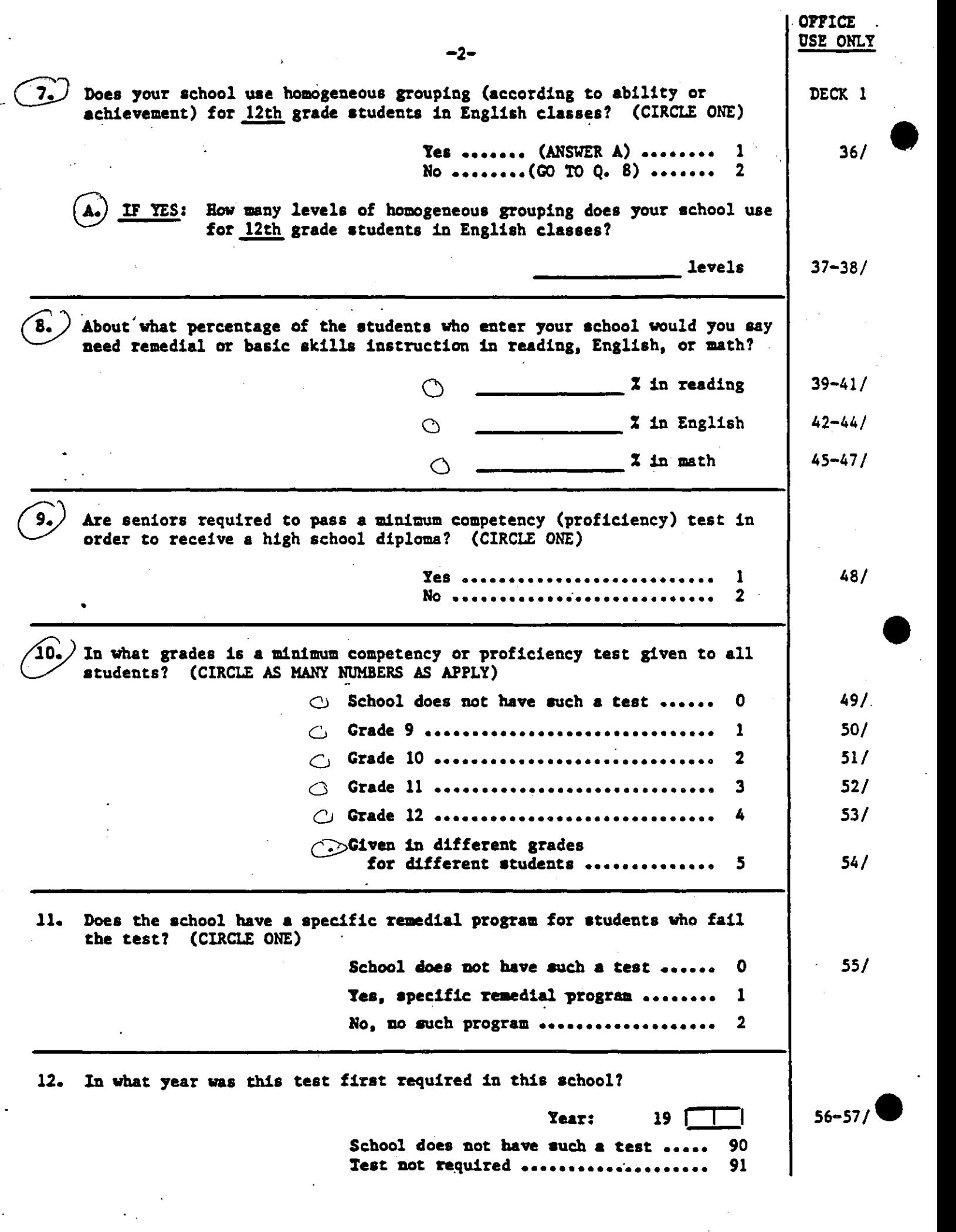

 $\begin{array}{cccccc} \mathbf{1} & & & & \\ & \mathbf{1} & & & \\ & \mathbf{1} & & & \\ & \mathbf{1} & & & \\ & \mathbf{1} & & & \\ & \mathbf{1} & & & \\ & \mathbf{1} & & & \\ & \mathbf{1} & & & \\ & \mathbf{1} & & & \\ & \mathbf{1} & & & \\ & \mathbf{1} & & & \\ & \mathbf{1} & & & \\ & \mathbf{1} & & & \\ & \mathbf{1} & & & \\ & \mathbf{1} & & & & \\ & \mathbf{1} & & & & \\ & \mathbf{1} & & & & \\ & \mathbf{1} & & & & \\ & \mathbf{1} & & &$ 

 $\bar{\bar{z}}$ 

 $\label{eq:2.1} \begin{array}{c} \mathcal{L}_{\mathcal{A}} & \mathcal{L}_{\mathcal{A}} & \mathcal{L}_{\mathcal{A}} \\ \mathcal{L}_{\mathcal{A}} & \mathcal{L}_{\mathcal{A}} & \mathcal{L}_{\mathcal{A}} \\ \mathcal{L}_{\mathcal{A}} & \mathcal{L}_{\mathcal{A}} & \mathcal{L}_{\mathcal{A}} \\ \end{array}$ 

ķ, 

 $\frac{1}{2}$ 

医假光管的 医骨

 $\delta_{\mu}$ 

- -- .-.--............ -..-··-.,..-.....\_.,-............... : -- . .... -.\_-,---·-·· : --·- ---=·-· ·-.--·-~-·

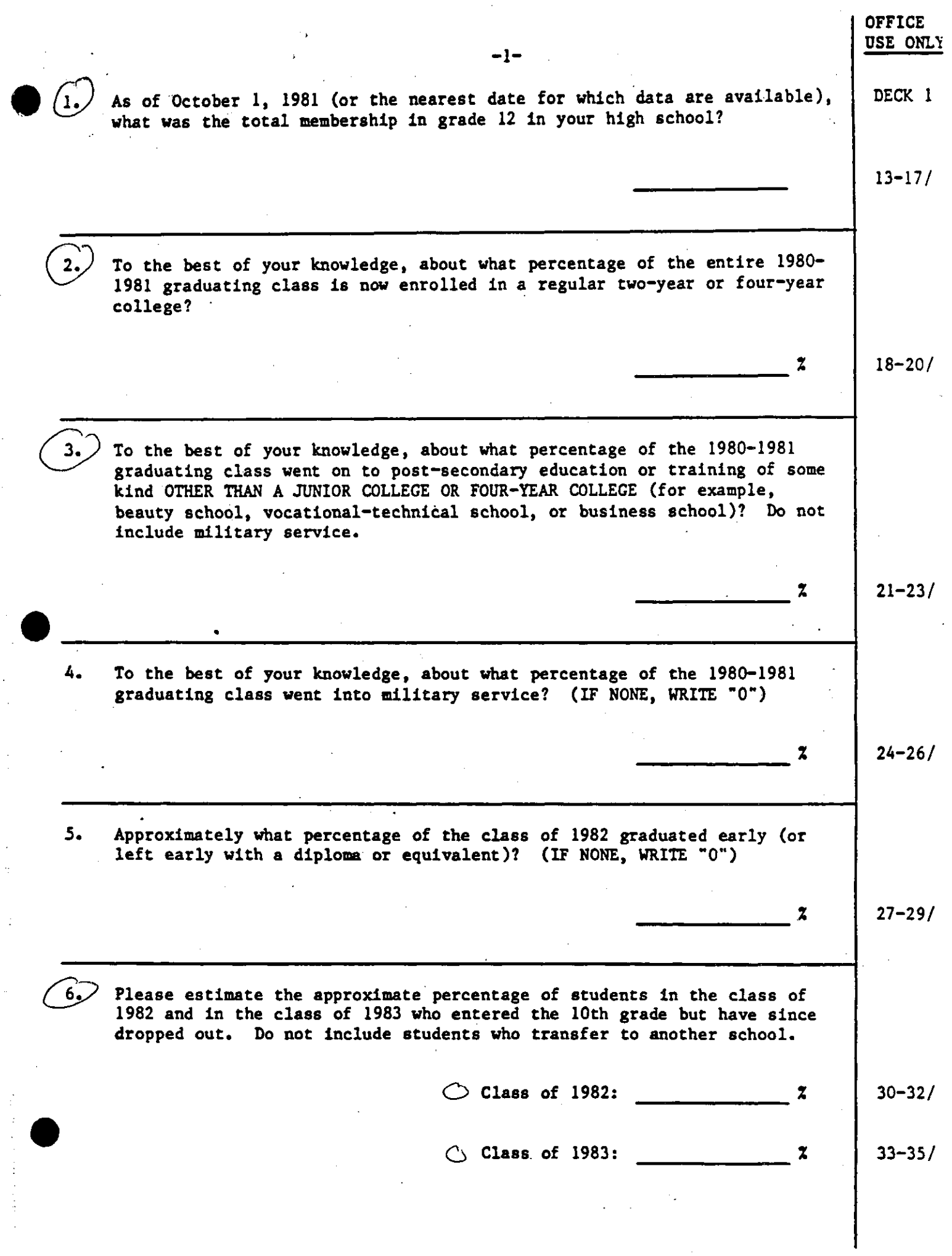

 $\label{eq:1} \frac{1}{\sqrt{2}}\int_{0}^{\pi} \frac{1}{\sqrt{2}}\left(\frac{1}{\sqrt{2}}\right)^{2}d\theta\,d\theta.$ 

 $\frac{1}{2}$ 

 $\frac{1}{\sqrt{2}}$ 

 $\frac{1}{2}$ 

 $\frac{1}{2}$ 

 $\frac{1}{2}$ 

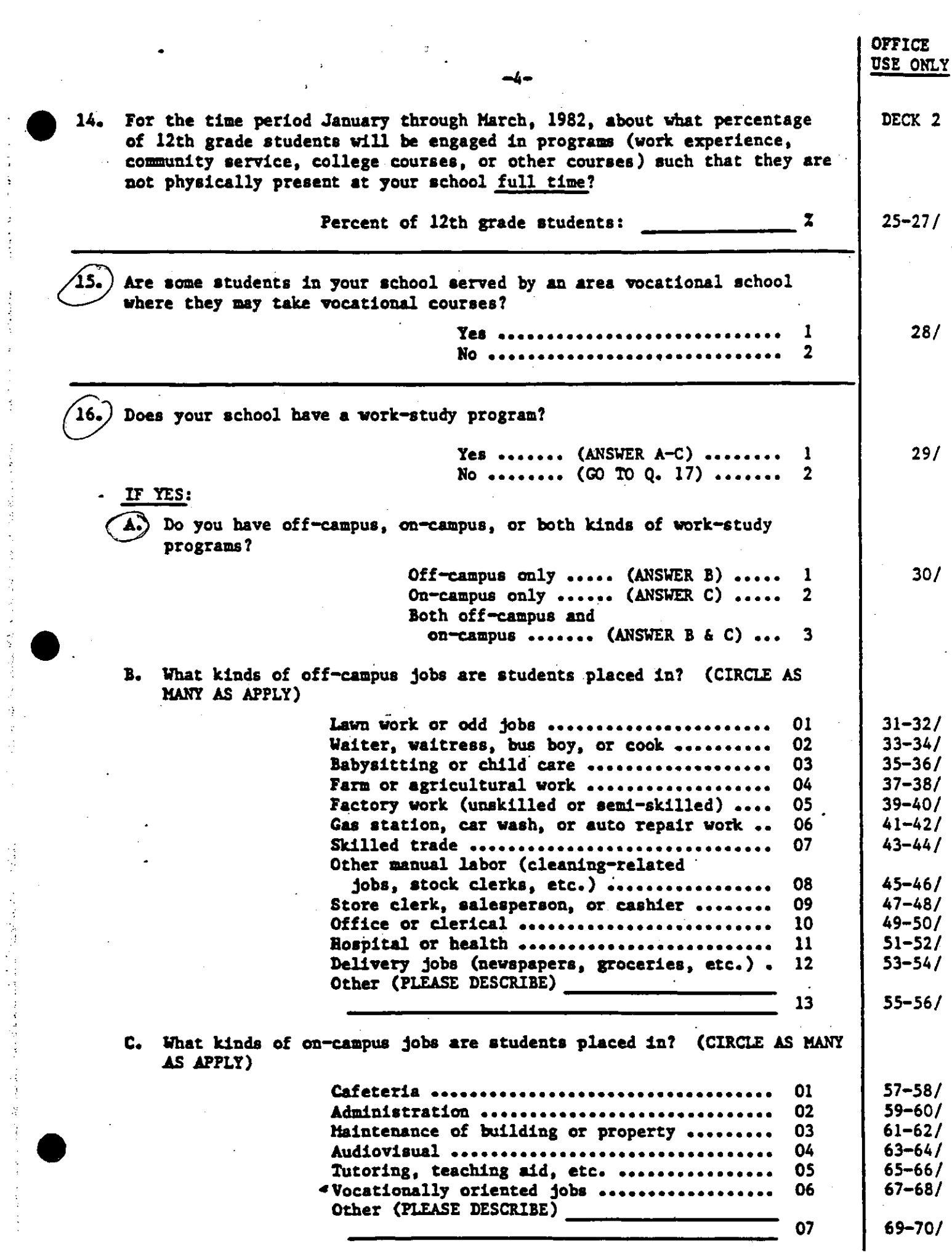

医无间隙 医甲基苯甲基 医牙间隙

 $\label{eq:2.1} \frac{d}{dt} \left( \frac{d}{dt} \frac{d}{dt} \frac{d}{dt} \frac{d}{dt} \right) = \frac{d}{dt} \left( \frac{d}{dt} \frac{d}{dt} \frac{d}{dt} \frac{d}{dt} \right) = \frac{d}{dt} \left( \frac{d}{dt} \frac{d}{dt} \frac{d}{dt} \frac{d}{dt} \frac{d}{dt} \right) = \frac{d}{dt} \left( \frac{d}{dt} \frac{d}{dt} \frac{d}{dt} \frac{d}{dt} \frac{d}{dt} \frac{d}{dt} \frac{d}{dt} \frac{d}{dt} \frac{d}{dt} \frac{d}{$ 

化硬硬化 人名英格兰德 经工作工资 医单性骨折 医牙骨下部 医骨

 $\frac{1}{\sqrt{2}}$ 

 $\hat{L}^{\rm (1)}$  and  $\mathcal{L}^{\text{max}}_{\text{max}}$  and  $\mathcal{L}^{\text{max}}_{\text{max}}$  $\hat{\mathbb{Z}}$   $\hat{\mathbb{Z}}$  $\hat{\mathcal{L}}_{\text{max}}(\hat{\mathcal{L}}_{\text{max}})$  and  $\hat{\mathcal{L}}_{\text{max}}$  $\sim$ 

 $\frac{1}{2}$ 

 $\frac{1}{2}$ 

 $\frac{1}{2}$ 

 $\frac{1}{2}$ 

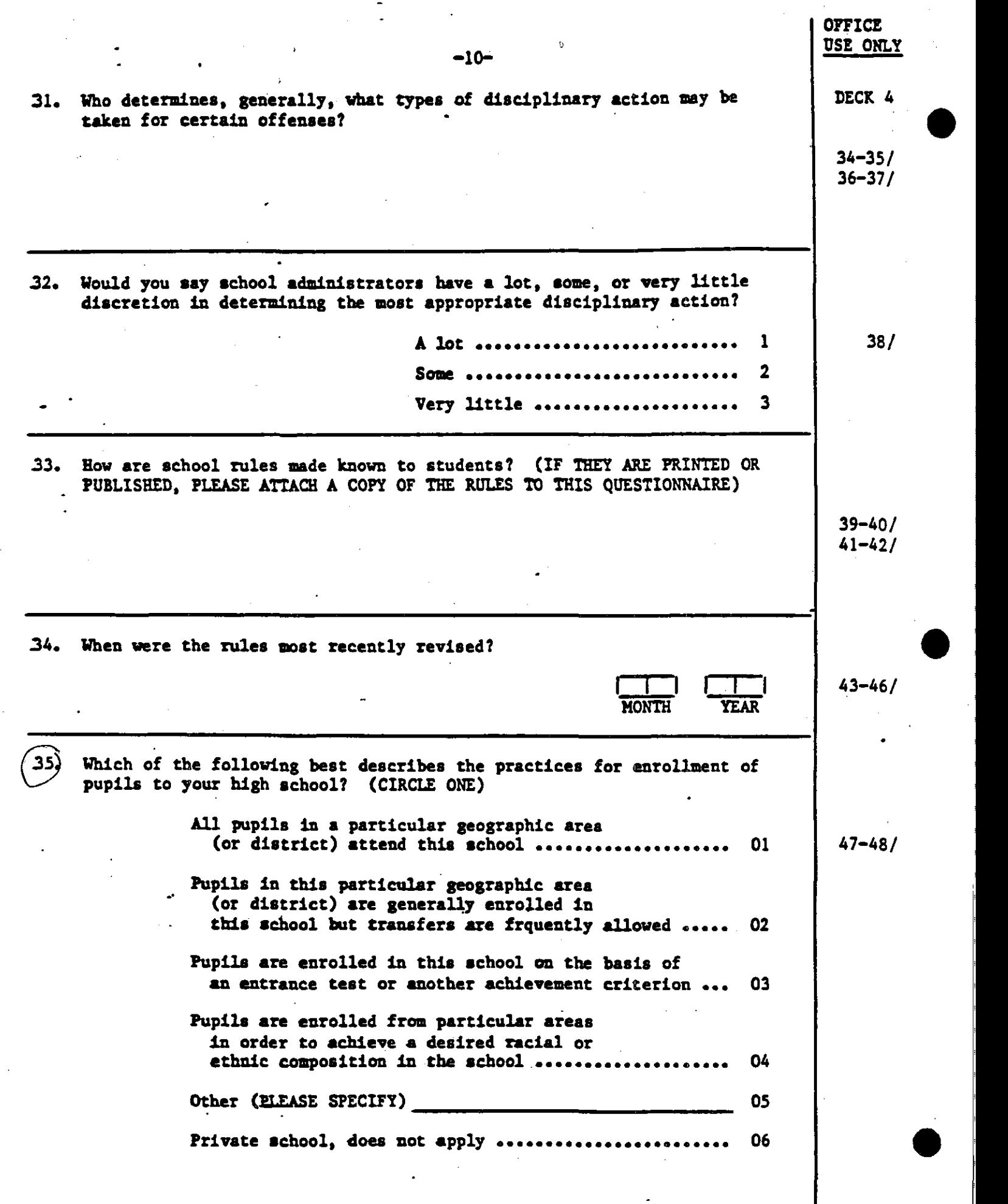

 $\cdot$  $\overline{a}$ 

 $\hat{\boldsymbol{\cdot}$  $\hat{\mathcal{O}}_{\alpha}$  $\frac{1}{2}$ 

医皮肤 医生物学 医水平 医甲基甲基甲状腺 医甲状腺炎 医牙间隙 计图 使人的 网络小型

 $\label{eq:2} \frac{1}{2} \sum_{i=1}^n \frac{1}{2} \sum_{j=1}^n \frac{1}{2} \sum_{j=1}^n \frac{1}{2} \sum_{j=1}^n \frac{1}{2} \sum_{j=1}^n \frac{1}{2} \sum_{j=1}^n \frac{1}{2} \sum_{j=1}^n \frac{1}{2} \sum_{j=1}^n \frac{1}{2} \sum_{j=1}^n \frac{1}{2} \sum_{j=1}^n \frac{1}{2} \sum_{j=1}^n \frac{1}{2} \sum_{j=1}^n \frac{1}{2} \sum_{j=1}^n \frac{1}{$ 

人名意 保存的复数 化甲醛酸 使对称使使再增强的使用使用 计算法 经原因

 $\frac{1}{2}$ 

 $\hat{\mathcal{A}}$  $\sim$ 

 $\mathcal{L}_{\text{max}}$  and  $\mathcal{L}_{\text{max}}$ 

*·.-"·-·:* ·

 $\mathcal{L}^{\text{max}}_{\text{max}}$  .

 $\mathcal{L}^{\mathcal{L}}$  .

 $\mathbf l$ 

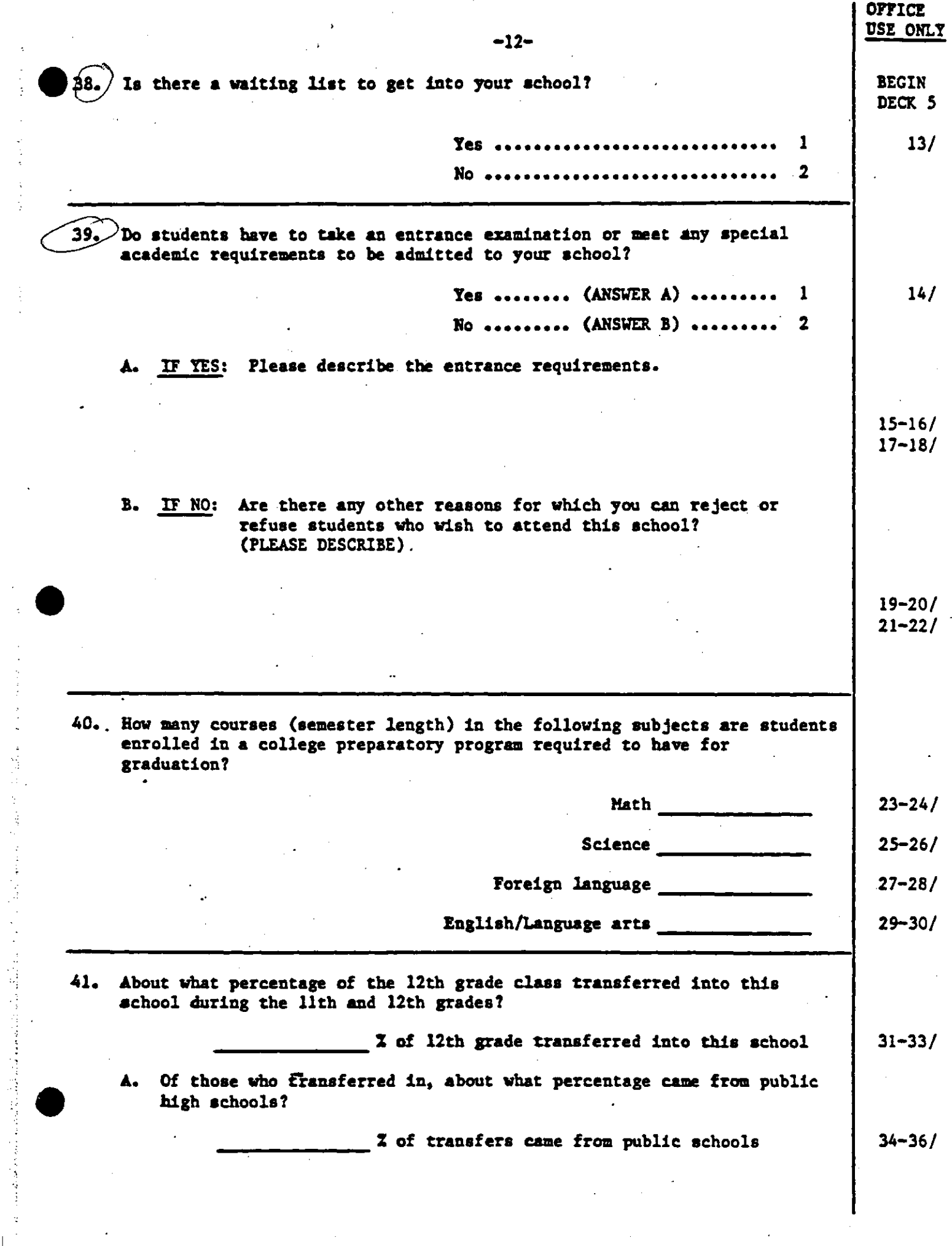

 $\alpha\in\mathcal{R}$ 

医心包的 医无心包的 医阿里斯氏菌 医异常

 $\begin{array}{c} \begin{array}{c} \hline \end{array} \end{array}$ 

 $\frac{1}{2}$ 

### APPENDIX B: RESPONDENT SELECTION PROCEDURES

•

•

•

Designated Administrator Fenn

Instructions for Teacher Roster and Designated Administrator Fenn

#### INSTRUCTION FOR DESIGNATED ADMINISTRATOR FORM

Enter label corrections as necessary in space below:

(LABEL)

•

•

Enter Name of School Coordinator:\_\_\_\_\_\_\_\_\_\_\_\_\_\_\_\_

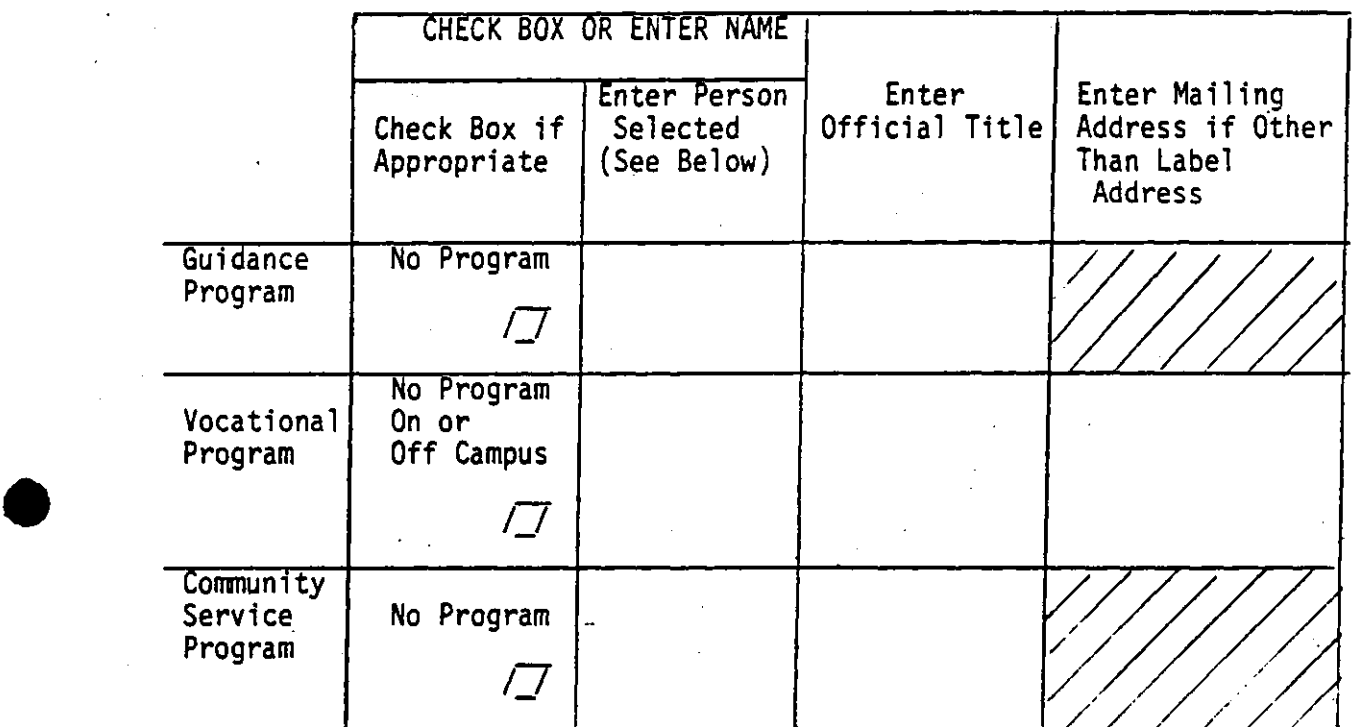

#### GUIDE TO SELECTION

- A. Guidance Program. Select person MOST KNOWLEDGEABLE about your school's guidance and counseling. program. This person might be called: Director of Guidance, Guidance and Counseling Dept. Chair, (most senior) School Counselor, Asst. Principal, Dean, Principal, Other.
- B. Vocational Program. Select the person MOST KNOWLEDGEABLE about the vocational program for students at your school. THIS PERSON'S PRIMARY ASSIGNMENT, OR THE. VOCATIONAL PROGRAM, MAY BE ON OR OFF YOUR SCHOOL'S CAMPUS. This person might be called: Voe. Ed. Dept. Chair, Voe. Dir., Voe. Coard., Asst. Principal, Dean, Principal, Dist. Voe. Coard., Other.
- C. Community Service Program. Select staff member responsible for a<br>program of community service as a course, club activity, or graduation requirement in which students volunteer to work at community service agencies or on their own service projects, either during or after school hours. This person might be called: Community Service Coordinator, Activities Director, Career/Service Counselor, Principal,<br>Other.

If you have any questions about selecting the appropriate person, please call COLLECT: Marjorie Butz, (312) g62-3601; or Shirley Knight, (312) 962-8950.

#### ADMINISTRATOR AND TEACHER SURVEY

#### INSTRUCTIONS

In order to randomly select teachers and to identify the appropriate administrators for the Administrator and Teacher Survey, we need your help. Please follow the few simple steps outlined below.

Preparing a Roster of Full-time High School Teachers:

- Step 1. Compile a list of full-time high school teachers for the 1983-84 school year. Please include teachers responsible for supervising cooperative education students. (This list can be a master teaching schedule, a computer printout, or a simple list of names.) If a 1983-84 list is not available, use last year's list.
- Step 2. Please add the names of full-time high school teachers who should be on this list but are not (recently hired teahers, for example).
- Step 3. Be sure to cross out a) all part-time teachers and b) any former teachers who are no longer on the staff of your high school.
- Step 4. We will not select teachers who spend 51% or more of their time devoted to any combination of the following roles. Please cross out their names.

Driver's education teacher **Nurse, nurse's aide** 

Physical education teacher Counselor

Health, family life, or sex education Psychologist

Consumer or homemaking<br>teacher

Resource· room special education teacher who does not teach students in groups of 5 or more·

Teacher's aide

Student Teacher

Librarian, library aide, or monitor

•

•

•

Media spcialist

Curriculum specialist

Remedial specialist

Principal, assistant principal or dean

ROTC Instructors

- Step 5. Each teacher's name should appear on the list only once. Please cross out any repetitions.
- Step 6. Please return the Designated Administrator Form and the teacher roster in the prepaid envelope enclosed for your convenience.

DIRECTIONS FOR FILLING OUT THE DESIGNATED ADMINISTRATOR FORM CAN BE FOUND ON THE REVERSE SIDE.

Filling Out the Designated Administrator Form<br>Step 1. Please check the label affixed to the

•

- Please check the label affixed to the Designated Administrator Form. If the principal's name, the school's name, address, or telephone number has changed, cross out the old information and make the appropriate correction in the space to the right of the label.
- Step 2. Please enter the name of the person who will serve as the school coordinator for the Administrator and Teacher Survey. The coordinator will receive, distribute, collect, and ship the questionnaires. In appreciation of this assistance, we will provide a \$20.00 honorarium.
- Step 3. We need the name of each person who is most knowledgeable about<br>or responsible for your school's vocational education program, community service program, and guidance program. To aid you in selecting the appropriate person, see the "GUIDE TO SELECTION" at the bottom of the Designated Administrator Form. Please enter the name of each in the appropriate space. Next, enter each person's official title in the space provided.

For instance, if the principal is the person responsible for the community service program in your school, you would enter his/her name and title.

The vocational program may be on or off campus. In either case,<br>please enter the name of the person most knowledgeable about the The vocational program may be on or off campus. In either case,<br>please enter the name of the person most knowledgeable about the<br>program. If this person is off campus, please enter his/her<br>address also, and a questionnaire address also, and a questionnaire will be sent directly to him/her.

> Step 4. Please return the teacher roster and the Designated Administrator Form in the enclosed prepaid envelope.

> > THANK YOU FOR YOUR ASSISTANCE

 $\bullet$ 

# APPENDIX C: RECORD LAYOUTS

RECORD LAYOUT FOR PRINCIPAL QUESTIONNAIRE<br>(Question numbers on the questionnaire are the same as the variable names without the prefix letter.)

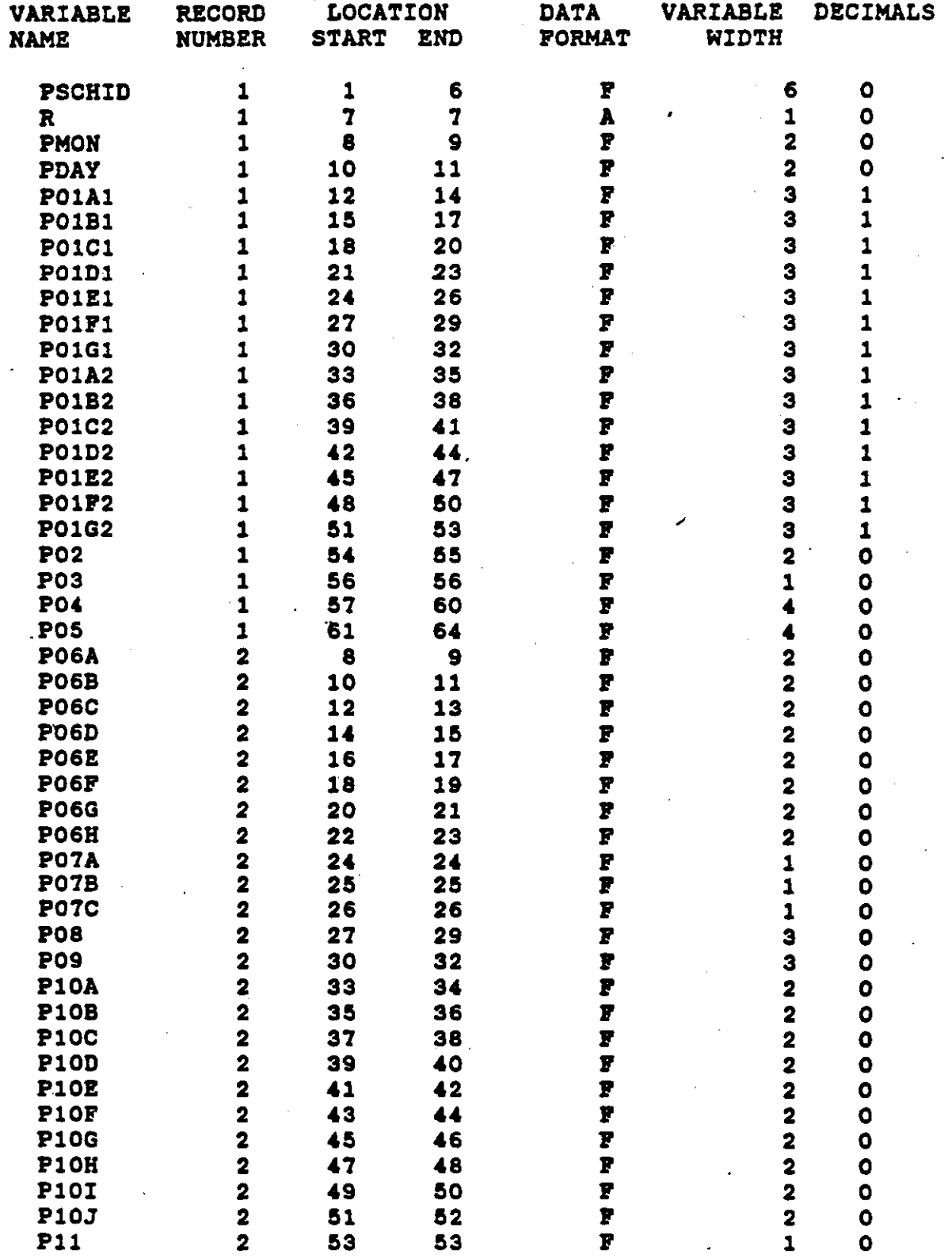

•

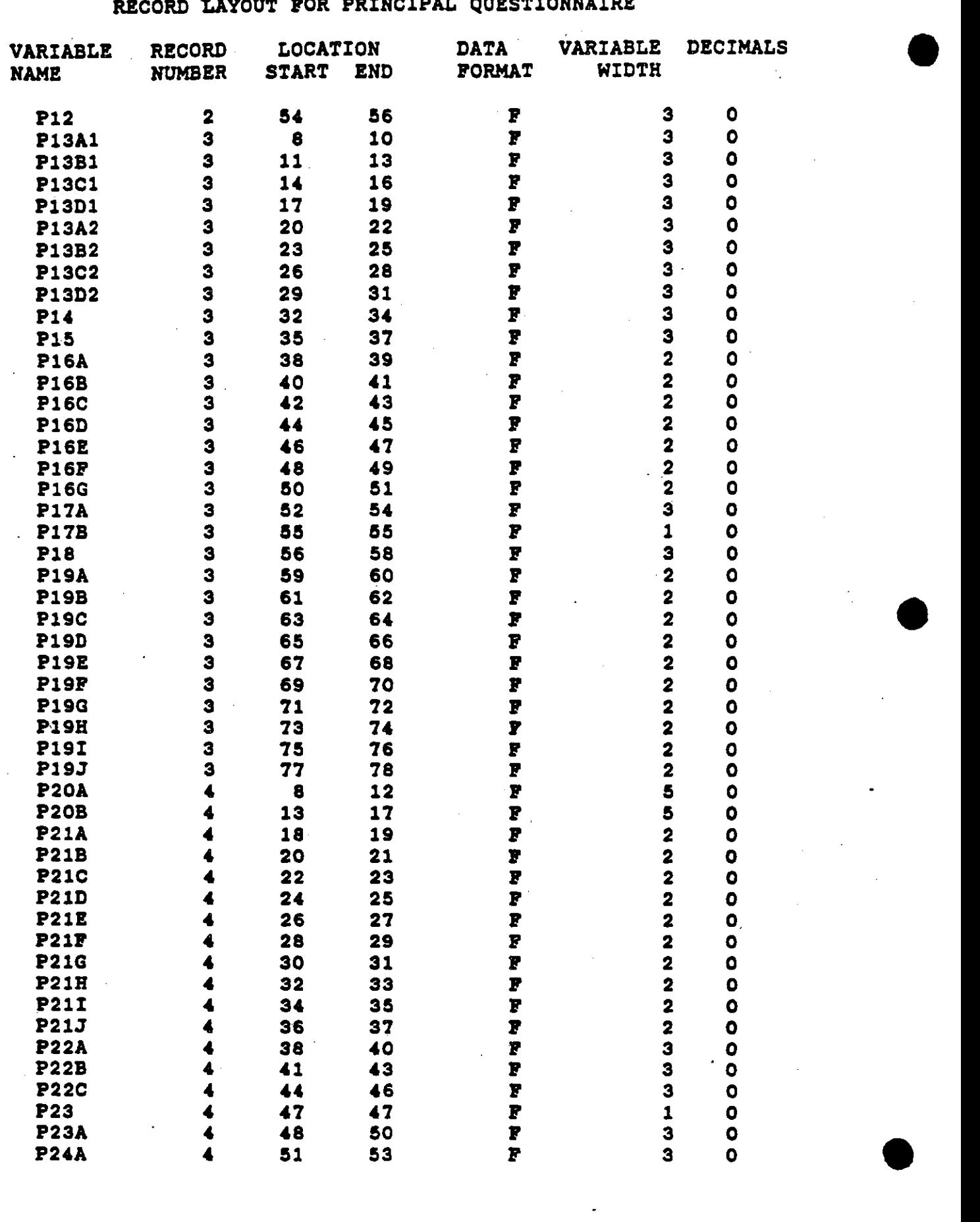

 $\mathbf{I}$ 

þ

RECORD LAYOUT FOR PRINCIPAL QUESTIONNAIRE

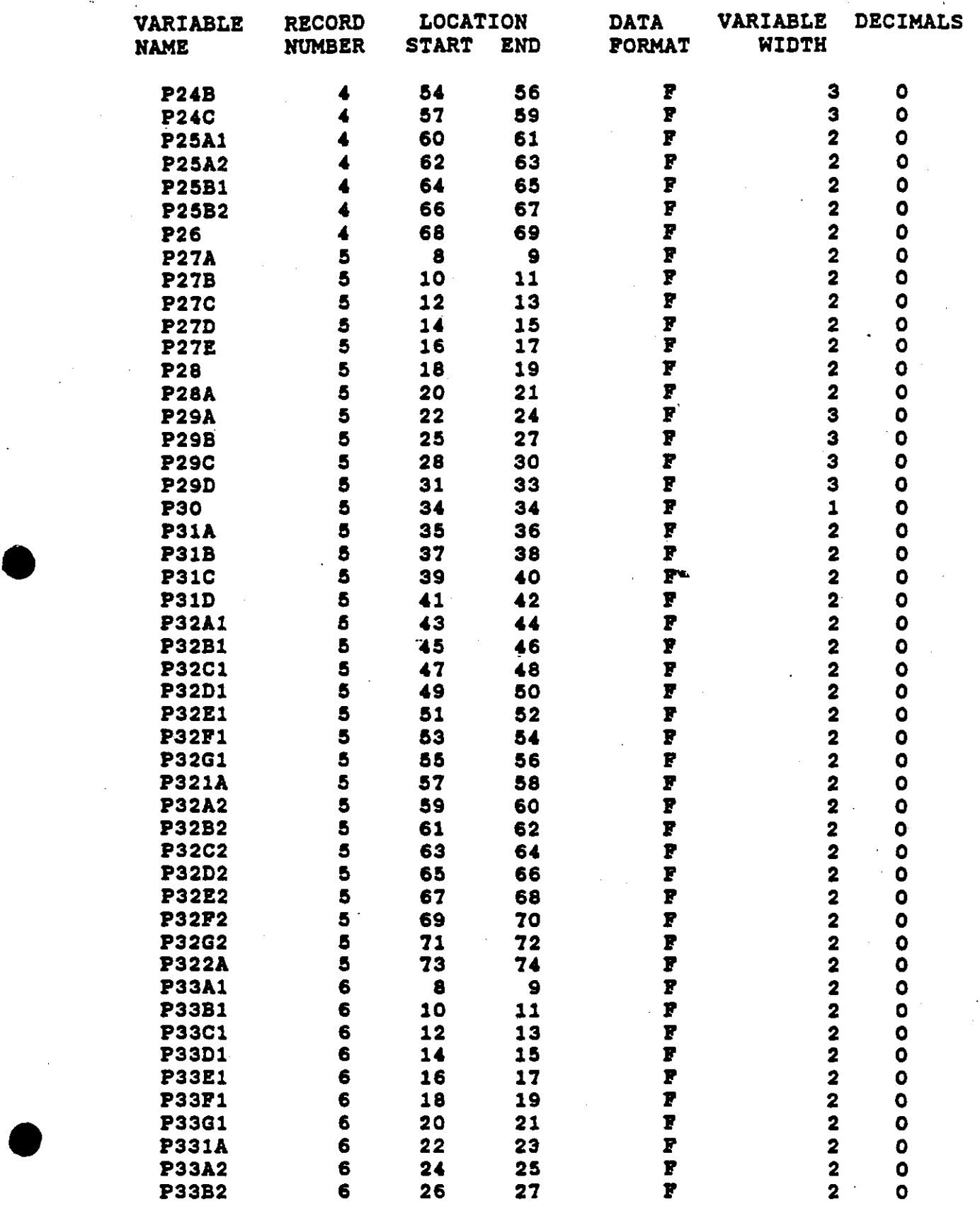

RECORD LAYOUT POR PRINCIPAL QUESTIONNAIRE

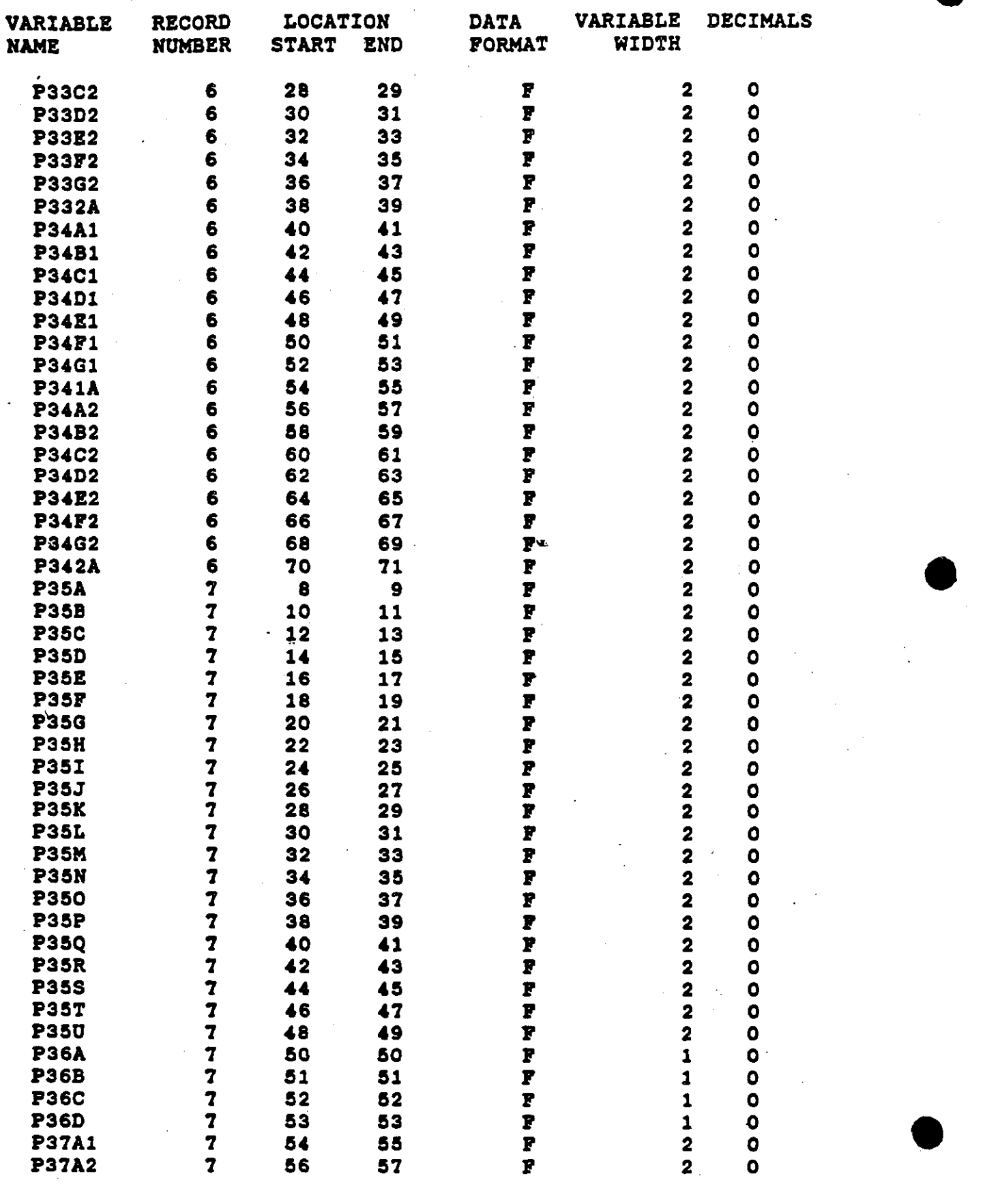

**•** 

• RECORD LAYOUT POR PRINCIPAL QUESTIONNAIRE

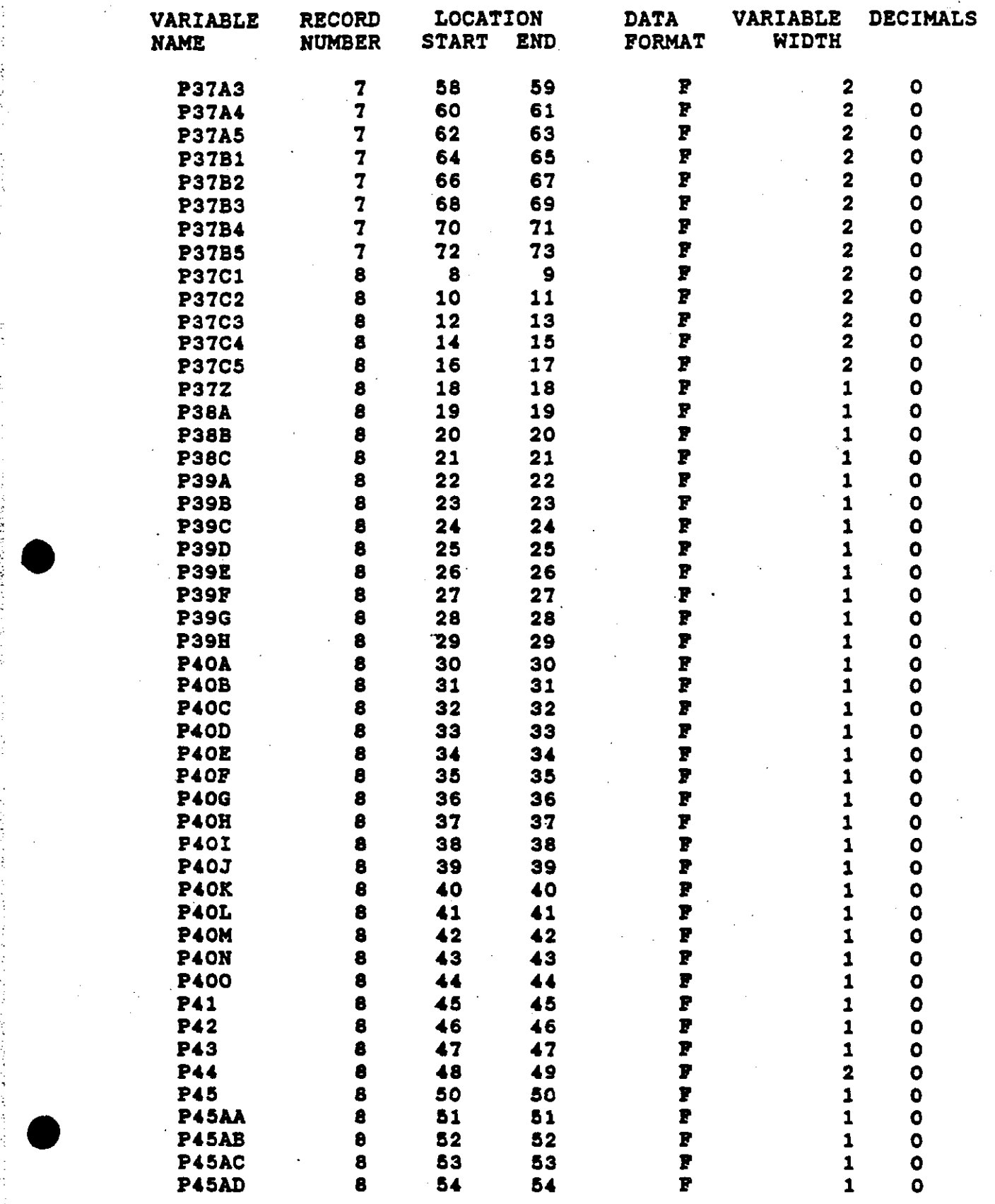

•

 $\frac{1}{2}$ 

RECORD LAYOUT POR PRINCIPAL QUESTIONNAIRE

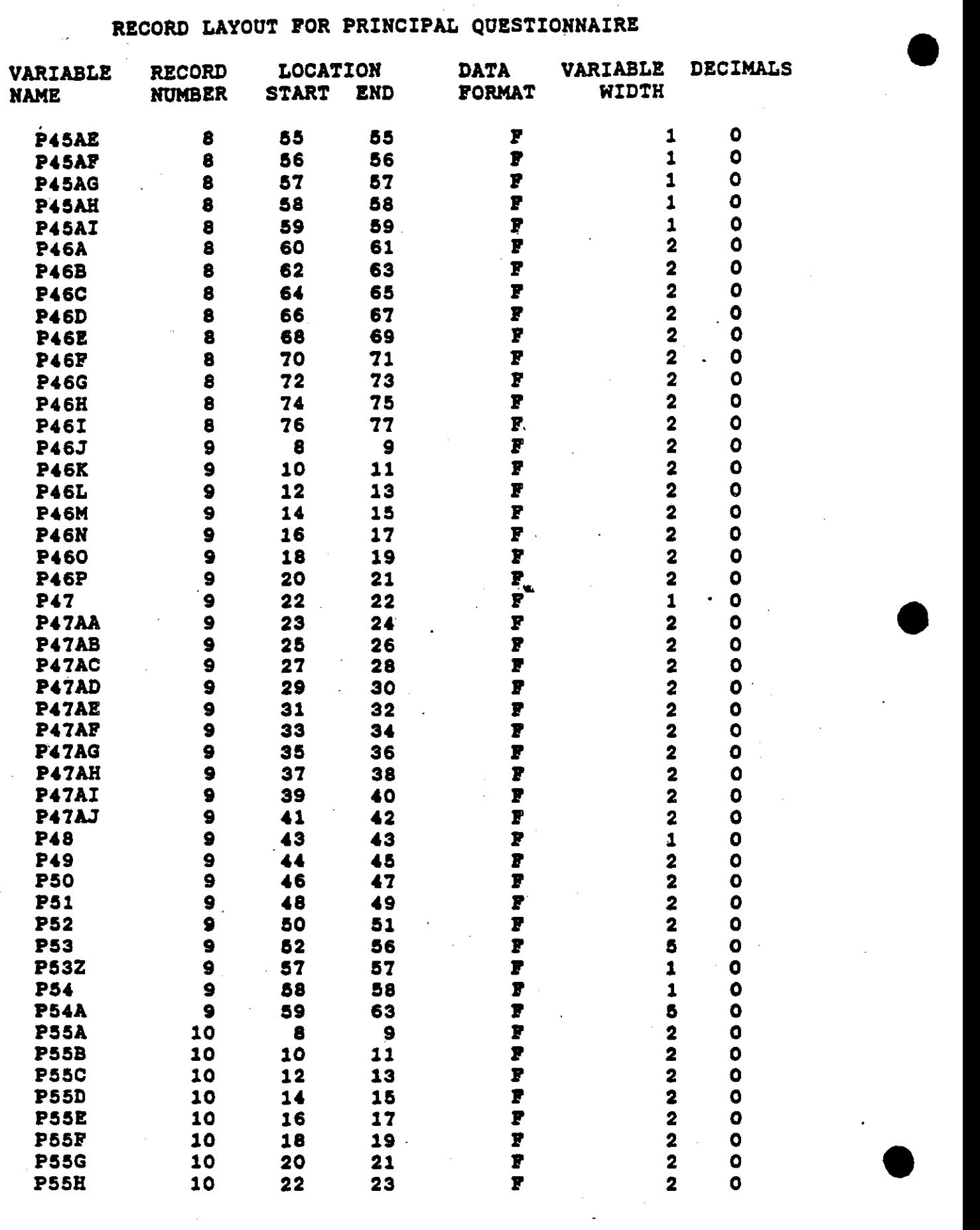

## • RECORD LAYOUT POR PRINCIPAL QUESTIONNAIRE

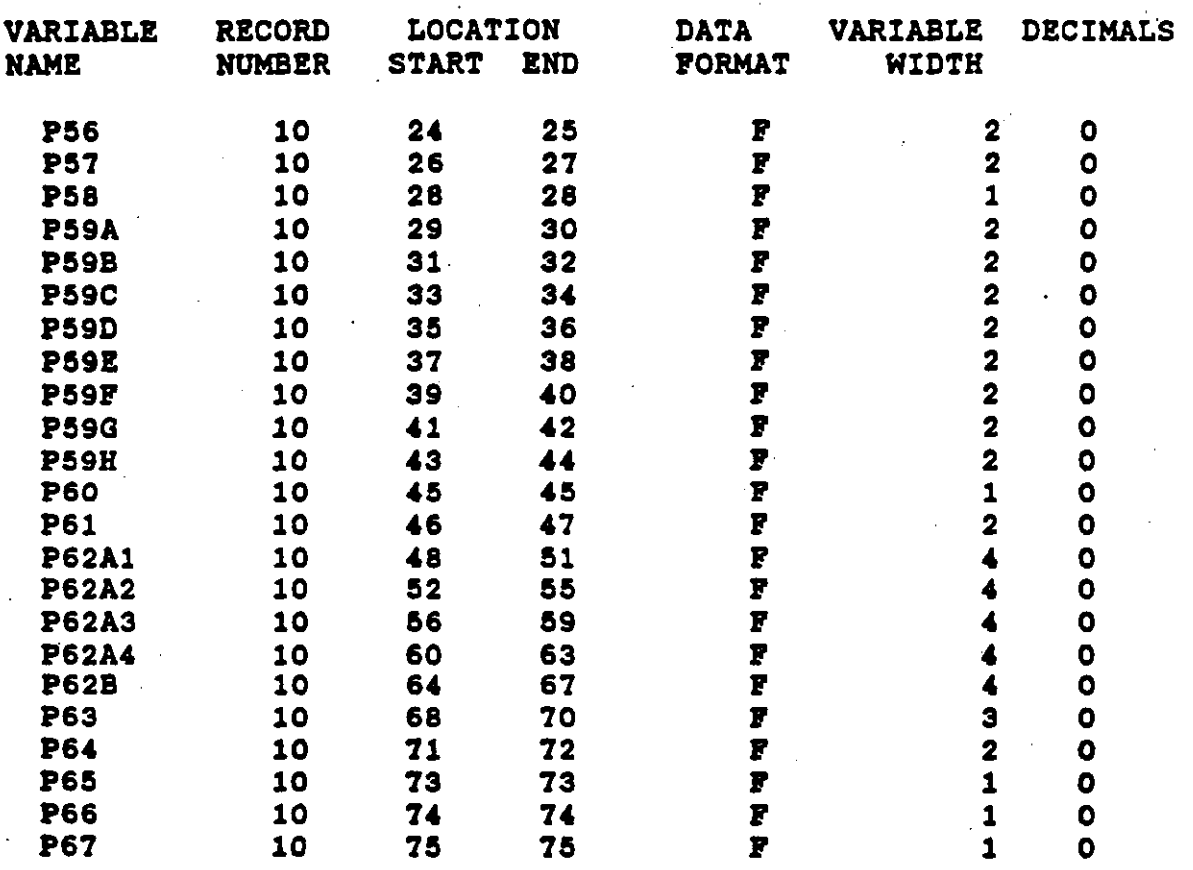

•

## RECORD LAYOUT FOR TEACHER QUESTIONNAIRE

(Question numbers on the questionnaire are the same<br>as the variable names without the prefix letter.)

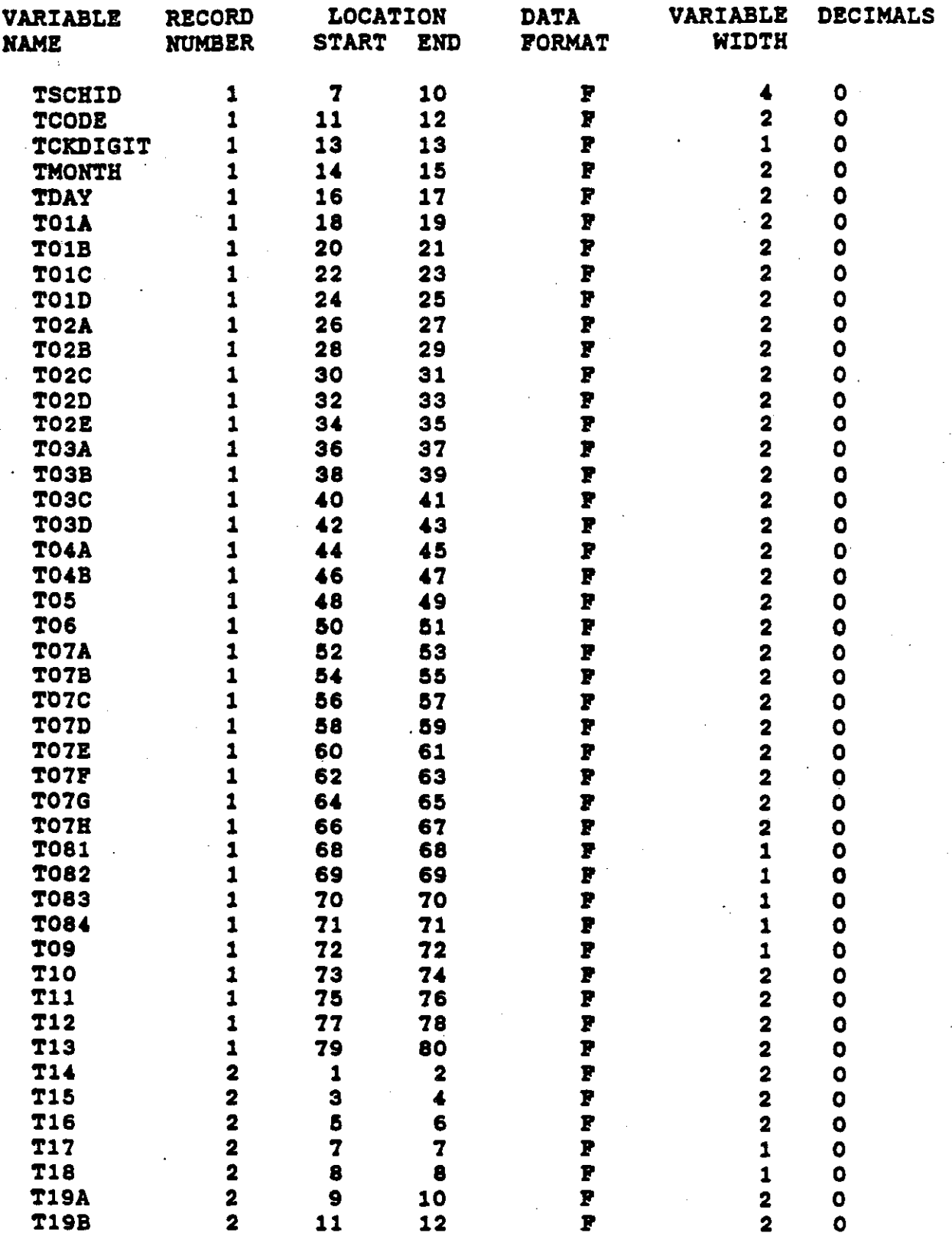

RECORD LAYOUT FOR TEACHER QUESTIONNAIRE

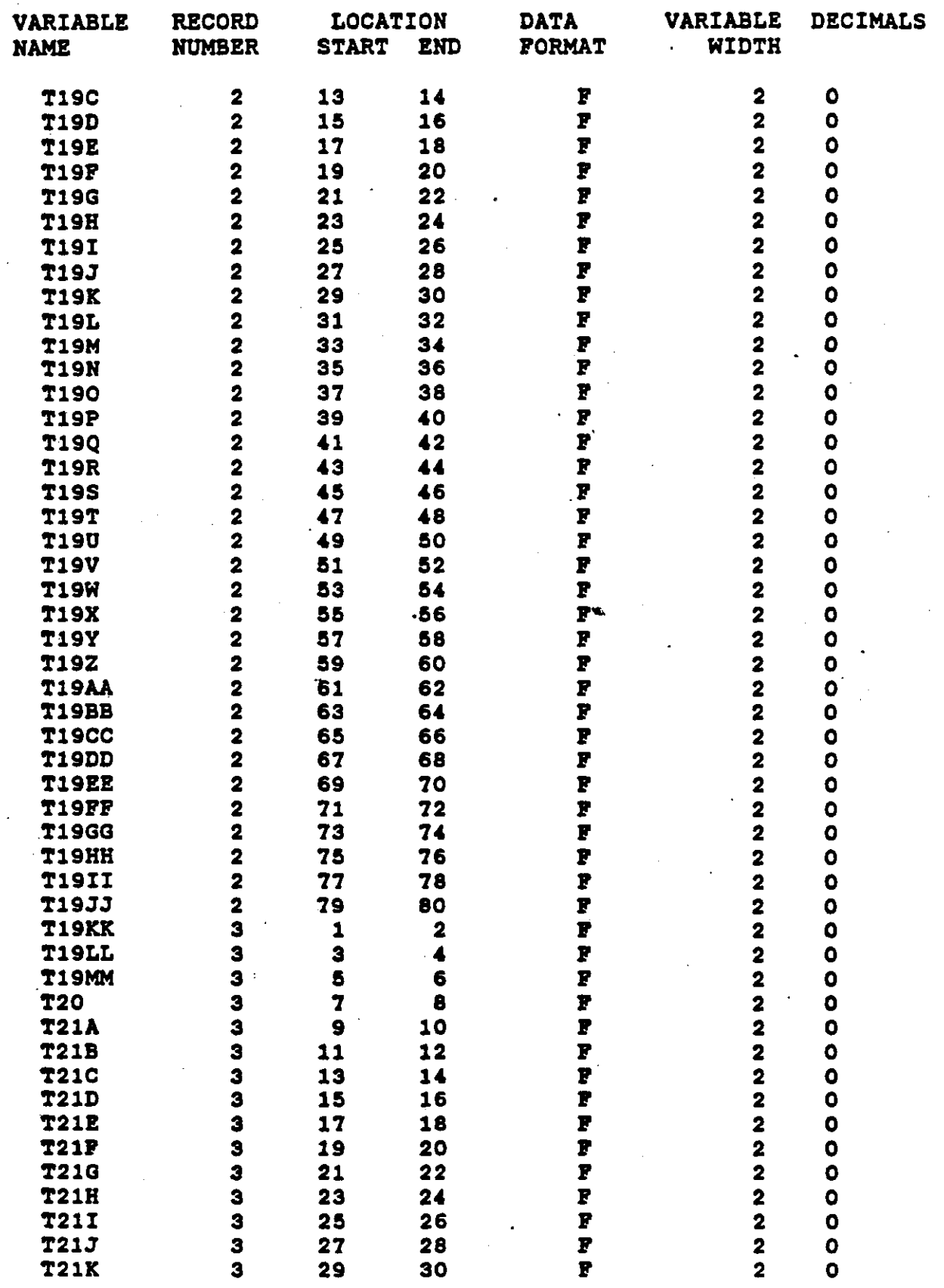

 $\ddot{\mathcal{L}}$ 

RECORD LAYOUT FOR TEACHER QUESTIONNAIRE

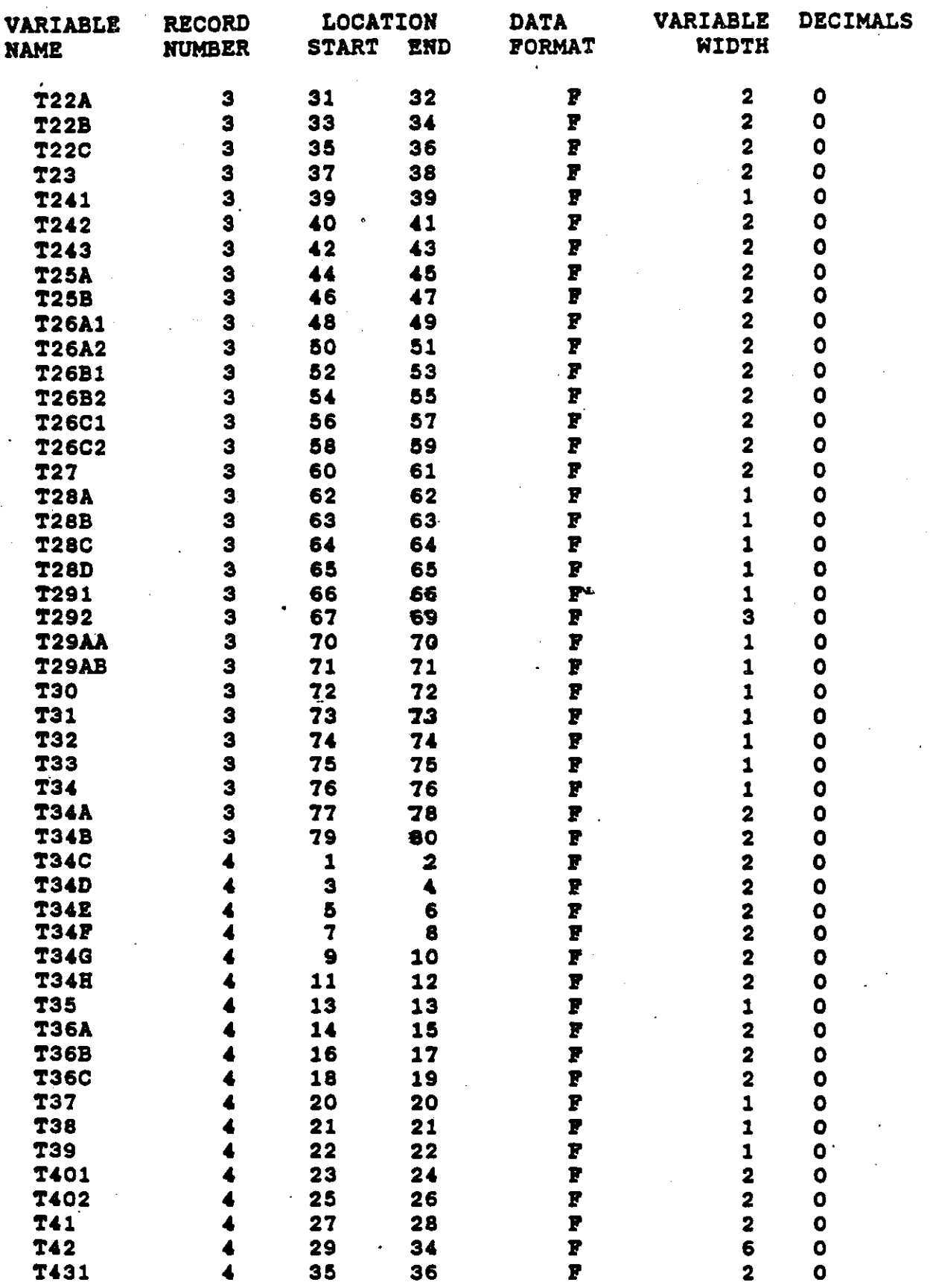

RECORD LAYOUT POR TEACHER QUESTIONNAIRE

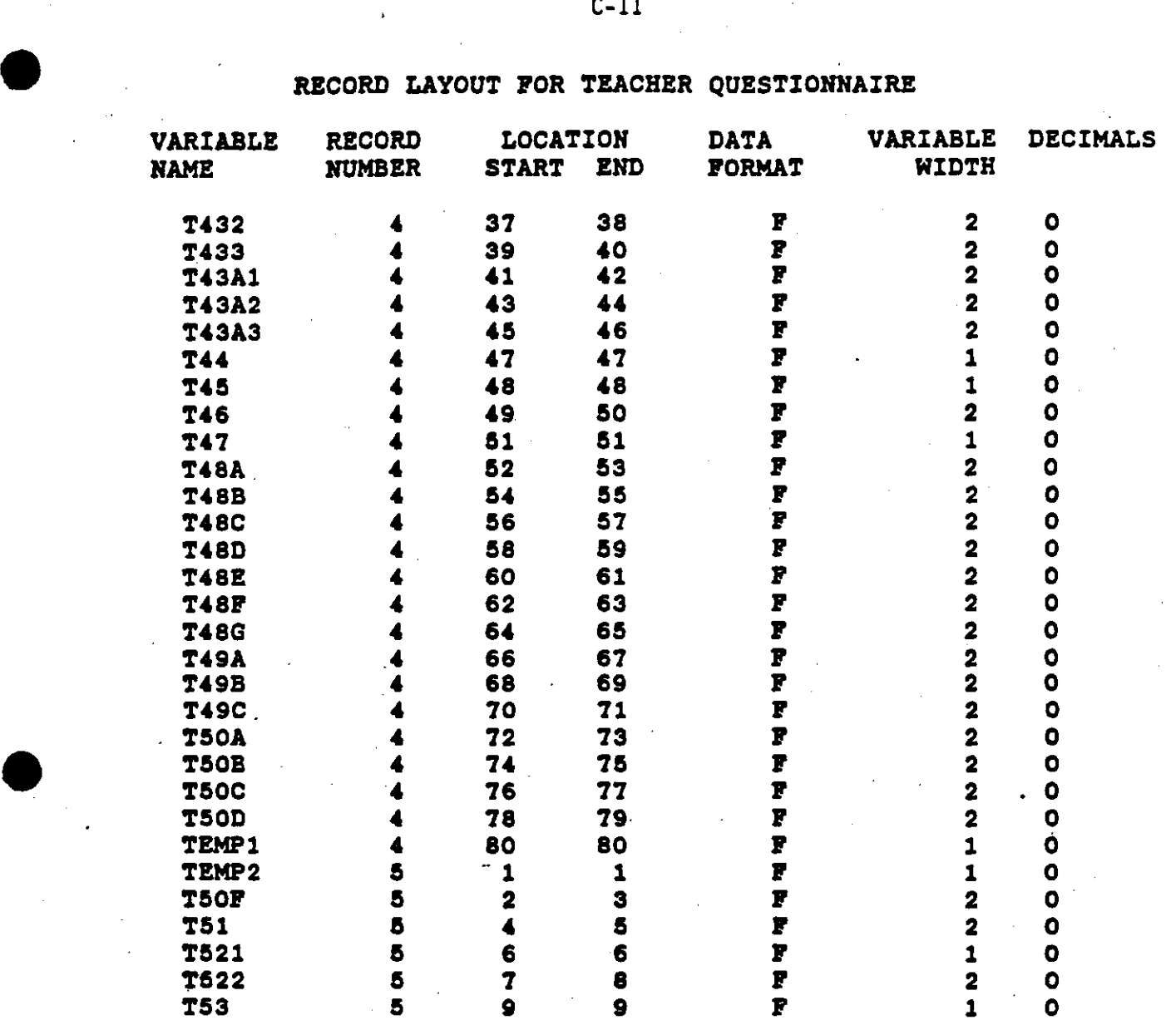

•

(Question numbers on the questionnaire are the same<br>as the variable names without the prefix letter.)

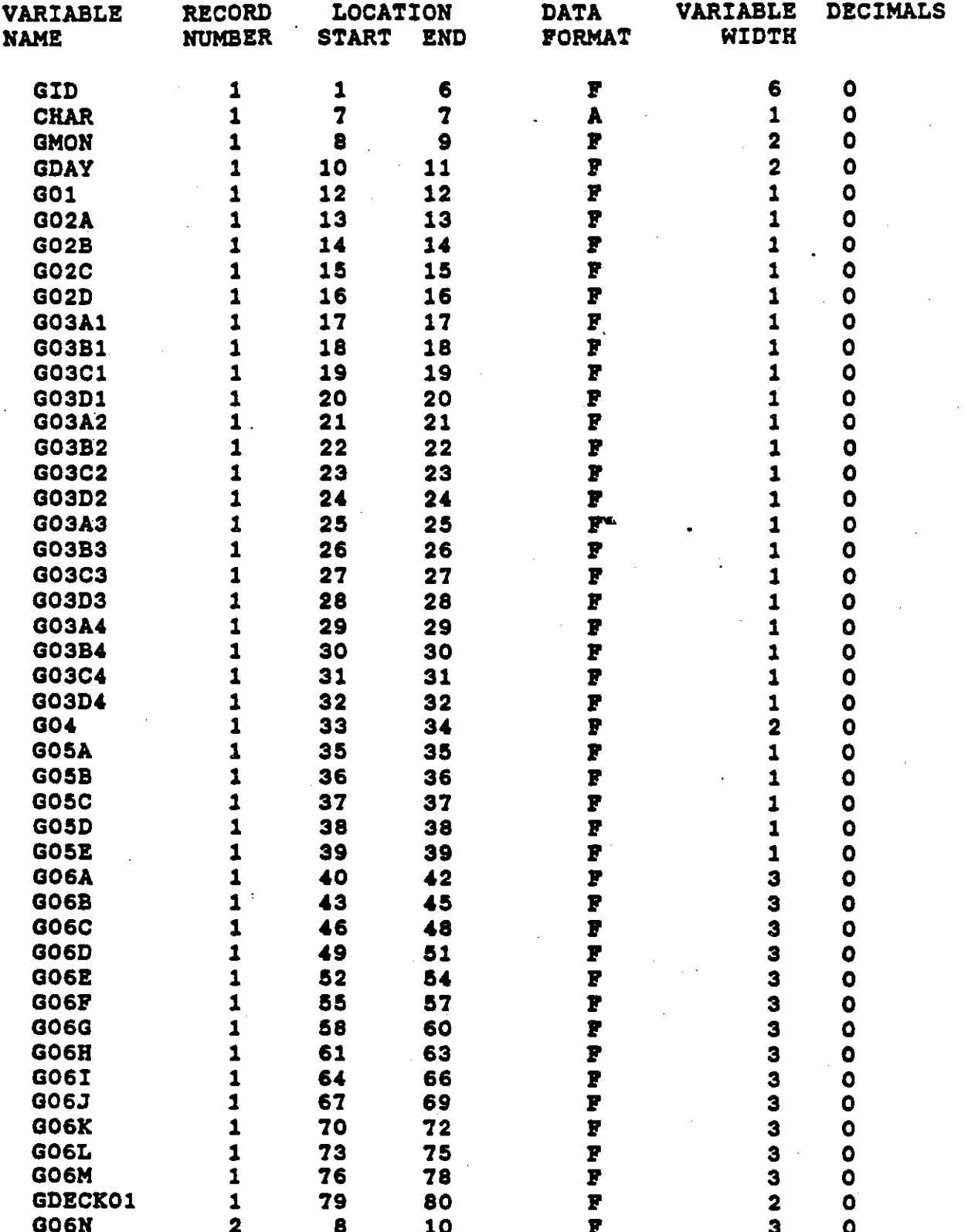

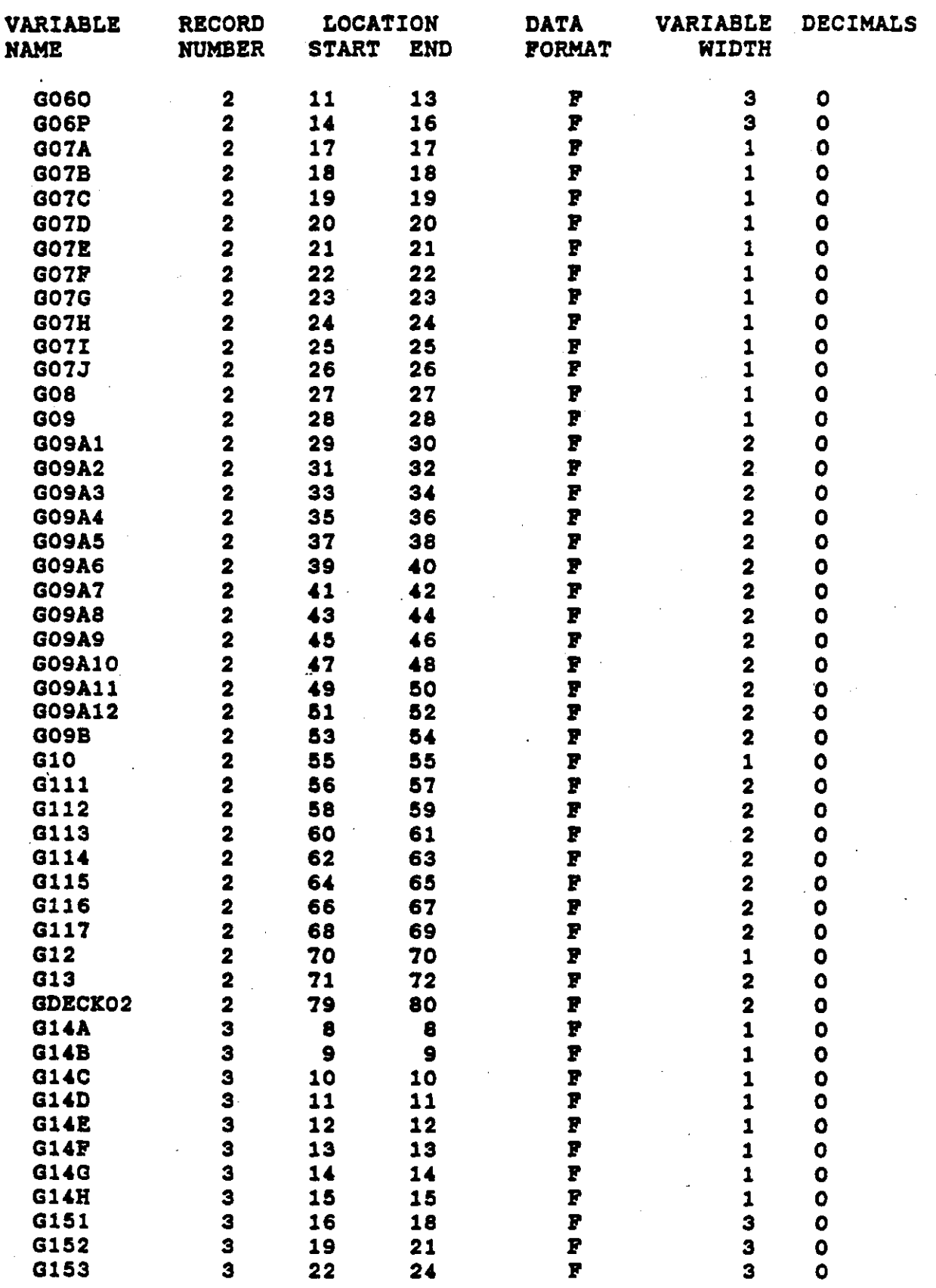

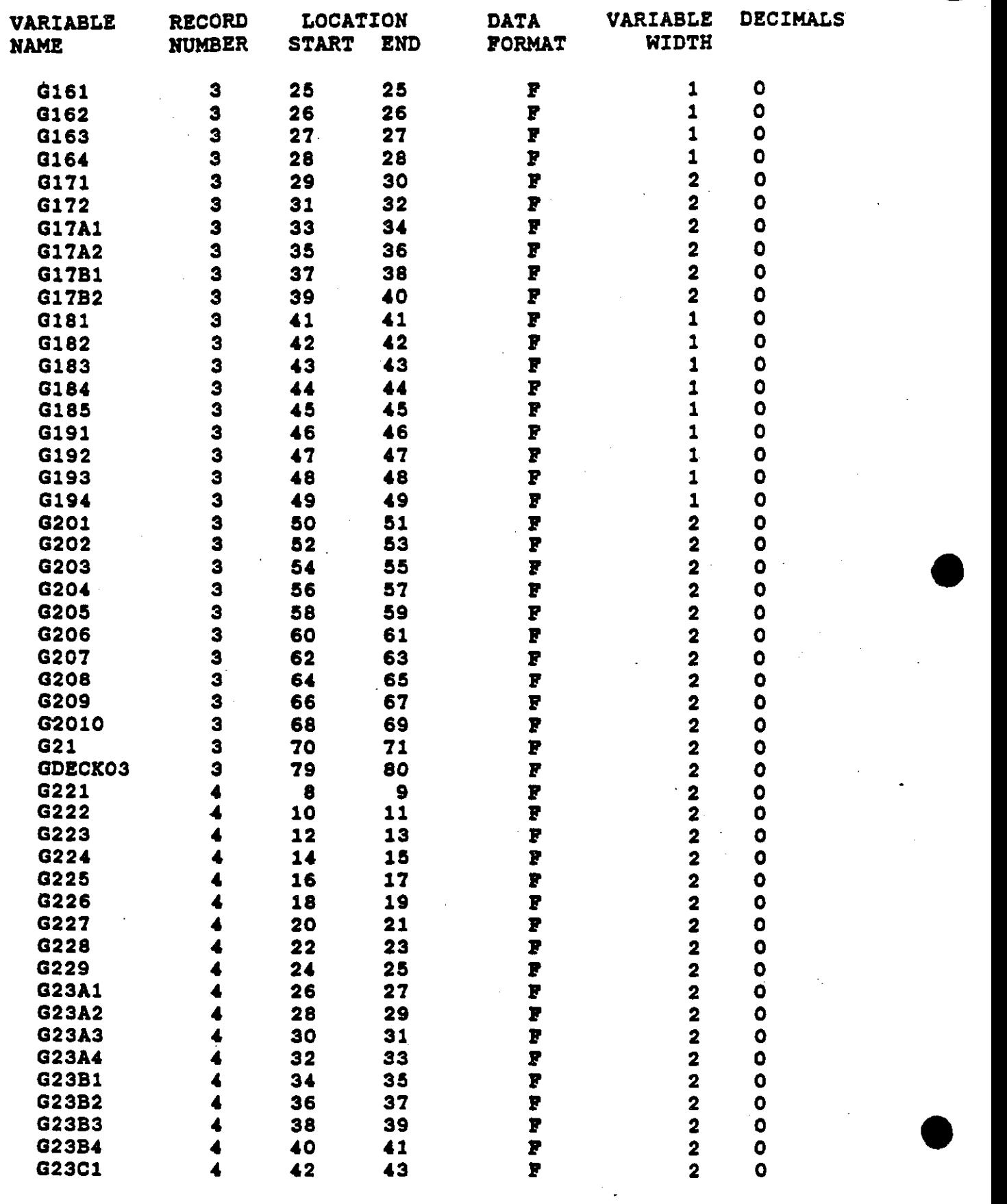

موز باردود س

•, !

RECORD LAYOUT FOR GUIDANCE QUESTIONNAIRE

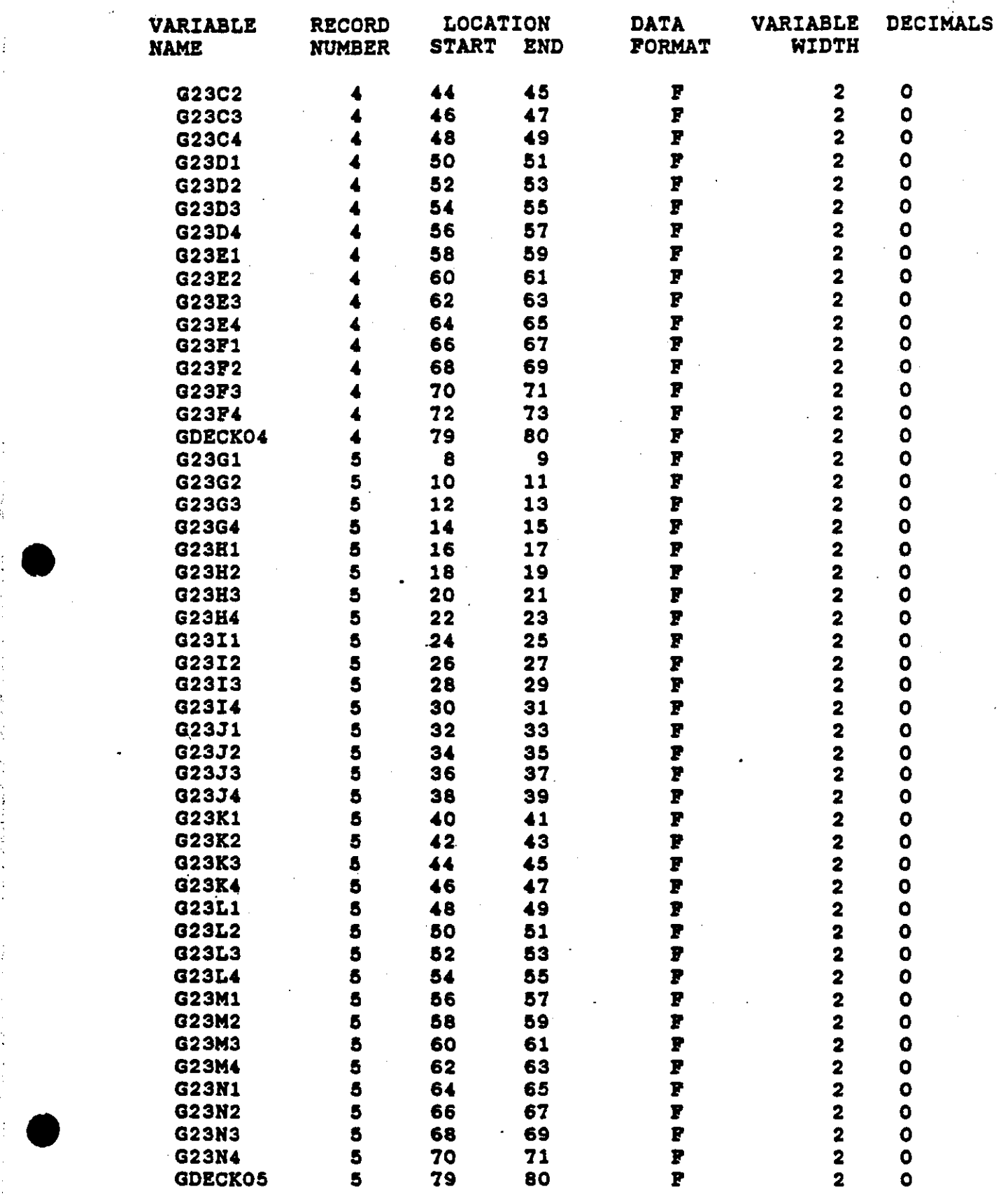

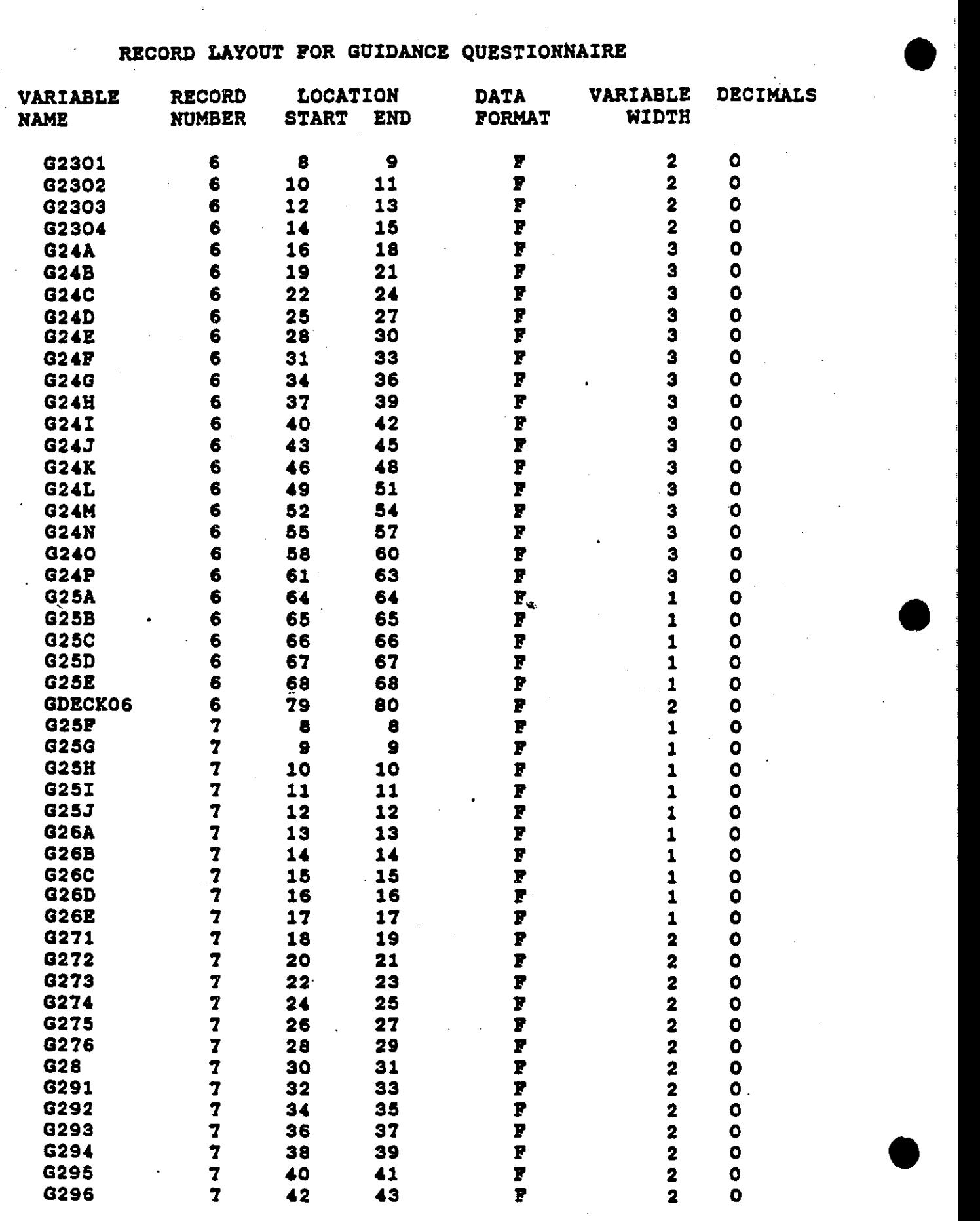

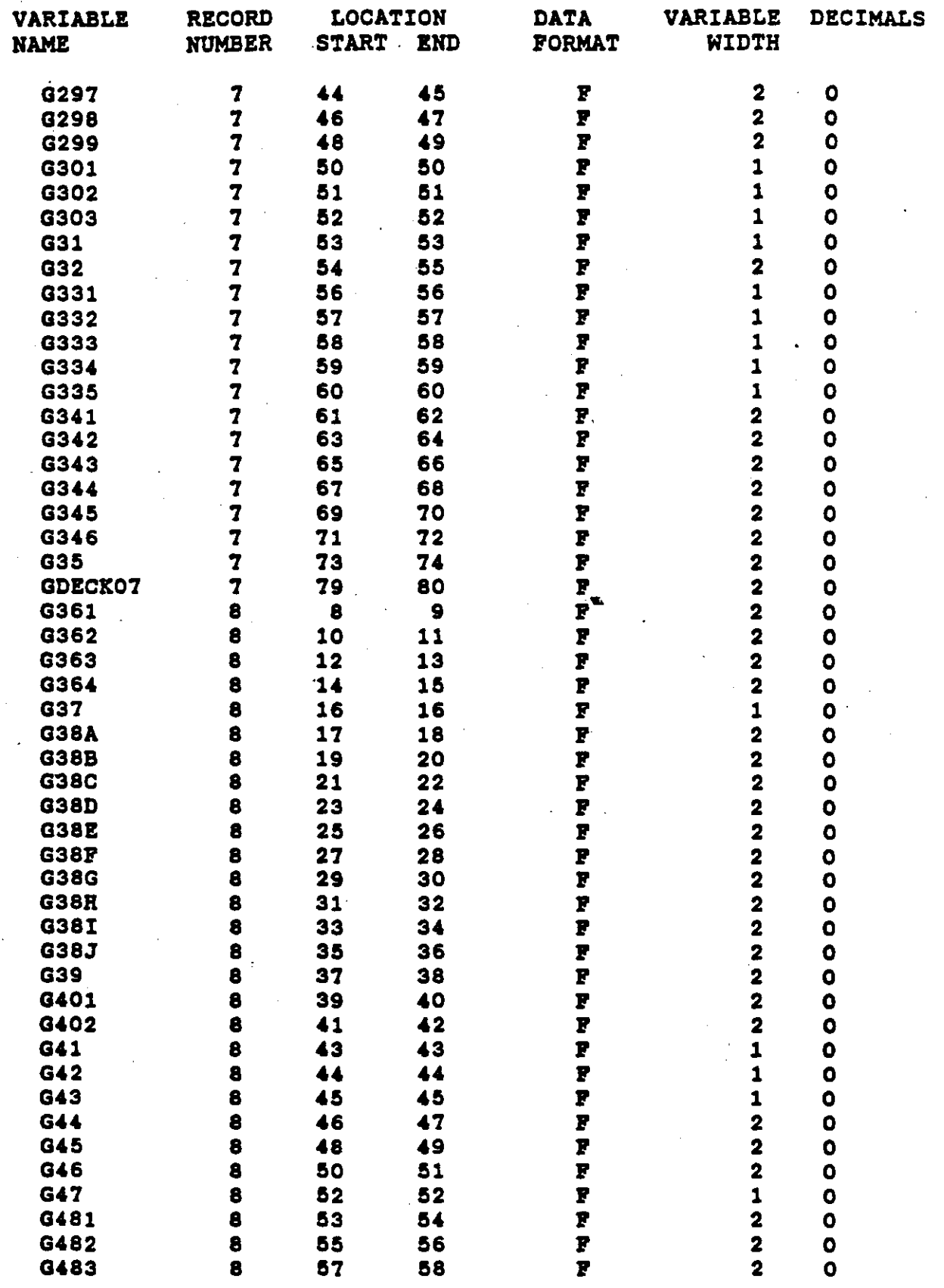

•

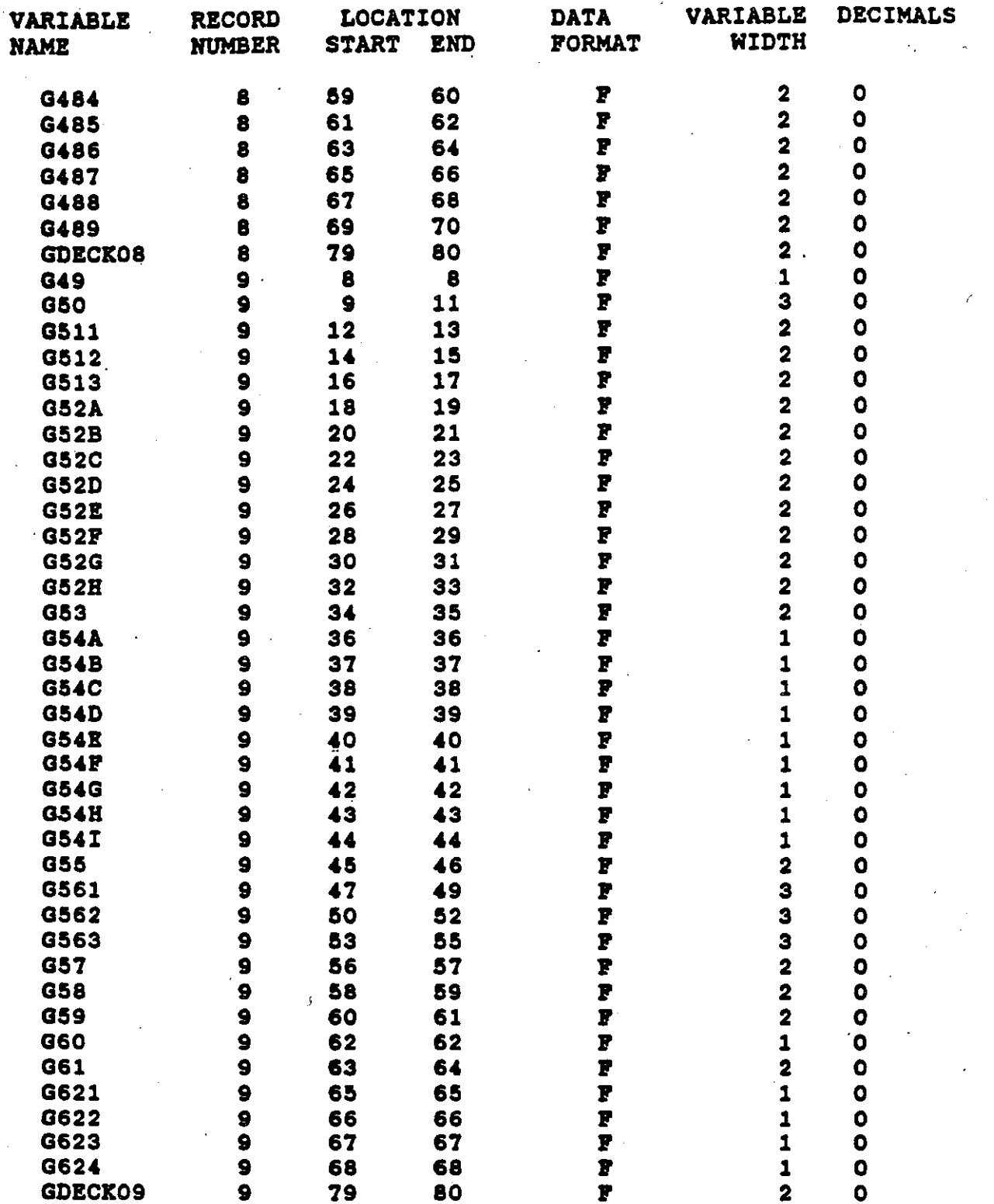

## RECORD LAYOUT POR VOCATIONAL EDUCATION QUESTIONNAIRE

#### (Question numbers on the questionnaire are the same as the variable names without the prefix letter.)

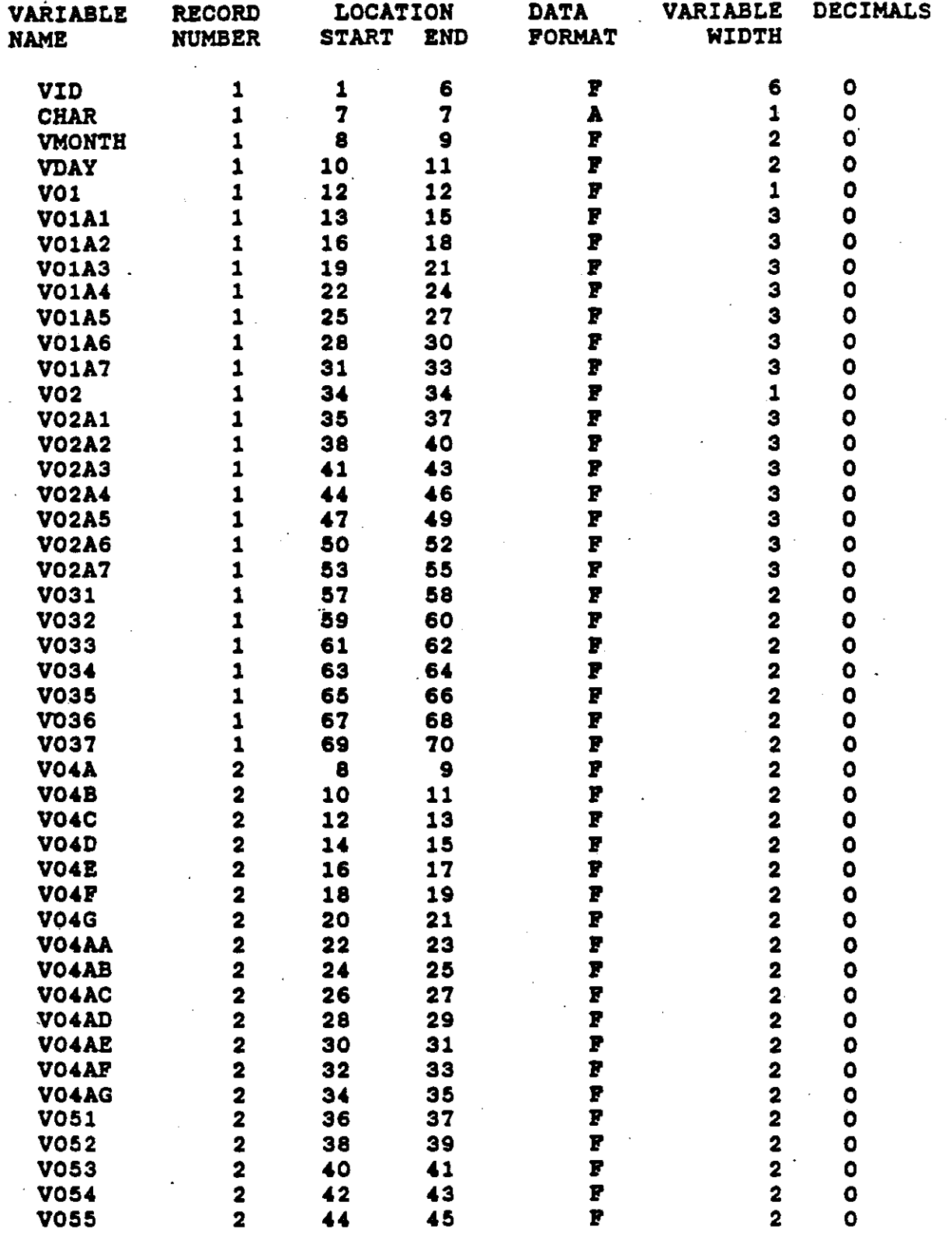

•

•

 $\bullet$ 

RECORD LAYOUT POR VOCATIONAL EDUCATION QUESTIONNAIRE

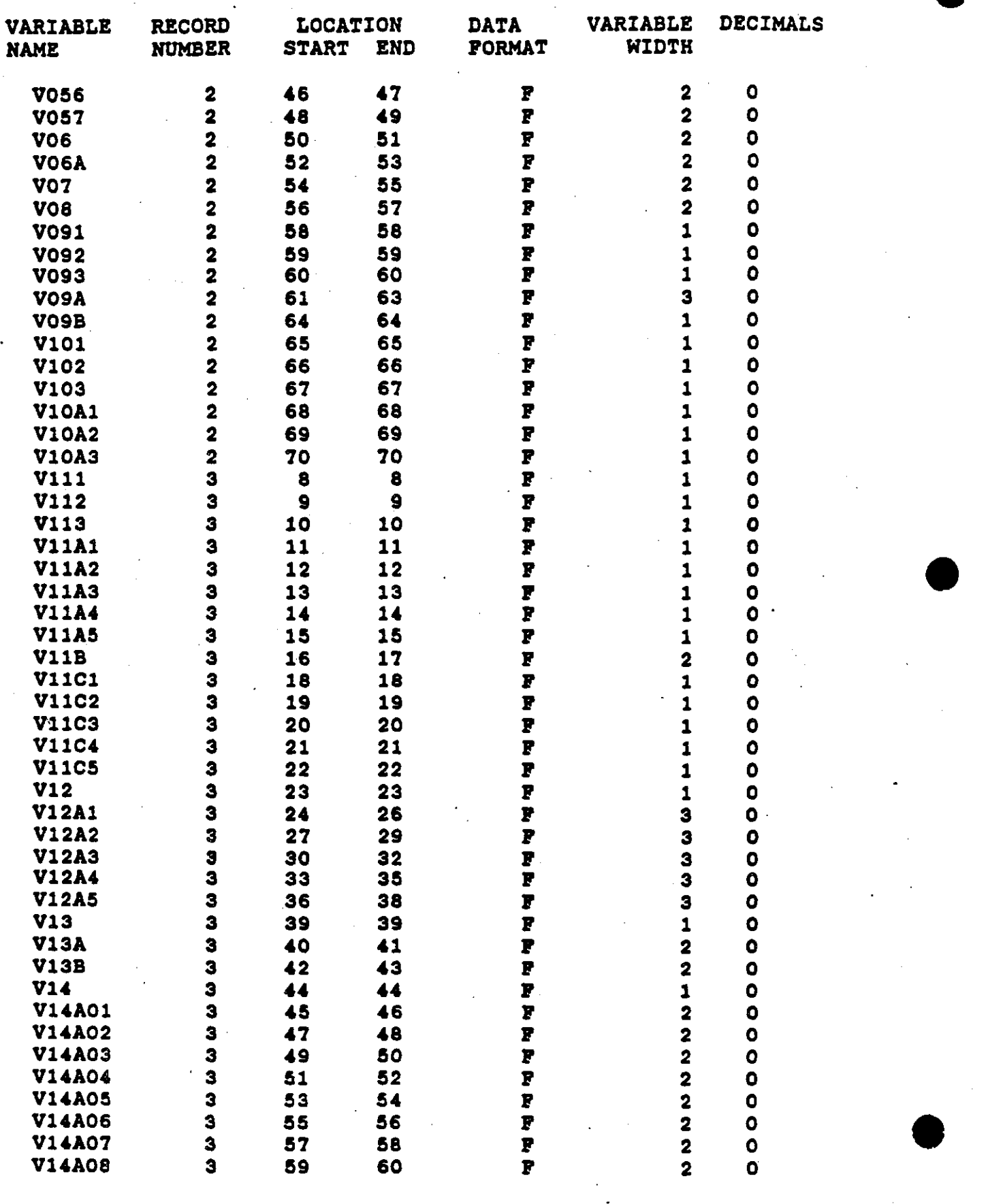

August 19

•

•

ಕಾರಣದ ಮಾತ -25

RECORD LAYOUT FOR VOCATIONAL EDUCATION QUESTIONNAIRE

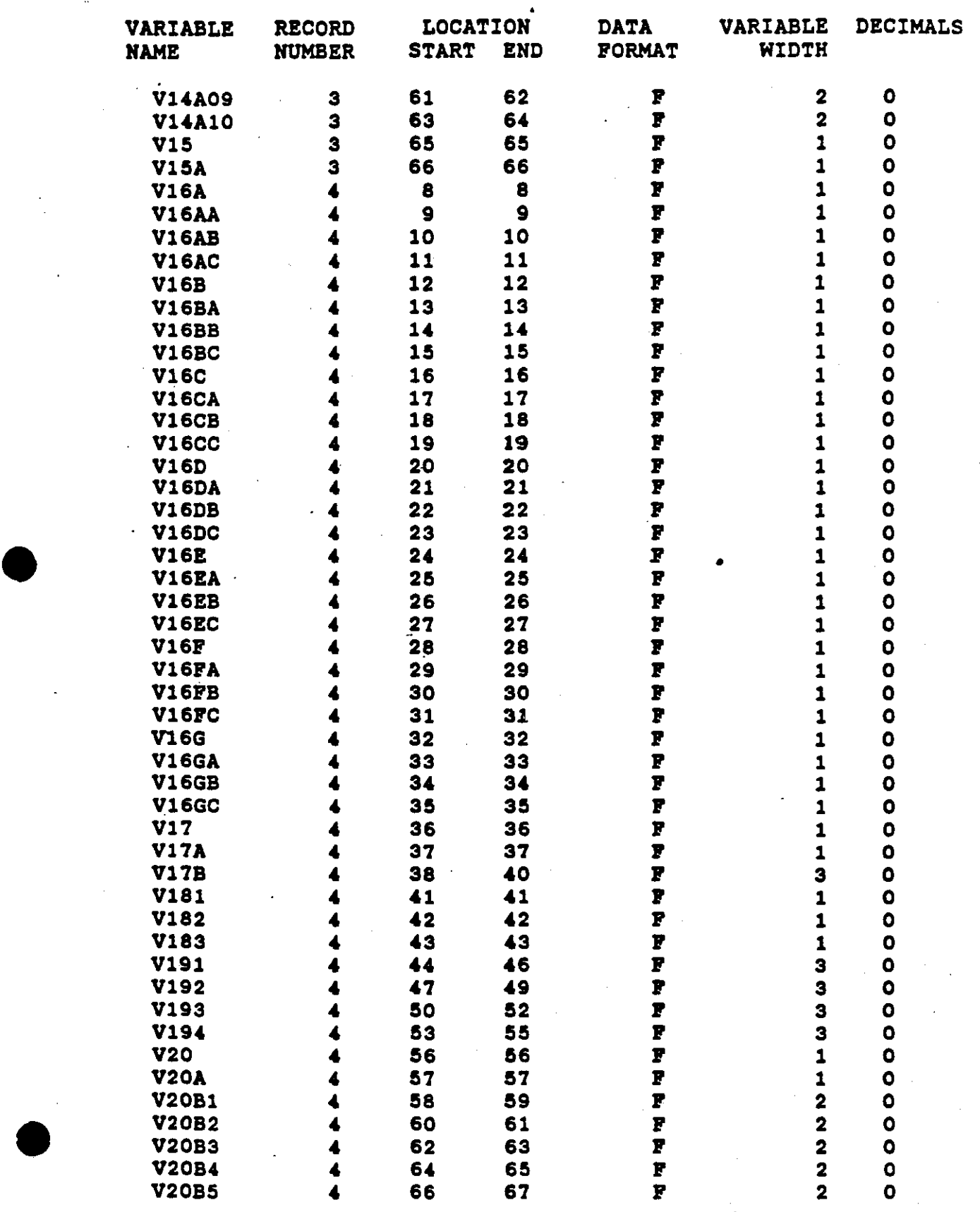

医反应性病

ŀ

RECORD LAYOUT FOR VOCATIONAL EDUCATION QUESTIONNAIRE

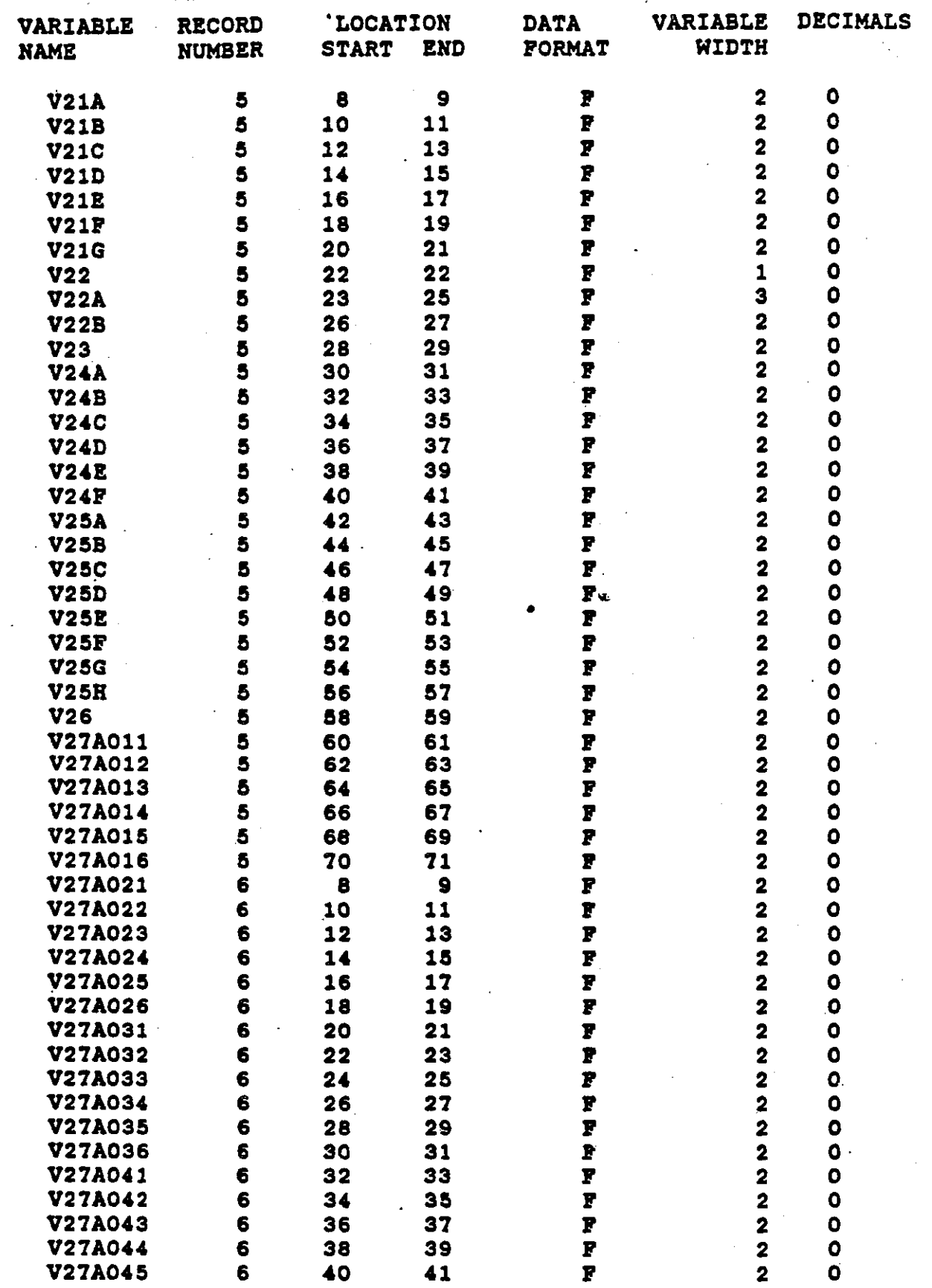

医假性结核的 医阿尔伯格氏综合征检尿道检查检尿道

化二磷酸盐 医皮肤病 医阿拉伯氏综合征
## RECORD LAYOUT POR VOCATIONAL EDUCATION QUESTIONNAIRE

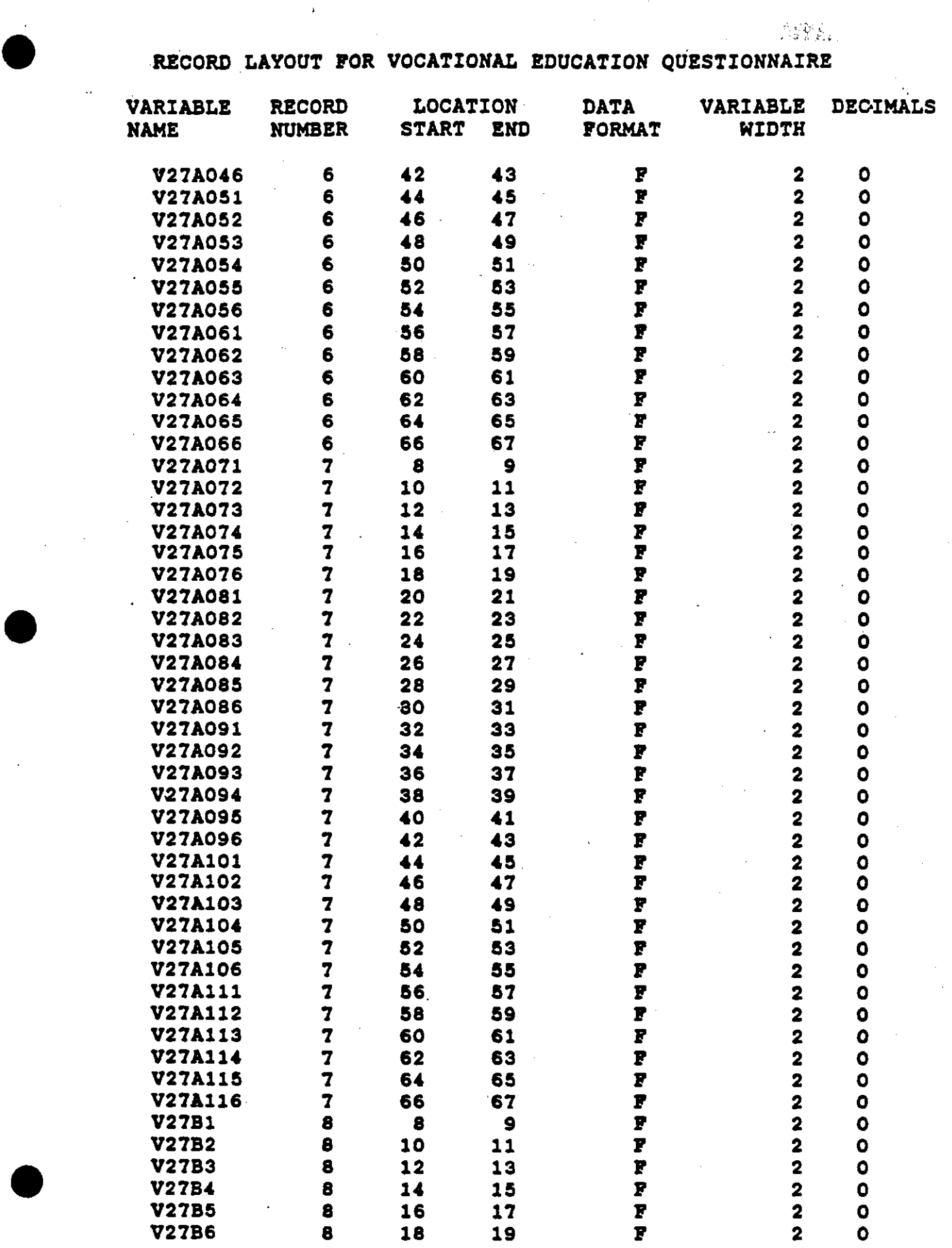

•

•

RECORD LAYGUT FOR VOCATIONAL EDUCATION QUESTIONNAIRE

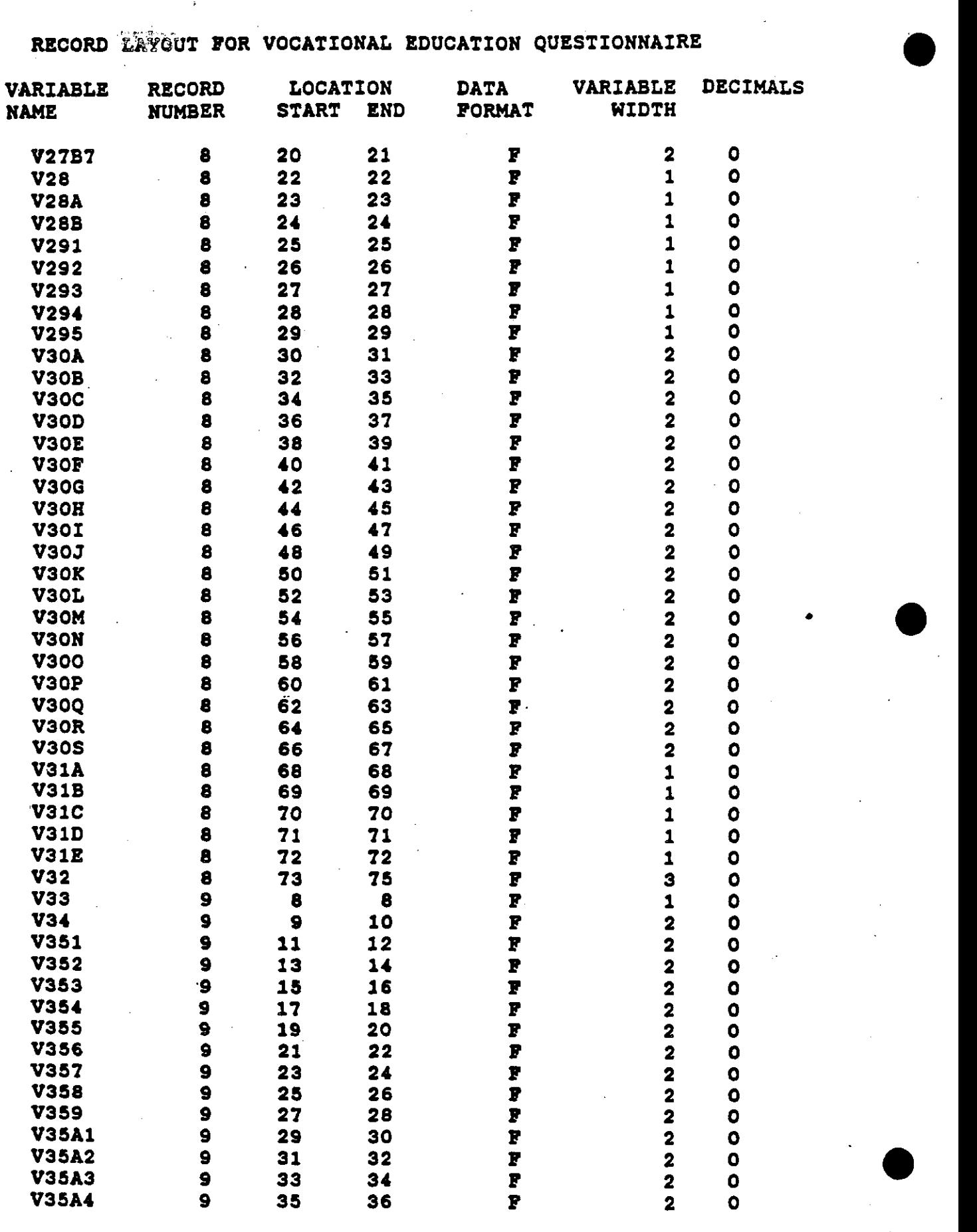

RECORD LAYOUT FOR VOCATIONAL EDUCATION QUESTIONNATRE

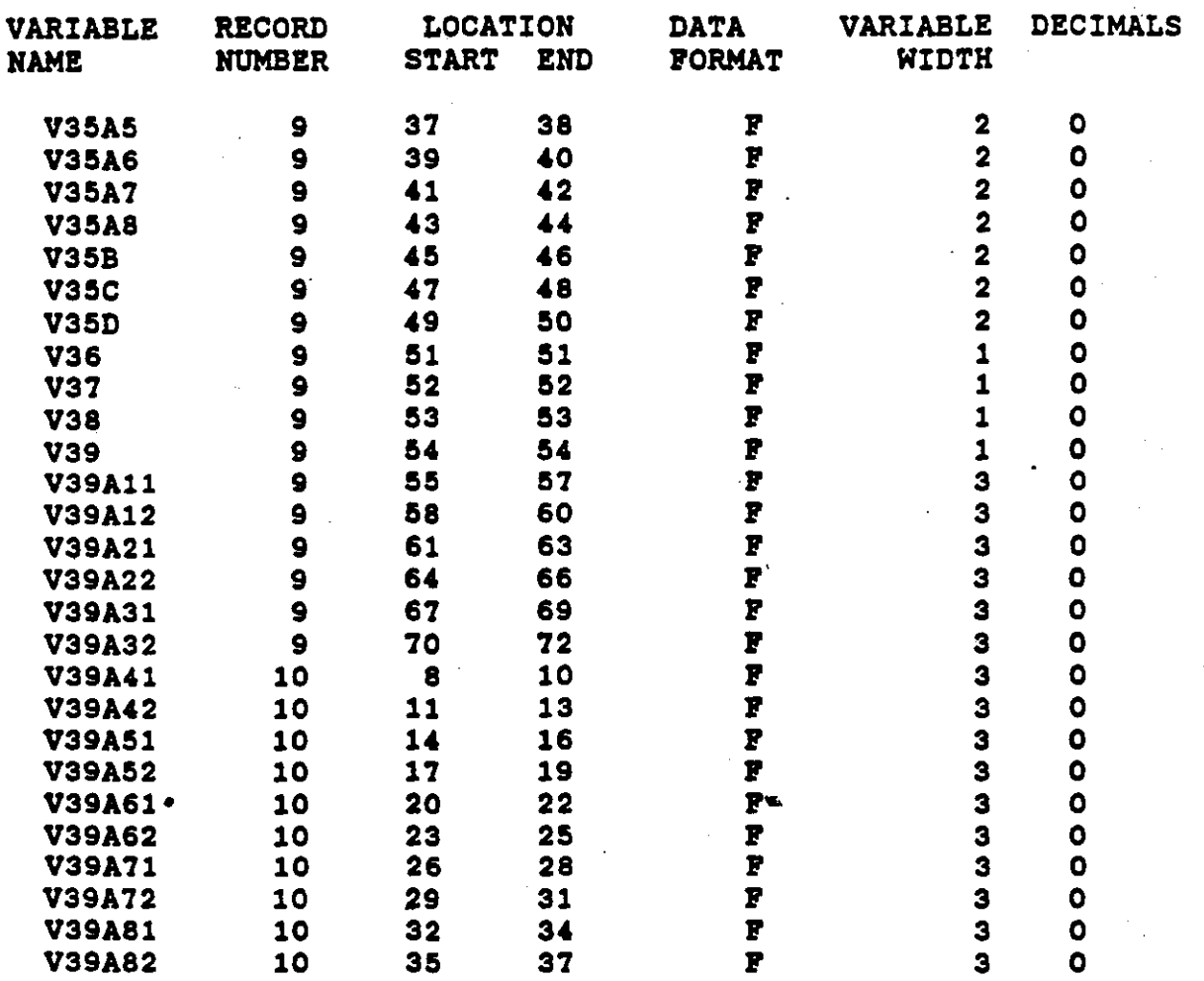

RECORD LAYOUT POR SELECTIONS FROM 1980 SCHOOL QUESTIONNAIRE AND OTHER SELECTED VARIABLES (public/private school type, region, and urbanicity)

(Question numbers on the questionnaire are the same as the variable names without the prefix letters.)

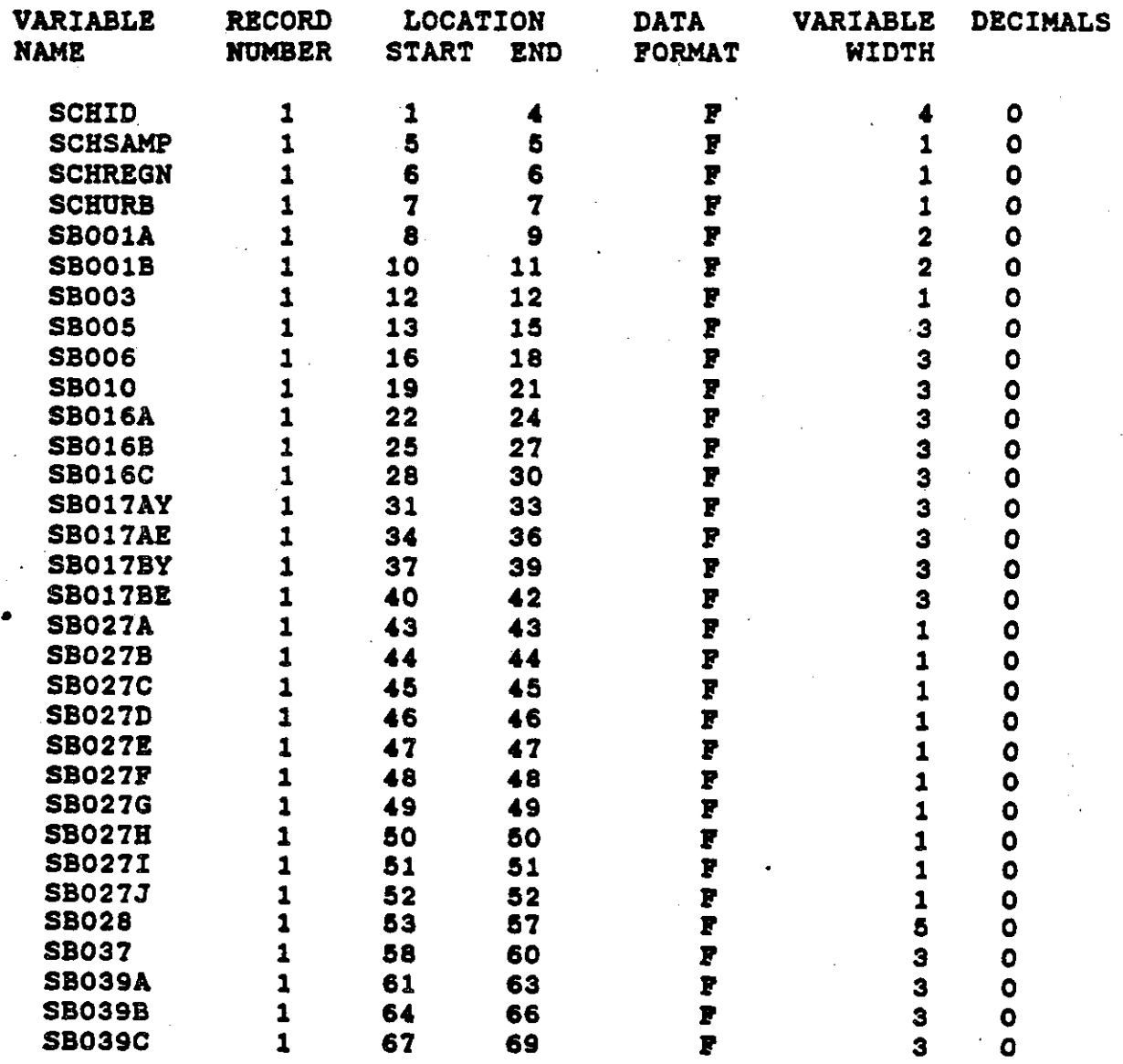

 $\bullet$ 

•

•

Tr1vv<1-~.  $\frac{1}{2}$ ing c  $527:27:$ 

чŗ

 $\mathbb{Z}$  $\sim 100$ na High an<br>Maria 197  $\frac{\partial}{\partial x}\frac{\partial}{\partial y}\frac{\partial}{\partial x}\frac{\partial}{\partial y}\frac{\partial}{\partial y}$  $2.3\%$  .

## RECORD LAYOUT FQR SELECTIONS FROM 1982 SCHOOL QUESTIONNAIRE

(Question numbers on the questionnaire are the same as the variable names without the prefix letter.)

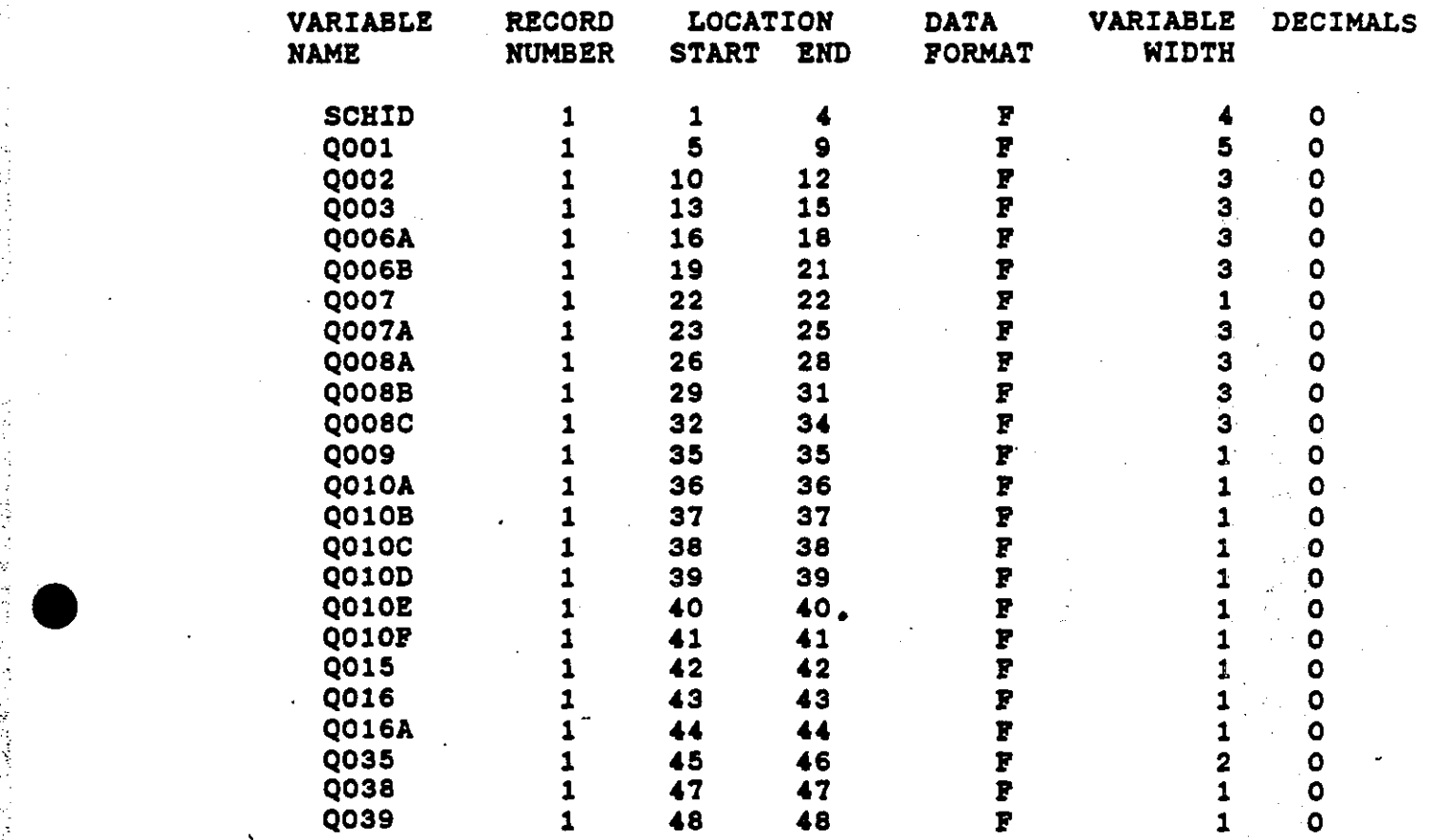

**.** The context of the context of the

R

•

•

 $\frac{1}{\sqrt{2}}$ 

医精神性隆重 医静脉 医血管下垂管

## RECORD LAYOUT FOR THE WEIGHTS FILE

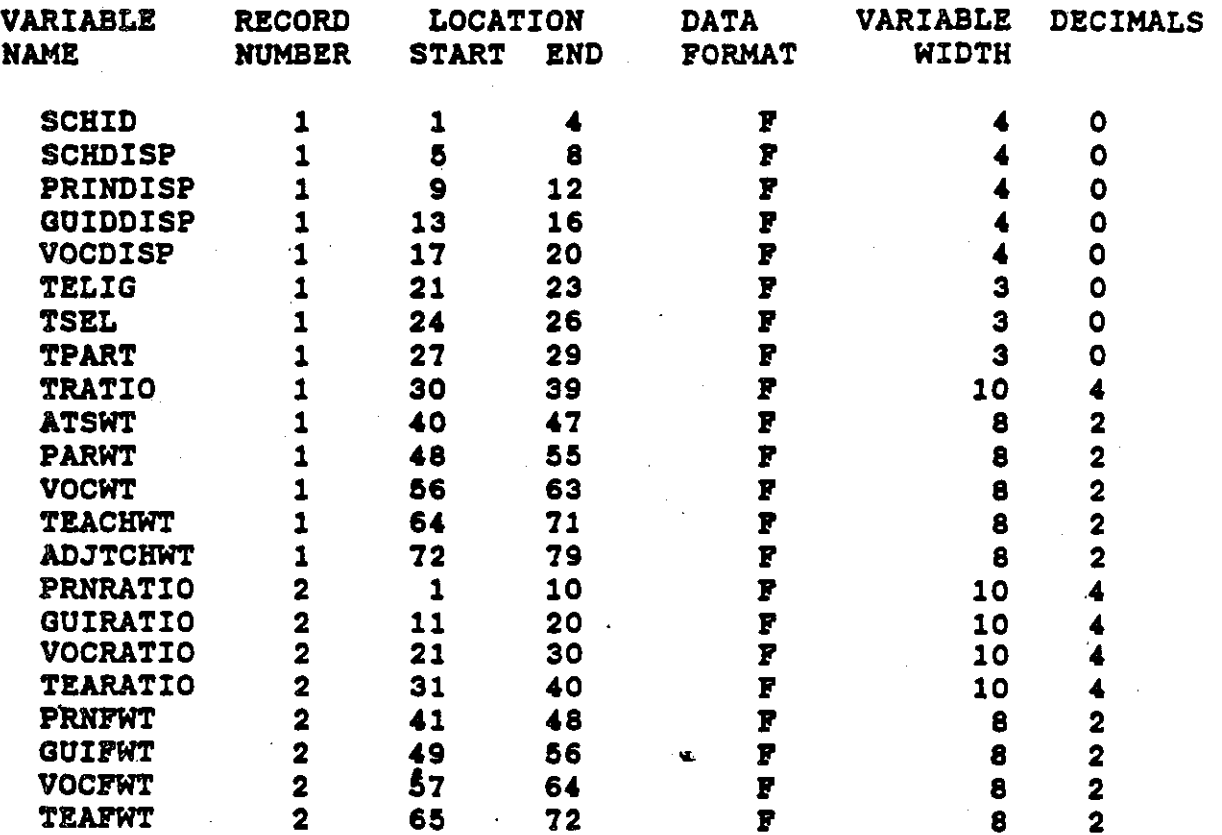

APPENDIX D: RELATED DATA FILES AVAILABLE

 $\bullet$ 

•

•